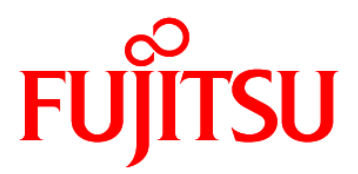

# **FUJITSU Software Compiler Package V1.0L20**

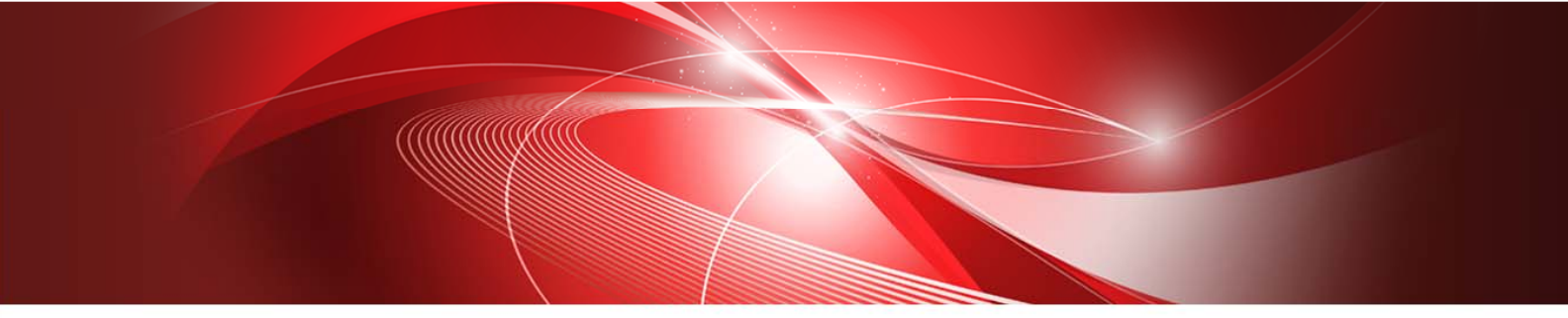

## **FUJITSU**

# **C-SSL II Thread-Parallel Capabilities User's Guide**

J2UL-2593-02ENZ0(00) July 2020

# **Preface**

This manual describes the functions and usage of the C Scientific Function Library II Thread-Parallel Capabilities.

 C-SSL II Thread-Parallel Capabilities provide the computational functionality to efficiently compute or solve large-scale problems on a shared-memory parallel computer with scalar processors. New algorithms for parallel processing have been adopted.

 When using the C-SSL II Thread-Parallel Capabilities for the first time, the user should read the *General Descriptions* first.

 The contents of the C-SSL II Thread-Parallel Capabilities may be amended to keep up with the latest technology. That is, if new, revised or updated routines include or surpass the functionality of the current routines, then the current routines may then be deleted from the library.

#### **Export Controls**

Exportation/release of this document may require necessary procedures in accordance with the regulations of your resident country and/or US export control laws.

#### **Date of Publication and Version**

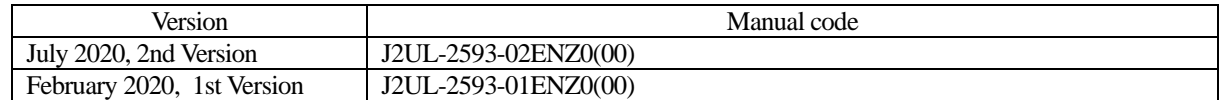

#### **Copyright**

Copyright FUJITSU LIMITED 2020

## **Update History**

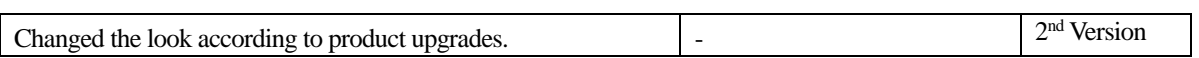

<sup>•</sup> All rights reserved.

<sup>•</sup> The information in this manual is subject to change without notice.

# **Acknowledgements**

 SSL II Thread-Parallel Capabilities include some functions using codes and algorithms, with appropriate modifications, which have been developed for SSL II/VPP. SSL II/VPP is the library developed in collaboration with the Australian National University (ANU). Development at the ANU has been led by professors Mike Osborne and Richard Brent and coordinated by Dr. Bob Gingold, Head, ANU Supercomputer Facility. The following is a complete list of those ANU experts involved in the design and implementation of SSL II/VPP. Fujitsu acknowledges their cooperation.

#### **People**

Professor Richard Peirce Brent Dr Andrew James Cleary Dr Murray Leslie Dow Mr Christopher Robert Dun Dr Lutz Grosz Dr David Lawrence Harrar II Dr Markus Hegland Ms Judith Helen Jenkinson Dr Margaret Helen Kahn Dr Zbigniew Leyk Mr David John Miron Professor Michael Robert Osborne Dr Peter Frederick Price Dr Stephen Gwyn Roberts Dr David Barry Singleton Dr David Edward Stewart Dr Bing Bing Zhou

# **How to use this manual**

 It is strongly recommended that the *General Descriptions* is read carefully by first time users of the C-SSL II Thread-Parallel Capabilities, even if they are familiar with the Fortran SSL II Thread-Parallel Capabilities. The *General Descriptions* provides:

- an overview of the library,
- the library design,
- information on using the library,
- an annotated sample calling program,
- the array storage formats employed,
- an annotated example of what is contained in each routine description.

 The *Selection of routines* chapter gives an overview of the functionality covered by the library and allows the user to select an appropriate routine for his/her own calculation. Each major section of the library, e.g. linear algebra, is covered separately to allow users to locate the relevant section more quickly.

 After the *Selection of routines* chapter are *Tables of routines*, which contain summary information for every routine in the library, with cross references to the detailed routine descriptions. This is intended to allow experienced users to quickly locate the routine they require. The routines are listed by section and then by generality, e.g. general solution routines are listed before routines for more specific cases.

 The bulk of the manual contains the routine descriptions. The routine descriptions are arranged in alphabetical order. Each description contains an overview, argument descriptions, sample calling program and important information on how to use each routine.

 Detailed descriptions of the underlying numerical methods can be found in the manuals for the Fortran SSL II library and in the references specified in the *Bibliography*.

#### **Further sources of information**

Following manual describes underlying Fortran routines.

*SSL II Thread-Parallel Capabilities User's Guide II*.

There are extensive further references provided in the *Bibliography*.

#### **Typographic conventions**

Courier and Times fonts are used as follows:

- Courier regular font used for routine names, arguments, program objects, such as arrays and code.
- Times regular font standard font for text.
- *Times italic font* emphasis, book titles, manual section references, e.g. See *Comments on use*, components of matrix and vector objects, e.g. *aij*.
- **Times bold font** Whole matrix and vector objects, e.g.  $Ax = b$ , as well as section titles.

#### **Mathematical conventions**

Throughout this manual, the distinction is made between matrices and arrays.

- Matrices and vectors are mathematical objects that are indexed from one, so the first element of a matrix **A** is  $a_{11}$ .
- 2-D and 1-D arrays are C objects indexed from 0, so that the first element of 2-D array a is a [0][0].

When used in mathematical expressions, *i* is usually used to denote the imaginary part of a complex number, for example in  $z = 5 + i10$ ,  $i = \sqrt{-1}$ .

The modulus function  $|x|$  is used to denote absolute value, including complex absolute value. Unless otherwise delimited, norms such as  $\|\mathbf{x}\|$  are the 2-norm (so  $\|\mathbf{x}\| = \sqrt{\mathbf{x}^T \mathbf{x}}$ ).

# **Tables of routines**

## **Linear algebra**

### **1. Matrix operations**

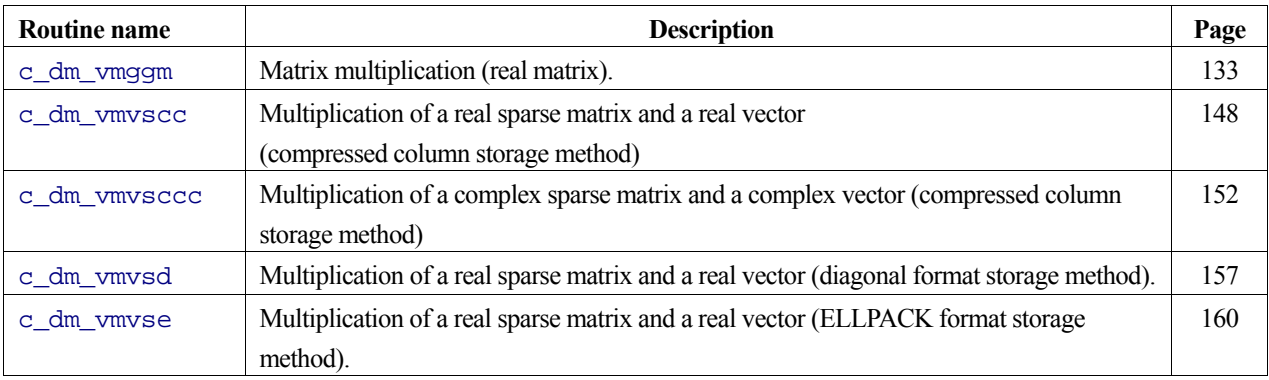

## **2. Linear equations (Direct method)**

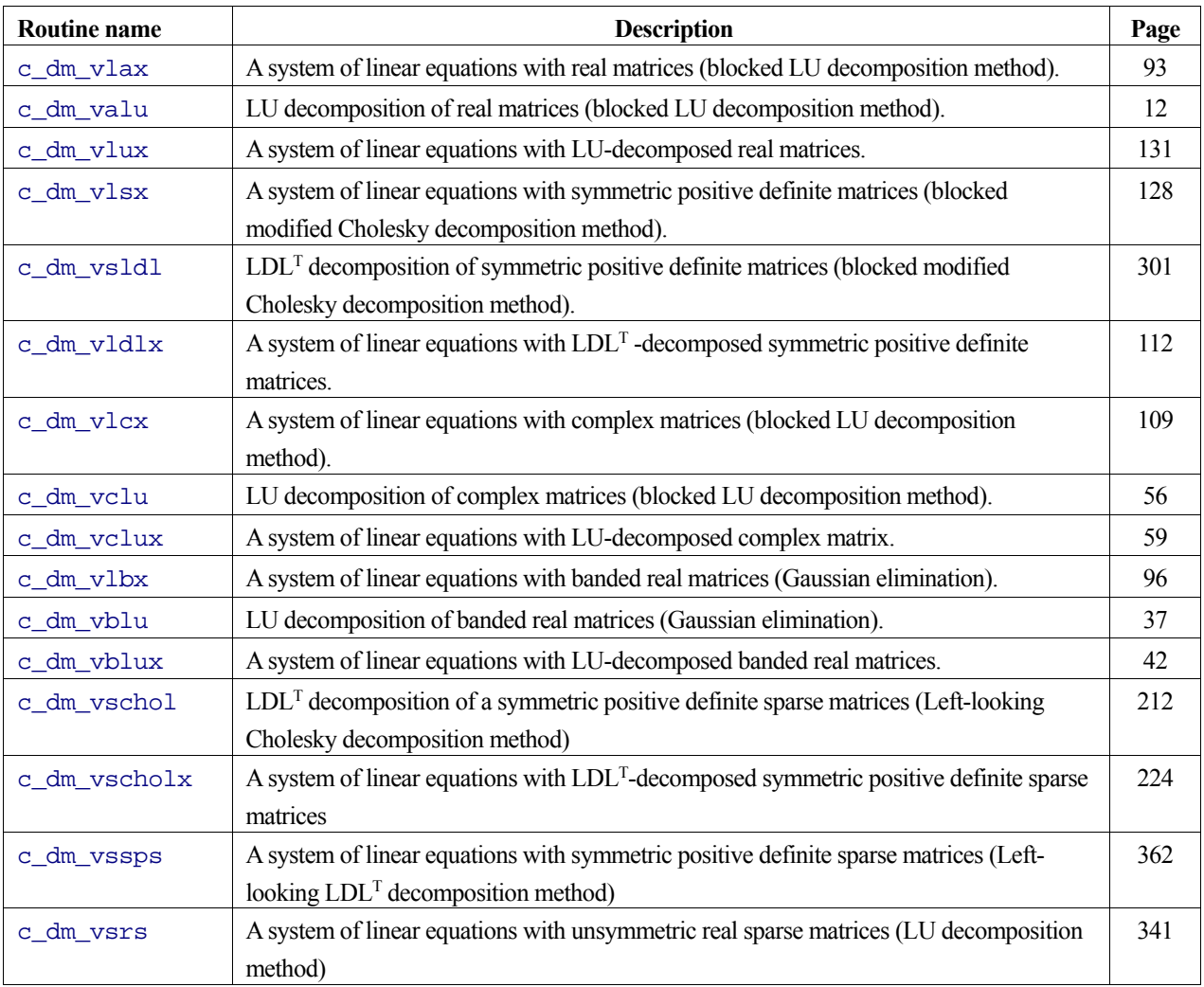

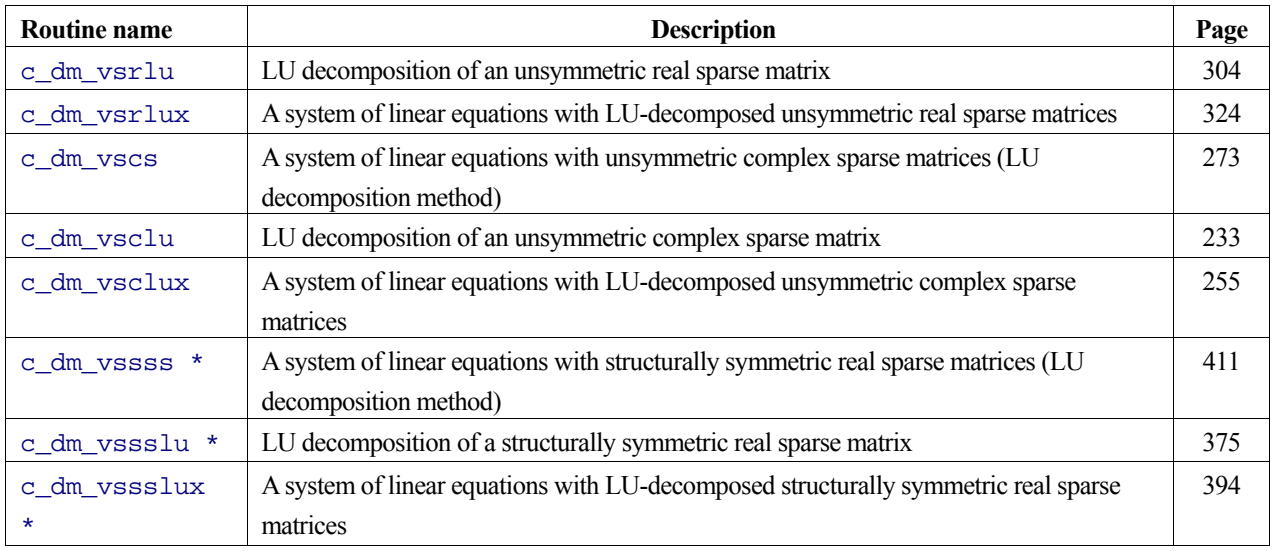

## **3. Linear equations (Iterative method)**

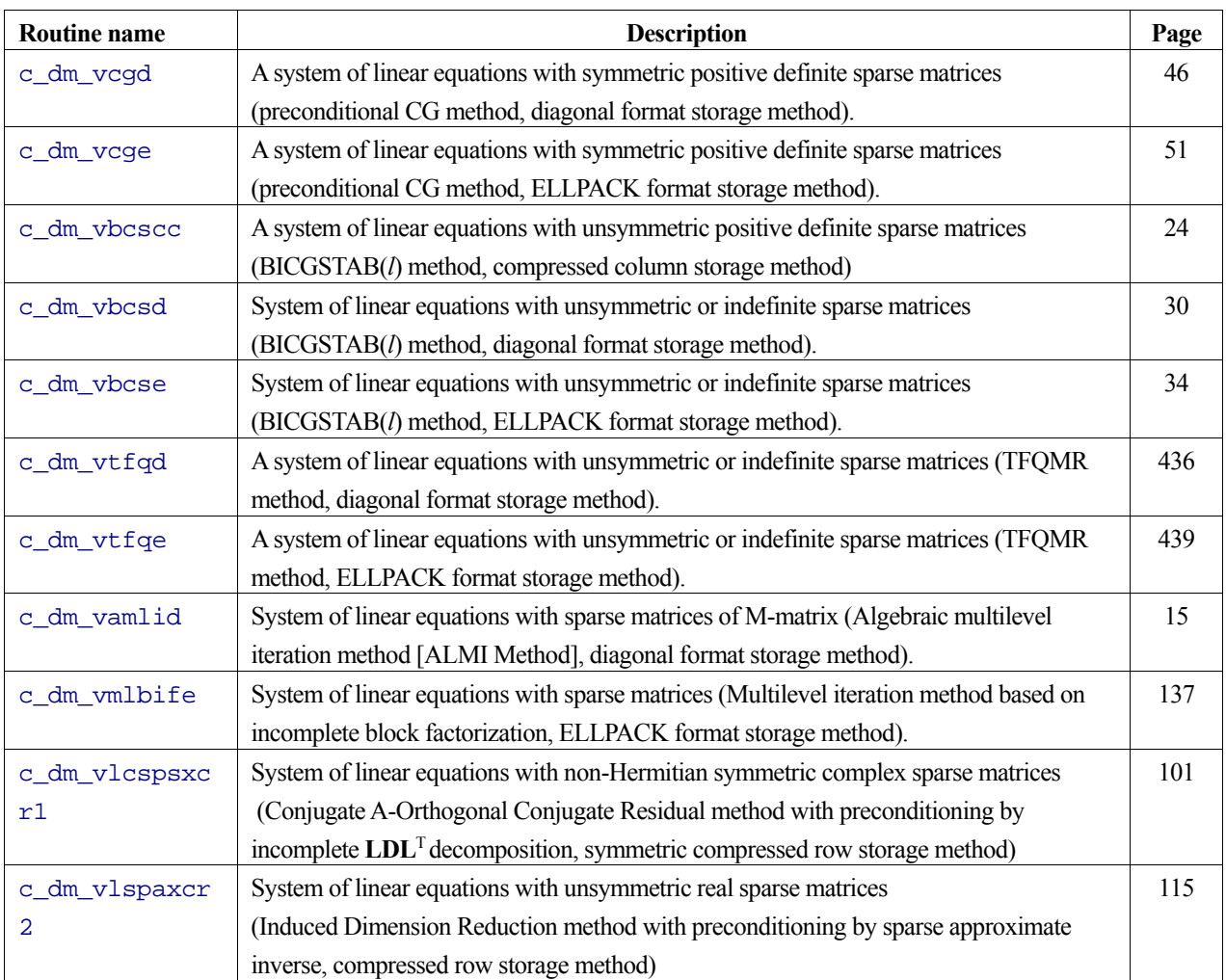

### **4. Differential equations**

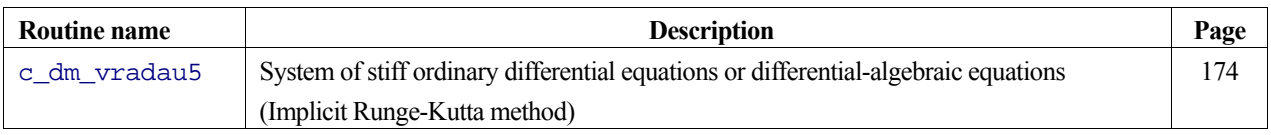

### **5. Discretization of partial differential equation**

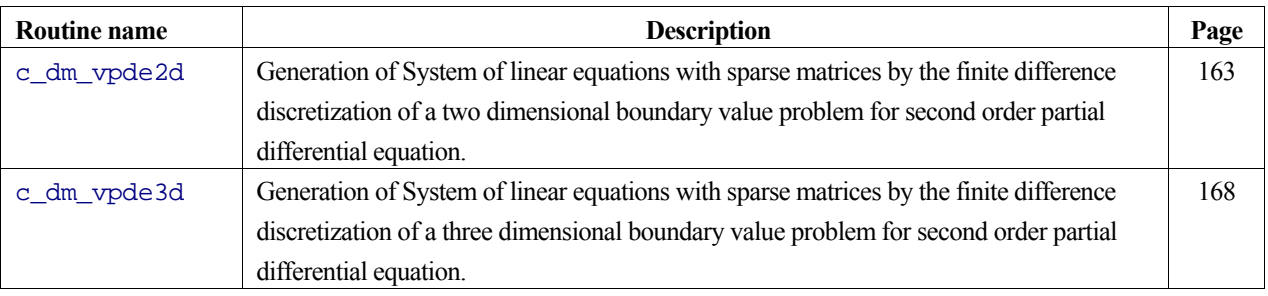

### **6. Inverse matrices**

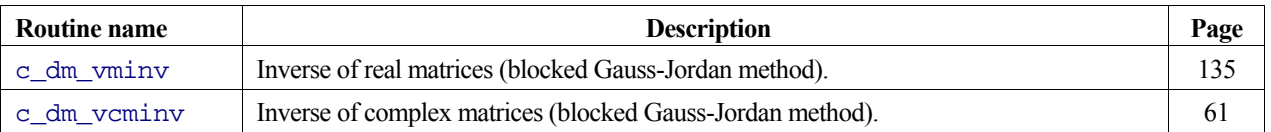

## **Eigenvalue problem**

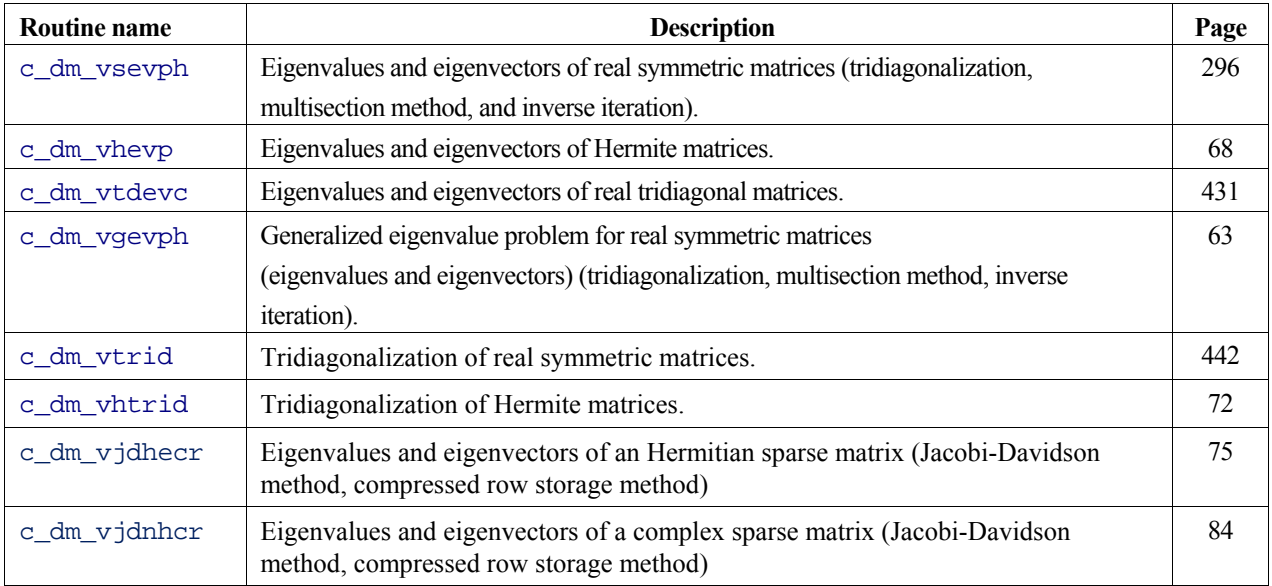

## **Fourier transforms**

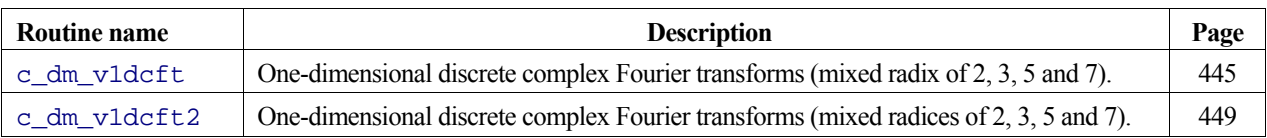

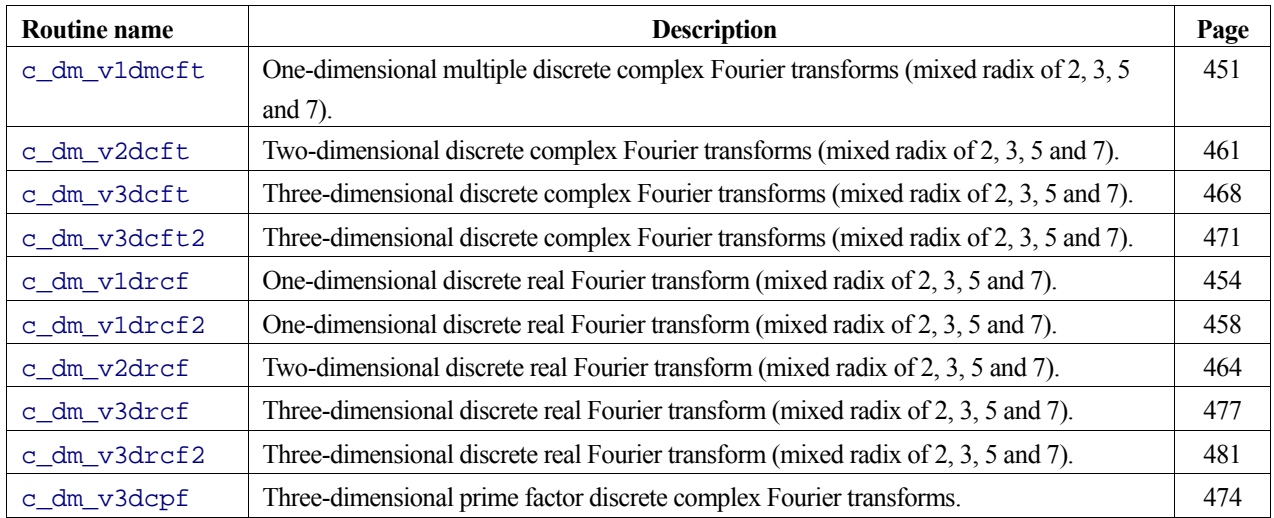

## **Random numbers**

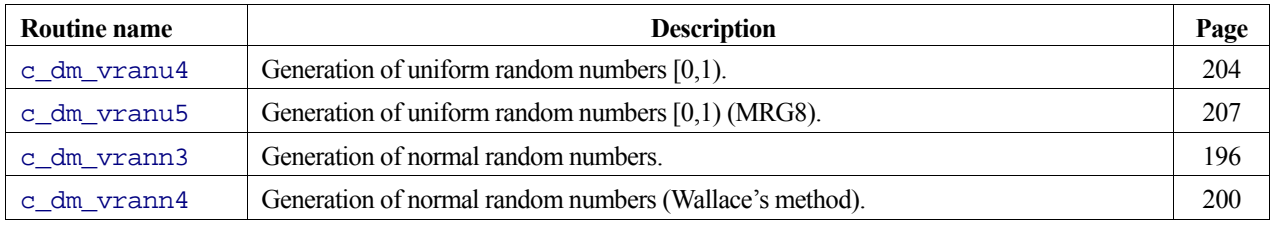

# **Contents**

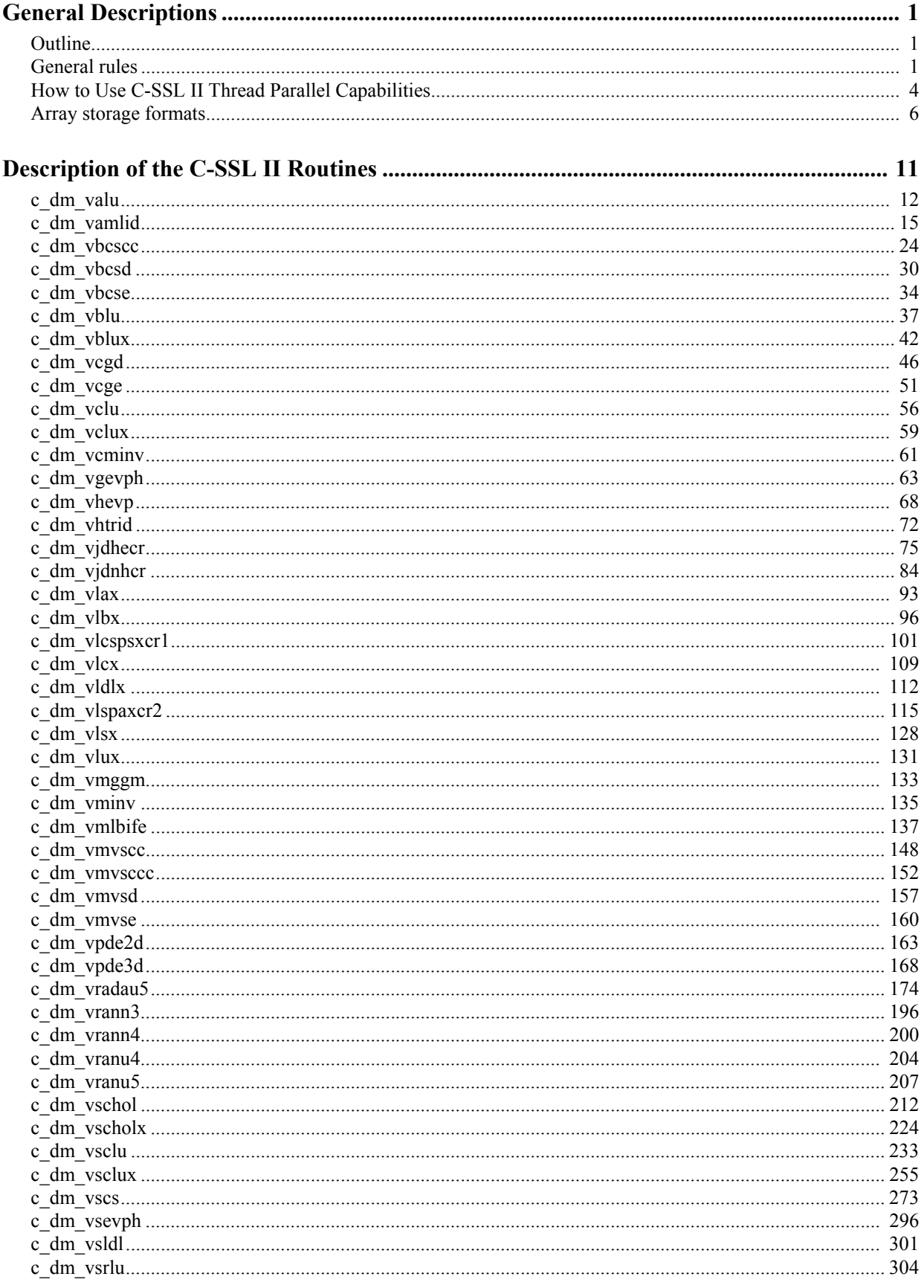

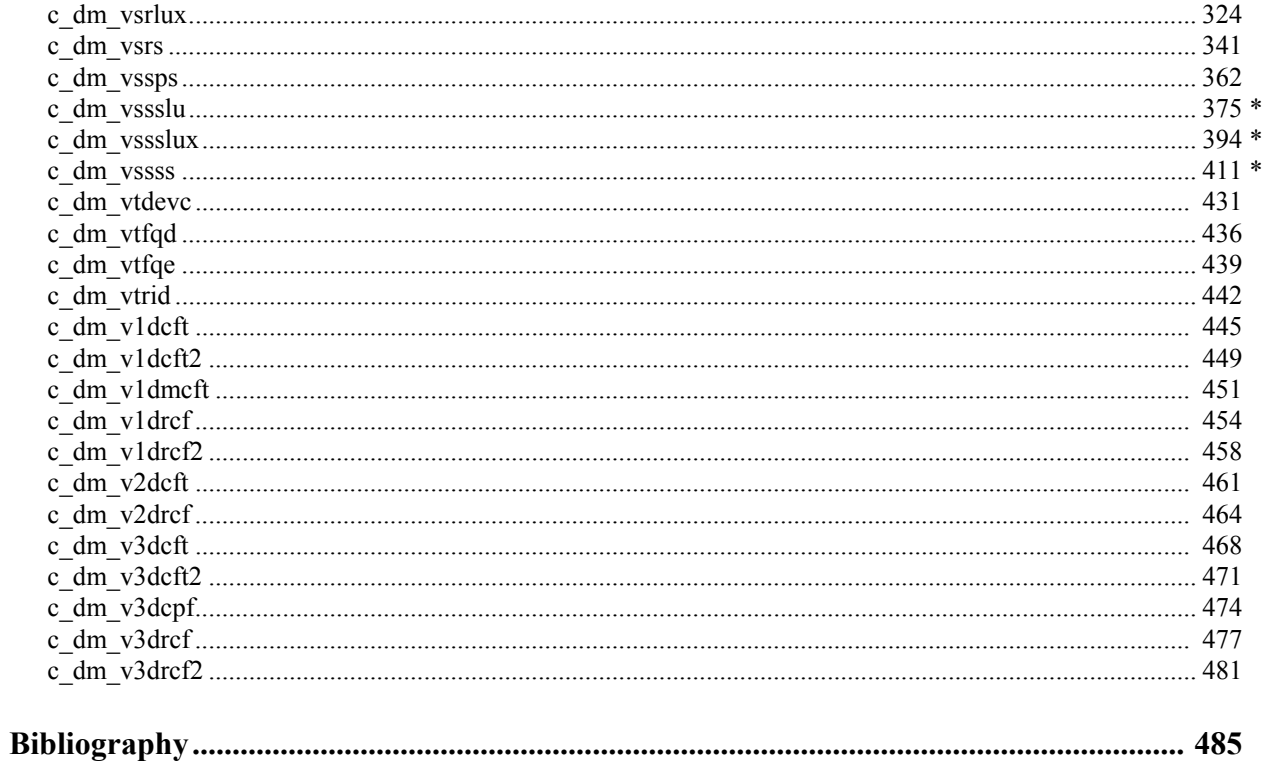

## <span id="page-14-0"></span>**General Descriptions**

## **Outline**

 C-SSL II Thread-Parallel Capabilities is a parallel mathematical function library to execute on a shared-memory parallel computer with scalar processors. The library provides functions to efficiently compute such large-scale problems by parallel processing that are intractable on a single processor.

 The mechanism of "Thread-Parallel" means that multiple execution flows, each of which is called a thread, share the calculation where each thread is responsible for undertaking pieces of calculation using one CPU in the shared memory system. If the number of created threads is less or equal to the number of CPU available, the process can be executed by threads in parallel with all threads carried out by separated CPU. This Thread-Parallel mechanism enables a calculation to be divided into multiple parallel executions (as far as the algorithm could be parallelized).

 Each function of C-SSL II Thread-Parallel Capabilities creates multiple threads internally and solves the problem with a parallel algorithm with these threads. Where, the creation and extinction of the threads, work-sharing constructs and synchronization are directed with OpenMP C/C++ specifications. Therefore C-SSL II Thread-Parallel Capabilities need the run-time execution environment of the OpenMP C/C++.

 The number of the threads used by a function of C-SSL II Thread-Parallel Capabilities can be assigned by the user with OpenMP environment variables or run-time library routines. With these, the function can be executed by as any number of threads as specified.

 The C-SSL II Thread-Parallel Capabilities only supports double precision double functionality; Double precision complex numbers are also supported via a special dcomplex type definition. In addition, all integer arguments and results are of type int.

 The scope of functionality, function names, and calling interface of C-SSL II Thread-Parallel Capabilities are different from those used in the mathematical library C-SSL II or C-SSL II/VP.

## **General rules**

#### **1. Details on the C-SSL II Thread-Parallel Capabilities interface**

 Routines in the C library have names consistent with the Fortran library with the C function name constructed by adding the prefix c\_ to the underlying Fortran routine name in lower case. As all of the routines deal with double precision arguments, this means that the all routines start with c\_dm\_v.

From the users' viewpoint the C-SSL II Thread-Parallel Capabilities consists of C routines using standard C conventions for argument passing, argument types and return values. Input-only scalars are passed by value; output and input / output arguments are passed by pointer. Input-only arguments are not altered and can be reused by the user. Output arguments do not have to be initialized by the user before the function call. Input / output arguments need to be defined before function calls and are altered as a result of the call. The values are not necessarily meaningful to the user. Work arrays are labelled as such, which implies that no user action is required on the initial call, but their output contents may be significant. It is

often possible to recall a function to carry on with a computation (for instance, a new end point can be specified in one of the differential equation routines) and in almost all such cases, work arguments must remain unchanged between calls.

 Argument names follow the traditional Fortran implicit typing conventions, so that arguments of type int begin with the letters i to n. Arguments of type double or dcomplex start with the letters a to h and o to z.

 Every library routine returns a standard int error value. If the routine completed successfully then 0 is returned; if there was some error detected in the routine, or if the results may not be reliable, 1 is returned. The user program can check the error return value and if an error occurred more information about the error condition can be obtained from the icon parameter.

 As much as possible, the arguments in each C library routine are identical to the arguments in the Fortran library routine, and they are specified in the same order. Generally, main arguments are listed first, control arguments are in the middle and workspaces are located towards the last of the arguments. The last argument is always icon, the error condition code. Some argument types are described more fully elsewhere in this document: multidimensional-arrays (Section 2), and complex numbers (Section 3).

 Notice that where temporary work array arguments are required by a Fortran library routine, the C interface routine also includes these arguments. This is not normal C programming, where work space is generally allocated within a routine using malloc. However, as mentioned above, there are several instances where data stored in the work area is actually required on subsequent calls to the same function.

 The C-SSL II Thread-Parallel Capabilities is provided with a header file cssl.h which contains prototypes for all of the user-accessible functions, and other information such as the dcomplex data type definition. Every user program which calls the C library must include this header file. The function name of the user main program is main or MAIN\_\_ (two underscores after MAIN).

#### **2. Multidimensional arrays**

 As shown in the above example, the library expects users to declare matrices as 2-D arrays. These arrays must be recast as a pointer to type double in calls to a library routines and it is also necessary to specify the C fixed dimension of the array.

 The approach taken incurs a small performance penalty. This is because the user's code will use C row-ordered arrays, but before these are passed to the Fortran code, they must be transformed to Fortran column-ordered format. Also, before exiting from the C wrapper, the arrays may need to be transformed back again to C row-ordered format if the user is expected to access the array data.

See the *Array storage formats* section for further details about arrays.

#### **3. Complex numbers**

ANSI C does not provide a complex data type, but it is common C practice to define a complex type using a typedef:

```
typedef struct { 
   double re, im; 
} dcomplex;
```
 The C-SSL II Thread-Parallel Capabilities supports complex numbers defined in this manner. Only double precision real and imaginary parts are supported. An example of user code to handle such complex numbers is:

```
/* include C-SSL II header file */ 
#include "cssl.h" 
#define N1 4000 
#define N2 3000 
#define KX (N1+1) 
#define KY (N2+1) 
MAIN ()
{ 
 int isn, i, j, icon, ierr; 
 dcomplex x[N2][KX], y[N1][KY]; 
   /* Set up the input data arrays */ 
#pragma omp parallel for shared(x) private(i,j) 
  for(i=0; i<N2; i++) {
    for(j=0; j< N1; j++)x[i][j].re = N1* i+j+1;x[i][j].im = 0.0; } 
   } 
   /* Do the forward transform */ 
 isn = 1;
 ierr = c_dm_v1dcft((dcomplex^*)x, KX, (dcomplex^*)y, KY, N1, N2, isn, &icon); ... 
}
```
#### **4. Condition codes**

 The icon argument indicates the resultant status after execution of the library function (the condition code) and should always be checked on output. To make this slightly easier, the C library routines also provide a return code. As suggested in Section 1, the error return value is 0 only if the result is considered to be reliable ( i.e. icon < 10000 ). A value of 1 is returned if the result may be unreliable ( $20000 \leq i$  con  $\leq 30000$ ) or if the routine detected an error in the input arguments ( $icon \geq 30000$ ).

 The following table shows the range into which the icon value normally falls, and how users should interpret the reliability of the processing results. A small number of routines return icon values that are negative or larger than 30000. With such routines, it is important that the user checks the routine documentation for the range of such icon values and their meaning.

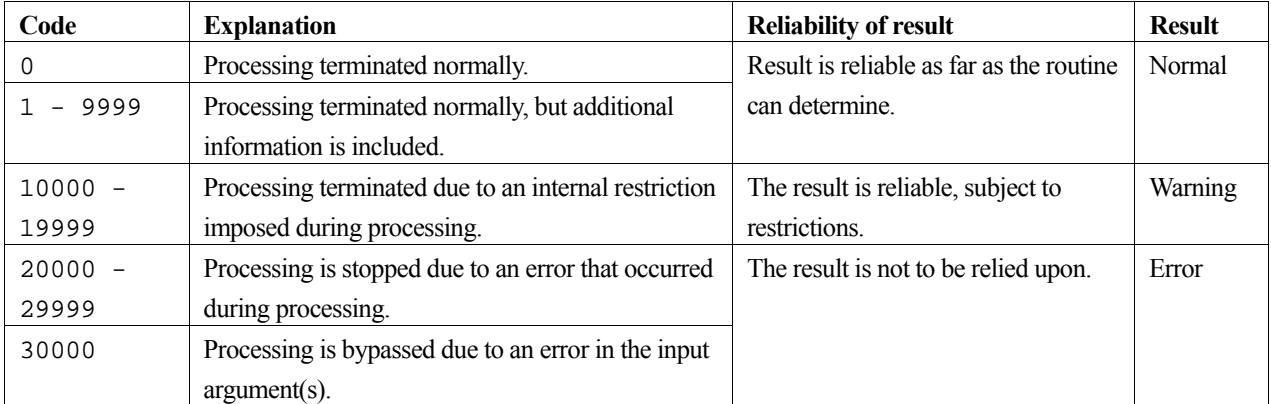

## <span id="page-17-0"></span>**How to Use C-SSL II Thread Parallel Capabilities**

#### **1. Positions of the CALL statements**

 C-SSL II Thread-Parallel Capabilities consist of OpenMP functions which can be called from both inside and outside of the OpenMP parallel regions in user programs. And these functions also can be called from serial programs without OpenMP directives, and also they can be called from programs that are auto-parallelized by the C/C++ compiler.

 In cases where the function is called from inside of the parallel region, it is necessary that every actual argument as input and output, output and work areas which is dealt with by each thread must be mapped to different memory area respectively.

In every calling case above, the fcc/FCC command option "-Kopenmp" must be specified at the time the compiled user program is to be linked with C-SSL II Thread-Parallel Capabilities. The load module can be OpenMP executable with this option. Refer to "C User's Guide" for details.

#### **2. How to specify the number of threads**

 A function of C-SSL II Thread-Parallel Capabilities is executed by multiple threads in parallel within parallel region which is created internal of the function. The number of threads used by the function can be assigned by the user with an OpenMP environment variable "OMP\_NUM\_THREADS" or a run-time library routine "omp\_set\_num\_threads()". Usually, specify the number of threads in the former way.

 The run-time library routine can be used in situations where the user wants to assign a specific number of threads for the parallel region. Specifying the number of threads with this run-time routine just before the C-SSL II Thread-Parallel function makes it possible to execute the function with a specific number of threads.

 Refer to "C User's Guide" and "OpenMP Application Program Interface Version2.5 (May 2005)" for details about OpenMP environment variables and run-time library routines.

#### **3. Size of stack area for each thread**

 Some functions of C-SSL II Thread-Parallel Capabilities takes work area internally as auto allocatable array on "stack" area for each thread. Suppose that the number of threads to be generated is NT and the total available memory size is M, it is recommended to set the environmental variable OMP\_STACKSIZE to about M/(5\*NT) as the stack size for each thread before the execution. When compiler option -Nfjomplib is specified, the environmental variable THREAD\_STACK\_SIZE can be set as the stack size. Refer to "C User's Guide" for details about setting the stack size for OpenMP executables.

#### **4. Example programs**

#### **To call a function from outside of the parallel region**

The example program below solves a system of linear equations with input of a real coefficient matrix of 4000×4000. If the environment variable OMP\_NUM\_THREADS is set to be 4 on the system of 4 processors, execution will be with 4 threads in parallel.

```
#include <stdlib.h> 
#include <stdio.h> 
#include <math.h> 
#include "cssl.h" /* standard C-SSL header file */ 
#define NMAX (4000) 
#define LDA (NMAX+1) 
MAIN__() 
{ 
  int ip[NMAX]; 
        n, is, isw, icon, ierr, i, j;
  double a[NMAX][LDA], b[NMAX]; 
  double epsz, c, t, s; 
 n = NMAX;c = sqrt(2.0/(n+1));t = \tan(1.0) * 4.0/(n+1);for(i=1; i <= n; i ++) {
 for(j=1; j<=n; j++) { 
a[i-1][j-1] = c * sin(t * i * j); } 
  } 
 for(i=1; i <= n; i ++) {
   s = 0.0; for(j=1; j<=n; j++) { 
s = s + sin(t * i * j); } 
   b[i-1] = s*c; } 
 epsz = 0.0isw = 1; ierr = c_dm_vlax((double*)a, LDA, n, b, epsz, isw, &is, ip, &icon); 
  printf("icon = %d, return code = %d\n", icon, ierr); 
 printf("n = d, b[0] = f, b[n-1] = f \nvert n, b[0], b[n-1]);
}
```
#### **To call function from inside of the parallel region**

 The example program below solves two independent systems of linear equations. One input of a real coefficient matrix is  $4000\times4000$ , and the other is  $4200\times4200$ . If the environment variable OMP\_NUM\_THREADS is set to be 2 and OMP\_NESTED is set to be TRUE on the system of 4 processors, each system of linear equation is solved with 2 threads respectively. The execution will be parallelized with 4 threads total.

```
#include <stdlib.h> 
#include <stdio.h> 
#include <math.h> 
#include <omp.h> 
#include "cssl.h" /* standard C-SSL header file */ 
#define NMAX1 (4000)<br>#define NMAX2 (4200)
#define NMAX2
#define LDA1 (NMAX1+1) 
#define LDA2
MAIN__() 
\{ int
  int ip1[NMAX1], ip2[NMAX2], i, j, num;<br>int n1, is1, isw1, icon1, ierr1;
  int n1, is1, isw1, icon1, ierr1;<br>int n2, is2, isw2, icon2, ierr2;
         n2, is2, isw2, icon2, ierr2;
  double al[NMAX1][LDA1], b1[NMAX1];
   double a2[NMAX2][LDA2], b2[NMAX2]; 
  double epsz1, epsz2, c, t, s; 
  n1 = NMAX1;c = sqrt(2.0/(n1+1));t = atan(1.0)*4.0/(n1+1);for(i=1; i <= n1; i ++) {
 for(j=1; j<=n1; j++) { 
a1[i-1][j-1] = c * sin(t * i * j); } 
   }
```

```
for(i=1; i <= n1; i + + ) {
    s = 0.07 for(j=1; j<=n1; j++) { 
s = s + sin(t * i * j); } 
    b1[i-1] = s*c; } 
   n2 = NMAX2; 
  c = sqrt(2.0/(n2+1));t = \text{atan}(1.0) * 4.0/(n2+1);for(i=1; i <= n2; i + + ) {
 for(j=1; j<=n2; j++) { 
a2[i-1][j-1] = c*sin(t*1+j); } 
   } 
  for(i=1; i <= n2; i + + ) {
    s = 0.0;for(j=1; j <= n2; j ++) {
      s = s + sin(t * i * i); } 
    b2[i-1] = s*c; } 
#pragma omp parallel default(shared) private(num) 
 { 
  num = omp_get_thread_num();
  if(num == 0) {
    epsz1 = 0.0isw1 = 1; ierr1 = c_dm_vlax((double*)a1, LDA1, n1, b1, epsz1, isw1, &is1, ip1, &icon1); 
   } else { 
    epsz2 = 0.0;<br>isw2 = 1;= 1;ierr2 = c dm vlax((double*)a2, LDA2, n2, b2, epsz2, isw2, \&is2, ip2, \&icon2); } 
  } 
 printf("icon1 = %d, return code = %d\n", icon1, ierr1);
 printf("n1 = %d, b1[0] = %f, b1[n1-1] = %f\n", n1, b1[0], b1[n1-1]);
  printf("icon2 = %d, return code = %d\n", icon2, ierr2);
 printf("n2 = %d, b2[0] = %f, b2[n2-1] = %f\n", n2, b2[0], b2[n2-1]);
\lambda
```
### **Array storage formats**

 The methods for storing matrices in arrays depends on the structure and form of the matrices as well as the computation in which it is involved.

#### **1. Storage formats for general matrices**

 When an argument is defined as a matrix, all of the elements of a matrix are assumed significant. A standard 2-D array is used to store the matrix, so that matrix element  $a_{ij}$  is stored in array element a  $[i-1]$  [j-1]. Matrices are indexed from 1, which is standard mathematical usage, while array dimensions are indexed from 0, which is standard C. This also applies to vectors. Again, the mathematical tradition numbers the elements from 1, so that vector element  $y_i$  would be stored in array element  $y[i-1]$ .

 Another feature of the 2-D arrays used in the C-SSL II Thread-Parallel Capabilities library is that most routines are designed so that users can specify a larger memory area for a 2-D array than is required for a particular problem. Consider the example in Figure 1, where a 5 by 5 matrix **A** has been stored in an m by k array a. In order for this matrix to be used in a function call, in addition to the matrix size (in this case 5), it is also necessary to specify k, the number of columns of a. In the documentation, this is referred to as the *C fixed dimension*.

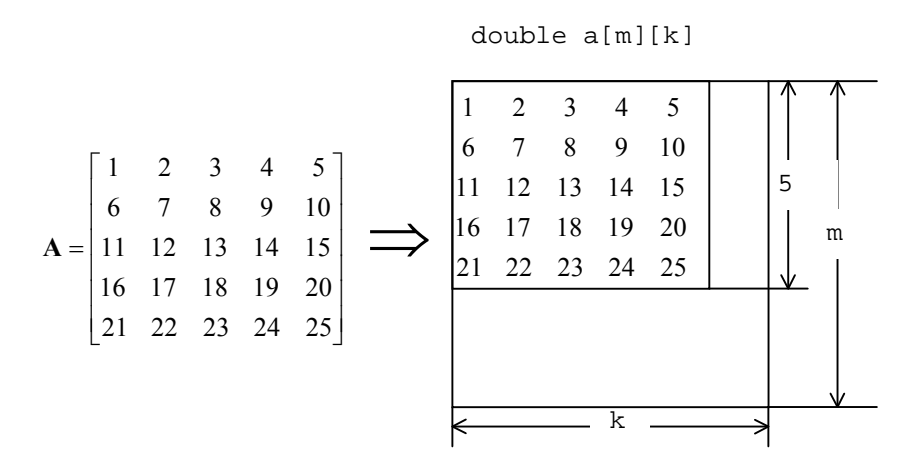

Figure 1 Storage format for general matrices

#### **2. Storage formats for general sparse matrices**

#### **ELLPACK storage format**

 The ELLPACK storage format is a sparse matrix format that is best suited to those situations where either the matrix non-zeros are spread over a wide range of the matrix or the matrix diagonals are themselves very sparse (see [40] and [57] for further details on ELLPACK). Two 2-D arrays are used to represent the matrix. The array referred to as coef in Figure 2 contains the non-zeros of the matrix, stored so that the *i*-th *column* of the array contains the non-zeros on the matrix *row i*+1 and the array icol contains the matrix column index of the corresponding non-zero element in coef. Another input variable is iwidt, the maximum number of non-zeros in any row of **A**. If a row has fewer than iwidt non-zeros, then the associated column of coef must be padded with zeros. The corresponding elements of icol must contain the row number of the row in question.

In Figure 2, row 1 of **A** has non-zeros in columns 1 and 4. Therefore,  $\text{coef}[0][0]$  has the value 1 and  $\text{icol}[0][0]$ has the value 1, because  $a_{11} = 1$ . Similarly,  $\cosh[1][0]$  has the value 2 and  $\text{icol}[1][0] = 4$ , because  $a_{14} = 2$ . Row 3 of matrix **A** has fewer than iwidt non-zeros. Therefore,  $\csc[1][2]$  is zero and  $\text{icol}[1][2] = 3$ . Row 4 of matrix **A** is treated similarly. Although not illustrated in the example, the ordering of non-zero elements within a column of coef is not important, provided that the same ordering is used in icol.

|  |  |  |                                                                                                    | $\text{coef} = \begin{bmatrix} 1 & 3 & 5 & 6 \\ 2 & 4 & 0 & 0 \end{bmatrix}$ |  |  |
|--|--|--|----------------------------------------------------------------------------------------------------|------------------------------------------------------------------------------|--|--|
|  |  |  |                                                                                                    |                                                                              |  |  |
|  |  |  | $A = \begin{bmatrix} 1 & 0 & 0 & 2 \\ 0 & 3 & 4 & 0 \\ 0 & 0 & 5 & 0 \\ 6 & 0 & 0 & 0 \end{bmatrix} \implies \text{icol} = \begin{bmatrix} 1 & 2 & 3 & 1 \\ 4 & 3 & 3 & 4 \end{bmatrix}$ |                                                                              |  |  |
|  |  |  |                                                                                                    |                                                                              |  |  |
|  |  |  |                                                                                                    |                                                                              |  |  |
|  |  |  |                                                                                                    | $iwidth = 2$                                                                 |  |  |

Figure 2 ELLPACK storage format for sparse matrices

#### **Diagonal storage format**

 The diagonal storage format is effective for those sparse matrices where the non-zero elements all lie along a small number of diagonals. This format is intended to be used with preconditioned iterative linear equation solvers and it only stores the main diagonal and those off-diagonals that contain non-zeros. Notice however that all of such diagonals are stored, including the zero elements.

 Two arrays are used to store this matrix. The first array, referred to as diag in Figure 3, is a 2-D array whose rows contain the diagonal elements and the second is a 1-D array, referred to as nofst whose *i*-th element contains the offset of the diagonal stored in the *i*-th row of diag. The upper diagonals have a positive offset, the main diagonal an offset of zero and the lower diagonals a negative offset. There is no special restriction on the order in which the diagonals are stored, although it is essential that the elements within a diagonal are stored consecutively.

 Also notice that leading zeros on the lower diagonals and trailing zeros on the upper diagonals must be explicitly included. The reason for these is illustrated in figure 3. For further information, see [49] and [54].

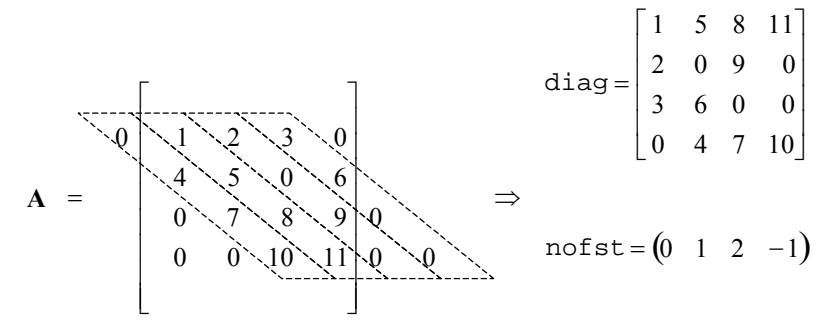

Figure 3 Diagonal storage format for sparse matrices

#### **3. Storage formats for symmetric positive definite sparse matrices**

#### **ELLPACK storage format**

This version of the ELLPACK storage format is intended to be used with symmetric positive definite matrices, where the main diagonal has been normalized to ones. There are some important differences between the way elements are stored for this matrix sub-class and its parent class. In particular, the main diagonal elements are not stored, because they are assumed to be 1 and the upper triangular non-zeros are stored separately from the lower triangular non-zeros. Both the upper and lower triangular elements are stored, even though one could be determined from the other. The maximum number of non-zeros in each row vector of the upper triangular matrix is nsu and the maximum number of non-zeros in each row vector of the lower triangular matrix is nsl. If nsh = max(nsl, nsu), then the non-zeros of the upper triangular matrix are stored in rows 0 to  $nsh - 1$  and the non-zeros of the lower triangular matrix are stored in rows nsh to  $2 * nsh - 1$ . In other words, occasionally, one or other of the sub-matrix entries will be padded by zeros.

The indexing for non-zeros (and row numbers for explicit zeros in coef) is still in terms of the original matrix. For instance, in Figure 4,  $\csc 12$  [2] has the value 6, icol[2][2] has the value 2, so that we know  $a_{32} = 6$ . Similarly, coef[0][2] has the value 7,  $i$ col[0][2] has the value 4, so that  $a_{34} = 7$ .

It is the user's responsibility to ensure that the normalization of the matrix and right hand sides are correct. To obtain the solution to  $Ax = b$ , obtain the solution to the normalized problem  $A^*y = b^*$ , where  $A^* = D^{1/2}AD^{1/2}$  and  $b^* = D^{1/2}b$  and then obtain the solution from  $\mathbf{x} = \mathbf{D}^{1/2}\mathbf{y}$ , where  $\mathbf{D}$  is the diagonal matrix containing the inverse of the diagonal elements of **A**.

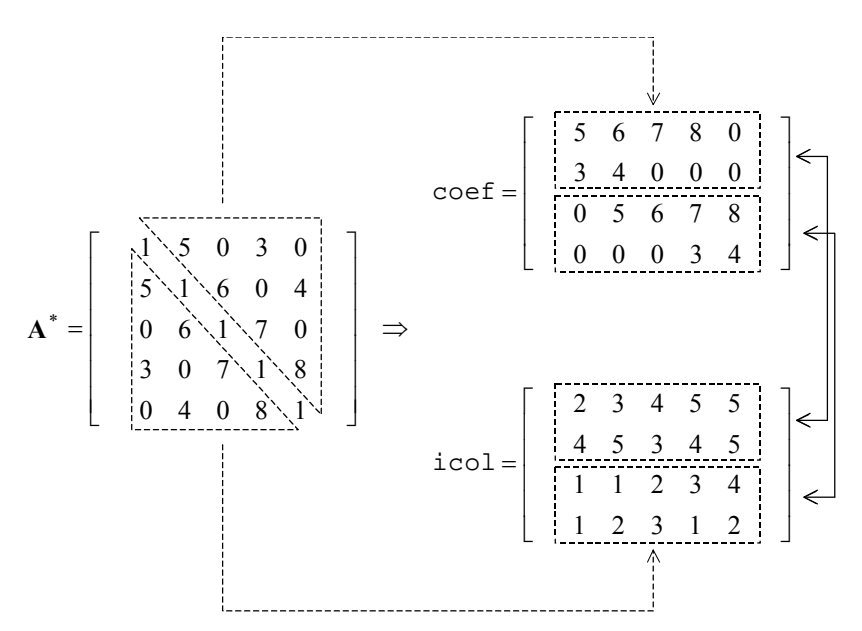

Figure 4 ELLPACK storage format for normalized symmetric positive definite sparse matrices

#### **Diagonal storage format**

The data structures used for symmetric positive definite matrices is similar to those in the general case. As with the ELLPACK storage format, only normalized matrices are supported, where the main diagonal of the matrix is assumed to consist of ones. Therefore, the main diagonal is not explicitly stored because its values are known. An example is provided in Figure 5. The order in which the diagonals are stored is now important, with the upper diagonals being stored first in diag. Diagonals are given in order from nearest to the main diagonal for both of the upper and lower triangular matrices. The entries for the upper diagonals have trailing zeros, so diagonal *j* will have *j* trailing zeros. The entries for the lower diagonals have leading zeros, so diagonal *–j* will have *j* leading zeros.

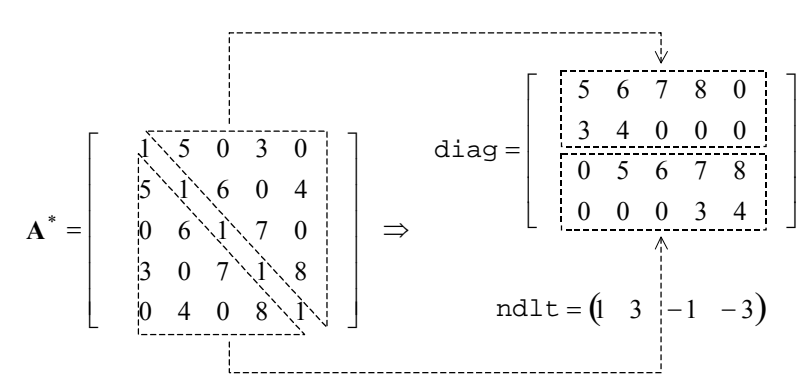

Figure 5 Diagonal storage format for normalized symmetric positive definite sparse matrices

# <span id="page-24-0"></span>**Description of the C-SSL II Routines**

## <span id="page-25-0"></span>**c\_dm\_valu**

LU decomposition of real matrices (blocked LU decomposition method). ierr = c\_dm\_valu(a, k, n, epsz, ip, &is, &icon);

#### **1. Function**

An  $n \times n$  non-singular matrix **A** is decomposed by blocked outer product Gaussian elimination.

 $PA = LU$  (1)

where, **P** is the permutation matrix which exchanges the rows of **A** by partial pivoting, **L** is the lower triangular matrix, and **U** is the unit upper triangular matrix ( $n \ge 1$ ).

#### **2. Arguments**

The routine is called as follows:

```
ierr = c_dm_valu((double*)a, k, n, epsz, ip, &is, &icon); 
where:
```
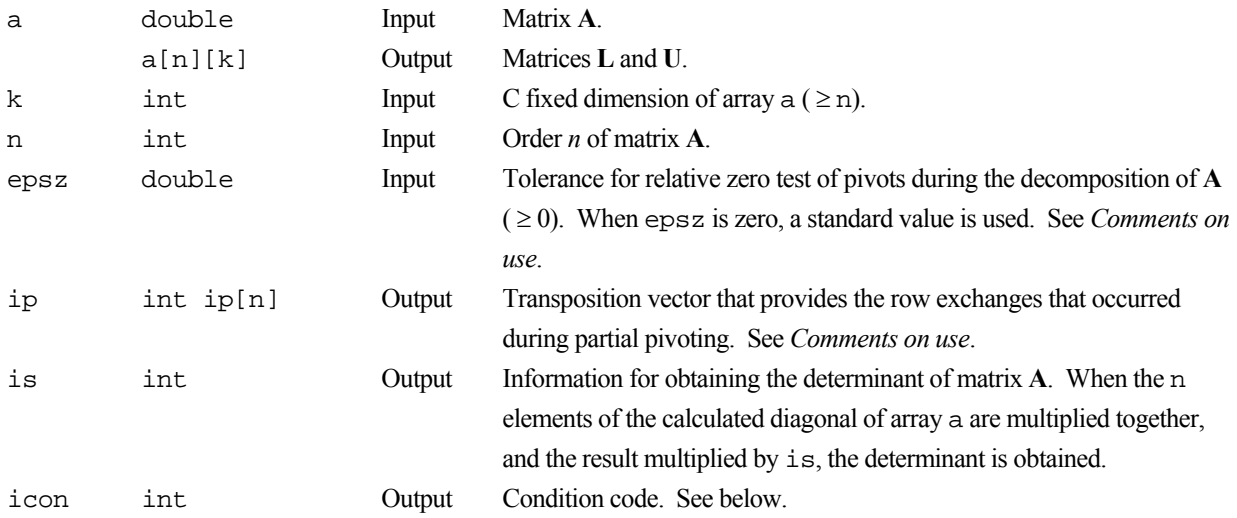

The complete list of condition codes is given below.

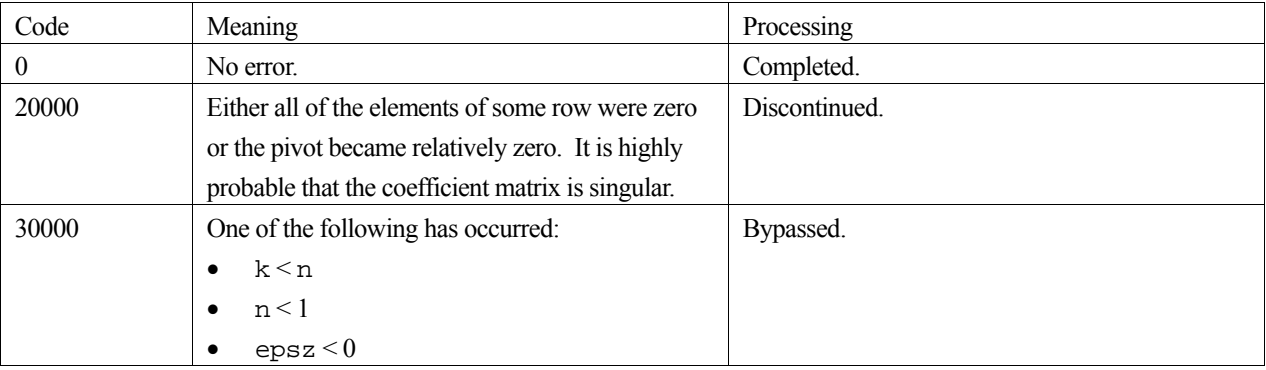

#### **3. Comments on use**

#### **epsz**

If a value is given for epsz as the tolerance for the relative zero test then it has the following meaning:

If the selected pivot element is smaller than the product of epsz and the largest absolute value of matrix  $\mathbf{A} = (a_{ij})$ , that is:

$$
\left| a_{kk}^k \right| \le \max \left| a_{ij} \right| \cdot \text{epsz}
$$

then the relative pivot value is assumed to be zero and processing terminates with  $\text{icon} = 20000$ . The standard value of  $\epsilon$  epsz is 16 $\mu$ , where  $\mu$  is the unit round off. If the processing is to proceed at a lower pivot value,  $\epsilon$  epsz will be given the minimum value but the result is not always guaranteed.

#### **ip**

The transposition vector corresponds to the permutation matrix **P** of LU-decomposition with partial pivoting. In this function, the elements of the array a are actually exchanged in partial pivoting. In the *J*-th stage ( $J = 1, ..., n$ ) of decomposition, if the *I-*th row has been selected as the pivotal row the elements of the *I-*th row and the elements of the *J*th row are exchanged. Then, in order to record the history of this exchange,  $I$  is stored in  $ip[i-1]$ .

#### **How to use this function**

The linear equation can be solved by calling function  $c$  dm\_vlux following this function. Normally, the linear equation can be solved in one step by calling function  $c_d$  dm\_vlax.

#### **4. Example program**

LU decomposition is executed by inputting a real  $4000 \times 4000$  matrix.

```
#include <stdlib.h> 
#include <stdio.h> 
#include <math.h> 
#include "cssl.h" /* standard C-SSL header file */ 
#define min(a,b) ((a) < (b) ? (a) : (b))<br>#define NMAX (1000)
#define NMAX (1000) 
#define LDA
MAIN ()
{ 
  int n, is, isw, i, j, icon, ierr;<br>int ip[NMAX];
        ip[NMAX]; double a[NMAX][LDA], b[NMAX]; 
   double epsz, s, det; 
  n = NMAX;epsz = 0.07isw = 1;
#pragma omp parallel for shared(a,n) private(i,j) 
  for(i=0; i<n; i++)for(j=0; j<n; j++) a[i][j] = min(i,j)+1;
#pragma omp parallel for shared(b,n) private(i) 
  for(i=0; i<n; i++) b[i] = (i+1)*(i+2)/2+(i+1)*(n-i-1);
   ierr = c_dm_valu((double*)a, LDA, n, epsz, ip, &is, &icon); 
  if (icon != 0) printf("ERROR: c_dm_valu failed with icon = %d\n", icon); 
     exit(1); 
   } 
   ierr = c_dm_vlux(b, (double*)a, LDA, n, ip, &icon);
```

```
 if (icon != 0) { 
 printf("ERROR: c_dm_vlux failed with icon = %d\n", icon); 
   ext(1); } 
 s = 1.0;#pragma omp parallel for shared(a,n) private(i) reduction(*:s) 
 for(i=0; i<n; i++) s *= a[i][i]; 
 printf("solution vector:\n"); 
for(i=0; i<10; i++) printf(" b[%d] = %e\n", i, b[i]);
 det = is*s;printf("\ndeterminant of the matrix = e\e\", det);
 return(0); 
}
```
### **5. Method**

Consult the entry for DM\_VALU in the Fortran *SSL II Thread-Parallel Capabilities User's Guide* as well as [1], [30] and [52].

## <span id="page-28-0"></span>**c\_dm\_vamlid**

System of linear equations with sparse matrices of M-matrix (Algebraic multilevel iteration method [AMLI Method], diagonal format storage method).  $ierr = c dm vamlid(a, k, ndiaq, n, nofst, b,$ isw, iguss, info, epsot, epsin, x, w, nw, iw, niw, &icon);

#### **1. Function**

This routine solves, using the iterative method, a system of linear equations with sparse matrices of M-matrix as coefficient matrices.

 $Ax = b$ 

The  $n \times n$  coefficient matrix is stored using the diagonal format storage method. Vectors **b** and **x** are *n*-dimensional vectors.

The solution method is ORTHOMIN if **A** is symmetric and GMRES if **A** is non-symmetric. The iteration (called outer iteration) is preconditioned by the algebraic multilevel iteration method (called AMLI) which requires the solution of small linear system that is also solved iteratively (called inner iteration), and stable. (In the preconditioner of the algebraic multilevel iteration method, the generated linear system becomes smaller as the level is deeper.)

#### **2. Arguments**

The routine is called as follows:

```
ierr = c_dm_vamlid((double*)a, k, ndiag, n, nofst, b, isw, iguss, info, epsot, 
            epsin, x, w, nw, iw, niw, &icon);
```
where:

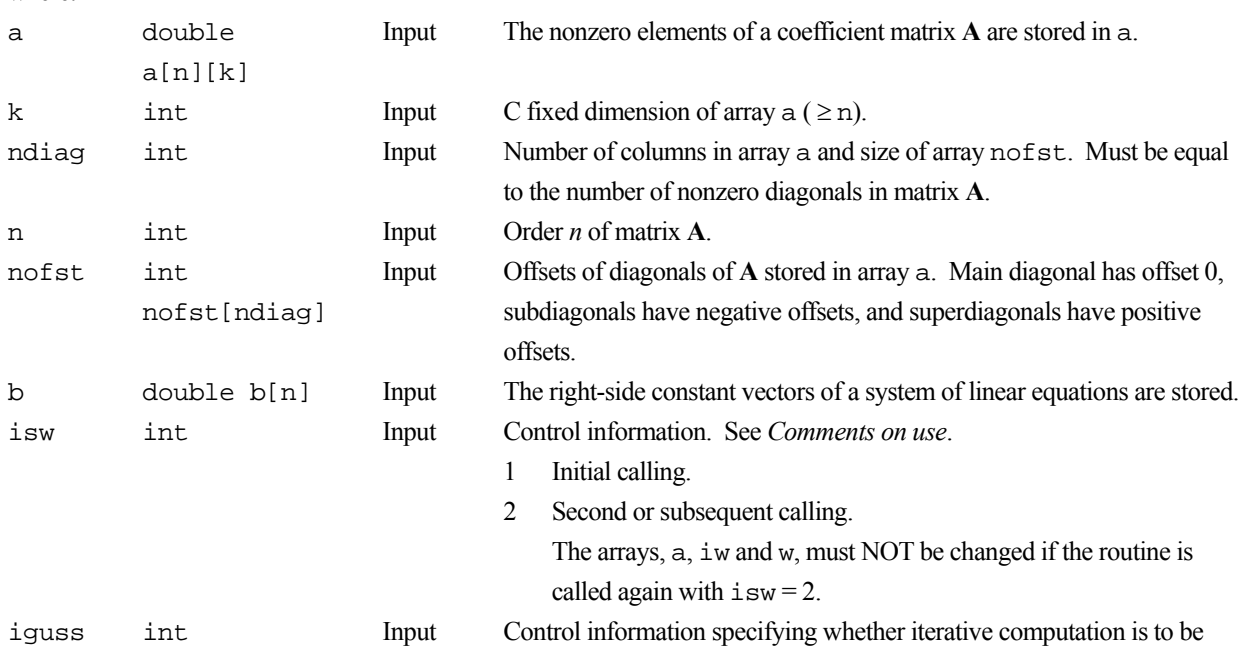

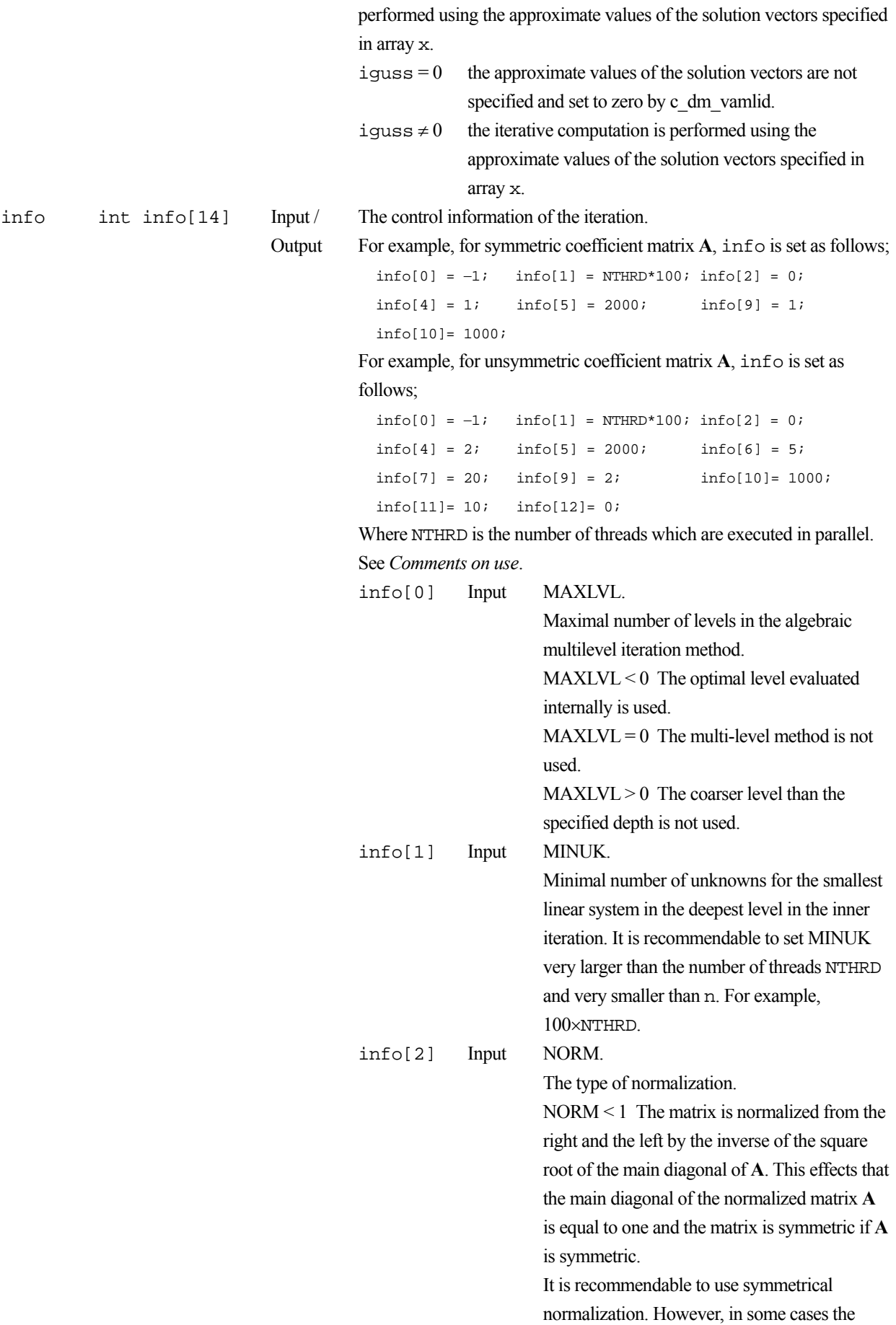

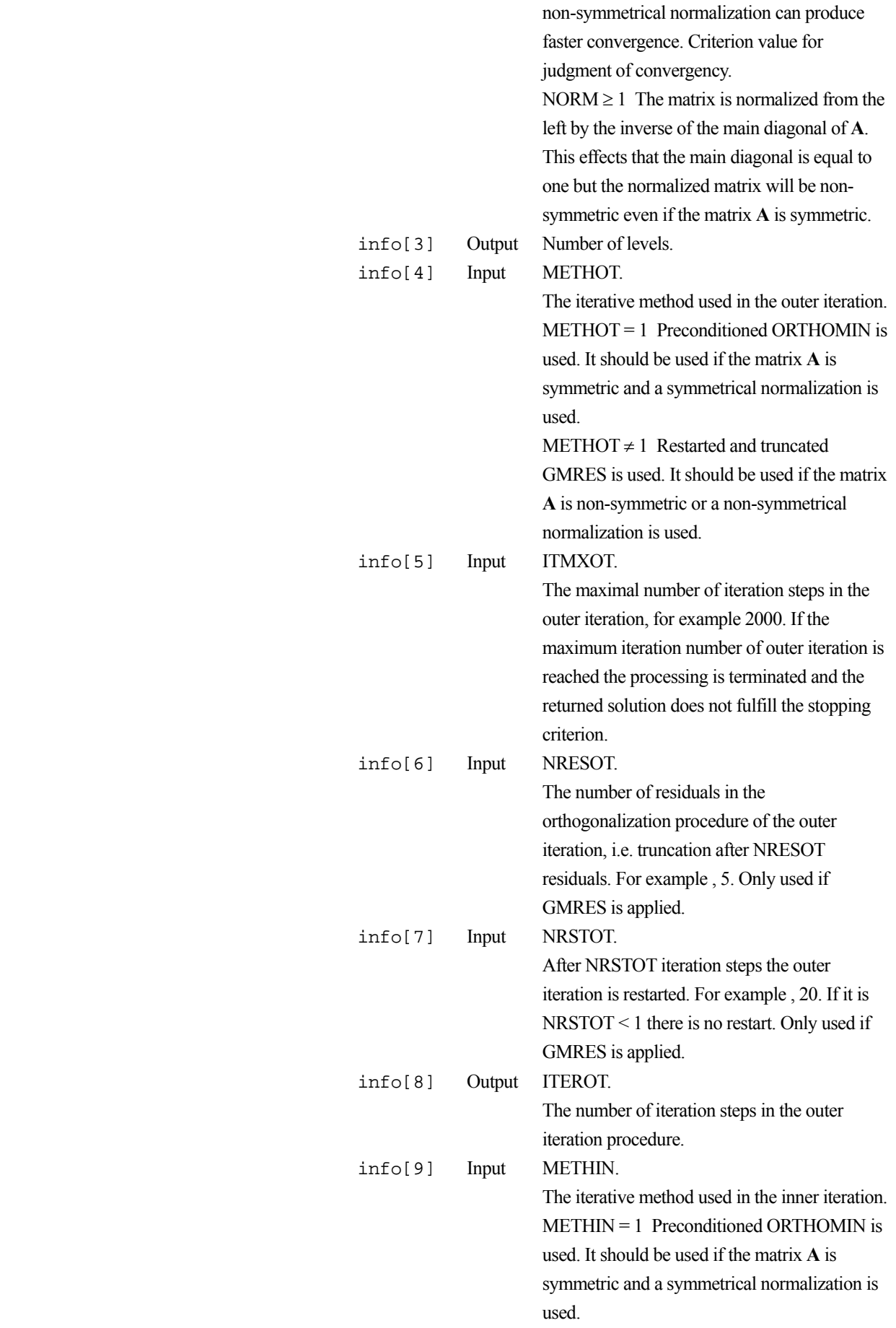

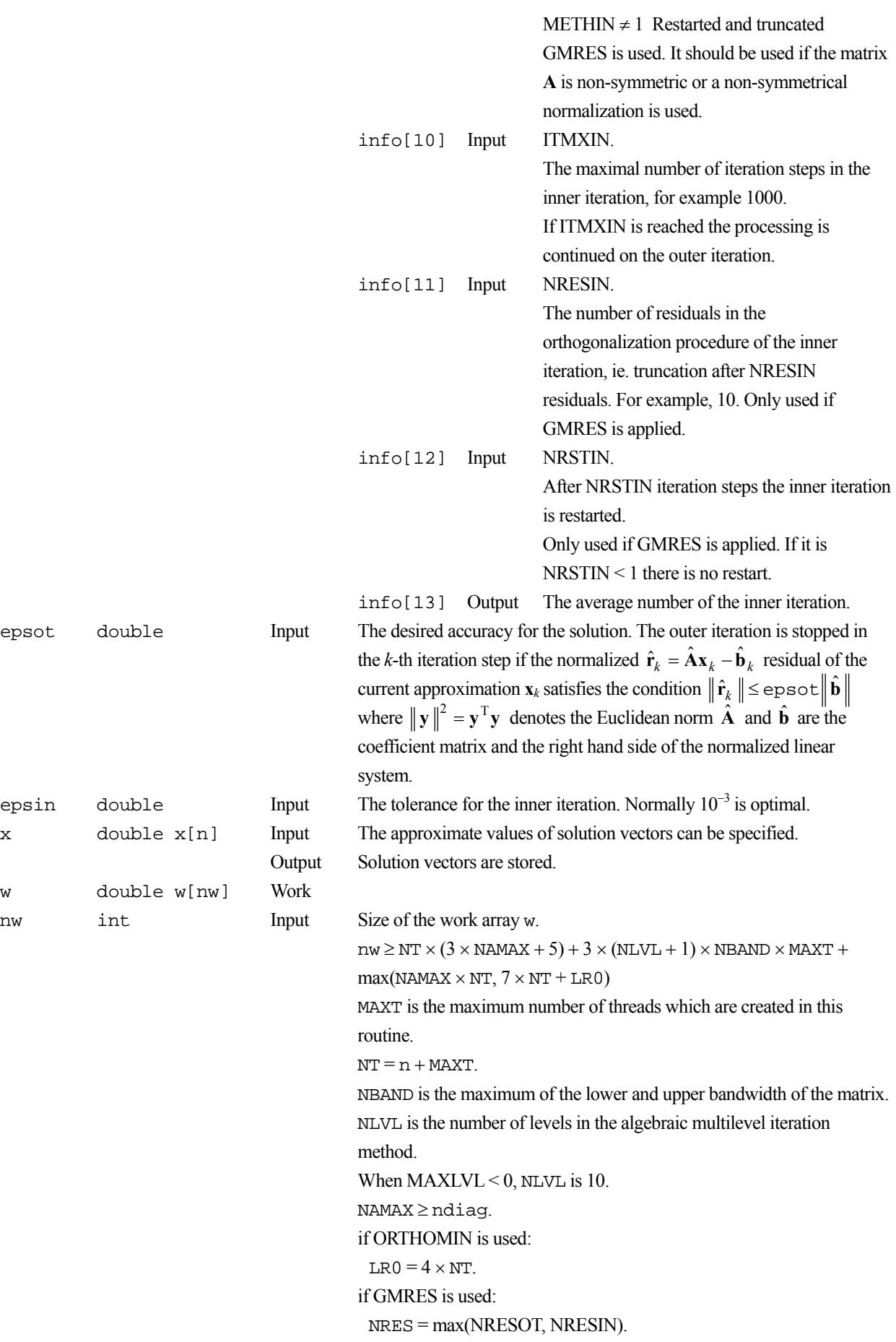

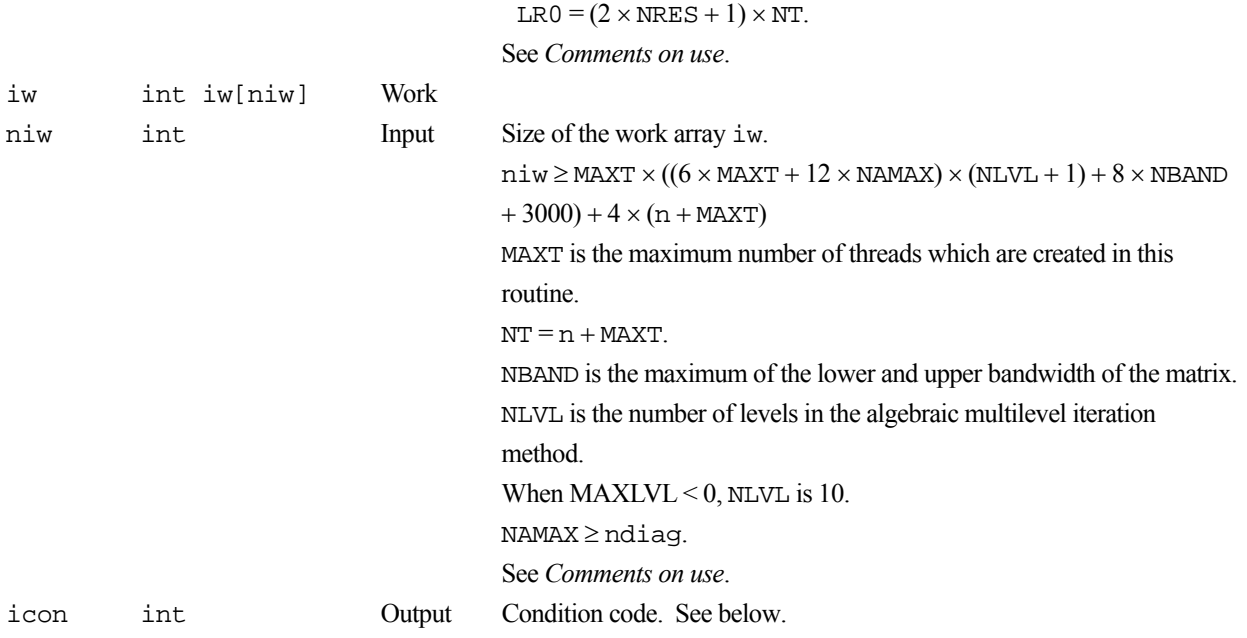

The complete list of condition codes is given below.

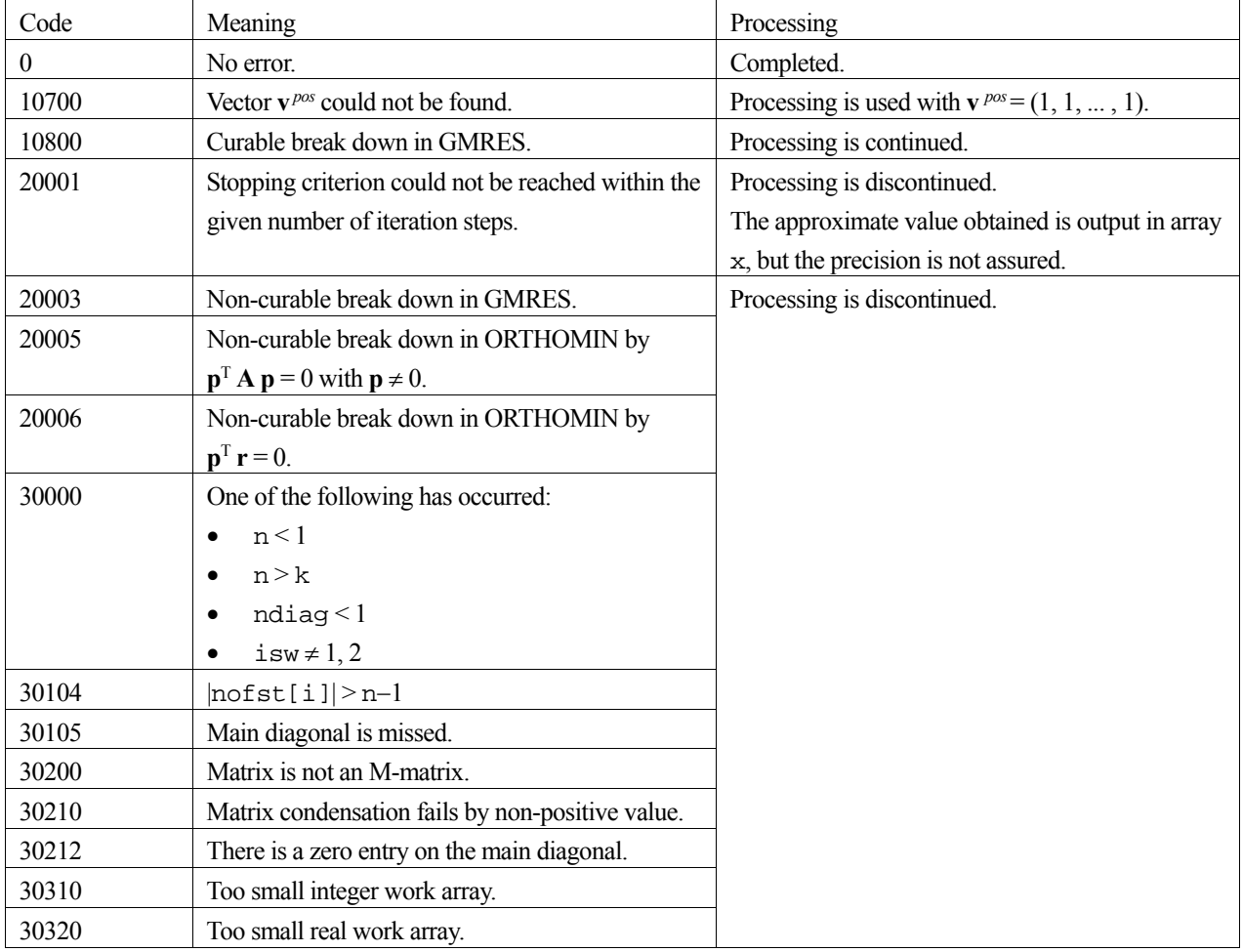

#### **3. Comments on use**

#### **M-matrix**

A coefficient matrix arising from order two finite difference discretization or, in some cases, from order one finite element discretization of an elliptical boundary value problem is an M-matrix. It can be produced using the routines for discretization of a boundary value problem for second order partial differential equation (c\_dm\_vpde2d, c\_dm\_vpde3d).

To be an M-matrix means that

- All main diagonal entries are positive  $a_{i,j} > 0$  for all  $i = 1, ..., n$  and all other entries are non-positive  $a_{i,j} \le 0$ for all  $i, j = 1, \ldots, n$  with  $i \neq j$ .
- There is a positive vector  $v^{pos}$  so  $Av^{pos}$  is positive.

If the first condition is not fulfilled, processing is not continued with icon = 30200. This routine can not find the vector  $\mathbf{v}^{pos}$  (icon = 10700) it is set  $\mathbf{v}^{pos} = (1, \dots, 1)$  the matrix **A** is assumed and processing is continued with the risk of a breakdown in AMLI with icon = 30212, 30210 or slow convergence or breakdowns in the outer or inner iteration.

To define the coarse levels the rectangular grid used to assemble the coefficient matrix is recovered. If the recovering is not successful there can be a breakdown in AMLI with icon = 30212, 30210, a disproportionately increase of the number of diagonals in the coarser levels or slow convergence or breakdowns in the outer or inner iteration.

#### **isw**

When multiple linear equations with the same coefficient matrix but different right hand side vectors are solved set  $i$ sw = 1 in the first call and  $\pm$  sw = 2 in the second and all subsequent calls. Then the coarse level matrices assembled in the first call are reused.

#### **NAMAX**

Normally it is sufficient to set  $NAMAX = ndiag$  in the formulas for the length for the work arrays. It can happen that the number of diagonals in the coarse level matrices is larger than the number of diagonals in the given matrix. In this case NAMAX has to be increased.

#### **ORTHOMIN**

It is always recommendable to use ORTHOMIN if possible. This requires that the matrix is symmetric. As this routine removes easily computable unknowns from the matrix before the iteration starts it can happen that the actual iteration matrix is symmetric even if the given matrix is not. Therefore it is recommendable to try ORTHOMIN with symmetrical normalization first if there is a chance that the iteration matrix is symmetric.

#### **GMRES**

If the matrix is non-symmetric it is recommendable to use the non-symmetric normalization together with GMRES. Normally it is sufficient to truncate after NRESOT = 5 residuals and to restart after 20 steps in the outer iteration. In the inner iteration it can be necessary to select a higher value for the truncation NRESIN and to restart after a larger number of iteration steps or even to forbid a restart. If NRESIN is increased it can happen that more real work space is required. Then it is necessary to increase NRES in the formula for the length workspace nw but, NRES can be set to a smaller value than NRESOT. In general the convergence of GMRES method becomes better as NRESOT and NRESIN are set to larger. But it requires longer computation time and larger amount of memory.

#### **The optimal number of levels**

This routine tries to find the optimal number of levels. In some rare applications the computing time can be reduced by setting the number of levels by hand but normally the improvements are not significant.

#### **Preconditioning**

The preconditioner bases on a nested incomplete block factorizations using the Schur complement. The matrix **A***n*(*n*= 1, ..., MAXLVL-1) of each level can be blocked as follows choosing the sets of eliminated unknown from the coordination in a virtual grid:

$$
\mathbf{A}_n = \begin{bmatrix} \mathbf{A}_{11} & \mathbf{A}_{12} \\ \mathbf{A}_{21} & \mathbf{A}_{22} \end{bmatrix}
$$

And define a matrix  $S = A_{22} - A_{21}A_{11}^{-1}A_{12}$ , which is called Schur complement.  $A_n$  can be factorized as follows:

$$
\mathbf{A}_n = \begin{bmatrix} \mathbf{A}_{11} & \mathbf{0} \\ \mathbf{A}_{21} & \mathbf{I} \end{bmatrix} \begin{bmatrix} \mathbf{I} & \mathbf{A}_{11}^{-1} \mathbf{A}_{12} \\ \mathbf{0} & \mathbf{S} \end{bmatrix}
$$

The matrix  $A_{n+1}$  of next level  $n+1$  can be regarded as a Schur complement matrix with approximating the  $A_{11}^{-1}$  to a diagonal matrix. These incomplete factorization are used for preconditioning in this routine.

#### **4. Example program**

The partial differential equation

$$
-\left(\frac{\partial^2 u}{\partial^2 x_1} + \frac{\partial^2 u}{\partial^2 x_2}\right) + cu = 1
$$

is solved on the domain  $[0, 1]^2$ . Dirichlet boundary conditions are set to  $u = 0$ .

```
#include <stdlib.h> 
#include <stdio.h> 
#include <math.h> 
#include "cssl.h" /* standard C-SSL header file */ 
#define max(a, b) ((a) > (b) ? (a) : (b))
#define MAXT 4 
#define N1
#define N2 1537 
#define NLVL 10<br>#define L1 (N1)
\texttt{Hdefine I.1}#define L2 (N2)<br>#define KA (N1*N2)
#define KA
#define NA 5<br>#define NW ((3*N
                ((3*NA+5)*(KA+MAXT)+3*(NLVL+1)*NI*MAXT+11*(KA+MAXT))#define NIW (((6*MAXT+12*NA)*(NLVL+1)+8*N1+2000)*MAXT+4*(KA+MAXT)) 
int MAIN__() 
{ 
   double a[NA][KA], b[KA], u[KA], sol[3*N1*N2], rhs[N1*N2], rhsc[N1*N2]; 
   double x1[L1], x2[L2], a1[L2][L1], a2[L2][L1], b1[L2][L1], b2[L2][L1]; 
 double c[L2][L1], f[L2][L1], w[NW], epsin, epsot, tmp; 
 int nofst[NA], info[100], iw[NIW]; 
   int z1, z2, ndiag, n, isw, iguss, nband, i, z, icon; 
   /* CREATE NODE COORDINATES */ 
  for (z1=0; z1< N1; z1++) {
    x1[z1] = (double)(z1)/(double)(N1-1); } 
   for (z2=0; z2<N2; z2++) { 
    x2[z2] = (double)(z2)/(double)(N2-1); } 
   /* COEFFICIENTS IN THE PARTIAL DIFFERENTIAL EQUATION : */ 
   for (z2=0; z2<N2; z2++) { 
    for (z1=0; z1< N1; z1++) {
      a1[z2][z1] = 1.0;a2[z2][z1] = 1.0;b1[z2][z1] = 0.0;
```

```
b2[z2][z1] = 0.0;c[z2][z1] = 1.0;f[z2][z1] = 1.0; } 
   /* DIRICHLET BOUNDARY CONDITIONS: */<br>c[z2][0] = 1.0;
             = 1.0;<br>= 0.0;f[z2][0]c[z2][N1-1] = 1.0f[z2][N1-1] = 0.0;if (z2 == 0) {
      for (z1=0; z1<N1; z1++) { 
       c[0][z1] = 1.0;f[0][z1] = 0.0; } 
    } 
   if (z2 == N2-1) {
     for (z1=0; z1< N1; z1++) {
       c[N2-1][z1] = 1.0;f[N2-1][z1] = 0.0; } 
    } 
  } 
 n = N1 * N2; c_dm_vpde2d((double*)a1, L1, N1, N2, (double*)a2, x1, x2, (double*)b1, 
 (double*)b2, (double*)c, (double*)f, (double*)a, KA, NA, n, 
              &ndiag, nofst, b, &icon); 
  printf("icon of c_dm_vpde2d = %d\n", icon); 
 for (z=0; z<n; z++) {
  rhs[z] = b[z]; } 
 nband = 0;for (i=0; i<sub>andi</sub> = i++)hhband = max(nband, fabs(nofst[i]));
  } 
 /* CALL DAMLI: */
 isw = 1;iguss = 0;info[0] = -1;info[1] = MAXT*100;
info[2] = 0;info[4] = 1; info[5] = 2000; 
info[9] = 1;info[9] = 1;<br>info[10] = 1000;epsot = 1e-6\text{epsin} = 1e-3i c_dm_vamlid((double*)a, KA, ndiag, n, nofst, b, isw, iguss, info, epsot, epsin, u, 
             w, NW, iw, NIW, &icon);
 printf("icon of c_dm_v and d = \d n)", icon);
 for (i=0; i<sub>th</sub> and; i++) {
sol[i] = 0.0;sol[nband+n+i-1] = 0.0; } 
for (z=0; z<n; z++) {
sol[nband+z] = u[z]; } 
  c_dm_vmvsd((double*)a, KA, ndiag, n, nofst, nband, sol, rhsc, &icon); 
 tmp = 0.0;for (z=0; z<n; z++) {
  tmp = max(tmp, fabs((rhs[z]-rhsc[z])/(rhs[z]+1.0)))) } 
 printf("error = e\nm", tmp);
  return(0);
```
}
Consult the entry for DM\_VAMLID in the Fortran *SSL II Thread-Parallel Capabilities User's Guide*.

# **c\_dm\_vbcscc**

System of linear equations with unsymmetric or indefinite sparse matrices (Bi-Conjugate Gradient Stabilized (*l*) [BICGSTAB(*l*)] method, compressed column storage method)  $ierr = c dm vbcscc(a, nz, nrow, nfcnz, n, b,$ itmax, eps, iguss, l, x, &iter, w, (int\*)iw, &icon);

## **1. Function**

 This routine solves, using the BICGSTAB(*l*) method, Bi-Conjugate Gradient Stabilized(*l*) method, a system of linear equations with unsymmetric or indefinite sparse matrices as coefficient matrices.

 $Ax = b$ 

The  $n \times n$  coefficient matrix is stored using the compressed column storage method. Vectors **b** and **x** are *n*-dimensional vectors.

Regarding the convergence and the guideline on the usage of iterative methods, see Chapter 4 "*Iterative linear equation solvers and Convergence*," in Part I, "*Outline*," in the *SSL II Extended Capability User's Guide II*.

# **2. Arguments**

The routine is called as follows:

```
ierr = c_dm_vbcscc(a, nz, nrow, nfcnz, n, b, itmax, eps, iguss, l, x, &iter, 
            w, (int*)iw, &icon);
```
where:

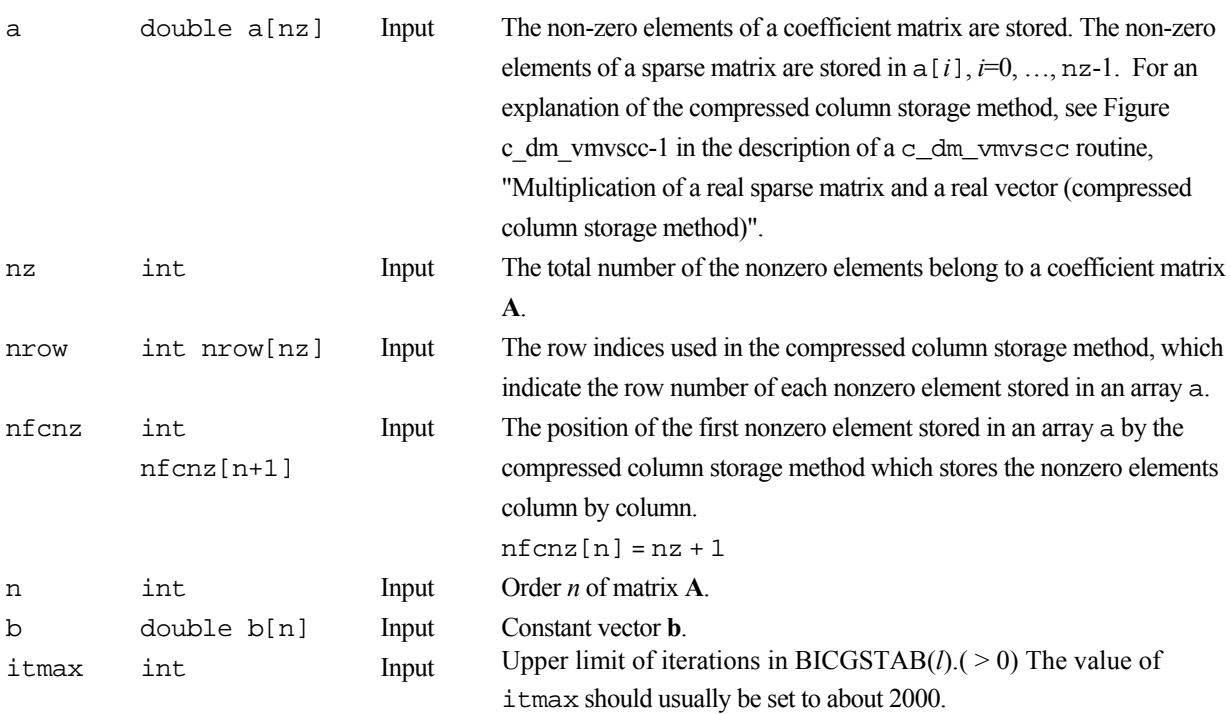

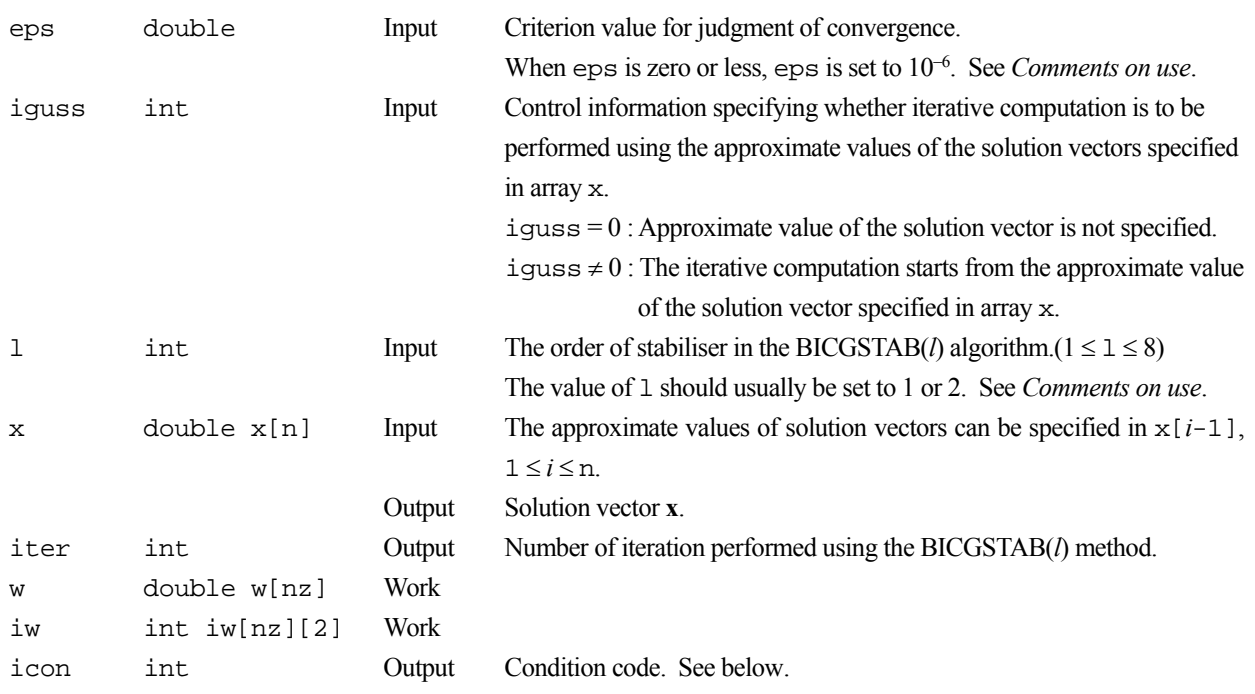

The complete list of condition codes is given below.

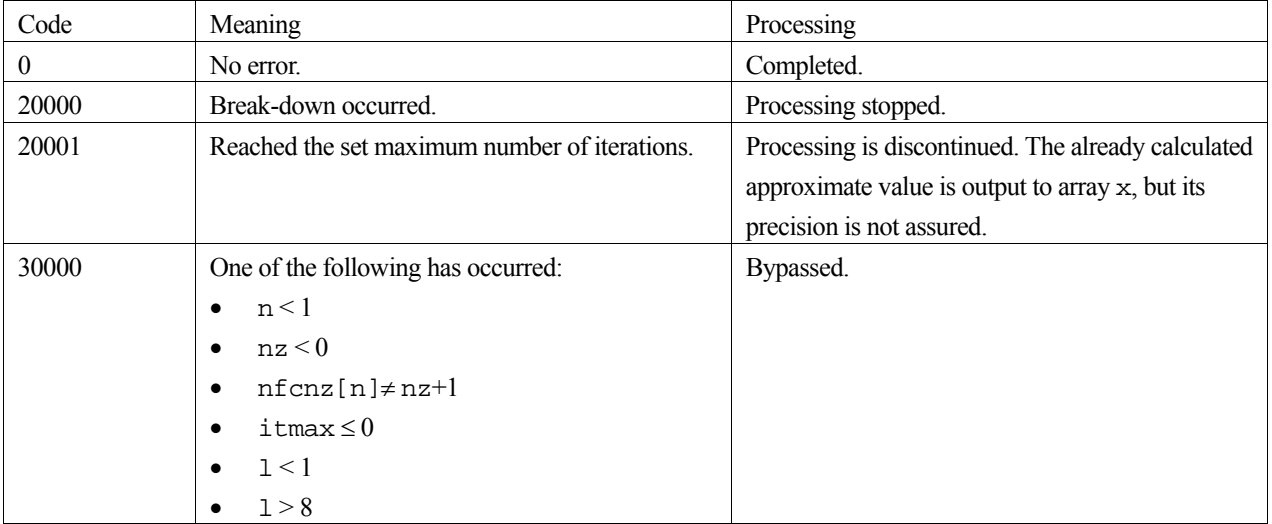

## **3. Comments on use**

#### **Convergent criterion**

When the residual Euclidean norm is equal to or smaller than the product of the first residual Euclidean norm and the value of eps, it is assumed that the solution converged. The error between the correct solution and the calculated approximate solution is roughly equal to the product of the matrix **A** condition number and the value of eps.

**l** 

When 1 is set to one, the algorithm is same as that of BICGSTAB method. As the value of 1 is lager, the cost of one iteration becomes larger however the total number of iteration is reduced. Consequently in some cases it becomes faster with larger 1.

### **4. Example program**

The linear system of equations **Ax=f** is solved, where **A** results from the finite difference method applied to the elliptic equation.

$$
-\Delta u + a\nabla u + u = f
$$

with zero boundary conditions on a cube and the coefficient  $a=(a_1,a_2,a_3)$  where  $a_1$ ,  $a_2$  and  $a_3$  are some constants. The matrix **A** in Diagonal format is generated by the function init mat diag. Then it is converted into the storage scheme in compressed column storage.

```
 #include <stdlib.h> 
        #include <stdio.h> 
        #include <math.h> 
        #include "cssl.h" /* standard C-SSL header file */ 
       #define NORD (60)<br>#define NX (NORD)
       :<br>#define NX (NORD)<br>#define NY (NORD)
        #define NY (NORD) 
       #define NZ<br>#define N
                            (NX*NY*NZ)#define K (N+1)<br>#define NDIAG (7)
       #define NDIAG (7)<br>#define L (4)
        #define L (4) 
        MAIN__() 
        \{ int
          int ierr, icon, iguss, iter, itmax;<br>int nord, n, l, i, i, k;
          int nord, n, l, i, j, k;<br>int nx. nv. nz. nnz;
          int nx, ny, nz, nnz;<br>int length, nbase, n
          int length, nbase, ndiag;<br>int numnz, ntopcfg, ncol;
          int numnz, ntopcfg, ncol;<br>int nofst[NDIAG];
          int nofst[NDIAG];<br>int nrow[K*NDIAG]
          int nrow[K*NDIAG];<br>int nfcnz[N+1];
          int nfcnz[N+1];<br>int iw[K*NDIAG]
                   iw[K*NDIAG][2];
           double eps; 
 double va1, va2, va3, vc; 
 double err1, err2, err3, err4; 
 double xl, yl, zl; 
 double diag[NDIAG][K]; 
 double diag2[NDIAG][K]; 
 double a[K*NDIAG]; 
           double b[N]; 
           double w[K*NDIAG]; 
           double x[N]; 
           double solex[N]; 
           double y[N]; 
           void init_mat_diag(double va1, double va2, double va3, double vc, 
                           double d_l[], int offset[], int nx, int ny, int nz, 
                           double xl, double yl,double zl, int ndiag, int len, int ndivp); 
           double errnrm(double *x1, double *x2, int len); 
           nord=NORD, nx=NX, ny=NY, nz=NZ, n=N, k=K, ndiag=NDIAG, l=L; 
          printf(" BICGSTAB(L) METHOD\n");<br>printf(" COMPRESSED COLUMN STORA
                          COMPRESSED COLUMN STORAGE\n");
          print(f("n");for (i=1; i<=n; i++)solex[i-1]=1.0; } 
          \begin{array}{lll} \texttt{printf(} & \texttt{EXPECTED SOLUTIONS} \backslash n \texttt{''}) \texttt{;} \\ \texttt{printf(} & \texttt{X(1)} = %f & \texttt{X(N)} = %f \backslash n \texttt{''} \end{array}X(1) = $f \ X(N) = $f\n, solex[0], solex[n-1]);
          print(f("\n'); va1 = 3.0; 
          va2 = 1.0/3.0;\text{va3} = 5.0;vc = 1.0;x1 = 1.0;y1 = 1.0;
```

```
 zl = 1.0; 
 init_mat_diag(va1, va2, va3, vc, (double*)diag, (int*)nofst, 
nx, ny, nz, xl, yl, zl, ndiag, n, k);
        for (i=1; i<=ndiag; i++)if (nofst[i-1] < 0)nbase=-nofst[i-1];
              length=n-nbase; 
             for (j=1; j<=length; j++)diag2[i-1][j-1]=diag[i-1][nbase+j-1];<br>}
 } 
 } 
           else{ 
             nbase=nofst[i-1]; 
              length=n-nbase; 
             for (j=nbase+1; j<=n; j++)diag2[i-1][j-1]=diag[i-1][j-nbase-1];<br>}
 } 
           } 
         } 
         numnz=1; 
        for (j=1; j<=n; j++)ntopcfg = 1;for (i=ndiag; i>=1; i--){
             if (diag2[i-1][j-1]!=0.0){ 
               ncol=j-nofst[i-1]; 
               a[numnz-1]=diag2[i-1][j-1]; nrow[numnz-1]=ncol; 
                if (ntopcfg==1){ 
                  nfcnz[j-1]=numnz; 
                  ntopcfg=0; 
 } 
               numz = numnz + 1; } 
        \begin{matrix} \end{matrix} } 
        nfcnz[n]=numnz;
         nnz=numnz-1; 
        for (i=1; i<=n; i++)x[i-1]=0.0; } 
         ierr = c_dm_vmvscc(a, nnz, nrow, nfcnz, n, solex, b, w, (int*)iw, &icon); 
        err1 = errnrm(solex,x,n);ierr = c_dm_wwsrcc(a, nnz, nrow, nfonz, n, x, y, w, (int*)iw, &icon);err2 = errnrm(y,b,n);iguss = 0;itmax = 2000eps = 1.0e-8; ierr = c_dm_vbcscc(a, nnz, nrow, nfcnz, n, b, itmax, eps, iguss, l, 
 x, &iter, w, (int*)iw, &icon); 
 err3 = errnrm(solex,x,n); 
         ierr = c_dm_vmvscc(a, nnz, nrow, nfcnz, n, x, y, w, (int*)iw, &icon); 
        err4 = errnrm(y,b,n);printf(" COMPUTED VALUES\n");<br>printf(" X(1) = %f X(N) = %fX(1) = $f \ X(N) = $f\n, x[0], x[n-1]);
        print("n");<br>printf(" c
                     c_dm_vbcscc ICON = d\n\in, icon);
        print(f("\n')\n);<br>printf(" N
        printf(" N = %d :: NX = %d NY = %d NZ = %d\n|, n, nx, ny, nz);printf(" ITER MAX = d\n", itmax);
printf(" ITER MAX = %d\n",itmax);
printf(" ITER = %d\n",iter);
        \begin{tabular}{ll} \hline \texttt{printf}('\\ \texttt{r})\texttt{;} \\ \texttt{printf('} & \texttt{EPS} \\ \hline \end{tabular}= e\n\in .eps);
        print(f("\n');<br>printf(" I
        printf(" INITIAL ERROR = f(\cdot)<br>printf(" INITIAL RESIDUAL ERROR = f(\cdot)printf(" INITIAL RESIDUAL ERROR = f\ner2;
 printf(" CRITERIA RESIDUAL ERROR = %e\n",err2 * eps); 
        printf(" CP<br>printf("\n");<br>printf(" EP
        printf(" ERROR = e\nvert n \cdot \frac{e}{n}<br>printf(" RESIDUAL ERROR = e\RESIDUAL ERROR = e\n',err4);
        print(f("n");
        printf("n");
```

```
 if (err4<=(err2*eps*1.1) && icon==0){ 
 printf("********** OK **********\n"); 
        } 
        else{ 
         printf("********** NG **********\n"); 
       } 
      } 
      void init_mat_diag(double va1, double va2, double va3, double vc, 
 double d_l[], int offset[], int nx, int ny, int nz, 
 double xl, double yl, double zl, int ndiag, int len, int ndivp) 
      { 
        int i, l, j; 
        int length, numnz, js; 
        int i0, j0, k0; 
        int ndiag_loc; 
        int nxy; 
 double hx, hy, hz; 
 double x1, x2; 
        double base; 
       double ret, remark; 
 if (ndiag<1){ 
 printf("FUNCTION INIT_MAT_DIAG:\n"); 
printf("NDIAG SHOULD BE GREATER THAN OR EQUAL TO 1\n");
         return; 
 } 
 ndiag_loc = ndiag; 
 if (ndiag>7){ 
       ndiag_loc=7;
 } 
      hx = x1 / (nx + 1);hy = y1 / (ny + 1);hz = z1 / (nz + 1);for (i=1; i<=ndivp; i++)for (i=1; j<=ndiaq; j++)d_l[i-1+(j-1)*ndivp]= 0.;
         } 
        } 
      nxy = nx * ny;1 = 1;if (ndiag\_loc >= 7)offset[1-1] = -nxy;++1:
 } 
       if (ndiag\_loc \ge 5) {
        offset[1-1] = -nx;+1; } 
       if (ndiag\_loc \geq 3) {
        \overline{\text{offset}}[1-1] = -1;
        ++1; } 
      offset[1-1] = 0;++1;if (ndiag\_loc \geq 2) {
        offset[1-1] = 1;++1; } 
       if (ndiag_loc >= 4) {
        offset[1-1] = nx;++1; } 
       if (ndiag\_loc \ge 6) {
       offset[1-1] = nxy; } 
       for (j = 1; j \leq len; ++j) {
 js=j; 
k0 = (js - 1) / nxy + 1;
 if (k0 > nz) { 
          - \:::::::::, \<br>printf("ERROR; K0.GH.NZ\n");
           return; 
 } 
 j0 = (js - 1 - nxy * (k0 - 1)) / nx + 1; 
i0 = js - nxy * (k0 - 1) - nx * (j0 - 1);
```

```
1 = 1;if (ndiag\_loc \ge 7) {
          if (k0 > 1) {
          d_l[j-1+(l-1)*ndivp] = -(1.0/hz+va3*0.5)/hz;
 } 
          +1; } 
        if (ndiag\_loc \ge 5) {
 if (j0 > 1) { 
d_l[j-1+(l-1)*ndivp] = -(1.0/hy+va2*0.5)/hy; } 
          +1; } 
        if (ndiag\_loc \geq 3) {
 if (i0 > 1) { 
d_l[j-1+(l-1)*ndivp] = -(1.0/hx+val*0.5)/hx; } 
          +1; } 
        d_l[j-1+(l-1)*ndivp] = 2.0/(hx*hx)+vc; if (ndiag_loc >= 5) { 
d_l[j-1+(l-1)*ndivp] += 2.0/(hy*hy);
 if (ndiag_loc >= 7) { 
d_l[j-1+(l-1)*ndivp] += 2.0/(hz*hz); } 
         } 
        _{++1}^{'};
        if (ndiag\_loc \geq 2) {
           if (i0 < nx) { 
          d_l[j-1+(l-1)*ndivp] = -(1.0/hx-val*0.5)/hx;
 } 
          +1; } 
 if (ndiag_loc >= 4) { 
 if (j0 < ny) { 
          d_1[j-1+(1-1)*ndivp] = -(1.0/hy-va2*0.5)/hy;
 } 
          ++1; } 
        if (ndiag\_loc \geq 6) {
           if (k0 < nz) { 
          d_l[j-1+(l-1)*ndivp] = -(1.0/hz-va3*0.5)/hz;
 } 
         } 
        } 
       return; 
      double errnrm(double *x1, double *x2, int len) 
\left\{ \begin{array}{c} \end{array} \right.double ret val;
       int i; 
       double s, ss; 
      s = 0.;
      for (i = 1; i \le len; ++i) {
ss = x1[i-1] - x2[i-1];s += ss * ss;
 } 
      ret_val = sqrt(s); return ret_val;
```
}

}

Consult the entry for DM\_VBCSCC in the Fortran *SSL II Thread-Parallel Capabilities User's Guide* as well as [32], [67] and [73].

# **c\_dm\_vbcsd**

```
System of linear equations with unsymmetric or indefinite sparse 
matrices 
(BICGSTAB(l) method, diagonal format storage method). 
ierr = c_dm_vbcsd(a, k, ndiag, n, nofst, b, 
               itmax, eps, iguss, l, x, &iter, 
               &icon);
```
## **1. Function**

This function solves, using the BICGSTAB(*l*) method, Bi-Conjugate Gradient Stabilized(*l*) method, a system of linear equations with unsymmetric or indefinite sparse matrices as coefficient matrices.

 $Ax = b$ 

The  $n \times n$  coefficient matrix is stored using the diagonal format storage method. Vectors **b** and **x** are *n*-dimensional vectors.

Regarding the convergence and the guideline on the usage of iterative methods, see Chapter 4 *Iterative linear equation solvers and Convergence*, in Part I, *Outline*, in the *SSL II Extended Capability User's Guide II*.

# **2. Arguments**

The routine is called as follows:

```
ierr = c_dm_vbcsd((double*)a, k, ndiag, n, nofst, b, itmax, eps, iguss, l, x, 
            &iter, &icon);
```
where:

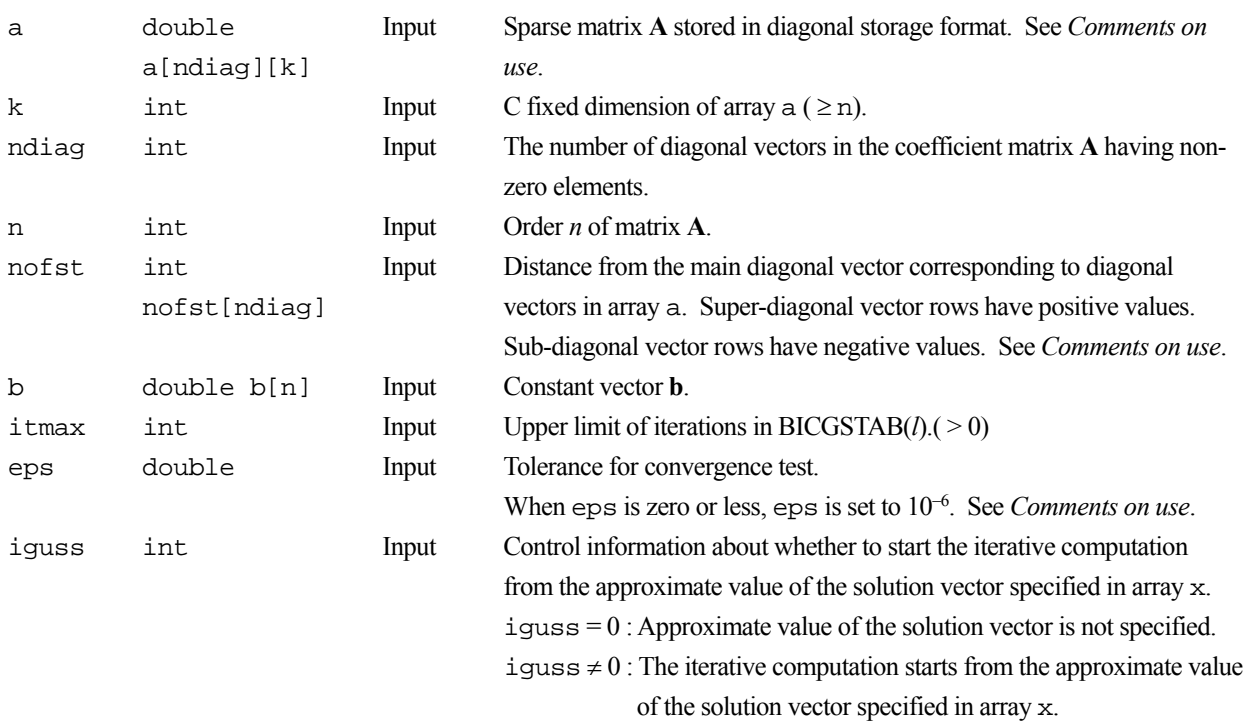

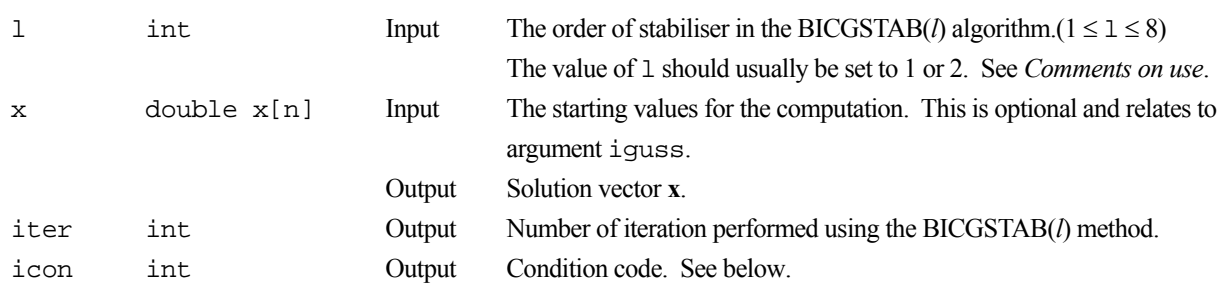

The complete list of condition codes is given below.

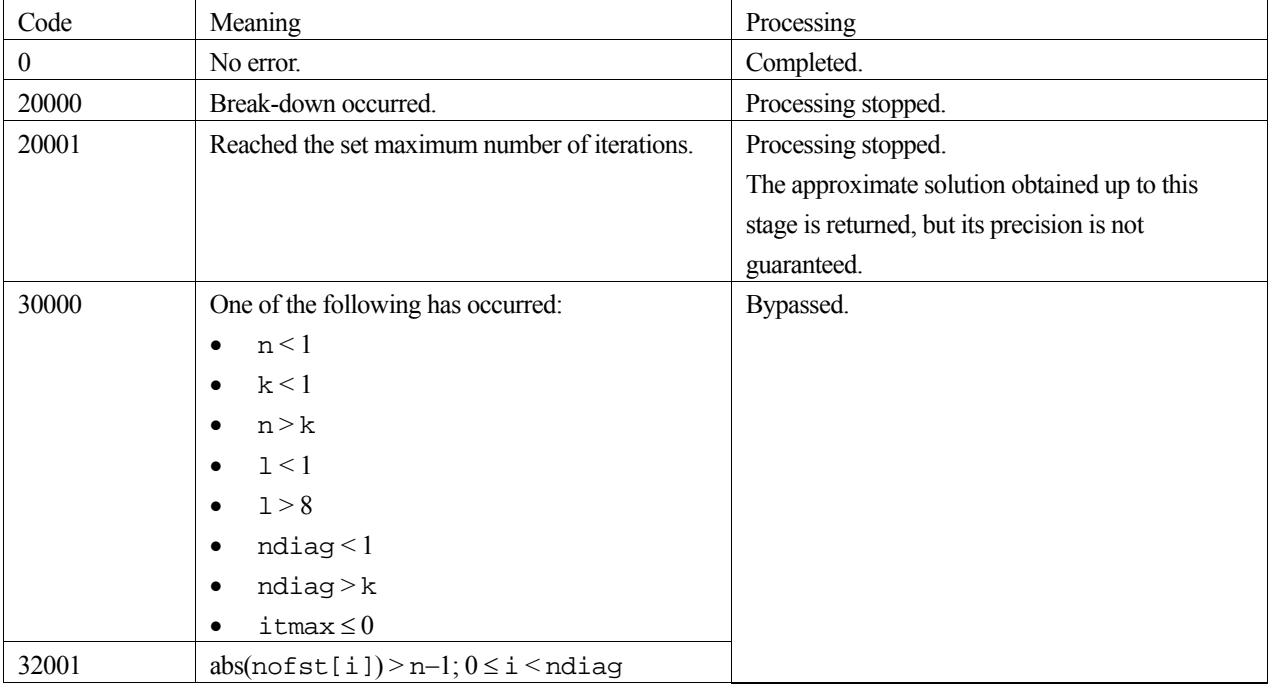

## **3. Comments on use**

### **Convergent criterion**

In the BICGSTAB(*l*) method, if the residual Euclidean norm is equal to or less than the product of the initial residual Euclidean norm and eps, it is judged as having converged. The difference between the precise solution and the obtained approximation is roughly equal to the product of the condition number of Matrix **A** and eps.

The residual which used for convergence judgement is computed recursively and it may differ from the true residual.

### **l**

The maximum value of 1 is set to 8. For  $1=1$ , this algorithm coincides with BiCGSTAB. Using smaller 1 usually results in faster speed, but in some situations larger l brings a good convergence, although the steps of an iteration are more expensive for larger l.

### **Notes on using the diagonal format**

A diagonal vector element outside coefficient matrix **A** must be set to zero.

There is no restriction in the order in which diagonal vectors are stored in array a.

The advantage of this method lies in the fact that the matrix vector multiplication can be calculated without the use of indirect indices. The disadvantage is that matrices without the diagonal structure cannot be stored efficiently with this method.

## **4. Example program**

This example program initializes **A** and **x**, and calculates **b** by multiplication. The library routine is then called and the resulting **x** vector is checked against the original version.

```
#include <stdlib.h> 
#include <stdio.h> 
#include <math.h> 
#include "cssl.h" /* standard C-SSL header file */ 
#define NMAX (1000) 
#define UBANDW (2) 
#define LBANDW (1) 
                  (UBANDW + LBANDW + 1)<br>(2)
#define L (2) 
MAIN ()
{ 
  double one=1.0, bcoef=10.0, eps=1.e-6;<br>int ierr, icon, nub, nlb, n, i, j,
  int ierr, icon, nub, nlb, n, i, j, k;<br>int itmax. iguss. iter;
          itmax, iguss, iter;
   int nofst[NDIAG]; 
   double a[NDIAG][NMAX], b[NMAX], x[NMAX]; 
  \begin{array}{rcl} \text{nub} & = \text{UBANDW}\,i \\ \text{nlb} & = \text{LBANDW}\,i \end{array}= LBANDW;
  n = NMAX;<br>k = NMAX;= NMAX;
  /* Set A-mat & b */
  for (i=1; i<=nub; i++) {
 for (j=0 ; j<n-i; j++) a[i][j] = -1.0; 
 for (j=n-i; j<n ; j++) a[i][j] = 0.0; 
    nofst[i] = i; } 
  for (i=1; i<=nlb; i++) {
for (j=0 ; j<i+1; j++) a[nub+i][j] = 0.0;for (j=i+1; j<n ; j++) a[nub+i][j] = -2.0;nofst[nub+i] = -i; } 
  nofst[0] = 0;for (j=0; j<n; j++) {<br>b[j] = bcoef;
b[j] = bcoef;
a[0][j] = bcoef;
    for (i=1; i<sub>NDIAG</sub>; i++) b[j] += a[i][j]; } 
   /* solve the nonsymmetric system of linear equations */ 
   itmax = n; 
  iguss = 0; ierr = c_dm_vbcsd ((double*)a, k, NDIAG, n, nofst, b, itmax, eps, 
                     iguss, L, x, &iter, &icon); 
   if (icon != 0) { 
     printf("ERROR: c_dm_vbcsd failed with icon = %d\n", icon); 
    exit(1); } 
   /* check result */ 
  for (i=0,i=n;i++) {
 if (fabs(x[i]-one) > eps*10.0) { 
 printf("WARNING: result maybe inaccurate\n"); 
      exit(1); } 
   } 
   printf("Result OK\n"); 
  return(0);}
```
Consult the entry for DM\_VBCSD in the Fortran *SSL II Thread-Parallel Capabilities User's Guide* as well as [32], [67] and [73]

# **c\_dm\_vbcse**

System of linear equations with unsymmetric or indefinite sparse matrices (BICGSTAB(*l*) method, ELLPACK format storage method). ierr = c\_dm\_vbcse(a, k, iwidt, n, icol, b, itmax, eps, iguss, l, x, &iter, &icon);

## **1. Function**

This function solves, using the BICGSTAB(*l*) method, Bi-Conjugate Gradient Stabilized(*l*) method, a system of linear equations with unsymmetric or indefinite sparse matrices as coefficient matrices.

 $Ax = b$ 

The  $n \times n$  coefficient matrix is stored using the ELLPACK format storage method. Vectors **b** and **x** are *n*-dimensional vectors.

Regarding the convergence and the guideline on the usage of iterative methods, see Chapter 4 *Iterative linear equation solvers and Convergence*, in Part I, *Outline*, in the *SSL II Extended Capability User's Guide II*.

# **2. Arguments**

The routine is called as follows:

```
ierr = c_dm_vbcse((double*)a, k, iwidt, n, (int*)icol, b, itmax, eps, iguss, 
            l, x, &iter, &icon);
```
where:

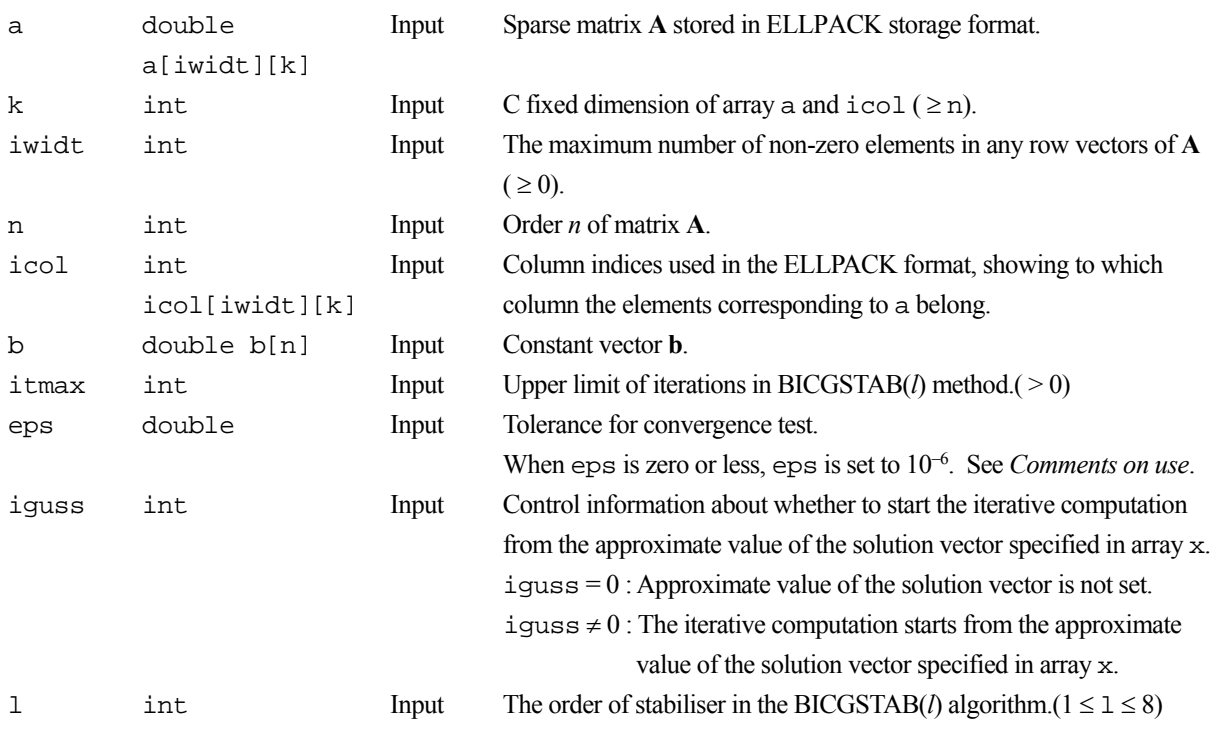

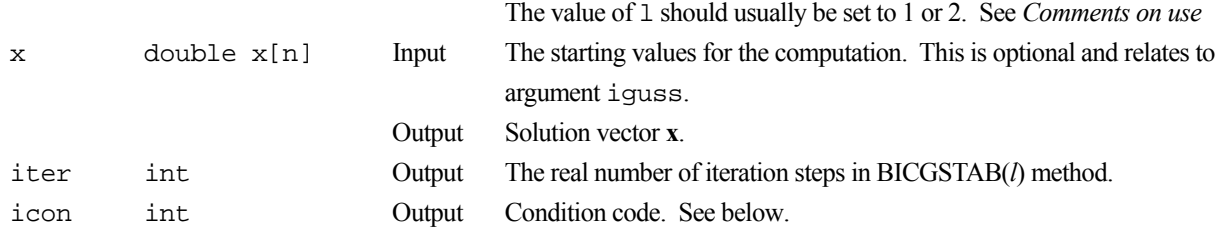

The complete list of condition codes is given below.

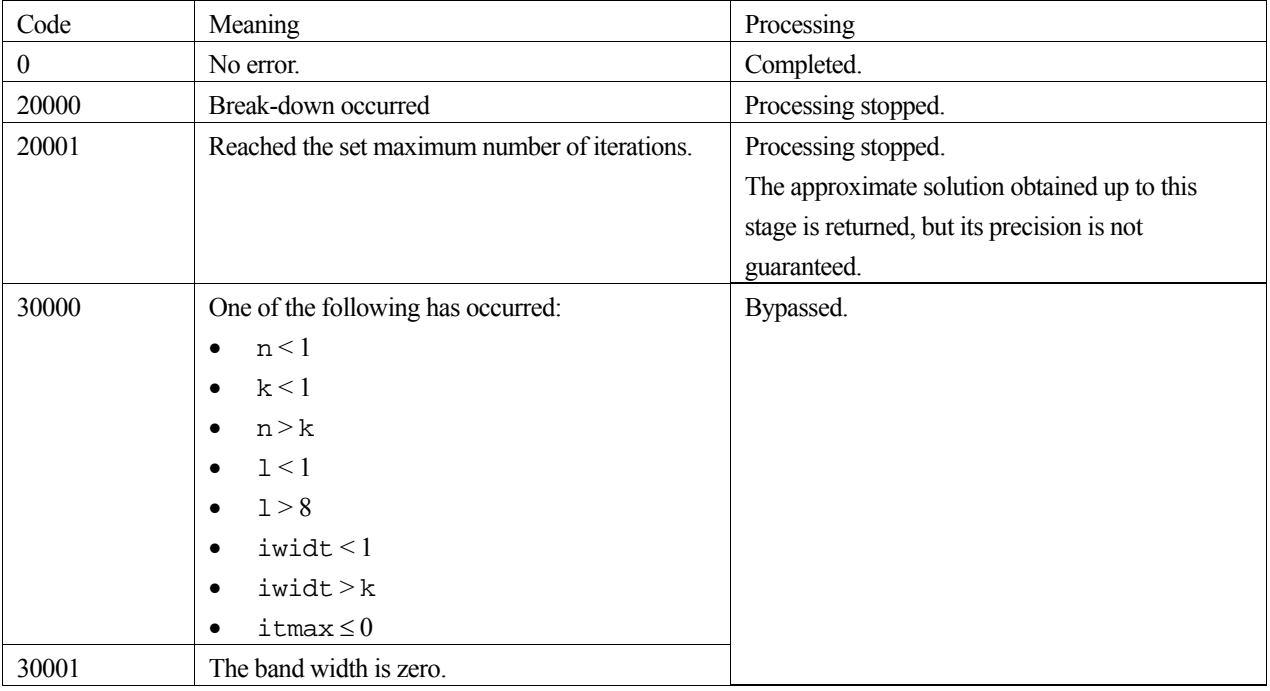

### **3. Comments on use**

#### **Convergent criterion**

In the BICGSTAB(*l*) method, if the residual Euclidean norm is equal to or less than the product of the initial residual Euclidean norm and eps, it is judged as having converged. The difference between the precise solution and obtained approximate solution is equal to the product of the condition number of matrix **A** and eps.

The residual which used for convergence judgement is computed recursively and it may differ from the true residual.

**l** 

The maximum value of 1 is set to 8. For 1=1, this algorithm coincides with BiCGSTAB. Using smaller 1 usually results in faster speed, but in some situations larger l brings a convergence, although the steps of a iteration are more expensive for larger l.

## **4. Example program**

This example program initializes **A** and **x**, and calculates **b** by multiplication. The library routine is then called and the resulting **x** vector is checked against the original version.

#include <stdlib.h> #include <stdio.h> #include <math.h>

```
#include "cssl.h" /* standard C-SSL header file */ 
#define NMAX (1000)<br>#define UBANDW (2)
#define UBANDW (2)<br>#define LBANDW (1)
#define LBANDW<br>#define IWIDT
                    (UBANDW + LBANDW + 1)\text{Hdefine} L (2)MAIN ()
{ 
  double lcf=-2.0, ucf=-1.0, bcoef=10.0, one=1.0, eps=1.e-6;<br>int ierr. icon. nlb. nub. n. k. itmax. iguss. iter. i.
  int ierr, icon, nlb, nub, n, k, itmax, iguss, iter, i, j, ix;<br>int icol[IWIDT][NMAX];
          icol[IWIDT][NMAX];
   double a[IWIDT][NMAX], b[NMAX], x[NMAX]; 
  \begin{array}{rcl} \text{nub} & = \text{UBANDW}\, \text{;} \\ \text{nlb} & = \text{LBANDW}\, \text{;} \end{array}= LBANDW;
  n = NMAX;k = NMAX;for (i=0; i < IWIDT; i++) for (j=0; j<n; j++) { 
 a[i][j] = 0.0; 
       icol[i][j] = j+1; } 
   /* Set A-mat & b */ 
  for (j=0; j< nlb; j++) {
     for (i=0; i < j; i++) a[i][j] = lcf;
    a[j][j] = bcoef;<br>b[j] = bcoef+= bcoef+(double)j*lcf+(double)nub*ucf;
    for (i=j+1; i < j+1+nub; i++) a[i][j] = ucf;
     for (i=0; i<=nub+j; i++) icol[i][j] = i+1; } 
  for (j=nlb; j< n-nub; j++) {
     for (i=0; i<sub>inlb</sub>; i++) a[i][j] = lcf;
    a[nlb][j] = bcoef;b[j] = bcoef+(double)nlb*lcf+(double)nub*ucf;
    for (i=nlb+1; i\leq NIDT; i++) a[i][j] = ucf;
    for (i=0; i<sub>1</sub>KIDT; i++) icol[i][j] = i+1+j-nlb; } 
  for (j=n-nub; j<n; j++)for (i=0; i<sub>th</sub>); i<sub>th</sub>; i<sub>th</sub>) a[i][j] = lcf;
     a[nlb][j] = bcoef;b[j] = bcoef + (double)nlb*lcf + (double)(n-j-1)*ucf;
     for (i=1; i<sub>0</sub>-2+n-j; i++) a[i+nlb][j] = ucf;ix = n - (j+nub-nlb-1);for (i=n; i>=j+nub-nlb-1; i--) icollix--][j] = i; } 
   /* solve the nonsymmetric system of linear equations */ 
  itmax = 2000;iguss = 0;\text{I} \text{err} = \text{c\_dm\_vbcse} ((double*)a, k, IWIDT, n, (int*)icol, b, itmax,
                      eps, iguss, L, x, &iter, &icon); 
  if (icon != 0) {
    printf("ERROR: c_dm_vbcse failed with icon = %d\n", icon);
     exit(1); } 
  \prime^* check result \ast/for (i=0; i<n; i++) {
 if (fabs(x[i]-one) > eps*10.0) { 
 printf("WARNING: result maybe inaccurate\n"); 
       exit(1); } 
   } 
   printf("Result OK\n"); 
  return(0);}
```
Consult the entry for DM\_VBCSE in the Fortran *SSL II Thread-Parallel Capabilities User's Guide* as well as [32], [67] and [73].

# **c\_dm\_vblu**

LU decomposition of banded real matrices (Gaussian elimination). ierr = c\_dm\_vblu(a, k, n, nh1, nh2, epsz, &is, ip, &icon);

# **1. Function**

This routine executes LU decomposition for banded matrix **A** of  $n \times n$ , lower bandwidth  $h_1$ , and upper bandwidth  $h_2$  using Gaussian elimination.

**PA** = **LU**

where, **P** is the permutation matrix of the row vector, **L** is the unit lower banded matrix, and **U** is the upper banded matrix.  $n > h_1 \geq 0, n > h_2 \geq 0.$ 

# **2. Arguments**

The routine is called as follows:

ierr = c\_dm\_vblu((double\*)a, k, n, nh1, nh2, epsz, &is, ip, &icon); where:

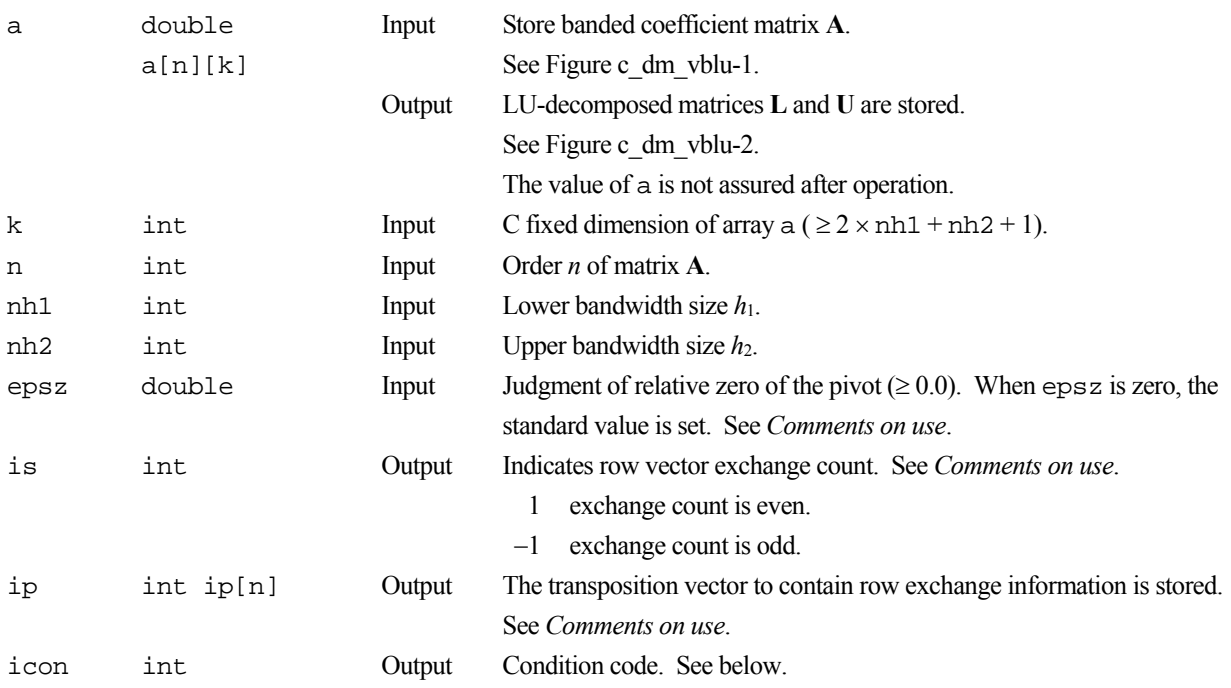

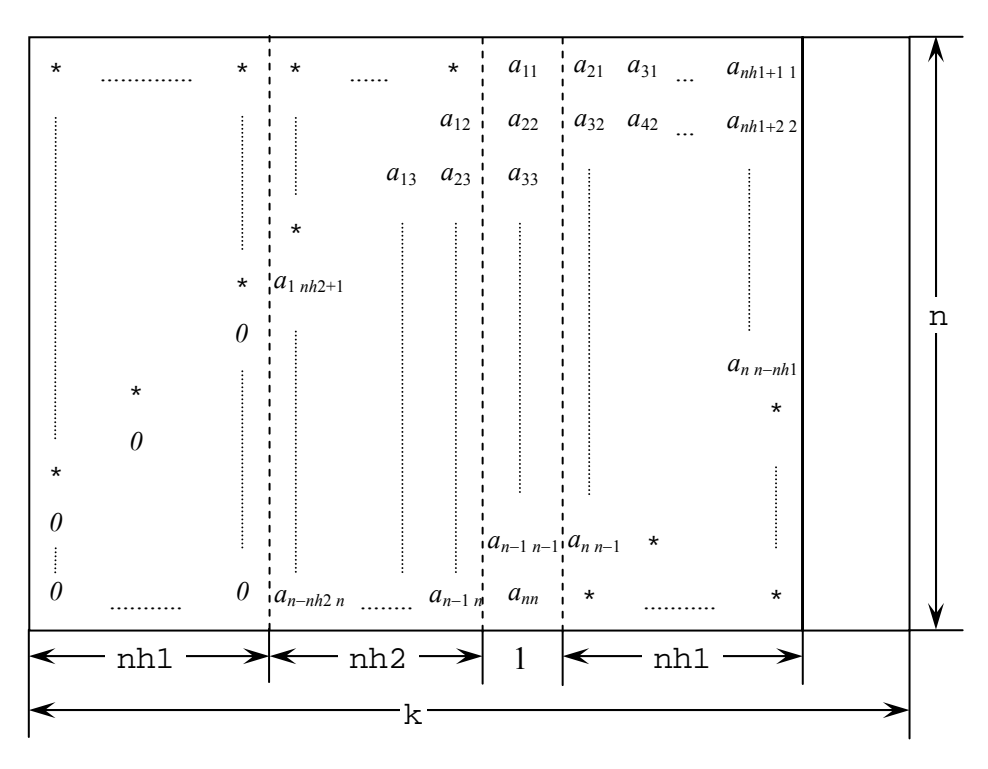

Figure c\_dm\_vblu-1. Storing matrix **A** in array a

The column vector of matrix **A** is continuously stored in columns of array a in the same manner as diagonal elements of banded matrix **A**  $a_{ii}$ ,  $i = 1, ..., n$ , are stored in a  $[i-1]$  [ $h_1+h_2$ ].

#### Upper banded matrix part:

 $a_{j-i,j}$ ,  $i = 1, ..., h_{2}, j = 1, ..., n, j-i \ge 1$  is stored in a [i][j], i = 0, ...,  $n-1$ , j =  $h_1, ..., h_1+h_2-1$ .

Lower banded matrix part:

 $a_{j+i,j}$ ,  $i = 1, ..., h_1, j = 1, ..., n, j + i \le n$  is stored in a [i][j], i = 0, ... ,  $n-1$ , j =  $h_1+h_2+1, ..., 2 \times h_1+h_2$ .

For a [i][j],  $i = 0, ..., n - 1$ ,  $j = 0, ..., h_1-1$ , set zero for the elements of matrix **A** outside the band.

\* indicates undefined values.

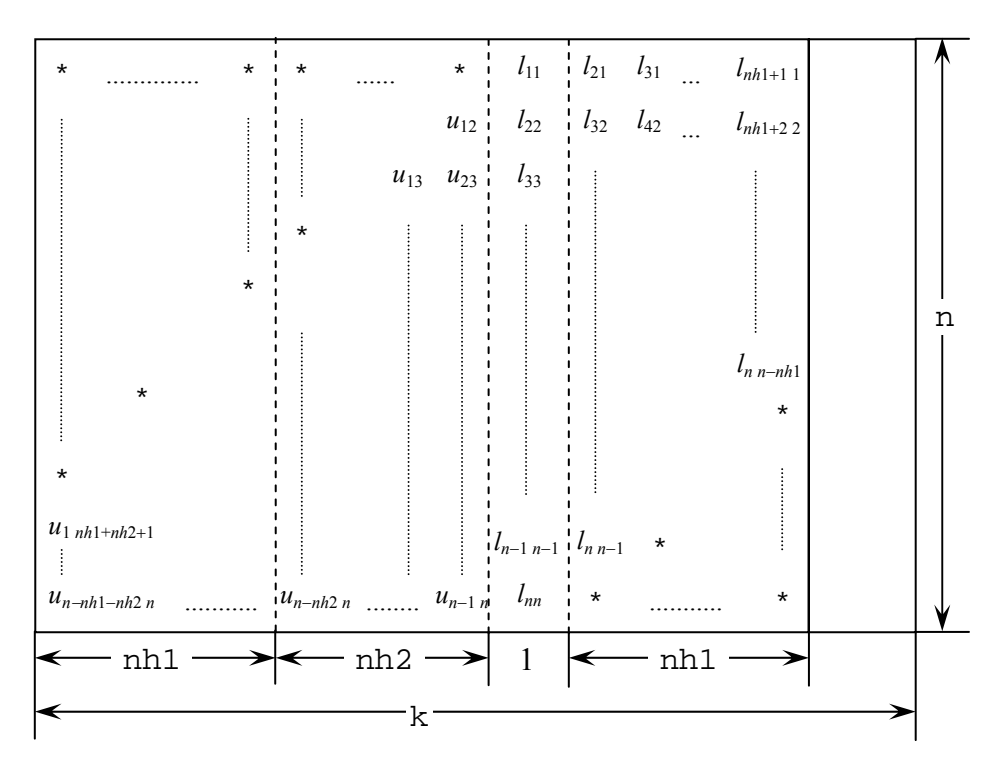

Figure c\_dm\_vblu-2. Storing LU-decomposed matrix **L** and **U** in array a

LU-decomposed unit upper banded matrix except diagonal elements  $u_{j-i+1,j}$ ,  $i = 1, ..., h_1+h_2$ ,  $j = 1, ..., n, j-i+1 \ge 1$  is stored in a[i][j],  $i = 0, ..., n-1$ ,  $j = 0, ..., h_1+h_2$ .

#### Lower banded matrix part:

 $l_{j+i,j}$ ,  $i = 0, ..., h_2$ ,  $j = 1, ..., n, j + i \le n$  is stored in a [i][j], i = 0, ... ,  $n-1$ , j =  $h_1 + h_2, ..., 2 \times h_1 + h_2$ .

\* indicates undefined values.

The complete list of condition codes is given below.

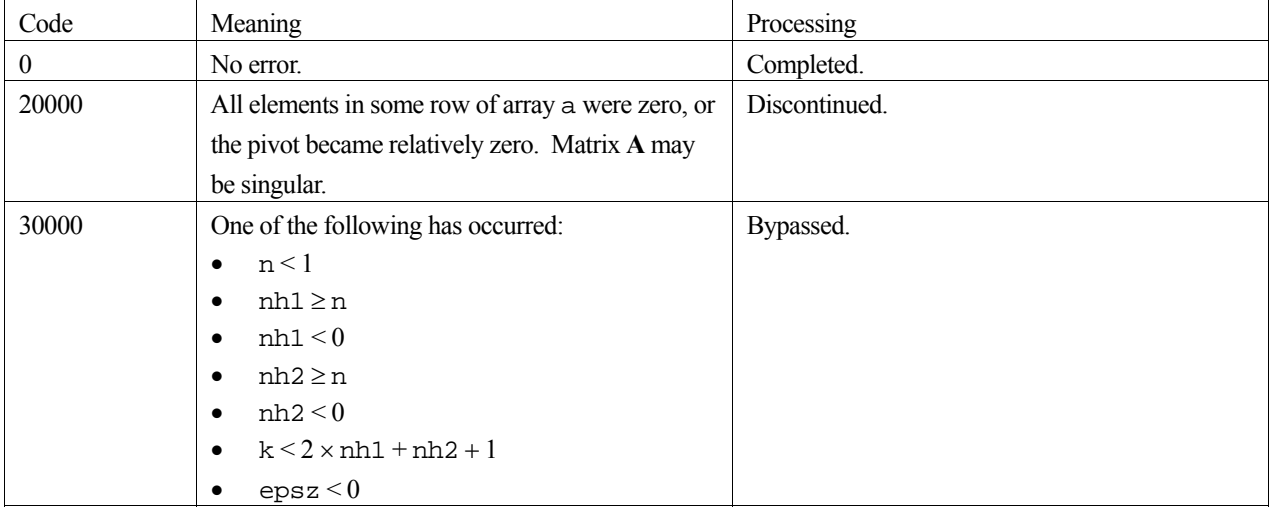

### **3. Comments on use**

#### **epsz**

If epsz is set, the pivot is assumed to be relatively zero when it is less than epsz in the process of LU decomposition. In this case, processing is discontinued with  $\pm$  con = 20000. When unit round off is *u*, the standard value of epsz is  $16 \times u$ .

When the computation is to be continued even if the pivot is small, assign the minimum value to epsz. In this case, however, the result is not assured.

#### **ip**

In this routine, the row vector is exchanged using partial pivoting. That is, when the *I*-th row  $(I \ge J)$  is selected as the pivot row in the *J*-th stage (*J* = 1, ... , *n*) of decomposition, the contents of the *I*-th row and *J*-th row are exchanged. To indicate this exchange, *I* is stored in  $ip[J-1]$ .

#### **How to use this function**

The linear equation can be solved by calling function  $\sigma$  dm vblux following this function. Normally, the linear equation can be solved in one step by calling function c\_dm\_vlbx.

#### **is**

The determinant can be obtained by multiplying is and a [i][ $h_1 + h_2$ ], where i = 0, ...,  $n - 1$ .

## **4. Example program**

The system of linear equations with banded matrices is solved with the input of a banded real matrix of  $n = 10000$ ,  $nh_1 =$ 2000,  $nh_2 = 3000$ .

```
#include <stdlib.h> 
#include <stdio.h> 
#include <math.h> 
#include "cssl.h" /* standard C-SSL header file */ 
#define max(a,b) ((a) > (b) ? (a) : (b)) 
#define min(a,b) ((a) < (b) ? (a) : (b)) 
#define NH1 2000 
\frac{\text{4define NH2}}{\text{4define N}} 3000
#define N<br>#define KA
                (2*NH1+NH2+1)#define NWORK 4500 
int MAIN__() 
{ 
   double a[N][KA], b[N], dwork[NWORK]; 
  double tt1, tt2, tmp, epsz; int ip[N], i, i, is, ix,
         ip[N], i, j, is, ix, icon, nptr, nbase, nn;
  ix = 123;nn = NH1+NH2+1;for (i=0; i< N; i++) c_dvrau4(&ix,&a[i][NH1],nn,dwork,NWORK,&icon); 
 } 
  printf("nh1 = d, nh2 = d, n = d \nvert, NH1, NH2, N);
   /* zero clear */ 
  for (j=0; j<N; j++) {
    for (i=0; i< N H1; i++) {
      a[j][i] = 0.0; } 
   } 
   /* left upper triangular part */ 
   for (j=0; j<NH2; j++) {
```

```
for (i=0; i<sub>NH2-j; i++) {
    a[j][i+NH1] = 0.0; } 
  } 
 /* right rower triangular part */ 
nbase = 2*NH1+NH2+1; for (j=0; j<NH1; j++) { 
 for (i=0; i<j; i++) { 
     a[N-NH1+j][nbase-i-1] = 0.0; } 
  } 
  /* set right hand constant vector */ 
 for (i=0; i<N; i++) { 
b[i] = 0.0; } 
 for (i=0; i<N; i++) { 
 nptr = i; 
   for (j=max(nptr-NH2,0); j<min(N,nptr+NH1+1); j++) {
    b[j] += a[i][j-i+NH1+NH2]; } 
  } 
 epsz = 0.0; c_dm_vblu((double*)a, KA, N, NH1, NH2, epsz, &is, ip, &icon); 
  c_dm_vblux(b, (double*)a, KA, N, NH1, NH2, ip, &icon); 
 tmp = 0.0;for (i=0; i<N; i++) {
  tmp = max(tmp, fabs(b[i]-1)); } 
 printf("maximum error = e\n", tmp);
 return(0);
```
}

Consult the entry for DM\_VBLU in the Fortran *SSL II Thread-Parallel Capabilities User's Guide*.

# **c\_dm\_vblux**

A system of linear equations with LU-decomposed banded real matrices.  $ierr = c_dm_vblux(b, fa, k, n, nh1, nh2, ip,$ &icon);

# **1. Function**

This routine solves a linear equation having an LU-decomposed banded matrix as coefficient.

 $LUX = b$ 

where, **L** is a unit lower banded matrix of lower bandwidth  $h_1$ , **U** is an upper banded matrix of upper bandwidth  $h(= \text{min})$  $(h_1+h_2, n-1)$ , and **b** is an *n*-dimensional real constant vector. The order of matrix **A** before LU decomposition, lower bandwidth, and upper bandwidth is *n*,  $h_1$ , and  $h_2$ .  $n > h_1 \ge 0$ ,  $n > h_2 \ge 0$ .

# **2. Arguments**

```
The routine is called as follows:
```

```
ierr = c_dm_vblux(b, (double*)fa, k, n, nh1, nh2, ip, &icon); 
where: 
b double b[n] Input Constant vector b. 
                          Output Solution vector x.
fa double 
         fa[n][k] 
                          Input LU-decomposed matrices L and U are stored. 
                                  See Figure c_dm_vblux-1.
                                  The value of fa[i][j], i = 0, ..., n-1, j = 2 \times nh1 + nh2 + 1, ...k-1, is not assured after operation.
k int Input C fixed dimension of array a \leq 2 \times nh1 + nh2 + 1.
n int Input Order n of matrix A. 
nh1 int Input Lower bandwidth size h_1.
nh2 int Input Upper bandwidth size h_2.
ip int ip[n] Output The transposition vector to contain row exchange information is stored.
                                  See Comments on use. 
icon int Output Condition code. See below.
```
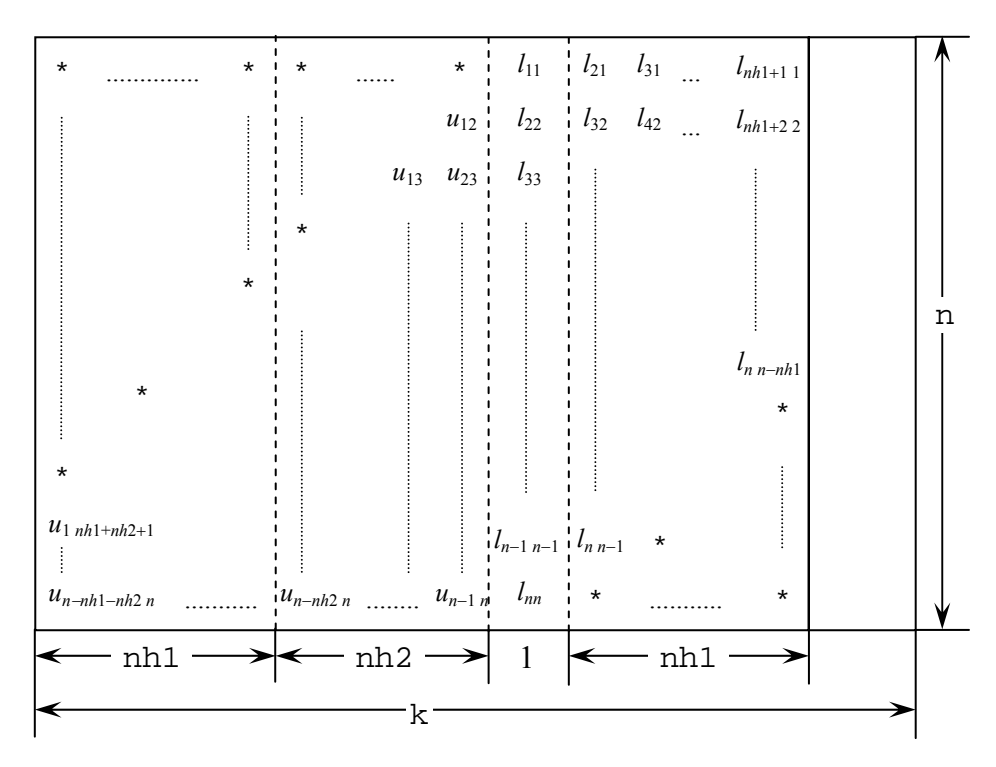

Figure c\_dm\_vblux-1. Storing LU-decomposed matrices **L** and **U** into array fa

LU-decomposed unit upper banded matrix except diagonal elements  $u_{j-i+1,j}$ ,  $i = 1, ..., h_1+h_2$ ,  $j = 1, ..., n, j-i+1 \ge 1$  is stored in a[i][j],  $i = 0, ..., n-1$ ,  $j = 0, ..., h_1+h_2$ .

#### Lower banded matrix part:

 $l_{j+i,j}$ ,  $i = 0, ..., h_2$ ,  $j = 1, ..., n, j + i \le n$  is stored in a [i][j], i = 0, ... ,  $n-1$ , j =  $h_1 + h_2, ..., 2 \times h_1 + h_2$ .

\* indicates undefined values.

The complete list of condition codes is given below.

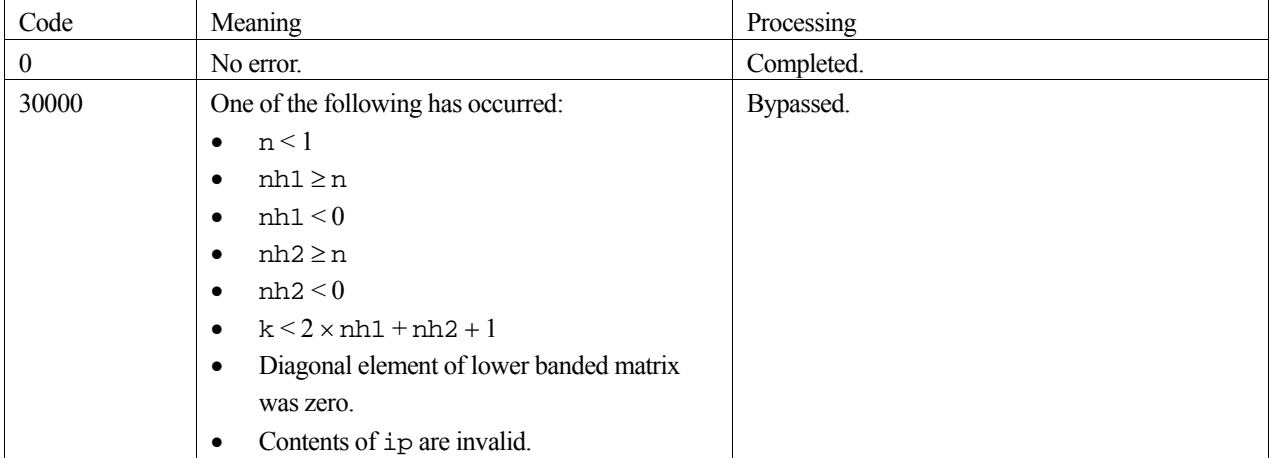

### **3. Comments on use**

#### **How to use this function**

A system of linear equations with banded matrices can be solved by calling this routine following the routine c\_dm\_vblu. In this case, specify the output parameters of the routine c\_dm\_vblu without modification of the input parameters (except the constant vector) of this routine. Normally, a solution can be obtained in one step by calling the routine c\_dm\_vlbx.

### **4. Example program**

The system of linear equations with banded matrices is solved with the input of a banded real matrix of  $n = 10000$ ,  $nh_1 =$ 2000,  $nh_2 = 3000$ .

```
#include <stdlib.h> 
#include <stdio.h> 
#include <math.h> 
#include "cssl.h" /* standard C-SSL header file */ 
#define max(a, b) ((a) > (b) ? (a) : (b))
#define min(a,b) ((a) < (b) ? (a) : (b)) 
#define NH1 2000<br>#define NH2 3000
\frac{\text{4define NH2}}{\text{4define N}} 3000
#define N<br>#define KA
               (2*NH1+NH2+1)#define NWORK 4500 
int MAIN__() 
{ 
  double a[N][KA], b[N], dwork[NWORK];
 double tt1, tt2, tmp, epsz; 
 int ip[N], i, j, is, ix, icon, nptr, nbase, nn; 
  ix = 123;nn = NH1+NH2+1;for (i=0; i < N; i++) c_dvrau4(&ix,&a[i][NH1],nn,dwork,NWORK,&icon); 
   } 
 printf("nh1 = %d, nh2 = %d, n = %d\n", NH1, NH2, N);
   /* zero clear */ 
  for (j=0; j<N; j++) {
    for (i=0; i<sub>NH1</sub>; i++) {
      a[j][i] = 0.0; } 
   } 
   /* left upper triangular part */ 
 for (j=0; j<NH2; j++) { 
 for (i=0; i<NH2-j; i++) { 
      a[j][i+NH1] = 0.0; } 
   } 
   /* right rower triangular part */ 
  nbase = 2*NH1+NH2+1;for (j=0; j< NH1; j++)for (i=0; i < j; i++) {
      a[N-NH1+j][nbase-i-1] = 0.0; } 
   } 
   /* set right hand constant vector */ 
  for (i=0; i<N; i++) {
    b[i] = 0.0; } 
  for (i=0; i< N; i++) {
    nptr = i;for (j=max(nptr-NH2,0); j<min(N,nptr+NH1+1); j++) {
```

```
b[j] += a[i][j-i+NH1+NH2];
 } 
 } 
 epsz = 0.0;
 c_dm_vblu((double*)a, KA, N, NH1, NH2, epsz, &is, ip, &icon); 
 c_dm_vblux(b, (double*)a, KA, N, NH1, NH2, ip, &icon); 
tmp = 0.0; for (i=0; i<N; i++) { 
tmp = max(tmp, fabs(b[i]-1));
   } 
  printf("maximum error = %e\n", tmp); 
 return(0);}
```
Consult the entry for DM\_VBLUX in the Fortran *SSL II Thread-Parallel Capabilities User's Guide*.

# **c\_dm\_vcgd**

A system of linear equations with symmetric positive definite sparse matrices (preconditional CG method, diagonal format storage method) ierr = c\_dm\_vcgd(a, k, nw, n, ndlt, b, ipc, itmax, isw, omega, eps, iguss, x, &iter, &rz, w, iw, &icon);

# **1. Function**

This routine solves a linear equation having an  $n \times n$  normalized symmetric positive definite sparse matrix as coefficient matrix using the preconditioned CG method.

 $Ax = b$  (1)

The  $n \times n$  matrix coefficient is normalized so that its diagonal elements are 1, and non-zero elements except the diagonal elements are stored using the diagonal format spares matrix storage method.

## **2. Arguments**

The routine is called as follows:

```
ierr = c_dm_vcgd((double*)a, k, nw, n, ndlt, b, ipc, itmax, isw, omega, eps, 
            iguss, x, &iter, &rz, (double*)w, (int*)iw, &icon);
```
where:

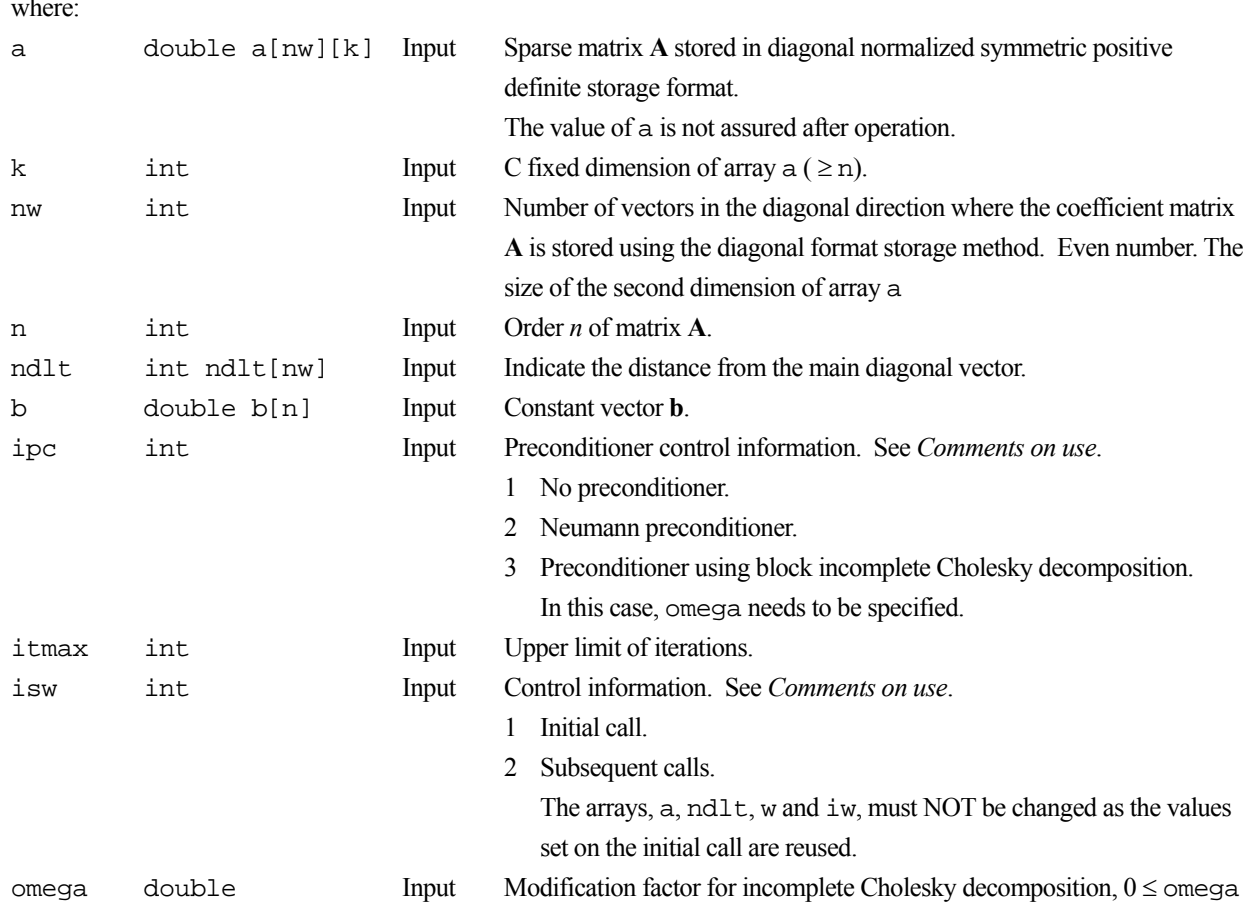

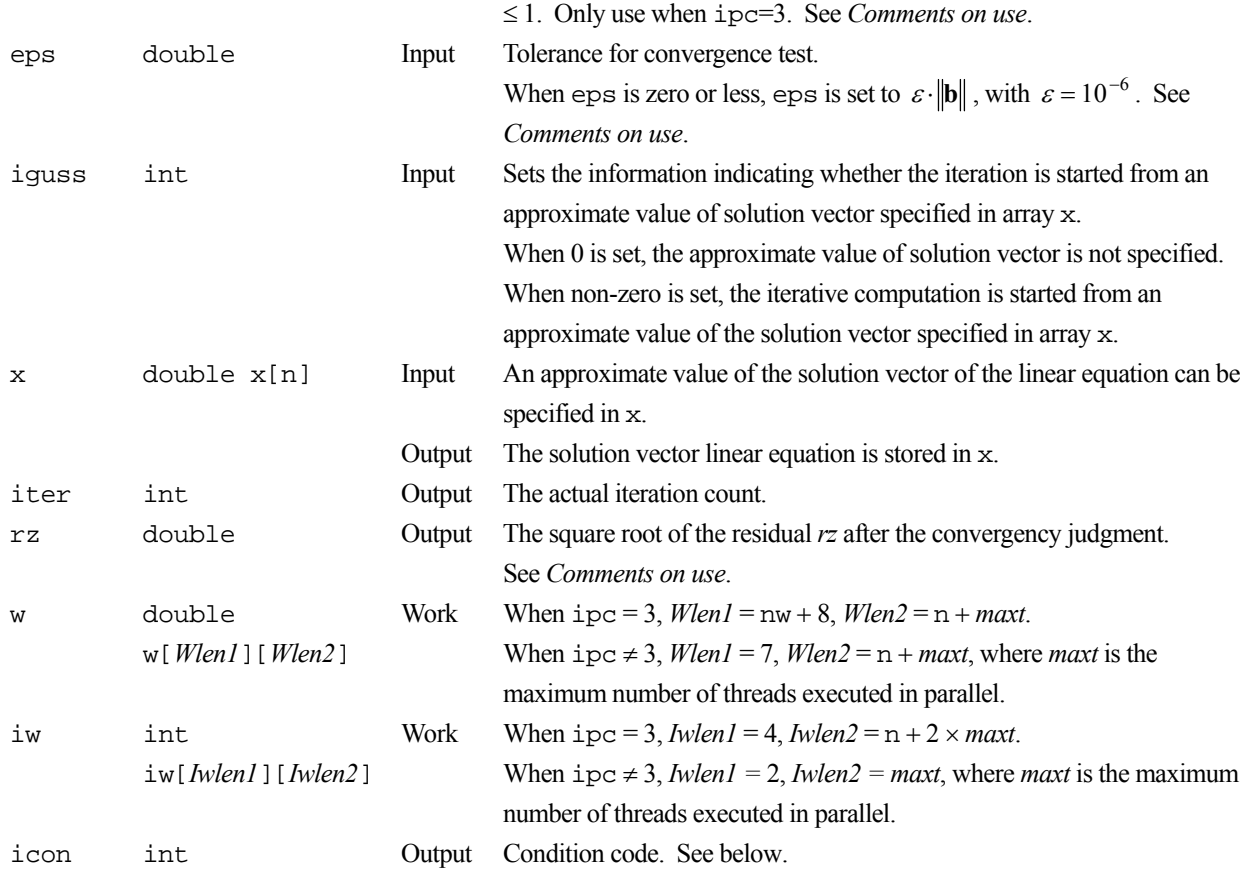

The complete list of condition codes is given below.

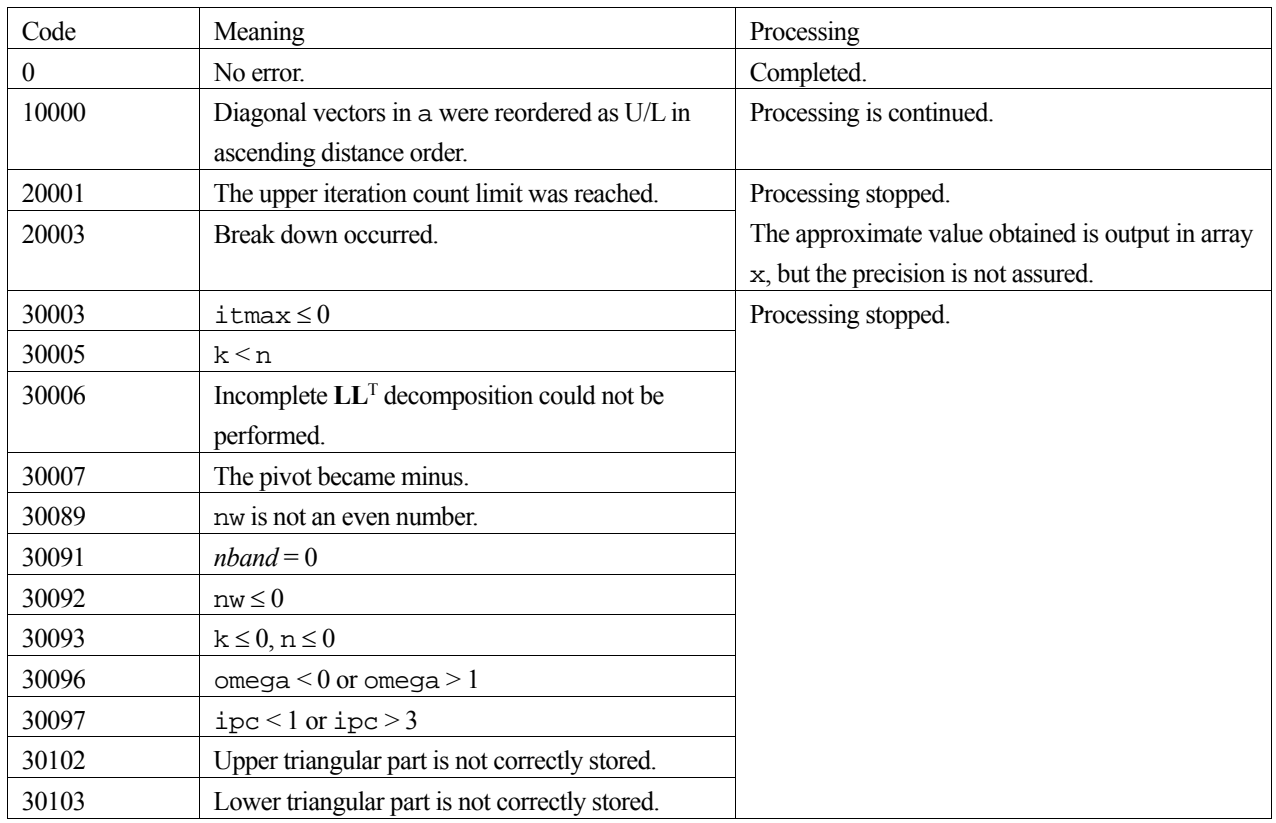

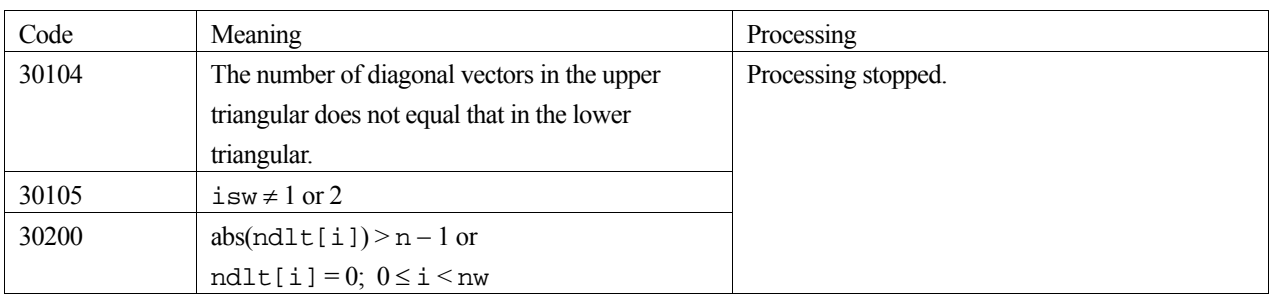

### **3. Comments on use**

**isw** 

When multiple sets of linear equations with the same coefficient matrix but different constant vectors are solved with ipc  $= 3$ , the solution on the first call is with  $\pm s = 1$ , and solutions on subsequent calls are with  $\pm s = 2$ . In subsequent calls, the result of the incomplete Cholesky decomposition obtained on the initial call is reused.

#### **eps and rz**

The solution is assumed to have converged in the *m*-th iteration when (2), the square root of residual *rz* is less than the set tolerance, eps:

$$
rz = \sqrt{rz} < \text{eps} \tag{2}
$$

$$
\mathbf{r} = \mathbf{b} - \mathbf{A}\mathbf{x}_m \tag{3}
$$

The residual vector **r** for the solution at the *m*-th iteration is obtained from (3) and with the preconditioner matrix **M**, *rz* is calculated by equation (4).

$$
rz = \mathbf{r}^{\mathrm{T}} \mathbf{M}^{-1} \mathbf{r}
$$
 (4)

#### **ipc and omega**

Two types of preconditioners and a no-preconditioner option are provided.

Note, when elliptic partial differential equations are discretized into a system of linear equations, it is effective to use a preconditioner based on an incomplete Cholesky decomposition to obtain the solution.

If  $A = I - N$ , the preconditioner **M** of the linear equation  $(I - N)x = b$  is as follows for the different values of ipc:

- 1. No preconditioner, **M** = **I**.
- 2. Neumann,  $M^{-1} = (I + N)$ .
- 3. Incomplete Cholesky decomposition, **M** = **LL**T.

When  $\pm$  pc = 2, the preconditioner also must be a positive definite matrix. For example, diagonal dominance of the matrix  $(I + N)$  is a sufficient condition for the positive definiteness. Additionally, note that using a preconditioner may not improve the convergence when the preconditioner does not approximate the inverse matrix of **A** in some situations such that the maximum absolute value of the eigenvalues of the matrix **N** is larger than one.

When ipc=3, the user must provide a value for omega ( $0 \le \text{omega} \le 1$ ). For values of omega, 0 gives the incomplete Cholesky decomposition, 1 the modified Cholesky decomposition, and all the values in between are a weighting of the two decompositions.

For a system of linear equations derived from discretizing partial differential equations, an optimal omega value was found empirically to be in the range of 0.92 to 1.00.

### **4. Example program**

This example solves a system of linear equations with symmetric positive definition matrices.

```
#include <stdlib.h> 
#include <stdio.h> 
#include <math.h> 
#include "cssl.h" /* standard C-SSL header file */ 
#define max(a, b) ((a) > (b) ? (a) : (b))
#define MAXT (4) 
#define ND<br>#define N
              (MD*ND*ND)<br>(N)\text{Hdefine K} (N)<br>
\text{Hdefine NW} (6)
#define NW (6) 
MAIN ()
{ 
   double a[NW][K], b[N], x[N], w[7][N+MAXT]; 
   double omega, eps, rz; 
  int ndlt[NW], iw[2][MAXT];<br>int k, nw, n, ipc, itmax,
 int k, nw, n, ipc, itmax, isw, iguss, iter, icon; 
 int i, j, nx, ny, iy, iz, l; 
   int rhs(double*, int, int, int, double*, int*, double*); 
 for(j=0; j<NW; j++) { 
 for(i=0; i<N; i++) { 
     a[j][i] = 0.0; } 
   } 
  for(i=0; i<NW; i++) {
   ndlt[i] = 0; } 
  nx = ND;
  ny = ND;for(i=0; i<N; i++) {
    1 = i+1;iz = (l-1)/(nx * ny);iy = (1-1-iz*nx*ny)/nx;if ((1/nx)*nx != 1 & & 1 <= N-1)a[0][i] = -1.0/6.0; } 
    if (1 \leq N-nx \&x \text{ iy } != ny-1) {
      a[1][i] = -1.0/6.0i } 
    if (1 \leq N-nx^*ny) {
      a[2][i] = -1.0/6.0; } 
    if ((1-1)/nx)*nx != 1-1 && 1 >= 2 && 1 <= N) {
      a[3][i] = -1.0/6.0; } 
    if (1 \gt= nx+1 \& x 1 \le x N \& x iy := 0)a[4][i] = -1.0/6.0; } 
    if (1 \geq x * ny + 1 \& x 1 \leq x) {
      a[5][i] = -1.0/6.0; } 
   } 
  ndlt[0] = 1, ndlt[1] = nx, ndlt[2] = nx*ny;ndlt[3] = -1, ndlt[4] = -nx, ndlt[5] = -nx*ny;
   rhs((double*)a, N, K, NW, (double*)w, ndlt, b); 
  eps = 1e-6;itmax = 2000;
  isw = 1;
  iguss = 0;<br>ipc = 2;
        = 2; c_dm_vcgd((double*)a, K, NW, N, ndlt, b, ipc, itmax, isw, omega, eps, iguss, x, 
              &iter, &rz, (double*)w, (int*)iw, &icon); 
   printf("icon = %d\n", icon); 
  printf("x[0] = %e, x[n-1]= %e\n", x[0], x[N-1]);
```

```
 return(0); 
} 
int rhs(double *a, int n, int k, int ndiag, double *dp, int *ndlt, double *b) 
{ 
  int i, nlb, icon; 
nlb = 0; for (i=0; i < ndiag; i++) { 
nlb = max(fabs(ndlt[i]), nb); } 
 for (i=0; i < n*3; i++) {
dp[i] = 0.0; } 
 for (i=0; i < n; i++) { 
dp[i + nlb] = 1.0;b[i] = 0.0; } 
  c_dm_vmvsd((double*)a, k, ndiag, n, ndlt, nlb, dp, b, &icon); 
for (i = 0; i < n; i++) {
 b[i] += dp[i+nlb]; 
 } 
  return(0); 
}
```
Consult the entry for DM\_VCGD in the Fortran *SSL II Thread-Parallel Capabilities User's Guide* as well as [25], [43], [50], [51] and [55].

# **c\_dm\_vcge**

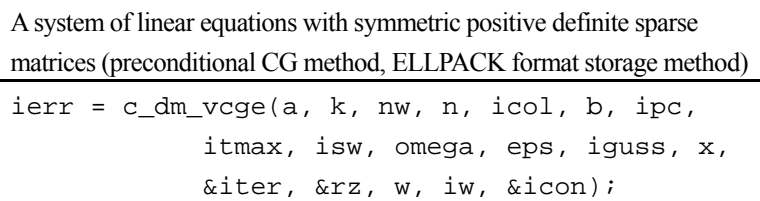

# **1. Function**

This routine solves a linear equation having an  $n \times n$  normalized symmetric positive definite sparse matrix as a coefficient matrix using the preconditioned CG method.

 $Ax = b$  (1)

The  $n \times n$  coefficient matrix is normalized so that the diagonal elements are 1, and the non-zero elements except the diagonal elements are stored by the ELLPACK format storage method.

# **2. Arguments**

The routine is called as follows:

```
ierr = c_dm_vcge((double*)a, k, nw, n, (int*)icol, b, ipc, itmax, isw, omega, 
            eps, iguss, x, &iter, &rz, (double*)w, (int*)iw, &icon);
```
where:

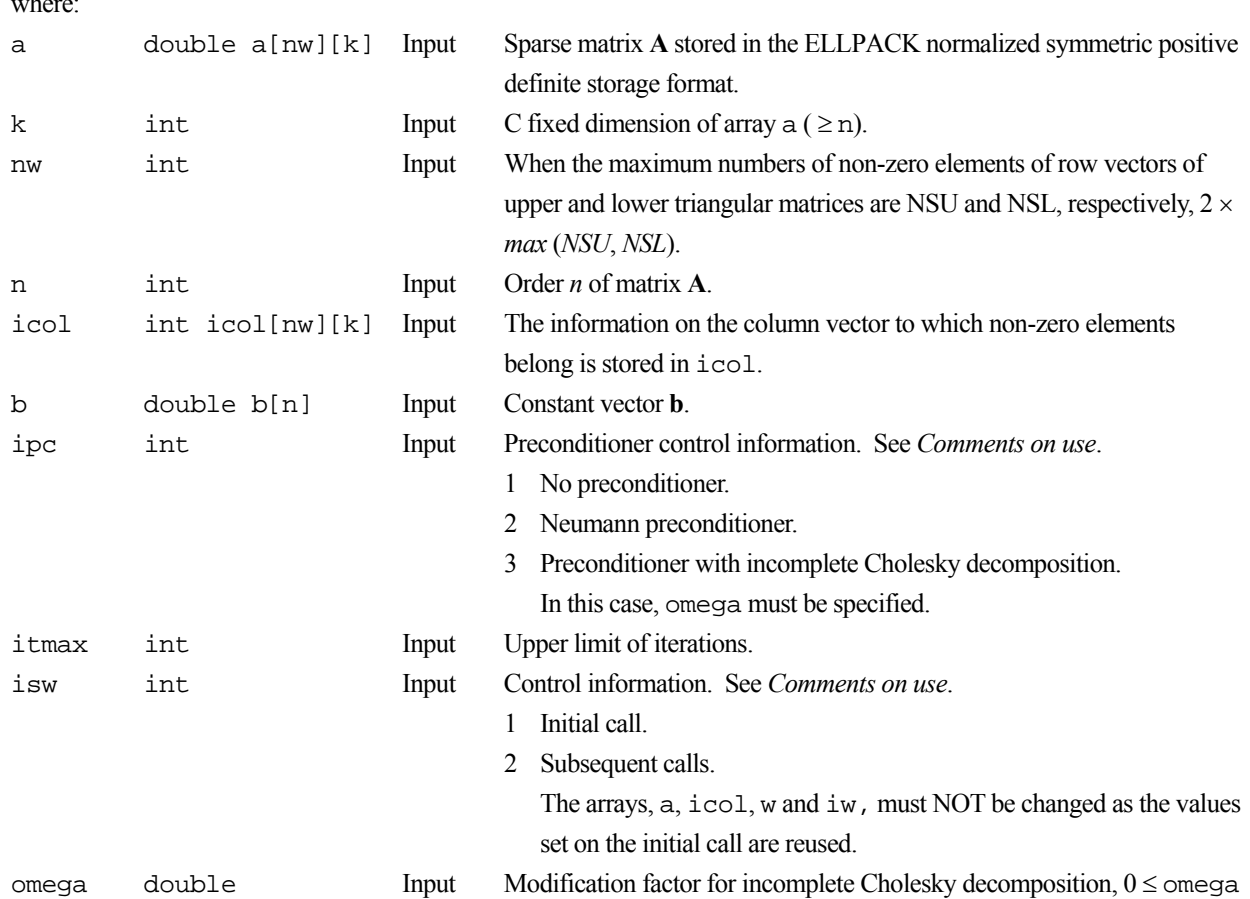

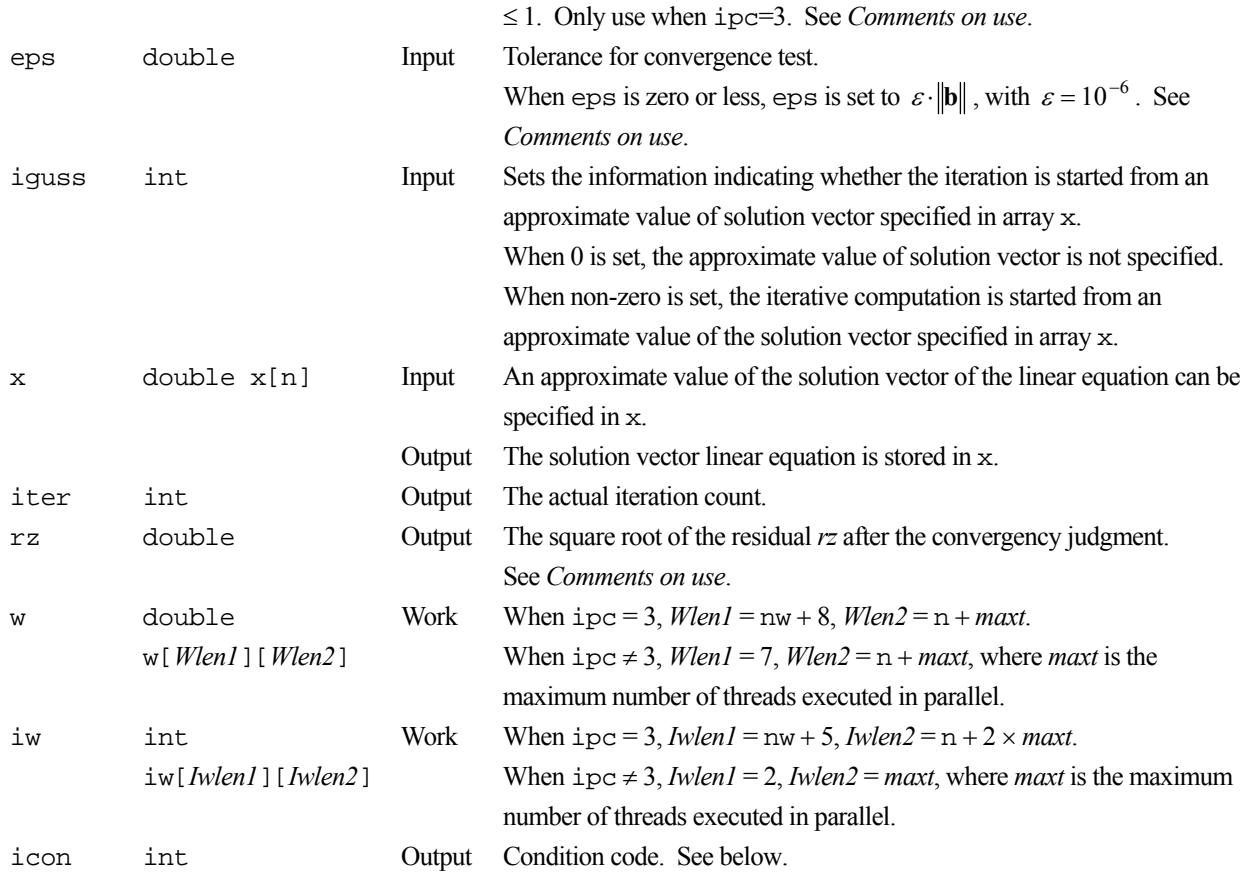

The complete list of condition codes is given below.

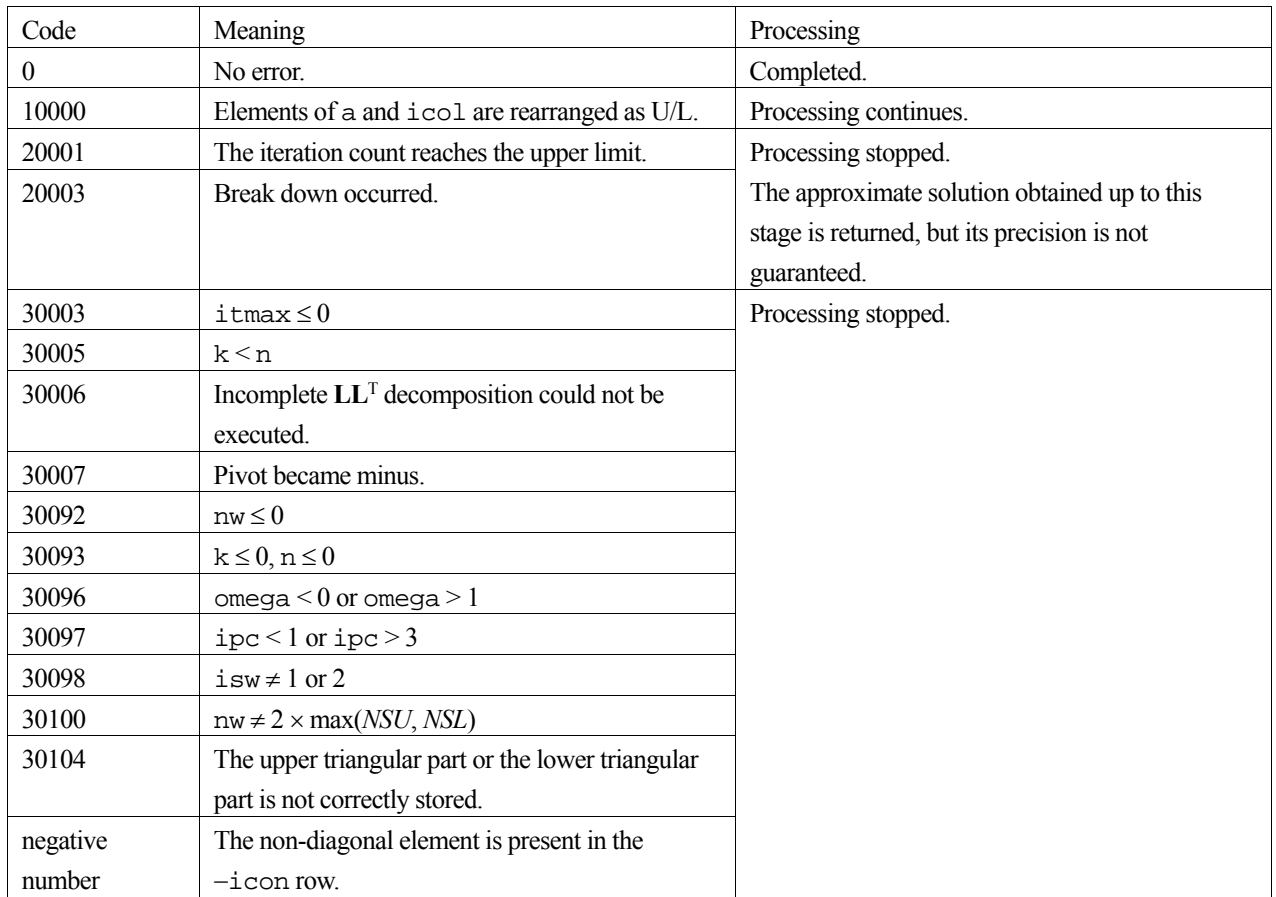

### **3. Comments on use**

#### **a, nw and icol**

The sparse matrix **A** is normalized in such a way that the main diagonal elements are ones. The non-zero elements other than the main diagonal elements are stored using the ELLPACK storage format. For details on normalization of systems of linear equations and ELLPACK normalized symmetric positive definite storage format, see the Array storage formats section of the General description.

Apart from the incomplete Cholesky decomposition preconditioner ( $\rm ipc = 3$ ), both the storage formats for ELLPACK, normalized and unnormalized, are acceptable for the function. In the standard case (unnormalized),  $nw = 2 \times max(NSU)$ , *NSL*) is not required.

#### **isw**

When multiple sets of linear equations with the same coefficient matrix but different constant vectors are solved with ipc  $= 3$ , the solution on the first call is with  $\pm \text{sw} = 1$ , and solutions on subsequent calls are with  $\pm \text{sw} = 2$ . In subsequent calls, the result of the incomplete Cholesky decomposition obtained on the initial call is reused.

#### **eps and rz**

The solution is assumed to have converged in the *m*-th iteration when (2), the square root of residual *rz* is less than the set tolerance, eps:

$$
rz = \sqrt{rz} < \text{eps} \tag{2}
$$

$$
\mathbf{r} = \mathbf{b} - \mathbf{A}\mathbf{x}_m \tag{3}
$$

The residual vector **r** for the solution at the *m*-th iteration is obtained from (3) and with the preconditioner matrix **M**, *rz* is calculated by equation (4).

$$
rz = \mathbf{r}^{\mathrm{T}} \mathbf{M}^{-1} \mathbf{r}
$$
 (4)

#### **ipc and omega**

Two types of preconditioners and a no-preconditioner option are provided.

Note, when elliptic partial differential equations are discretized into a system of linear equations, it is effective to use a preconditioner based on an incomplete Cholesky decomposition to obtain the solution.

If  $A = I - N$ , the preconditioner **M** of the linear equation ( $I - N$ )**x** = **b** is as follows for the different values of ipc:

- 1. No preconditioner, **M** = **I**.
- 2. Neumann,  $M^{-1} = (I + N)$ .
- 3. Incomplete Cholesky decomposition, **M** = **LL**T.

When  $\pm$  pc=2, the preconditioner also must be a positive definite matrix. For example, diagonal dominance of the matrix  $(I + N)$  is a sufficient condition for the positive definiteness. Additionally, note that using a preconditioner may not improve the convergence when the preconditioner does not approximate the inverse matrix of **A** in some situations such that the maximum absolute value of the eigenvalues of the matrix **N** is larger than one.

When ipc=3, the user must provide a value for omega ( $0 \le$  omega  $\le$  1). For values of omega, 0 gives the incomplete Cholesky decomposition, 1 the modified Cholesky decomposition, and all the values in between are a weighting of the two decompositions.

For a system of linear equations derived from discretizing partial differential equations, an optimal omega value was found empirically to be in the range of 0.92 to 1.00.

### **4. Example program**

This example solves the system of linear equations with symmetric positive definition matrix.

```
#include <stdlib.h> 
#include <stdio.h> 
#include <math.h> 
#include "cssl.h" /* standard C-SSL header file */ 
#define MAXT (4)<br>#define ND (80)
#define ND (80) 
              (ND*ND*ND)#define K (N) 
#define NW (6) 
MAIN__() 
{ 
  double a[NW][K], b[N], x[N], xx[N], w[7][N+MAXT];
   double omega, eps, rz; 
  int icol[NW][K], iw[2][MAXT];<br>int ipc, itmax, isw, iguss, i
  int ipc, itmax, isw, iguss, iter, icon;<br>int i, j, nx, ny, iy, iz, l;
         i, j, nx, ny, iy, iz, l;
 for(j=0; j<NW; j++) { 
 for(i=0; i<N; i++) { 
      a[j][i] = 0.0;
      icoll[j][i] = j+1; } 
   } 
  nx = ND;
  nv = ND;
  for(i=0; i<N; i++) {
    1 = i+1;iz = i/(nx * ny) ;
    iy = (i-iz*nx*ny)/nx;if ((1/nx)*nx != 1 & & 1 <= N-1)a[0][i] = -1.0/6.0iicol[0][i] = 1+1; } 
    if (1 \leq N-nx \&& \text{iy } != ny-1) {<br>a[1][i] = -1.0/6.0;
                 = -1.0/6.0;icol[1][i] = 1+nx; } 
    if (1 \leq N-nx^*ny)a[2][i] = -1.0/6.0i icol[2][i] = l+nx*ny; 
 } 
    if (((l-1)/nx)*nx := l-1 & k l >= 2 & k l <= N) {
a[3][i] = -1.0/6.0iicol[3][i] = 1-1; } 
     if (l >= nx+1 && l <= N && iy != 0) { 
a[4][i] = -1.0/6.0iicol[4][i] = 1-nx; } 
    if (1 \gt= nx * ny+1 \& l \leq N) {<br>a[5][i] = -1.0/6.0;
                 = -1.0/6.0;icoll[5][i] = l-nx*ny; } 
   } 
  for (i=0; i<N; i++) {
   xx[i] = 1.0; } 
   c_dm_vmvse((double*)a, K, NW, N, (int*)icol, xx, b, &icon); 
  for (i=0; i<N; i++) {
   b[i] += 1.0;
   }
```

```
itmax = 2000;
  \begin{array}{rcl}\n\text{eps} & = & 1\text{e}-6; \\
\text{isw} & = & 1;\n\end{array}\begin{array}{rcl} \text{isw} & = & 1; \\ \text{ipc} & = & 2; \end{array}= 2iiguss = 0; c_dm_vcge((double*)a, K, NW, N, (int*)icol, b, ipc, itmax, isw, omega, eps, iguss, 
 x, &iter, &rz, (double*)w, (int*)iw, &icon); 
 printf("icon = %d\n", icon); 
printf("x[0] = %e, x[n-1]= %e\n", x[0], x[N-1]);
  return(0);
```
}

Consult the entry for DM\_VCGE in the Fortran *SSL II Thread-Parallel Capabilities User's Guide* as well as [25], [43] and [51].

# **c\_dm\_vclu**

LU decomposition of complex matrices (blocked LU decomposition method) ierr = c\_dm\_vclu(za, k, n, epsz, ip, &is, &icon);

## **1. Function**

This routine executes LU decomposition for non-singular complex  $n \times n$  matrices using blocked outer product type Gaussian elimination.

$$
PA = LU
$$
 (1)

where, **P** is the permutation matrix which exchanges rows by partial pivoting, **L** is the lower triangular matrix, and **U** is unit upper triangular matrix ( $n \geq 1$ ).

# **2. Arguments**

The routine is called as follows:

```
ierr = c_dm_vclu((dcomplex*)za, k, n, epsz, ip, &is, &icon); 
where:
```
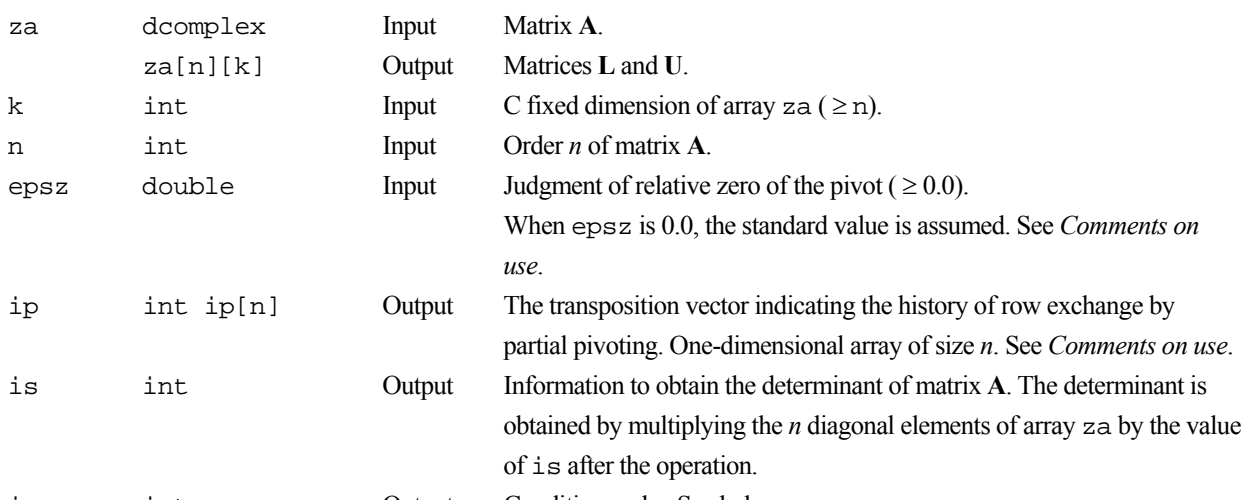

icon int Output Condition code. See below.

The complete list of condition codes is given below.

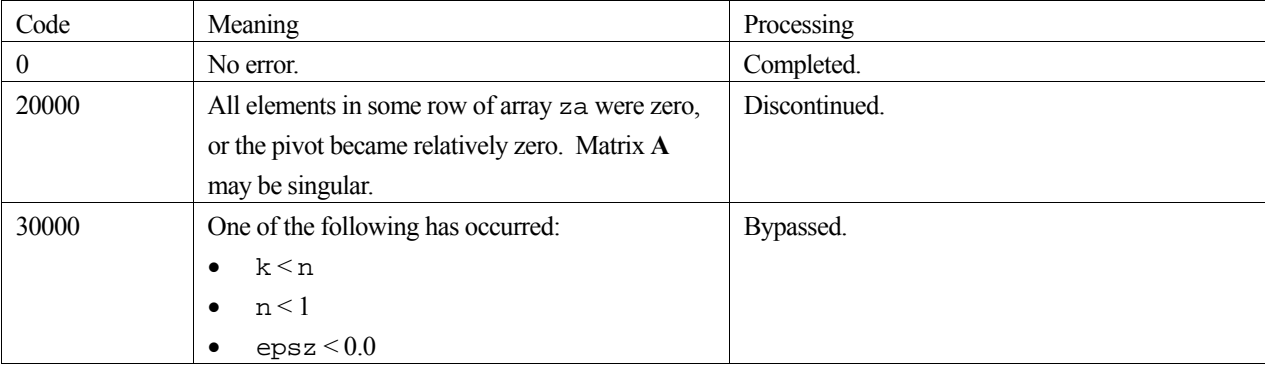

### **3. Comments on use**

#### **epsz**

If a value is given for epsz as the tolerance for the relative zero test then it has the following meaning:

If both the real and imaginary parts of the pivot value lose more than *s* significant digits during LU-decomposition by Crout's method, the pivot value is assumed to be zero and computation is discontinued with  $\text{icon} = 20000$ .

The standard value of epsz is normally 16 $\mu$ , where  $\mu$  is the unit round off. If processing is to proceed at a low pivot value, epsz will be given the minimum value but the result is not always guaranteed.

#### **ip**

The transposition vector corresponds to the permutation matrix **P** of LU-decomposition with partial pivoting. In this function, the elements of the array za are actually exchanged in partial pivoting. In the *J*-th stage  $(J = 1, ..., n)$  of decomposition, if the *I-*th row has been selected as the pivotal row the elements of the *I-*th row and the elements of the *J*th row are exchanged. Then, in order to record the history of this exchange, *I* is stored in  $\pm$   $\in$  [ $\pm$  1].

#### **How to use this function**

The linear equation can be solved by calling routine  $c_{dm}$  vclux following this routine. Normally, the linear equation can be solved in one step by calling routine  $\sigma$  dm vlcx.

### **4. Example program**

A system of linear equations with a complex coefficient matrix is LU-decomposed and solved.

```
#include <stdlib.h> 
#include <stdio.h> 
#include <math.h> 
#include "cssl.h" /* standard C-SSL header file */ 
#define max(a,b) ((a) > (b) ? (a) : (b)) 
#define N (2000) 
#define K (N+1) 
MATN ()
{ 
  dcomplex za[N][K], zb[N];<br>double epsz, c, t, s, e
  double epsz, c, t, s, error;<br>int ip[N];
  int ip[N];<br>int is, ico
            is, icon, i, j;
  c = sqrt(1.0/(double)(N+1));t = \frac{1}{1.0} + 8.0/(N+1);
  for (i=0; j<N; j++) {
    for (i=0; i< N; i++)zaj[[i].re = c * cos(t * (i+1) * (j+1));za[j][i].im = c*sin(t*(i+1)*(j+1));
     } 
   } 
  for (i=0; i < N; i++) {
    s = 0.0;for (j=0; j<N; j++) {
      s += \cos(t*(i+1)*(j+1));zb[i].re = s*c;zb[i].im = 0.0; } 
   } 
  epsz = 0.0;
   c_dm_vclu((dcomplex*)za, K, N, epsz, ip, &is, &icon); 
   c_dm_vclux(zb, (dcomplex*)za, K, N, ip, &icon);
```

```
printf("icon = d\n\in", icon);
 error = 0.0;
 for (i=0; i<N; i++) { 
 error = max(fabs(1.0-zb[i].re), error); 
  } 
 printf("error = f\n~f(n), error);
printf("ORDER = %d\nu", N);printf("zb[0] = <math>\text{Re}\n \mid n</math>, zb[0].re);printf("zb[n-1] = %e\nu", zb[N-1].re); return(0);
```
}

Consult the entry for DM\_VCLU in the Fortran *SSL II Thread-Parallel Capabilities User's Guide* as well as [1], [30] and [52].
# **c\_dm\_vclux**

A system of linear equations with LU-decomposed complex matrix ierr = c\_dm\_vclux(zb, zfa, kfa, n, ip, &icon);

# **1. Function**

This routine solves a linear equation with an LU-decomposed complex coefficient matrices.

$$
LUx = Pb
$$
 (1)

where, **L** is a lower triangular matrix of  $n \times n$ , **U** is a unit upper triangular matrix of  $n \times n$ , and **P** is a permutation matrix. (Rows are exchanged by partial pivoting when the coefficient matrix is LU-decomposed.) **b** is an *n*-dimensional complex constant vector, and **x** is an *n*-dimensional solution vector ( $n \ge 1$ ).

### **2. Arguments**

```
The routine is called as follows:
```

```
ierr = c dm vclux(zb, (dcomplex*)zfa, kfa, n, ip, &icon);where: 
zb dcomplex Input Constant vector b. 
        zb[n] Output Solution vector x.
zfa dcomplex 
        zfa[n][kfa] 
                       Input Matrices L and U. 
kfa int Input C fixed dimension of array zfa (\ge n).
n int Input Order of matrices L and U. 
ip int ip[n] Input The transposition vector which indicates the history of row exchange by
                               partial pivoting. 
icon int Output Condition code. See below.
```
The complete list of condition codes is:

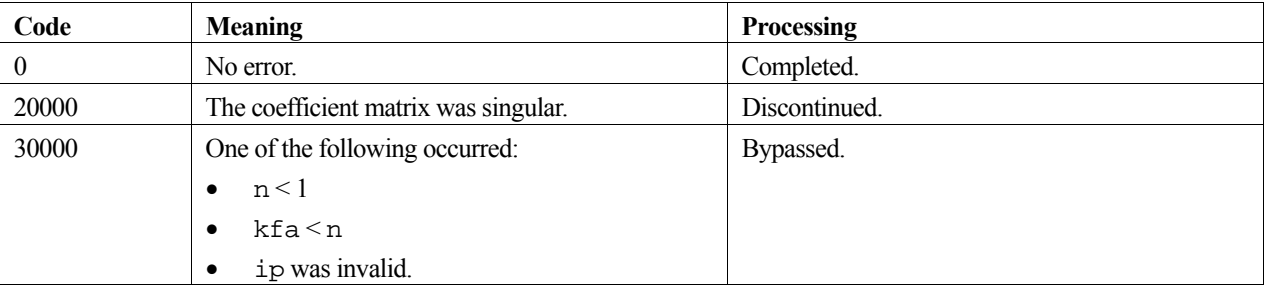

### **3. Comments on use**

The linear equations can be solved by calling routine  $c_d$   $\mu$  vclu, LU-decomposing the coefficient matrix, then calling this routine. Normally, the solution can be obtained in one step by calling routine  $c\_dm\_v$ lcx.

# **4. Example program**

A system of linear equations with a complex coefficient matrix is LU-decomposed and solved.

```
#include <stdlib.h> 
#include <stdio.h> 
#include <math.h> 
#include "cssl.h" /* standard C-SSL header file */ 
#define max(a,b) ((a) > (b) ? (a) : (b)) 
#define N (2000) 
#define K (N+1) 
MAIN__() 
{ 
  dcomplex za[N][K], zb[N]; 
   double epsz, c, t, s, error; 
  int \quad \text{ip[N]};<br>int is, ice
           is, icon, i, j;
  c = sqrt(1.0/(double)(N+1));t = \tan(1.0)*8.0/(N+1);for (j=0; j<N; j++) {
    for (i=0; i< N; i++) {
      zaj[j][i].re = c * cos(t * (i+1) * (j+1));za[j][i].im = c*sin(t*(i+1)*(j+1)); } 
   } 
  for (i=0; i < N; i++) {
   s = 0.0; for (j=0; j<N; j++) { 
s += \cos(t*(i+1)*(j+1));zb[i].re = s*c;zb[i].im = 0.0; } 
   } 
   epsz = 0.0; 
   c_dm_vclu((dcomplex*)za, K, N, epsz, ip, &is, &icon); 
   c_dm_vclux(zb, (dcomplex*)za, K, N, ip, &icon); 
  printf("icon = d\n\in", icon);
  error = 0.0;
  for (i=0; i< N; i++) {
   error = max(fabs(1.0-zb[i].re), error); } 
printf("error = <math>\frac{f}{n}</math>, error);printf("ORDER = %d\nu", N);printf("zb[0] = <math>\text{Re}\n \mid n</math>, zb[0].re);printf("zb[n-1] = %e\nu", zb[N-1].re); return(0); 
}
```
### **5. Method**

Consult the entry for DM\_VCLUX in the Fortran *SSL II Thread-Parallel Capabilities User's Guide* as well as [52].

# **c\_dm\_vcminv**

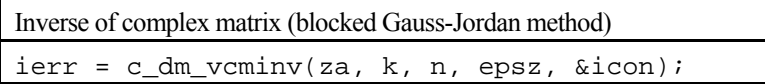

# **1. Function**

This routine obtains the inverse  $A^{-1}$  of the  $n \times n$  non-singular complex matrix A using the Gauss-Jordan method.

# **2. Arguments**

The routine is called as follows:

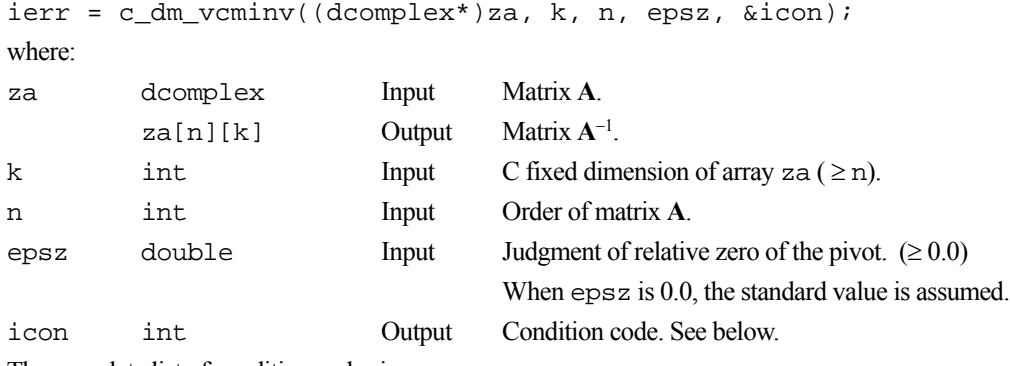

The complete list of condition codes is:

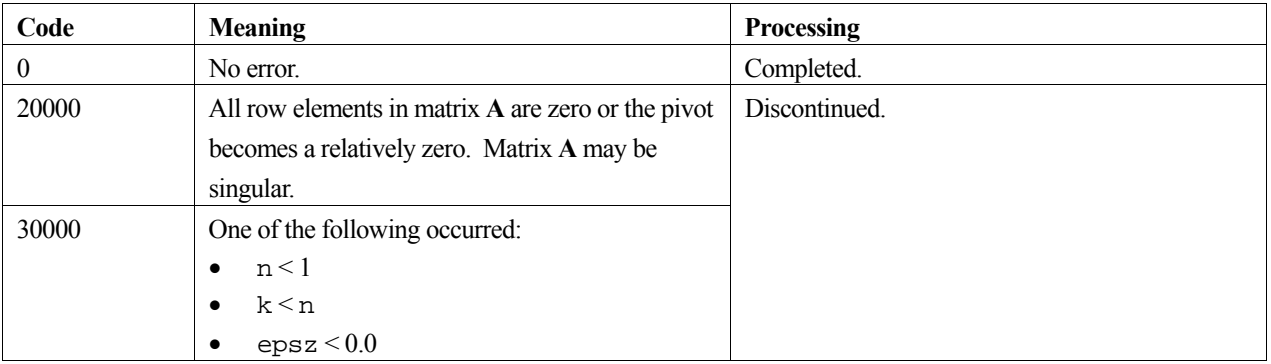

## **3. Comments on use**

#### **epsz**

When the pivot element selected by partial pivoting is 0.0 or the absolute value is less than epsz, it is assumed to be relatively zero. In this case, processing is discontinued with icon = 20000. When unit round off is u, the standard value of epsz is 16u. If the minimum value is assigned to epsz, processing is continued, but the result is not assured.

# **4. Example program**

The inverse of a matrix is computed.

```
#include <stdlib.h> 
#include <stdio.h> 
#include <math.h> 
#include "cssl.h" /* standard C-SSL header file */
```

```
#define max(a, b) ((a) > (b) ? (a) : (b)#define N 2000 
#define K (N+1) 
int MAIN__() 
{ 
  dcomplex a[N][K], as[N][K], tmpz;
 double c, t, error, epsz; 
 int i, j, icon; 
c = sqrt(1.0/(double)N);t = \text{atan}(1.0)*8.0/N;for (j=0; j<N; j++) {
   for (i=0; i < N; i++) {
a[j][i].re = c*cos(t*iz);
a[j][i].im = c*sin(t*iz*);
 as[j][i].re = a[j][i].re; 
     as[j][i].im = -a[j][i].im; } 
   } 
  epsz = 0.0;
   c_dm_vcminv((dcomplex*)a, K, N, epsz, &icon); 
   error = 0.0; 
 for (j=0; j<N; j++) { 
 for (i=0; i<N; i++) { 
 tmpz.re = fabs(a[j][i].re-as[j][i].re); 
 tmpz.im = fabs(a[j][i].im-as[j][i].im); 
     error = max(error, tmpz.re+tmpz.im);
    } 
   } 
 printf("order = d, error = e\n~|n", N, error);
  return(0); 
}
```
Consult the entry for DM\_VCMINV in the Fortran *SSL II Thread-Parallel Capabilities User's Guide*.

# **c\_dm\_vgevph**

Generalized eigenvalue problem for real symmetric matrices (eigenvalues and eigenvectors) (Tridiagonalization, multisection method, and inverse iteration) ierr = c\_dm\_vgevph(a, k, n, b, epsz, nf, nl, ivec, &etol, &ctol, nev, e, maxne, m, ev, &icon);

## **1. Function**

This routine obtains all the eigenvalues and eigenvectors to solve a generalized eigenvalue problem.

 $\mathbf{A}\mathbf{x} = \lambda \mathbf{B}\mathbf{x}$ 

where, **A** is an  $n \times n$  real symmetric matrix and **B** is an  $n \times n$  positive definite matrix.

## **2. Arguments**

The routine is called as follows:

```
ierr = c_dm_vgevph((double*)a, k, n, (double*)b, epsz, nf, nl, ivec, &etol, 
            &ctol, nev, e, maxne, (int*)m, (double*)ev, &icon);
```
where:

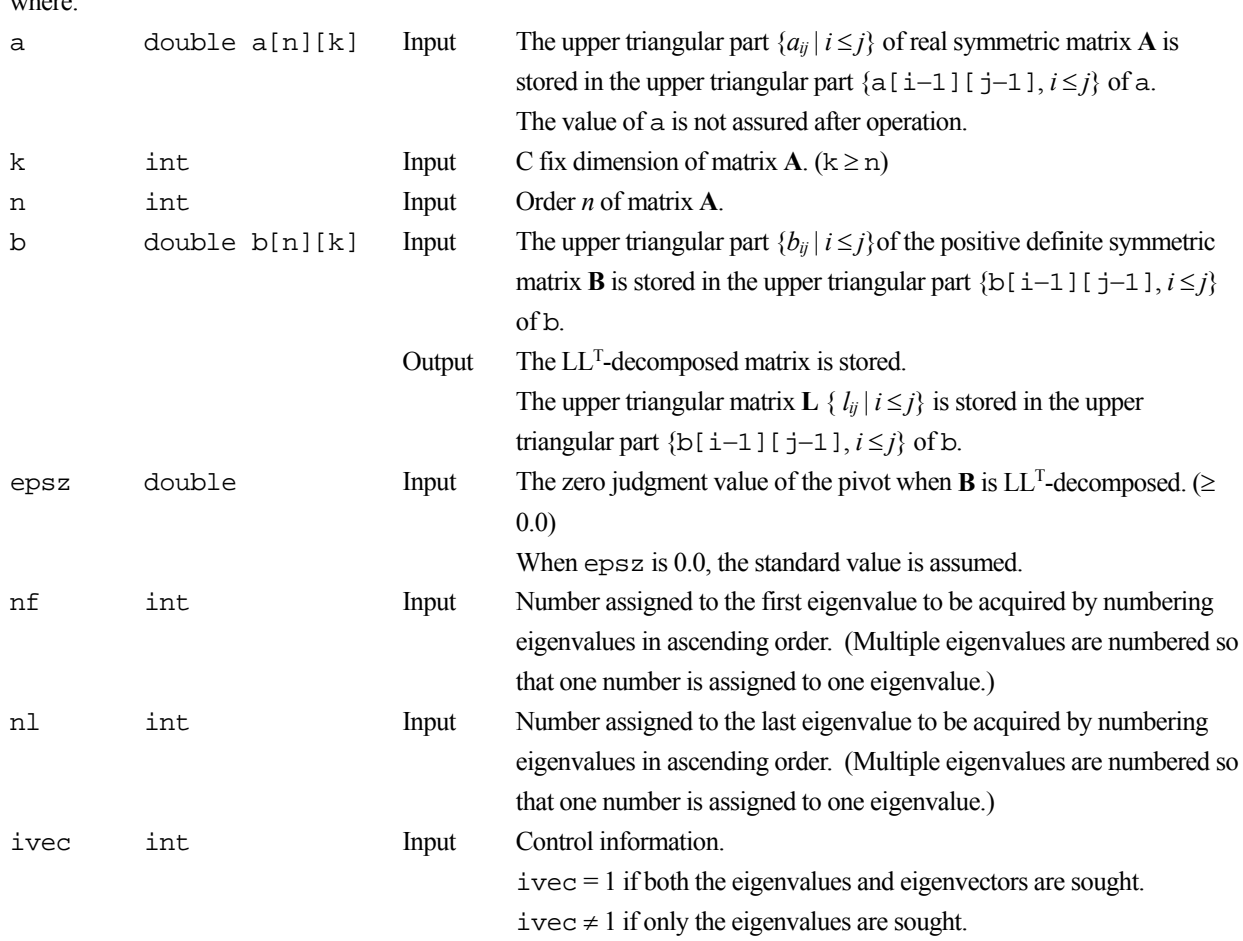

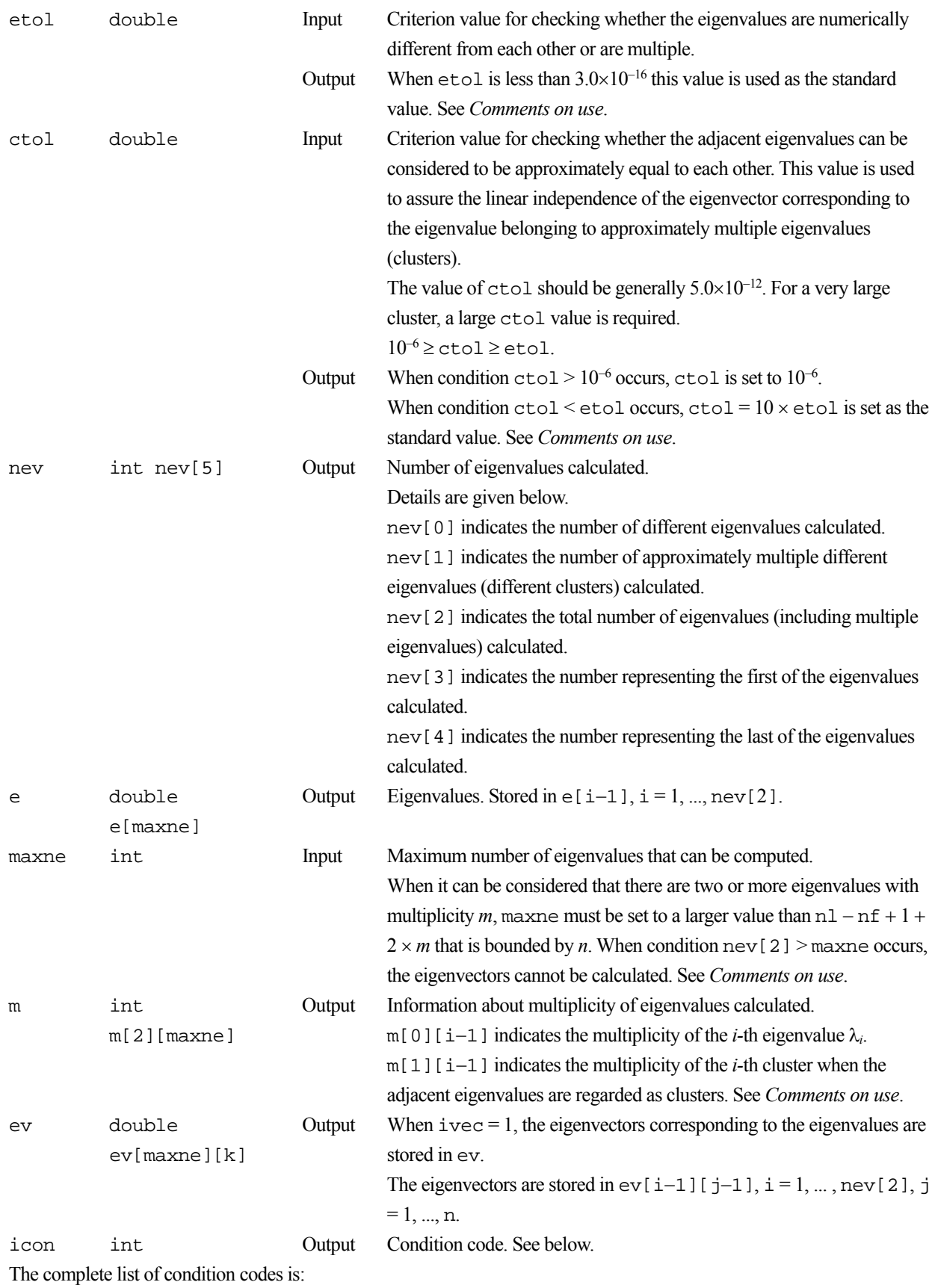

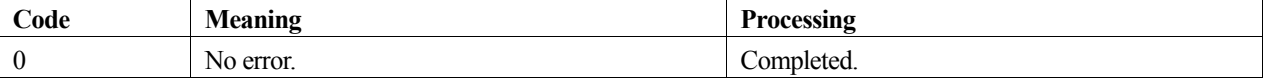

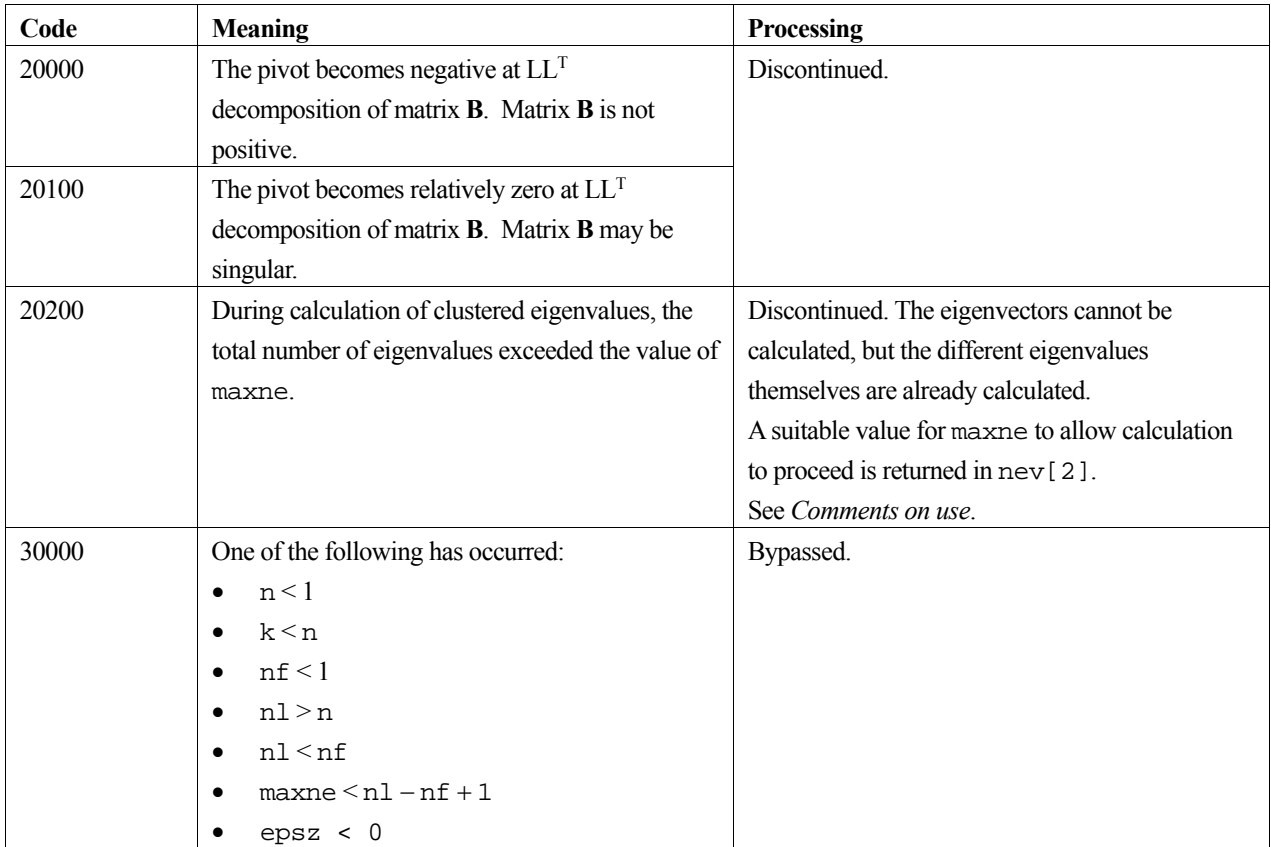

#### **epsz**

If epsz is set, the pivot is assumed to be relatively zero when it is less than epsz in the process of  $LL<sup>T</sup>$  decomposition. In this case, processing is discontinued with  $\pm$  con = 20100. When unit round off is *u*, the standard value of epsz is 16*u*. When the computation is to be continued even if the pivot is small, assign, the minimum value to epsz. In this case, however, the result is not assured.

#### **etol and ctol**

This routine calculates eigenvalues independently from each other by dividing them into nonoverlapping, sequenced sets (parallel processing).

When  $\varepsilon = \text{et} \circ 1$ , the following condition is satisfied for consecutive eigenvalues  $\lambda_j$  ( $j = s - 1, s, ..., s + k$ ,  $(k \ge 0)$ ):

$$
\frac{|\lambda_i - \lambda_{i-1}|}{1 + \max(|\lambda_{i-1}|, |\lambda_i|)} \le \varepsilon, \tag{1}
$$

If formula (1) is satisfied for *i* when  $i = s$ ,  $s + 1$ , ...,  $s + k$  but not satisfied when  $i = s - 1$  and  $i = s + k + 1$ , it is assumed that the eigenvalues  $\lambda_j$  ( $j = s - 1, s, ..., s + k$ ) are numerically multiple.

The standard value of  $et$ ol is  $3.0\times10^{-16}$  (about the unit round off). In this case, the eigenvalues are refined up to the maximum machine precision.

If formula (1) is not satisfied when  $\varepsilon = \pm 0.1$ , it can be considered that  $\lambda_{i-1}$  and  $\lambda_i$  are distinct eigenvalues.

When  $\varepsilon = \text{et}01$ , assume that consecutive eigenvalues  $\lambda_m$  ( $m = t - 1, t, ..., t + k$  ( $k \ge 0$ )) are different eigenvalues. Also, when  $\varepsilon = \text{ctol}$ , assume that formula (1) is satisfied for *i* when  $i = t$ ,  $t + 1$ , ...,  $t + k$  but not satisfied when  $i = t - 1$  and  $i = t$  $k + k + 1$ . In this case, it is assumed that the distinct eigenvalues  $\lambda_m$  ( $m = t - 1, t, \ldots, t + k$ ) are approximately multiple (i.e., form a cluster). In this case, independent starting vectors are generated for inverse iteration, and eigenvectors corresponding to  $\lambda_m$  ( $m = t - 1, t, ..., t + k$ ) are reorthogonalized.

#### **maxne**

The maximum number of eigenvalues that can be calculated is specified in maxne. When the value of ctol is increased, the cluster size also increases. Therefore, the total number of eigenvalues calculated might exceed the value of maxne. In this case, decrease the value of ctol or increase the value of maxne.

If the total number of eigenvalues calculated exceeds the value of maxne,  $\pm$  con = 20200 is returned. In this case, the eigenvectors cannot be calculated even if eigenvector calculation is specified. Eigenvalues are calculated, but are not stored repeatedly according to the multiplicity.

The calculated different eigenvalues are stored in  $\epsilon$ [i-1], i=1, ... ,nev[0]. The multiplicity of the corresponding eigenvalues is stored in  $m[0][i-1], i=1, \dots, new[0].$ 

When all the eigenvalues are different from each other and there are no approximately multiple eigenvalues, the maxne value can be  $nt$   $nt = n1 - nf + 1$  is the total number of eigenvalues calculated). However, when there are multiple eigenvalues and the multiplicity is *m*, the maxne value must be at least  $nt + 2 \times m$ .

If the total number of eigenvalues to be calculated exceeds the maxne value, the value required to continue the calculation is returned to nev[2]. The calculation can be continued by allocating the area by using this returned value and by calling the routine again.

### **4. Example program**

This example calculates the specified eigenvalues and eigenvectors of a generalized eigenvalue problem whose eigenvalues and eigenvectors are known.

```
#include <stdlib.h> 
#include <stdio.h> 
#include <math.h> 
#include "cssl.h" /* standard C-SSL header file */ 
#define min(a, b) ((a) < (b) ? (a) : (b))
#define N 2000 
#define K (N+1) 
#define NF 1 
#define NL N 
#define MAXNE (NL-NF+1) 
int MAIN__() 
{ 
    double a[N][K], b[N][K], b2[N][K], c[N][K], d[N][K];
     double e[MAXNE], ev[MAXNE][K]; 
     double pai, coef, ctol, etol, epsz, temp; 
     int nev[5], m[2][MAXNE]; 
     int i, j, k, ivec, icon; 
   pai = atan(1.0) * 4.0;coef = sqrt(2.0/(N+1));for (j=0; j<N; j++) {
     for (i=0; i < N; i++) {
```

```
d[j][i] = \cosh(\pi n)(N+1)*(i+1)*(j+1));
      } 
    } 
   for (j=0; j<N; j++) {
 for (i=0; i<N; i++) { 
if (i == j) { c[j][i] = (double)(j+1); } else { c[j][i] = 0.0; } 
 } 
     } 
 c_dm_vmggm((double*)d, K, (double*)c, K, (double*)b, K, N, N, N, &icon); 
 c_dm_vmggm((double*)b, K, (double*)d, K, (double*)a, K, N, N, N, &icon); 
    /* B = LL^t, A <- LAL t */
   for (i=0; i<N; i++) {
 for (j=0; j<N; j++) { 
b[i][j] = 1.0/\sqrt{2}(1.0);
       b2[i][j] = min(i+1,j+1)/1.0; } 
     } 
   for (j=0; j<N; j++) {
     for (k=N-1; k>=0; k--) {
       temp = a[j][k];a[j][k] *= b[k][k];
       for (i=k+1; i < N; i++) {
         a[j][i] += temp*b[k][i];
        } 
      } 
    } 
 for (j=N-1; j>=0; j--) { 
temp = b[j][j]; for (i=0; i<N; i++) { 
a[j][i] *= temp;
 } 
     for (k=0; k< j; k++) {
       temp = b[i][k];for (i=0; i<N; i++) {
 a[j][i] += temp*a[k][i]; 
        } 
      } 
     } 
   \begin{array}{rcl} \text{ivec} & = & 1; \\ \text{etol} & = & 1. \end{array}etol = 1.0e-15i<br>ctol = 1.0e-10ictol = 1.0e-10;<br>epsz = 0;= 0; c_dm_vgevph((double*)a, K, N, (double*)b2, epsz, NF, NL, ivec, &etol, &ctol, 
                nev, e, MAXNE, (int*)m, (double*)ev, &icon); 
   for (i=0; i<sub>env</sub>[2]; i+=new[2]/10)printf("eigen value in e[%d] = f(n", i, e[i]);
     } 
    return(0);
```
}

Consult the entry for DM\_VGEVPH in the Fortran *SSL II Thread-Parallel Capabilities User's Guide*.

# **c\_dm\_vhevp**

Eigenvalues and eigenvectors of Hermite matrices ierr = c\_dm\_vhevp(za, k, n, nf, nl, ivec, &etol, &ctol, nev, eh, maxne, m, zev, &icon);

### **1. Function**

This routine calculates specified eigenvalues and, optionally, eigenvectors of an *n*-dimensional Hermite matrix.

 $A**x** = \lambda **x**$ . (1)

### **2. Arguments**

The routine is called as follows:

```
ierr = c_dm_vhevp((dcomplex*)za, k, n, nf, nl, ivec, &etol, &ctol, nev, eh, 
            maxne, (int*)m, (dcomplex*)zev, &icon);
```
where:

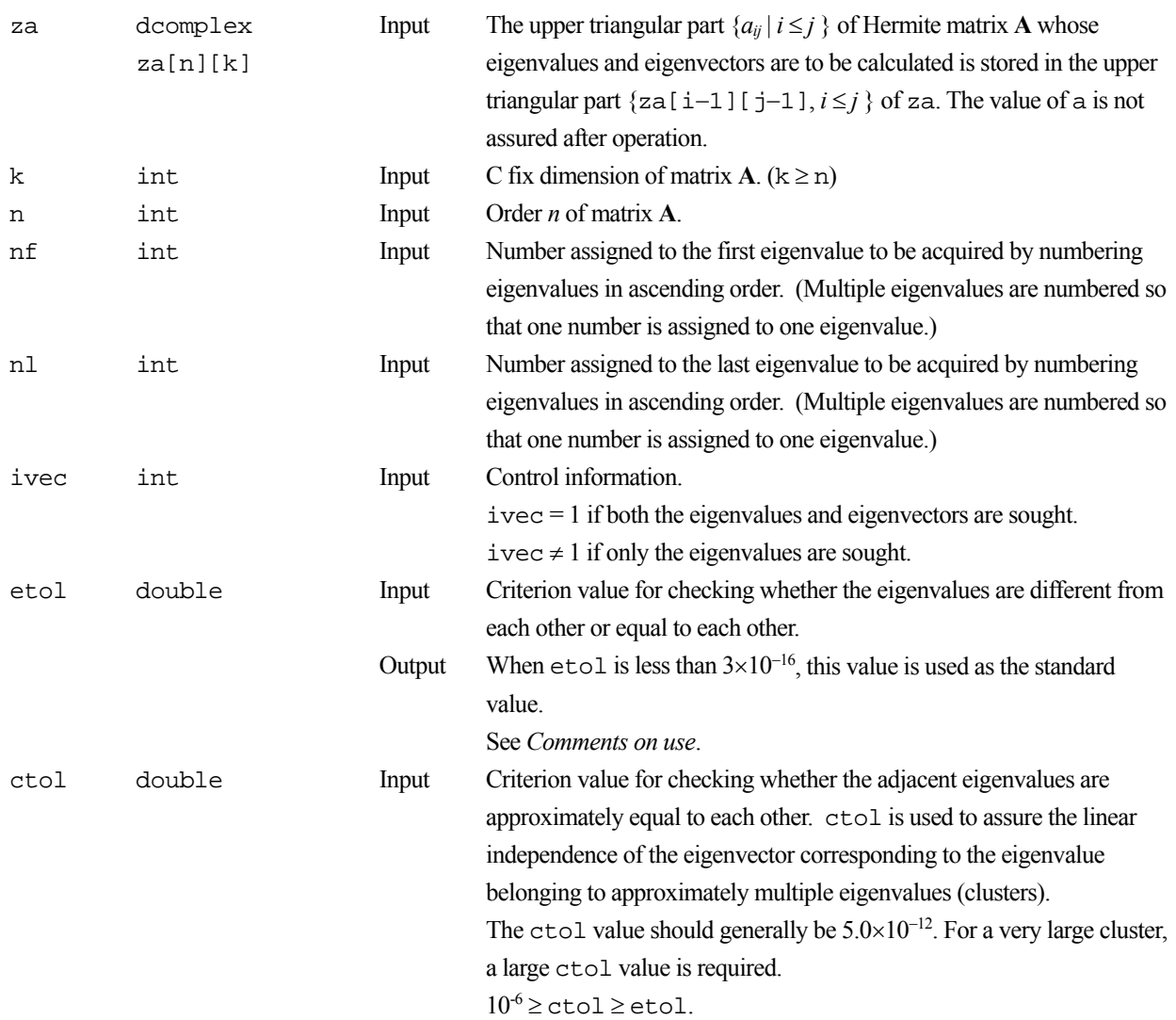

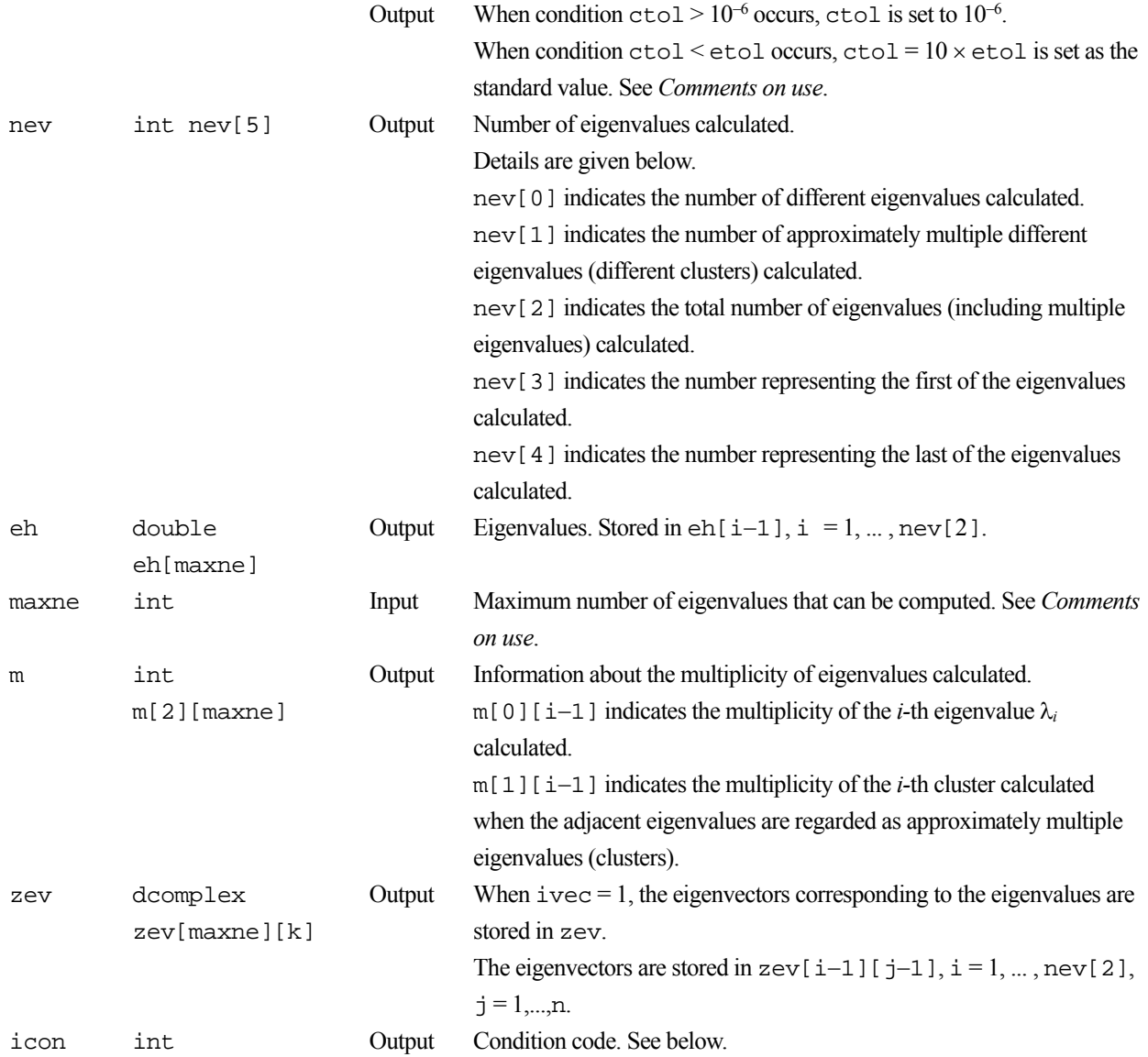

The complete list of condition codes is:

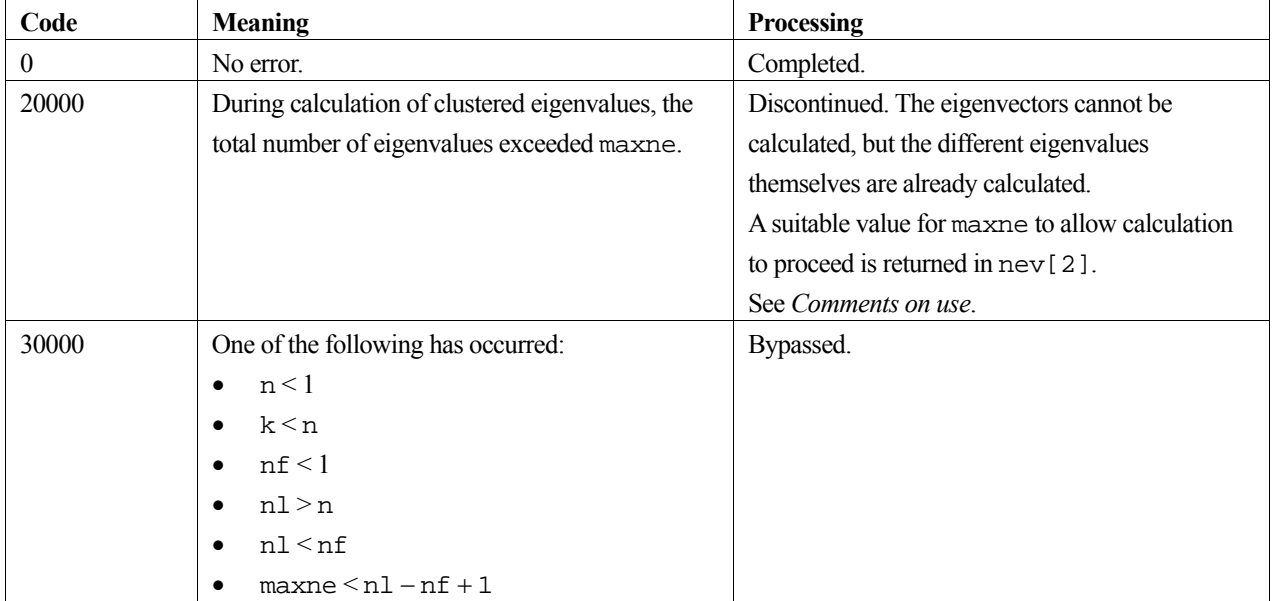

#### **etol and ctol**

This routine calculates eigenvalues independently from each other by dividing them into nonoverlapping, sequenced sets (parallel processing).

When  $\varepsilon = \text{et}$ , the following condition is satisfied for consecutive eigenvalues  $\lambda_i$  ( $i = s - 1, s, ..., s + k$ ,  $(k \ge 0)$ ):

$$
\frac{|\lambda_i - \lambda_{i-1}|}{1 + \max(|\lambda_{i-1}|, |\lambda_i|)} \le \varepsilon,
$$
\n(2)

If formula (2) is satisfied for *i* when  $i = s$ ,  $s + 1$ , ...,  $s + k$  but not satisfied when  $i = s - 1$  and  $i = s + k + 1$ , it is assumed that the eigenvalues  $\lambda_i$  ( $j = s - 1, s, ..., s + k$ ) are numerically multiple.

The standard value of  $\epsilon$ tol is  $3.0 \times 10^{-16}$  (about the unit round off). In this case, the eigenvalues are refined up to the maximum machine precision.

If formula (2) is not satisfied when  $\varepsilon = \pm 0.1$ , it can be considered that  $\lambda_{i-1}$  and  $\lambda_i$  are distinct eigenvalues.

When  $\varepsilon = \text{et}$ , assume that consecutive eigenvalues  $\lambda_m$  ( $m = t - 1, t, \dots, t + k$  ( $k \ge 0$ )) are different eigenvalues. Also, when  $\varepsilon = \text{ctol}$ , assume that formula (2) is satisfied for *i* when  $i = t$ ,  $t + 1$ , ...,  $t + k$  but not satisfied when  $i = t - 1$  and  $i = t$  $k + k + 1$ . In this case, it is assumed that the distinct eigenvalues  $\lambda_m$  ( $m = t - 1, t, \ldots, t + k$ ) are approximately multiple (i.e., form a cluster). In this case, independent starting vectors are generated for inverse iteration, and eigenvectors corresponding to  $\lambda_m$  ( $m = t - 1, t, \dots, t + k$ ) are reorthogonalized.

#### **maxne**

The maximum number of eigenvalues calculated can be specified in maxne. When the ctol value is increased, the cluster size also increases. Therefore, the total number of eigenvalues calculated might exceed the maxne value. In this case, decrease the ctol value or increase the maxne value.

If the total number of eigenvalues calculated exceeds the maxime value,  $\text{icon} = 20000$  is returned. In this case, the eigenvectors cannot be calculated even if eigenvector calculation is specified. Eigenvalues are calculated, but are not stored repeatedly according to the multiplicity.

The calculated different eigenvalues are stored in  $eh[i-1]$ ,  $i=1, ..., new[0]$ . The multiplicity of the corresponding eigenvalues is stored in  $m[0][i-1], i=1, ..., new[0].$ 

When all the eigenvalues are different from each other and there are no approximately multiple eigenvalues, the maxne value can be  $nt(nt = n1-nf+1)$  is the total number of eigenvalues calculated). However, when there are multiple eigenvalues and the multiplicity is *m*, the maxne value must be at least  $nt + 2 \times m$ .

If the total number of eigenvalues to be calculated exceeds the maxne value, the value required to continue the calculation is returned to nev[2]. The calculation can be continued by allocating the area by using this returned value and by calling the routine again.

### **4. Example program**

This program obtains eigenvalues and prints the results.

```
#include <stdio.h>
```

```
#include <stdlib.h> 
#include "cssl.h" /* standard C-SSL II header file */ 
#define N 512 
#define K N<br>#define NF 1
#define NF<br>#define NL 128
\text{Hdefine NL} 28<br>
\text{Hdefine MAXNF} \text{NI}-\text{NF}+1#define MAXNE
MAIN__() 
{ 
  dcomplex za[N][K], zev[MAXNE][K];<br>double eh[MAXNE];
  double eh[MAXNE];<br>double etol.ctol
  double etol, ctol;<br>int nev[5], m[2
  int nev[5], m[2][MAXNE];<br>int ierr, icon;
  int ierr, icon;<br>int i, j, k, n,
            i, j, k, n, nf, nl, maxne, ivec;
  n = N;\begin{array}{lll} \mbox{k} & = & \mbox{K}\,i \\ \mbox{nf} & = & \mbox{NF} \end{array}nf = NF;<br>nl = NL;
         = NL;
  ivec = 1;
  maxne = MAXNE;
etol = 1.0e-14;ctol = 5.0e-12; printf(" Number of data points = %d\n", n); 
  printf(" Parameter k = %d\n", k);
  printf(" Eigenvalue calculation tolerance = 2.4e\", etol);
  printf(" Cluster tolerance = %12.4e\n", ctol);
  printf(" First eigenvalue to be found is d\n", nf);
  printf(" Last eigenvalue to be found is d\n^n, nl);
 /* Set up real and imaginary parts of matrix in AR and AI */ 
 for(i=0; i<n; i++) { 
    for(j=0; j<n; j++) {
       zaj[j][j].re = (double)(i+j+2)/(double)n;if(i == j) {
         za[i][j].im = 0.0;
         zaj[j][j].re = (double)(j+1); } else { 
         za[i][j].im = (double)((i+1)*(j+1))/(double)(n*n); } 
     } 
 } 
  for(i=0; i<n; i++) {
    for(j=0; j<n; j++))
      if(i > j) zaj[j]; im = -zaj[j][j]; im; } 
 } 
 /* Call complex eigensolver */ 
   ierr = c_dm_vhevp ((dcomplex*)za, k, n, nf, nl, ivec, &etol, &ctol, nev, eh, 
                    maxne, (int*)m, (dcomplex*)zev, &icon);
   if (icon > 20000) { 
     printf("ERROR: c_dm_vhevp failed with icon = %d\n", icon); 
    ext(1); } 
 printf("icon = %i\n", icon); 
 /* print eigenvalues */ 
  printf(" Number of Hermitian eigenvalues = d\n\cdot", nev[2]);
  printf(" Namber of nermitian eigenvalues - 00 (n ) nev<br>printf(" Eigenvaluse of complex Hermitian matrix\n");
 for(i=0; i<nev[2]; i++) { 
 printf(" eh[%d] = %12.4e\n", i, eh[i]); 
 } 
  return(0);}
```
Consult the entry for DM\_VHEVP in the Fortran *SSL II Thread-Parallel Capabilities User's Guide* as well as [57].

# **c\_dm\_vhtrid**

Tridiagonalization of Hermite matrices ierr = c\_dm\_vhtrid(za, k, n, d, sl, zs, &icon);

# **1. Function**

This routine reduces an Hermite matrix into an Hermite tridiagonal matrix and this matrix is transformed into a real tridiagonal matrix using diagonal unitary transform.

```
H = P^*APT = V^* H V
```
**A** is an  $n \times n$  Hermite matrix, **P** is an  $n \times n$  unitary matrix. **V** is an  $n \times n$  diagonal unitary matrix and **T** is a real tridiagonal matrix.

## **2. Arguments**

The routine is called as follows:

```
ierr = c_dm_vhtrid((dcomplex*)za, k, n, d, sl, zs, &icon);
```
where:

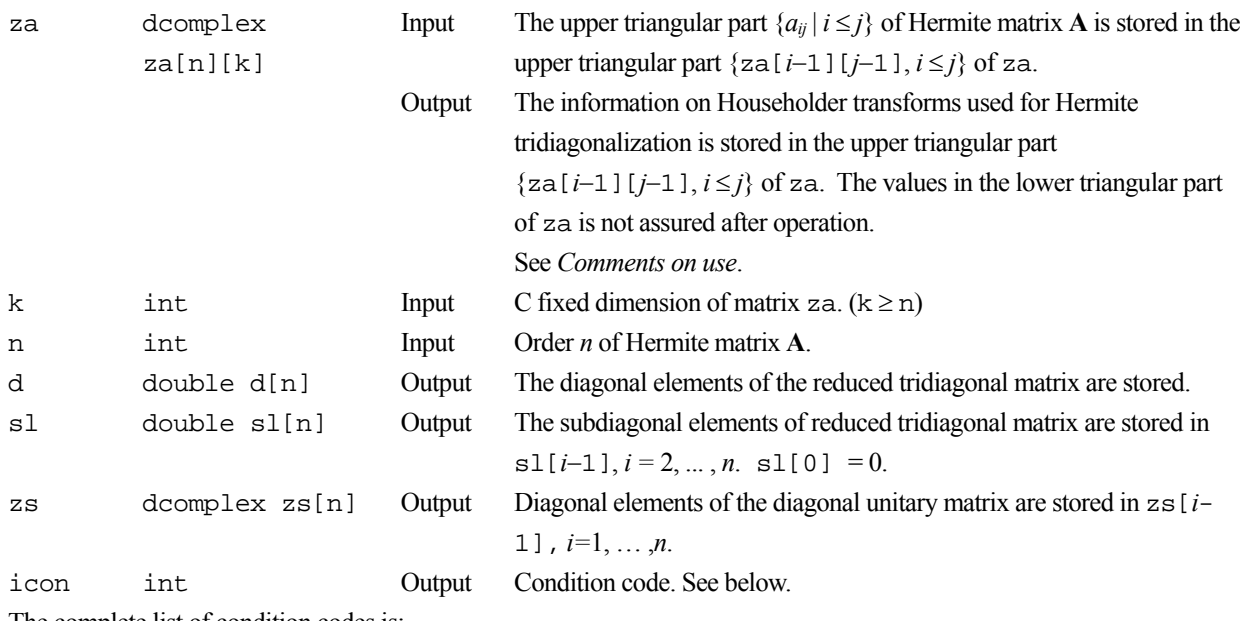

The complete list of condition codes is:

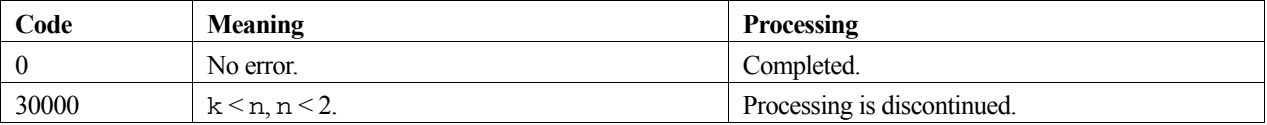

#### **za**

Hermite tridiagonalization is performed by the repeated transforms varying  $k = 1, \ldots, n-2$ .

$$
\mathbf{A}^k = \mathbf{P}_k^* \mathbf{A}^{k-1} \mathbf{P}_k , \quad \mathbf{A}^0 = \mathbf{A}
$$

Put  $\mathbf{b}^{\mathrm{T}} = (0, ..., 0, \mathbf{A}^k(k+1, k), ..., \mathbf{A}^k(n, k))$ .  $(\mathbf{A}^{k-1}(i, j)$  means *i,j* element of  $\mathbf{A}^{k-1}$ )

$$
\mathbf{b}^{\mathrm{T}} = (0, \dots, 0, b_{k+1}, \dots, b_n)
$$
  

$$
\mathbf{b}^* \cdot \mathbf{b} = S^2 \text{ and put } \mathbf{w}^{\mathrm{T}} = (0, \dots, 0, b_{k+1} \left( 1 + \frac{|S|}{|b_{k+1}|} \right), b_{k+2}, \dots, b_n).
$$

Then the transform matrix is represented as follows.

$$
\mathbf{P}_k = \mathbf{I} - \alpha \mathbf{w} \cdot \mathbf{w}^*, \ \alpha = \frac{1}{S^2 + |b_{k+1} S|}
$$

 $\mathbf{w}(i-1)$  ( $i=k+1,\ldots,n$ ) and  $\alpha$  are stored in za[ $k-1$ ][ $i-1$ ]and za[ $k-1$ ][ $k-1$ ] respectively.

### **4. Example program**

This example calculates the tridiagonalization of a Hermite matrix with the known eigenvalues.

```
#include <stdio.h> 
#include <stdlib.h> 
#include <math.h> 
#include "cssl.h" /* standard C-SSL II header file */ 
#define N 2000 
#define K N<br>#define NE N
#define NE N 
#define MAX_NEV NE 
MAIN ()
{ 
    dcomplex a[N][K],b[N][K],c[N][K],d[N][K],dh[N][K];dcomplex alpha, beta, tr[N];<br>double eval[MAX_NEV].eve
              eval[MAX_NEV],evec[MAX_NEV][K],dd[N],sld[N],sud[N];
     double pai2, coef, part1, part2, eval_tol, clus_tol; 
    int nev[5], mult[2][MAX_NEV];<br>int i.i.k.n. nf. nl. ivec
              i, j, k, n, nf, nl, ivec, icon , in, im, ik;
    \begin{array}{lll} \text{n} & = & \text{N}\, \text{i} \\ \text{k} & = & \text{K}\, \text{i} \end{array}= K;pai2 = 8.0 * atan(1.0);\text{coeff} = \text{sqrt}(1.0/(N)); for (j=0; j<N; j++) { 
 for (i=0; i<N; i++) { 
part1 = coef * cos(pa2/N*<i>i</i>*<i>j</i>);
 part2 = coef * sin(pai2/N*i*j); 
d[i][j].re = part1;d[i][j] . im = part2; dh[i][j].re = part1; 
         dh[i][j].im = -part2; } 
     } 
    for (j=0; j<N; j++) {
      for (i=0; i < N; i++) {
 if (i == j) { 
c[i][j].re = (double)(i+1);c[i][j].im = 0.0;
```

```
 } 
 else { 
c[i][j].re = 0.0;c[i][j].im = 0.0; } 
       } 
     } 
     /* d x c -> b */
    for (im=0; im<N; im++) {<br>for (in=0; in<N; in++) {
       for (in=0; in=N; in++)b[\text{im}][\text{in}].re = 0.0;b[\text{im}][\text{in}]. \text{im} = 0.0;
 } 
       for (ik=0; ik<N; ik++) {
         for (in=0; in<N; in++) {
           b[im][in].re = b[im][in].re + d[im][ik].re * c[ik][in].re- d[im][ik].im * c[ik][in].im; 
            b[im][in].im = b[im][in].im + d[im][ik].re * c[ik][in].im 
+ c[ik][in].re * d[im][ik].im; 
          } 
        } 
     } 
    /* b x dh -> a */
    for (im=0; im<N; im++) {
      for (in=0; in=N; in++) {
         a[im][in].re = 0.0;
         a[im][in].im = 0.0;
 } 
       for (ik=0; ik<N; ik++) {<br>for (in=0; in<N; in++) {
         for (in=0; in=N; in++)a(im][in].re = a(im][in].re + b(im][ik].re * dh[ik][in].re- b[im][ik].im * dh[ik][in].im; 
           a[\text{im}][\text{in}].im = a[\text{im}][\text{in}].im + b[\text{im}][\text{ik}].re * dh[ik][in].im
+ dh[ik][in].re * b[im][ik].im; 
          } 
        } 
     } 
     c_dm_vhtrid((dcomplex*)a, K, N, dd, sld, tr, &icon); 
     if (icon != 0) { 
       printf(" icon of c_dm_vhtrid =%d\n", icon); 
        exit(0); 
     } 
    for (i=1; i< N; i++) {
      sud[i-1]=sld[i]; } 
    sud[N-1]=0.0;nf=1; nl=N; 
     ivec=0; 
     eval_tol=1.0e-15; 
    clus<sub>clus</sub>tol=1.0e-10; c_dm_vtdevc(dd, sld, sud, N, nf, nl, ivec, &eval_tol, &clus_tol, 
 nev, eval, MAX_NEV, (double*)evec, K, (int*)mult, &icon); 
    for (i=0; i<NE; i=i+N/20) {
      printf("eigen value in eval(%d) = f\n'n", i+1, eval[i]);
     } 
     return(0); 
}
```
Consult the entry for DM\_VHTRID in the Fortran *SSL II Thread-Parallel Capabilities User's Guide*.

# **c\_dm\_vjdhecr**

Eigenvalues and eigenvectors of an Hermitian sparse matrix(Jacobi-Davidson method, compressed row storage method) ierr = c\_dm\_vjdhecr(zh, nz, ncol, nfrnz, n, itrgt, dtrgt, nsel, &nev, itmax, &iter, iflag, dprm, deval, zevec, kv, dhis, kh, &icon);

## **1. Function**

This routine computes a few of selected eigenvalues and corresponding eigenvectors of an Hermitian sparse eigenvalue problem

 $\mathbf{A}\mathbf{x} = \lambda \mathbf{x}$ 

using the Jacobi-Davidson method, where **A** is an  $n \times n$  Hermitian sparse matrix, the lower triangular part of which is stored using the compressed row storage method, and **x** is an *n*-dimensional vector.

### **2. Arguments**

The routine is called as follows:

```
ierr = c_dm_vjdhecr(zh, nz, ncol, nfrnz, n, itrgt, dtrgt, nsel, &nev, itmax, 
            &iter, iflag, dprm, deval, (dcomplex*)zevec, kv, (double*)dhis, 
            kh, &icon);
```
where:

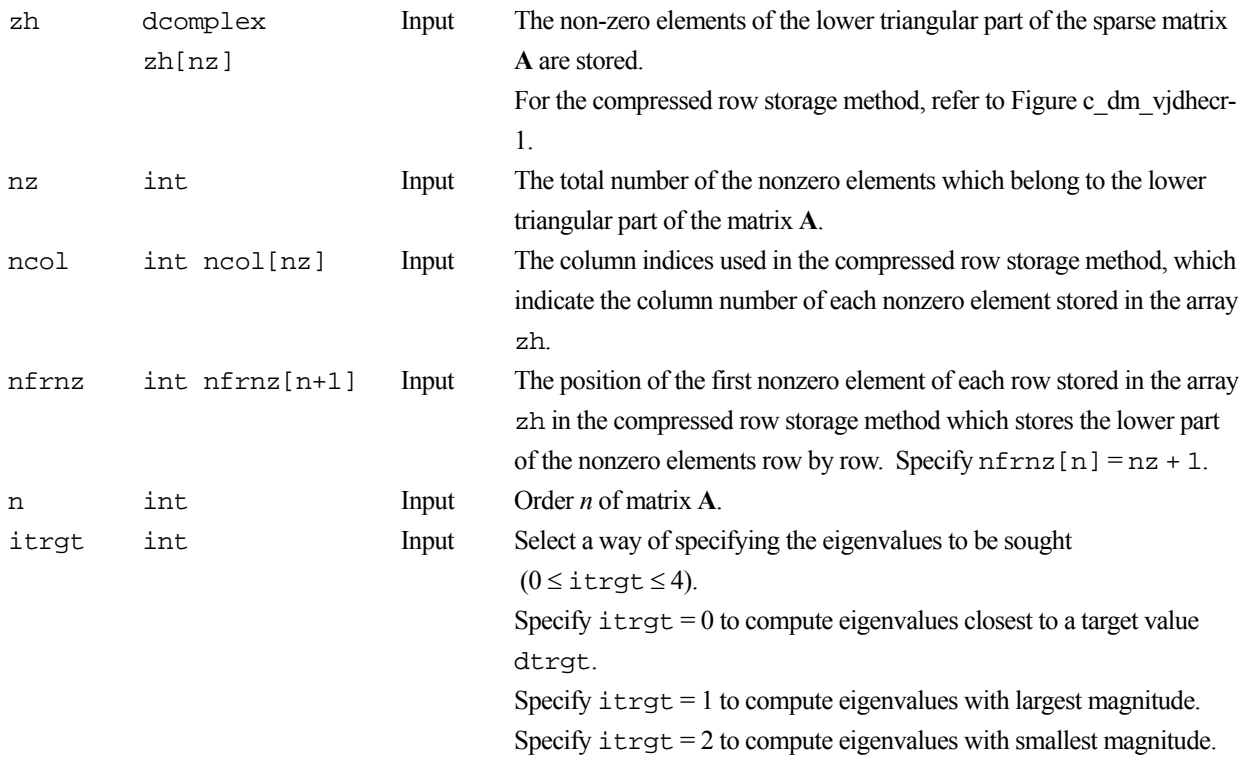

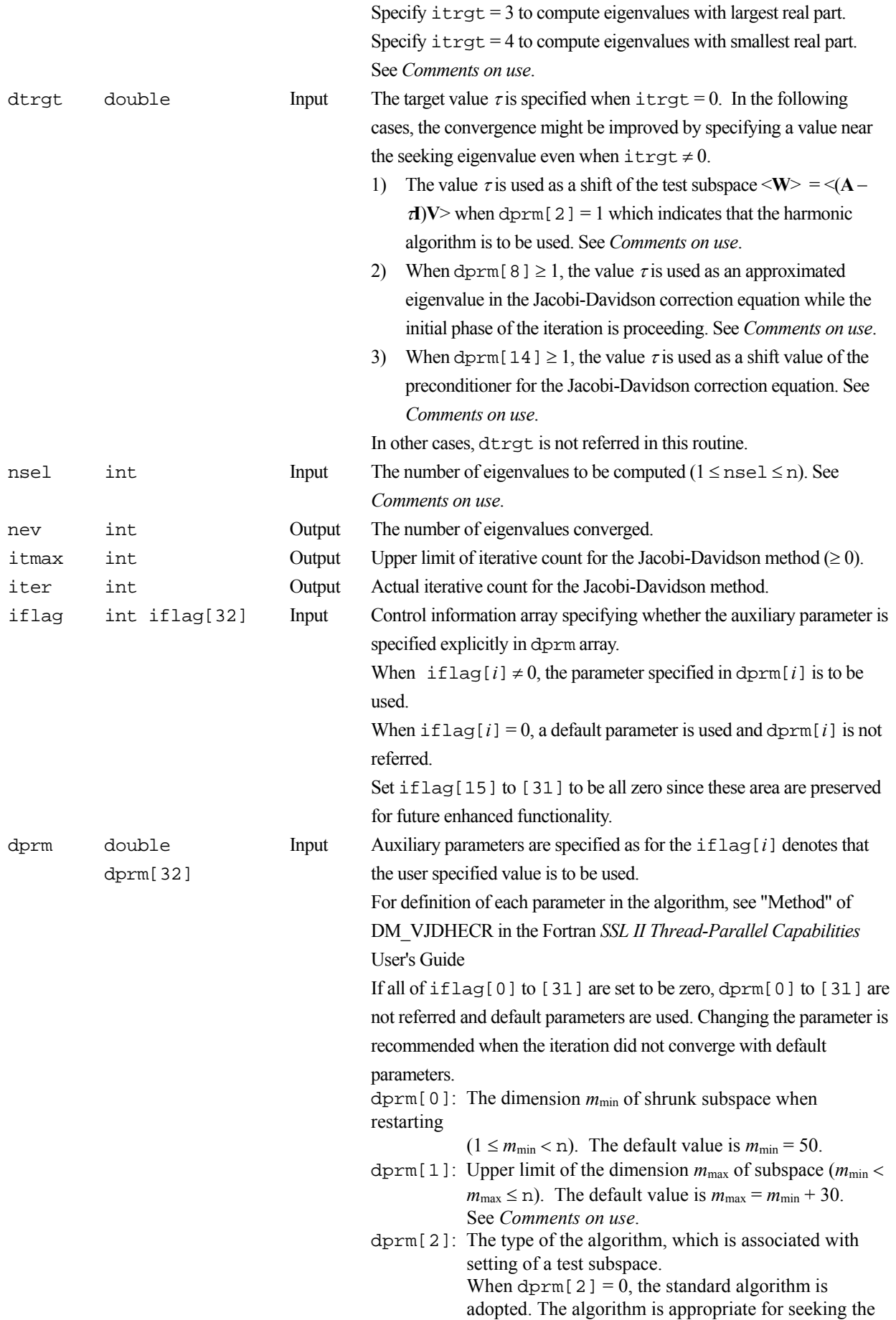

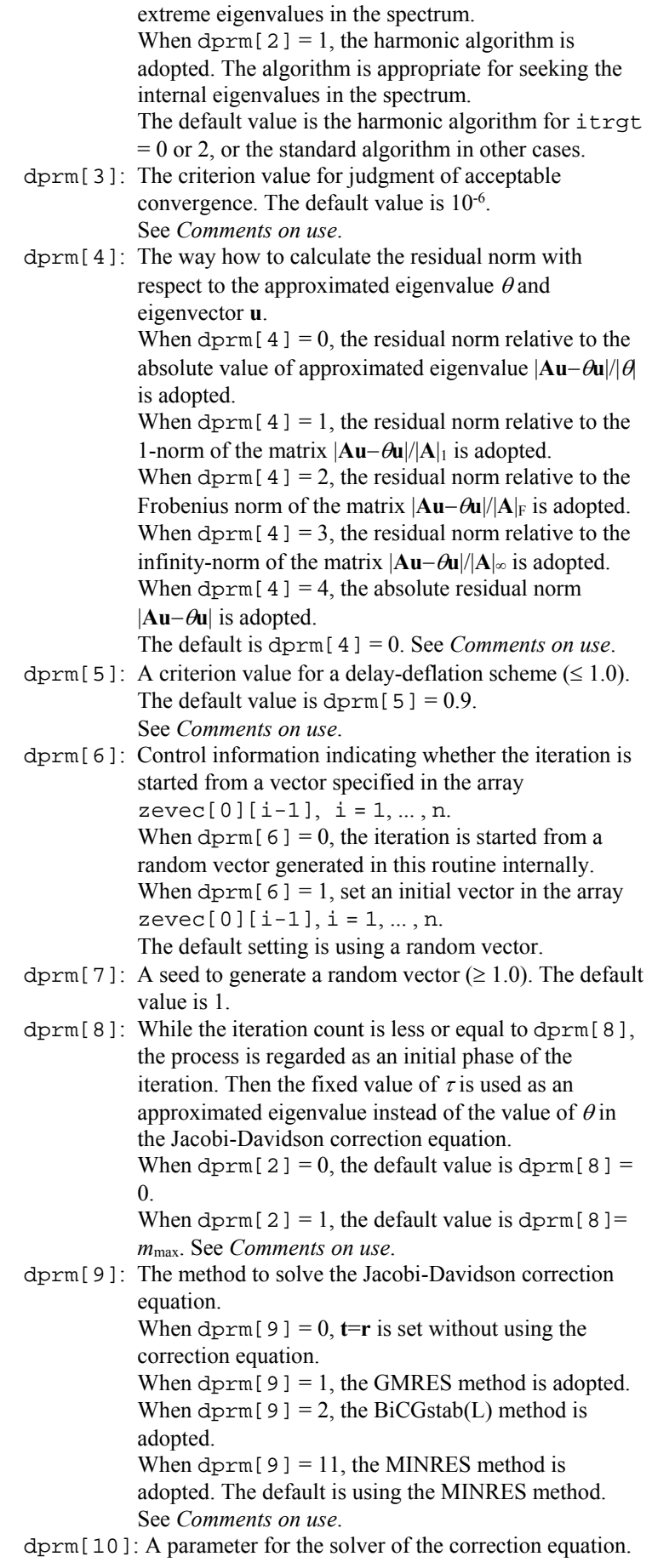

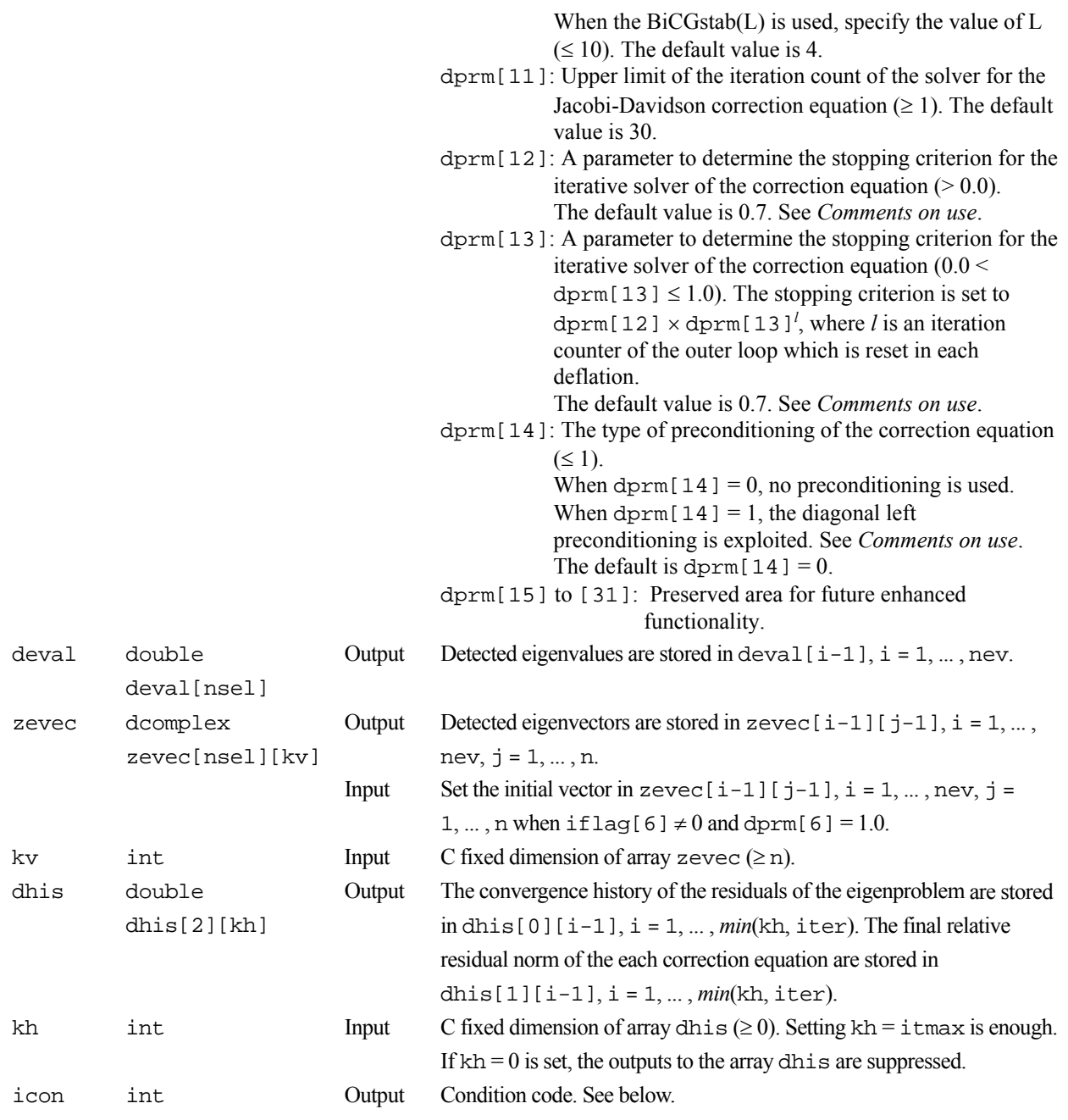

The complete list of condition codes is:

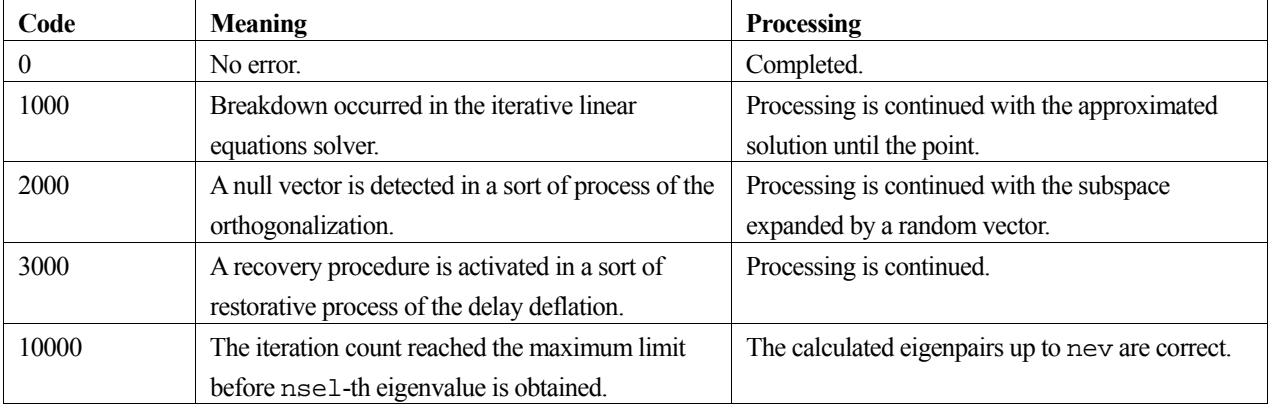

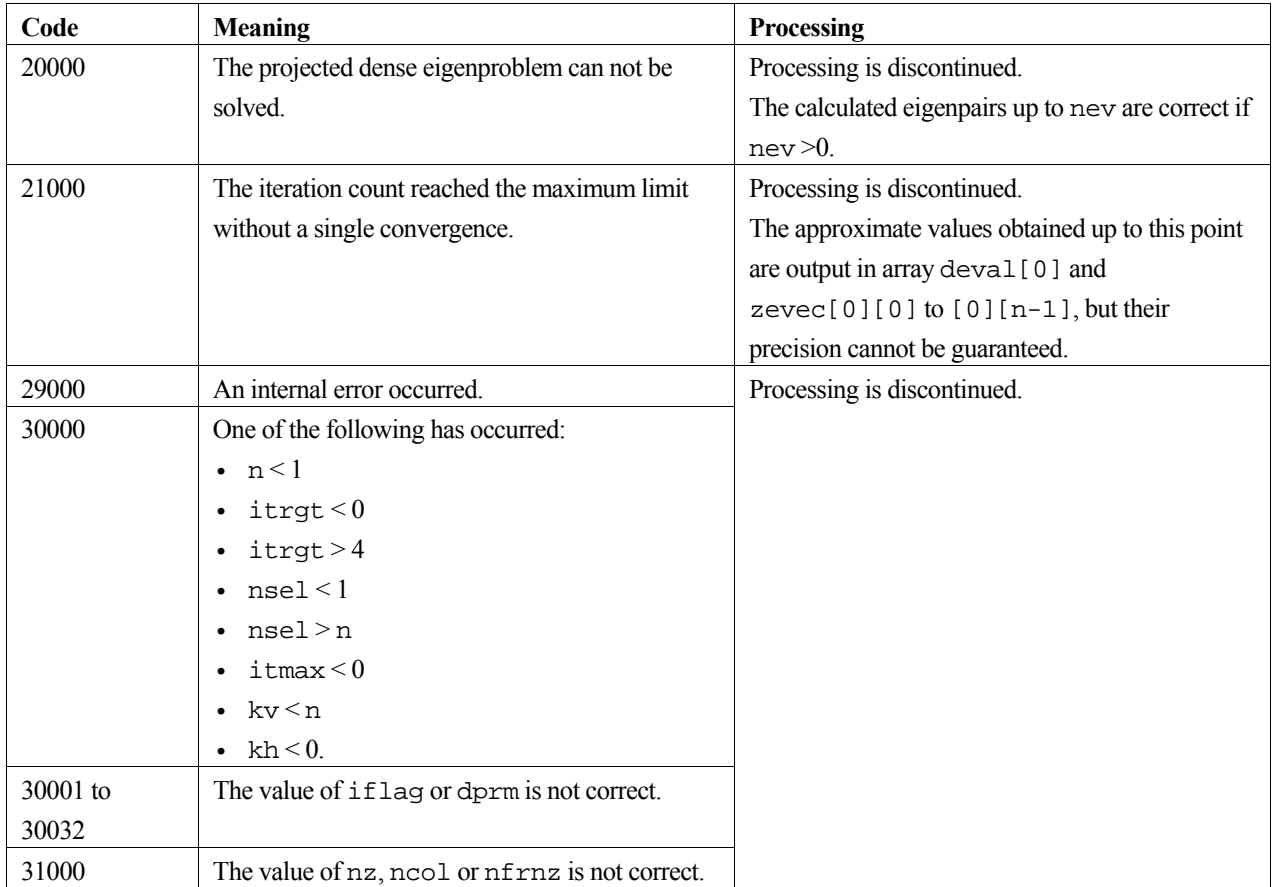

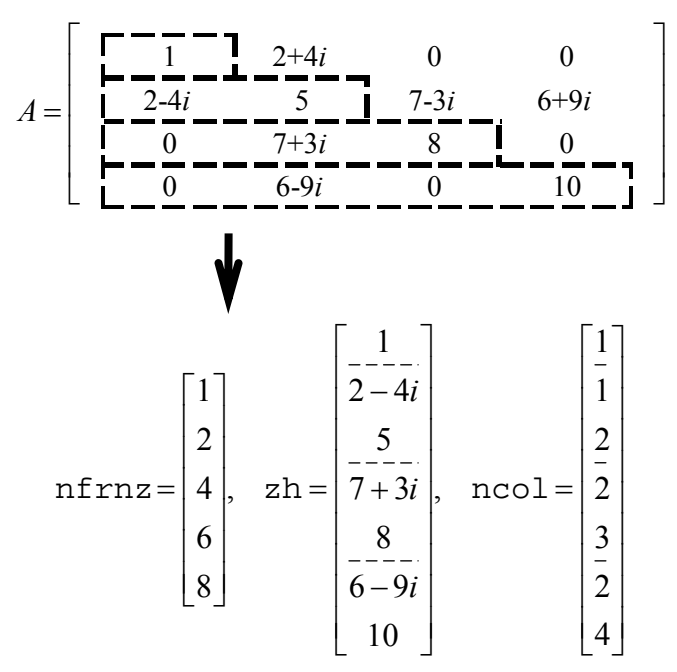

**Figure c\_dm\_vjdhecr-1 Storing a matrix A in compressed row storage method** 

#### **Robustness of the Jacobi-Davidson algorithm**

The Jacobi-Davidson algorithm is not a decisive procedure, and hence is not as robust as the method for dense matrices based on the reduction of matrix elements. The results obtained using the Jacobi-Davidson method depends on choice of the initial vector, and the order of obtained eigenvalues are not guaranteed to be the order of precedence user specified. This method is applicable when the seeking eigenvalues are only a few of the entire spectrum.

The convergence behavior of this routine is affected by various auxiliary parameters. For description of these parameters, refer to "Comments on use."

#### **ITRGT and DTRGT parameter**

The default value of dprm[2], which specifies a type of algorithm, is switched automatically according to the setting of itrgt, which specifies a way of selecting eigenvalues. However, an explicit specification of the value in dprm[2] by setting  $iflag[2] \neq 0$  is prior to the default value of course. Which means that the standard algorithm can be used with itrgt = 0 or 2, and that the harmonic algorithm can be used with itrgt = 1, 3, 4, 5 or 6, as long as user knows its adaptivity.

Note that the dtrgt parameter is referred as a shift of the test subspace for the default harmonic algorithm when just setting  $i$ trgt = 2, which specifies to compute eigenvalues with smallest magnitude. Define the dtrgt to be 0.0 if other appropriate value is not known.

#### **Calculating the residual norm**

In the default setting, convergence of the eigenproblem is judged based on the residual norm relative to absolute value of the approximated eigenvalue. When the absolute value of the seeking eigenvalue is far smaller than the norm of the matrix, however, it is difficult to satisfy the convergence condition  $|\mathbf{A} \mathbf{u} - \mathbf{\theta} \mathbf{u}| / |\mathbf{\theta} \leq d$  prm [3]. In that case, adjust the convergence criterion dprm[3], or change the way of calculating the residual norm which can be specified by dprm[4] parameter.

#### **Delay deflation procedure**

This routine adopts an ingenious scheme to improve the precision of the results. After the residual becomes below the convergence criterion, this routine still continues some more iteration without deflation while the decrease ratio of the residual remains valid. This procedure is called *delay*-*deflation* here. The decrease ratio is regarded valid if the ratio of the residual norm relative to the preceding residual is less than the parameter dprm[5]. If the residual deteriorates while this extra iteration, the better previous variables are restored and the deflation with the vector takes place. With setting dprm $[5] = 0.0$ , this delay-deflation does not act and then the parameter dprm $[3]$  is regarded as an ordinary convergence criterion.

#### **Approximated eigenvalue in the correction equation**

In the initial few steps of the process, the values of  $\theta$  are usually poor approximations of the wanted eigenvalue. This routine takes the target value  $\tau$  specified in the dtrgt as an approximated eigenvalue instead of  $\theta$  in the initial phase, since the validity of the expansion vector  $t$  is affected by the closeness to the approximated eigenvalue in the Jacobi-Davidson correction equation. The process is regarded as the initial phase of the iteration while the iteration count is less than or equal to dprm[8]. However, the default value of this parameter is dprm[8] = 0 when dprm[2] = 0 is adopted, because it is difficult to determine a value of  $\tau$  in advance when the standard algorithm is specified.

#### **Stopping criterion for inner iteration**

The Jacobi-Davidson correction equation is solved by some iterative method in this routine, thus the whole algorithm consists of two nested iterations. In the outer iteration the approximation for the eigenproblem is constructed, and in the inner iteration the correction equation is approximately solved. If the residual of the eigenproblem still not be small in the outer iteration, solving accurately the correction equation in the inner iteration might be unnecessary. Therefore, the stopping criterion for the inner iteration can be varied according to a counter associated with the outer iteration. The criterion is set to be dprm[12]  $\times$  dprm[13]<sup>*l*</sup>, where *l* is the outer iteration counter which is reset to zero at each deflation. Incidentally, the upper limit count for the inner iteration is specified by dprm[11].

#### **Precondition for the correction equation**

It is known that a good preconditioner improves the convergence of the iterative method for linear equations. The preconditioner to be applied is controlled by the parameter dprm[14] in this routine. Note that the value of DTRGT is used for constructing a matrix  $M \cong (A - \tau I)$ , which approximates a part of the coefficient matrix in some way. The preconditioner is derived from the inverse procedure of the matrix M and projections on both sides. If the preconditioner does not approximate the coefficient matrix of the correction equation properly or the parameter dtrgt is far from the seeking eigenvalue, the convergence may deteriorate. Additionally, dprm [9] must specify a kind of the iterative method that is applicable to nonsymmetric linear systems, because the coefficient matrix becomes nonsymmetric with a left preconditioner adopted in this routine.

#### **Memory usage**

This routine exploits work area internally as auto allocatable arrays. Therefore an abnormal termination could occur when the available area of the memory runs out. The necessary size for the outer iteration is at least  $n \times (2 \times m_{\text{max}} + 2 \times \text{nsel})$  $\times$  16 bytes for the standard algorithm and *n*  $\times$  (3  $\times$  *m*<sub>max</sub> + 2  $\times$  nsel)  $\times$  16 bytes for the harmonic algorithm. And when the GMRES method is used as the solver of the correction equation, the additional necessary area is  $n \times$  dprm[11]  $\times$  16 bytes for the inner iteration.

### **4. Example program**

Ten largest eigenvalues in magnitude and corresponding eigenvectors of an eigenproblem  $\mathbf{A}\mathbf{x} = \lambda \mathbf{x}$  are sought, where  $\mathbf{A}$  is a  $10000 \times 10000$  example Hermitian matrix of the random sparsity pattern with about 20 nonzero entries in each row.

The number of the threads can be specified with an environment variable (OMP\_NUM\_THREADS). For example, set OMP\_NUM\_THREADS to be 4 when this program is to be executed in parallel with 4 threads on a system of 4 processors.

```
/* **EXAMPLE** */ 
#include <stdlib.h> 
#include <stdio.h> 
#include <math.h> 
#include <malloc.h> 
#include "cssl.h" 
#define NMAX 10000<br>#define NZC 20
#define<br>#define
             NNZMAX NMAX*NZC<br>LDK 10
#define
int mkspmat(int, int, dcomplex*, int*, int*); 
dcomplex comp_add(dcomplex, dcomplex);
dcomplex comp_sub(dcomplex, dcomplex); 
dcomplex comp_mult(dcomplex, dcomplex);
dcomplex d_c_mult(dcomplex, double);
```

```
int MAIN__() { 
  static dcomplex zh[NNZMAX], zevec[LDK][NMAX]; 
 dcomplex rvec[NMAX], zw[NMAX], zh_w;
  double dtrgt, deval[LDK], derr, dprm[32], dhis[2][NMAX]; 
  int nz, ncol[NNZMAX], nfrnz[NMAX+1], n, itrgt; 
 int iflag[32], nsel, nev, itmax, iter, ldx, ldh, icon; 
 int i, j, k, ncolj; 
 n = NMAX; mkspmat(n, NZC, zh, ncol, nfrnz); 
 nz = nfrnz[n] - 1;itmax = 500;
 nsel = 10;
 for (i = 0; i < 32; i++) {
   iflag[i] = 0; } 
 idx = NMAX;1dh = NMAX;dtrat = 0.0;
 itrot = 1;
  c_dm_vjdhecr(zh, nz, ncol, nfrnz, n, itrgt, dtrgt, nsel, 
 &nev, itmax, &iter, iflag, dprm, 
 deval, (dcomplex *)zevec, ldx, (double *)dhis, ldh, &icon); 
 printf(" C_DM_VJDHECR ICON= %d\n", icon); 
 printf(" ITER= %d\n", iter); 
 for (k = 0; k < new; k++)#pragma omp parallel private(i, j, ncolj, zw, zh_w) 
{ 
    for (i = 0; i < n; i++) {
     zw[i].re = 0.0; zw[i].im = 0.0; 
    } 
#pragma omp for 
   for (i = 0; i < n; i++) {
      rvec[i].re = 0.0; 
     rvec[i].im = 0.0;for (j = nfrnz[i]-1; j < nfrnz[i+1]-1; j++) {
       ncolj = ncol[j] - 1; rvec[i] = comp_add(rvec[i], comp_mult(zh[j], zevec[k][ncolj])); 
        if (i != ncolj) { 
         zh w = zh[j];zh_w.in = -zh_w.in; zw[ncolj] = comp_add(zw[ncolj], comp_mult(zh_w, zevec[k][i])); 
        } 
      } 
    } 
#pragma omp critical 
   for (i = 0; i < ni ++) {
     rvec[i] = comp_add(rvec[i], zw[i]); 
    } 
} 
   derr = 0.0;
   for (i = 0; i < n; i++) {
 rvec[i] = comp_sub(rvec[i], d_c_mult(zevec[k][i], deval[k])); 
derr = derr + (rvec[i].re * rvec[i].re) + (rvec[i].im * rvec[i].im);
 } 
   derr = sqrt(derr);
 printf(" EIGEN VALUE %d =%18.14lf\n", k+1, deval[k]); 
 printf(" ERROR= %22.16le\n", derr/fabs(deval[k])); 
 } 
 return(0);} 
int mkspmat(int n, int nzc, dcomplex *zh, int *ncol, int *nfrnz) { 
#define LDW 1350 
  int i, ic, ict, j, k, iseed, icon, nnz; 
  double *dwork, rndwork[LDW]; 
  dwork = (double *)malloc(nzc * sizeof(double)); 
 ised = 1;
 nnz = 0;
 for (i = 1; i <= n; i++) {
   nfrnz[i-1] = nnz + 1;label_10: c_dvrau4(&iseed, dwork, nzc, rndwork, LDW, &icon); 
   ic = 0i
```

```
for (j = 1; j <= nzc; j++) {
ict = n * fabs(dwork[j-1]) + 1;if (ict \leq i) {
for (k = 1; k <= ic; k++) {
 if (ict == ncol[nnz - k]) { 
            nnz = nnz - ic;goto label_10;
           } 
         } 
        ic++; ncol[nnz] = ict; 
         nnz++; 
       } 
    } 
 } 
nfrnz[n] = nnz + 1;iseed = 1;
   c_dvran4(0.0, 1.0, &iseed, (double *)zh, 2 * nnz, rndwork, LDW, 
      &icon); 
for (i = 0; i < n; i++) {
 for (j = nfrnz[i]-1; j < nfrnz[i+1]-1; j++) { 
 if (i == ncol[j]-1) { 
        zh[j].re = zh[j].re + zh[j].im;zh[j].im = 0.0; } 
     } 
   } 
   free(dwork); 
   return(0); 
} 
dcomplex comp_add(dcomplex so1, dcomplex so2) { 
  dcomplex obj; 
  obj.re = so1.re + so2.re; 
 obj.in = sol.in + so2.in; return obj; 
} 
dcomplex comp_sub(dcomplex so1, dcomplex so2) { 
  dcomplex obj; 
  obj.re = so1.re - so2.re; 
 obj.in = sol.in - so2.in; return obj; 
} 
dcomplex comp_mult(dcomplex so1, dcomplex so2) { 
  dcomplex obj; 
   obj.re = so1.re * so2.re - so1.im * so2.im; 
   obj.im = so1.re * so2.im + so1.im * so2.re; 
  return obj; 
} 
dcomplex d_c_mult(dcomplex so1, double so2) { 
  dcomplex obj; 
 obj.re = so1.re * so2; 
 obj.im = so1.im * so2; 
  return obj; 
}
```
Consult the entry for DM\_VJDHECR in the Fortran *SSL II Thread-Parallel Capabilities User's Guide* as well as [7].

# **c\_dm\_vjdnhcr**

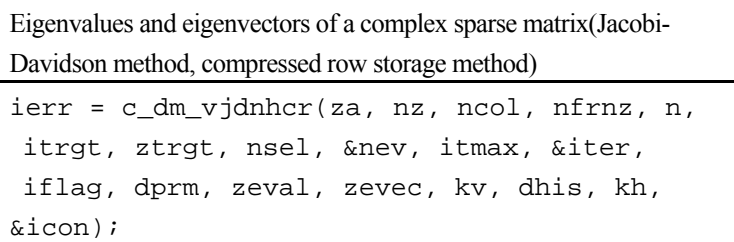

## **1. Function**

This routine computes a few of selected eigenvalues and corresponding eigenvectors of a complex sparse eigenvalue problem

 $Ax = \lambda x$ 

using the Jacobi-Davidson method, where  $A$  is an  $n \times n$  complex sparse matrix stored using the compressed row storage method and *x* is an *n*-dimensional vector.

### **2. Arguments**

The routine is called as follows:

```
ierr = c_dm_vjdnhcr (za, nz, ncol, nfrnz, n, itrgt, ztrgt, nsel, &nev, itmax, 
            &iter, iflag, dprm, zeval, (dcomplex*)zevec, kv, (double*)dhis, 
            kh, &icon);
```
where:

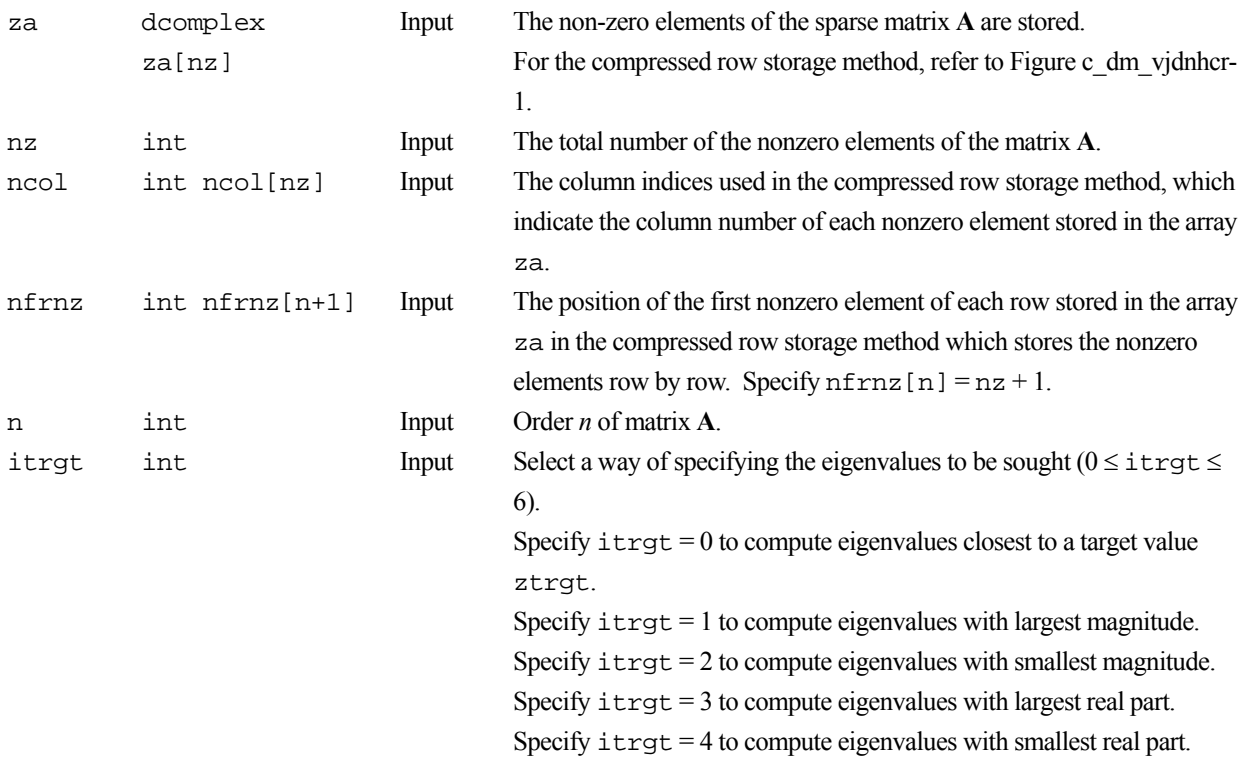

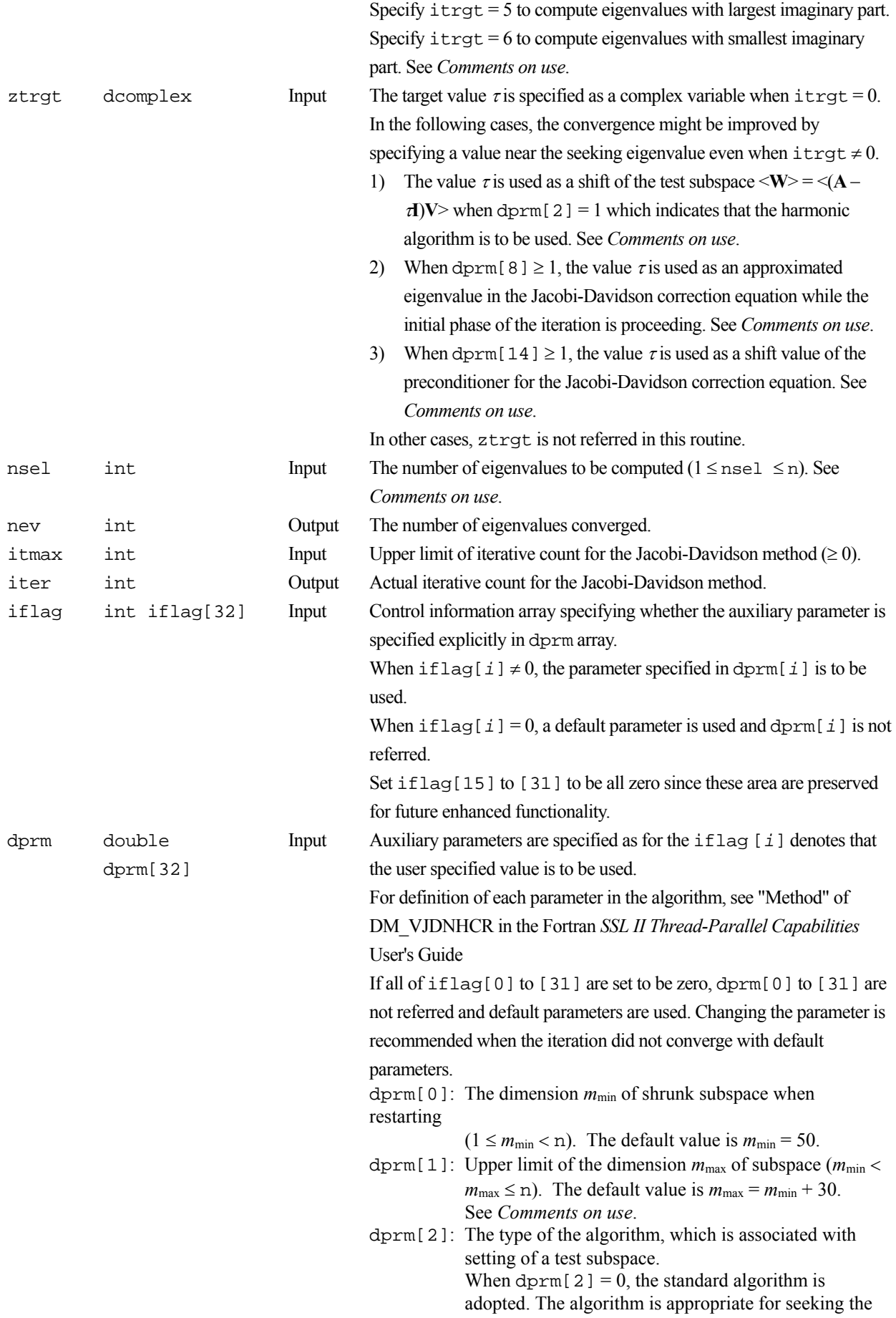

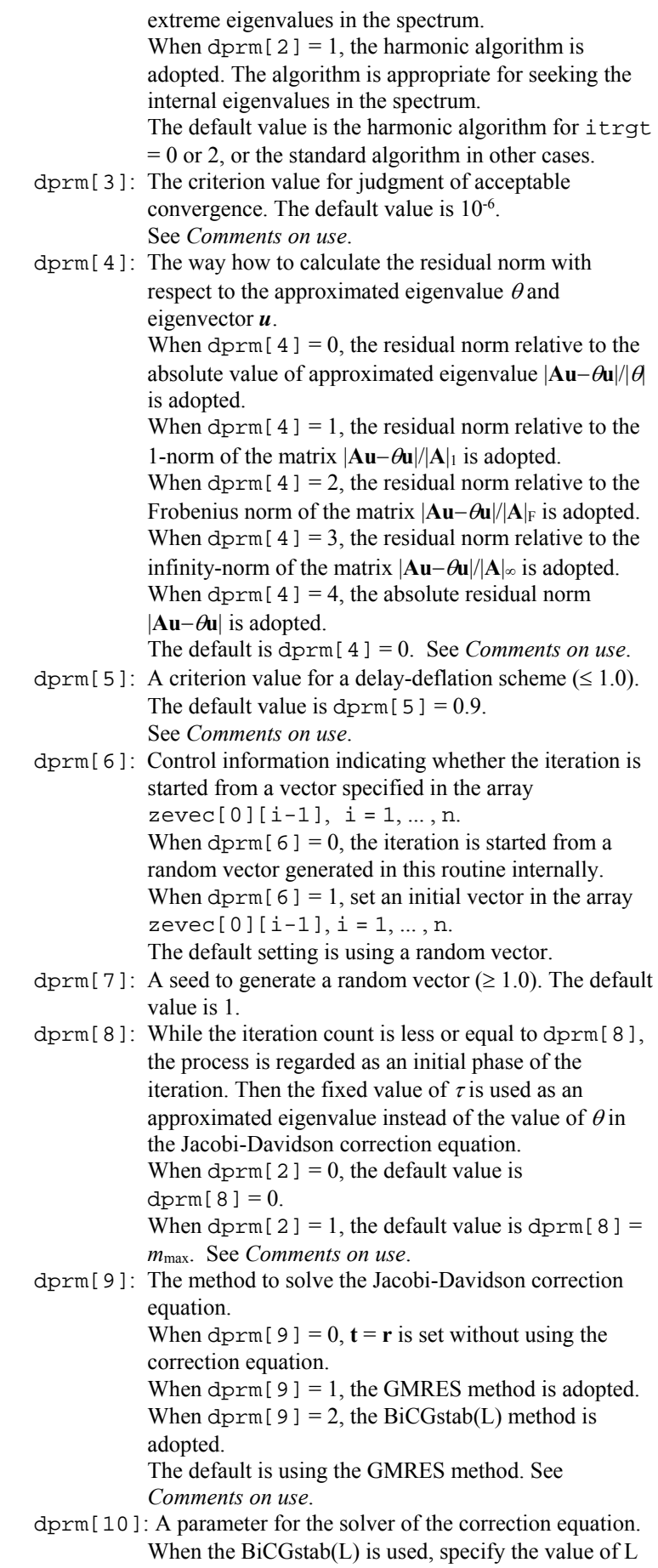

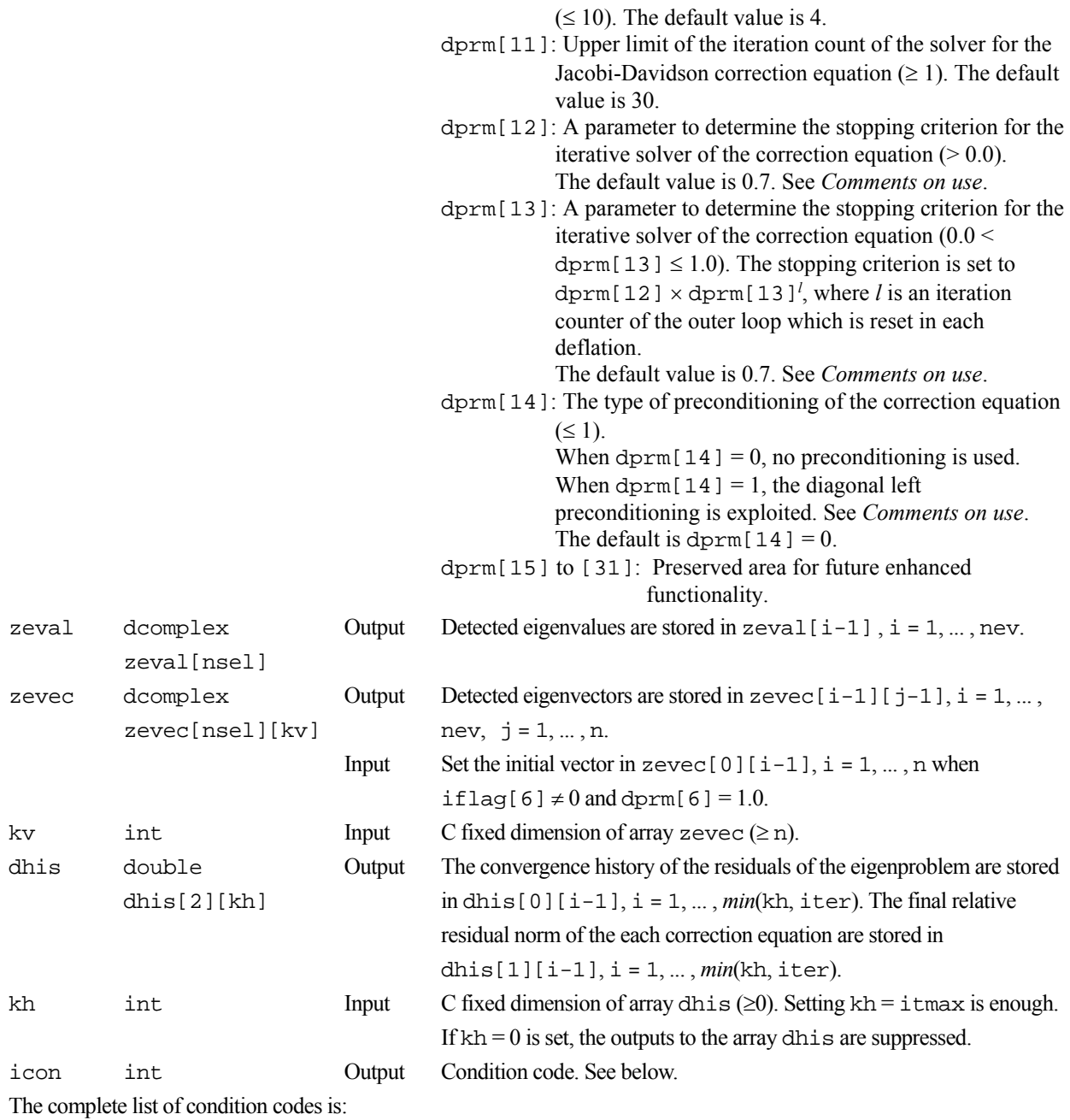

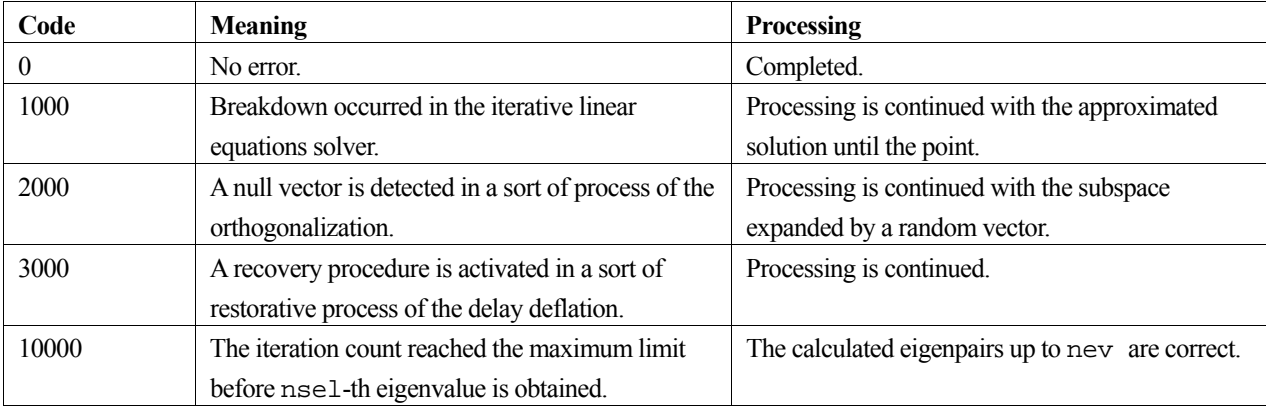

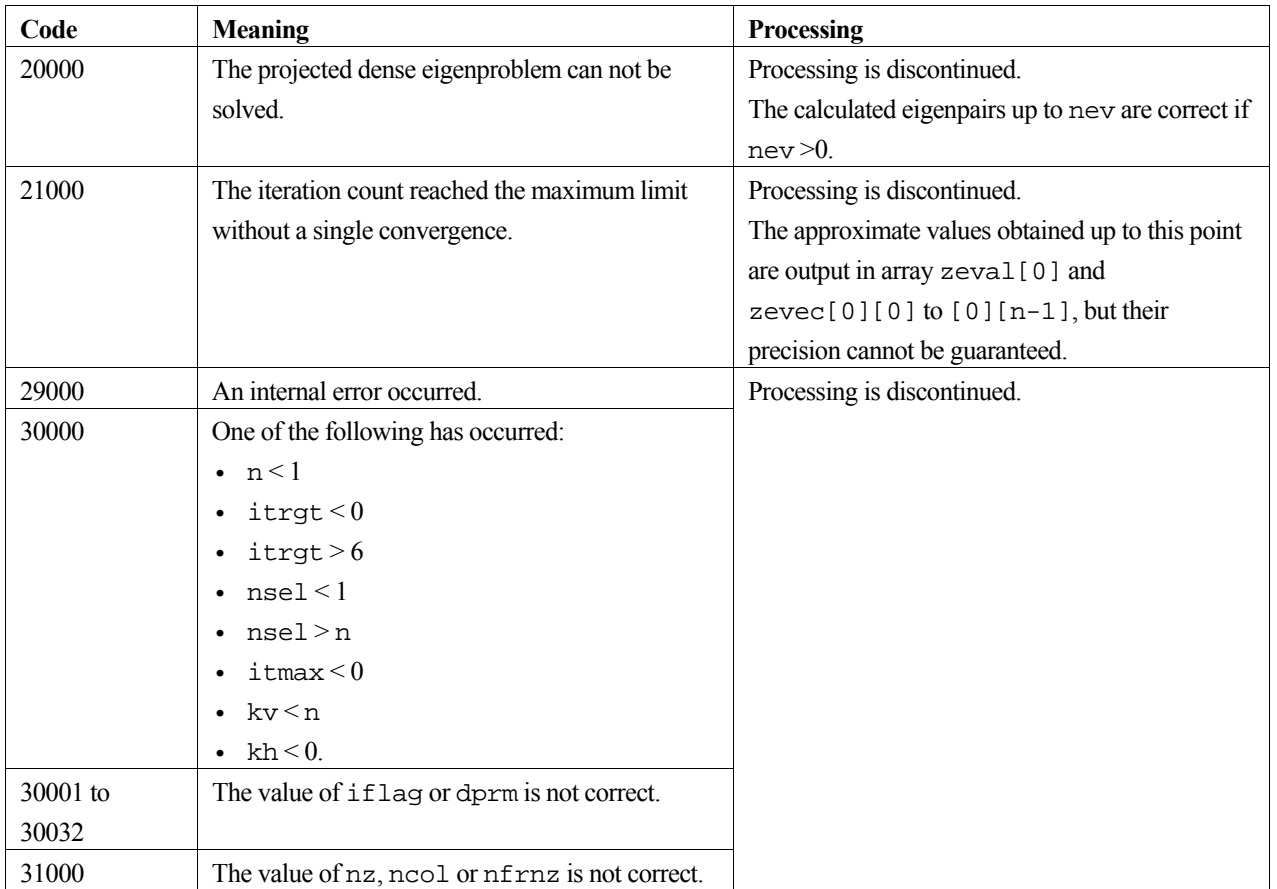

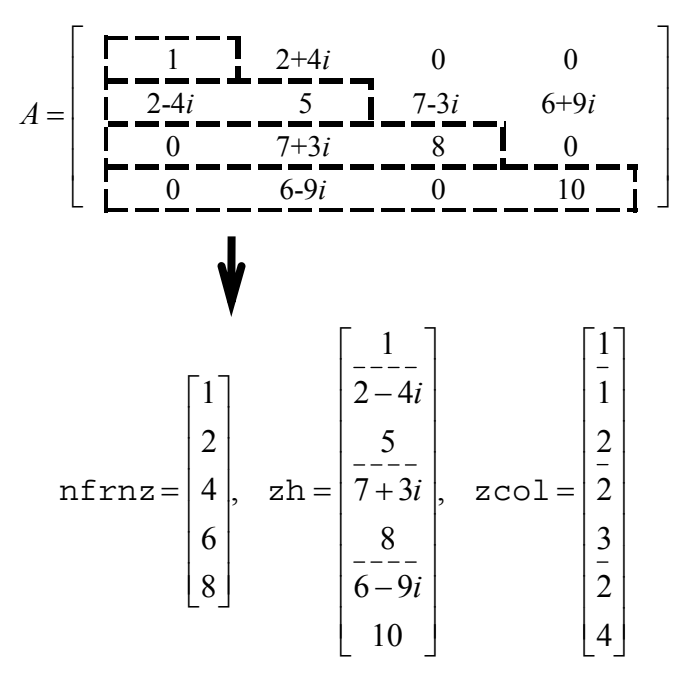

**Figure c\_dm\_vjdnhcr-1 Storing a matrix A in compressed row storage method** 

#### **Robustness of the Jacobi-Davidson algorithm**

The Jacobi-Davidson algorithm is not a decisive procedure, and hence is not as robust as the method for dense matrices based on the reduction of matrix elements. The results obtained using the Jacobi-Davidson method depends on choice of the initial vector, and the order of obtained eigenvalues are not guaranteed to be the order of precedence user specified. This method is applicable when the seeking eigenvalues are only a few of the entire spectrum.

The convergence behavior of this routine is affected by various auxiliary parameters. For description of these parameters, refer to "Comments on use."

#### **itrgt and ztrgt parameter**

The default value of dprm[2], which specifies a type of algorithm, is switched automatically according to the setting of itrgt, which specifies a way of selecting eigenvalues. However, an explicit specification of the value in dprm[2] by setting  $if$ lag[2]  $\neq 0$  is prior to the default value of course. Which means that the standard algorithm can be used with itrgt = 0 or 2, and that the harmonic algorithm can be used with itrgt = 1, 3, 4, 5 or 6, as long as user knows its adaptivity.

Note that the ztrgt parameter is referred as a shift of the test subspace for the default harmonic algorithm when just setting  $itrgt = 2$ , which specifies to compute eigenvalues with smallest magnitude. Define the ztrgt to be (0.0.0.0) if other appropriate value is not known.

#### **Calculating the residual norm**

In the default setting, convergence of the eigenproblem is judged based on the residual norm relative to the absolute value of the approximated eigenvalue. When the absolute value of the seeking eigenvalue is far smaller than the norm of the matrix, however, it is difficult to satisfy the convergence condition  $|\mathbf{A} \mathbf{u} - \mathbf{\hat{A}} \mathbf{u}| / |\mathbf{\hat{G}}| < \text{d}\text{pcm}$  [3]. In that case, adjust the convergence criterion dprm[3], or change the way of calculating the residual norm which can be specified by dprm[4] parameter.

#### **Delay deflation procedure**

This routine adopts an ingenious scheme to improve the precision of the results. After the residual becomes below the convergence criterion, this routine still continues some more iteration without deflation while the decrease ratio of the residual remains valid. This procedure is called *delay*-*deflation* here. The decrease ratio is regarded valid if the ratio of the residual norm relative to the preceding residual is less than the parameter dprm[5]. If the residual deteriorates while this extra iteration, the better previous variables are restored and the deflation with the vector takes place. With setting dprm $[5] = 0.0$ , this delay-deflation does not act and then the parameter dprm $[3]$  is regarded as an ordinary convergence criterion.

#### **Approximated eigenvalue in the correction equation**

In the initial few steps of the process, the values of  $\theta$  are usually poor approximations of the wanted eigenvalue. This routine takes the target value  $\tau$  specified in the ztrgt as an approximated eigenvalue instead of  $\theta$  in the initial phase, since the validity of the expansion vector  $t$  is affected by the closeness to the approximated eigenvalue in the Jacobi-Davidson correction equation. The process is regarded as the initial phase of the iteration while the iteration count is less than or equal to dprm[8]. However, the default value of this parameter is dprm[8] = 0 when dprm[2] = 0 is adopted, because it is difficult to determine a value of  $\tau$  in advance when the standard algorithm is specified.

#### **Stopping criterion for inner iteration**

The Jacobi-Davidson correction equation is solved by some iterative method in this routine, thus the whole algorithm consists of two nested iterations. In the outer iteration the approximation for the eigenproblem is constructed , and in the inner iteration the correction equation is approximately solved. If the residual of the eigenproblem still not be small in the outer iteration, solving accurately the correction equation in the inner iteration might be unnecessary. Therefore, the stopping criterion for the inner iteration can be varied according to a counter associated with the outer iteration. The criterion is set to be dprm[12]  $\times$  dprm[13]<sup>*l*</sup>, where *l* is the outer iteration counter which is reset to zero at each deflation. Incidentally, the upper limit count for the inner iteration is specified by dprm[11].

#### **Precondition for the correction equation**

It is known that a good preconditioner improves the convergence of the iterative method for linear equations. The preconditioner to be applied is controlled by the parameter dprm[14] in this routine. Note that the value of ztrgt is used for constructing a matrix  $M \cong (A - \tau I)$ , which approximates a part of the coefficient matrix in some way. The preconditioner is derived from the inverse procedure of the matrix M and projections on both sides. If the preconditioner does not approximate the coefficient matrix of the correction equation properly or the parameter ztrgt is far from the seeking eigenvalue, the convergence may deteriorate.

#### **Memory usage**

This routine exploits work area internally as auto allocatable arrays. Therefore an abnormal termination could occur when the available area of the memory runs out. The necessary size for the outer iteration is at least  $n \times (3 \times m_{\text{max}} + 2 \times \text{nsel})$  $\times$  16 bytes for the standard algorithm and *n*  $\times$  (4  $\times$  *m*<sub>max</sub> + 2  $\times$  nsel)  $\times$  16 bytes for the harmonic algorithm. And when the GMRES method is used as the solver of the correction equation, the additional necessary area is  $n \times$  dprm[11]  $\times$  16 bytes for the inner iteration.

### **4. Example program**

Ten largest eigenvalues in magnitude and corresponding eigenvectors of an eigenproblem  $\mathbf{A}\mathbf{x} = \lambda \mathbf{x}$  are sought, where  $\mathbf{A}$  is a  $10000 \times 10000$  example matrix of the random sparsity pattern with 20 nonzero entries in each row.

The number of the threads can be specified with an environment variable (OMP\_NUM\_THREADS). For example, set OMP\_NUM\_THREADS to be 4 when this program is to be executed in parallel with 4 threads on a system of 4 processors.

```
/* **EXAMPLE** */ 
#include <stdlib.h> 
#include <stdio.h> 
#include <math.h> 
#include <malloc.h> 
#include <omp.h> 
#include "cssl.h" 
#define NMAX 10000 
#define NZC 20 
#define NNZMAX NMAX*NZC 
#define LDK 10 
int mkspmat(int, int, dcomplex*, int*, int*); 
dcomplex comp_add(dcomplex, dcomplex);
dcomplex comp_sub(dcomplex, dcomplex);
dcomplex comp_mult(dcomplex, dcomplex);<br>double cdabs(dcomplex);
         cdabs(dcomplex);
int MAIN_() {
```

```
static dcomplex za[NNZMAX], ztrgt, zeval[LDK], zevec[LDK][NMAX];
 dcomplex rvec[NMAX];
 double derr, dprm[32], dhis[2][NMAX]; 
 int nz, ncol[NNZMAX], nfrnz[NMAX+1], n, itrgt, iflag[32]; 
  int nsel, nev, itmax, iter, i, j, k, icon, ldx, ldh; 
 n = NMAX; mkspmat(n, NZC, za, ncol, nfrnz); 
 nz = nfrnz[n] - 1;itmax = 500;
  nsel = 10; 
  for (i=0; i<32; i++) { 
   iflag[i] = 0; } 
 idx = NMAX;1dh = NMAX; ztrgt.re = 0.0; 
  ztrgt.im = 0.0;
  itrgt = 1;
  c_dm_vjdnhcr(za, nz, ncol, nfrnz, n, itrgt, ztrgt, nsel, &nev, 
 itmax, &iter, iflag, dprm, zeval, (dcomplex*)zevec, ldx, 
 (double*)dhis, ldh, &icon); 
 printf(" C DM_VJDNHCR ICON= %d\n", icon);
 printf(" ITER= \frac{3}{\pi}, iter);
 for (k=0; k<nev; k++)for (i=0; i<n; i++) {
      rvec[i].re = 0.0; 
     rvec[i].im = 0.0; } 
#pragma omp parallel for private(j) 
 for (i=0; i<n; i++) { 
 for (j=nfrnz[i]-1; j<nfrnz[i+1]-1; j++) { 
       rvec[i] = comp\_add(rvec[i], comp\_mult(za[j], zvec[k][ncol[j]-1]));
       } 
     rvec[i] = comp_sub(rvec[i], comp_mult(zeval[k], zevec[k][i]));
 } 
   \text{derr} = 0.0;
   for (i=0; i<n; i++) {
     derr = derr + (rvec[i].re * rvec[i].re) + (rvec[i].im * rvec[i].im);
 } 
    derr = sqrt(derr); 
printf(" EIGEN VALUE d = (2.151f, 2.151f) \n m, k+1, zeval[k].re, zeval[k].im);
 printf(" ERROR= %3.15le\n", derr/cdabs(zeval[k])); 
  } 
  return(0); 
} 
int mkspmat(int n, int nzc, dcomplex *za, int *ncol, int *nfrnz) { 
#define LDW 1350 
 int i, ic, ict, j, k, iseed, icon; 
 double *dwork, rndwork[LDW]; 
  dwork = (double *)malloc(nzc * sizeof(double)); 
 iseed = 1;
  c_dvran4(0.0, 1.0, &iseed, (double*)za, (2*n*nzc), rndwork, LDW, &icon); 
 iseed = 1;
 for (i=0; i<n; i++) {
   nfrnz[i] = i * nzc + 1;LABEL_10: c_dvrau4(&iseed, dwork, nzc, rndwork, LDW, &icon); 
 ic = i * nzc; 
 for (j=0; j<nzc; j++) { 
ict = n * false(dwork[j]) + 1;for (k=0; (k<=j) && (j!=0); k++) {
        if (ict == ncol[ic-k]) goto LABEL_10; 
 } 
      \text{i}c = ic + 1;
     ncol[ic-1] = ict; } 
 } 
 nfrnz[n] = ic + 1; free(dwork); 
  return 0; 
} 
dcomplex comp_add(dcomplex so1, dcomplex so2) { 
  dcomplex obj;
```

```
 obj.re = so1.re + so2.re; 
 obj.im = so1.im + so2.im; 
  return obj; 
} 
dcomplex comp_sub(dcomplex so1, dcomplex so2) { 
  dcomplex obj; 
 obj.re = so1.re - so2.re; 
 obj.im = so1.im - so2.im; 
  return obj; 
} 
dcomplex comp_mult(dcomplex so1, dcomplex so2) { 
  dcomplex obj; 
 obj.re = so1.re * so2.re - so1.im * so2.im; 
 obj.im = so1.re * so2.im + so1.im * so2.re; 
  return obj; 
} 
double cdabs(dcomplex so) { 
  double obj; 
  obj = sqrt(so.re * so.re + so.im * so.im); 
  return obj; 
}
```
Consult the entry for DM\_VJDNHCR in the Fortran *SSL II Thread-Parallel Capabilities User's Guide* as well as [7].

# **c\_dm\_vlax**

A system of linear equations with a real matrix (blocked LU decomposition method). ierr = c\_dm\_vlax(a, k, n, b, epsz, isw, &is, ip, &icon);

# **1. Function**

This function solves a system of real coefficient linear equations using the blocked LU-decomposition method of outer product type.

 $Ax = b$ 

where, **A** is a non-singular real matrix of  $n \times n$ , **b** is an *n*-dimensional real constant vector, and *x* is an *n*-dimensional solution vector. ( $n \ge 1$ )

# **2. Arguments**

The routine is called as follows:

```
ierr = c_dm_vlax((double*)a, k, n, b, epsz, isw, &is, ip, &icon); 
where:
```
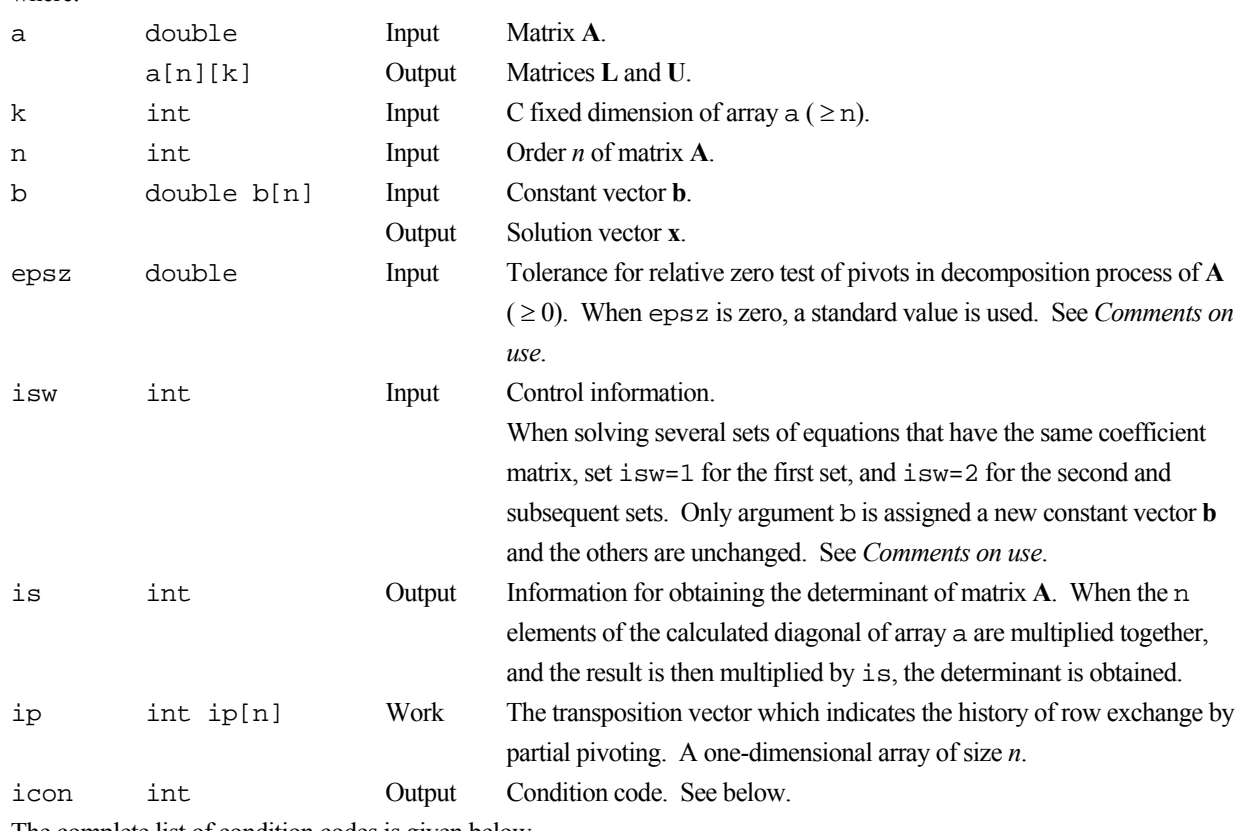

The complete list of condition codes is given below.

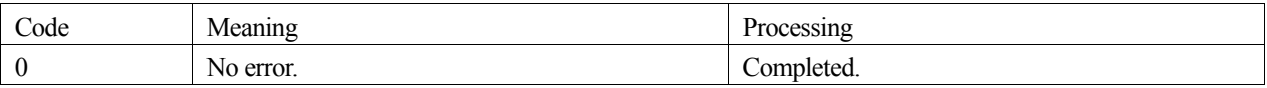

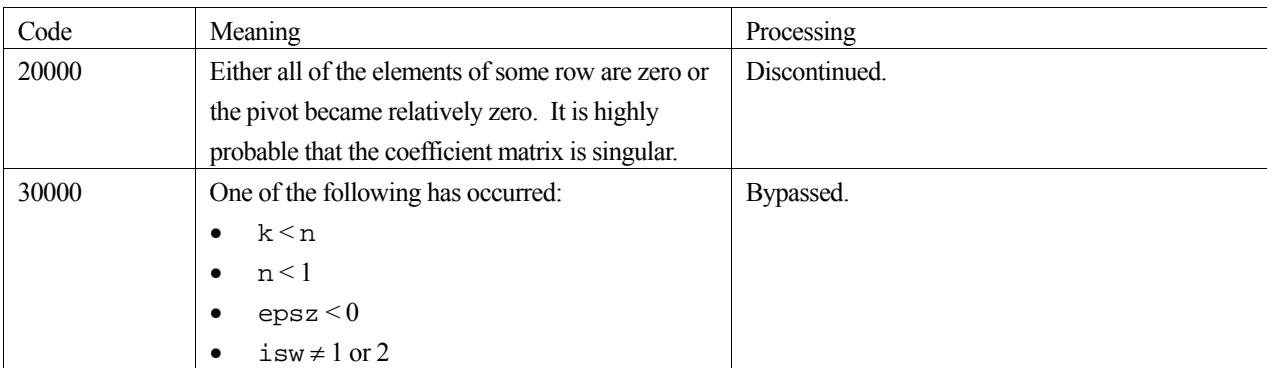

#### **epsz**

If a value is given for epsz as the tolerance for the relative zero test then it has the following meaning:

If the selected pivot element is smaller than the product of epsz and the largest absolute value of matrix  $\mathbf{A} = (a_{ii})$ , that is:

$$
\left| a_{kk}^k \right| \leq \max \left| a_{ij} \right| \text{ epsz}
$$

then the relative pivot value is assumed to be zero and processing terminates with  $\pm$  con = 20000. The standard value of  $\epsilon$  epsz is 16 $\mu$ , where  $\mu$  is the unit round-off. If the processing is to proceed at a lower pivot value,  $\epsilon$  psz will be given the minimum value but the result is not always guaranteed.

#### **isw**

When solving several sets of linear equations with same coefficient matrix, specify isw = 2 for any second and subsequent sets after successfully completing the first with isw = 1. This will bypass the LU-decomposition section and go directly to the solution stage. Consequently, the computation for these subsequent sets is far more efficient than otherwise. The value of is is identical for all sets and any valid isw.

### **4. Example program**

A system of linear equations having on  $1000 \times 1000$  coefficient matrix is solved.

```
#include <stdlib.h> 
#include <stdio.h> 
#include <math.h> 
#include "cssl.h" /* standard C-SSL header file */ 
#define min(a, b) ((a) < (b) ? (a) : (b))<br>#define NMAX (1000)
#define NMAX (1000) 
#define LDA
MAIN__() 
{ 
  int n, is, isw, i, j, icon, ierr;<br>int ip[NMAX];
        ip[NMAX]; double a[NMAX][LDA], b[NMAX]; 
  double epsz, s, det; 
  n = NMAX epsz = 0.0; 
  isw = 1;#pragma omp parallel for shared(a,n) private(i,j) 
  for(i=0; i<n; i++)for(j=0; j<n; j++) a[i][j] = min(i,j)+1;
#pragma omp parallel for shared(b,n) private(i)
```
```
for(i=0; i<n; i++) b[i] = (i+1)*(i+2)/2+(i+1)*(n-i-1); ierr = c_dm_vlax((double*)a, LDA, n, b, epsz, isw, &is, ip, &icon); 
 if (icon != 0) { 
 printf("ERROR: c_dm_vlax failed with icon = %d\n", icon); 
 exit(1); 
   } 
 s = 1.0;#pragma omp parallel for shared(a,n) private(i) reduction(*:s) 
 for(i=0; i<n; i++) s *= a[i][i]; 
  printf("solution vector:\n"); 
 for(i=0; i<10; i++) printf(" b[%d] = %e\n", i, b[i]);
 det = is*s;printf("\ndeterminant of the matrix = e\n', det);
 return(0);}
```
# **5. Method**

Consult the entry for DM\_VLAX in the Fortran *SSL II Thread-Parallel Capabilities User's Guide*.

# **c\_dm\_vlbx**

A system of linear equations with banded real matrices (Gaussian elimination). ierr = c\_dm\_vlbx(a, k, n, nh1, nh2, b, epsz, isw, &is, ip, &icon);

# **1. Function**

This routine solves a system of linear equations with the banded real matrix using Gaussian elimination.

 $Ax = b$ 

where, **A** is an  $n \times n$  banded matrix, with the lower bandwidth  $h_1$ , and upper bandwidth  $h_2$ , **b** is an *n*-dimensional real constant vector, and **x** is an *n*-dimensional solution vector.  $n > h_1 \ge 0$ ,  $n > h_2 \ge 0$ .

# **2. Arguments**

The routine is called as follows:

ierr = c\_dm\_vlbx((double\*)a, k, n, nh1, nh2, b, epsz, isw, &is, ip, &icon); where:

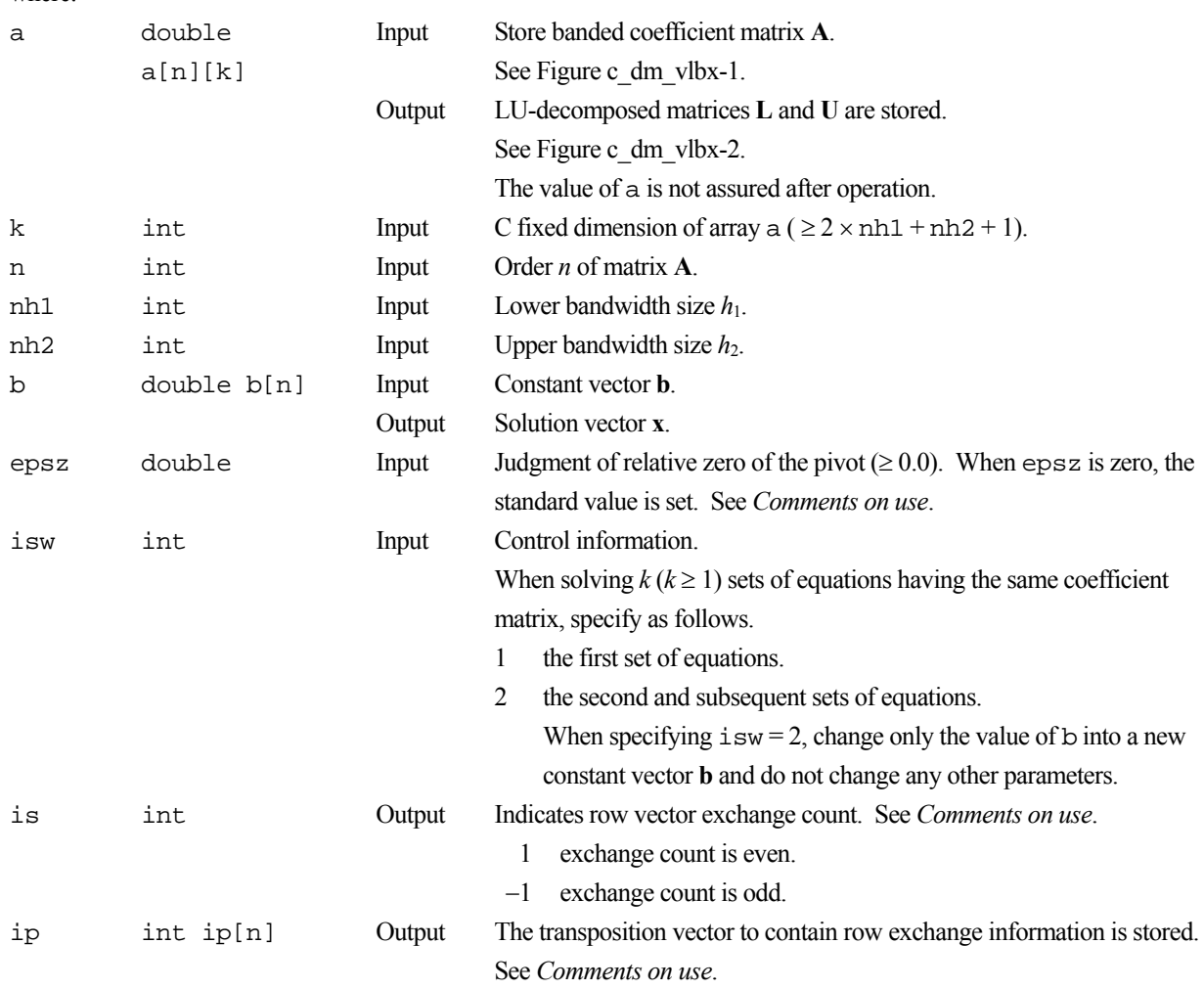

icon int Output Condition code. See below.

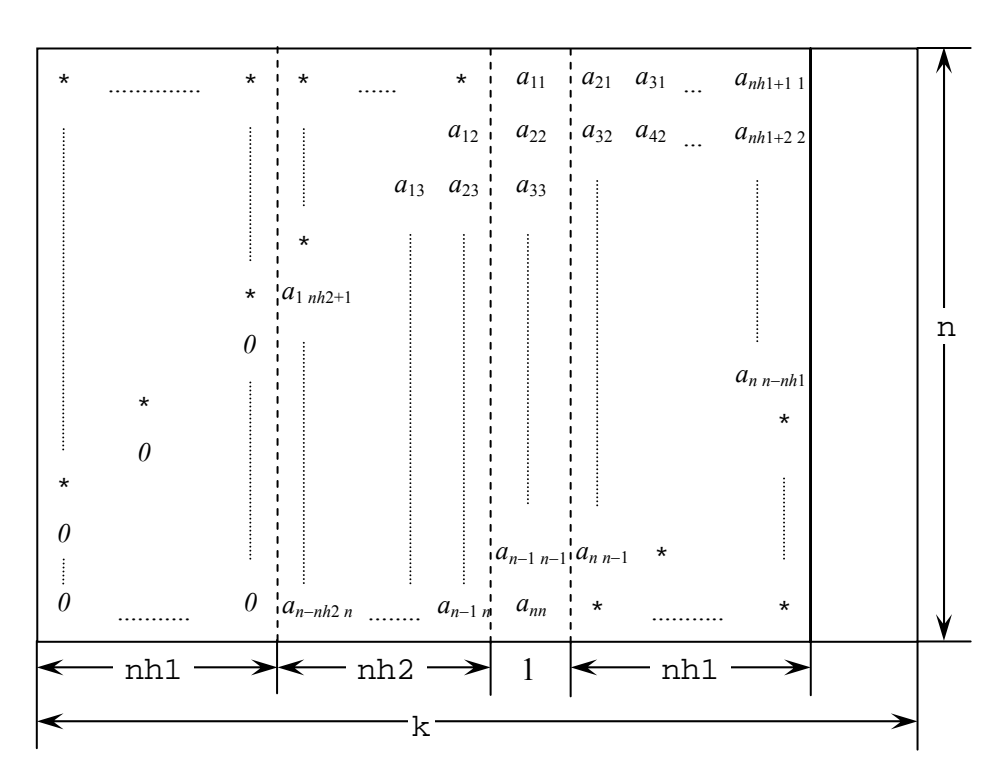

Figure c\_dm\_vlbx-1. Storing matrix **A** in array a

The column vector of matrix **A** is continuously stored in columns of array a in the same manner as diagonal elements of banded matrix  $\mathbf{A} a_{ii}$ ,  $i = 1, \ldots, n$ , are stored in a [ $i-1$ ] [ $h_1+h_2$ ].

#### Upper banded matrix part:

 $a_{j-i,j}$ ,  $i = 1, ..., h_{2}, j = 1, ..., n, j - i \ge 1$  is stored in a [i][j], i = 0, ...,  $n-1$ , j =  $h_1, ..., h_1+h_2-1$ .

Lower banded matrix part:

 $a_{j+i,j}$ ,  $i = 1, ..., h_1, j = 1, ..., n, j + i \le n$  is stored in a [i][j], i = 0, ... ,  $n-1$ , j =  $h_1+h_2+1, ..., 2 \times h_1+h_2$ .

For a [i][j],  $i = 0, ..., n-1$ ,  $j = 0, ..., h_1-1$ , set zero for the elements of matrix **A** outside the band.

\* indicates undefined values.

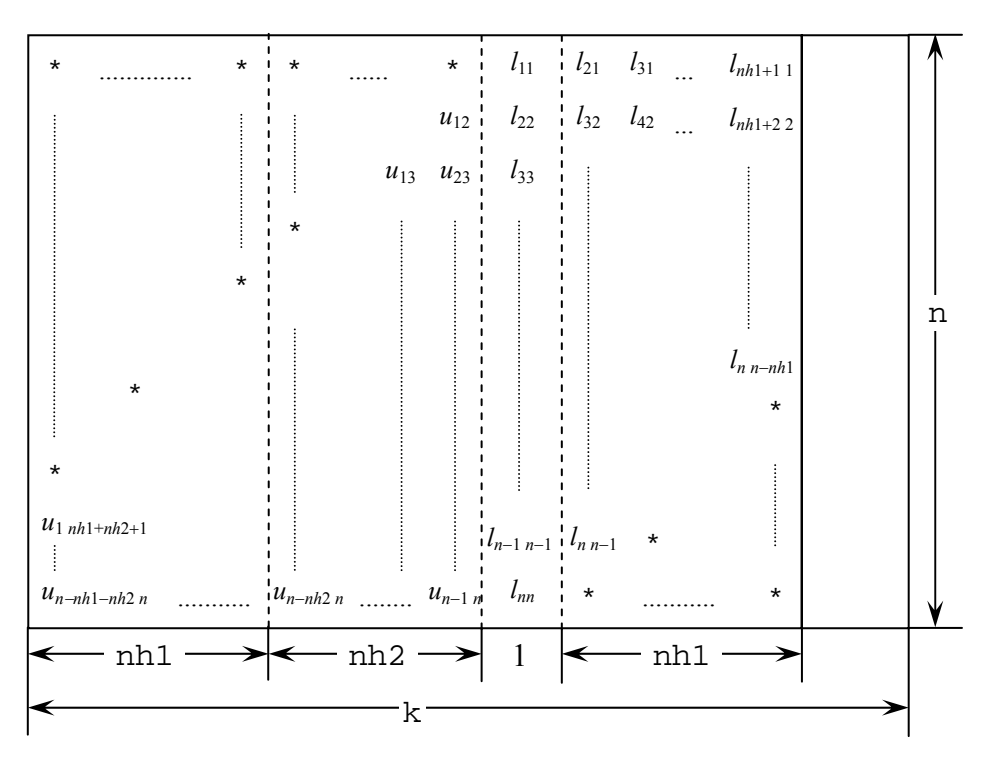

Figure c\_dm\_vlbx-2. Storing LU-decomposed matrix **L** and **U** in array a

LU-decomposed unit upper banded matrix except diagonal elements  $u_{j+i+1,j}$ ,  $i = 1, ..., h_1 + h_2$ ,  $j = 1, ..., n, j - i + 1 \ge 1$  is stored in a[i][j],  $i = 0, ..., n-1$ ,  $j = 0, ..., h_1 + h_2$ .

#### Lower banded matrix part:

 $l_{j+i,j}$ ,  $i = 0, ..., h_2$ ,  $j = 1, ..., n$ ,  $j + i \le n$  is stored in a [i][j], i = 0, ... ,  $n-1$ , j =  $h_1 + h_2, ..., 2 \times h_1 + h_2$ .

\* indicates undefined values.

The complete list of condition codes is given below.

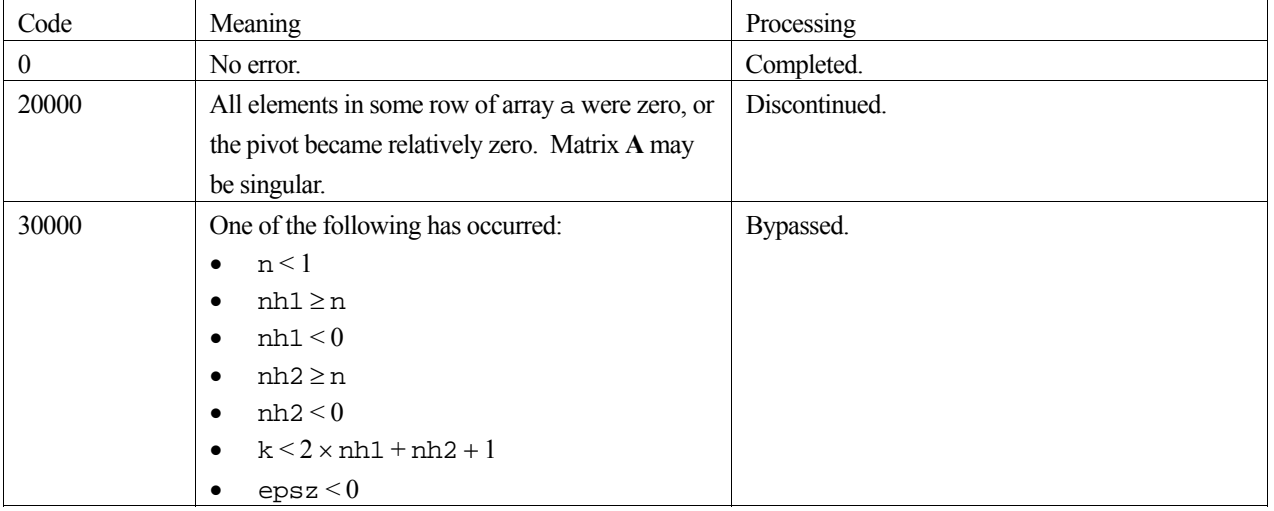

#### **3. Comments on use**

#### **epsz**

If epsz is set, the pivot is assumed to be relatively zero when it is less than epsz in the process of LU decomposition. In this case, processing is discontinued with  $\pm$  con = 20000. When unit round off is *u*, the standard value of epsz is  $16 \times u$ .

When the computation is to be continued even if the pivot is small, assign the minimum value to epsz. In this case, however, the result is not assured.

#### **ip**

In this routine, the row vector is exchanged using partial pivoting. That is, when the *I*-th row  $(I \ge J)$  is selected as the pivot row in the *J*-th stage (*J* = 1, ... , *n*) of decomposition, the contents of the *I*-th row and *J*-th row are exchanged. To indicate this exchange, *I* is stored in  $ip[J-1]$ .

#### **is**

The determinant can be obtained by multiplying is and a [i]  $[h_1 + h_2]$ , where i = 0, ..., *n* - 1.

#### **4. Example program**

The system of linear equations with banded matrices is solved with the input of a banded real matrix of  $n = 10000$ ,  $nh_1 =$ 2000,  $nh_2 = 3000$ .

```
#include <stdlib.h> 
#include <stdio.h> 
#include <math.h> 
#include "cssl.h" /* standard C-SSL header file */ 
#define max(a, b) ((a) > (b) ? (a) : (b))
\# \text{define min}(a, b) ((a) < (b) ? (a) : (b))#define NH1 2000<br>#define NH2 3000
#define NH2 3000 
#define N<br>#define KA
                (2*NH1+NH2+1)#define NWORK 4500 
int MAIN__() 
{ 
   double a[N][KA], b[N], dwork[NWORK]; 
  double tt1, tt2, tmp, epszi<br>int ip[N]. i, i, is, ix,
         ip[N], i, j, is, ix, isw, icon, nptr, nbase, nn;
   ix = 123; 
  nn = NH1+NH2+1;for (i=0; i< N; i++) c_dvrau4(&ix,&a[i][NH1],nn,dwork,NWORK,&icon); 
 } 
  printf("nh1 = %d, nh2 = %d, n = %d\n", NH1, NH2, N);
   /* zero clear */ 
  for (j=0; j<N; j++) {
    for (i=0; i < NH1; i++) {
      a[j][i] = 0.0; } 
   } 
   /* left upper triangular part */ 
  for (j=0; j<sub>NNH2</sub>; j++)for (i=0; i < NH2-j; i++) {
      a[j][i+NH1] = 0.0; } 
   } 
   /* right rower triangular part */ 
  nbase = 2*NH1+NH2+1;
```

```
 for (j=0; j<NH1; j++) { 
 for (i=0; i<j; i++) { 
a[N-NH1+j][nbase-i-1] = 0.07 } 
   } 
 /* set right hand constant vector */ 
 for (i=0; i<N; i++) { 
b[i] = 0.0; } 
 for (i=0; i < N; i++) {
   nptr = i;for (j=max(nptr-NH2,0); j<min(N,nptr+NH1+1); j++)b[j] += a[i][j-i+NH1+NH2];
    } 
   } 
 epsz = 0.0; 
isw = 1; c_dm_vlbx((double*)a, KA, N, NH1, NH2, b, epsz, isw, &is, ip, &icon); 
 tmp = 0.0;<br>for (i=0; i<N; i++) {
 for (i=0; i<N; i++) { 
tmp = max(tmp, fabs(b[i]-1));
 } 
  printf("maximum error = %e\n", tmp); 
  return(0); 
}
```
# **5. Method**

Consult the entry for DM\_VLBX in the Fortran *SSL II Thread-Parallel Capabilities User's Guide*.

# **c\_dm\_vlcspsxcr1**

System of linear equations with non-Hermitian symmetric complex sparse matrices (Conjugate A-Orthogonal Conjugate Residual method with preconditioning by incomplete **LDL**<sup>T</sup> decomposition, symmetric compressed row storage method) ierr = c\_dm\_vlcspsxcr1(zsa, nz, ncol, nfrnz, n, zb, isw, zx, ipar, rpar, zvw, &icon);

# **1. Function**

This routine solves, using Conjugate A-Orthogonal Conjugate Residual method, *COCR* method, a system of linear equations with non-Hermitian symmetric complex sparse matrices as coefficient matrices.

 $Ax = b$ 

The  $n \times n$  coefficient matrix **A** is stored using the symmetric compressed row storage method. Vectors **b** and **x** are *n*dimensional vectors.

# **2. Arguments**

The routine is called as follows:

```
ierr = c_dm_vlcspsxcr1(zsa, nz, ncol, nfrnz, n zb, isw, zx, ipar, rpar, zvw, 
            &icon);
```
where:

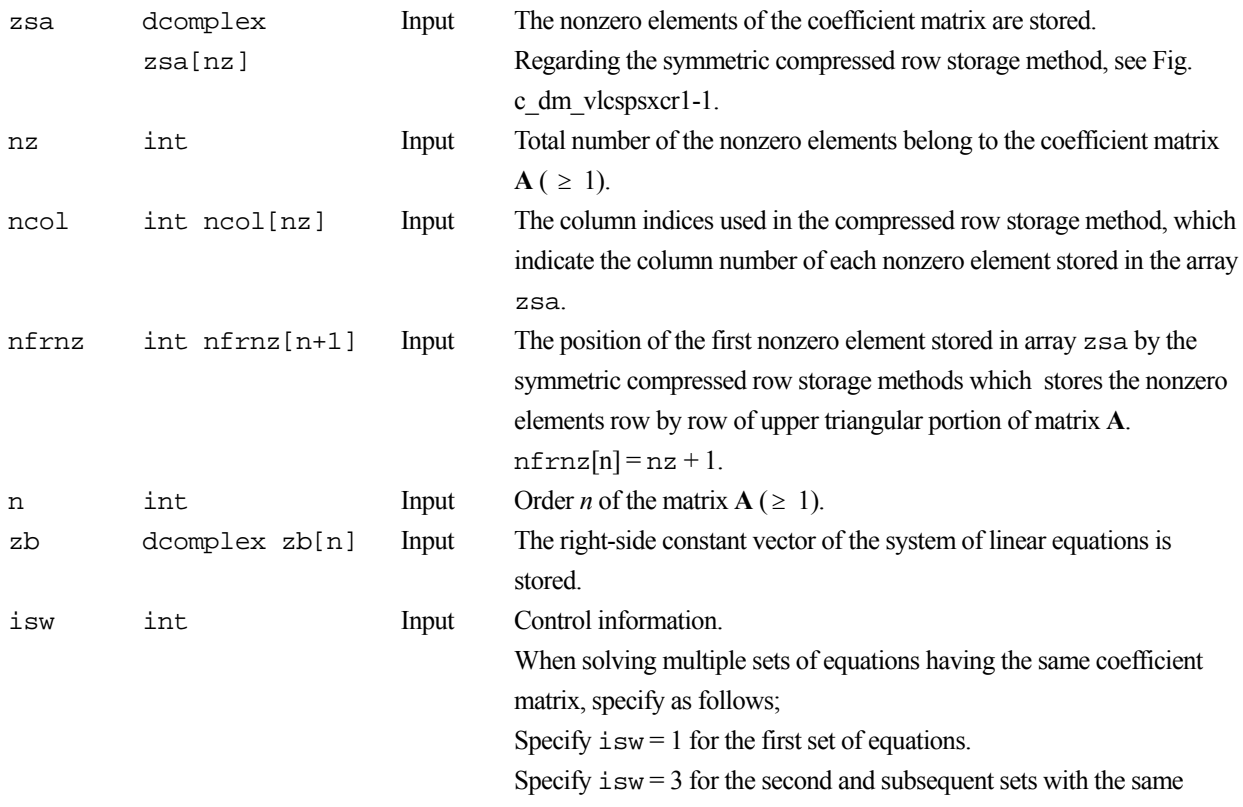

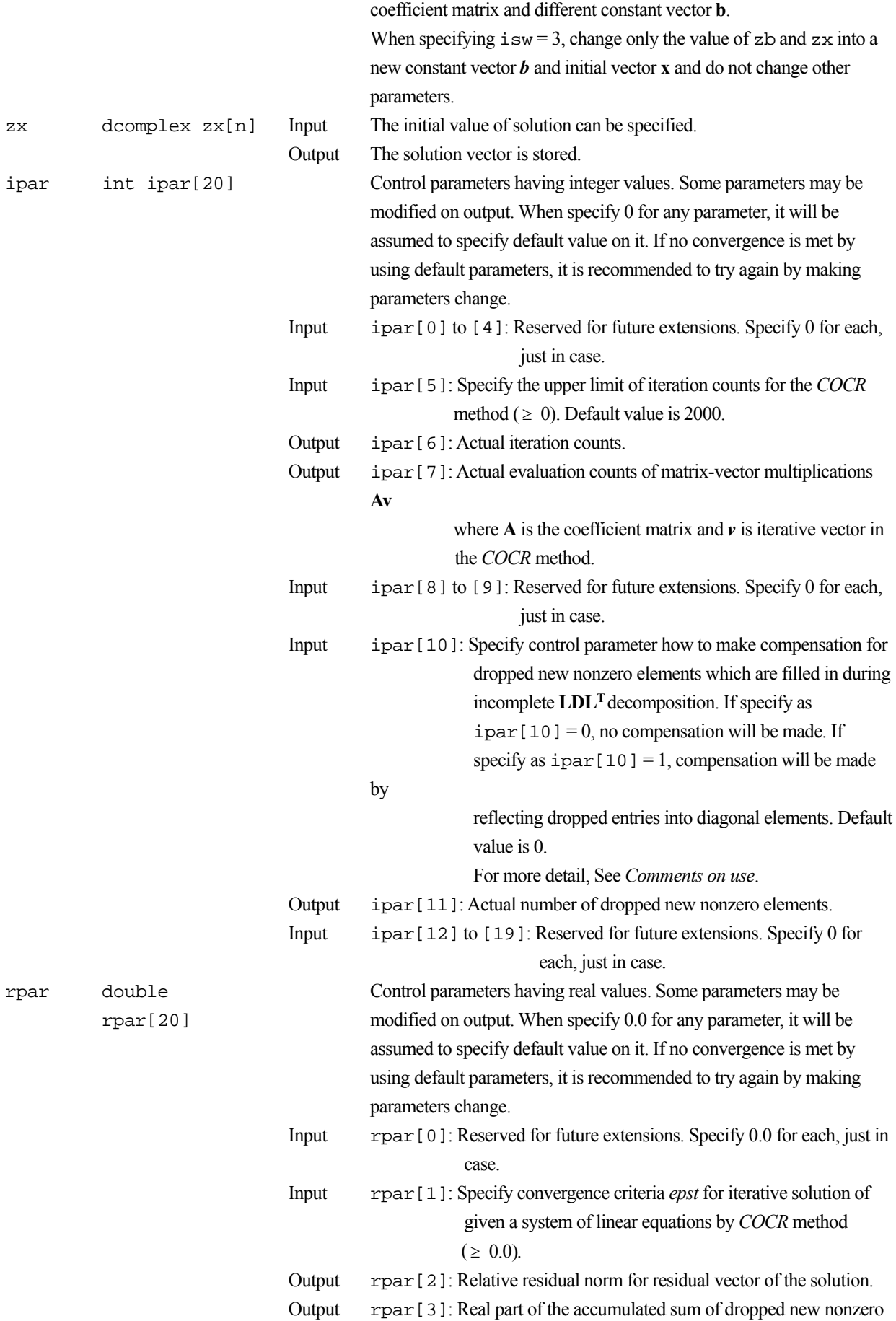

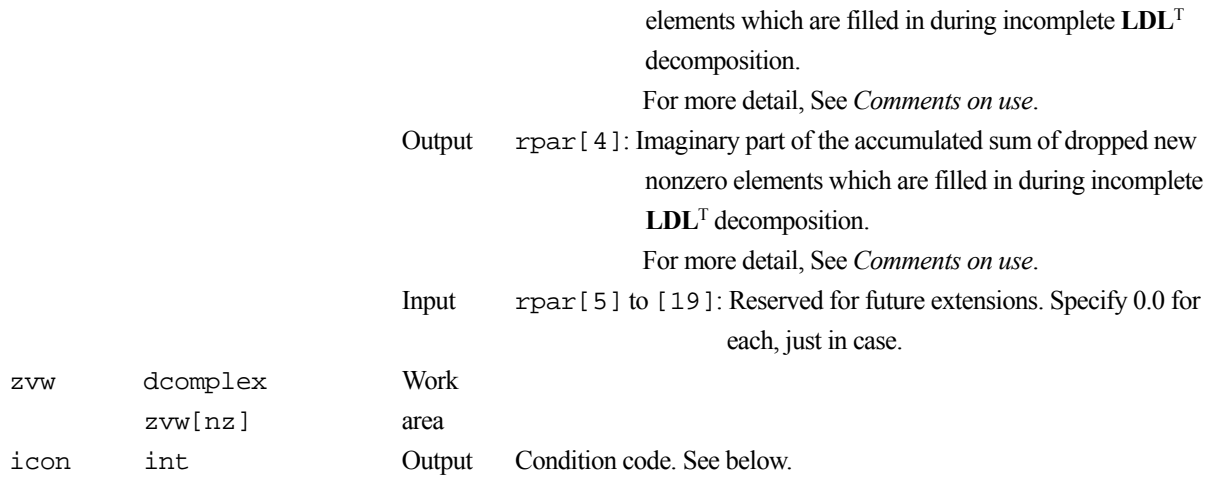

The complete list of condition codes is:

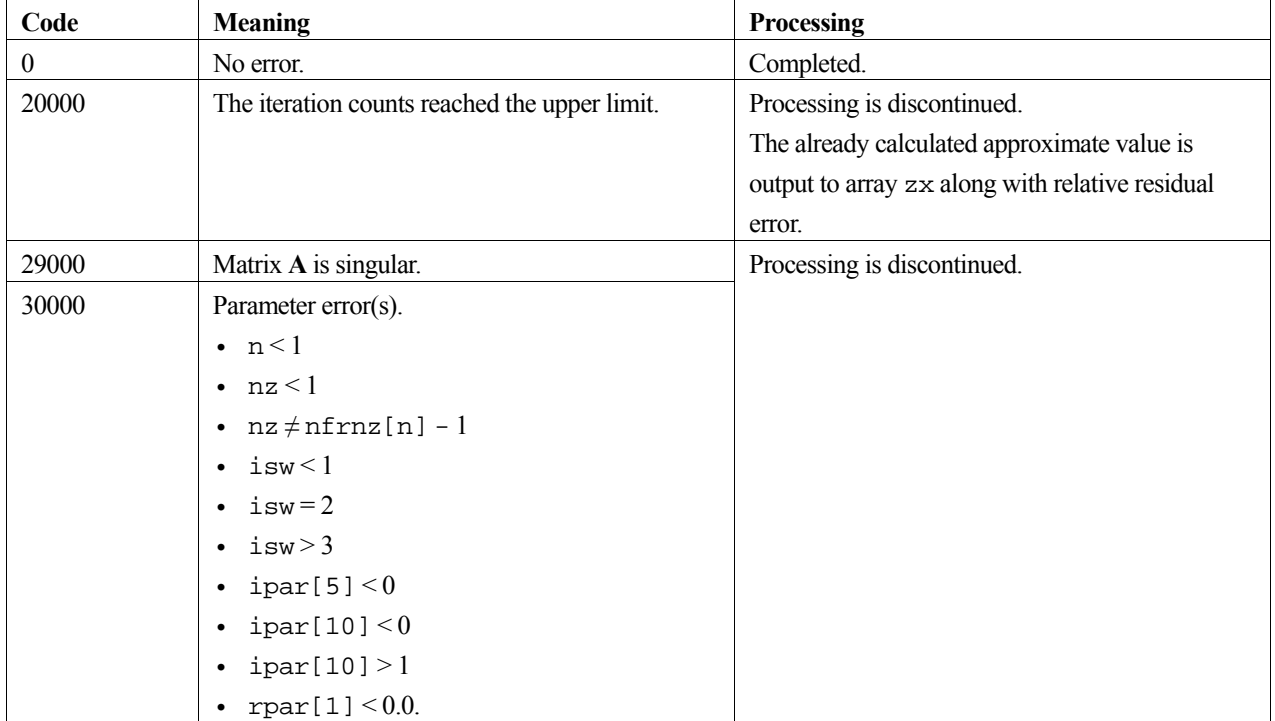

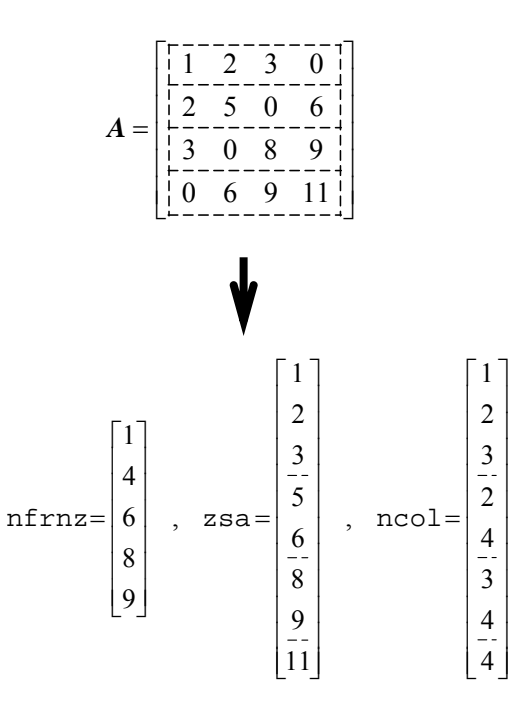

 **Figure c\_dm\_vlcspsxcr1-1 Storing matrix A in symmetric compressed row storage method** 

### **3. Comments on use**

#### **About drop of the new nonzero and its compensation**

In this routine, the new nonzero elements which are filled in during incomplete **LDLT** decomposition will be dropped in general. In order to ease up effect of such dropping, this routine attempts to compensate such dropping according to  $ipar[10]$ . If specify as  $ipar[10] = 1$ , it makes compensation for each diagonal elements by adding certain value which is accumulated sum of dropped new nonzero elements which are filled in on the row. By this compensation, it may affect to improve characteristic of the preconditioning matrix.

Further, this routine outputs the accumulated sum *zdrp* as an index regardless of ipar [10] specification. The real part and imaginary part of *zdrp* are stored in rpar [3] and rpar [4] respectively.

#### **4. Example program**

Read a symmetric complex matrix, then solve a linear system of equations  $\mathbf{A}\mathbf{x} = \mathbf{b}$  by this routine.

The number of the threads can be specified with an environment variable (OMP\_NUM\_THREADS). For example, set OMP\_NUM\_THREADS to be 4 when this program is to be executed in parallel with 4 threads on the system of 4 processors.

```
/* ==================================================== 
  TEST PROGRAM FOR KRYLOV ITERATION METHODS 
  FOR SPARSE LINEAR EQUATIONS
```

```
 WITH NON-HERMIT COMPLEX SYMMETRIC MATRIX. 
    ==================================================== */ 
#include <stdlib.h> 
#include <stdio.h> 
#include <math.h> 
#include "cssl.h" 
#define NZMAX 500000 
#define NMAX 10000 
dcomplex comp_add(dcomplex, dcomplex); 
dcomplex comp_mult(dcomplex, dcomplex);
void cmsvcr1(dcomplex*, int, int*, int*, dcomplex*, dcomplex*, int); 
void creadmat(char*, double*, int*, int*, int*, double*); 
void cmatcopy(dcomplex*, int, int*, int*, dcomplex*, dcomplex*, dcomplex*, 
 int*, int*, dcomplex*, dcomplex*); 
void cvecgen(dcomplex*, int, int*, int*, dcomplex*, dcomplex*); 
double cnorm(dcomplex*, int); 
int MAIN__() { 
  dcomplex zsa[NZMAX], zx[NMAX], zb[NMAX], zsat[NZMAX], zxt[NMAX], 
               zbt[NMAX], zvw[NZMAX]; 
   int nfrnz[NMAX+1], ncol[NZMAX], nfrnzt[NMAX+1], ncolt[NZMAX], ipar[20]; 
  double rpar[20];<br>char title[74]
          title[74];
 int n, nz, isw, ii, ic, icmav, mdrp, nzdrp, icon; 
 double epst, relres, drpr, drpi,rel, relerr; 
/* ---------------------------------------------------- 
        INPUT MATRIX FROM UF SPARSE MATRIX COLLECTION 
                ---------------------------------------------------- */ 
   creadmat(title, (double *)zsat, &n, nfrnzt, ncolt, (double *)zsa); 
   cvecgen(zsat, n, nfrnzt, ncolt, zxt, zbt); 
   cmatcopy(zsat, n, nfrnzt, ncolt, zxt, zbt, zsa, nfrnz, ncol, zx, zb); 
 printf(\sqrt[n]{n}-
                                            "\n--------------------------------------------------------------------\n"); 
 printf("TEST MATRIX : \n%s\n", title); 
  /* ---------------------------------------------------- */ 
  isw = 1; for (ii = 0; ii < 20; ii++) { 
 ipar[ii] = 0; 
   rpar[i] = 0.0; } 
  nz = nfrnz[n] - 1; c_dm_vlcspsxcr1(zsa, nz, ncol, nfrnz, n, zb, 
                    isw, zx, ipar, rpar, zvw, &icon); 
  ic = ipar[6];icmav = ipar[7];
  mdrp = ipar[10];nzdrop = ipar[11];epst = rpar[1];relres = rpar[2];\text{drpr} = \text{rpar}[3];\text{drpi} = \text{rpar}[4];rel = conorm(zb, n); cmsvcr1(zsa, n, nfrnz, ncol, zx, zb, 0); 
 relerr = \text{con}(\text{zb}, \text{n}) / rel;
  printf( 
     "\n--------------------------------------------------------------------\n"); 
  printf(" SOLUTION RESULTS BY \"C_DM_VLCSPSXCR1\"\n\n");
printf(" N = 2d\n\times n; n);
printf(" NZ = 2d\n\times r, nfrnz[n]-1);
  printf(" MDRP = *12d\ln n", mdrp);<br>printf(" ICON = *12d\ln^n, icon);
 printf(" ICON =2d\n\pi, icon);<br>printf(" IC =2d\pi, ic);
printf(" IC = = 2d\pi, ic);
printf("ICMAV = %12d\n", icmav);printf("NZDRP = %12d\n", nzdrp);printf(" DRPR = -812.2le\n", drpr);<br>printf(" DRPI = $12.2le\n", drpr);<br>printf(" DRPI = $12.2le\n", drpi);
 printf(" DRPI = $12.21e\n", drpi);<br>printf(" EPST = $12.21e\n", epst);
printf(" EPST = 12.21e\n", epst);
printf(" RELRES =%12.2le\n", relres);
  \text{printf}(" RELERR = 22.21e\", relerr);
   printf( 
     "--------------------------------------------------------------------\n"); 
 if ((relerr <= epst * 1.1) && (icon == 0)) { 
 printf(" ********** OK **********\n"); 
   } else {
```

```
 printf(" ********** NG **********\n"); 
 } 
 return(0); 
} 
dcomplex comp add(dcomplex so1, dcomplex so2) {
  dcomplex obj; 
   obj.re = so1.re + so2.re; 
  obj.in = sol.in + so2.in; return obj; 
} 
dcomplex comp_mult(dcomplex so1, dcomplex so2) { 
  dcomplex obj; 
 obj.re = so1.re * so2.re - so1.im * so2.im; 
 obj.im = so1.re * so2.im + so1.im * so2.re; 
  return obj; 
} 
/* ===================================================== 
        MATRIX VECTOR MULTIPLICATION. 
        COMPLEX SYMMETRIC MATRIX STORED IN CSR FORM. 
    ===================================================== */ 
void cmsvcr1(dcomplex *zsa, int n, int *nfrnz, int *ncol, dcomplex *zx, 
 dcomplex *zb, int isw) { 
 int i, j, k1, k2; 
  dcomplex zsa_w; 
if (isw == 1) { \qquad /* *** MULTIPLICATION (AX=>B) */
for (i = 0; i < n; i++) {
      zb[i].re = 0.0;zb[i].im = 0.0; } 
    for (i = 0; i < n; i++) {
     k1 = nfrnz[i] - 1jk2 = nfrnz[i + 1] - 1;if (zx[i], re := 0.0 || zx[i], im := 0.0)for (j = k1; j < k2; j++) {
zb[ncol[j] - 1] = comp\_add(comp\_mult(zsa[j], zx[i]),zb[ncol[j] - 1]);
          if (ncol[j] := i + 1)zb[i] = comp\_add(comp\_mult(zsa[j], zx[ncol[j] -1]), zb[i]); } 
       } else { 
        for (j = k1; j < k2; j++) {
         zb[i] = comp\_add(comp\_mult(zsajj], zx[ncol[j] - 1]), zb[i]); } 
       } 
  \begin{matrix} & & \\ & \end{matrix} } else {
              /* *** RESIDUAL VECTOR (B-AX=>B) */
    for (i = 0; i < n; i++) {
      k1 = nfrnz[i] - 1ik2 = nfrnz[i + 1] - 1;if (zx[i].re := 0.0 || zx[i].im := 0.0)for (j = k1; j < k2; j++) {
          zsa_w = zsa[j]; zsa_w.re = -zsa_w.re; 
 zsa_w.im = -zsa_w.im; 
zb[ncol[j] - 1] = comp\_add(comp\_mult(zsa_w, zx[i]), zb[ncol[j] - 1]); if (ncol[j] != i + 1) { 
            zsa_w = zsa[j];zsa_w \rceil w \rceil = -zsa_w \rceil w \rceilzsa_w.in = -zs a_w.in;zb[i] = comp\_add(comp\_mult(zsa_w, zx[ncol[j] - 1]), zb[i]); } 
        } 
       } else { 
       for (j = k1; j < k2; j++) {
          zsa_w = zsa[j];zsa w.re = -zsa w.re;
 zsa_w.im = -zsa_w.im; 
zb[i] = comp\_add(comp\_mult(zsa\_w, zx[ncol[j] - 1]), zb[i]); } 
 } 
 } 
 }
```

```
 return; 
} 
/* ===================================================== 
       READ TEST MATRIX FOR COMPLEX SYMMETRIC MATRIX. 
    ===================================================== */ 
void creadmat(char *title, double *a, int *ncol, int *is, int *js, double *w) { 
  THIS ROUTINE READS MATRIX DATA OF RB SPARSE FORM.
   THE FOLLOWING SAMPLE CODE IS ORIGINATED FROM MATRIX MARKET:
MARKET: * /char key[11], mxtype[4], rhstyp[4],
        ptrfmt[17], indfmt[17], valfmt[21], rhsfmt[23]; 
   char dummy[12]; 
   int totcrd, ptrcrd, indcrd, valcrd, rhscrd, 
       nrow, nnzero, neltvl, 
       nrhs, nrhsix; 
int i;<br>\frac{1}{x}/* ------------------------ 
 READ IN HEADER BLOCK 
     ------------------------ */ 
  scanf("%72c%8c", title, key); 
 title[72] ='\sqrt{0'i} scanf("%14d%14d%14d%14d%14d", &totcrd, &ptrcrd, &indcrd, 
      &valcrd, &rhscrd); 
  scanf("%3c%11c%14d%14d%14d%14d", mxtype, dummy, &nrow, ncol, 
      &nnzero, &neltvl); 
   scanf("%16c%16c%20c%20c", ptrfmt, indfmt, valfmt, rhsfmt); 
 if (rhscrd > 0) {
   scanf("%3c%11c%14d%14d", rhstyp, dummy, &nrhs, &nrhsix);
\left.\right\}/* ------------------------- 
      READ MATRIX STRUCTURE 
      ------------------------- */ 
 for (i = 0; i <= *ncol; i++) {
    scanf("%5d", &is[i]); 
 } 
for (i = 0; i < nnzero; i++) {
    scanf("%4d", &js[i]); 
   } 
 if (valcrd > 0) { 
   /* ---------------------- 
     READ MATRIX VALUES 
     ---------------------- */ 
    if (mxtype[0] == 'R') {
     for (i = 0; i < nnzero; i++) {
 scanf("%le", &a[i]); 
 } 
     } else { 
     for (i = 0; i < 2 * nnzero; i++) {
        scanf("%le", &a[i]); 
      } 
    } 
  } 
  return; 
} 
/* ===================================================== 
        COPY COMPLEX MATRIX AND VECTORS. 
    ===================================================== */ 
void cmatcopy(dcomplex *zsat, int n, int *nfrnzt, int *ncolt,
       dcomplex *zxt, dcomplex *zbt, dcomplex *zsa, int *nfrnz, int *ncol, 
       dcomplex *zx, dcomplex *zb) { 
 int nz, i;nz = nfrnzt[n] - 1;for (i = 0; i <= n; i++) {
    nfrnz[i] = nfrnzt[i]; 
 } 
 for (i = 0; i < nz; i++) { 
  zsa[i] = zsat[i];
   ncol[i] = ncolt[i]; } 
 for (i = 0; i < n; i++) {
   zx[i] = zx[i];zb[i] = zbt[i];\mathfrak{g} return;
```

```
} 
/* ===================================================== 
         GENERATE COMPLEX B AND X VECTORS. 
    ===================================================== */ 
void cvecgen(dcomplex *zsat, int n, int *nfrnzt, int *ncolt, dcomplex *zxt,
        dcomplex *zbt) { 
   int ii; 
\hspace{0.1mm}/^* COMPUTE RIGHT HAND SIDE VECTOR B. ^*/for (ii = 1; ii <= n; ii++) {
 zxt[ii - 1].re = 1.0 + (double)ii / (double)n; 
      zxt[ii - 1].im = 0.0; 
   } 
   cmsvcr1(zsat, n, nfrnzt, ncolt, zxt, zbt, 1); 
\hspace{0.1cm}\rule{0.7pt}{0.1cm}\hspace{0.1cm}\raisebox{0.2cm} \times\hspace{0.1cm}\raisebox{0.2cm} SET INITIAL VALUE */
  for (ii = 0; ii < n; ii++) {
    zxt[i].re = 0.0;
    zxt[i] . im = 0.0; } 
   return; 
} 
/* ===================================================== 
        L2 NORM OF A COMPLEX VECTOR. 
    ===================================================== */ 
double cnorm(dcomplex *zx, int n) { 
   int i; 
   double cnorm_ret; 
   cnorm_ret = 0.0; 
  for (i = 0; i < n; i++) {
    cnorm_ret += (zx[i].re * zx[i].re + zx[i].im * zx[i].im); } 
 if (cnorm_ret != 0.0) 
    \overline{\text{cnorm\_ret}} = \text{sqrt}(\text{conorm\_ret}); return(cnorm_ret); 
}
```
### **5. Method**

Consult the entry for DM\_VLCSPSXCR1 in the Fortran *SSL II Thread-Parallel Capabilities User's Guide* as well as [62] , [70].

# **c\_dm\_vlcx**

A system of linear equations with complex matrices (blocked LU decomposition method) ierr = c\_dm\_vlcx(za, k, n, zb, epsz, isw, &is, ip, &icon);

## **1. Function**

This routine solves a system of complex coefficient linear equations using blocked LU-decomposition method of an outer product type.

$$
Ax = b \tag{1}
$$

where, **A** is a non-singular  $n \times n$  complex matrix, **b** is an *n*-dimensional complex constant vector, and **x** is an *n*dimensional solution vector  $(n \geq 1)$ .

### **2. Arguments**

The routine is called as follows:

```
ierr = c_dm_vlcx((dcomplex*)za, k, n, zb, epsz, isw, &is, ip, &icon); 
where:
```
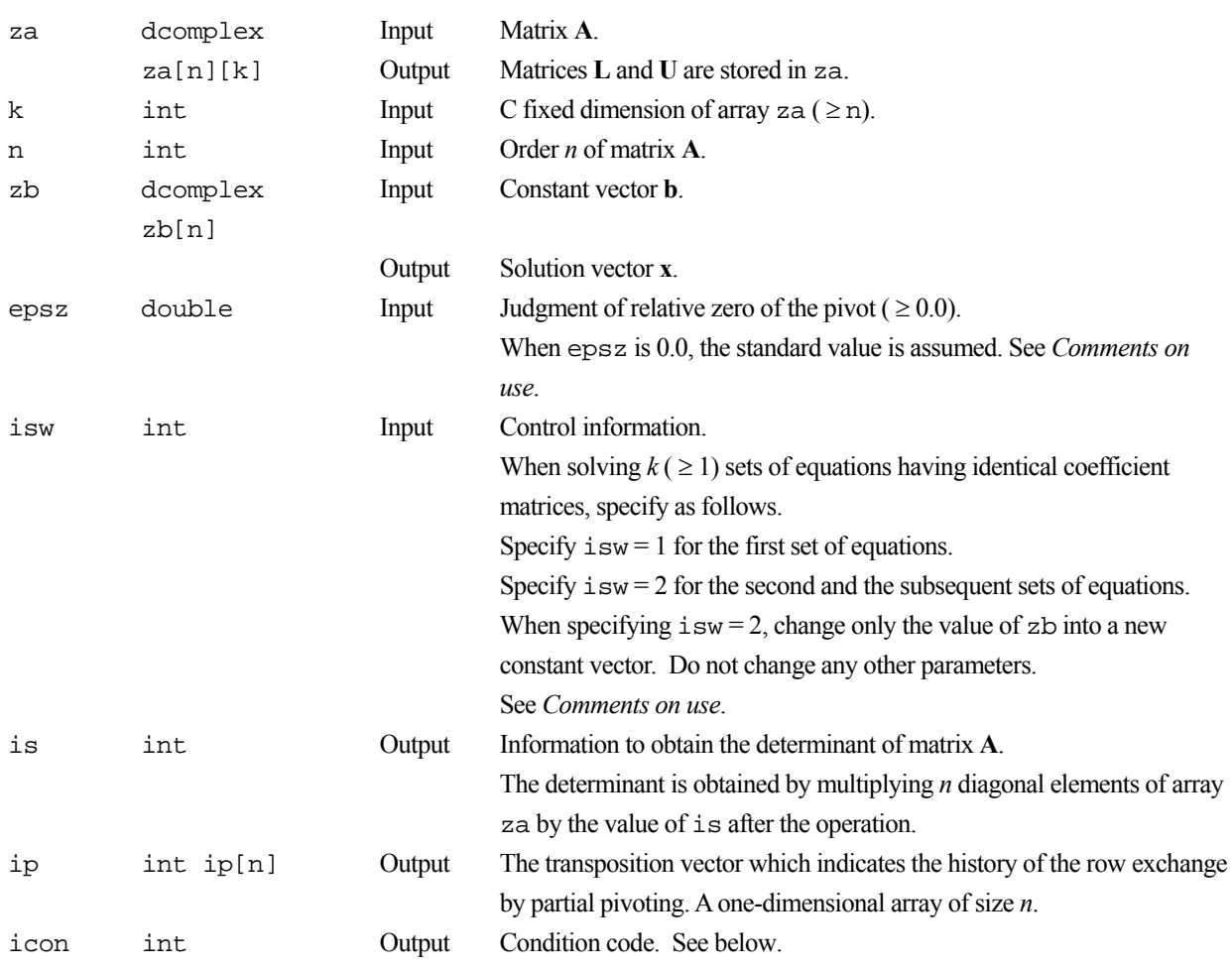

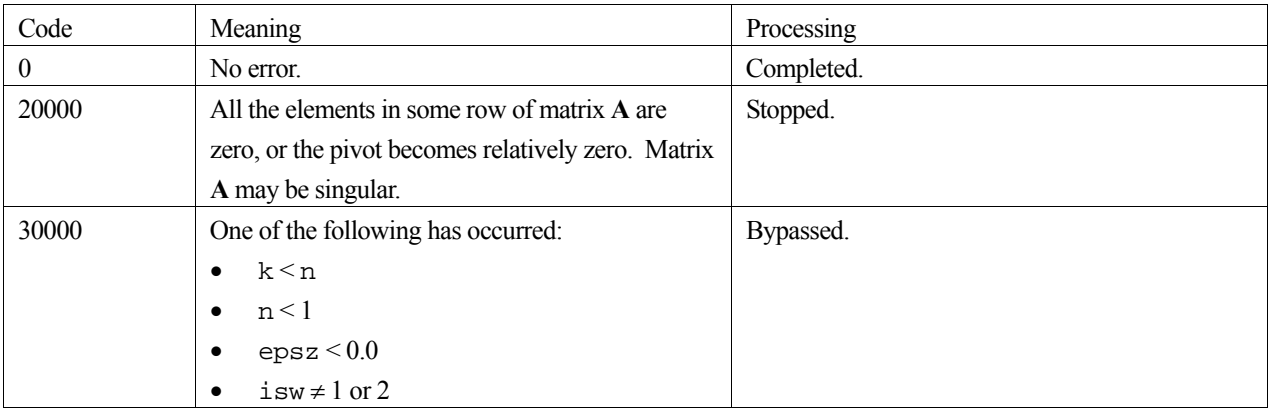

The complete list of condition codes is given below.

### **3. Comments on use**

#### **epsz**

If epsz is set, the pivot is assumed to be relatively zero when it is less than epsz. In this case, processing is discontinued with icon = 20000. When unit round off is  $\mu$ , the standard value of epsz is 16 $\mu$ . When the computation is to be continued even if the pivot is small, assign the minimum value to epsz. In this case, however, the result is not assured.

#### **isw**

When several sets of linear equations with an identical coefficient matrix are successively solved, the value of isw should be 2 from the second time on. This reduces the execution time because LU decomposition of coefficient matrix **A** is bypassed. The value of is does not change from the time  $i$  sw = 1.

### **4. Example program**

A system of linear equations having an  $n \times n$  complex coefficient matrix is solved.

```
#include <stdlib.h> 
#include <stdio.h> 
#include <math.h> 
#include "cssl.h" /* standard C-SSL header file */ 
#define max(a,b) ((a) > (b) ? (a) : (b)) 
#define N (2000) 
#define K (N+1) 
MAIN ()
{ 
  dcomplex za[N][K], zb[N]; 
  double epsz, c, t, s, error;<br>int ip[N];
           ip[N];
   int isw, is, icon, i, j; 
  c = sqrt(1.0/(double)(N+1));t = \tan(1.0) * 8.0/(N+1); for (j=0; j<N; j++) { 
    for (i=0; i < N; i++) {
      zaj[j][i].re = c * cos(t * (i+1) * (j+1));za[j][i].im = c * sin(t * (i+1) * (j+1)); } 
   } 
  for (i=0; i<N; i++) {
    s = 0.0; for (j=0; j<N; j++) { 
s += \cos(t*(i+1)*(j+1));zb[i].re = s*c;
```

```
 zb[i].im = 0.0; 
 } 
 } 
 epsz = 0.0iisw = 1; c_dm_vlcx((dcomplex*)za, K, N, zb, epsz, isw, &is, ip, &icon); 
 printf("icon = d\n\in", icon);
 error = 0.0;
 for (i=0; i<N; i++) { 
 error = max(fabs(1.0-zb[i].re), error); 
 } 
printf("error = <math>\frac{f}{n}</math>, error);printf("ORDER = %d\nu", N);printf("zb[0] = <math>e \rightarrow n</math>, zb[0].re);printf("zb[n-1] = %e\nu", zb[N-1].re); return(0); 
}
```
# **c\_dm\_vldlx**

A system of linear equations with LDLT -decomposed symmetric positive definite matrices.  $ierr = c dm vldl x(b, fa, kfa, n, &icon);$ 

# **1. Function**

This routine solves a system of linear equations with LDL<sup>T</sup> - decomposed symmetric positive definite coefficient matrix.

```
LDL<sup>T</sup><b>x</b> = <b>b</b>
```
Where, **L** and **D** are a unit lower triangular matrix and an  $n \times n$  diagonal matrix respectively, **b** is an *n*-dimensional real constant vector, **x** is an n-dimensional solution vector, and  $n \ge 1$ .

This routine receives the LDL<sup>T</sup>-decomposed matrix from routine c\_dm\_vsldl and calculates the solution of a system of linear equations.

# **2. Arguments**

The routine is called as follows:

```
ierr = c_dm_vldlx(b, (double*)fa, kfa, n, &icon); 
where: 
b double b[n] Input Constant vector b. 
                               Output Solution vector x. 
fa double 
          fa[n][n] 
                              Input The LDL<sup>T</sup>-decomposed matrices L, D<sup>-1</sup>, and L<sup>T</sup> are stored.
                                        The upper triangular matrix \mathbf{L}, \mathbf{D}^{-1} and \mathbf{L}^{T} is stored in the upper
                                        triangular part \{fa[i-1][j-1], i \le j\} of fa.
                                        See Figure c dm vldlx-1.
kfa int Input A fixed dimension of array f(a) \ge nn int Input Order n of matrices L and D. 
icon int Output Condition code. See below.
```
The complete list of condition codes is:

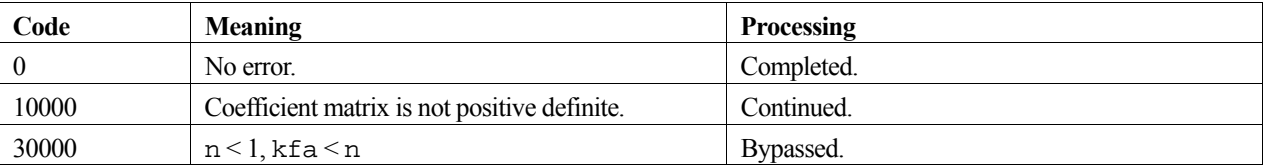

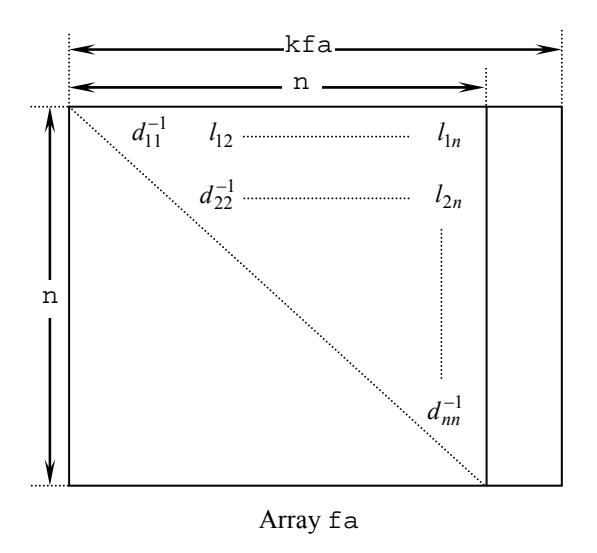

Figure c\_dm\_vldlx-1. Storing matrices L, D<sup>-1</sup> into array fa

After LDL<sup>T</sup> decomposition, matrix  $D^{-1}$  is stored in diagonal elements and L (excluding the diagonal elements) are stored in the upper triangular part respectively.

#### **3. Comments on use**

A system of linear equations with a positive definite coefficient matrix can be solved by calling this function after calling function c\_dm\_vsldl. However, function c\_dm\_vlsx should be usually used to solve a system of linear equations in one step.

### **4. Example program**

A  $1000 \times 1000$  coefficient matrix is decomposed into  $LDL<sup>T</sup>$ -decomposed matrix, then the system of linear equations is solved.

```
#include <stdlib.h> 
#include <stdio.h> 
#include <math.h> 
#include "cssl.h" /* standard C-SSL header file */ 
#define min(a,b) ((a) < (b) ? (a) : (b))<br>#define NMAX (1000)
#define NMAX (1000) 
#define LDA
MAIN ()
{ 
  int n, i, j, icon, ierr; 
  double a[NMAX][LDA], b[NMAX]; 
  double epsz, s, det; 
 n = NMAX;\text{ensz} = 0.0#pragma omp parallel for shared(a,n) private(i,j) 
 for(i=0; i<n; i++)for(j=0; j<n; j++) a[i][j] = min(i,j)+1;
#pragma omp parallel for shared(b,n) private(i) 
 for(i=0; i<n; i++) b[i] = (i+1)*(i+2)/2+(i+1)*(n-i-1); ierr = c_dm_vsldl((double*)a, LDA, n, epsz, &icon); 
  if (icon != 0) {
    printf("ERROR: c_dm_vsldl failed with icon = %d\n", icon);
```

```
 exit(1); 
 } 
  ierr = c_dm_vldlx(b, (double*)a, LDA, n, &icon); 
 if (icon != 0) { 
 printf("ERROR: c_dm_vldlx failed with icon = %d\n", icon); 
   exit(1); } 
 s = 1.0;#pragma omp parallel for shared(a,n) private(i) reduction(*:s) 
 for(i=0; i < n; i++) s *= a[i][i];
 printf("solution vector:\n"); 
for(i=0; i<10; i++) printf(" b[%d] = %e\n", i, b[i]);
 det = 1.0/s;printf("\ndeterminant of the matrix = \text{e}\n \cdot \text{det});
 return(0);}
```
# **5. Method**

Consult the entry for DM\_VLDLX in the Fortran *SSL II Thread-Parallel Capabilities User's Guide* as well as [52].

# **c\_dm\_vlspaxcr2**

System of linear equations with unsymmetric real sparse matrices (Induced Dimension Reduction method with preconditioning by sparse approximate inverse, compressed row storage method) ierr = c\_dm\_vlspaxcr2(a, nz, ncol, nfrnz, n, b, isw, x, am, nzm, ncolm, nfrnzm, nwm, ipar, rpar, vw1, ivw1, vw2, ivw2, lmmax, lnmax, numt, &icon);

## **1. Function**

This routine solves, using IDR method with stabilization, *IDRstab(s,l)* method, a system of linear equations with unsymmetric real sparse matrices as coefficient matrices.

 $Ax = b$ 

The  $n \times n$  coefficient matrix **A** is stored using the compressed row storage method. Vectors **b** and  $x$  are *n*-dimensional vectors. The parameter *s* is the order of shadow residual and *l* is the order of acceleration polynomial.

# **2. Arguments**

The routine is called as follows:

```
ierr = c_dm_vlspaxcr2(a, nz, ncol, nfrnz, n b, isw, x, am, &nzm, ncolm, 
            nfrnzm, nwm, ipar, rpar, vw1, ivw1, (double*)vw2, (int*)ivw2, 
            lmmax, lnmax, numt, &icon);
```
where:

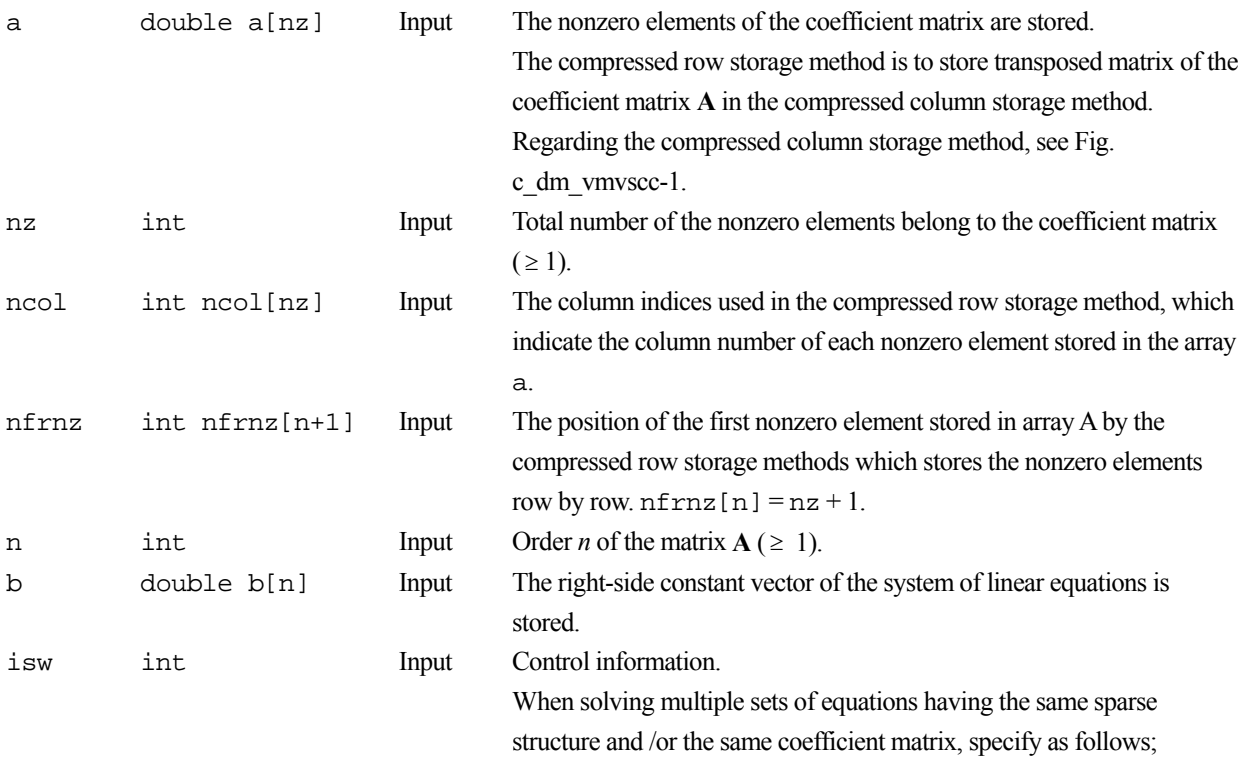

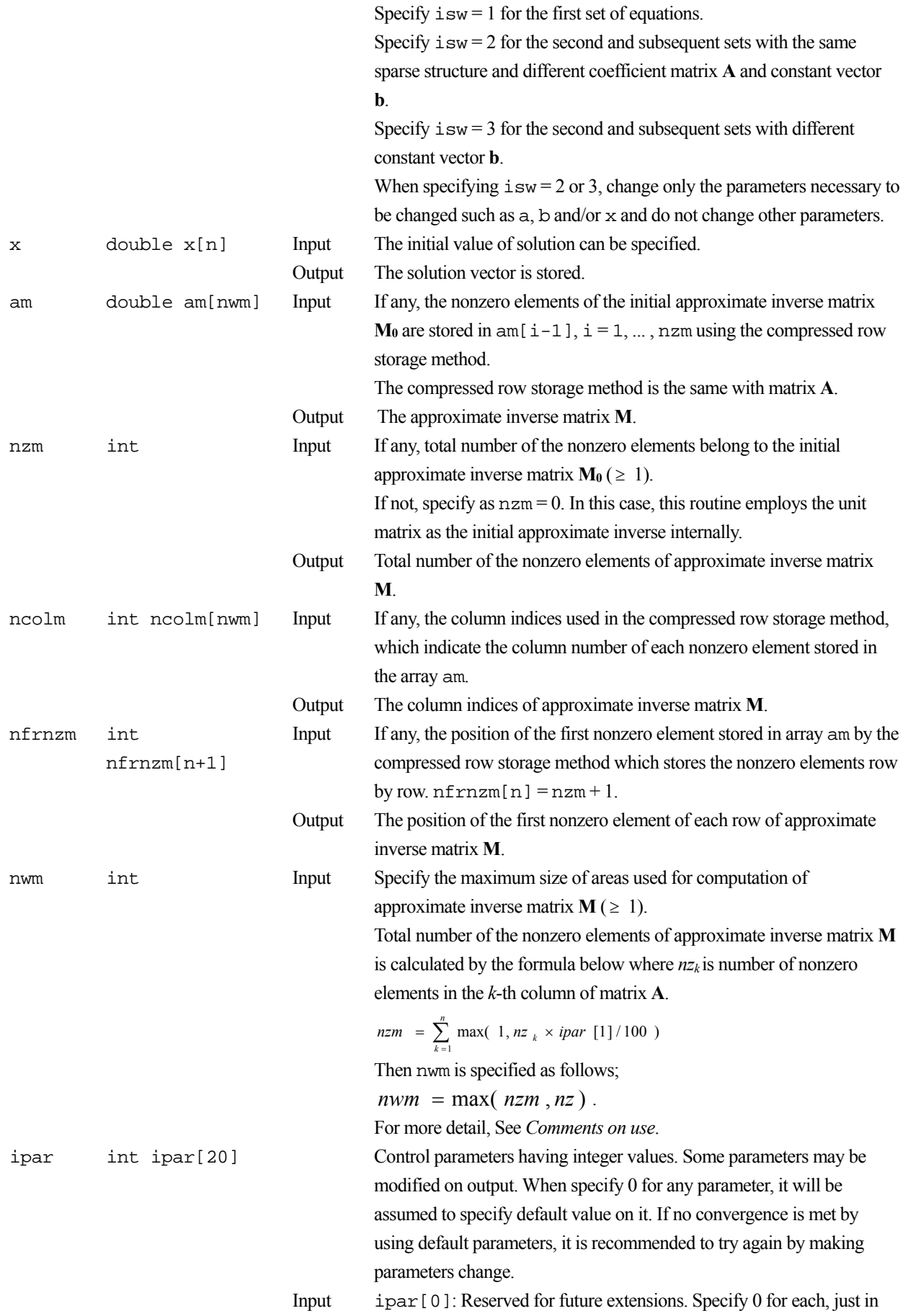

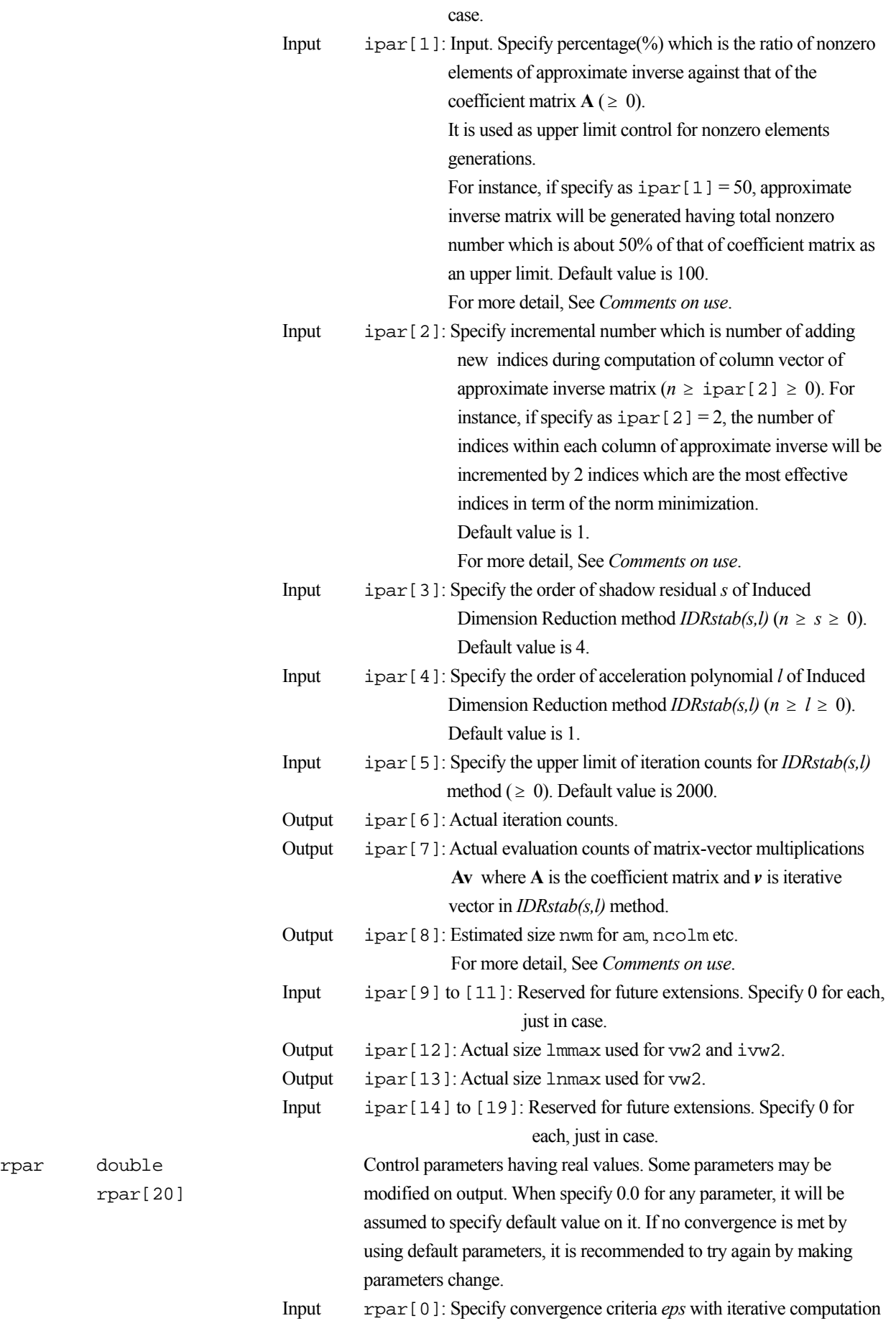

rpar double

rpar[20]

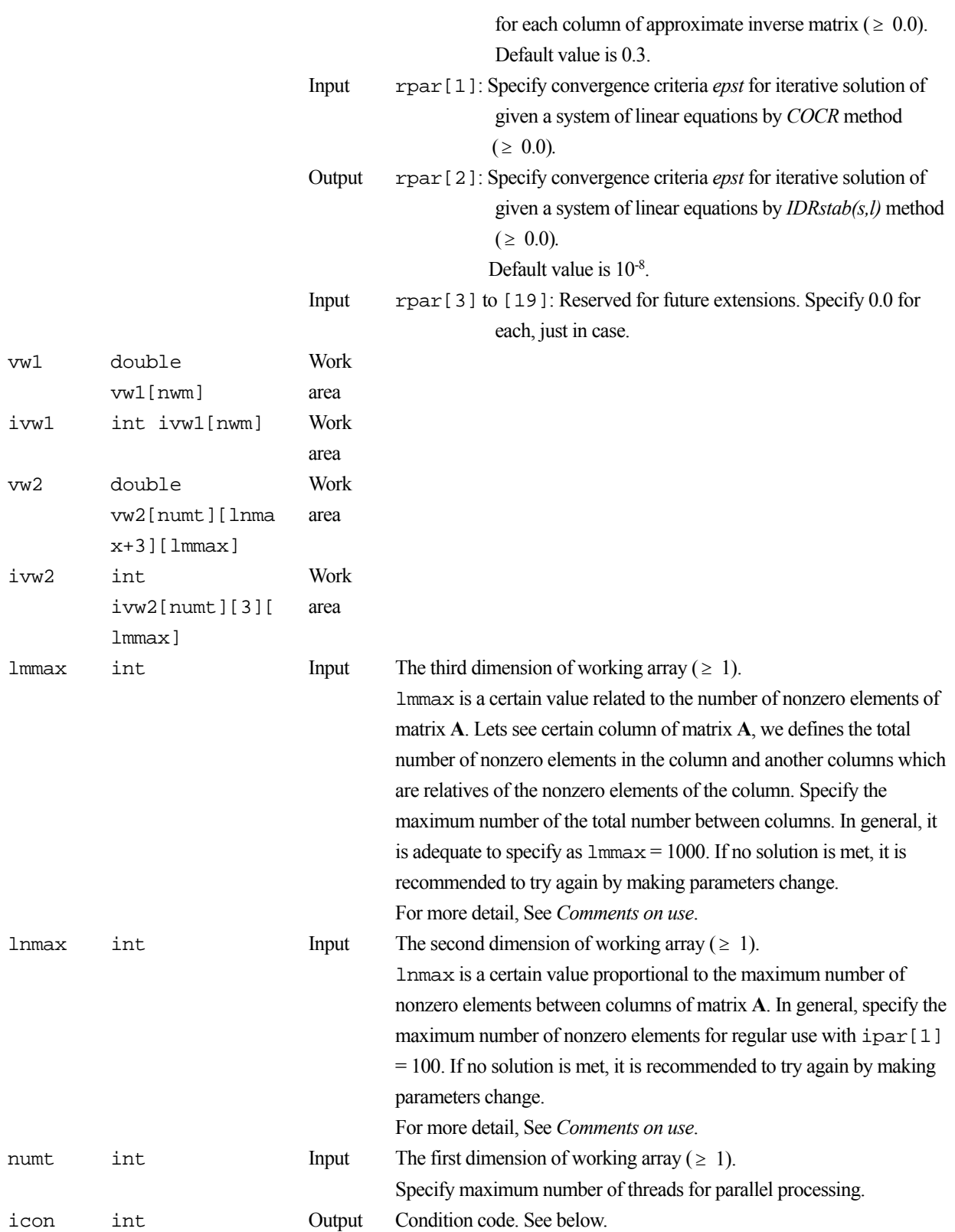

The complete list of condition codes is:

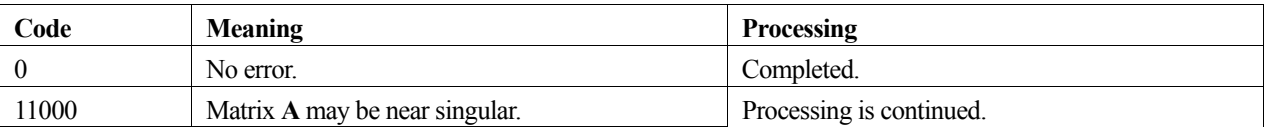

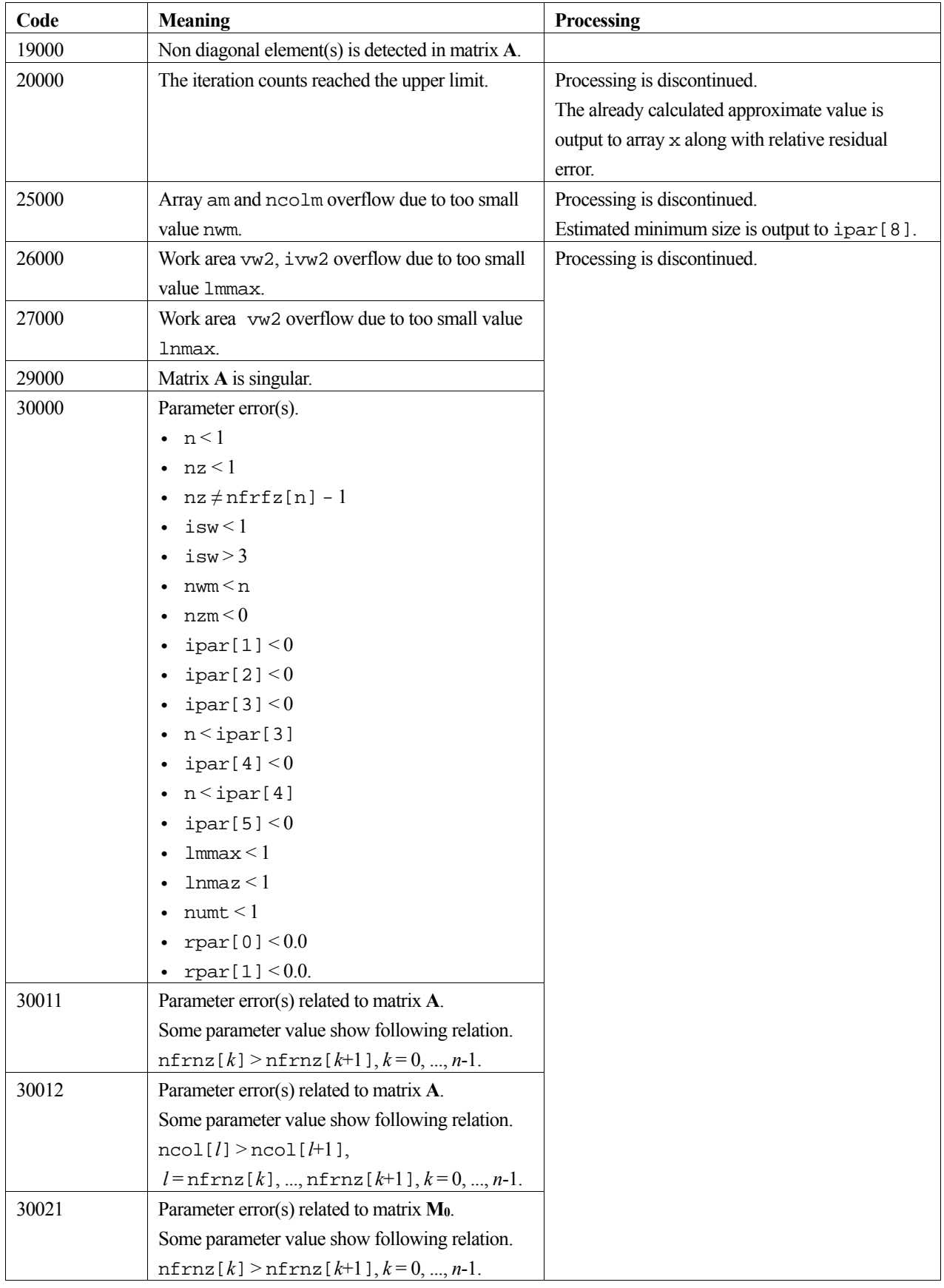

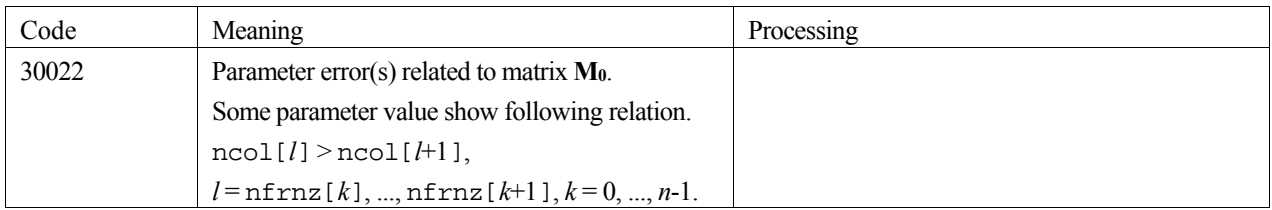

#### **3. Comments on use**

#### **About the size of arrays for approximate inverse matrix**

The size  $nzm$  of approximate inverse matrix **M** is calculated by the formula below where  $nz_k$  is number of nonzero elements in the *k-*th column of matrix **A**.

 $=\sum_{k=1}^{n} \max(1, nz_k)$  $nzm = \sum_{k=1}^{\infty} \max( 1, nz_k \times \text{ipar} [1]/100 )$ 

Then the size of array nwm is specified as follows;

 $num = max(nzm, nz)$ 

In general, if you use default value for  $ipar[1]$ , that is  $ipar[1] = 0$ , which specifies upper limit of percentage of nonzero elements generations, it is adequate to specify as  $nwm = nz$ . When it is difficult to calculate  $nwm$  by above formula, it is recommended to specify enough big size such as  $nwm = 2 \times nz$ . As a result of operation of this routine, the suggested size is output on ipar[8]. This resultant value gives good suggestion for subsequent call to solve a system with a similar sparse matrix. If you solve another system having the same sparse structure and the equivalent nonzero percentage of approximate inverse, you can take ipar[8] as a suggestion. On the other hand, if you solve another system having much more nonzero elements than previous, or increasing percentage of nonzero elements in approximate inverse, you can take ipar[8] multiplied by each increasing ratio as a suggestion.

#### **About the initial approximate inverse matrix**

If you have a good approximate inverse matrix  $M_0$ , you can specify it as an initial value on relevant parameters. You can specify total nonzero number of the matrix  $M_0$  on nzm, and specify the initial approximate inverse matrix on  $am$ ,  $ncolm$ and nfrnzm respectively.

Such usage is recommended for user who would process following type of problems in efficient manner.

#1 to solve multiple set of equations with the same sparse structure and different coefficient matrix *A* and constant vector *b*.

#2 to solve multiple set of equations with similar sparse structure.

Process is controlled along with parameter isw. In these cases, change only the value of a and/or related parameters and b, x, and do not change other parameters such as am and work areas in which previous results are stored.

In this case, it is possible to increase the upper limit by making parameter  $\Delta$  [1] change.

#### **About total nonzero number of approximate inverse matrix** M

This routine solves a system of linear equations with preconditioning based on approximate inverse matrix,

#### $AMy = b$ *,*  $x = My$ *.*

Approximate inverse matrix **M** is computed so as to be satisfied  $AM \doteq I$ . The total number of nonzero elements of M affects not only accuracy of inverse but also performance of matrix vector multiplication which is appeared frequently during iterations. In this routine, it is able to control the total number of nonzero elements of matrix **M** via parameter ipar[1]. In general, it is recommended the nonzero number take the same order with that of matrix **A**.

That is,  $ipar[1] = 100$  is recommended.

This routine computes inverse matrix **M** column by column,  $m_k$ ,  $k = 1, ..., n$ .

The iterate  $m_k$  of inverse matrix **M** is accepted as a minimum solution if

 $\|A\boldsymbol{m}_k - \boldsymbol{e}_k\|_{2} \leq eps$ 

is satisfied even if nonzero number in  $m_k$  does not reach upper limit

 $nz_k \times \text{ipar}[1]/100$ .

Where  $nz_k$  is number of nonzero elements in  $k$ -th column of matrix  $A$ .

#### **About incremental number during computation of column vector of inverse**

This routine computes column vector  $m_k$  of matrix **M** by solving least squares problems as follows;

 $\min_{m_k} \|A m_k - e_k\|_2^2, k = 1,...,n$ *k*

Where  $e_k$  is unit vector. Residual vector based on the solution above may lead candidates of new nonzeros in next step  $m_k$ . This routine selects new indices automatically from candidates in terms of the most profitable one which minimizes coming residual vector. Key point of this algorithm lies in determining a good sparsity structure of the column of approximate inverse. In order to increase nonzero elements gradually, it is recommended to specify as  $ipar[2] = 1$ which is number of adding new indices during computation of column vector.

#### **About work area vw2, ivw2**

Work area vw2 and ivw2 are three dimensional array respectively. These areas are used for solving least squares problems in order to compute column vector  $m_k$  of approximate inverse matrix **M**. In general, column vector  $m_k$  is sparse vector and its density of nonzero elements is varied during computation. The least squares problems are defined corresponding to the formula of previous section 4).

The residual vector  $Am_k - e_k$  can be formulated only by nonzero elements of  $m_k$  and certain columns of A related with nonzero elements of *mk*. From such point of view, rectangular system which is constructed by nonzero elements is derived.

You can specify  $lmmax$  and  $lmmax$  as maximum number of rectangular matrix and allocate array  $vw2$  and  $ivw2$ . Actual number of rectangular matrix desired in this routine depend on characteristics of matrix a and value of parameters such as ipar[1]. Therefore you can try to call this routine by using suggested manner below. If no solution is met, it is recommended to try again by making parameters change.

lmmax is a certain value related to the number of nonzero elements of matrix **A**. Lets see *k*-th column of matrix **A**, we defines the total number of nonzero elements in *k*-th column and another columns which are relatives of the nonzero elements of *k*-th column. You can specify the maximum number of the total number between columns. In general, it is adequate to specify as  $lmmax = 1000$ .

In case that density of nonzero elements is rather high or relation between elements tend to be strong or certain columns have more nonzero elements than others, it is recommended to increase lmmax.

lnmax is a certain value proportional to the maximum number of nonzero elements between columns of matrix **A**. The maximum number of nonzero is calculated by the formula below where  $nz<sub>k</sub>$  is number of nonzero elements in the  $k$ -th column of matrix **A**.

```
\max_{k} \left[\max(1, nz_k \times \text{ipar } [1]/100\right)]
```
You can specify  $l$ nmax as this maximum number multiplied by 1.2.

After computation, this routine output the actual size in  $ipar[12]$  and  $ipar[13]$  corresponding to lmmax and lnmax respectively.

#### **4. Example program**

The linear system of equations  $Ax = f$  is solved, where  $A$  results from the finite difference method applied to the elliptic equation

#### $- \Delta u + a \nabla u + u = f$

with zero boundary conditions on a cube and the coefficient  $\mathbf{a} = (a_1, a_2, a_3)$  where  $a_1, a_2$  and  $a_3$  are some constants. The matrix **A** in Diagonal format is generated by the routine init\_mat\_diag. Then it is converted into the storage scheme in compressed storage.

The number of the threads can be specified with an environment variable (OMP\_NUM\_THREADS). For example, set OMP\_NUM\_THREADS to be 4 when this program is to be executed in parallel with 4 threads on the system of 4 processors.

```
/* **EXAMPLE** */ 
#include <stdlib.h> 
#include <stdio.h> 
#include <math.h> 
#include <malloc.h> 
#include <omp.h> 
#include "cssl.h" 
#define NORD 60 
#define NX NORD 
#define NY NORD 
#define NZ
#define N (NX * NY * NZ) 
#define K (N + 1)<br>#define NDIAG 7
#define NDIAG 7 
#define L 4<br>#define LMMAX 1000
#define LMMAX 100<br>#define LNMAX 200
#define
#define NUMT 4 
double errnrm(double*, double*, int); 
void init_mat_diag(double, double, double, double, double*, int*, int, int, 
                     int, double, double, double, int, int, int); 
void convgcr(double*, int, int*, int*, double*, int*, int*, int*);
```

```
int MAIN__() { 
  int nofst[NDIAG]; 
   int nrow[K * NDIAG], nfcnz[K], iw[K * NDIAG][2]; 
 int ivw[N];<br>int *ivw2;
 int *ivw2; 
 int ipar[20]; 
 \begin{minipage}{.4\linewidth} int nfrnz[K], nfrnzm[K]; \end{minipage} \vspace{-0.1cm} int j, l, nbase, length, numnz, ncoll, ntopcfg, nnz, icon, isw, nwm, 
       nzm, itmax, icont; 
  int i; 
  double diag[NDIAG][K], diag2[NDIAG][K]; 
 double a[K * NDIAG], w[K * NDIAG]; 
 double x[N], b[N], solex[N], y[N]; 
  double *vw2; 
  double rpar[20]; 
  double va1, va2, va3, vc, xl, yl, zl, err1, err2, err3, err4, eps; 
  double *aa, *am, *vw1; 
  int *ncol, *ncolm, *ivw1; 
vw2 = (double *)malloc(LMMAX * (LMMAX + 3) * NUMT * sizeof(double));ivw2 = (int *)malloc(LMMAX * 3 * NUMT * sizeof(int));
 if (vw2 == NULL || ivw2 == NULL)exit(-1); printf(" *** SPARSE LINEAR EQUATIONS BY IDR METHOD"); 
 printf(" WITH PRECONDITIONING\n"); 
 printf(" *** COMPRESSED ROW STORAGE.\n"); 
 print(f("n");
 for (i = 0; i < N; i++)solex[i] = 1.0; printf(" *** EXPECTED SOLUTIONS\n"); 
 printf(" X(1) = 18.151f X(N) = 18.151f\ln r, solex[0], solex[N-1]);
 print(''\n');
 val = 3.0;\text{va2} = 1.0/3.0;\text{va3} = 5.0vc = 1.0;x^1 = 1.0 yl = 1.0; 
 z_1 = 1.0;
  init_mat_diag(va1, va2, va3, vc, (double *)diag, nofst, 
                NX, NY, NZ, xl, yl, zl, NDIAG, N, K); 
 for (i = 0; i < NDIAG; i++) {
   if (nofst[i] < 0)nbase = -nofst[i];length = N - nbase;
     for (j = 0, 1 = \text{phase}; j < \text{length}; j++)diag2[i][j] = diag[i][1]; } else { 
 nbase = nofst[i]; 
     length = N - nbase;
for (j = 0, l = nbase; j < length; j++,l++)
diag2[i][l] = diag[i][j];
    } 
  } 
 numnz = 1;
 for (j = 0; j < N; j++)ntopcfg = i;for (i = NDIAG; i > 0; i--) if (diag2[i-1][j] != 0.0) { 
ncoll = (j+1) - nofst[i-1];a[numnz-1] = diag2[i-1][j];nrow[numnz-1] = ncoll;if (ntopcfg == 1) nfcnz[j] = numnz; 
 ntopcfg = 0; 
 } 
 numnz++; 
 } 
 } 
 }
```

```
nfcnz[N] = numnz;nnz = numnz - 1; c_dm_vmvscc(a, nnz, nrow, nfcnz, N, solex, b, w, (int *)iw, &icon); 
  err1 = errnrm(solex, x, N);for (i = 0; i < N; i++)x[i] = 0.0; c_dm_vmvscc(a, nnz, nrow, nfcnz, N, x, y, w, (int *)iw, &icon); 
  err2 = errnrm(y, b, N); aa = (double *)malloc(sizeof(double) * nnz); 
 am = (double *)malloc(sizeof(double) * nnz); 
   vw1 = (double *)malloc(sizeof(double) * nnz); 
  ncol = (int *)malloc(sizeof(int) * nnz);
  ncolm = (int *)malloc(sizeof(int) * nnz);ivw1 = (int * )malloc(sizeof(int) * nnz);
if (aa == NULL || am == NULL || vwl == NULL || ncol == NULL || ncolm == NULL || ivw1 == NULL) 
   exit(-1);isw = 1;for (i = 0; i < 20; i++) {
   ipar[i] = 0;rpar[i] = 0.0;
 } 
 num = nnzinzm = 0; convgcr(a, N, nfcnz, nrow, aa, nfrnz, ncol, ivw); 
   c_dm_vlspaxcr2(aa, nnz, ncol, nfrnz, N, b, isw, x, 
                  am, &nzm, ncolm, nfrnzm, nwm, ipar, rpar, 
                   vw1, ivw1, vw2, ivw2, LMMAX, LNMAX, NUMT, &icon); 
  eps = rpar[1];\overline{\text{itmax}} = 2000;
   err3 = errnrm(solex, x, N); 
   c_dm_vmvscc(a, nnz, nrow, nfcnz, N, x, y, w, (int *)iw, &icont); 
  err4 = errnrm(y, b, N); printf(" *** COMPUTED SOLUTIONS\n"); 
printf(" X(1) = $19.161f X(N) = $19.161f\nr, x[0], x[N-1]);
 printf("\n"); 
 printf(" C_DM_VLSPAXCR2 ICON = %d\n", icon); 
  print(f("\n');<br>printf(" N
 printf(" N = %d \nvert N; N);<br>printf(" NX = %d \nvert N; NX)
  \begin{array}{lll} \text{printf(} & \text{NX = %d\n", \text{NX};} \\ \text{printf(} & \text{NY = %d\n", \text{NY};} \end{array}\begin{array}{lll}\n\text{printf('} & \text{NY = } % & \text{NY})\n\end{array}NZ = %d\nu", NZ);
printf(" ITER MAX = %d\nu", itmax);printf(" ITER = %d\nu", ipar[6]);printf(" ICMAV = d\n\times n, ipar[7]);
 printf("\n");<br>printf(" EPS
                     = 821.151e\n", rpar[1]);
 print(f("n");
printf(" INITIAL ERROR = $18.131f\n", err1);
 printf(" INITIAL RESIDUAL ERROR = %18.10lf\n", err2); 
 printf(" CRITERIA RESIDUAL ERROR = %20.15le\n", err2*eps);
 print(f("n");printf(" ERROR = $20.15le\n", err3);
printf(" RESIDUAL ERROR = 20.15le\n", err4);
 print(f("n");
  print(f("n");
 if (err4 <= err2*eps*1.1 && icon == 0) { 
 printf(" ********** OK **********\n"); 
   } else { 
     printf(" ********** NG **********\n"); 
 } 
  free(vw2); free(ivw2); 
   free(aa); 
   free(am); 
   free(vw1); 
   free(ncol); 
   free(ncolm); 
  free(ivw1);
  return(0); 
\mathfrak{g}/* ======================================== 
      ABSOLUTE ERROR : | X1 - X2 | 
    ======================================== */ 
double errnrm(double *x1, double *x2, int len) { 
   int i;
```

```
 double s, ss, errnrm_ret; 
 s = 0;
 for (i = 0; i < len; i++) {
   ss = x1[i] - x2[i];s = s + ss * ss; } 
 errnrm_ret = sqrt(s); return(errnrm_ret); 
} 
/* ======================================== 
   INITIALIZE COEFFICIENT MATRIX 
    ======================================== */ 
void init_mat_diag(double va1, double va2, double va3, double vc, 
                    double *d_l, int *offset, int nx, int ny, int nz, 
 double xl, double yl, double zl, int ndiag, int len, 
 int ndivp) { 
 if (ndiag \langle 1 \rangle {
   printf("FUNCTION INIT_MAT_DIAG:\n");
   \text{print}(" NDIAG SHOULD BE GREATER THAN OR EQUAL TO 1 \n\cdot ;
    return; 
 } 
#pragma omp parallel default(shared) 
{ 
 int j, l, ndiag_loc, nxy, js, i0, j0, k0; 
 int i; 
 double hx, hy, hz, hx2, hy2, hz2; 
/* NDIAG CANNOT BE GREATER THAN 7 */ 
  ndiag_loc = ndiag; 
  if (ndiag > 7) 
   ndiag_loc = 7; 
/* INITIAL SETTING */ 
 hx = x1 / (nx + 1);hy = y1 / (ny + 1);
 hz = z1 / (nz + 1);#pragma omp for 
 for (i = 0; i < ndivp; i++) {
for (j = 0; j < ndiag; j++) {
d_l[(j * ndivp) + i] = 0.0; } 
 } 
 nxy = nx * ny;/* OFFSET SETTING */ 
#pragma omp single 
\{i = 0:
 if (ndiag\_loc \ge 7) {
   offset[1] = -nxy;1++; } 
 if (ndiag_loc >= 5) { 
offset[1] = -nx;1++; } 
 if (ndiag_loc >= 3) { 
   offset[1] = -1;1++; } 
 \text{offset}[1] = 0;1++;if (ndiag\_loc \geq 2) {
   offset[1] = 1;1++; } 
 if (ndiag\_loc \geq 4) {
   offset[1] = nx;1++; } 
 if (ndiag_loc >= 6) { 
   offset[1] = nxy; } 
 } 
/* MAIN LOOP */ 
#pragma omp for 
 for (j = 1; j \leq len; j++) {
    js = ji/* DECOMPOSE JS-1 = (K0-1)*NX*NY+(J0-1)*NX+I0-1 */ 
k0 = (js - 1) / nxy + 1i if (k0 > nz) {
```

```
 printf("ERROR; K0.GH.NZ \n"); 
    \frac{1}{3} continue;
 } 
 j0 = (js - 1 - nxy * (k0 - 1)) / nx + 1; 
i0 = js - nxy * (k0 - 1) - nx * (j0 - 1);
   1 = 0iif (ndiag\_loc >= 7) {
 if (k0 > 1) 
d_l[(l * ndivp) + (j-1)] = -(1.0 / hz + 0.5 * va3) / hz;
     1 + + i } 
    if (ndiag\_loc \ge 5) {
 if (j0 > 1) 
d_l[(l * ndivp) + (j-1)] = -(1.0 / hy + 0.5 * va2) / hy;
     1 + i } 
    if (ndiag_loc >= 3) {
      if (i0 > 1) 
       d_l[(l * ndivp) + (j-1)] = -(1.0 / hx + 0.5 * va1) / hx;
     1++; } 
   hx2 = hx * hx;hy2 = hy * hy;
   hz2 = hz * hzid_l[(l * ndivp) + (j-1)] = 2.0 / hx2 + vc;
 if (ndiag_loc >= 5) { 
d_l[(l * ndivp) + (j-1)] += 2.0 / hy2;
 if (ndiag_loc >= 7) { 
 d_l[(l * ndivp) + (j-1)] += 2.0 / hz2; 
 } 
     } 
    1+1;
    if (ndiag\_loc >= 2) {
     if (i0 < nx)d_l[(l * ndivp) + (j-1)] = -(1.0 / hx -0.5 * val) / hx;
     1++7 } 
 if (ndiag_loc >= 4) { 
 if (j0 < ny) 
       d_l[(l * ndivp) + (j-1)] = -(1.0 / hy - 0.5 * va2) / hy;
     1++; } 
   if (ndiag\_loc >= 6) {
      if (k0 < nz) 
       d_l[(l * ndivp) + (j-1)] = -(1.0 / hz - 0.5 * va3) / hz;
     } 
  } 
} 
  return; 
} 
/* ============================================================= 
        MODE CONV UNSYM MATRIX FROM COMPRESSED COLUMN TO ROW. 
    ============================================================= */ 
void convgcr(double *ac, int n, int *ic, int *jc, double *ar, 
 int *ir, int *jr, int *iw) { 
 int j, icol, nz; 
  int i; 
nz = ic[n] - 1;for (i = 0; i <= n; i++) {
ir[i] = 0; } 
 for (j = 0; j < nz; j++) {
   ir[jc[j]] = ir[jc[j]]+1; } 
  ir[0] = 1;for (i = 1; i <= n; i++) {
   ir[i] = ir[i] + ir[i-1]; } 
  for (i=0; i < n; i++) {
   iw[i] = ir[i]; } 
 icol = 1;
 for (j = 0; j < nz; j++) {
   if (j == ic[icol]-1)icol+i jr[iw[jc[j]-1]-1] = icol; 
ar[iw[jc[j]-1]-1] = ac[j];iw[jc[j]-1] = iw[jc[j]-1] + 1; }
```
 return; }

# **5. Method**

Consult the entry for DM\_VLSPAXCR2 in the Fortran *SSL II Thread-Parallel Capabilities User's Guide* as well as [29], [31] , [68].

# **c\_dm\_vlsx**

A system of linear equations with symmetric positive definite matrices (blocked modified Cholesky decomposition method). ierr = c\_dm\_vlsx(a, k, n, b, epsz, isw, &icon);

# **1. Function**

This function solves a system of linear equations (1) with a real coefficient matrix by blocked modified Cholesky's method.

$$
Ax = b \tag{1}
$$

In (1), **A** is an  $n \times n$  positive definite symmetric real matrix, **b** is a real constant vector, and **x** is the real solution vector. Both the real vectors are of size  $n ( n \geq 1 )$ .

# **2. Arguments**

The routine is called as follows:

```
ierr = c_dm_vlsx((double*)a, k, n, b, epsz, isw, &icon); 
where:
```
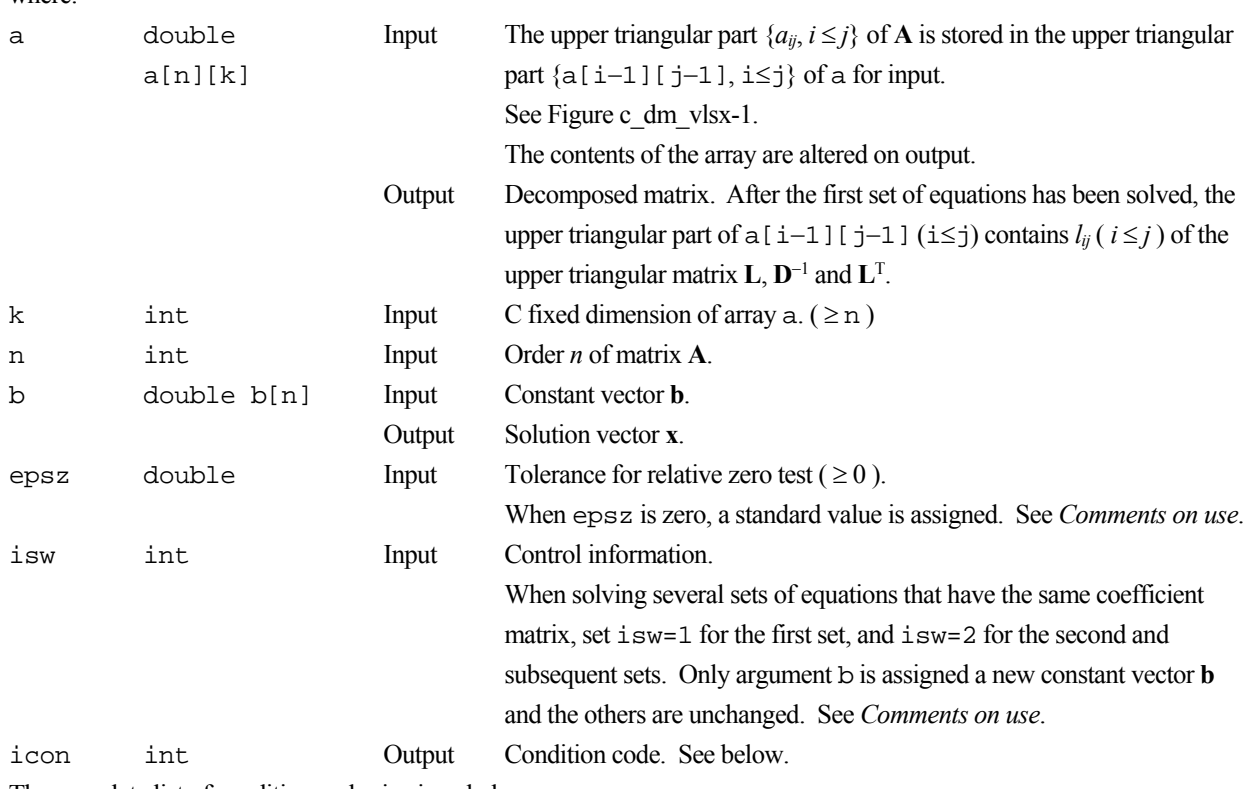

The complete list of condition codes is given below.

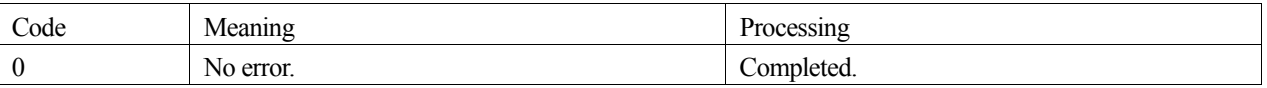

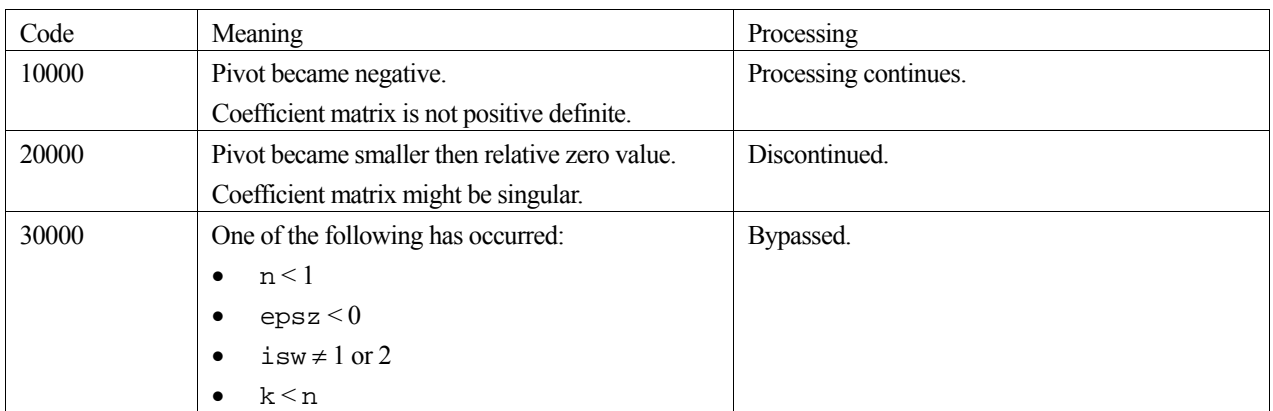

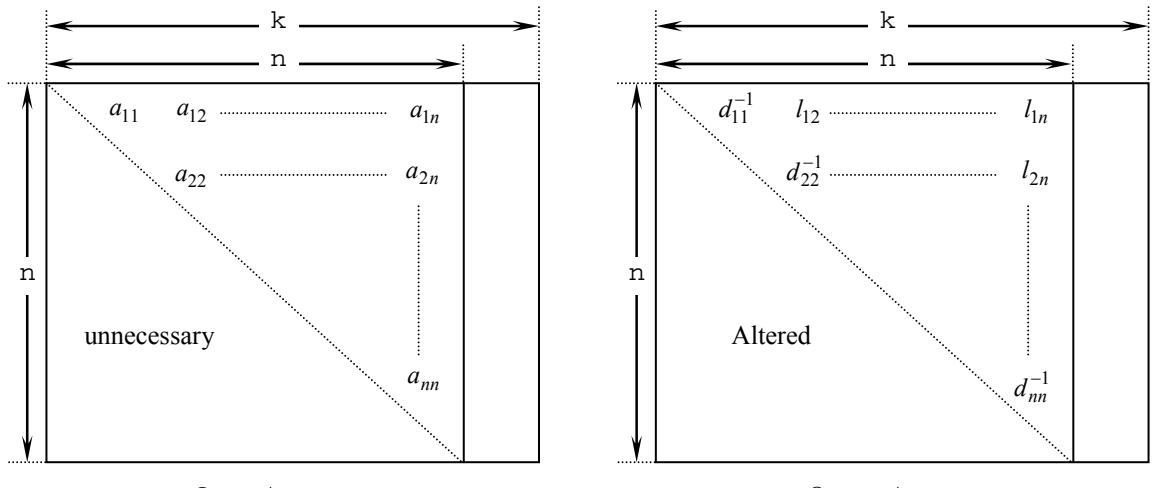

Input Array a

Output Array a

Figure c\_dm\_vlsx-1. Storing the data for the Cholesky decomposition method

The diagonal elements and upper triangular part  $(a_{ij})$  of the LDL<sup>T</sup>-decomposed positive definite matrix are stored in array  $a[i-1][j-1], i=1,...,n, j=i,...,n.$ 

After  $LDL<sup>T</sup>$  decomposition, matrix  $D<sup>-1</sup>$  is stored in diagonal elements and  $L$  (excluding the diagonal elements) are stored in the upper triangular part respectively.

#### **3. Comments on use**

#### **epsz**

If the value  $10^{-s}$  is given for epsz as the tolerance for relative zero test then it has the following meaning:

If the pivot value loses more than *s* significant digits during **LDL**T decomposition in the modified Cholesky's method, the value is assumed to be zero and decomposition is discontinued with icon=20000. The standard value of epsz is normally  $16\mu$ , where  $\mu$  is the unit round-off.

Decomposition can be continued by assigning the smallest value (e.g.  $10^{-70}$ ) to epsz even when pivot values become smaller than the standard value, however the result obtained may not be of the desired accuracy.

#### **isw**

When solving several sets of linear equations with the same coefficient matrix, specify isw=2 for any second and subsequent sets after successfully completing the first with isw=1. This will bypass the **LDL**T decomposition section and

go directly to the solution stage. Consequently, the computation for these subsequent sets is far more efficient than otherwise.

#### **Negative pivot during the solution**

If the pivot value becomes negative during decomposition, it means the coefficient matrix is no longer positive definite. The calculation is to continued and  $\text{i}$  con = 10000 is returned on exit. Note, however, that the resulting calculation error may be significant, because no pivoting is performed.

#### **Calculation of determinant**

To calculate the determinant of the coefficient matrix, multiply all the *n* diagonal elements of the array a together(i.e., diagonal elements of  $D^{-1}$ ) after calculation is completed, and take the reciprocal of this result.

### **4. Example program**

A system of linear equations with a  $1000 \times 1000$  coefficient matrix is solved.

```
#include <stdlib.h> 
#include <stdio.h> 
#include <math.h> 
#include "cssl.h" /* standard C-SSL header file */ 
#define min(a,b) ((a) < (b) ? (a) : (b)) 
#define NMAX (1000) 
#define LDA
MAIN__() 
{ 
 int n, isw, i, j, icon, ierr; 
 double a[NMAX][LDA], b[NMAX]; 
  double epsz, s, det; 
 n = NMAX;epsz = 0.0;
 isw = 1;#pragma omp parallel for shared(a,n) private(i,j)
  for(i=0; i \le n; i++)for(j=0; j<n; j++)a[i][j] = min(i,j)+1;#pragma omp parallel for shared(b,n) private(i) 
  for(i=0; i<n; i++) b[i] = (i+1)*(i+2)/2+(i+1)*(n-i-1); ierr = c_dm_vlsx((double*)a, LDA, n, b, epsz, isw, &icon); 
  if (icon != 0)
   printf("ERROR: c_dm_vlsx failed with icon = d\nu, icon);
   exit(1); } 
 s = 1.0;#pragma omp parallel for shared(a,n) private(i) reduction(*:s) 
 for(i=0; i<n; i++) s *= a[i][i];
  printf("solution vector:\n"); 
 for(i=0; i<10; i++) printf(" b[%d] = %e\n", i, b[i]);
 det = 1.0/s;
  printf("\ndeterminant of the matrix = %e\n", det); 
  return(0); 
\overline{ }
```
### **5. Method**

Consult the entry for DM\_VLSX in the Fortran *SSL II Thread-Parallel Capabilities User's Guide* as well as [30] and [52].
# **c\_dm\_vlux**

A system of linear equations with LU-decomposed real matrices. ierr = c\_dm\_vlux(b, fa, kfa, n, ip, &icon);

### **1. Function**

This routine solves a system of linear equations having LU-decomposed real coefficient matrices.

```
LUx = Pb (1)
```
where, **L** and **U** are respectively a unit lower triangular matrix and a unit upper triangular  $n \times n$  matrix, **P** is a permutation matrix (interchanging rows of the coefficient matrix for partial pivoting in LU-decomposition), **b** is an n-dimensional real constant vector, and **x** is an n-dimensional solution vector ( $n \ge 1$ ).

#### **2. Arguments**

```
The routine is called as follows:
```

```
ierr = c dm vlux(b, (double<sup>*</sup>)fa, kfa, n, ip, &icon);where: 
b double b[n] Input Constant vector b. 
                            Output Solution vectors x. 
fa double 
         fa[n][kfa] 
                           Input Matrix \mathbf{L} + (\mathbf{U} - \mathbf{I}). See Comments on use.
kfa int Input C fixed dimension of array fa (\geqn).
n int Input Order of matrices L and U. 
ip int ip[n] Input Transposition vector that provides the row exchanges that occurred 
                                    during partial pivoting. See Comments on use. 
icon int Output Condition code. See below.
```
The complete list of condition codes is:

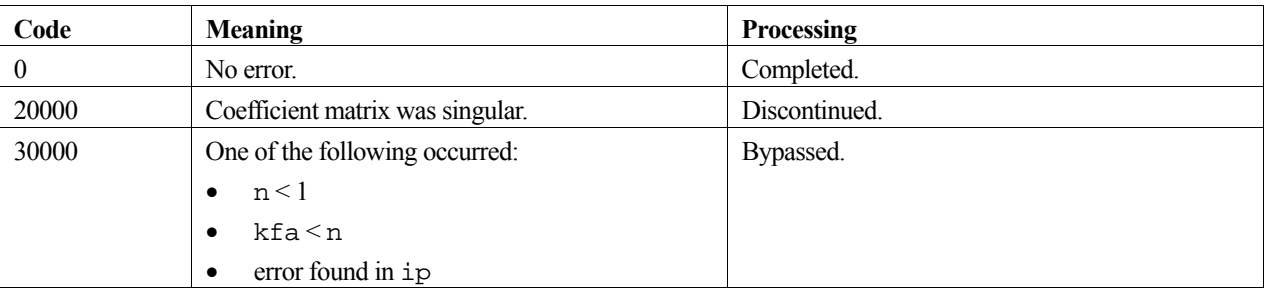

#### **3. Comments on use**

A system of linear equations with a real coefficient matrix can be solved by calling the routine  $c$   $dm$  valu to LUdecompose the coefficient matrix prior to calling this routine. The input arguments fa and ip of this routine are the same as the output arguments a and ip of routine c\_dm\_valu. Alternatively, the system of linear equations can be solved by calling the single routine  $c_d$  dm\_vlax.

# **4. Example program**

A system of linear equations is solved by LU-decomposing the coefficient  $1000 \times 1000$  matrix.

```
#include <stdlib.h> 
#include <stdio.h> 
#include <math.h> 
#include "cssl.h" /* standard C-SSL header file */ 
#define min(a, b) ((a) < (b) ? (a) : (b))<br>#define NMAX (1000)
#define NMAX (1000)<br>#define LDA (NMAX+1)
#define LDA
MAIN__() 
{<br>int
  int n, is, isw, i, j, icon, ierr;<br>int ip[NMAX];
        ip[NMAX];
   double a[NMAX][LDA], b[NMAX]; 
   double epsz, s, det; 
  n = NMAX; epsz = 0.0; 
  isw = 1;#pragma omp parallel for shared(a,n) private(i,j) 
  for(i=0; i \le n; i++)for(j=0; j<n; j++) a[i][j] = min(i,j)+1;
#pragma omp parallel for shared(b,n) private(i) 
for(i=0; i<n; i++) b[i] = (i+1)*(i+2)/2+(i+1)*(n-i-1);
   ierr = c_dm_valu((double*)a, LDA, n, epsz, ip, &is, &icon); 
  if (icon \neq 0) {
     printf("ERROR: c_dm_valu failed with icon = %d\n", icon); 
    exit(1); } 
   ierr = c_dm_vlux(b, (double*)a, LDA, n, ip, &icon); 
  if (icon != 0) {
     printf("ERROR: c_dm_vlux failed with icon = %d\n", icon); 
    ext(1); } 
  s = 1.0;#pragma omp parallel for shared(a,n) private(i) reduction(*:s) 
 for(i=0; i<n; i++) s *= a[i][i]; 
   printf("solution vector:\n"); 
  for(i=0; i<10; i++) printf(" b[%d] = %e\n", i, b[i]);
  det = is*s; printf("\ndeterminant of the matrix = %e\n", det); 
   return(0); 
}
```
## **5. Method**

Consult the entry for DM\_VLUX in the Fortran *SSL II Thread-Parallel Capabilities User's Guide*.

# **c\_dm\_vmggm**

Matrix multiplication (real matrix). ierr = c\_dm\_vmggm(a, ka, b, kb, c, kc, m, n, l, &icon);

# **1. Function**

This function obtains product **C** by multiplying a real matrix **A** ( $m \times n$ ) by a real matrix **B** ( $n \times l$ ).

 $C = AB$ 

```
where C is a real matrix (m \times l), where m, n, l \ge 1.
```
## **2. Arguments**

The routine is called as follows:

```
ierr = c_dm_vmggm((double*)a, ka, (double*)b, kb, (double*)c, kc, m, n, l, 
            &icon);
```
where:

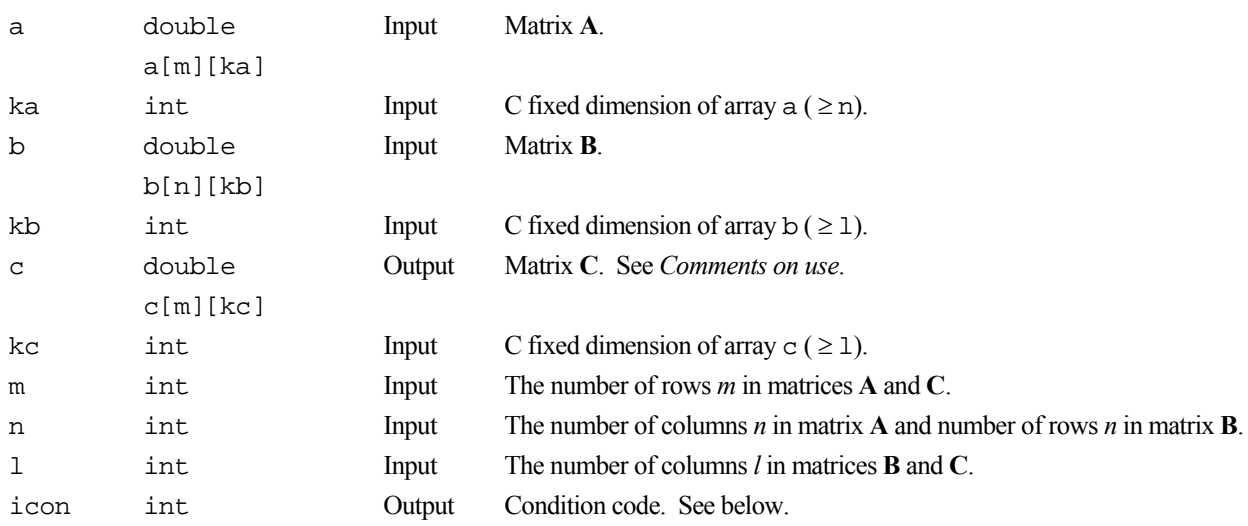

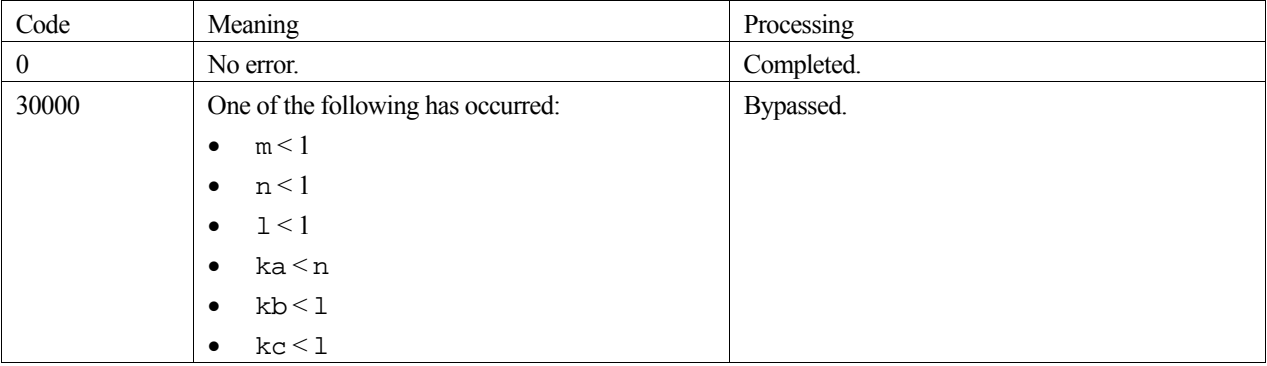

#### **3. Comments on use**

#### **Storage space**

Storing the solution matrix **C** in the same memory area used for matrix **A** or **B** is NOT permitted. **C** must be stored in a separate array otherwise the result will be incorrect.

### **4. Example program**

This example program performs a matrix-matrix multiplication and checks the results.

```
#include <stdlib.h> 
#include <stdio.h> 
#include <math.h>
#include "cssl.h" /* standard C-SSL header file */ 
#define NMAX (100) 
MAIN__() 
{ 
 int ierr, icon; 
 int n, i, j; 
   double eps; 
   double a[NMAX][NMAX], b[NMAX][NMAX], c[NMAX][NMAX]; 
   /* initialize matrices */ 
  n = NMAX;for (i=0; i<n; i++) {
 for (j=0; j<n; j++) { 
a[i][j] = j+1;b[j][i] = 1.0/(j+1); } 
   } 
   /* matrix matrix multiply */ 
 ierr = c_dm_vmggm((double*)a, NMAX, (double*)b, NMAX, 
 (double*)c, NMAX, n, n, n, &icon); 
  \hspace{0.1mm}/\hspace{0.1mm}^* check result \hspace{0.1mm}^*/\hspace{0.1mm} eps = 1e-5; 
  for (i=0; i<n; i++) {
    for (j=0; j<n; j++) {
 if (fabs((c[i][j]-n)/n) > eps) { 
 printf("WARNING: result inaccurate\n"); 
        ext(1); } 
     } 
   } 
   printf("Result OK\n"); 
 return(0);}
```
### **5. Method**

Consult the entry for DM\_VMGGM in the Fortran *SSL II Thread-Parallel Capabilities User's Guide* as well as [30].

# **c\_dm\_vminv**

Inverse of real matrix (blocked Gauss-Jordan method) ierr = c\_dm\_vminv(a, k, n, epsz, &icon);

## **1. Function**

This routine obtains the inverse  $A^{-1}$  of the  $n \times n$  non-singular real matrix A using the Gauss-Jordan method.

### **2. Arguments**

The routine is called as follows:

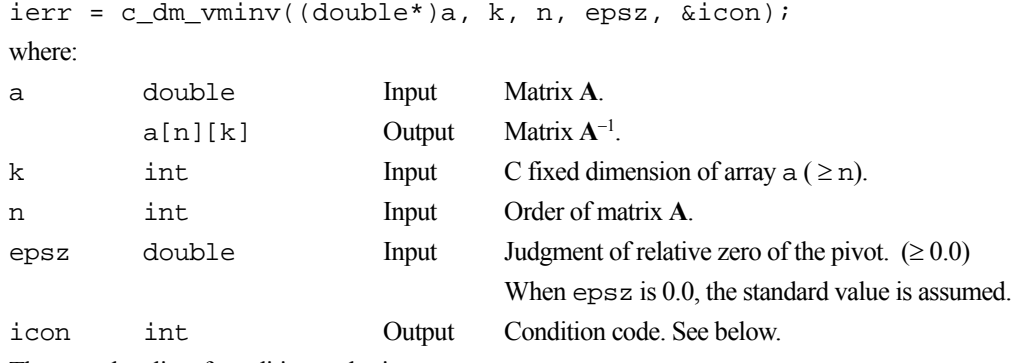

The complete list of condition codes is:

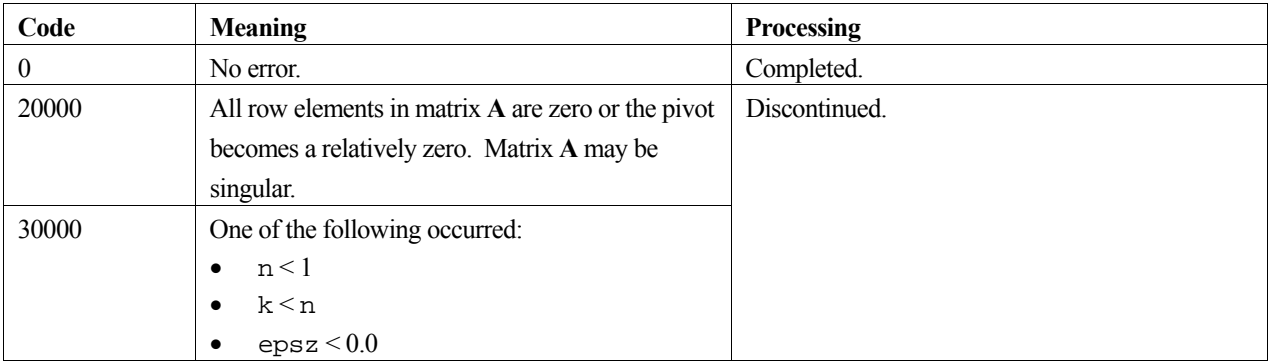

### **3. Comments on use**

#### **epsz**

When the pivot element selected by partial pivoting is 0.0 or the absolute value is less than epsz, it is assumed to be relatively zero. In this case, processing is discontinued with  $\text{icon} = 20000$ . When unit round off is u, the standard value of epsz is 16u. If the minimum value is assigned to epsz, processing is continued, but the result is not assured.

## **4. Example program**

The inverse of a matrix is computed.

```
#include <stdlib.h> 
#include <stdio.h> 
#include <math.h> 
#include "cssl.h" /* standard C-SSL header file */
```

```
#define max(a, b) ((a) > (b) ? (a) : (b))
#define N 2000 
#define K (N+1) 
int MAIN__() 
{ 
  double a[N][K], as[N][K];
 double c, t, error, epsz; 
 int i, j, icon; 
c = sqrt(2.0/(N+1));t = \text{atan}(1.0)*4.0/(N+1);for (j=0; j<N; j++) {
 for (i=0; i<N; i++) { 
as[j][i] = a[j][i] = c*sin(t*(i+1)*(j+1)); } 
   } 
  epsz = 0.0;
 c_dm_vminv((double*)a, K, N, epsz, &icon);
 error = 0.0; 
 for (i=0; i<N; i++) { 
   for (j=0; j<N; ++j) {
     error = max(error, fabs(a[j][i]-as[j][i]));
     } 
   } 
 printf("order = d, error = e\n~|n", N, error);
  return(0); 
}
```
Consult the entry for DM\_VMINV in the Fortran *SSL II Thread-Parallel Capabilities User's Guide*.

# **c\_dm\_vmlbife**

System of linear equations with sparse matrices (Multilevel iteration method based on incomplete block factorization, ELLPACK format storage method) ierr = c\_dm\_vmlbife(a, k, iwidt, n, icol, b, isw, iguss, info, infoep, epsot, epsin, epsep, x, w, nw, iw, niw, &icon);

### **1. Function**

This routine solves, using the iterative method, a system of linear equations with sparse matrices as coefficient matrices.

 $Ax = b$ 

The  $n \times n$  coefficient matrix is stored using the ELLPACK format storage method. Vectors **b** and **x** are *n*-dimensional vectors.

The solution method is ORTHOMIN if **A** is symmetric and GMRES if **A** is non-symmetric. The iteration (called outer iteration) is preconditioned by the multilevel incomplete block factorizations and stable. The iteration procedure is preconditioned by repeated elimination of certain sets of unknowns. The elimination procedure uses approximative inverses of the sub-matrices produced by the sets of eliminated unknowns. The elimination procedure is repeated until on the so-called coarsest level a smaller linear system is produced. For every step of the outer iteration this linear system is solved iteratively (called inner iteration).

## **2. Arguments**

The routine is called as follows:

```
ierr = c_dm_vmlbife((double*)a, k, iwidt, n, (int*)icol, b, isw, iguss, info, 
            infoep, epsot, epsin, epsep, x, w, nw, iw, niw, &icon);
```
where:

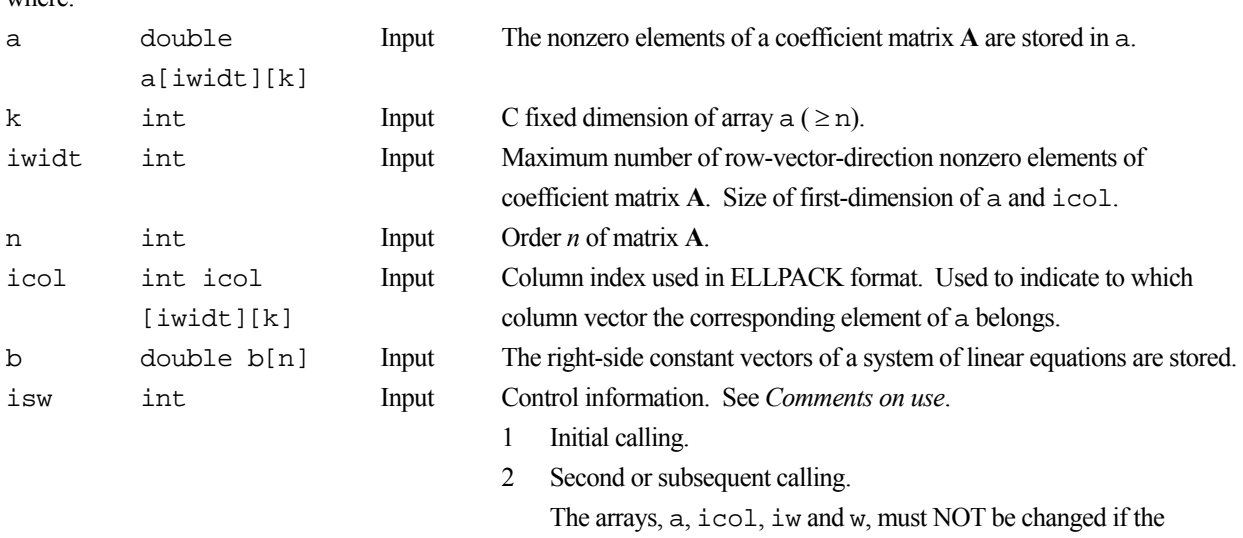

routine is called again with  $\text{is}w = 2$ .

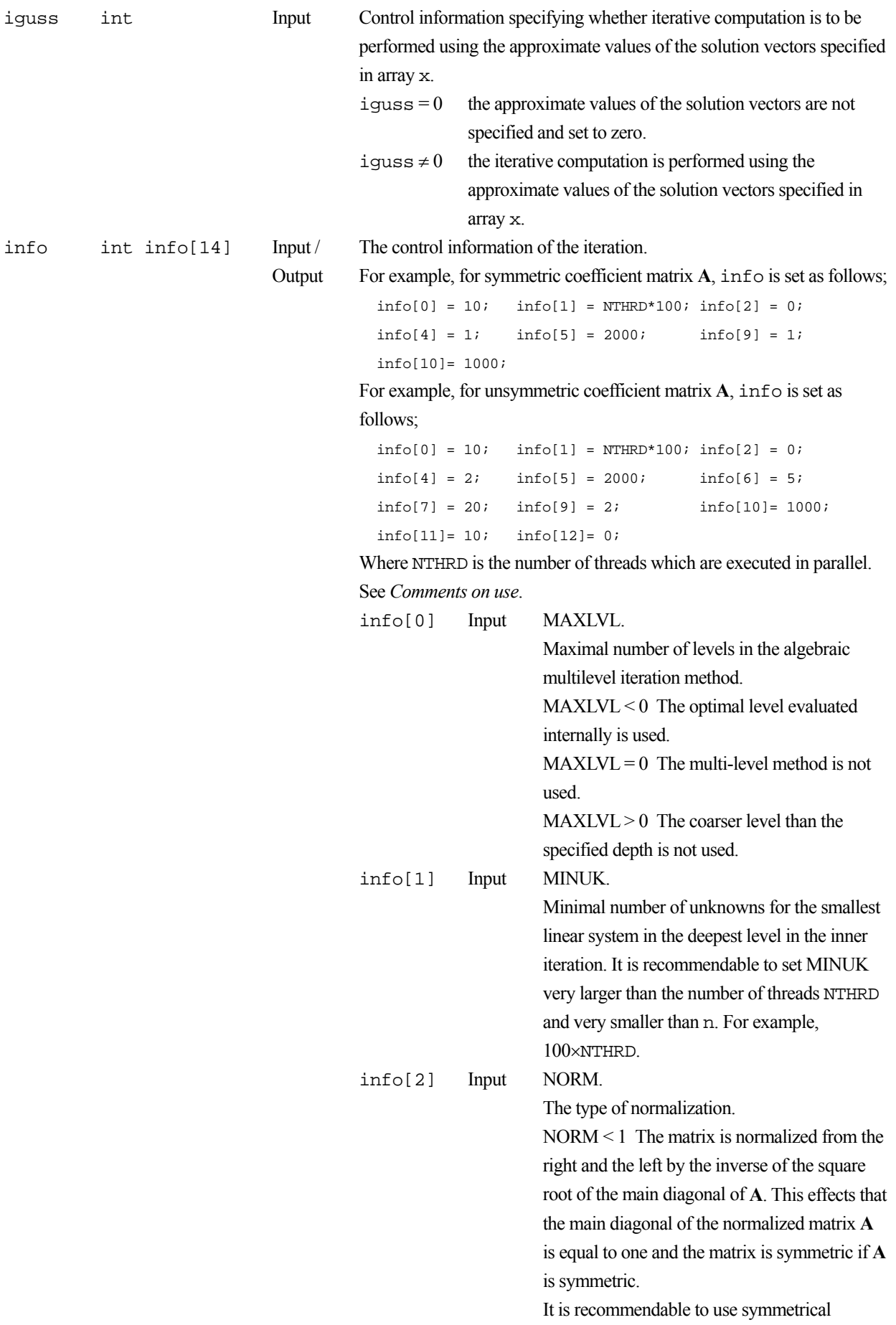

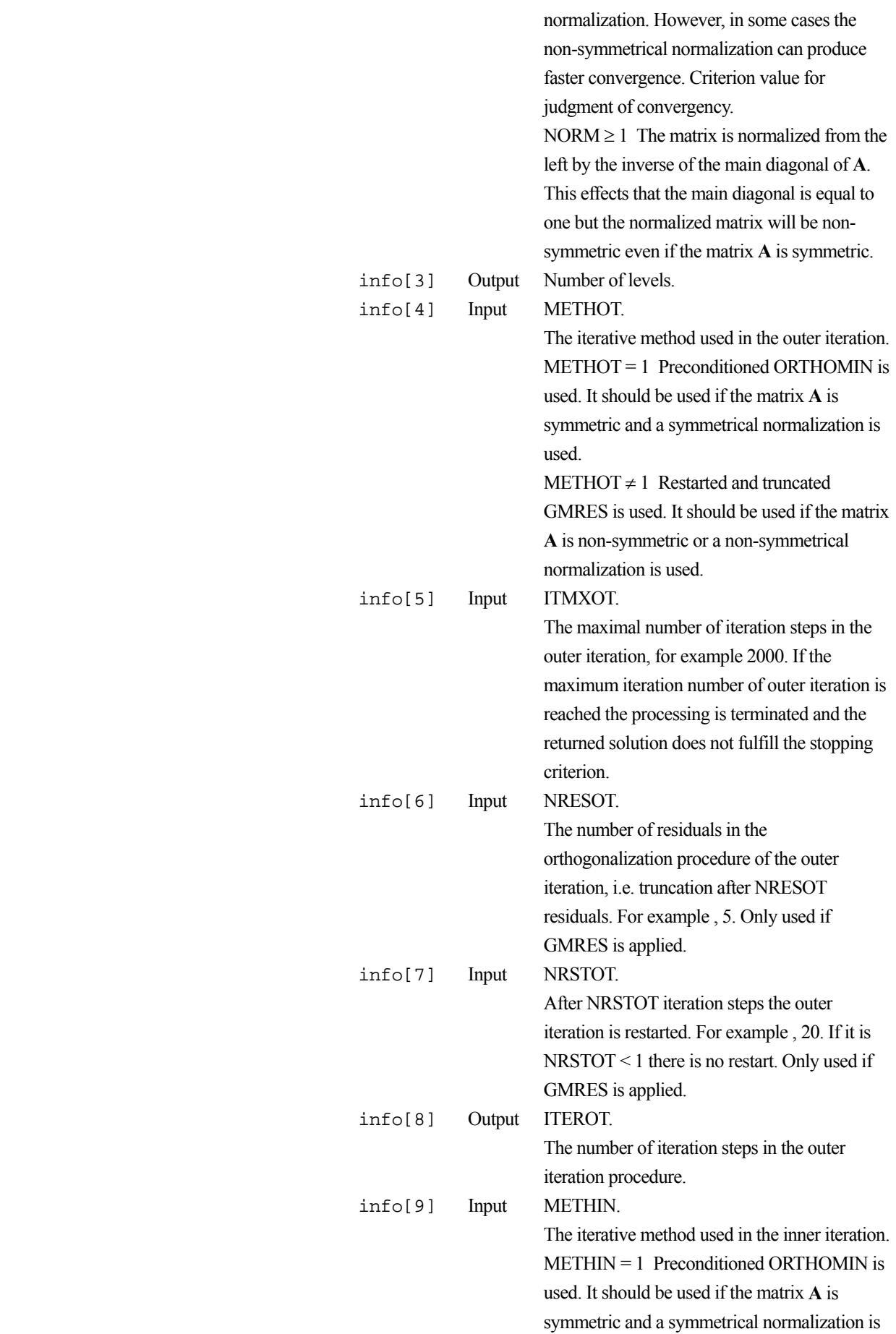

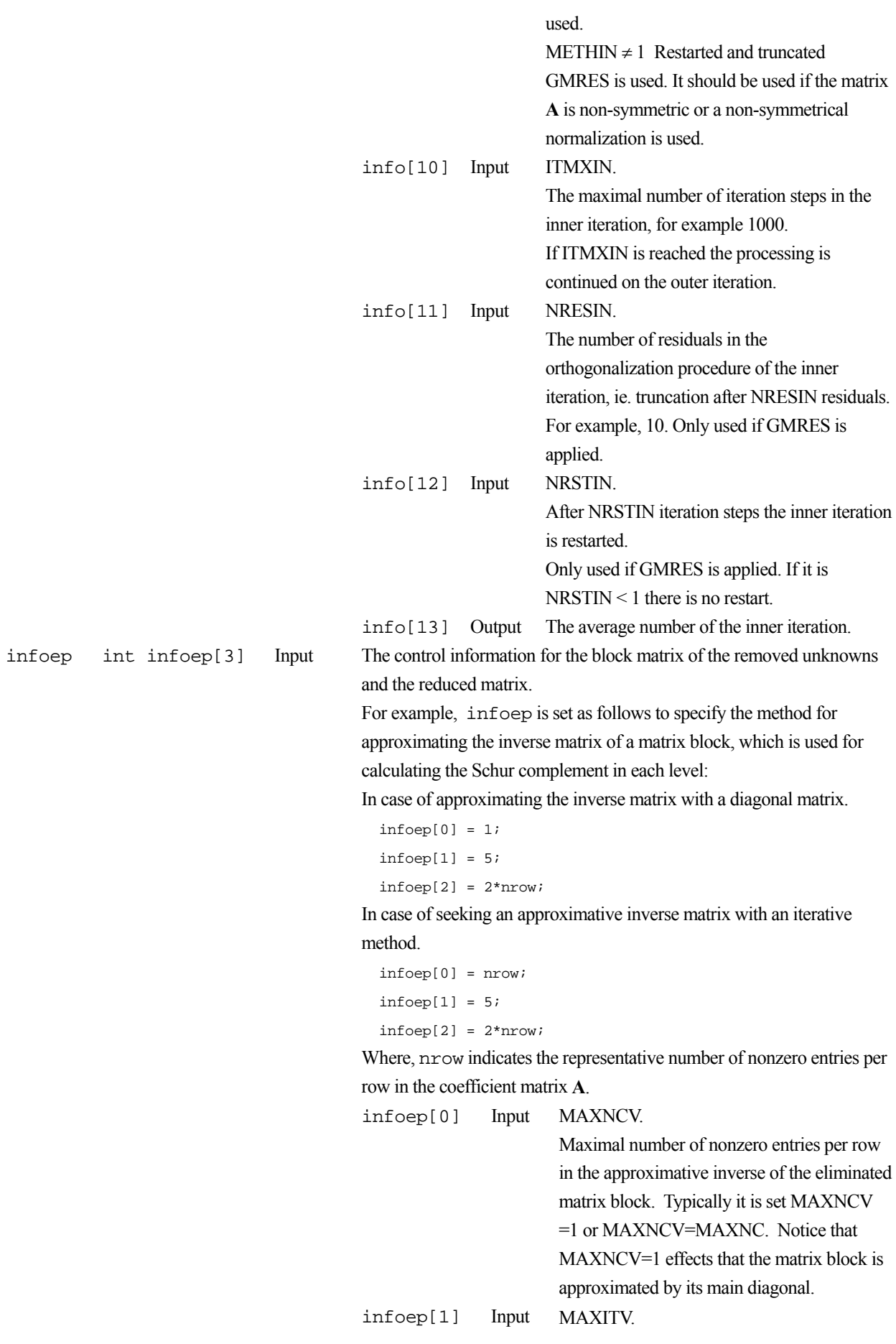

Maximal number of approximative inverse steps. MAXITV specifies the maximal number of iteration steps which are allowed to calculate the approximative inverse matrix with accuracy TAUV. If the number of iteration steps reaches MAXITV the procedure is terminated. Notice that in any case the approximation procedure will need

less than 
$$
\frac{\log(\text{TAUV})}{\log(\text{LAMBDA})}
$$
 steps.

If MAXITV  $\leq 1$  the matrix block is approximated by its main diagonal.

 infoep[2] Input MAXNC. MAXNC limits the entries remaining in the reduced matrix as Schur complement in block decomposition. If MAXNC < 2 small entries of the reduces system less than TAU are dropped. If  $MAXNCV > 1$  the number of non-zero entries per row is limited by MAXNCV. In this case only the MAXNCV largest entries in every row are kept. Other entries are dropped even if they are greater than TAU.

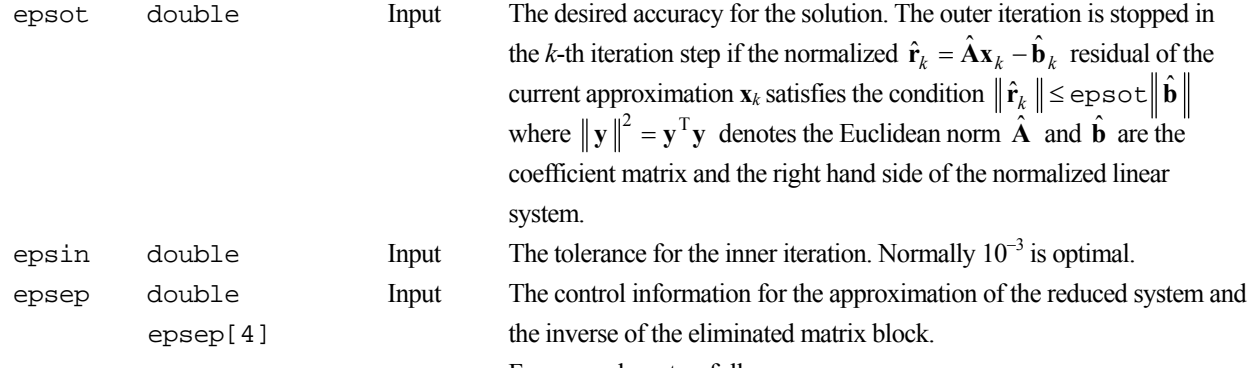

```
For example, set as follows:
```

```
epsep[0] = 1.0e-2i epsep[1] = 1.0e-2; 
epsep[2] = 0.2;epsep[2] = 1.0e-3i
```
epsep[0] Input TAU.

The dropping tolerance. In the reduced systems as Schur complement in block decomposition, entries less than TAU are dropped to keep the sparsity. As larger TAU as faster is the iterative solver on the lowest level. But on the other hand there is a larger loss of information, which deteriorates the quality of the preconditioner.

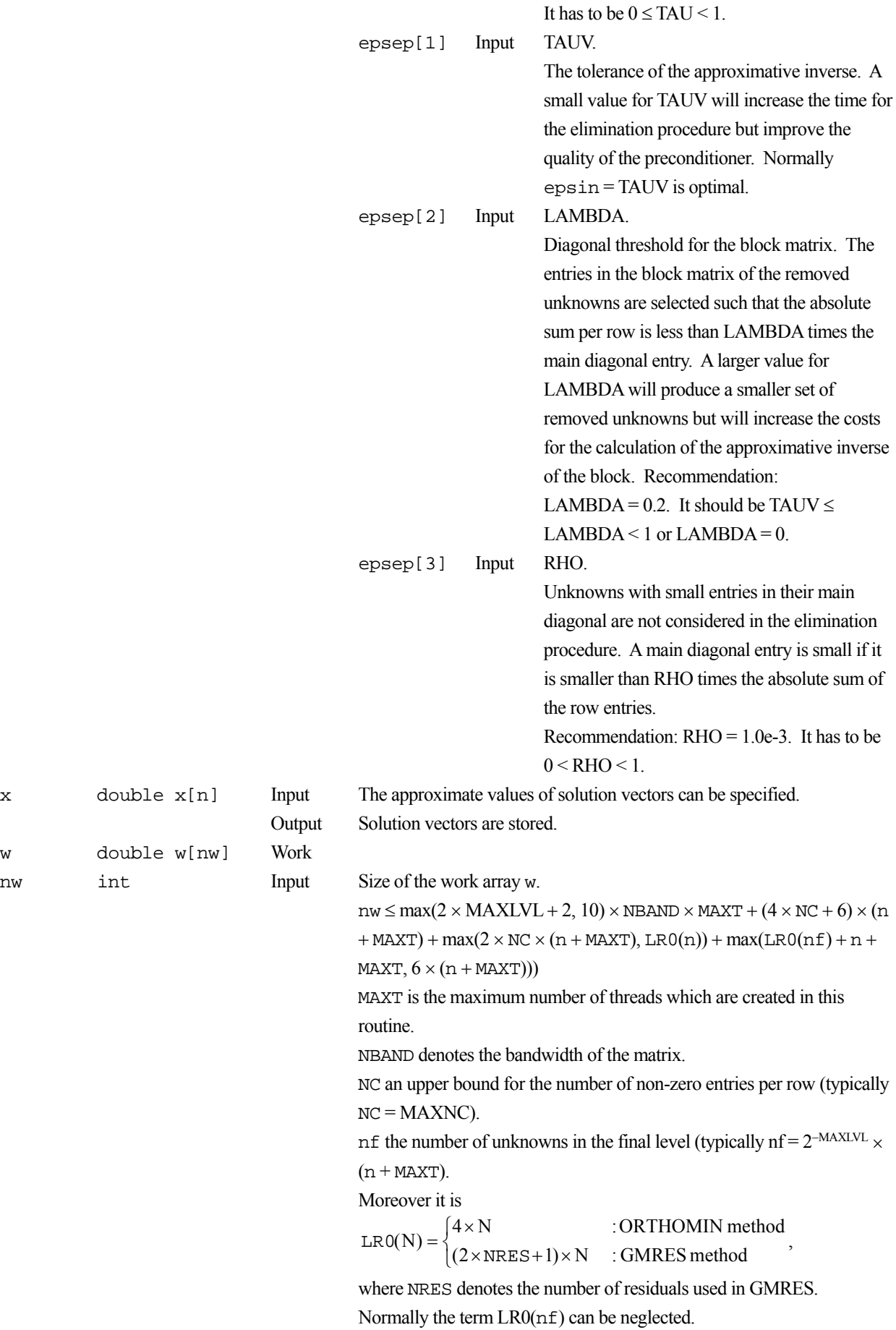

142

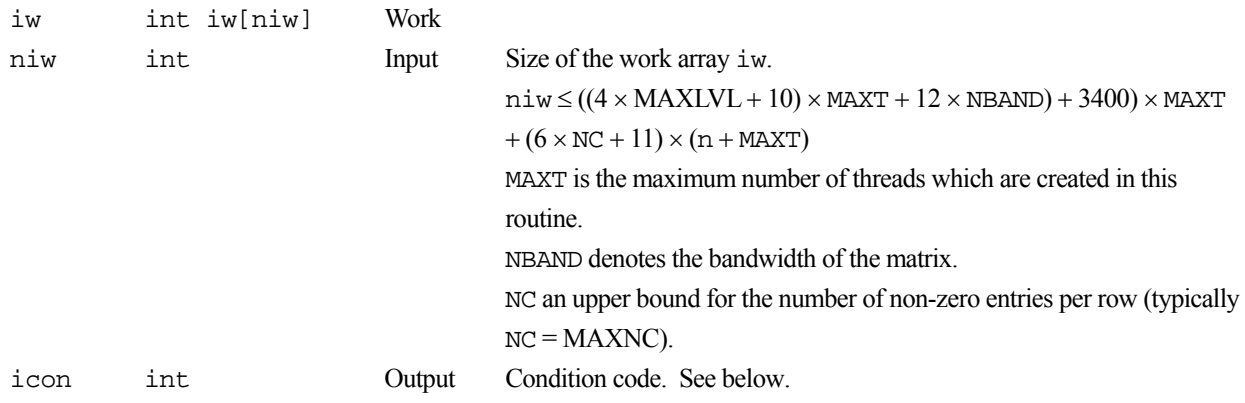

The complete list of condition codes is given below.

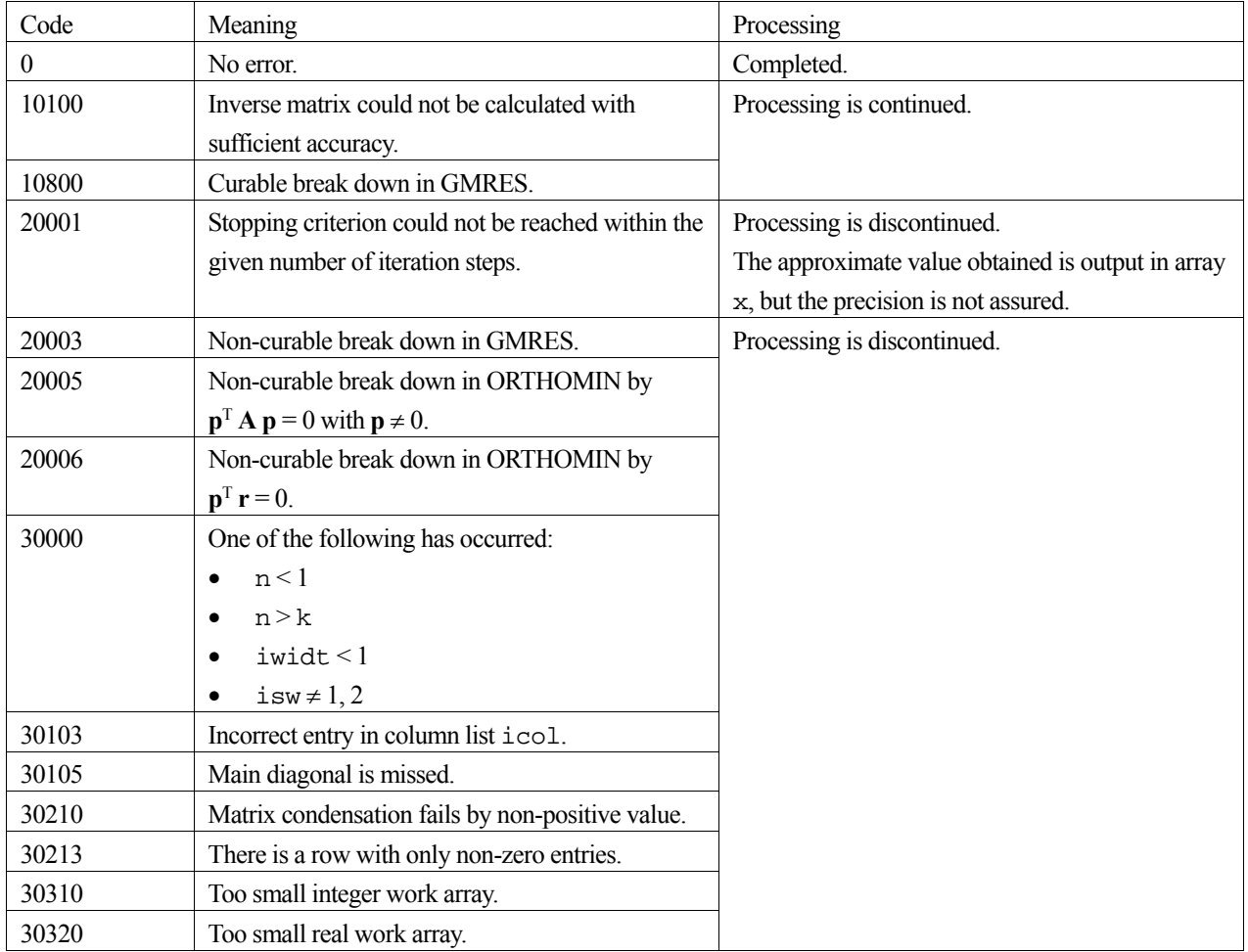

## **3. Comments on use**

**isw** 

When multiple linear equations with the same coefficient matrix but different right hand side vectors are solved set  $i$  sw = 1 in the first call and isw = 2 in the second and all subsequent calls. Then the coarse level matrices assembled in the first call are reused.

#### **nw, niw**

Normally it is sufficient to set  $NC = iwidth \times 1.5$  in the formulas for the length for the work arrays. In general, if the work arrays are too small it is recommendable to increase NC. If the given matrix has a very large bandwidth it is recommendable to increase NBAND first.

#### **ORTHOMIN**

It is always recommendable to use ORTHOMIN if possible. This requires that the matrix is symmetric. As this routine removes easily computable unknowns from the matrix before the iteration starts it can happen that the actual iteration matrix is symmetric even if the given matrix is not. Therefore it is recommendable to try ORTHOMIN with symmetrical normalization first if there is a chance that the iteration matrix is symmetric.

#### **GMRES**

If the matrix is non-symmetric it is recommendable to use the non-symmetric normalization together with GMRES. Normally it is sufficient to truncate after NRESOT = 5 residuals and to restart after 20 steps in the outer iteration. In the inner iteration it can be necessary to select a higher value for the truncation NRESIN and to restart after a larger number of iteration steps or even to forbid a restart. If NRESIN is increased it can happen that more real work space is required. Then it is necessary to increase NRES in the formula for the length workspace nw but, NRES can be set to a smaller value than NRESOT. In general the convergence of GMRES method becomes better as NRESOT and NRESIN are set to larger. But it requires longer computation time and larger amount of memory.

#### **The elimination of unknowns**

The elimination of unknowns is stopped if one of the following conditions is fulfilled:

- the number of level is greater or equal MAXLVL.
- the coefficient matrix of the final level is a diagonal matrix.
- the number of eliminated unknowns is less than 10% of the number of unknowns in the final level.

#### **classical ILUM preconditioner**

When setting  $TAU = 0$ ,  $LAMBDA = 0$ ,  $RHO = 0.99$ ,  $MAXNC = iwidth$  the routine is (similar to) the classical ILUM preconditioner with wavefront ordering. For TAU > 0, LAMBDA = 0, RHO < 1, and MAXNC >> iwidt the routine is the ILUM preconditioner with threshold.

#### **parameters**

It is emphasized that not every setting of the parameters produces necessarily an efficient preconditioner. So it can be necessary to test some values for the parameters till an optimal selection has been found.

#### **Preconditioning**

The preconditioner bases on nested incomplete block factorizations using the Schur complement. The matrix  $A_n$ ,  $n=1$ ,..., MAXLVL-1 in each level can be blocked as follows choosing the appropriate sets of eliminated unknowns:

$$
\mathbf{A}_n = \begin{bmatrix} \mathbf{A}_{11} & \mathbf{A}_{12} \\ \mathbf{A}_{21} & \mathbf{A}_{22} \end{bmatrix}
$$

And define a matrix  $S = A_{22} - A_{21}A_{11}^{-1}A_{12}$ , which is called Schur complement.  $A_n$  can be factorized as follows:

$$
\mathbf{A}_n = \begin{bmatrix} \mathbf{A}_{11} & \mathbf{0} \\ \mathbf{A}_{21} & \mathbf{I} \end{bmatrix} \begin{bmatrix} \mathbf{I} & \mathbf{A}_{11}^{-1} \mathbf{A}_{12} \\ \mathbf{0} & \mathbf{S} \end{bmatrix}
$$

The matrix  $A_{n+1}$  of next level  $n+1$  can be regarded as a Schur complement matrix with approximating the  $A_{11}^{-1}$ . These incomplete factorization are used for preconditioning in this routine.

#### **4. Example program**

The partial differential equation

$$
-\left(\frac{\partial^2}{\partial x_1}u + \frac{\partial^2}{\partial x_2}u + \frac{\partial^2}{\partial x_3}u\right) + t\left((x_2 - x_3)\frac{\partial u}{\partial x_1} + (x_3 - x_1)\frac{\partial u}{\partial x_2} + (x_1 - x_2)\frac{\partial u}{\partial x_3}\right) = f
$$

is solved on the domain  $[0, 1]^2$ . Dirichlet boundary condition  $u = 0$  is imposed and the value of t is set to 1.0.

```
#include <stdlib.h> 
#include <stdio.h> 
#include <math.h> 
#include "cssl.h" /* standard C-SSL header file */ 
#define max(a,b) ((a) > (b) ? (a) : (b)#define MAXT 2 
#define N1 39<br>#define N2 (N1)
#define N2 (N1) 
#define N3 (N1)<br>#define L1 (N1)
#define L1
#define L2 (N2) 
#define L3 (N3)<br>#define KA (N1*N2*N3)#define KA (N<br>#define NA 7
#define NA 7 
#define NLBMAX (N1*N2) 
#define MAXNC 11<br>#define NW ((KA-
            ( (KA+MAXT) * (6*MAXNC+11) + (85*NLBMAX+100)*MAXT)
#define NIW ((KA+MAXT)*(6*MAXNC+11)+(13*NLBMAX+200+61*51+13)*MAXT) 
int MAIN__() 
{ 
  double a1[L3][L2][L1], a2[L3][L2][L1], a3[L3][L2][L1]; 
 double b1[L3][L2][L1], b2[L3][L2][L1], b3[L3][L2][L1]; 
 double x1[L1], x2[L2], x3[L3], c[L3][L2][L1], f[L3][L2][L1]; 
 double w[NW], epsin, epsot, epsep[4], mat[NA][KA], rhs[KA], v[KA];
  double sol[KA*3], rhsx[KA], rhsc[KA]; 
  double tmp, t, hr1, hr2, hr3, hr4, hr6, hr7, hr13, one=1.0; 
 int ndlt[NA], iw[NIW], info[14], infoep[3], icol[NA][KA]; 
 int isw, iguss, nband, ndiag, icon; 
  int z, z1, z2, z3, n, i, nc; 
  /* THESE ARE PARAMETERS OF THE TEST PDES. CHANGES OF THE
   /* VALUES CAN PRODUCE DIVERGENCE IN THE ITERATIVE SOLVER. */ 
  t = 1.0; 
   /* CREATE NODE COORDINATES */ 
  for (z1=0; z1<N1; z1++)x1[z1] = (double)z1/(double) (N1-1); } 
   for (z2=0; z2<N2; z2++) { 
   x2[z2] = (double)z2/(double) (N2-1); } 
 for (z3=0; z3<N3; z3++) { 
   x3[z3] = (double)z3/(double) (N3-1); } 
   /* -UX1X1-UX2X2-UX3X3+T*((X2-X3)*UX1+(X3-X1)*UX2+(X1-X2)*UX3)=F */ 
\frac{1}{\sqrt{2}} *
  \overline{y} \overline{y} REMARK: IF T IS TO LARGE THE PDE IS SINGULAR.
   for (z3=0; z3<N3; z3++) { 
    for (z2=0; z2< N2; z2++) {
     for (z1=0; z1<N1; z1++)a1[z3][z2][z1] = 1.0; a2[z3][z2][z1] = 1.0; 
        a3[z3][z2][z1] = 1.0;b1[z3][z2][z1] = t*(x2[z2]-x3[z3]);
        b2[z3][z2][z1] = t*(x3[z3]-x1[z1]);b3[z3][z2][z1] = t*(x1[z1]-x2[z2]);
        c[z3][z2][z1] = 0.0;<br>hr1 = one-
        hr1 = one-x2[z2];<br>hr2 = x2[z2]*hr1;
                       = x2[z2] * hr1;hr3 = one-x3[z3];hr4 = x3[z3]*hr3;hr6 = one-x1[x1];hr7 = x1[z1]*hr6;
```

```
hr13 = hr1*x3[z3]*hr3; f[z3][z2][z1] = 2*hr2*hr4+2*hr7*hr4+2*hr7*hr2+ 
                              t*((x2[z2]-x3[z3])*(hr6*x2[z2]*hr13-x1[z1]*x2[z2]*hr13) 
                               +(x3[z3]-x1[z1])*(hr7*hr13-hr7*x2[z2]*x3[z3]*hr3) +(x1[z1]-x2[z2])*(hr7*hr2*hr3-hr7*hr2*x3[z3])); 
       } 
     } 
   } 
   /* DIRICHLET CONDITIONS: */ 
   for (z3=0; z3<N3; z3++) { 
    for (z2=0; z2<N2; z2++) {<br>c[z3][z2][0] = 1.0;
      c[z3][z2][0] = 1.0;<br>b1[z3][z2][0] = 0.0;
      b1[z3][z2][0] = 0.0;<br>b2[z3][z2][0] = 0.0;b2[z3][z2][0] = 0.0;<br>b3[z3][z2][0] = 0.0;b3[z3][z2][0] = 0.0;<br>f[z3][z2][0] = 0.0;f[z3][z2][0]c[z3][z2][N1-1] = 1.0;b1[z3][z2][N1-1] = 0.0;b2[z3][z2][N1-1] = 0.0b3[z3][z2][N1-1] = 0.0;f[z3][z2][N1-1] = 0.0 if (z2 == 0) { 
 for (z1=0; z1<N1; z1++) { 
           c[z3][0][z1] = 1.0;b1[z3][0][z1] = 0.0;b2[z3][0][z1] = 0.0; b3[z3][0][z1] = 0.0; 
           f[z3][0][z1] = 0.0; } 
        } else if (z2 == N2-1) { 
         for (z1=0; z1<N1; z1++)c[z3][N2-1][z1] = 1.0;b1[z3][N2-1][z1] = 0.0;b2[z3][N2-1][z1] = 0.0;b3[z3][N2-1][z1] = 0.0;f[z3][N2-1][z1] = 0.0; } 
        } 
 if (z3 == 0) { 
 for (z1=0; z1<N1; z1++) { 
c[0][z2][z1] = 1.0;b1[0][z2][z1] = 0.0; b2[0][z2][z1] = 0.0; 
            b3[0][z2][z1] = 0.0; 
           f[0][z2][z1] = 0.0; } 
        } else if (z3 == N3-1) { 
         for (z1=0; z1<N1; z1++)c[N3-1][z2][z1] = 1.0;b1[N3-1][z2][z1] = 0.0;b2[N3-1][z2][z1] = 0.0;b3[N3-1][z2][z1] = 0.0;f[N3-1][z2][z1] = 0.0; } 
       } 
     } 
   } 
  n = N1*N2*N3; c_dm_vpde3d((double*)a1, L1, L2, N1, N2, N3, (double*)a2, (double*)a3, x1, x2, x3, 
                  (double*)b1, (double*)b2, (double*)b3, (double*)c, (double*)f, 
(double*)mat, 
                   KA, NA, n, &ndiag, ndlt, rhs, &icon); 
   printf("icon of c_dm_vpde3d = %d\n", icon); 
  for (z = 0; z < n; z++) {
   rhsx[z] = rhs[z];
   } 
  nband = 0;for (i=0; i<sub>andi</sub> = i++) {
   h = \sqrt{2} is h = \frac{1}{2}. The state \frac{1}{2} is \frac{1}{2} in \frac{1}{2} if \frac{1}{2} if \frac{1}{2} if \frac{1}{2} if \frac{1}{2} if \frac{1}{2} if \frac{1}{2} if \frac{1}{2} if \frac{1}{2} if \frac{1}{2} if \frac{1}{2} if \frac{1}{2} if \frac } 
   /* CHANGE TO ELLPACK FORMAT: */ 
   nc = ndiag; 
  for (i=0; i<nc; i++) {
    for (z=0; z< KA; z++) {
```

```
icol[i][z] = z + ndlt[i]+1; } 
 } 
 /* CALL THE ITERATIVE SOLVER: */<br>i \leq w = 1:
             = 1; = 0;iguss<br>epsot
             = 1.0e-6; epsin = 1.0e-3; 
 info[0] = 10;<br>info[1] = MAX= MAXT*100;<br>= 1;
 info[2] = 1;<br>info[4] = 2;info[4]<br>info[5]= 5000i<br>= 5;
  info[6] = 5;<br>info[7] = 20;info[7] = 20<br>info[9] = 2;info[9]info[10] = 5000;<br>info[11] = 20;info[11] = 20<br>info[12] = 0;info[12]infoep[0] = 1;infoep[1] = 5;infoep[2] = 14; epsep[0] = 1.0e-2; 
 epsep[1] = 1.0e-2;epsep[2] = 0.2; epsep[3] = 1.0e-3; 
 c_dm_vmlbife((double*)mat, KA, nc, n, (int*)icol, rhs, isw, iguss, info, 
 infoep, epsot, epsin, epsep, v, w, NW, iw, NIW, &icon); 
 printf("icon of c_dm_vmlbife = d\n\in", icon);
 for (i=0; i<sub>th</sub> and; i++) {<br>sol[i] = 0.0;
                     = 0.0;
    sol[nband+n+i] = 0.0; } 
 for (z=0; z<n; z++)sol(nband+z) = v(z);
   } 
  c_dm_vmvsd((double*)mat, KA, ndiag, n, ndlt, nband, sol, rhsc, &icon); 
 tmp = 0.0;for (z=0; z<n; z++) {
   tmp = max(tmp, fabs((rhsx[z]-rhsc[z])/(rhsx[z]+1.0)))) } 
 printf("error = e\e\n", tmp);
 return(0);
```
}

Consult the entry for DM\_VMLBIFE in the Fortran *SSL II Thread-Parallel Capabilities User's Guide*.

# **c\_dm\_vmvscc**

Multiplication of a real sparse matrix and a real vector (compressed column storage method) ierr = c\_dm\_vmvscc(a, nz, nrow, nfcnz, n, x, y, w, iw, &icon);

### **1. Function**

This routine obtains a product by multiplying an  $n \times n$  sparse matrix by a vector.

 $y = Ax$ 

The sparse matrix **A** is stored by the compressed column storage method. Vectors **x** and **y** are *n*-dimensional vectors.

## **2. Arguments**

The routine is called as follows:

```
ierr = c dm vmvscc(a, nz, nrow, nfonz, n, x, y, w, (int*)iw, &icon);where:
```
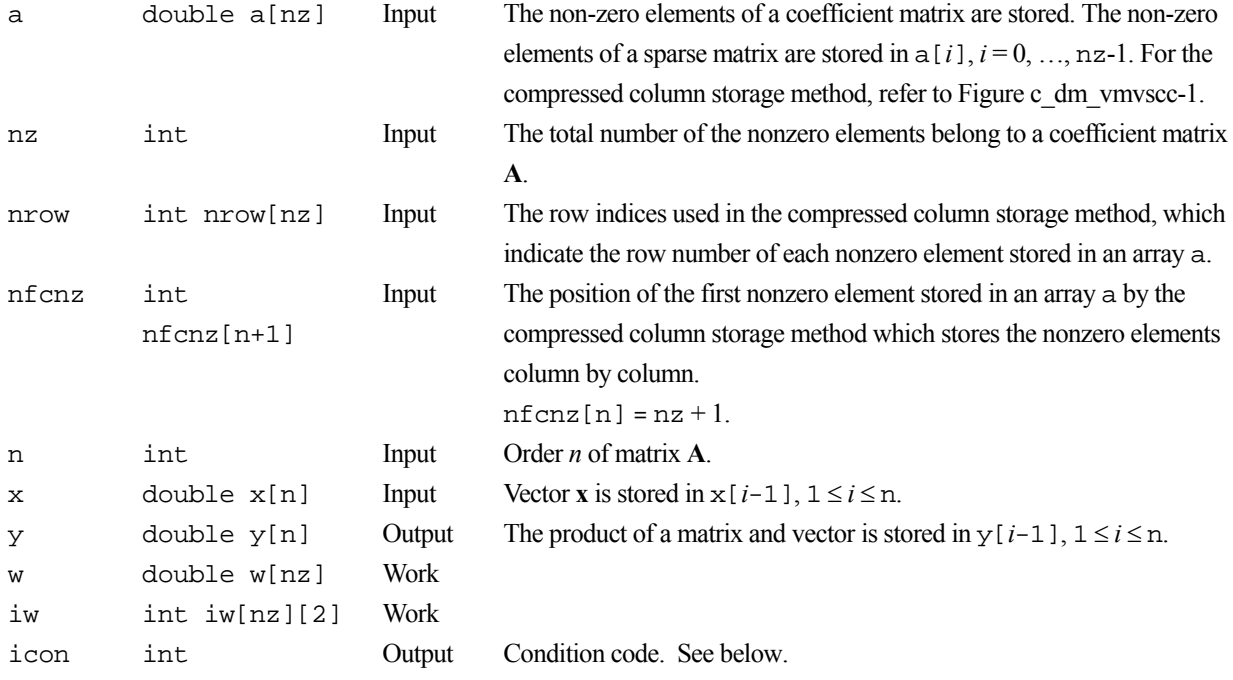

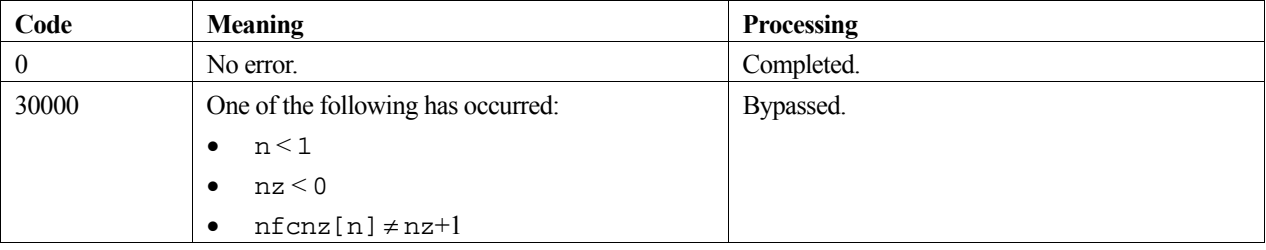

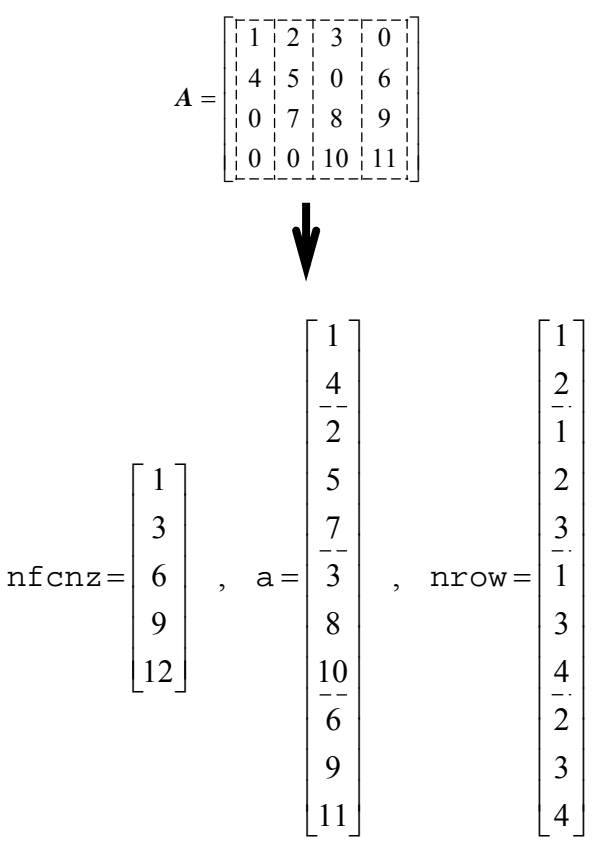

Figure c dm vmvscc-1 Storing a coefficient matrix A in compressed column storage method

The way how to store a coefficient matrix **A** in compressed column storage method is explained.

The nonzero elements of each column vector of a matrix **A** are stored in compressed mode into a one-dimensional array a column by column. The position in the array a where the first nonzero element in the *i*-th column vector is stored is set into nfcnz[*i*-1].

The value of  $n \in [n]$  is set to  $nz+1$ , where *n* is an order of the matrix **A** and  $nz$  is the total number of the nonzero elements in this matrix.

The row number of the nonzero element of the matrix **A** stored in the *i*-th array element  $a[i-1]$  is set into  $nrow[i-1]$ .

### **3. Example program**

A product is obtained by multiplying the sparse matrix by a vector.

```
 #include <stdlib.h> 
 #include <stdio.h> 
 #include <math.h> 
 #include "cssl.h" /* standard C-SSL header file */ 
#define max(a, b) ((a) > (b) ? (a) : (b))
#define NORD (60)<br>#define NX (NORD)
#define NX (NORD)<br>#define NY (NORD)
#define NY (NORD)<br>#define NZ (NORD)
#define NZ<br>#define N
                      (NX*NY*NZ)<br>(N+1)#define K (N+<br>#define NDIAG (7)
#define NDIAG
MAIN ()
 {
```

```
 int ierr, icon; 
 int i, ii, j; 
 int ne, ns, nnz; 
 int numnz, ntopcfg, ncol; 
int length, nbase;
       int nofst[NDIAG];<br>int nrow[K*NDIAG]
       int nrow[K*NDIAG];<br>int nfcnz[N+1];
             nfcnz[N+1]; int iw[K*NDIAG][2]; 
        double s; 
        double diag[NDIAG][K]; 
        double a[K*NDIAG]; 
        double w[K*NDIAG]; 
        double x[N]; 
        double b[N]; 
        double y[N]; 
       for (i=1; i<=N; i++)x[i-1]=1.0; } 
        nofst[1]=-NX*NY; 
        nofst[2]=-NX; 
       notst[3]=-1; nofst[4]=0; 
        nofst[5]=1; 
        nofst[6]=NX; 
        nofst[7]=NX*NY; 
       for (i=1; i<=NDIAG; i++)if (nofst[i-1] < 0)nbase= -nofst[i-1]; length=N-nbase; 
           for (j=1; j<=length; j++)diag[i-1][j-1]=(double)(i-1);
 } 
 } 
          else{ 
           nbase=nofst[i-1]; 
            length=N-nbase; 
for (j=nbase+1; j<=N; j++)diag[i-1][j-1]=(double)(i-1);
 } 
         } 
        } 
       numnz = 1;for (j=1; j<=N; j++)ntopcfg = 1;for (i=NDIAG; i>=1; i--) if (diag[i-1][j-1] != 0){ 
            ncol = j-nofst[i-1];a[numnz-1] = diag[i-1][j-1];nrow[numnz-1] = ncol; if (ntopcfg == 1){ 
nfcnz[j-1] = numnz;
             1 \text{ptopcfg} = 0; } 
            numz = numnz+1; } 
         } 
        } 
       nfcnz[N] = numnz;
        nnz = numnz-1; 
       ierr = c_dm_vwsrcc(a, nnz, nrow, nfonz, N, x, y, w, (int*)iw, &icon);for (i=1; i<=N; i++)b[i-1]=0.0; } 
       for (i=1; i<=N; i++)ns = nfcnz[i-1];ne = nfcnz[i]-1;for (j=ns; j<=ne; j++)ii = nrow[j-1];
          b[ii-1] = b[ii-1] + a[j-1]*x[i-1]; } 
        } 
       s = 0.0;
```

```
for (i=1; i<=N; i++) {
s=max(s, fabs(y[i-1]-b[i-1]));
       } 
       printf("ERROR=%e\n", s); 
      }
```
Consult the entry for DM\_VMVSCC in the Fortran *SSL II Thread-Parallel Capabilities User's Guide*.

# **c\_dm\_vmvsccc**

Multiplication of a complex sparse matrix and a complex vector (compressed column storage method) ierr = c\_dm\_vmvsccc(za, nz, nrow, nfcnz, n, zx, zy, zw, iw, &icon);

### **1. Function**

This routine obtains a product by multiplying an  $n \times n$  complex sparse matrix by a complex vector.

**y** = **Ax**

The sparse matrix **A** is stored by the compressed column storage method. Vectors **x** and **y** are *n*-dimensional vectors.

### **2. Arguments**

The routine is called as follows:

 $ierr = c dm wwsccc(za, nz, nrow, nfcnz, n, zx, zy, zw, (int*)iw, &icon);$ where:

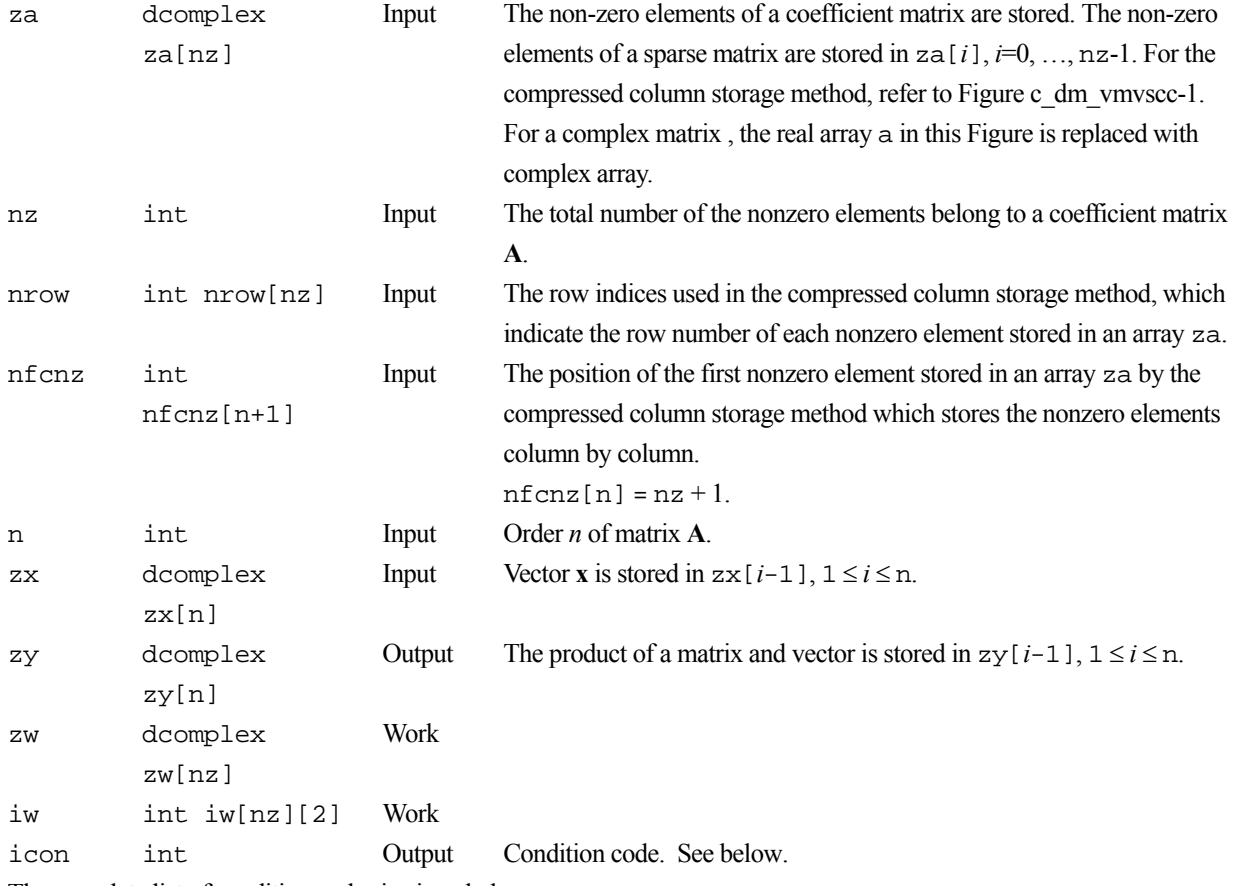

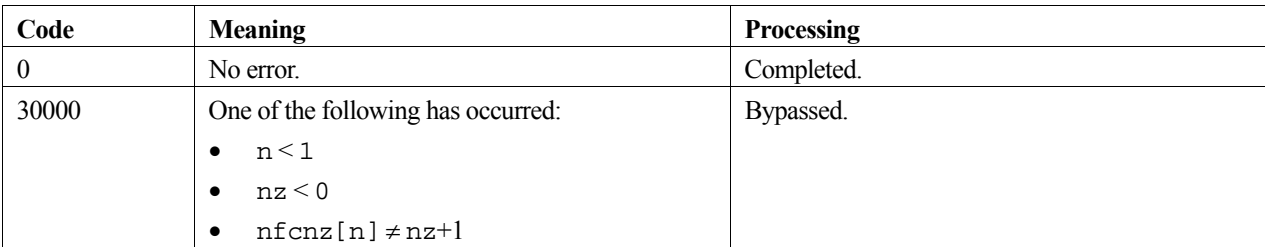

#### **3. Example program**

A product is obtained by multiplying the complex sparse matrix by a complex vector.

The number of the threads can be specified with an environment variable (OMP\_NUM\_THREADS). For example, set OMP\_NUM\_THREADS to be 4 when this program is to be executed in parallel with 4 threads on the system of 4 processors.

```
/* **EXAMPLE** */ 
#include <stdlib.h> 
#include <stdio.h> 
#include <math.h> 
#include "cssl.h" 
#define NORD 60 
#define NX NORD 
#define NY NORD 
#define NZ NORD 
#define N NX * NY * NZ 
#define K (N + 1) 
#define NDIAG 7 
dcomplex comp_add(dcomplex, dcomplex);
dcomplex comp_sub(dcomplex, dcomplex);
dcomplex comp_mult(dcomplex, dcomplex); 
double cdabs(dcomplex);
int MAIN( ) {
   int nofst[NDIAG]; 
   dcomplex zdiag[NDIAG][K], za[K * NDIAG], zw[K * NDIAG]; 
  int nrow[K * NDIAG], nfcnz[N + 1],iw[K * NDIAG][2];dcomplex zx[N], zb[N], zy[N];
   int i, ii, j, icon, nbase, length, ncol, numnz, ntopcfg, nnz, ns, ne; 
   double s; 
  for (i = 0; i < N; i++) {
    zx[i].re = 1.0;
```

```
 zx[i].im = 0.0; 
 } 
notst[0] = -NX * NY;notst[1] = -NX;notst[2] = -1;notst[3] = 0;nofst[4] = 1;nofst[5] = NX;notst[6] = NX * NY;for (i = 0; i < NDIAG; i++) {
  if (nofst[i] < 0) {
     nbase = -nofst[i]; 
    length = N - nbase;
    for (j = 0; j < length; j++) {
      zdiag[i][j].re = (double)i; 
      zdiag[i][j].im = 0.0; } 
   } else { 
     nbase = nofst[i]; 
    length = N - \text{phase};for (j = nbase; j < N; j++) {
       zdiag[i][j].re = (double)i; 
      zdiag[i][j].im = 0.0; } 
   } 
 } 
numz = 1;for (j = 0; j < N; j++) {
  ntopcfg = 1;for (i = NDIAG - 1; i >= 0; i--) {
     if (zdiag[i][j].re != 0.0 || zdiag[i][j].im != 0.0) { 
      ncol = (j + 1) - nofst[i];za[numnz - 1] = zdiag[i][j];
      nrow[numnz - 1] = ncol;if (ntopcfg == 1) {
        nfcnz[j] = numnz; 
        ntopcfg = 0; } 
       numnz++; 
     } 
   }
```

```
 } 
 nfcnz[N] = numnz;nnz = numnz - 1; c_dm_vmvsccc(za, nnz, nrow, nfcnz, N, zx, 
                zy, zw, (int *)iw, &icon); 
  for (i = 0; i < N; i++) {
     zb[i].re = 0.0; 
    zb[i].im = 0.0; } 
  for (i = 0; i < N; i++) {
     ns = nfcnz[i]; 
    ne = nfcnz[i + 1] - 1;for (j = ns - 1; j < ne; j++) {
      ii = nrow[j]; 
      zb[ii - 1] = comp\_add(zb[ii - 1], comp\_mult(za[j], zx[i]));
     } 
   } 
 s = 0.0;
  for (i = 0; i < N; i++) {
    s = fmax(s, cdabs(comp_sub(zy[i], zb[i]))); } 
 printf("ERROR=\$18.15lf\n", s);
  return(0); 
} 
dcomplex comp_add(dcomplex so1, dcomplex so2) { 
  dcomplex obj; 
  obj.re = so1.re + so2.re; 
  obj.im = so1.im + so2.im; 
  return obj; 
} 
dcomplex comp_sub(dcomplex so1, dcomplex so2) { 
  dcomplex obj; 
   obj.re = so1.re - so2.re;
```

```
obj.in = sol.in - so2.in; return obj; 
} 
dcomplex comp_mult(dcomplex so1, dcomplex so2) { 
  dcomplex obj; 
  obj.re = so1.re * so2.re - so1.im * so2.im; 
  obj.im = so1.re * so2.im + so1.im * so2.re; 
  return obj; 
} 
double cdabs(dcomplex so) { 
  double obj; 
 obj = sqrt(so.re * so.re + so.in * so.in); return obj; 
}
```
Consult the entry for DM\_VMVSCCC in the Fortran *SSL II Thread-Parallel Capabilities User's Guide*.

# **c\_dm\_vmvsd**

Multiplication of a real sparse matrix and a real vector (diagonal format storage method). ierr = c\_dm\_vmvsd(a, k, ndiag, n, nofst, nlb, x, y, &icon);

## **1. Function**

This function obtains a product by multiplying an  $n \times n$  sparse matrix by a vector.

 $y = Ax$ 

The sparse matrix **A** is stored by the diagonal format storage method. Vectors **x** and **y** are *n*-dimensional vectors.

## **2. Arguments**

The routine is called as follows:

```
ierr = c dm wwsd((double*)a, k, ndiaq, n, nofst, nlb, x, y, &icon);where:
```
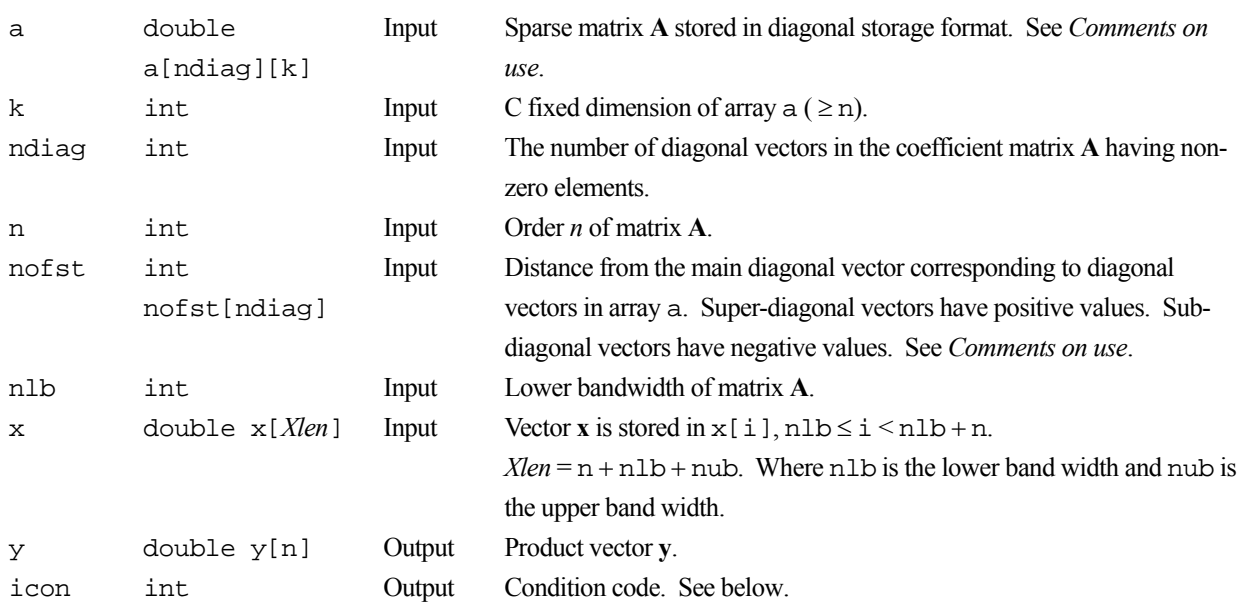

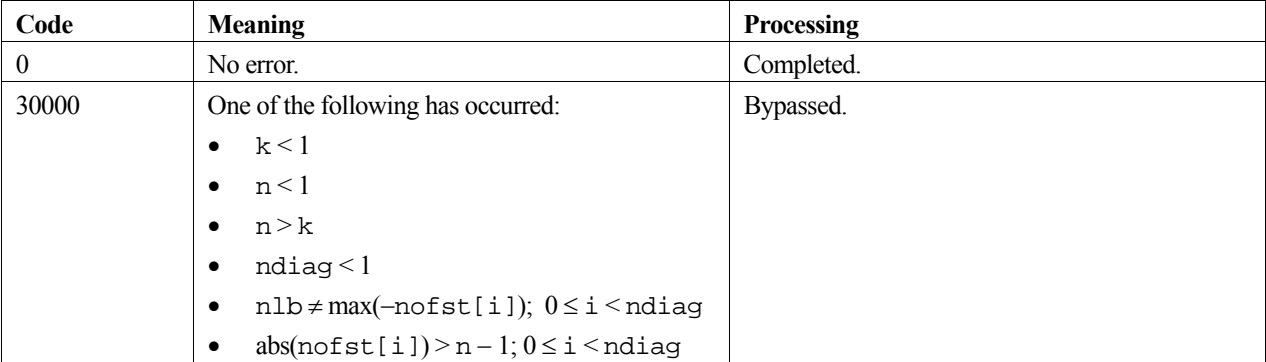

#### **3. Comments on use**

#### **a and nofst**

The coefficients of matrix **A** are stored in two arrays using the diagonal storage format. For full details, see the *Array storage formats* section of the *General Descriptions*.

The advantage of this method lies in the fact that the matrix-vector product can be computed without the use of indirect indices. The disadvantage is that matrices without the diagonal structure cannot be stored efficiently with this method.

#### **4. Example program**

This example program calculates a matrix-vector multiplication and checks the results.

```
#include <stdlib.h> 
#include <stdio.h> 
#include <math.h> 
#include "cssl.h" /* standard C-SSL header file */ 
#define NMAX (100) 
#define UBANDW (2) 
#define LBANDW (1) 
                  (UBANDW + LBANDW + 1)MAIN ()
{ 
  double one=1.0, eps=1.e-6;<br>int ierr. icon;
        ierr, icon;
 int nlb, nub, n, i, j, k; 
 int nofst[UBANDW + LBANDW + 1]; 
   double a[NDIAG][NMAX], x[NMAX + UBANDW + LBANDW], y[NMAX]; 
   /* initialize matrix and vector */ 
  \begin{array}{rcl} \texttt{nlb} & = & \texttt{LBANDW} \textit{;} \\ \texttt{nub} & = & \texttt{UBANDW} \textit{;} \end{array}\begin{array}{rcl} \text{nub} & = & \text{UBANDW} \, i \\ \text{n} & = & \text{NMAX} \, i \end{array}n = NMAX;<br>
k = NMAX;= NMAX;
  for (i=1; i<=nub; i++) {
    for (j=0 ; j=n-i; j++) a[i][j] = -1.0;
     for (j=n-i; j<n ; j++) a[i][j] = 0.0;
    nots[i] = i; } 
  for (i=1; i<=nlb; i++) for (j=0; j<i; j++) a[nub+i][j] = 0.0; 
 for (j=i; j<n; j++) a[nub+i][j] = -2.0; 
nofst[nub+i] = -i;\mathbf{I}for (i=0; i\le n+nlb+nu; i++) x[i] = 0.0;notst[0] = 0;for (j=0; j<n; j++) {
    a[0][j] = one;for (i=1; i<sub>NDIAG</sub>; i++) a[0][j] = a[i][j];x[nlb+j] = one; } 
   /* perform matrix-vector multiply */ 
  ierr = c_dm_vwsd((double*)a, k, NDIAG, n, nofst, nlb, x, y, &icon);if (icon !=0) {
     printf("ERROR: c_dm_vmvsd failed with icon = %d\n", icon); 
     exit(1); 
   } 
   /* check vector */ 
  for (i=0; i=n; i++) {
    if (fabs(y[i]-one) > eps) {
       printf("WARNING: result inaccurate\n"); 
       exit(1); }
```

```
 } 
 printf("Result OK\n"); 
 return(0); 
}
```
Consult the entry for DM\_VMVSD in the Fortran *SSL II Thread-Parallel Capabilities User's Guide*.

# **c\_dm\_vmvse**

Multiplication of a real sparse matrix and a real vector (ELLPACK format storage method). ierr = c\_dm\_vmvse(a, k, nw, n, icol, x, y, &icon);

### **1. Function**

This function obtains a product by multiplying an  $n \times n$  sparse matrix by a vector.

 $y = Ax$ 

The coefficient matrix ( $n \times n$ ) is stored by the ELLPACK format storage method using two arrays. Vectors **x** and **y** are *n*dimensional vectors.

### **2. Arguments**

The routine is called as follows:

```
ierr = c_dm_vmvse((double*)a, k, nw, n, (int*)icol, x, y, &icon); 
where:
```
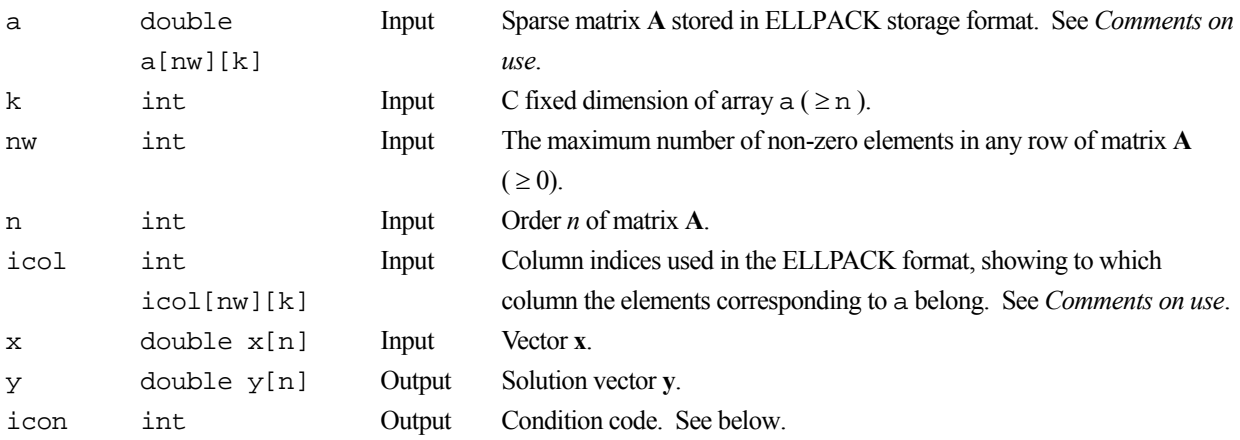

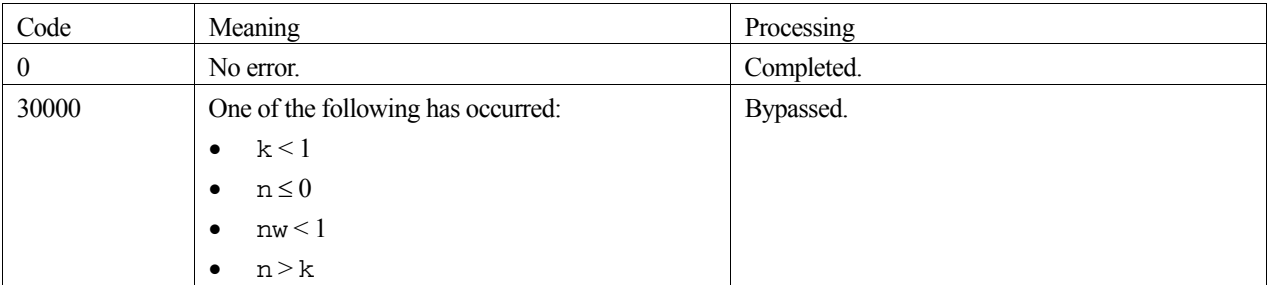

#### **3. Comments on use**

#### **a and icol**

The coefficients of matrix **A** are stored in two arrays using the ELLPACK storage format. For full details, see the *Array storage formats* section of the *General Descriptions*.

Before storing data in the ELLPACK format, it is recommended that the user initialize the arrays a and icol with zero and the row number, respectively.

#### **4. Example program**

This example program calculates a matrix-vector multiplication and checks the results.

```
#include <stdlib.h> 
#include <stdio.h> 
#include <math.h> 
#include "cssl.h" /* standard C-SSL header file */ 
#define NMAX (1000) 
#define UBANDW (2) 
#define LBANDW (1)<br>#define NW (UB
                  (UBANDW + LBANDW + 1)MAIN__() 
{ 
 double lcf=-2.0, ucf=-1.0, one=1.0, eps=1.e-6;<br>int ierr. icon;
        ierr, icon;
   int nlb, nub, n, i, j, k, ix; 
   int icol[NW][NMAX]; 
  double a[NW][NMAX], x[NMAX], y[NMAX]; 
   /* initialize matrix and vector */ 
  \texttt{nub = UBANDW:} nlb = LBANDW; 
  \begin{array}{rcl} n & = & \text{NMAX} \, ; \\ k & = & \text{NMAX} \, ; \end{array}= NMAX;
  for (i=0; i<n; i++) x[i] = one;for (i=0; i<NW; i++) for (j=0; j<n; j++) { 
a[i][j] = 0.0;icol[i][j] = j+1; } 
   } 
 for (j=0; j<nlb; j++) { 
for (i=0; i<j; i++) a[i][j] = lcf;
    a[j][j] = one-(double)j*lcf-(double)nub*ucf;
    for (i=j+1; i < j+1+nub; i++) a[i][j] = ucf;
    for (i=0; i<=nub+j; i++) icoll[i][j] = i+1; } 
  for (j=nlb; j< n-nub; j++) {
    for (i=0; i<sub>on</sub>1b; i++) a[i][j] = lcf;a[nlb][j] = one-(double)nlb*lcf-(double)nub*ucf;for (i=nlb+1; i< NW; i++) a[i][j] = ucf;
    for (i=0; i< NW; i++) icol[i][j] = i+1+j-n1b;
 } 
  for (j=n-nub; j<n; j++)for (i=0; i<sub>min</sub>; i++) a[i][j] = lcf;
    a[nlb][j] = one-(double)nb*lcf-(double)(n-j-1)*ucf;for (i=1; i<sub>0</sub>-2+n-j; i++) a[i+nlb][j] = ucf;ix = n-(j+nub-nlb-1);for (i=n; i>=j+nub-nlb-1; i--) icol[ix--][j] = i;
   } 
   /* perform matrix-vector multiply */ 
  \bar{r} = c_d m_v m v s e((double^*)a, k, \bar{w}, n, (int^*) i col, x, y, \bar{u} con); if (icon != 0) {
```

```
 printf("ERROR: c_dm_vmvse failed with icon = %d\n", icon); 
 exit(1); 
  } 
 /* check vector */ 
 for (i=0; i<n; i++) { 
 if (fabs(y[i]-one) > eps) { 
 printf("WARNING: result inaccurate\n"); 
exit(1); } 
  } 
  printf("Result OK\n"); 
  return(0); 
}
```
Consult the entry for DM\_VMVSE in the Fortran *SSL II Thread-Parallel Capabilities User's Guide*.

# **c\_dm\_vpde2d**

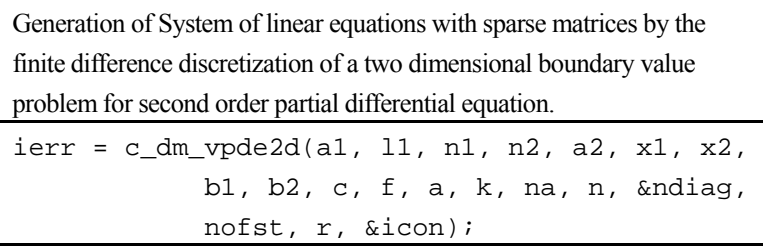

### **1. Function**

This routine assembles the system of linear equations by the finite difference discretization of the linear, two dimensional boundary value problem on the rectangular domain B:

The partial differential equation (1) on the domain B with the boundary conditions (2) on the boundary of the domain B is satisfied.

$$
-\left(\frac{\partial}{\partial x_1}a_1\frac{\partial u}{\partial x_1} + \frac{\partial}{\partial x_2}a_2\frac{\partial u}{\partial x_2}\right) + b_1\frac{\partial u}{\partial x_1} + b_2\frac{\partial u}{\partial x_2} + cu = f\tag{1}
$$

$$
\beta_1 \frac{\partial u}{\partial x_1} + \beta_2 \frac{\partial u}{\partial x_2} + \gamma u = \phi \tag{2}
$$

 $a_1, a_2, b_1, b_2, c$  and *f* are given functions on the domain and  $\beta_1, \beta_2, \gamma$  and  $\phi$  are given functions on the boundary of the domain.

The n1  $\times$  n2 grid is defined by  $x_{i,j} = (x1[i-1], x2[j-1])$ 

$$
i = 1, ..., n1, j = 1, ..., n2
$$
 with  
B = [x1[0], x1[n1-1]] × [x2[0], x2[n2-1]],

The functions involved in the partial differential equation and the boundary conditions are defined by their values at the grid points. The returned coefficient matrix is stored by the diagonal format storage method.

#### **2. Arguments**

The routine is called as follows:

```
ierr = c_dm_vpde2d((double*)a1, l1, n1, n2, (double*)a2, x1, x2, (double*)b1, 
            (double*)b2, (double*)c, (double*)f, (double*)a, k, na, n, &ndiag, 
            nofst, r, &icon);
```
where:

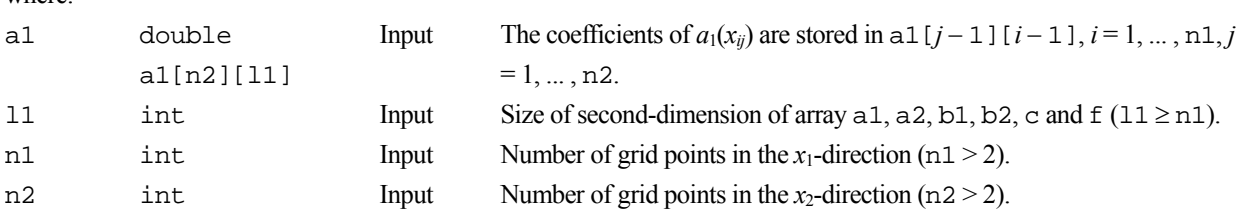

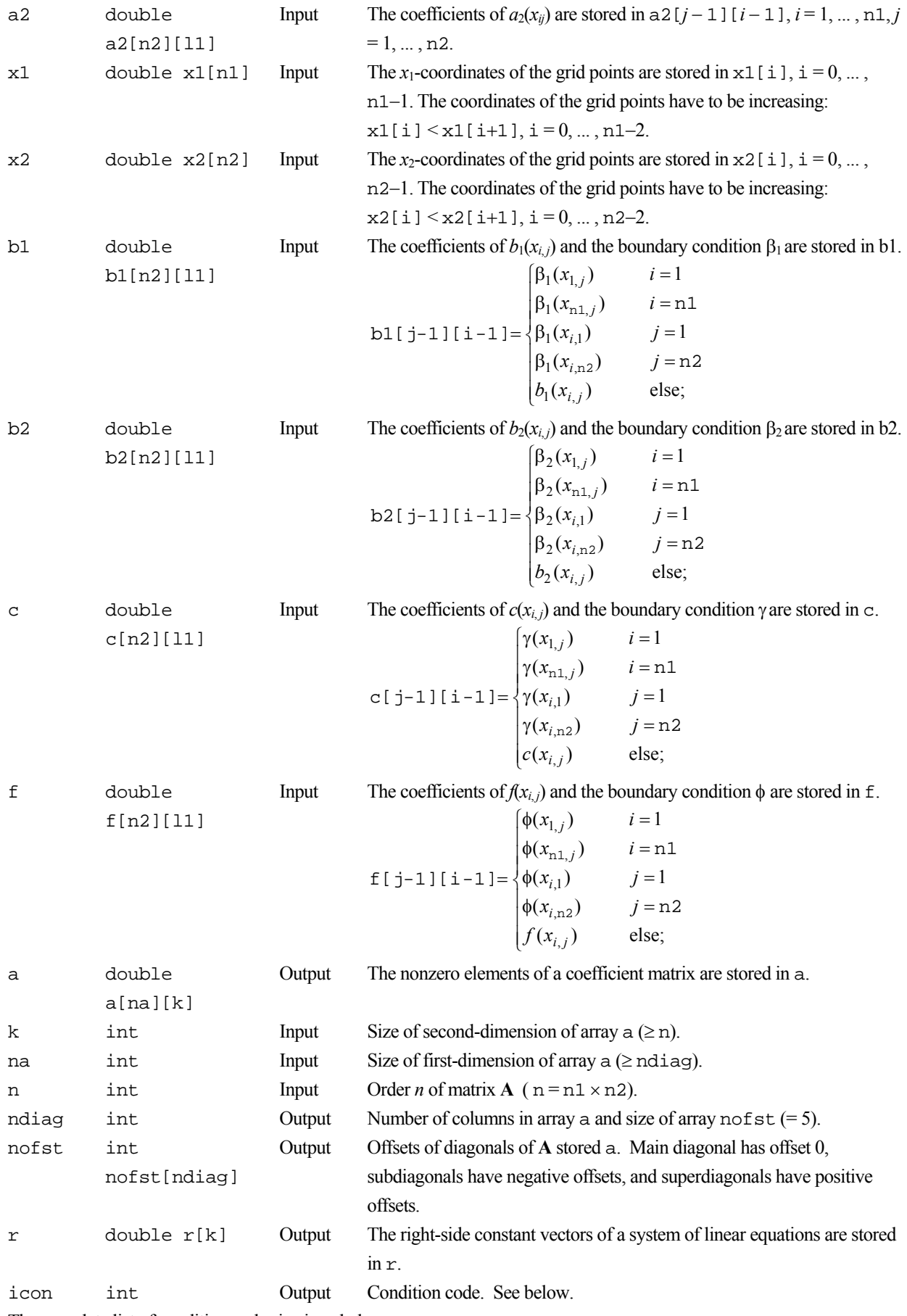

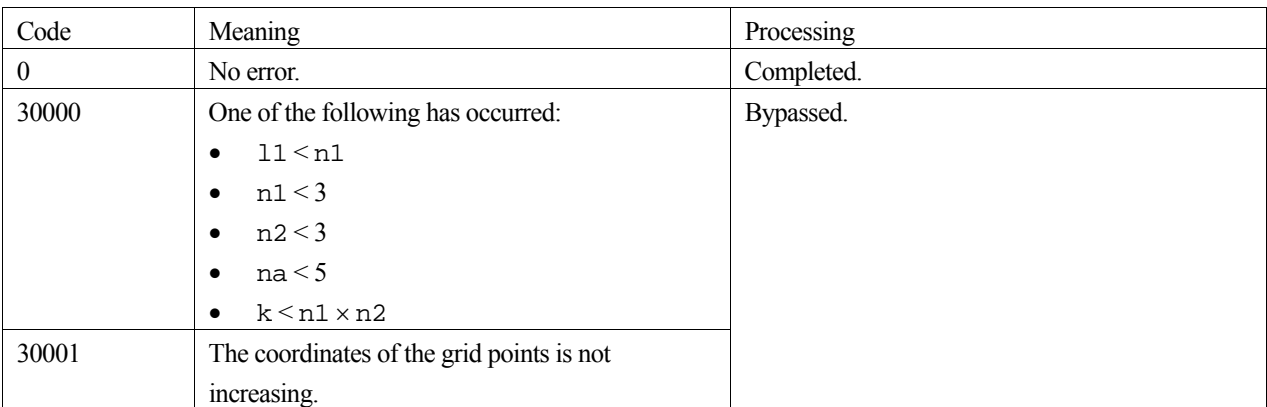

#### **3. Comments on use**

#### **The value of the solution at the grid points**

The quality of the value of the solution at the grid points delivered by the solver of the linear system or an eigenvalue problem solver depends strictly on the number and the location of the grid points.

#### **The grid points to their nearest neighbor**

The changes of the distances of the grid points to their nearest neighbor should be moderate. For instance in *x*1-direction the condition

$$
0.5 \le \frac{x1[i-1]-x1[i-2]}{x1[i]-x1[i-1]} \le 2 \quad , i=2,...,n1-1
$$

should be met (for the *x*<sub>2</sub>-direction analogously).

If this condition is not fulfilled the coefficient matrix can become ill--posed. Keep in mind that the condition number of the coefficient matrix is not only determined by the grid but also by the coefficient functions.

#### **4. Example program**

The domain is the box  $[-1,1]^2$ . The partial differential equation is

$$
-\left(\frac{\partial^2 u}{\partial^2 x_1} + \frac{\partial^2 u}{\partial^2 x_2}\right) + v_1 \frac{\partial u}{\partial x_1} + v_2 \frac{\partial u}{\partial x_2} = 0
$$

modeling a diffusion of the quantity u through the cannel driven by the rotating velocity field

$$
v = (v_1, v_2) = v_0 \cdot \left( \frac{x_2}{\sqrt{x_1^2 + x_2^2}}, \frac{-x_1}{\sqrt{x_1^2 + x_2^2}} \right)
$$

where  $v_0$  is real constant (e.g.  $v_0=1$ ). The boundary conditions are set as follows:

$$
u = 0 \t x_2 = -1
$$
  
\n
$$
u = 1 \t x_2 = 1
$$
  
\n
$$
\frac{\partial u}{\partial n} = 0 \t \text{else}
$$

where *n* denotes the outer normal field at the boundary of the box.

```
#include <stdlib.h> 
#include <stdio.h> 
#include <math.h> 
#include "cssl.h" /* standard C-SSL header file */ 
#define max(a,b) ((a) > (b) ? (a) : (b)) 
#define N1 49 
#define N2 (N1) 
#define L1 (N1) 
#define L2 (N2) 
#define KA (N1*N2) 
#define NA 5 
int MAIN__() 
{ 
  double x1[L1], x2[L2], a1[L2][L1], a2[L2][L1], b1[L2][L1], b2[L2][L1]; 
  double c[L2][L1], f[L2][L1], a[NA][KA], r[KA], v0; 
  int nofst[NA], z1, z2, i, j, n, ndiag, icon; 
 v_0 = 1.0 /* create grid nodes nodes: */ 
 for (z1=0; z1<N1; z1++) { 
x1[z1] = 2*(double)(z1)/(double)(N1-1)-1.0; } 
 for (z2=0; z2<N2; z2++) { 
 x2[z2] = 2*(double)(z2)/(double)(N2-1)-1.0; 
 } 
   /* coefficient functions: */ 
  for (z2=0; z2< N2; z2++)for (z1=0; z1<N1; z1++) {
     a1[z2][z1] = 1.0;a2[z2][z1] = 1.0; } 
    for (z1=1; z1<N1-1; z1++) {
      b1[z2][z1] = v0*x2[z2]/sqrt(x1[z1]*x1[z1]+x2[z2]*x2[z2]+1.0e-10);b2[z2][z1] = -v0*x1[z1]/sqrt[x1[x1][z1]*x1[z1]+x2[z2]*x2[z2]+1.0e-10);c[z2][z1] = 0.0;f[z2][z1] = 0.0; } 
    /* boundary conditions at faces Xl=-1 and Xl=1: */<br>bl[z2][0] = -1.0;
    b1[z2][0] = -1.0;<br>b2[z2][0] = 0.0;
    b2[z2][0] = 0.0;<br>
c[z2][0] = 0.0;c[z2][0] = 0.0;<br>f[z2][0] = 0.0;f[z2][0] b1[z2][N1-1] = 1.0; 
    b2[z2][N1-1] = 0.0;c[z2][N1-1] = 0.0;f[z2][N1-1] = 0.0; /* boundary conditions at faces X2=-1 and X2=1: */ 
 if (z2 == 0) { 
 for (z1=0; z1<N1; z1++) { 
        b1[z1][0] = 0.0; b2[z1][0] = 0.0; 
c[z1][0] = 1.0;f[z1][0] = 0.0; } 
    \} else if (z2 == N2-1) {
       for (z1=0; z1<N1; z1++) { 
        b1[z1][N2-1] = 0.0;b2[z1][N2-1] = 0.0;c[z1][N2-1] = 1.0;f[z1][N2-1] = 1.0; } 
    } 
   } 
   /* build the linear system: */ 
  n = N1*N2; c_dm_vpde2d((double*)a1, L1, N1, N2, (double*)a2, x1, x2, (double*)b1, (double*)b2, 
 (double*)c, (double*)f, (double*)a, KA, NA, n, &ndiag, nofst, r, &icon); 
   printf("icon of c_dm_vpde2d = %d\n", icon); 
   /* write the matrix to a file: */ 
  for (j=0; j<sub>andiag</sub>; j++) {
```
```
 for (i=0; i<n; i+=100) { 
if(i%3 == 0) { print("\n'); };
 printf("%23.16e ", a[j][i]); 
    } 
  } 
for (i=0; i<ndiag; i++) {
 if(i%3 == 0) { printf("\n");}; 
 printf("%10d ", nofst[i]); 
  } 
 for (i=0; i<n; i+=100) { 
if(i%3 == 0) { print("\n'\n');
 printf("%23.16e ", r[i]); 
 } 
 return(0);
```
# **5. Method**

}

Consult the entry for DM\_VPDE2D in the Fortran *SSL II Thread-Parallel Capabilities User's Guide*.

# **c\_dm\_vpde3d**

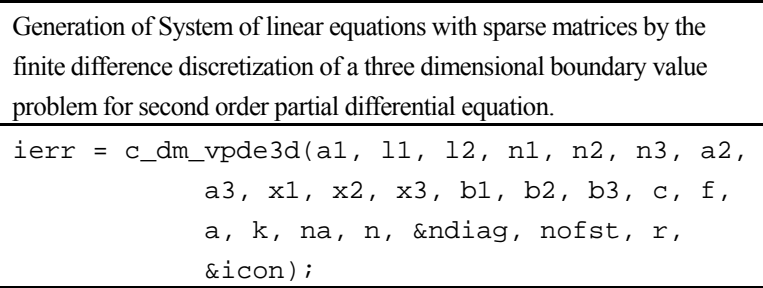

## **1. Function**

This routine assembles the system of linear equations by the finite difference discretization of the linear, three dimensional boundary value problem on the rectangular domain B:

The partial differential equation (1) on the domain B with the boundary conditions (2) on the boundary of the domain B is satisfied.

$$
-\left(\frac{\partial}{\partial x_1}a_1\frac{\partial u}{\partial x_1} + \frac{\partial}{\partial x_2}a_2\frac{\partial u}{\partial x_2} + \frac{\partial}{\partial x_3}a_3\frac{\partial u}{\partial x_3}\right) + b_1\frac{\partial u}{\partial x_1} + b_2\frac{\partial u}{\partial x_2} + b_3\frac{\partial u}{\partial x_3} + cu = f
$$
(1)

$$
\beta_1 \frac{\partial u}{\partial x_1} + \beta_2 \frac{\partial u}{\partial x_2} + \beta_3 \frac{\partial u}{\partial x_3} + \gamma u = \phi
$$
 (2)

 $a_1, a_2, a_3, b_1, b_2, b_3, c$  and *f* are given functions on the domain and  $\beta_1, \beta_2, \beta_3, \gamma$  and  $\phi$  are given functions on the boundary of the domain.

The n1  $\times$  n2  $\times$  n3 grid is defined by  $x_{i,j,k} = (x1[i-1], x2[j-1], x3[k-1])$ 

```
i = 1, \ldots, n1, j = 1, \ldots, n2, k = 1, \ldots, n3B = [x1[0], x1[n1-1]] \times [x2[0], x2[n2-1]] \times [x3[0], x3[n3-1]];
```
The functions involved in the partial differential equation and the boundary conditions are defined by their values at the grid points. The returned coefficient matrix is stored by the diagonal format storage method.

## **2. Arguments**

The routine is called as follows:

```
ierr = c_dm_vpde3d((double *)al, 11, 12, n1, n2, n3, (double *)a2, (double *)a3,x1, x2, x3, (double*)b1, (double*)b2, (double*)b3, (double*)c, 
            (double*)f, (double*)a, k, na, n, &ndiag, nofst, r, &icon);
```
where:

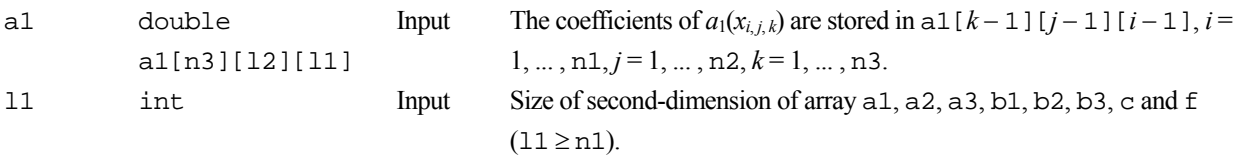

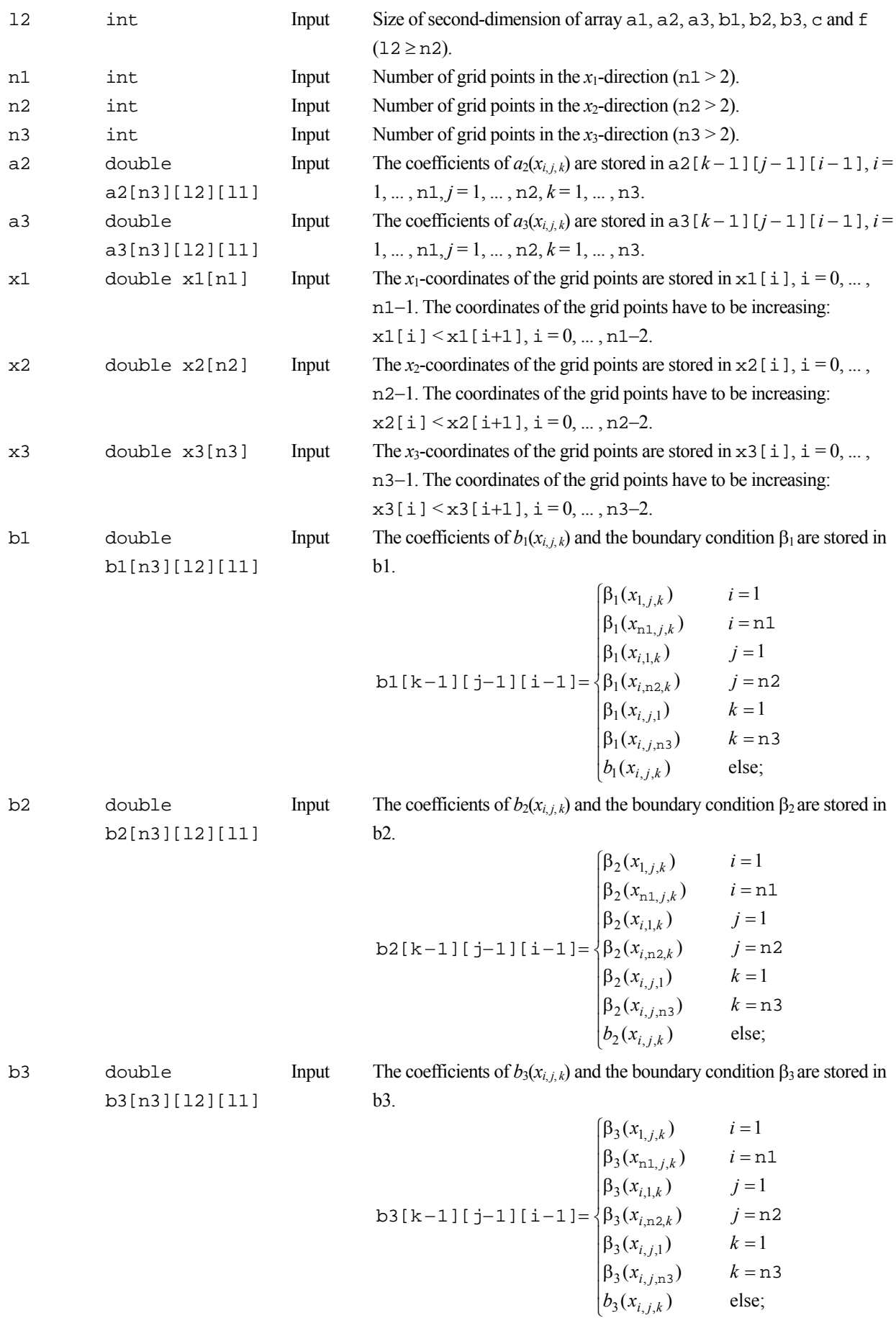

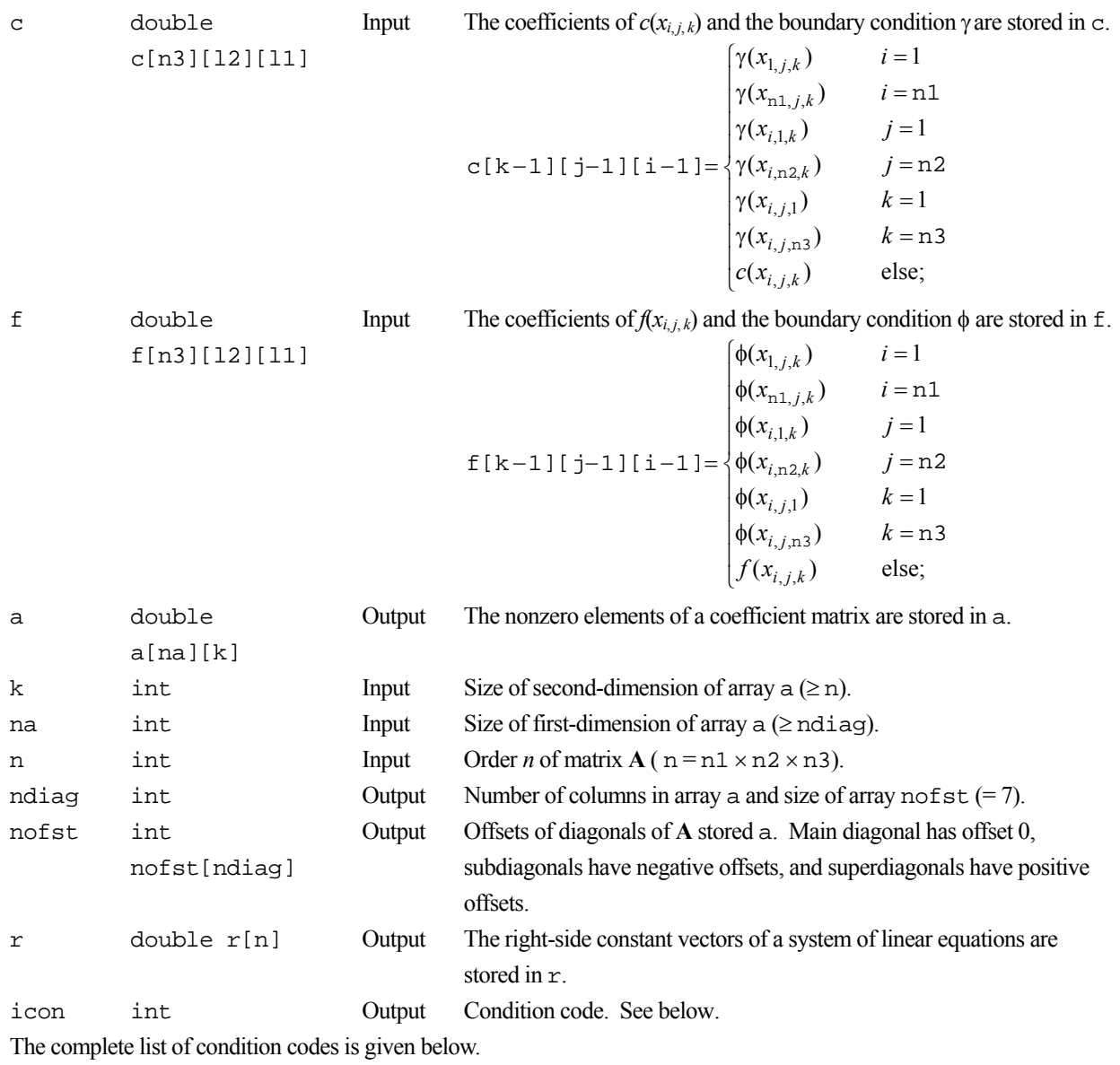

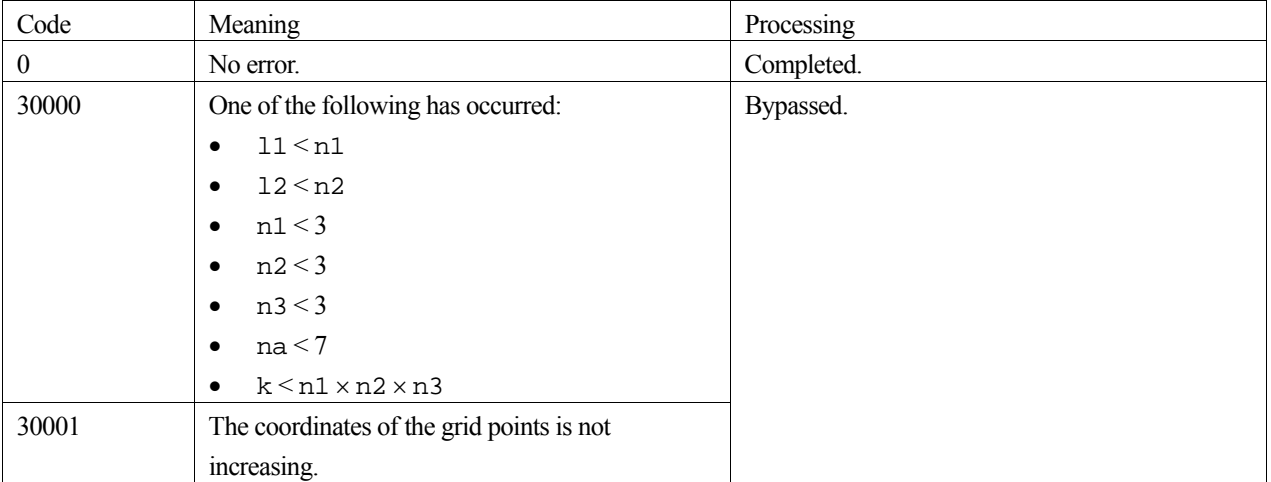

## **3. Comments on use**

#### **The value of the solution at the grid points**

The quality of the value of the solution at the grid points delivered by the solver of the linear system or an eigenvalue problem solver depends strictly on the number and the location of the grid points.

#### **The grid points to their nearest neighbor**

The changes of the distances of the grid points to their nearest neighbor should be moderate. For instance in  $x_1$ -direction the condition

$$
0.5 \le \frac{x1[i-1]-x1[i-2]}{x1[i]-x1[i-1]} \le 2 \quad , i=2,...,n1-1
$$

should be met (for the  $x_2$ -direction and  $x_3$ -direction analogously).

If this condition is not fulfilled the coefficient matrix can become ill--posed. Keep in mind that the condition number of the coefficient matrix is not only determined by the grid but also by the coefficient functions.

## **4. Example program**

The domain is the channel[-1,  $1$ ]<sup>2</sup> × [0, 5]. The partial differential equation is

$$
-\left(\frac{\partial^2 u}{\partial x_1} + \frac{\partial^2 u}{\partial x_2} + \frac{\partial^2 u}{\partial x_3}\right) + v_1 \frac{\partial u}{\partial x_1} + v_2 \frac{\partial u}{\partial x_2} = 0
$$

modeling a diffusion of the quantity *u* through the cannel driven by the rotating velocity field

$$
v = (v_1, v_2, v_3) = v_0 \cdot \left( \frac{x_2}{\sqrt{x_1^2 + x_2^2}}, \frac{-x_1}{\sqrt{x_1^2 + x_2^2}}, 0 \right)
$$

where  $v_0$  is real constant (e.g.  $v_0=1$ ). The boundary conditions are set as follows:

$$
u = 0 \t x_3 = 0
$$
  
\n
$$
u = 1 \t x_3 = 5
$$
  
\n
$$
\frac{\partial u}{\partial n} = 0 \t \text{else}
$$

where *n* denotes the outer normal field at the boundary of the channel.

```
#include <stdlib.h> 
#include <stdio.h> 
#include <math.h> 
#include "cssl.h" /* standard C-SSL header file */ 
#define max(a, b) ((a) > (b) ? (a) : (b))
#define N1 49 
#define N2 49 
#define N3 25 
#define L1 (N1) 
#define L2 (N2) 
#define L3 (N3) 
#define KA (N1*N2*N3) 
#define NA 7 
int MAIN__() 
{ 
 double x1[L1], x2[L2], x3[L3], a1[L3][L2][L1], a2[L3][L2][L1], a3[L3][L2][L1]; 
 double b1[L3][L2][L1], b2[L3][L2][L1], b3[L3][L2][L1], c[L1][L2][L3];
```

```
 double f[L3][L2][L1], a[NA][KA], r[KA], v0; 
 int nofst[NA], z1, z2, z3, i, j, n, ndiag, icon; 
 v0 = 1.0 for (z1=0; z1<N1; z1++) { 
x1[z1] = 2*(double)z1/(double) (N1-1)-1.0; } 
  for (z2=0; z2<N2; z2++) { 
   x2[z2] = 2*(double)z2/(double) (N2-1)-1.0; } 
  for (z3=0; z3<N3; z3++) { 
   x3[z3] = (double)z3/(double) (N3-1); } 
  /* coefficient functions: */ 
  for (z3=0; z3<N3; z3++) { 
   for (z2=0; z2< N2; z2++) {
      for (z1=0; z1<N1; z1++) { 
       a1[z3][z2][z1] = 1.0;
       a2[z3][z2][z1] = 1.0;a3[z3][z2][z1] = 1.0; } 
    } 
    for (z2=1; z2<N2-1; z2++) { 
     for (z1=1; z1< N1-1; z1++) {
       b1[z3][z2][z1] = v0*x2[z2]/sqrt(x1[z1]*x1[z1]+x2[z2]*x2[z2]+1.0e-10);b2[z3][z2][z1] = v0*x1[z1]/sqrt(x1[z1]*x1[z1]+x2[z2]*x2[z2]+1.0e-10);b3[z3][z2][z1] = 0.0;c[z3][z2][z1] = 0.0;f[z3][z2][z1] = 0.0; } 
    } 
     /* boundary conditions at faces X1=-1 and X1=1: */ 
   for (z2=0; z2< N2; z2++) {
     b1[z3][z2][0] = -1.0;b2[z3][z2][0] = 0.0;
b3[z3][z2][0] = 0.0;c[z3][z2][0] = 0.0;f[z3][z2][0] = 0.0;b1[z3][z2][N1-1] = 1.0;
     b2[z3][z2][N1-1] = 0.0 b3[z3][z2][N1-1] = 0.0; 
c[z3][z2][N1-1] = 0.0;f[z3][z2][N1-1] = 0.0; } 
     /* boundary conditions at faces X2=-1 and X2=1: */ 
   for (z1=0; z1< N1; z1++) {
     b1[z3][0][z1] = 0.0;b2[z3][0][z1] = -1.0;b3[z3][0][z1] = 0.0;c[z3][0][z1] = 0.0;f[z3][0][z1] = 0.0;b1[z3][N2-1][z1] = 0.0b2[z3][N2-1][z1] = 1.0;b3[z3][N2-1][z1] = 0.0;c[z3][N2-1][z1] = 0.0;f[z3][N2-1][z1] = 0.0; } 
    /* boundary conditions at faces X3=0 and X3=5: */ 
   if (z3 == 0) {
     for (z1=0; z1< N1; z1++) {
       for (z2=0; z2<sub>N2</sub>; z2++) {
         b1[0][z2][z1] = 0.0;b2[0][z2][z1] = 0.0;b3[0][z2][z1] = 0.0;
         c[0][z2][z1] = 1.0;f[0][z2][z1] = 0.0;\begin{matrix} \downarrow \\ \downarrow \end{matrix} } 
 } else if (z3==N3-1) { 
     for (z1=0; z1<N1; z1++) {
       for (z2=0; z2< N2; z2++)b1[N3-1][z2][z1] = 0.0;b2[N3-1][z2][z1] = 0.0;
```

```
b3[N3-1][z2][z1] = 0.0;c[N3-1][z2][z1] = 1.0;f[N3-1][z2][z1] = 1.0; } 
 } 
    } 
  } 
  /* build the linear system: */ 
  n = N1*N2*N3; 
 c_dm_vpde3d((double*)a1, L1, L2, N1, N2, N3, (double*)a2, (double*)a3, x1, x2, x3, 
 (double*)b1, (double*)b2, (double*)b3, (double*)c, (double*)f, (double*)a, 
 KA, NA, n, &ndiag, nofst, r, &icon); 
 printf("c_dm_vpde3d : icon = %d\n", icon); 
   /* write the matrix to a file: */ 
 for (j=0; j<ndiag; j++) { 
 for (i=0; i<n; i+=1000) { 
if(i%3 == 0) { print("\n'); };
 printf("%23.16e ", a[j][i]); 
    } 
  } 
for (i=0; i<ndiag; i++) {
 if(i%3 == 0) { printf("\n");}; 
 printf("%10d ", nofst[i]); 
  } 
 for (i=0; i<n; i+=1000) { 
if(i%3 == 0) { print("\n'\n');
    printf("%23.16e ", r[i]); 
 } 
 return(0);}
```
# **5. Method**

Consult the entry for DM\_VPDE3D in the Fortran *SSL II Thread-Parallel Capabilities User's Guide*.

# **c\_dm\_vradau5**

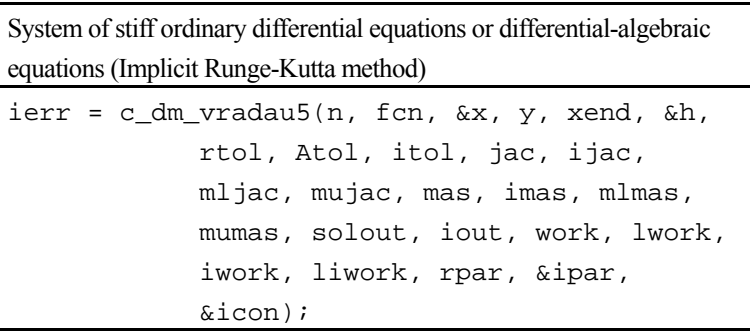

# **1. Function**

This routine solves a system of stiff ordinary differential equations or differential-algebraic equations of the following form:

**My'** =  $f(x, y)$   $y(x_0) = y_0$ 

, where **M** is a constant *n*-by-*n* matrix ( called mass-matrix ) , **y** is the solution vector of size *n* (with components  $y_1, y_2, ..., y_n$ , *f(x,y)* is function vector of size *n* (with components  $f_1, f_2, ..., f_n$ ) and  $y_0$  is the initial value at  $x = x_0$  (with components  $y_{01}, y_{02},..., y_{0n}$ ).

When **M** is a non-singular matrix other than identity matrix, the system becomes an implicit system of ordinary differential equations. When **M** is a singular matrix, the system becomes a system of differential-algebraic equations.

This routine returns to the caller program when a numerical solution at  $x_{md}$  ( $\neq x_0$ ) is obtained. When integrating the system from  $x_0$  toward  $x_{end}$ , a numerical solution after each successful step can be provided to a user's routine (its routine name is given as parameter solout).

This routine calls DM\_VRADAU5 in Fortran SSL II which is based on RADAU5, a free software developed by E. Haier and G. Wanner (Universite de Geneve, as of March 2011). The license of RADAU5 is listed in Appendix 2 of "FUJITSU SSL II Thread-Parallel Capabilities User's Guide".

# **2. Arguments**

```
The routine is called as follows:
ierr = c_dm_vradau5(n, fcn, &x, y, xend, &h, rtol, Atol, itol, jac, ijac, 
             mljac, mujac, mas, imas, mlmas, mumas, solout, iout, work, lwork, 
             iwork, liwork, rpar, &ipar, &icon);
```
where:

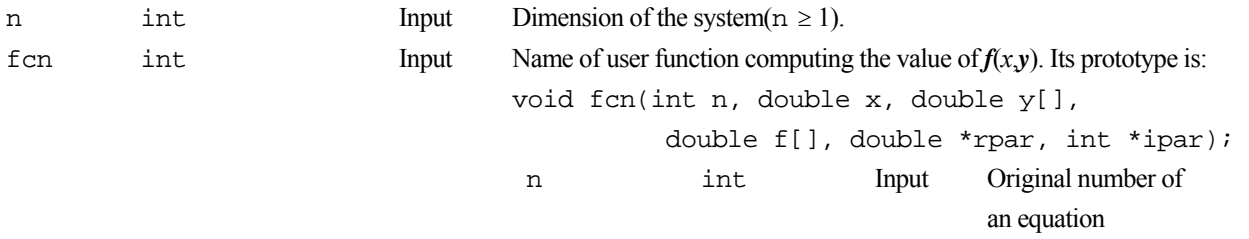

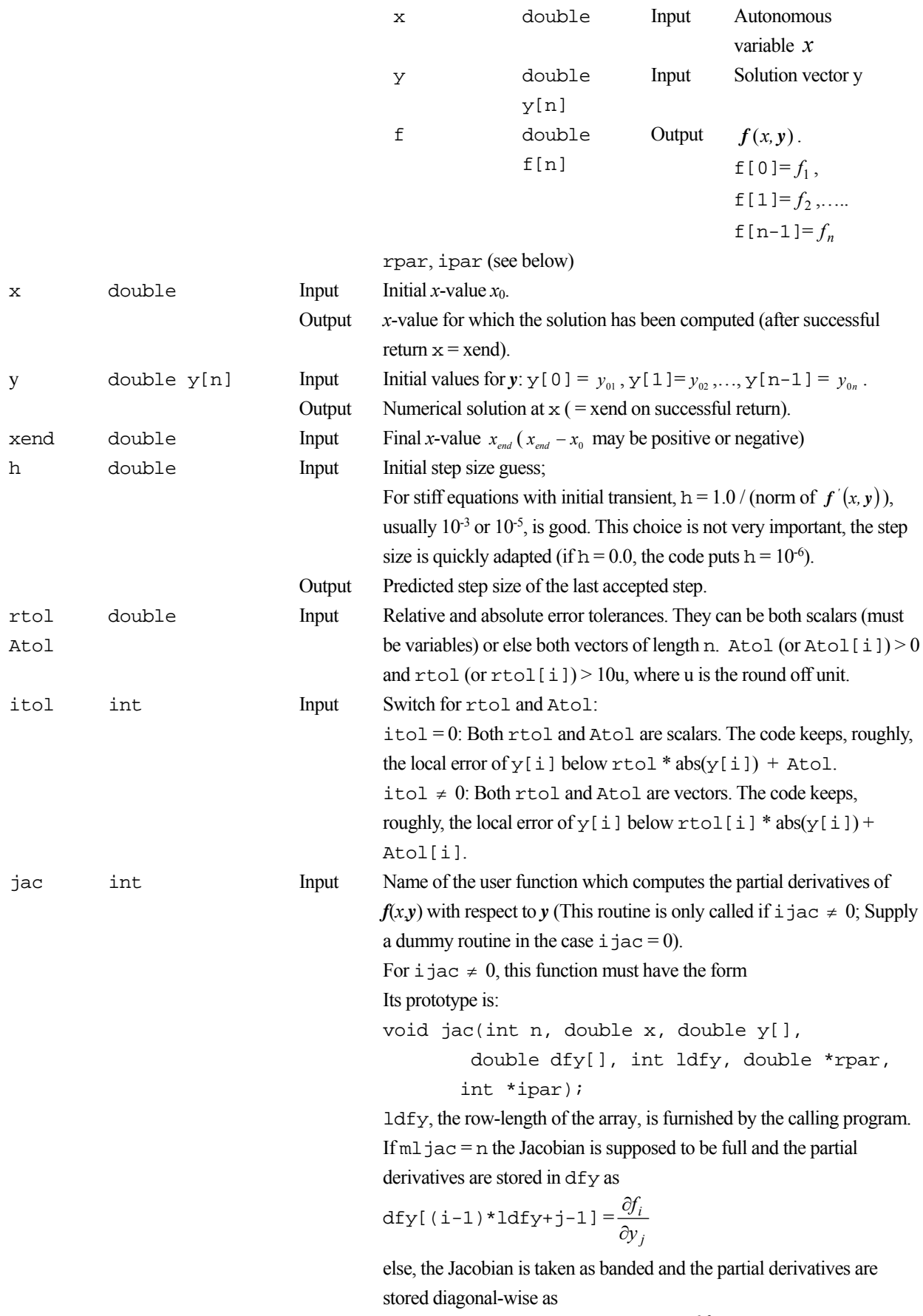

$$
dfy[(i-j+mujac)*ldfy+j-1] = \frac{\partial f_i}{\partial y_j}
$$

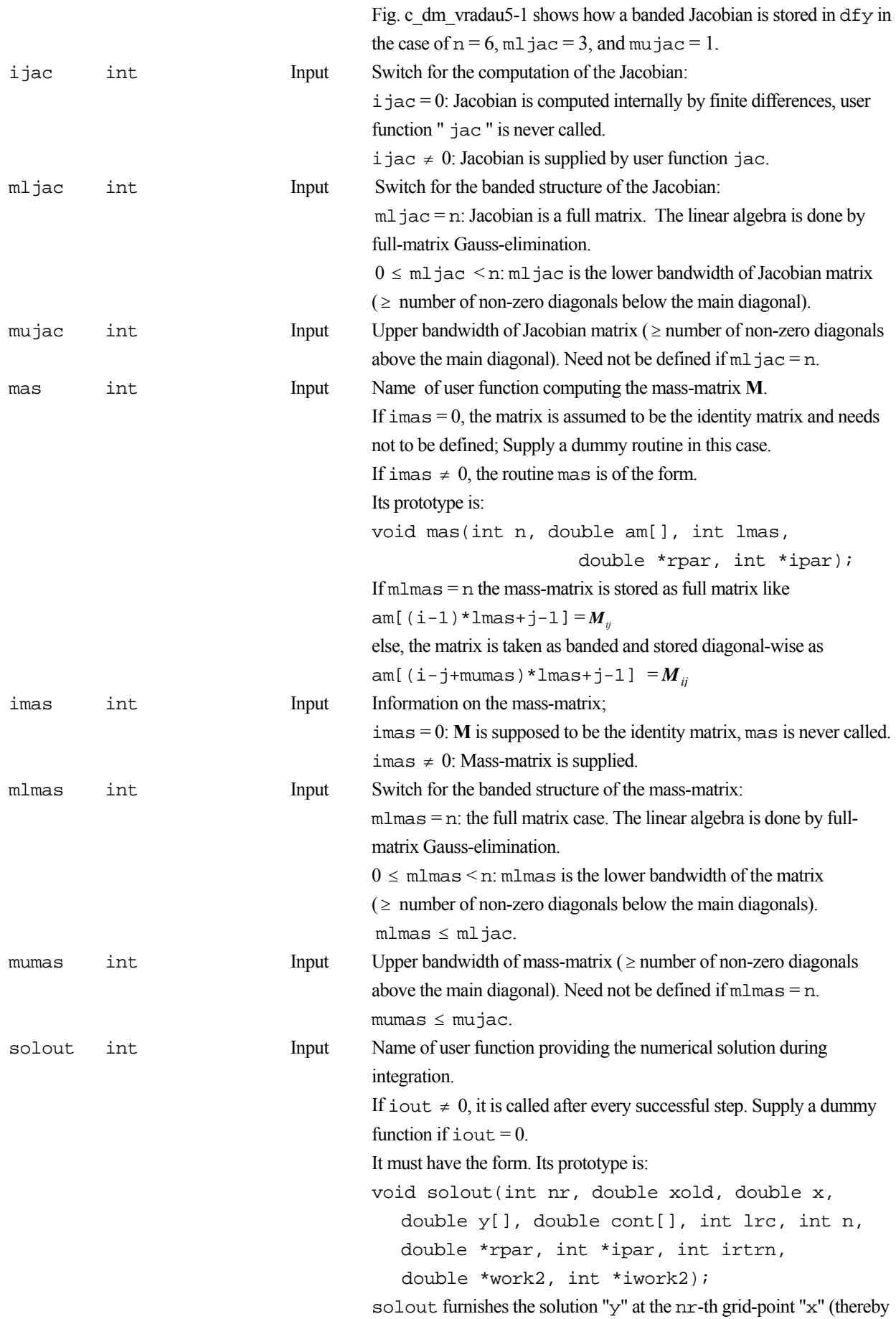

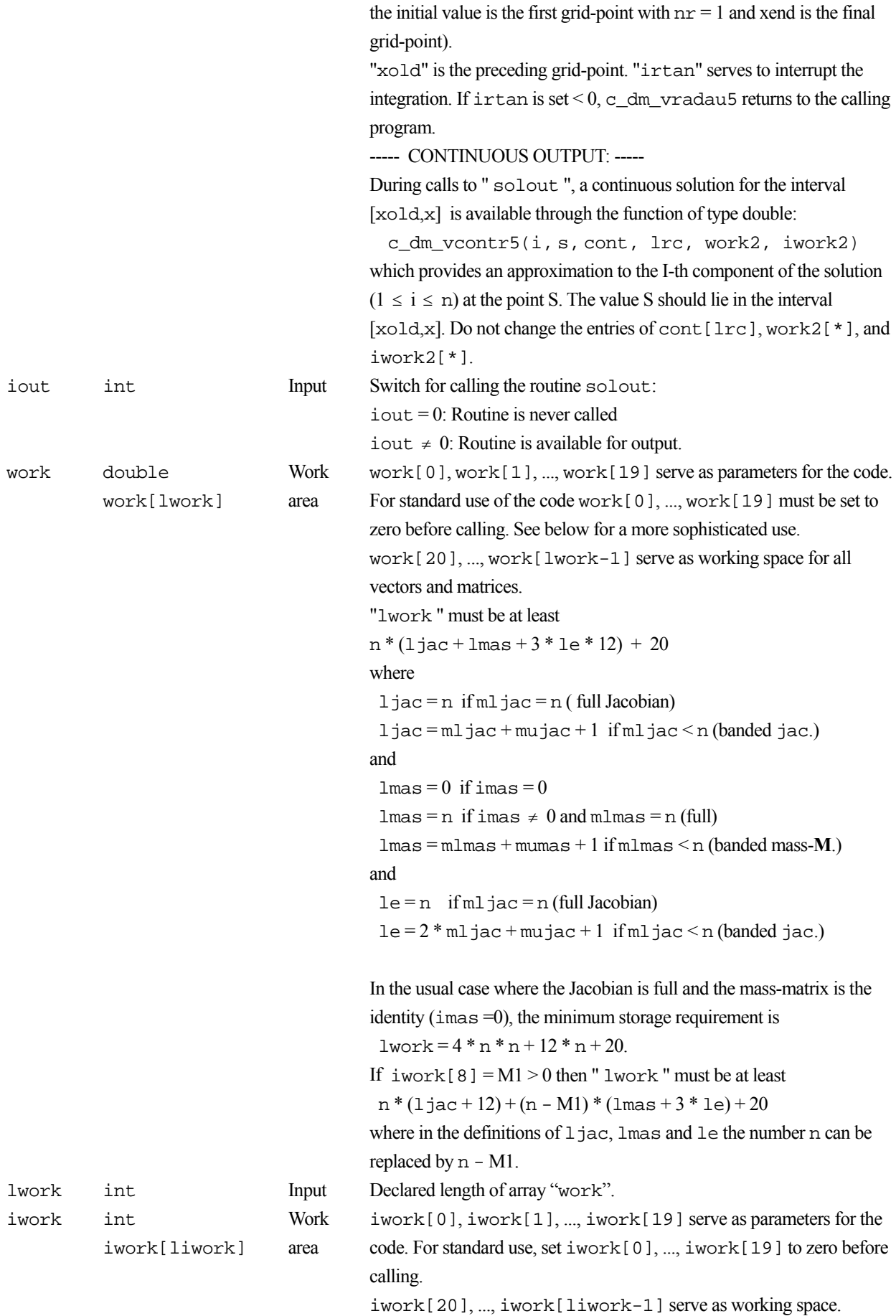

rpar ipar double\* int\*

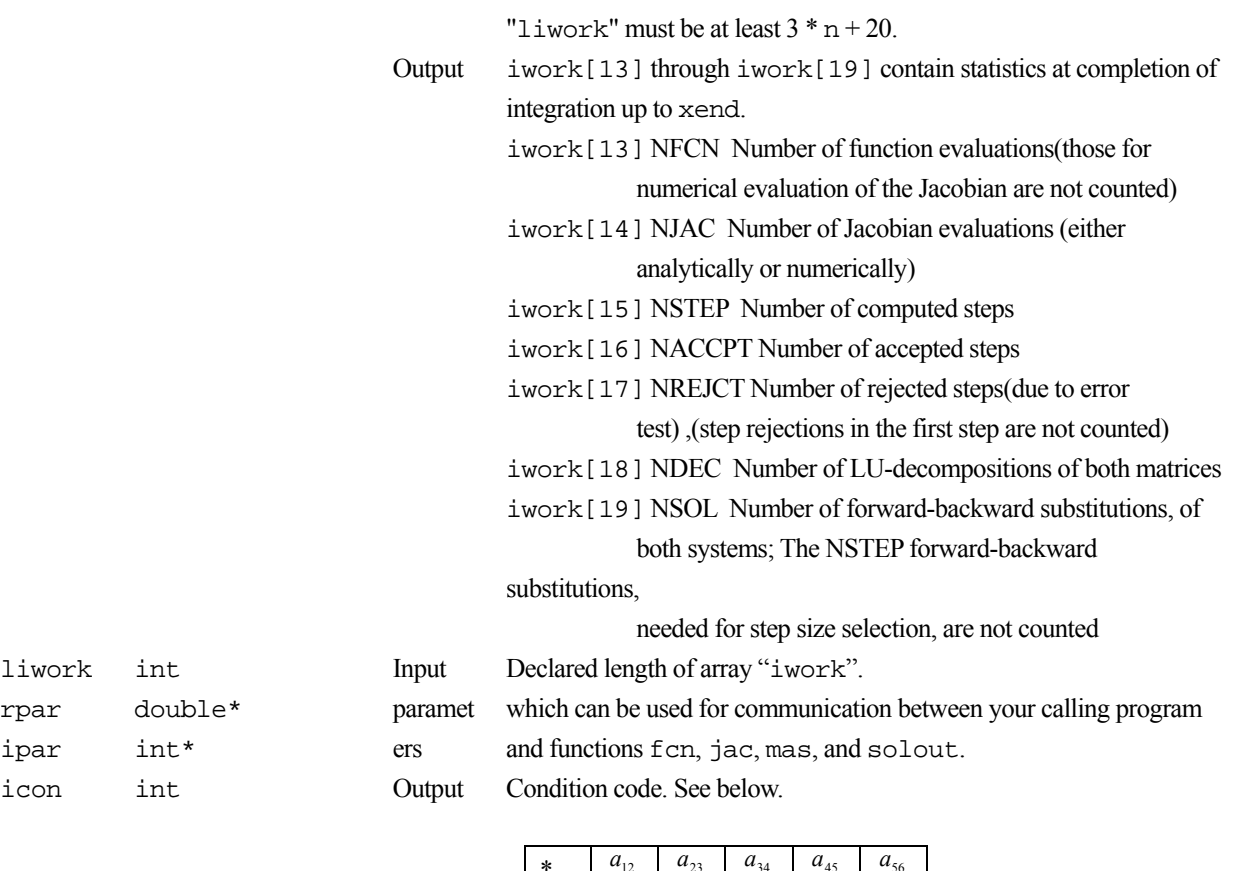

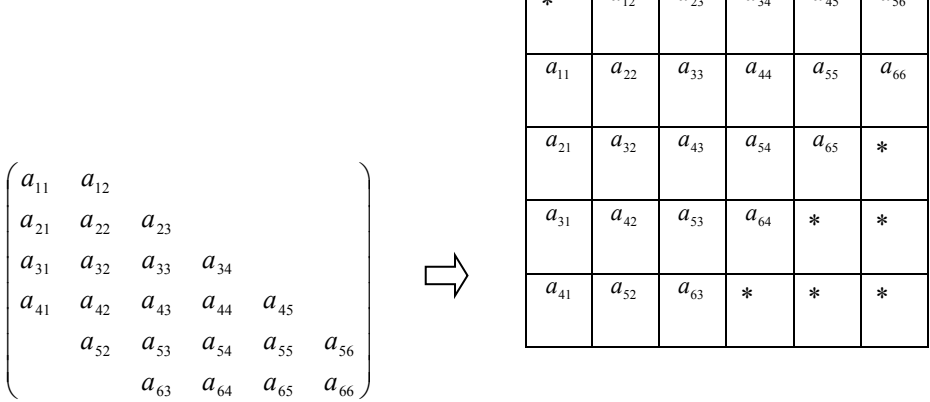

where  $a_{ij} = \partial f_i / \partial y_j$  The elements marked \*are not used.

#### **Fig. c\_dm\_vradau5-1**

#### **Sophisticated Setting of Parameters:**

Several parameters of the code are tuned to make it work well. They may be defined by setting work [0], ... as well as iwork[0], ... different from zero. For zero input, the code chooses default values:

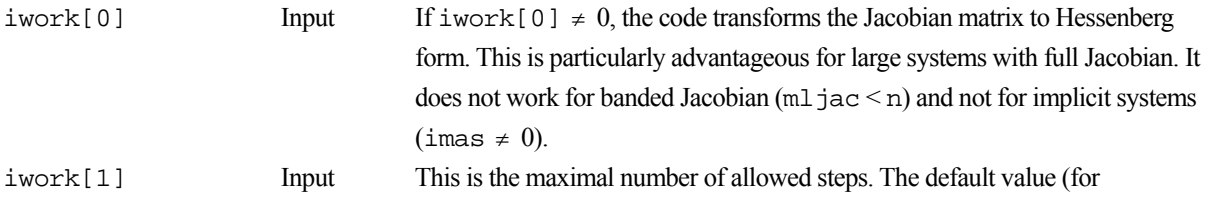

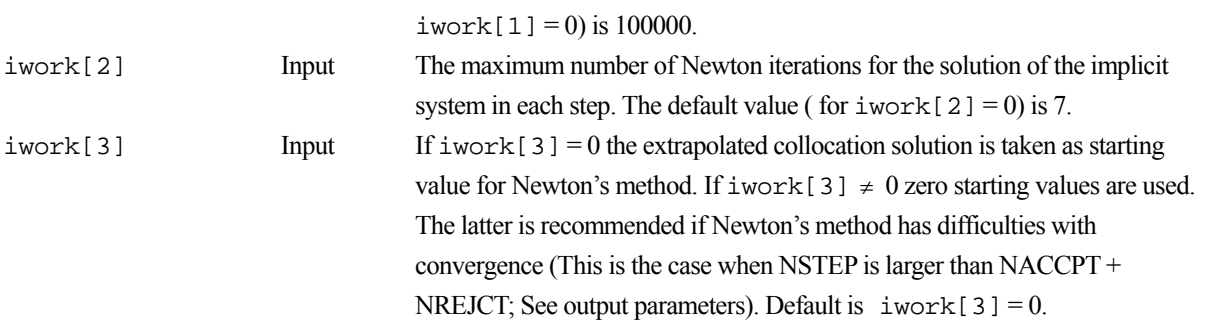

The following 3 parameters are important for differential-algebraic systems of index > 1. The function-routine should be written such that the index 1, 2, 3 variables appear in this order. In estimating the error the index 2 variables are multiplied by h, the index 3 variables by h<sup>2</sup>. (In the cases where M is the identity matrix or non-singular, the system is just ordinary differential equations, so all variables are index 1 variables and it is sufficient to set 3 parameters to zero.)

If the user sets any of these 3 parameters different from 0, the sum of 3 parameters must be n.

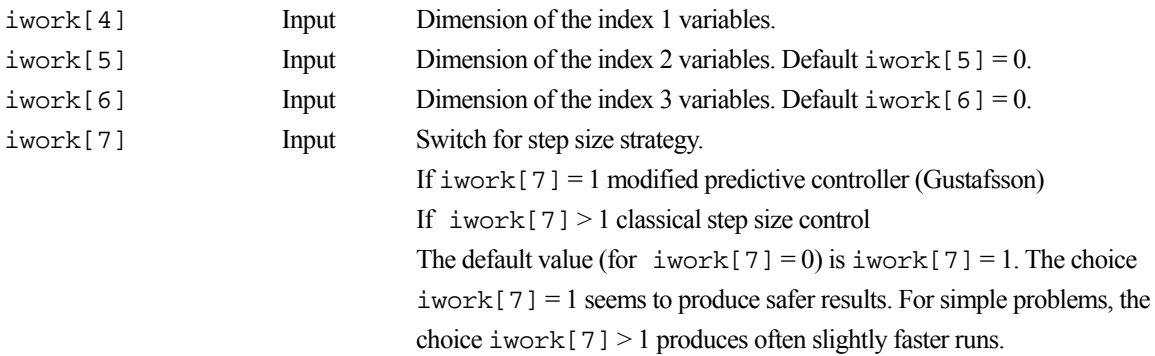

If the differential system has the special structure that

 $y(i)' = y[i+M2]$  for  $i = 0, ..., M1$ ,

with M1 a multiple of M2, a substantial gain in computer time can be achieved by setting the parameters  $i$  work [8] and iwork [9]. For example, second order systems  $p'' = g(x, p, p')$  can be rewritten as

$$
p' = v
$$
  

$$
v' = g(x, p, v)
$$

, where **p** and *v* are vectors of dimension  $n / 2$ . In this case one has to put  $M1 = M2 = n / 2$ . For  $M1 > 0$  some of the input parameters have different meanings:

jac Input Only the elements of the non-trivial part of the Jacobian have to be stored. For example, with the above first order system reduced from the second order system, routine jac has to store only

$$
\begin{pmatrix}\n\frac{\partial g}{\partial p} & \frac{\partial g}{\partial v}\n\end{pmatrix}
$$

, which is  $n/2 \times n$  non-trivial matrix.

Suppose y and  $f$  are solution vector and right hand side function vector, respectively, of resulting first order system.

If  $m\text{Li}$  jac = n - M1 the Jacobian is supposed to be full;

dfy[ (i-1)\*1dfy+j-1] = 
$$
\frac{\partial f(i+M1)}{\partial y(j)}
$$
, i = 1,..., n - M1, j = 1,...,

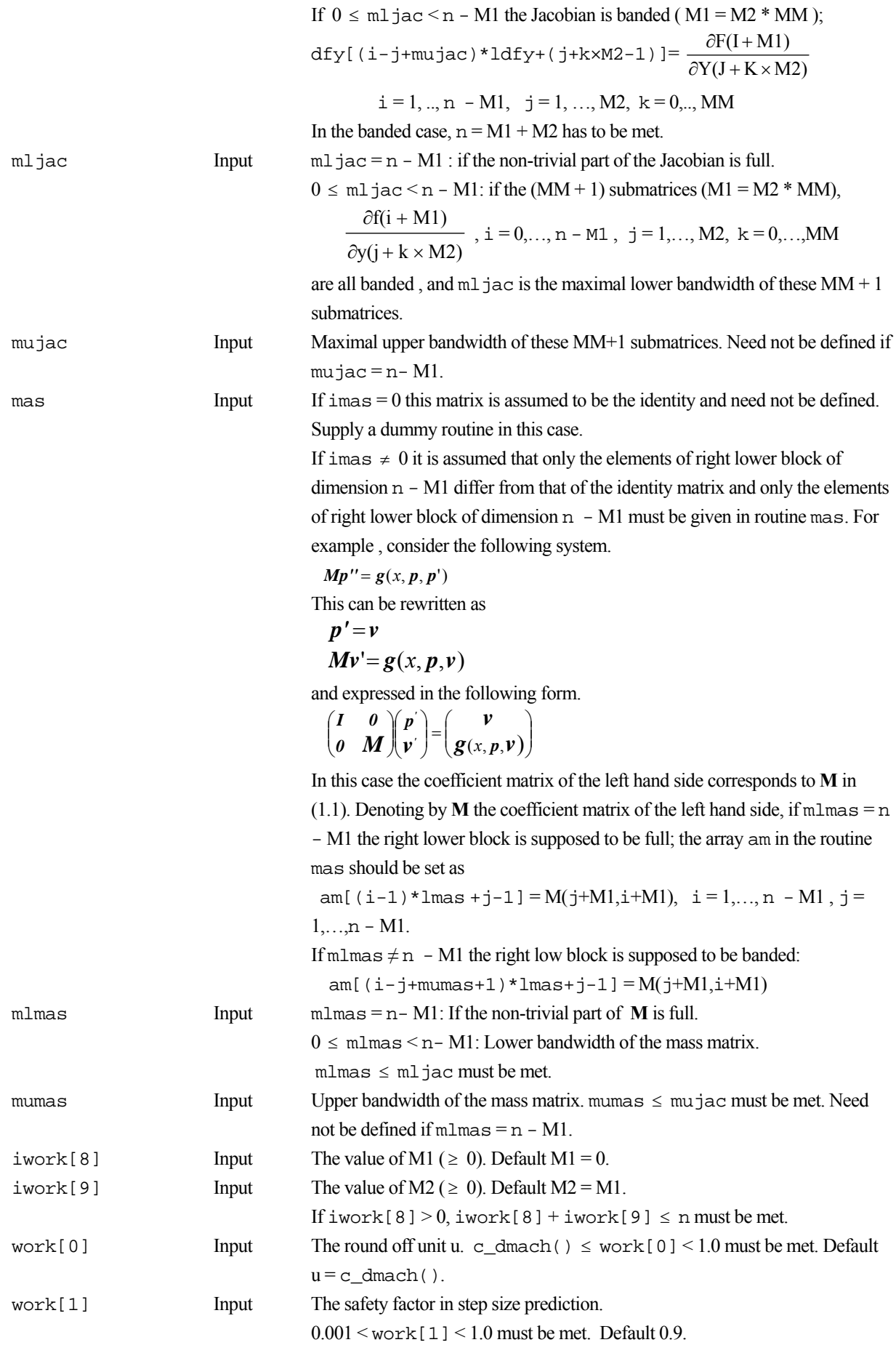

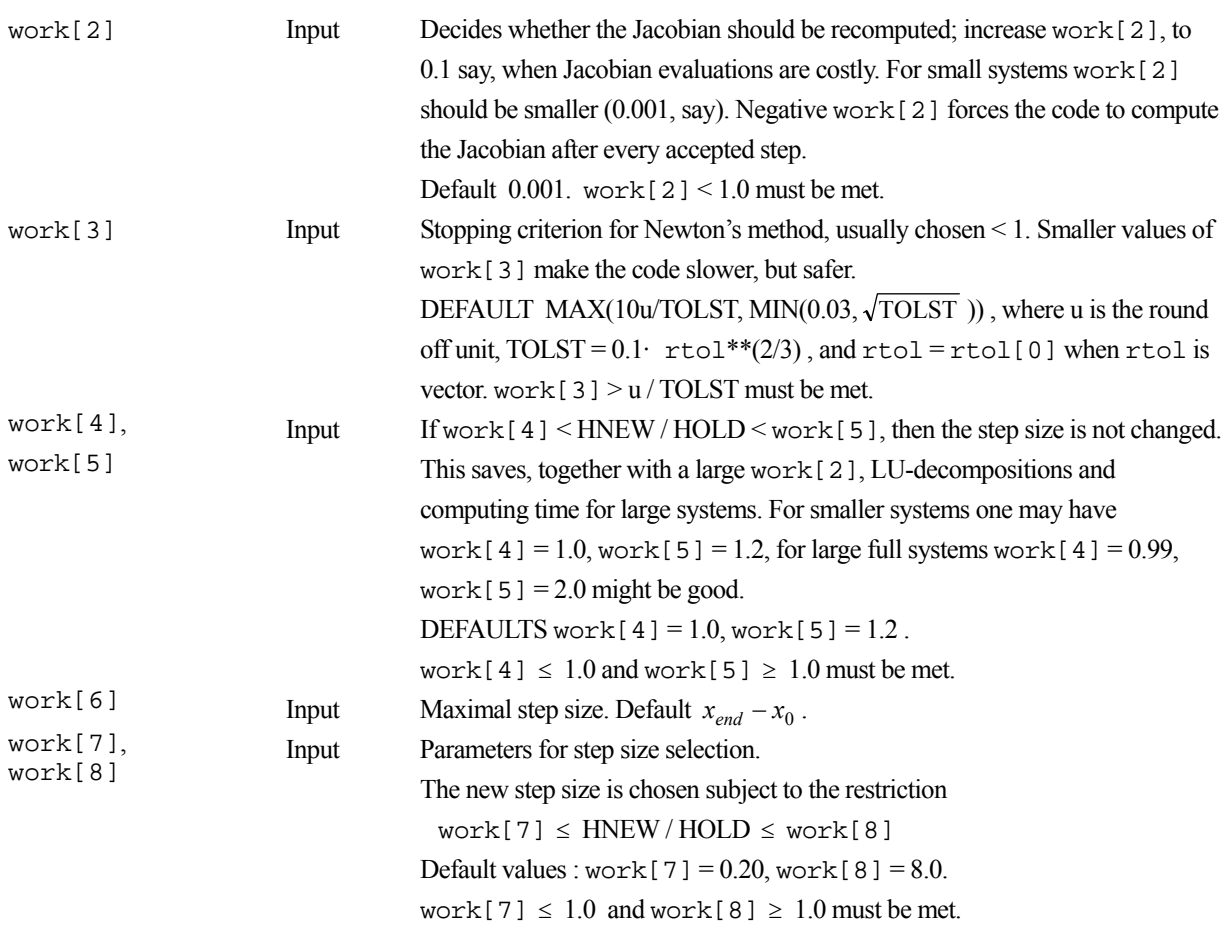

The complete list of condition codes is:

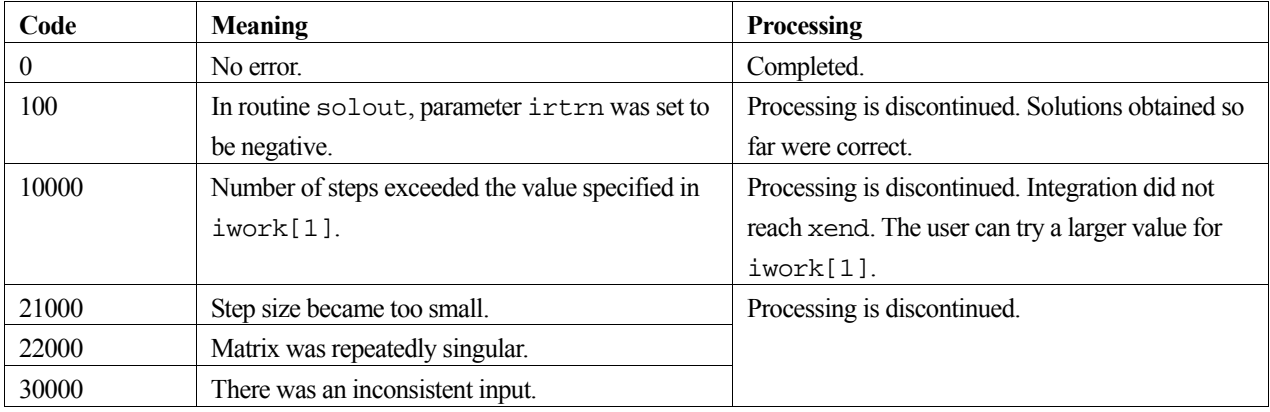

# **3. Comments on use**

# **Role of SOLOUT**

During integration from  $x_0$  to  $x_{end}$  this routine provides numerical solutions after every accepted step to the routine solout when iout  $\neq 0$ .

Namely, when  $x_0 < x_{end}$ , every accepted step results in a sequence of grid-point such as

 $x_0 < x_1 < x_2 < \ldots < x_{end}$ 

and  $x_i$  and solutions at  $x_i$  are passed to solout ( $x_0$  and  $x_{end}$  included).  $x_i$  is determined under step size control to meet required accuracies.

If the user requires solutions at intended grid-points, the function subprogram c\_dm\_vcontr5 can be used for dense output. For instance, if solutions are required at equally spaced grid-points one can refer to Example 1 below. Note that repeated calls to  $c_d$  m\_vradau5 by incrementing xend is inefficient way for that purpose.

#### **Thread parallelization of user's routines**

In any of user's routines fcn, jac, mas, and solout, the user can use OpenMP parallelization when necessary.

#### **Index and initial values for differential-algebraic equations**

In the model  $My' = f(x, y)$  if **M** is non-singular the system is just ordinary differential equations, and "index" of variables in *y* is 1. In this case iwork[4] to iwork[6] should be set to 0.

If **M** is singular, the system becomes a differential-algebraic equations, and iwork[4] to iwork[6] and initial values should be given carefully. Here is a brief guideline.

For singular **M**, we can decompose the matrix (e.g., by Gaussian elimination with total pivoting) as

$$
M=S\begin{pmatrix} I & 0 \\ 0 & 0 \end{pmatrix}T
$$

 $\overline{\phantom{a}}$ J  $\backslash$ 

where **S** and **T** are *n*-by-*n* non-singular matrices, and **I** is the identity matrix of smaller size. Inserting this into (1.1), multiplying by  $S^{-1}$ , and using the transformed variables

$$
Ty = \begin{pmatrix} u \\ w \end{pmatrix}
$$

gives

$$
\begin{pmatrix} I & 0 \\ 0 & 0 \end{pmatrix} \begin{pmatrix} u' \\ w' \end{pmatrix} = S^{-1} f(x, T^{-1} \begin{pmatrix} u \\ w \end{pmatrix}) = \begin{pmatrix} g(x, u, w) \\ h(x, u, w) \end{pmatrix}
$$

or

 $\boldsymbol{u} = \boldsymbol{g}(\lambda, \boldsymbol{u}, \boldsymbol{w})$ <br> $\boldsymbol{0} = \boldsymbol{h}(\boldsymbol{x}, \boldsymbol{u}, \boldsymbol{w})$  $\mathbf{u}^{'} = \mathbf{g}(x, \mathbf{u}, \mathbf{w})$ 

These are called Hessenberg form of the differential-algebraic equations, where the system is split into a smaller ordinary differential equations and a smaller algebraic equations. The Hessenberg forms are often encountered in practice, and can be said as differential equations with algebraic constraints. Below, we give some typical Hessenberg forms which illustrate index 1,2 and 3 variables.

We omit, from now on, the independent variable in equations to simplify mathematical expressions.

a)System of index 1

Let us consider the following system

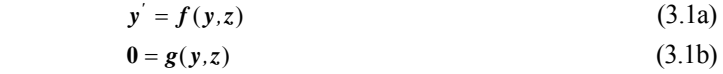

, where *y* and *z* are unknown function vectors, and sum of each size is *n*.

The mass-matrix **M** here is

$$
M = \begin{pmatrix} I & 0 \\ 0 & 0 \end{pmatrix}
$$

Differentiating (3.1b) and using (3.1a) we get

$$
\mathbf{0} = \mathbf{g}_{y}(y,z) f(y,z) + \mathbf{g}_{z}(y,z) z^{\prime}
$$
 (3.1c)

, where  $g_y(y, z)$  and  $g_z(y, z)$  are  $\frac{\partial g(y, z)}{\partial y}$  and  $\frac{\partial g(y, z)}{\partial z}$  respectively. If  $g_z(y, z)$ , the coefficient of *z'*, is nonsingular in a neighborhood of the solution we get

 $\mathbf{z}^{'}=-\boldsymbol{g}_{z}^{-1}(\mathbf{y},z)\boldsymbol{g}_{y}(\mathbf{y},z)\boldsymbol{f}(\mathbf{y},z)$ In this case, *y* and *z* are index 1 variables. Initial values  $y_0$  and  $z_0$  should be given to satisfy (3.1b).

b) System of index 2 Next, we consider the following  $y' = f(y, z)$  (3.2a)  $g(y)$  (3.2b) , where *z* is absent in the algebraic constraint and *M* is as follows.  $M = \begin{bmatrix} 1 & 0 \\ 0 & 0 \end{bmatrix}$ J  $\backslash$ I  $M = \begin{pmatrix} I & 0 \\ 0 & 0 \end{pmatrix}$ Differentiating (3.2b) gives  $0 = g_y(y)f(y, z)$  (3.2c) Differentiating (3.2c) gives the coefficient of  $z'$  as  $g_y(y)f_y(z)$  (3.2d) If (3.2d) is non-singular in a neighborhood of the solution, *y* is index 1 variable and *z* is index 2 variable. Initial values  $y_0$  and  $z_0$  should be given to satisfy not only (3.2b) but (3.2c). c) System of index 3 Finally, we consider the following system.  $y' = f(y, z)$  (3.3a)  $z' = k(y, z, u)$  (3.3b)  $0 = g(y)$  (3.3c) Here the sum of length of  $y$ ,  $z$ , and  $u$  is *n*. *M* is written as I  $\overline{\phantom{a}}$ I J Ι I I I l ſ  $=$ **000 00 00** *I I*  $M = \begin{bmatrix} 0 & I & 0 \end{bmatrix}$ . Differentiating (3.3c) and using (3.3a) we get  $f = g_y f$  (3.3d) Differentiating (3.3d) and using (3.3a,b) we get  $\theta = g_{yy}(f, f) + g_y f_y f + g_y f_z k$  (3.3e)

, where the first term of the right hand side means matrix vector multiplication with the matrix  $g_{y}$  obtained by differentiating matrix  $g<sub>y</sub>$  and the vector  $f$ . Furthermore, differentiating (3.3e) brings about  $u'$ . If its coefficient, written as

 $g_y f_z k_u$ , is non-singular in a neighborhood of the solution, *y* is index 1 variable, *z* is index 2 variable, and *u* is index 3 variable in the original system (3.3a,b,c). Initial values  $y_0$ ,  $z_0$  and  $u_0$  should be given to satisfy the three constraints (3.3 c,d,e).

## **4. Example program**

Example 1:Ordinary differential equations of the form  $y' = f(x, y)$ Let us consider a simple system:

 $y_1(0) = 2, y_2(0) = 0$  $y'_2 = \frac{((1 - y_1^2)y_2 - y_1)}{\varepsilon}$ ,  $\varepsilon = 10^{-6}$  $y'_1 = y_2$ 

Suppose we want to find solutions at  $x = 1, 2, \ldots, 11$  and print them out. In this problem, the Jacobian matrix  $\partial f / \partial y$  is as follows.

$$
\begin{pmatrix}\n\frac{\partial f_1}{\partial y_1} & \frac{\partial f_1}{\partial y_2} \\
\frac{\partial f_2}{\partial y_1} & \frac{\partial f_2}{\partial y_2}\n\end{pmatrix} = \begin{pmatrix}\n0 & 1 \\
(-2y_1y_2 - 1)/\varepsilon & (1 - y_1^2)/\varepsilon\n\end{pmatrix}
$$

We provide routine jvpol as real argument of jac.

```
#include <stdlib.h> 
#include <stdio.h> 
#include <math.h> 
#include "cssl.h" 
#define ND 2 
#define LWORK (4 * ND * ND + 12 * ND + 20) /* 60 */ 
#define LIWORK (3 * ND + 20) /* 26 */ 
void solout(int, double, double, double*, double*, int, int, 
 double*, int*, int*, double*, int*); 
void jvpol(int, double, double*, double*, int, double*, int*); 
void fvpol(int, double, double*, double*, double*, int*); 
void dummy(int, double*, int, double*, int*); 
int MAIN__() { 
 double y[ND], work[LWORK]; 
  int iwork[LIWORK]; 
  double rpar[2]; 
 int i, n, ijac, mljac, imas, itol, mujac, iout, icon, mlmas, mumas; 
 int ipar; 
  double x, xend, rtol, Atol, h; 
  rpar[0] = 1.0e-6; 
 rpar[1] = 0.2;n = ND;
 ijac = 1;
 mljac = n;
 \text{times} = 0;iout = 1;
 x = 0.0;y[0] = 2.0y[1] = -0.66;
 xend = 11.0; rtol = 1.0e-4; 
 Atol = 1.0 * rtol;
 itol = 0;h = 1.0e-6;for (i = 0; i < 20; i++) {
    iwork[i] = 0; 
    work[i] = 0.0; 
 } 
  c_dm_vradau5(n, fvpol, &x, y, xend, &h, 
 rtol, Atol, itol, 
 jvpol, ijac, mljac, mujac, 
 dummy, imas, mlmas, mumas, 
 solout, iout, 
              work, LWORK, iwork, LIWORK, 
              rpar, &ipar, &icon); 
 printf(" ICON= %d\n", icon); 
printf(" X = $5.21f Y = $18.10e $18.10e \n", x, y[0], y[1];
 return(0);} 
void solout(int nr, double xold, double x, double *y, double *cont, 
 int lrc, int n, double *rpar, int *ipar, int *irtrn, 
 double *work2, int *iwork2) { 
  double prm1, prm2; 
 if (nr == 1) {
```

```
printf(" X = $5.21f Y = $18.101e $18.101e NSTEP = $4d\n",
          x, y[0], y[1], nr-1;
  } else { 
label_10:: ;
   if (x >= rpar[1]) {
  /* --- CONTINUOUS OUTPUT FOR RADAU5 */ 
      prm1 = c_dm_vcontr5(1, rpar[1], cont, lrc, work2, iwork2); 
 prm2 = c_dm_vcontr5(2, rpar[1], cont, lrc, work2, iwork2); 
printf(" X = $5.21f Y = 101e $18.101e NSTEP = 4d\n",
 rpar[1], prm1, prm2, nr - 1); 
 rpar[1] = rpar[1] + 0.2; 
      goto label_10; 
    } 
  } 
  return; 
} 
void fvpol(int n, double x, double *y, double *f, double *rpar, int *ipar) { 
 f[0] = y[1];f[1] = ((1 - (y[0] * y[0])) * y[1] - y[0]) / rpar[0]; return; 
} 
void jvpol(int n, double x, double *y, double *dfy, int ldfy, double *rpar, 
           int *ipar) { 
 dfy[0] = 0.0;dfy[1] = 1.0;dfy[ldfy] = (-2.0 * y[0] * y[1] - 1.0) / rpar[0];dfy[ldfy + 1] = (1.0 - (y[0] * y[0])) / rpar[0];
  return; 
} 
void dummy(int n, double *am, int lmas, double *rpar, int *ipar) { 
  return; 
}
```
Example 2:  $y' = f(x, y)$  with banded Jacobian. Consider the following partial differential equations. "*t*" means time and "*x*" is scalar space variable.

$$
\frac{\partial u}{\partial t} = A + u^2 v - (B + 1)u + \alpha \frac{\partial^2 u}{\partial x^2}
$$

$$
\frac{\partial v}{\partial t} = Bu - u^2 v + \alpha \frac{\partial^2 v}{\partial x^2}
$$

 $0 \le x \le 1, A = 1, B = 3, \alpha = 1/50$ Boundary conditions :  $u(0, t) = u(1, t) = 1$ ,  $v(0, t) = v(1, t) = 3$ Initial values :  $u(x,0) = 1 + \frac{1}{2}\sin(2\pi x), v(x,0) = 3$ 

We replace the second spatial derivatives by finite differences on a grid of N points,  $x_i = i/(N+1)$  ( $1 \le i \le N$ ),  $\Delta x = 1/(N+1)$  and then obtain a system of ordinary differential equations with independent variable "t" and 2N unknowns

$$
u_i = u(t, x_i) \text{ and } v_i = v(t, x_i).
$$

$$
u'_{i} = 1 + u_{i}^{2} v_{i} - 4u_{i} + \alpha/(\Delta x)^{2} (u_{i-1} - 2u_{i} + u_{i+1})
$$
  
\n
$$
v'_{i} = 3u_{i} - u_{i}^{2} v_{i} + \alpha/(\Delta x)^{2} (v_{i-1} - 2v_{i} + v_{i+1})
$$
  
\n
$$
u_{0}(t) = u_{N+1}(t) = 1, v_{0}(t) = v_{N+1}(t) = 3
$$
  
\n
$$
u_{i}(0) = 1 + \frac{1}{2} \sin(2\pi x_{i}), v_{i}(0) = 3, i = 1, 2, ..., N
$$

When using this routine we define *y* as  $y = (u_1, v_1, u_2, v_2, \dots, u_N, v_N)$ <sup>T</sup>. Then the Jacobian becomes a banded matrix with the upper and lower bandwidth 2. In the following example, we set  $n = 500$ , xend = 10, and iout = 0 and print some components of the solutions at xend.

```
#include <stdlib.h> 
#include <stdio.h> 
#include <math.h> 
#include "cssl.h" 
#define ND 1000 
#define NL 2 
#define NU 2 
#define LWORK ((7 * NL + 4 * NU + 16) * ND + 20) /* 38020 */
#define LIWORK (3 * ND + 20) /* 3020 */ 
void fbrus(int, double, double*, double*, double*, int*); 
void jbrus(int, double, double*, double*, int, double*, int*); 
void solout(int, double, double, double*, double*, int, int, 
              double*, int*, int*, double*, int*); 
void dummy(int, double*, int, double*, int*); 
int MAIN__() { 
  double x, xend, y[ND], work[LWORK]; 
   int iwork[LIWORK]; 
  double rpar[2]; 
  int ipar; 
 double pi, usdelq, gamma, gamma2, anp1, xi, rtol, Atol, h; 
 int i, n, n2, ijac, mljac, mujac, mlmas, mumas, imas, iout, itol, icon; 
  pi = 3.14159265358979324; 
 n = 500;n2 = 2 * n;usdelq = ((double)(n + 1)) * ((double)(n + 1));gamma = 0.02 * usdelg;
 gamma2 = 2.0 * gammairpar[0] = gamma;
 rpar[1] = \overline{gamma2};
 x = 0.0;
  xend = 10.0; 
 anp1 = n + 1;
 for (i = 1; i \le n; i++) {
xi = i / amp1;y[(2 * i) - 1] = 3.0;y[(2 * i) - 2] = 1.0 + 0.5 * sin(2.0 * pi * xi); } 
 ijac = 1;
/* Jacobian is a banded matrix. */ 
 mljac = NL;
 mujac = NU;
 imas = 0;
/* Output Routine is not used. */ 
 iout = 0; rtol = 1.0e-6; 
  Atol = rtol; 
 itol = 0;h = 1.0e-6;for (i = 0; i < 20; i++) {
   work[i] = 0.0;iwork[i] = 0; } 
 mlmas = 0; 
 mumas = 0; c_dm_vradau5(n2, fbrus, &x, y, xend, &h, 
               rtol, Atol, itol, 
               jbrus, ijac, mljac, mujac, 
               dummy, imas, mlmas, mumas, 
               solout, iout, 
               work, LWORK, iwork, LIWORK, 
               rpar, &ipar, &icon); 
 printf(" ICON = %d \nightharpoonup; icon; iprintf(" %18.10e%18.10e%18.10e%18.10e\n", y[0], y[1], y[n2 - 2], y[n2 - 1]);
  return(0); 
} 
void solout(int nr, double xold, double x, double *y, double *cont,
```

```
 int lrc, int n, double *rpar, int *ipar, int *irtrn, 
 double *work2, int *iwork2) { 
  return; 
} 
void fbrus(int n2, double x, double *y, double *f, double *rpar, int *ipar) { 
  int i, n, iu, iv; 
  double gamma, ui, vi, uim, vim, uip, vip, prod; 
  n = n2 / 2; 
 gamma = rpar[0];
 i = 1; iu = 2 * i - 1; 
 iv = 2 * i; 
 ui = y[iu -1];
 vi = y[iv - 1];uim = 1.0; vim = 3.0; 
 uip = y[iu + 1];
 vip = y[iv + 1];prod = i \cdot \cdot \cdot \cdot vi;
f[iu - 1] = 1.0 + prod - 4.0 * ui + gamma * (uim - 2.0 * ui + uip);
 f[iv - 1] = 3.0 * ui - prod + gamma * (vim - 2.0 * vi + vip); 
for (i = 2; i <= n-1; i++) {
iu = 2 * i - 1;iv = 2 * i; ui = y[iu - 1]; 
   vi = y[iv - 1];uim = y[iu - 3];
vim = y[iv - 3];uip = y[iu + 1];
   vip = y[iv + 1]; prod = ui * ui * vi; 
f[iu - 1] = 1.0 + prod - 4.0 * ui + gamma * (uim - 2.0 * ui + uip);f[iv - 1] = 3.0 * ui - prod + gamma * (vim - 2.0 * vi + vip);
 } 
i = ni iu = 2 * i - 1; 
 iv = 2 * i; 
 ui = y[iu - 1];
 vi = y[iv - 1];uim = y[iu - 3];
 vim = y[iv - 3]; 
 uip = 1.0;
 vip = 3.0;prod = ui * ui * vi;f[iu - 1] = 1.0 + prod - 4.0 * ui + gamma * (uim - 2.0 * ui + uip);
f[iv - 1] = 3.0 * ui - prod + gamma * (vim - 2.0 * vi + vip); return; 
} 
void jbrus(int n2, double x, double *y, double *dfy, int ldfy, double *rpar, 
          int *ipar) { 
  int i, n, iu, iv; 
  double gamma, gamma2, ui, ui2, vi, uivi; 
 n = n2 / 2i gamma = rpar[0]; 
 gamma2 = rpar[1];for (i = 1; i <= n; i++) {
iu = 2 * i - 1;iv = 2 * i;ui = y[iu - 1];vi = y[iv - 1]; uivi = ui * vi; 
ui2 = ui * ui;dfy[(2 * 1dfy) + (iu - 1)] = 2.0 * uivi - 4.0 - gamma2;
dfy[ldfy + (iv - 1)] = ui2;dfy[(3 * ldfy) + (iu - 1)] = 3.0 - 2.0 * uivi;
   dfy[(2 * 1dfy) + (iv - 1)] = -ui2 - qammaz;dfy[ldf(y + (iu - 1)] = 0.0;dfy[(3 * 1dfy) + (iv - 1)] = 0.0; } 
 for (i = 1; i \le n2 - 2; i++)dfy[i + 1] = gamma;
   dfy[(4 * 1dfy) + (i - 1)] =gamma;
 } 
  return; 
}
```

```
void dummy(int n, double *am, int lmas, double *rpar, int *ipar) { 
  return; 
}
```
Example 3:Second order system  $y'' = f(x, y, y')$ Next, we consider a partial differential equations defined in rectangular plate  $\Omega = \{(x, y) : 0 \le x \le 2, 0 \le y \le 4/3\}$ :

 $\frac{\partial^2 u}{\partial t^2} + \omega \frac{\partial u}{\partial t} + \sigma \Delta u = f(x, y, t),$ *u*  $\frac{d^2u}{dt^2} + \omega \frac{\partial u}{\partial t} + \sigma \Delta u =$  $\frac{\partial^2 u}{\partial t^2} + \omega \frac{\partial u}{\partial t} + \sigma \Delta u = f(x, y, t)$ , where  $\Delta = \frac{\partial^2}{\partial x^2} + \frac{\partial^2}{\partial y^2}$ 2 2  $x^2$   $\partial y$  $+\frac{\partial}{\partial x}$  $\hat{c}$  $\Delta = \frac{\partial}{\partial \theta}$ 

Boundary conditions:  $u|_{\partial\Omega} = 0$ ,  $\Delta u|_{\partial\Omega} = 0$ 

Initial conditions :  $u(x, y, 0) = 0$ ,  $\frac{\partial u}{\partial t}(x, y, 0) = 0$  $u(x, y, 0) = 0, \frac{\partial u}{\partial x}$ 

The plate  $\Omega$  is discretized on a grid 8  $\times$  5 interior points

 $x_i = ih, y_j = jh, i = 1,2,..., 8, j = 1,2,..., 5, h = 2/9.$ 

We replace the special derivatives by finite differences, then setting  $v_{ij} = u_{ij}$  gives the following ordinary differential system.

$$
u'_{ij} = v_{ij}
$$
  

$$
v'_{ij} = -\omega v_{ij} - \frac{\sigma}{h^4} (20u_{ij} - 8u_{i-1,j} - 8u_{i+1,j} + 2u_{i+1,j+1} + 2u_{i+1,j-1}
$$
  
+2u<sub>i-1,j-1</sub> + 2u<sub>i-1,j+1</sub> + u<sub>i-2,j</sub> + u<sub>i+2,j</sub> + u<sub>i,j-2</sub> + u<sub>i,j-2</sub> + u<sub>i,j+2</sub>) + f(x<sub>i</sub>, y<sub>j</sub>, t)

With mapping  $k = i + 8(j - 1)$  from  $(i, j)$ , we set  $y_k = u_{i,j}$  and  $y_{k+40} = v_{i,j}$ . Then we obtain system with  $(y_1, y_2,..., y_{40}, y_{41},...,y_{80})^T$  as unknown vector. In the following program we set iwork [8] = 40 and routine jplatsb computes only non-trivial part of the Jacobian.

$$
\omega = 1000, \sigma = 100
$$

 $\overline{\mathcal{L}}$  $= \begin{cases} 2000(e^{-5(t-x-2)^2} + e^{-5(t-x-1)} \end{cases}$  $\boldsymbol{0}$  $f(x, y, t) = \begin{cases} 2000(e^{-5(t-x-2)^2} + e^{-5(t-x-5)^2}) & \text{if } y = y_2 \text{ or } y_4 \end{cases}$ for all other *y*

```
#include <stdlib.h> 
#include <stdio.h> 
#include <math.h> 
#include "cssl.h" 
#define MX 8 
#define MY 5 
#define ND (2 * MX * MY) /* 80 */ 
#define LWORK (4 * ND * ND + 12 * ND + 20) /* 26580 */ 
#define LIWORK (3 * ND + 20) /* 260 */ 
void fplate(int, double, double*, double*, double*, int*); 
void jplatsb(int, double, double*, double*, int, double*, int*); 
void solout(int, double, double, double*, double*, int, int, 
 double*, int*, int*, double*, int*); 
void dummy(int, double*, int, double*, int*); 
int MAIN__() { 
 double y[ND], work[LWORK]; 
   int iwork[LIWORK];
```

```
 double rpar[4]; 
  int ipar[9]; 
 int i, k, n, nx, ny, nachs1, nachs2, nxm1, nym1, ndemi, imas, iout; 
 int itol, ijac, mljac, mujac, mlmas, mumas, icon; 
 double omega, stiffn, weight, denom, delx, ush4, fac, x, rtol, Atol; 
 double h, xend; 
 nx = MX;ny = MY;
nachs1 = 2;nachs2 = 4; nxm1 = nx - 1; 
 nym1 = ny - 1; 
 ndemi = nx * ny; 
 omega = 1000.07stiffn = 100.0;
 weight = 200.0;
 denom = nx + 1; delx = 2.0 / denom; 
 ush4 = 1.0 / ((delx * delx) * (delx * delx)); 
 fac = stiffn * ush4; 
 n = ND;
\text{times} = 0;<br>\text{time} = \text{time}--- OUTPUT ROUTINE IS USED DURING INTEGRATION */
 iout = 1;
/* --- INITIAL VALUES */x = 0.0;for (i = 0; i < n; i++) {
y[i] = 0.0; } 
/* --- REQUIRED TOLERANCE */ 
  rtol = 1.0e-6; 
 Atol = rtol * 1.0e-3iitol = 0;/* --- INITIAL STEP SIZE */
 h = 1.0e-2i/* --- SET DEFAULT VALUES */ for (i = 0; i < 20; i++) { 
 work[i] = 0.0; 
   iwork[i] = 0;{e}/* --- SECOND ORDER OPTION AND BANDED */ 
 ijac = 1;
 iwork[8] = n / 2; 
 mljac = 2 * MX; 
mujac = 2 * MX;
/* --- ENDPOINT OF INTEGRATION */ 
 xend = 7.0;
/* --- COMMUNICATION VALUES */ 
 ipar[0] = nx;ipar[1] = nxml;ipar[2] = nyiipar[3] = nym1;ipar[4] = ndemi;ipar[5] = nachsl;ipar[6] = nachs2;ipar[7] = mliac;ipar[8] = mujac;rpar[0] = \text{omega}rpar[1] = delx;rpar[2] = fac;rpar[3] = weight;/* --- CALL OF THE FUNCTION RADAU5 */ c_dm_vradau5(n, fplate, &x, y, xend, &h, 
 rtol, Atol, itol, 
              jplatsb, ijac, mljac, mujac, 
              dummy, imas, mlmas, mumas, 
              solout, iout, 
              work, LWORK, iwork, LIWORK, 
              rpar, ipar, &icon); 
 printf(" ICON = <math>\frac{d}{n}</math>, icon);for (k = 0; k < n; k++) {
    printf(" %-22.15le\n", y[k]); 
  } 
  return(0); 
} 
void solout(int nr, double xold, double x, double *y, double *cont, 
 int lrc, int n, double *rpar, int *ipar, int *irtrn, 
 double *work2, int *iwork2) {
```

```
 int nhalf; 
 nhalf = n / 2iprintf(" X = 89.51f Y(1) and Y(83d) = 818.101f818.101f NSTEP = 84d/n",x, nhalf, y[0], y[nhalf - 1], nr - 1);
  return; 
} 
void fplate(int n, double x, double *y, double *f, double *rpar, int *ipar) { 
 int i, j, k, nx, nxm1, ny, nym1, ndemi, nachs1, nachs2; 
 double omega, delx, fac, weight, uc, xi, force; 
 nx = ipar[0];nxm1 = ipar[1];ny = ipar[2];n<sup>ym1</sup> = ipar[3];
 ndemi = 1<br>par[4];nachs1 = ipar[5];nachs2 = ipar[6];omega = rpar[0];
 delx = rpar[1];fac = rpar[2];
 weight = rpar[3];
 for (i = 1; i <= nx; i++) {
for (j = 1; j <= ny; j++) {
k = i + nx * (j - 1);/* -------- SECOND DERIVATIVE ---- */ 
f[k - 1] = y[(k - 1) + n\text{demi}];/* ------ CENTRAL POINT--- */ 
     uc = 16.0 * y[k - 1]; if (i > 1) { 
uc = uc + y[k - 1];uc = uc - 8.0 * y[k - 2]; } 
      if (i < nx) {
       uc = uc + y[k - 1];
       uc = uc - 8.0 * y[k]; } 
 if (j > 1) { 
uc = uc + y[k - 1];uc = uc - 8.0 * y[(k - 1) - nx]; } 
     if (j < ny) {
uc = uc + y[k - 1];uc = uc - 8.0 * y[(k - 1) + nx]; } 
 if (i > 1 && j > 1) 
uc = uc + 2.0 * y[k - nx - 2]; if (i < nx && j > 1) 
       uc = uc + 2.0 * y[k - nx];
      if (i > 1 \& j < ny)uc = uc + 2.0 * y[k + nx - 2];
 if (i < nx && j < ny) 
uc = uc + 2.0 * y[k + nx];if (i > 2)uc = uc + v[k - 3];if (i < n \times m1)uc = uc + y[k + 1]; if (j > 2) 
       uc = uc + y[(k - 2 * nx) - 1]; if (j < nym1) 
uc = uc + y[(k + 2 * nx) - 1]; if (j == nachs1 || j == nachs2) { 
       xi = i * delx;force = \exp(-5.0 \times ((x - xi - 2.0) \times (x - xi - 2.0))) +\exp(-5.0 \times ((x - xi - 5.0) \times (x - xi - 5.0)))) } else { 
       force = 0.0;
 } 
      f[k + n\text{demi} - 1] = -\text{omega} * y[k + n\text{demi} - 1] - \text{fac} * \text{uc} + \text{force} * \text{weight}; } 
  } 
  return; 
\mathfrak{g}void jplatsb(int n, double x, double *y, double *dfy, int ldfy, double *rpar, 
 int *ipar) { 
 int i, j, k, nx, nxm1, ny, nym1, ndemi, mu, mljac, mujac; 
 double omega, fac, fac2, fac8, fac16;
```

```
nx = ipar[0];nxm1 = ipar[1];ny = ipar[2];nym1 = ipar[3];ndemi = ipar[4];mljac = ipar[7];
 mujac = ipar[8]; omega = rpar[0]; 
 fac = rpar[2];
 for (i = 0; i < mljac + mujac + 1; i++) {
   for (j = 0; j < ldfy; j++) {
     dfy[(i * 1dfy) + j] = 0.0; } 
 } 
 m = 2 * nx + 1;fac2 = fac * 2.0;fac8 = fac * 8.0;fac16 = fac * 16.0;for (i = 1; i \leq mx; i++) {
for (j = 1; j <= ny; j++) {
k = i + nx * (j - 1);dfy[((mu - 1) * ldfy) + (k - 1)] = -fac16; if (i > 1) { 
dfy[((mu - 1) * ldfy) + (k - 1)] =dfy[((mu - 1) * ldfy) + (k - 1)] - fac;dfy[ (mu * ldfy) + (k - 2)] = fac8;
 } 
 if (i < nx) { 
dfy[((mu - 1) * ldfy) + (k - 1)] =dfy[((mu - 1) * ldfy) + (k - 1)] - fac;dfy[((mu - 2) * ldfy) + k] = fac8; } 
     if (j > 1) {
dfy[((mu - 1) * ldfy) + (k - 1)] =dfy[((mu - 1) * ldfy) + (k - 1)] - fac;dfy[((mu + nx - 1) * ldfy) + (k - nx - 1)] = fac8; } 
     if (j < ny) {
dfy[((mu - 1) * ldfy) + (k - 1)] =dfy[((mu - 1) * ldfy) + (k - 1)] - fac;dfy[((mu - nx - 1) * ldfy) + (k + nx - 1)] = fac8;
 } 
 if (i > 1 && j > 1) 
dfy[((mu + nx) * ldfy) + (k - nx - 2)] = -fac2;
      if (i < nx && j > 1) 
       dfy[((mu + nx - 2) * ldfy) + (k - nx)] = -fac2;if (i > 1 & j < ny)
       dfy[((mu - nx) * Idfy) + (k + nx - 2)] = -fac2;if (i < nx \& j < ny)dfy[((mu - nx - 2) * ldfy) + (k + nx)] = -fac2;if (i > 2)dfy[((mu + 1) * ldfy) + (k - 3)] = -fac;if (i < nxm1)
       dfy[(\text{mu} - 3) * \text{ldfy}] + (k + 1)] = -\text{fac};if (i > 2)dfy[((mu + 2 * nx - 1) * ldfy) + (k - 2 * nx - 1)] = -fac;
 if (j < nym1) 
dfy[((mu - 2 * nx - 1) * ldfy) + (k + 2 * nx - 1)] = -fac;
     dfy[(mu - 1) * ldfy) + (k + ndemi - 1)] = -omegaqa; } 
 } 
  return; 
} 
void dummy(int n, double *am, int lmas, double *rpar, int *ipar) { 
  return; 
}
```
Example 4:Differential-algebraic system  $My' = f(x, y)$ . Finally, we consider the following system with independent variable *t* and 8 unknowns  $y_1, y_2, ..., y_s$ .

$$
C_5(y_2 - y_1) = y_1/R_9
$$
  
\n
$$
-C_5(y_2 - y_1) = \alpha f(y_4 - y_3) - U_b/R_8 + y_2/R_8
$$
  
\n
$$
-C_4y_3 = y_3/R_7 - f(y_4 - y_3)
$$
  
\n
$$
C_3(y_5 - y_4) = -U_b/R_6 + y_4(1/R_5 + 1/R_6) + (1 - \alpha)f(y_4 - y_3)
$$
  
\n
$$
-C_3(y_5 - y_4) = -U_b/R_4 + y_5/R_4 + \alpha f(y_7 - y_6)
$$
  
\n
$$
-C_2y_6 = y_6/R_3 - f(y_7 - y_6)
$$
  
\n
$$
C_1(y_8 - y_7) = -U_b/R_2 + y_7(1/R_1 + 1/R_2) + (1 - \alpha)f(y_7 - y_6)
$$
  
\n
$$
C_1(y_7 - y_8) = y_8/R_0 - U_e(t)/R_0
$$

where

 $U_e(t) = 0.1 \cdot \sin(200 \pi t)$  $U_F = 0.026, \alpha = 0.99, \beta = 10^{-6}, U_b = 6$  $f(y_i - y_j) = \beta(e^{(y_i - y_j)/U_F} - 1)$  $R_0 = 1000, R_k = 9000, k = 1,2,...,9$  $C_k = k \cdot 10^{-6}, k = 1, 2, \ldots, 5$ 

With  $y = (y_1, y_2, \dots, y_s)^T$  the left hand side of the above 8 equations can be written as **My**<sup>*\**</sup>, where **M** is a tridiagonal matrix.

$$
M = \begin{pmatrix} -C_5 & C_5 & & & & & \\ C_5 & -C_5 & & & & & \\ & -C_4 & & & & & \\ & & -C_3 & C_3 & & & \\ & & & C_3 & -C_3 & & \\ & & & & -C_2 & & \\ & & & & & -C_1 & C_1 \\ & & & & & & C_1 & -C_1 \end{pmatrix}
$$

Obviously, **M** is singular and its rank is 5. Because of this, the system is a differential-algebraic system. According to a detailed analysis this system is index 1 problem.

We integrate from  $t = 0$  through  $t = 0.2$ . Initial values  $y(0)$  must be chosen so that the vector with 8 components from the right hand side of the above equations lies in the range of the matrix **M**. Such initial values are as follows.

$$
y_1(0) = 0, y_2(0) = U_b - y_1(0) \cdot R_8 / R_9, y_3(0) = y_4(0) = U_b / (R_6 / R_5 + 1)
$$
  

$$
y_5(0) = U_b, y_6(0) = y_7(0) = U_b / (R_2 / R_1 + 1), y_8(0) = 0
$$

The Jacobian matrix in this model becomes a banded matrix with upper bandwidth 2 and lower bandwidth 1. Additionally, all the unknown variables can be proved to be index 1.

#include <stdlib.h> #include <stdio.h> #include <math.h>

```
#include "cssl.h" 
#define ND 8 
#define LJAC 4 
#define LMAS 3 
#define LE 5 
\# \text{define } L \text{WORK} (ND * (LJAC + LMAS + 3 * LE + 12) + 20) /* 292 */
#define LIWORK (3 * ND + 20) /* 44 */ 
void fampl(int, double, double*, double*, double*, int*); 
void jbampl(int, double, double*, double*, int, double*, int*); 
void bbampl(int, double*, int, double*, int*); 
void solout(int, double, double, double*, double*, int, int, 
 double*, int*, int*, double*, int*); 
int MAIN__() { 
 double y[ND], work[LWORK], rpar[16]; 
  int iwork[LIWORK]; 
  double ue, ub, uf, alpha, beta, r0, r1, r2, r3, r4, r5, r6, r7, r8, r9; 
 double x, xend, rtol, Atol, h; 
 int i, n, ijac, mljac, mujac, imas, mlmas, mumas, iout, itol, ipar; 
 int icon; 
  ue = 0.1; 
 rpar[0] = ue;ub = 6.0;rpar[1] = ub; uf = 0.026; 
 rpar[2] = uf;alpha = 0.99;
 rpar[3] = alpha;beta = 1.0e-6;rpar[4] = beta;r0 = 1000.0;
 rpar[5] = r0;r1 = 9000.0;
 rpar[6] = r1;r2 = 9000.0;
 rpar[7] = r2;r3 = 9000.0;
 rpar[8] = r3;
 r4 = 9000.07rpar[9] = r4;
  r5 = 9000.0; 
 rpar[10] = r5; r6 = 9000.0; 
 rpar[11] = r6;r7 = 9000.0;
 rpar[12] = r7;r8 = 9000.07 rpar[13] = r8; 
 r9 = 9000.07rpar[14] = r9;rpar[15] = 0.0025;ipar = 0;n = 8;ijac = 1;
 mljac = 1;
 mujac = 2iimas = 1;
 mlmas = 1;mumas = 1;
 iout = 1;
 x = 0.0;
  y[0] = 0.0; 
 \bar{y}[1] = ub - y[0] * r8 / r9; y[2] = ub / (r6 / r5 + 1.0); 
y[3] = ub / (r6 / r5 + 1.0);y[4] = ubiy[5] = ub / (r2 / r1 + 1.0); y[6] = ub / (r2 / r1 + 1.0); 
 y[7] = 0.0;xend = 0.2;
 rtol = 1.0e-5;Atol = 1.0e-6 * rtol;
 itol = 0;
 h = 1.0e-6;for (i = 0; i < 20; i++) {
    iwork[i] = 0; 
    work[i] = 0.0; 
  }
```

```
 c_dm_vradau5(n, fampl, &x, y, xend, &h, 
 rtol, Atol, itol, 
 jbampl, ijac, mljac, mujac, 
 bbampl, imas, mlmas, mumas, 
 solout, iout, 
 work, LWORK, iwork, LIWORK, rpar, &ipar, &icon); 
 printf(" ICON= %d\n", icon); 
   printf(" X =%7.4lf Y =%18.10le%18.10le\n", x, y[0], y[1]); 
   return(0); 
} 
void solout(int nr, double xold, double x, double *y, double *cont, 
 int lrc, int n, double *rpar, int *ipar, int *irtrn, 
 double *work2, int *iwork2) { 
  double prm1, prm2; 
 if (nr == 1) {<br>printf(" X = 87.41fY = $18.101e *18.10le NSTEP = *4d\n",
          x, y[0], y[1], nr - 1;
   } else { 
Label_10: ;
   i\bar{f} (x >= rpar[15]) {
 prm1 = c_dm_vcontr5(1, rpar[15], cont, lrc, work2, iwork2); 
 prm2 = c_dm_vcontr5(2, rpar[15], cont, lrc, work2, iwork2); 
printf(" X = 87.41f Y = 818.101e $18.101e NSTEP = 84d\n",
 rpar[15], prm1, prm2, nr - 1); 
 rpar[15] = rpar[15] + 0.0025; 
      goto Label_10; 
    } 
   } 
  return; 
} 
void fampl(int n, double x, double *y, double *f, double *rpar, int *ipar) {
 double ue, ub, uf, alpha, beta, r0, r1, r2, r3, r4, r5, r6, r7, r8, r9; 
 double w, uet, fac1, fac2; 
 ue = rpar[0];
 ub = r<sub>par</sub>[1];uf = rpar[2];alpha = rpar[3];
 beta = rpar[4];
 r0 = \text{rpar}[5];r1 = rpar[6];r2 = rpar[7]; r3 = rpar[8]; 
  r4 = rpar[9];r5 = rpar[10];r6 = rpar[11];r7 = rpar[12]; r8 = rpar[13]; 
  r9 = rpar[14]; w = 2.0 * 3.141592654 * 100.0; 
uet = ue * sin(w * x);
  fac1 = beta * (exp(y[3] - y[2]) / uf) - 1.0);
  frac = 2000 \frac{10000}{10000} \frac{10000}{1000} \frac{10000}{1000} \frac{10000}{1000} \frac{10000}{1000} \frac{10000}{1000} \frac{10000}{1000}f[0] = v[0] / r9;f[1] = (y[1] - ub) / r8 + alpha * facl;
  f[2] = y[2] / r7 - fac1;f[3] = y[3] / r5 + (y[3] - ub) / r6 + (1.0 - alpha) * facl;
f[4] = (y[4] - ub) / r4 + alpha * fac2;f[5] = y[5] / r3 - fac2;
f[6] = y[6] / r1 + (y[6] - ub) / r2 + (1.0 - alpha) * fac2;f[7] = (y[7] - \text{uet}) / r0; return; 
} 
void jbampl(int n, double x, double *y, double *dfy, int ldfy, double *rpar, 
            int *ipar) { 
   double uf, alpha, beta, r0, r1, r2, r3, r4, r5, r6, r7, r8, r9; 
   double fac14, fac27; 
   int j; 
  uf = rpar[2];alpha = rpar[3];
 beta = rpar[4];
 r0 = rpar[5];
  r1 = rpar[6];r2 = rpar[7];r3 = \text{rpar}[8];r4 = rpar[9];
```

```
r5 = rpar[10];r6 = rpar[11];r7 = rpar[12];r8 = rpar[13];r9 = rpar[14];fac14 = beta * exp((y[3] - y[2]) / uf) / uf;fac27 = beta * exp((y[6] - y[5]) / uf) / uf;for (j = 0; j < 8; j++) {
   dfy[j] = 0.0;dfy[1dfy + j] = 0.0;dfy[3 * ldfy + j] = 0.0; } 
 dfy[2 * ldfy] = 1.0 / r9; 
 dfy[2 * ldfy + 1] = 1.0 / r8; 
dfy[1dfy + 2] = -alpha1pha * fac14;dfy[3] = alpha * fac14;
dfy[2 * 1dfy + 2] = 1.0 / r7 + fac14;dfy[1dfy + 3] = -fac14;dfy[2 * 1dfy + 3] = 1.0 / r5 + 1.0 / r6 + (1.0 - alpha) * fac14; dfy[3 * ldfy + 2] = -(1.0 - alpha) * fac14; 
dfy[2 * ldfy + 4] = 1.0 / r4; dfy[ldfy + 5] = -alpha * fac27; 
dfy[6] = alpha * fac27; dfy[2 * ldfy + 5] = 1.0 / r3 + fac27; 
dfy[1dfy + 6] = -fac27;
dfy[2 * ldfy + 6] = 1.0 / r1 + 1.0/ r2 + (1.0 - alpha) * fac27;
 dfy[3 * ldfy + 5] = -(1.0 - alpha) * fac27; 
 dfy[2 * 1dfy + 7] = 1.0 / r0; return; 
} 
void bbampl(int n, double *b, int lb, double *rpar, int *ipar) { 
  int i; 
  double c1, c2, c3, c4, c5; 
 for (i = 0; i < 8; i++) {
   b[i] = 0.0;b[2 * 1b + i] = 0.0; } 
 c1 = 1.0e-6;c2 = 2.0e-6;c3 = 3.0e-6;c4 = 4.0e-6ic5 = 5.0e-6;b[1b] = -c5;b[1] = c5;b[2 * lb] = c5;b[1b + 1] = -c5;b[1b + 2] = -c4;b[1b + 3] = -c3;b[4] = c3;b[2 * lb + 3] = c3;b[1b + 4] = -c3;b[1b + 5] = -c2;b[1b + 6] = -c1;b[7] = c1;b[2 * lb + 6] = cl;b[1b + 7] = -c1; return; 
}
```
# **5. Method**

Consult the entry for DM\_VRADAU5 in the Fortran *SSL II Thread-Parallel Capabilities User's Guide* as well as [34] and [69].

# **c\_dm\_vrann3**

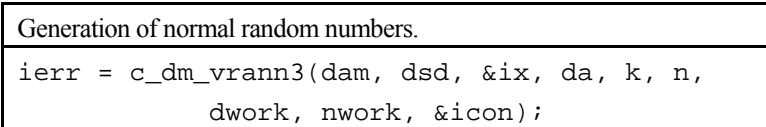

# **1. Function**

This routine generates normal random numbers from a normal-distribution density function (1) with given mean *m* and standard deviation  $\sigma$ .

$$
f(x) = \frac{1}{\sigma\sqrt{2\pi}} \exp\left(\frac{-(x-m)^2}{2\sigma^2}\right)
$$
 (1)

# **2. Arguments**

The routine is called as follows:

ierr = c\_dm\_vrann3(dam, dsd, &ix, (double\*)da, k, n, (double\*)dwork, nwork, &icon);

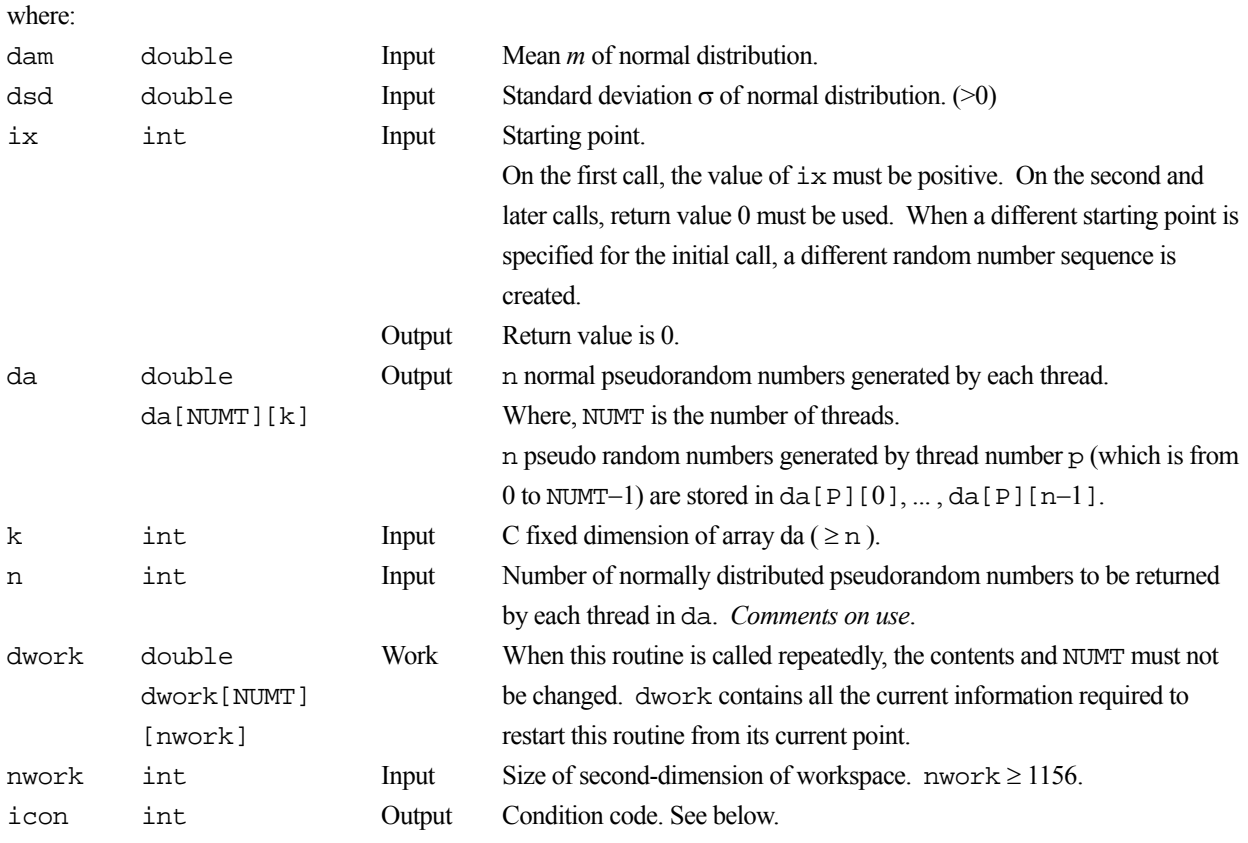

The complete list of condition codes is given below.

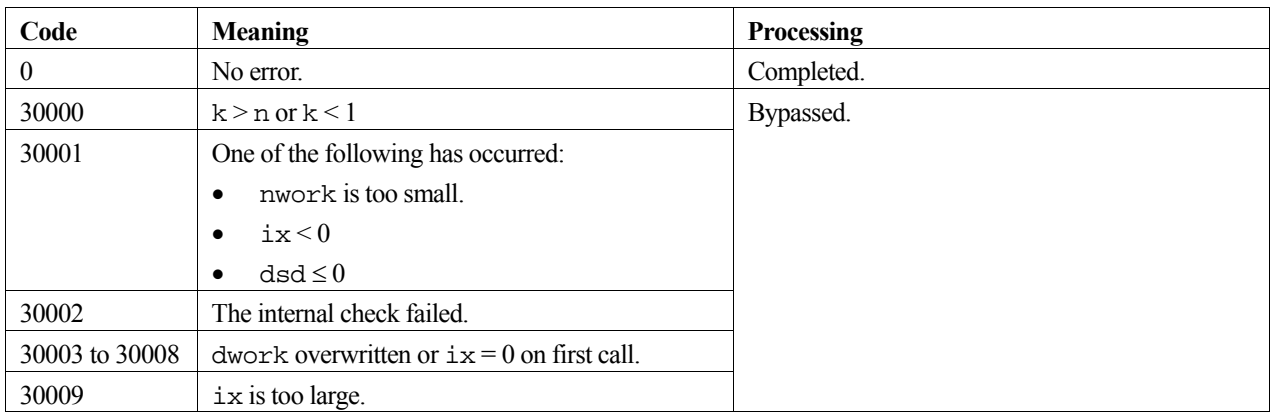

## **3. Comments on use**

#### **ix**

When a sequence of pseudo random numbers is to be generated by a deterministic program, there must be some random input. Thus, the user must give a starting point ix. This is often called a "seed". On the first call to this function the seed ix should be a positive integer. On the subsequent call ix should be zero. This indicates that more pseudo random numbers from the same sequence are to be generated. To simplify programming, ix is returned as zero after the first call to this function.

This function appends the thread number +1,  $omp\_get\_thread\_num()$  +1, to the seed, as in seed = seed \* omp\_get\_num\_threads() + omp\_get\_thread\_num() +1. Thus the seeds used on different threads are assured to be distinct, and hence subsequences of length less than  $10^{18}$  will not overlap.

#### **n**

This function returns the next n pseudo random numbers from the infinite sequence defined by the initial seed ix. If  $n \leq$ 0, no pseudo random numbers are returned.

For efficiency, n should be large (for example,  $n = 100,000$ ). This reduces the overhead of function calls. n may be different on successive calls to this routine, provided that k (the size of the first dimension of the array da) is larger than the maximum value of n.

## **dwork**

When this routine is to be called two or more times, dwork is used as the work area for storing the information for the next call. While this routine is called, the contents of dwork must not be changed by the called program.

#### **nwork**

 $dwork[i][0], ..., dwork[i][nowork-1]$  ( $i = 0, ..., NUMT-1$ ) are used by this routine. The value of nwork must not be changed at any call of this routine. For efficient processing, nwork must be set to 1,156 or higher. When this routine is to be used on a vector processor, the value of nwork must be 100,000 or higher.

## **Regeneration of the same random numbers**

When dwork[i][0], ... , dwork[i][nwork-1] ( $i = 0, ...$  , NUMT-1) are saved, the same random number sequence as that used during the saving can be regenerated by reusing the dwork and by calling this routine with condition  $i \times = 0$ .

#### **NUMT**

The number of the threads or NUMT, used with this routine can be assigned by user with an OpenMP environment variable OMP\_NUM\_THREADS or a run-time library routine omp\_set\_num\_threads(). In case of specifying the number of threads with run-time library omp\_set\_num\_threads(), assign the same number of threads as that of first calling immediately before the second or later calling also with omp\_set\_num\_threads().

## **4. Example program**

 $10,000,000 \times 4$  normal pseudo random numbers are generated, and their mean and standard deviation are calculated.

```
#include <stdlib.h> 
#include <stdio.h> 
#include <math.h> 
#include <omp.h> 
#include "cssl.h" /* standard C-SSL header file */ 
#define min(a,b) ((a) < (b) ? (a) : (b))
#define NUMT 4 
#define NRAN 10000000<br>#define SEED 12345
#define SEED 12345 
#define NWMAX 100000 
#define NBUF 120000 
#define K (NBUF) 
int MAIN ()
{ 
   double da[NUMT][K], dwork[NUMT][NWMAX]; 
   double dsum, dsum2, dssum, dssum2, dmean, dsig, dam, dsd; 
   int ngen, ntot, krpt, ix, iz, i, j, n, nwork, icon; 
   /* Initialize ix,n and nwork */ 
  ix = SEED;<br>
n = NBUF;= NBUF;
   nwork = NWMAX; 
dam = 0.0;dsd = 1.0;dsum = 0.0;
 dssum = 0.0printf("Seed = \frac{d}{n}, ix);<br>printf("Mean = \frac{d}{n}, dam)
                               = %e\n", dam);
   printf("Standard deviation = %e\n", dsd); 
  \prime^{\star}ngen counts down to 0 */
   ngen = NRAN; 
   ntot = NRAN*NUMT; 
   /* Generate ngen numbers with maximum NBUF at a time. */ 
  krpt = (NRAN+NBUF-1)/NBUF; printf("Generating %d numbers with %d calls to c_dm_vrann3 on %d threads.\n", 
           ntot, krpt, NUMT); 
   omp_set_num_threads(NUMT); 
  for (iz=0; iz<krpt; iz++) {
    n = min(NBUF, nqen); c_dm_vrann3(dam, dsd, &ix, (double*)da, K, n, (double*)dwork, nwork, &icon); 
    if(icon != 0) printf("c_dm_vrann3 : icon = d\n\alpha", icon);
     /* Accumulate sum of numbers */ 
     dsum2 = 0.0; 
    for (j=0; j<NUMT; j++) {
      for (i=0; i<n; i++) {
        dsum2 += da[j][i];
       } 
     } 
     /* Accumulate sum of numbers globally. */ 
    dssum2 = 0.0;
    for (j=0; j<NUMT; j++) {
```

```
 for (i=0; i<n; i++) { 
 dssum2 += da[j][i]*da[j][i]; 
      } 
    } 
 dsum += dsum2; 
 dssum += dssum2; 
    /* Count down numbers still to generate on each processor */ 
    ngen -= n; 
  } 
  /* Compute overall mean. */ 
 dmean = dsum / (double)ntot; 
 printf("Sample mean %e\n", dmean); 
  /* Compute overall sample standard deviation. */ 
  dsig = dssum / (double)ntot; 
  printf("Sample standard deviation %e\n", dsig); 
 return(0);
```
# **5. Method**

}

Consult the entry for DM\_VRANN3 in the Fortran *SSL II Thread-Parallel Capabilities User's Guide*.

# **c\_dm\_vrann4**

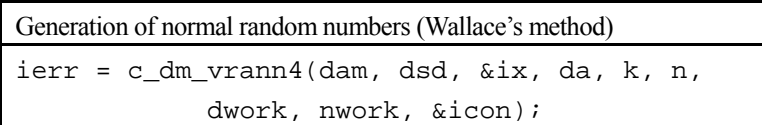

# **1. Function**

This routine generates normal random numbers from a normal-distribution density function (1) with given mean *m* and standard deviation  $\sigma$ .

$$
f(x) = \frac{1}{\sigma\sqrt{2\pi}} \exp\left(\frac{-(x-m)^2}{2\sigma^2}\right)
$$
 (1)

# **2. Arguments**

The routine is called as follows:

ierr = c\_dm\_vrann4(dam, dsd, &ix, (double\*)da, k, n, (double\*)dwork, nwork, &icon);

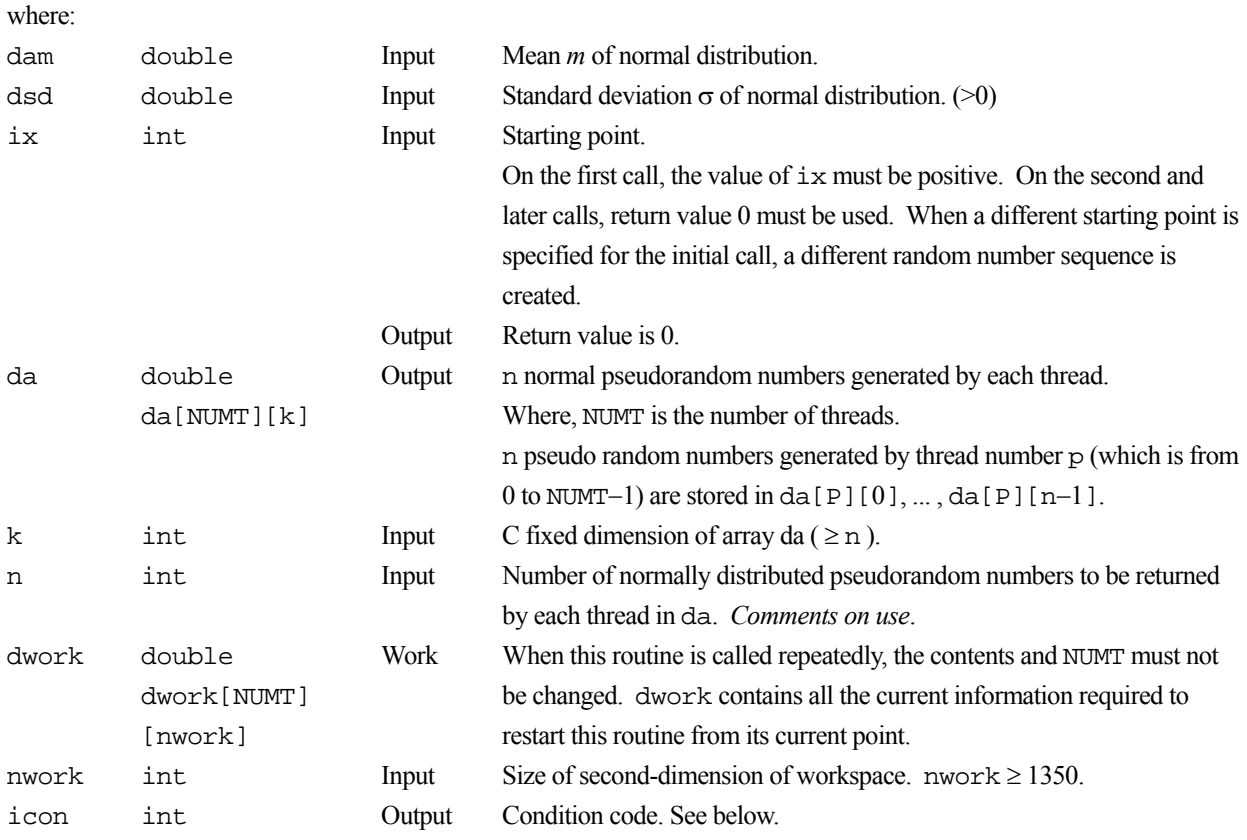

The complete list of condition codes is given below.

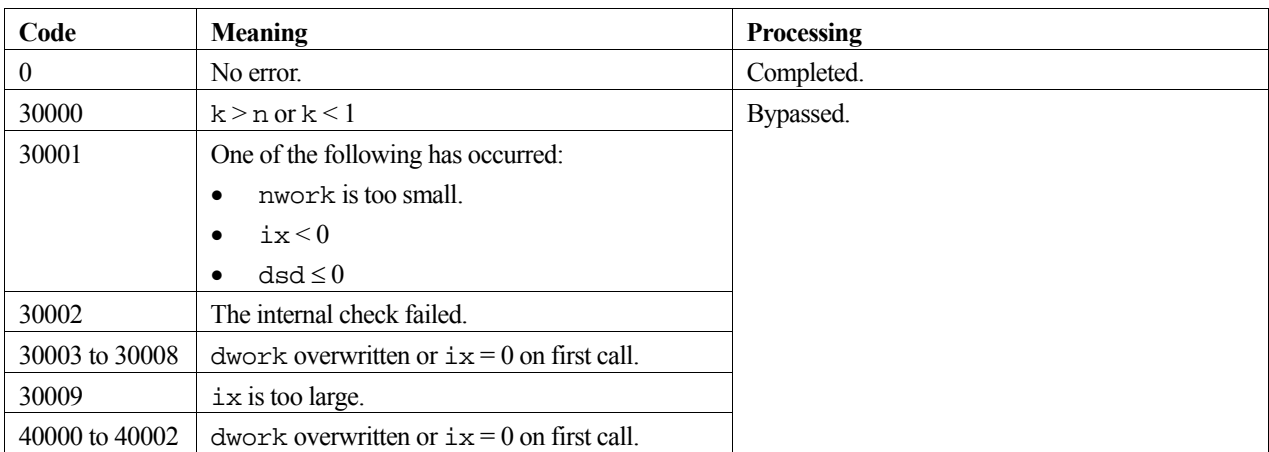

# **3. Comments on use**

## **ix**

When a sequence of pseudo random numbers is to be generated by a deterministic program, there must be some random input. Thus, the user must give a starting point ix. This is often called a "seed". On the first call to this function the seed ix should be a positive integer. On the subsequent call ix should be zero. This indicates that more pseudo random numbers from the same sequence are to be generated. To simplify programming, ix is returned as zero after the first call to this function.

## **n**

This function returns the next n pseudo random numbers from the infinite sequence defined by the initial seed ix. If  $n \leq$ 0, no pseudo random numbers are returned.

For efficiency, n should be large (for example,  $n = 100,000$ ). This reduces the overhead of function calls. n may be different on successive calls to this routine, provided that k (the size of the first dimension of the array da) is larger than the maximum value of n.

## **dwork**

When this routine is to be called two or more times, dwork is used as the work area for storing the information for the next call. While this routine is called, the contents of dwork must not be changed by the called program.

## **nwork**

 $dwork[i][0], ..., dwork[i][nwork-1]$  ( $i = 0, ..., NUMT-1$ ) are used by this routine. The value of nwork must not be changed at any call of this routine. For efficient processing, nwork must be set to 1,350 or higher. When this routine is to be used on a vector processor, the value of nwork must be 500,000 or higher.

## **Regeneration of the same random numbers**

When dwork[i][0], ..., dwork[i][nwork-1] ( $i = 0, ...$ , NUMT-1) are saved, the same random number sequence as that used during the saving can be regenerated by reusing the dwork and by calling this routine with condition  $i \times = 0$ .

## **NUMT**

The number of the threads or NUMT, used with this routine can be assigned by user with an OpenMP environment variable OMP\_NUM\_THREADS or a run-time library routine omp\_set\_num\_threads(). In case of specifying the number of threads with run-time library omp\_set\_num\_threads(), assign the same number of threads as that of first calling immediately before the second or later calling also with omp\_set\_num\_threads().

#### **Wallece's method**

The implementation of Wallece's method in this routine is about three times faster than the implementation of the Polar method in c\_dm\_vrann3.

## **4. Example program**

 $10,000,000 \times 4$  normal pseudo random numbers are generated, and their mean and standard deviation are calculated.

```
#include <stdlib.h> 
#include <stdio.h> 
#include <math.h> 
#include <omp.h> 
#include "cssl.h" /* standard C-SSL header file */ 
#define min(a, b) ((a) < (b) ? (a) : (b))
#define NUMT 4 
#define NRAN 10000000 
#define SEED 12345 
#define NWMAX 100000 
#define NBUF 120000 
#define K
int MAIN__() 
{ 
 double da[NUMT][K], dwork[NUMT][NWMAX]; 
 double dsum, dsum2, dssum, dssum2, dmean, dsig, dam, dsd; 
   int ngen, ntot, krpt, ix, iz, i, j, n, nwork, icon; 
  /* Initialize ix, n and nwork */<br>ix = SEED;
        = SEED;
 n = NBUF; nwork = NWMAX; 
  dam = 0.0i<br>dsd = 1.0i= 1.0;dsum = 0.0dssum = 0.0;
 \begin{array}{lll} \texttt{printf('Seed)} & = & \texttt{\$d\{n\}$, ix);} \\ \texttt{printf('Mean)} & = & \texttt{\$e\{n\}$, dam)} \end{array}= %e\n", dam);
 printf("Standard deviation = \text{Re}\n \cdot \text{d}", dsd);
   /* ngen counts down to 0 */ 
   ngen = NRAN; 
  ntot = NRAN*NUMT; /* Generate ngen numbers with maximum NBUF at a time. */ 
  krot = (NRAN+NBUF-1)/NBUF;printf("Generating %d numbers with %d calls to c_ddm_vrann4 on %d threads.\n",
           ntot, krpt, NUMT); 
   omp_set_num_threads(NUMT); 
  for (iz=0; iz<krpt; iz++) {
    n = min(NBUF,ngen); c_dm_vrann4(dam, dsd, &ix, (double*)da, K, n, (double*)dwork, nwork, &icon); 
    if(icon != 0) printf("c_dm_vrann4 : icon = d\n /* Accumulate sum of numbers */ 
    dsum2 = 0.0;for (j=0; j<NUMT; j++)for (i=0; i<n; i++) {
        dsum2 += da[j][i];
       } 
     } 
     /* Accumulate sum of numbers globally. */ 
    dssum2 = 0.0 for (j=0; j<NUMT; j++) { 
 for (i=0; i<n; i++) { 
        dssum2 += da[j][i]*da[j][i];
       }
```
```
 } 
   dsum += dsum2;
   dssum += dssum2; /* Count down numbers still to generate on each processor */ 
 ngen -= n; 
  } 
  /* Compute overall mean. */ 
 dmean = dsum / (double)ntot; 
 printf("Sample mean %e\n", dmean); 
  /* Compute overall sample standard deviation. */ 
 dsig = dssum / (double)ntot; 
 printf("Sample standard deviation %e\n", dsig); 
 return(0);
```
# **5. Method**

}

Consult the entry for DM\_VRANN4 in the Fortran *SSL II Thread-Parallel Capabilities User's Guide*.

# **c\_dm\_vranu4**

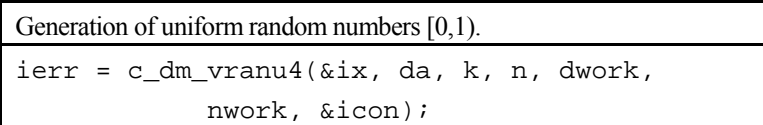

# **1. Function**

This function generates different sequences of pseudo random numbers from a uniform distribution on [0,1) on each thread.

## **2. Arguments**

The routine is called as follows:

```
ierr = c_dm_vranu4(&ix, (double*)da, k, n, (double*)dwork, nwork, &icon); 
where:
```
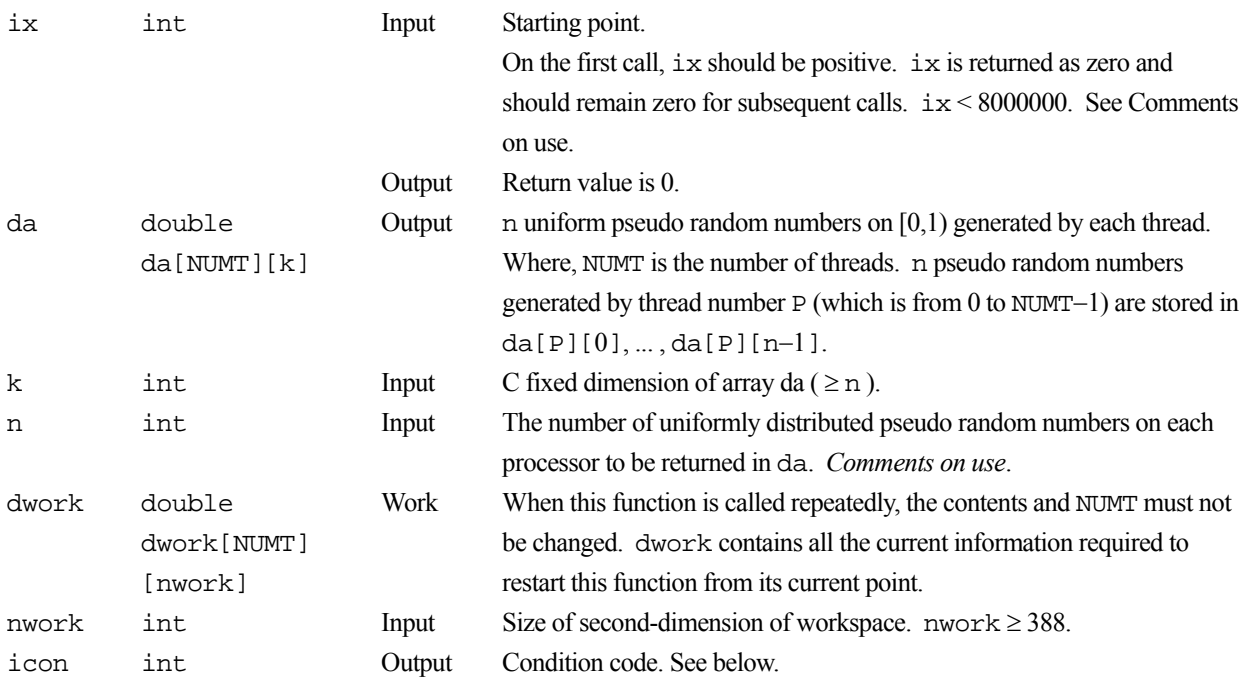

The complete list of condition codes is given below.

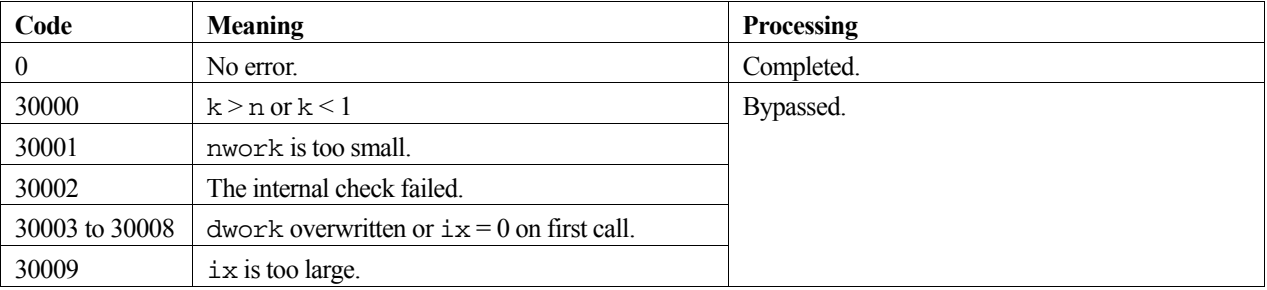

## **3. Comments on use**

#### **ix**

When a sequence of pseudo random numbers is to be generated by a deterministic program, there must be some random input. Thus, the user must give a starting point ix. This is often called a "seed". On the first call to this function the seed ix should be a positive integer. On the subsequent call ix should be zero. This indicates that more pseudo random numbers from the same sequence are to be generated. To simplify programming, ix is returned as zero after the first call to this function.

This function appends the thread number +1,  $omp\_get\_thread\_num()$  +1, to the seed, as in seed = seed \*  $omp\_get\_num\_threads() +omp\_get\_thread\_num() +1$ . Thus the seeds used on different threads are assured to be distinct, and hence subsequences of length less than 1018 will not overlap.

#### **n**

This function returns the next n pseudo random numbers from the infinite sequence defined by the initial seed ix. If  $n \leq$ 0, no pseudo random numbers are returned.

For efficiency, n should be large (for example,  $n = 100,000$ ). This reduces the overhead of function calls. n may be different on successive calls to this routine, provided that k (the size of the first dimension of the array da) is larger than the maximum value of n.

#### **dwork**

dwork is used as a work area to store state information between calls to this function. The calling program must not change the contents of the array dwork between calls.

#### **nwork**

dwork[i][0], ... , dwork[i][nwork-1] ( $i = 0, ...$  , NUMT-1) are used by this function. nwork should be the same on each call to this function. nwork should be at least 388.

### **Checkpointing**

If dwork[i][0], ... , dwork[i][nwork-1] ( $i = 0, \ldots$ , NUMT-1) are saved, the same sequence of random numbers can be generated again (from the point where dwork was saved) by restoring dwork and calling this routine with argument  $i \times = 0.$ 

#### **NUMT**

The number of the threads or NUMT, used with this function can be assigned by user with an OpenMP environment variable OMP\_NUM\_THREADS or a run-time library routine omp\_set\_num\_threads(). In case of specifying the number of threads with run-time library omp\_set\_num\_threads(), assign the same number of threads as that of first calling immediately before the second or later calling also with omp\_set\_num\_threads().

## **4. Example program**

 $1,000,000 \times 4$  uniform pseudo random numbers are generated and their mean value is calculated.

```
#include <stdlib.h> 
#include <stdio.h> 
#include <math.h> 
#include <omp.h> 
#include "cssl.h" /* standard C-SSL header file */ 
#define min(a, b) ((a) < (b) ? (a) : (b))
```

```
#define NT (4)<br>#define RAN (1000000)
#define RAN (10000<br>#define NWMAX (5000)
#define NWMAX (5000)<br>#define BUF (25000)
#define BUF
MAIN__() 
{ 
   double da[NT][BUF], dwork[NT][NWMAX]; 
   double sum, sum2, mean, sig; 
  unsigned int gen, tot, rpt, i, j;<br>int tho, ix, n, nwork, icon, i
          tno, ix, n, nwork, icon, ierr;
   /* Initialize ix, n and nwork */ 
   ix = 123; 
  printf("Seed = d \nvert x, ix);
/* n = BUF;*/
   nwork = NWMAX; 
  sum = 0.0;
   /* gen counts down to 0 */ 
  gen = RAN;\overline{tot} = RAN*NT;
   /* Generate ngen numbers on each thread with maximum BUF at a time */ 
  rpt = (RAN+BUF-1)/BUF; printf("Generating %d numbers with %d calls to c_dm_vranu4 on %d threads.\n", 
           tot, rpt, NT); 
  for(j=0; j<rpt; j++) {<br>n = min(BUF, qen);
         = min(BUF,gen);sum2 = 0.0;
     omp_set_num_threads(NT); 
    \overline{irr} = \overline{c_dm} \overline{vranu4(kix, (double*)da, BUF, n, (double*)dwork, nwork, &icon);} if (icon != 0) { 
       printf("ERROR: c_dm_vranu4 failed with icon = %d\n", icon); 
       ext(1); } 
      /* Accumulate sum of numbers locally */ 
     for(tno=0; tno<NT; tno++) 
      for(i=0; i<n; i++) sum2 += da[tno][i];
     /* Accumulate sum of numbers globally */ 
    sum + = sum2; /* Count down numbers still to generate on each processor */ 
     gen -= n; 
   } 
   /* Compute overall mean */ 
  mean = sum/tot;printf("mean = e\e\n", mean);
  /* Compute deviation from 0.5 normalized by expected value 1/\text{sqrt}(12*\text{ntot}). /* This should be (approximately) normally distributed with mean 0, variance 1. */ 
  sig = (mean-0.50) * sqrt(12.0 * tot); printf("Normalized deviation = %e\n", sig); 
   return(0); 
}
```
## **5. Method**

Consult the entry for DM\_VRANU4 in the Fortran *SSL II Thread-Parallel Capabilities User's Guide* as well as [4], [9], [10], [24], [40] and [51].

# **c\_dm\_vranu5**

Generation of uniform random numbers [0,1) (MRG8). ierr = c\_dm\_vranu5(&ix, da, n, j, dwork, &icon);

## **1. Function**

This routine generates sequence of pseudo random numbers from a uniform distribution on [0,1) by Multiple Recursive Generator with 8th-order full primitive polynomials (MRG8).

This function generates same sequence of random number in any thread numbers. When the reproducibility is needed, use this function instead of c\_dm\_vranu4. The interface of this function is different from the interface of c\_dm\_vranu4.

This function supports jumping-ahead method, which jumps j steps in a sequence of pseudo random numbers. This is useful to generate distinct sub sequence in parallel execution.

The performance of c\_dm\_vranu4 is better than this function.

Both this function and c dm vranu4 passed the bigCrush test of TESTU01 which is the statistical testing program of uniform random number generators.

## **2. Arguments**

The routine is called as follows:

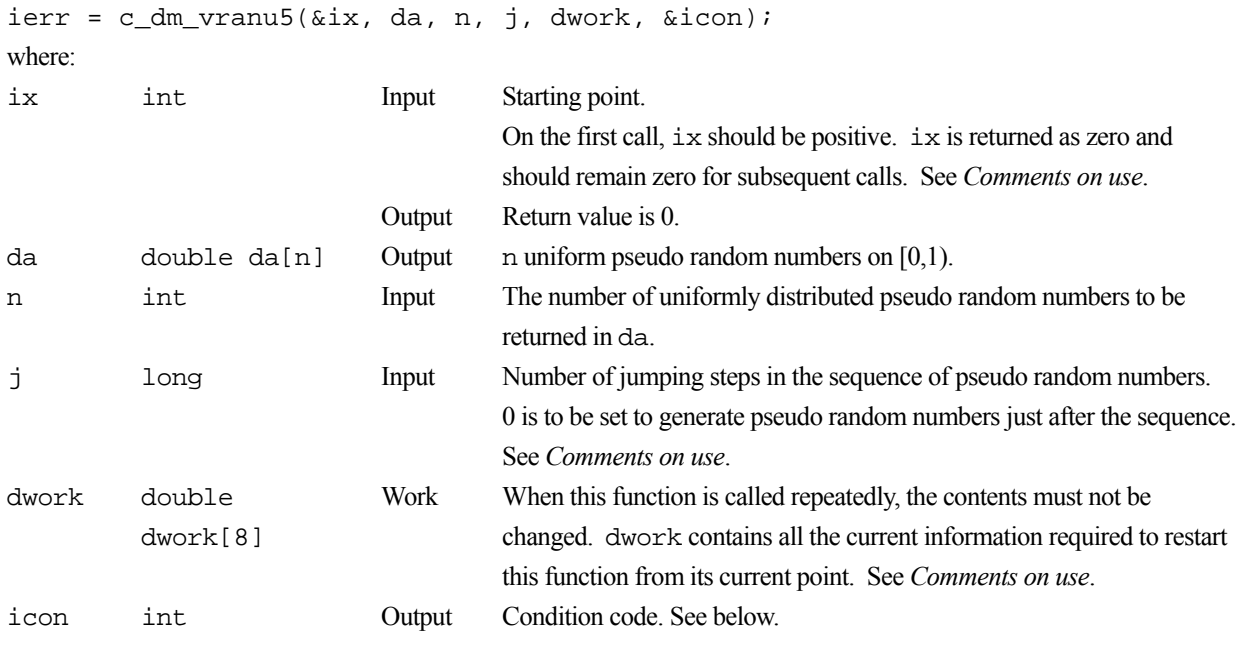

The complete list of condition codes is given below.

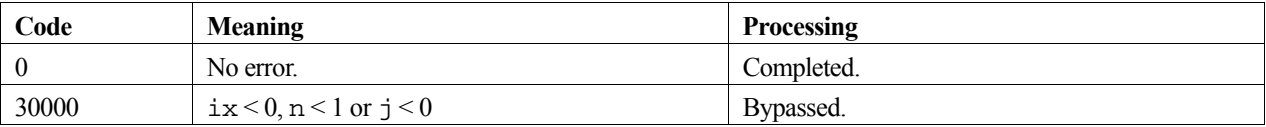

## **3. Comments on use**

#### **ix**

When a sequence of pseudo random numbers is to be generated by a deterministic program, there must be some random input. Thus, the user must give a starting point ix. This is often called a "seed". On the first call to this function the seed ix should be a positive integer. On the subsequent call ix should be zero. This indicates that more pseudo random numbers from the same sequence are to be generated. To simplify programming, ix is returned as zero after the first call to this function.

### **j**

This function supports jumping-ahead method, which jumps  $j$  steps in a sequence of pseudo random numbers by setting  $i > 0.$ 

This function generates distinct sub sequence of pseudo random numbers in each process by setting same ix and different j in parallel execution.

#### **dwork**

dwork is used as a work area to store state information between calls to this function. The calling program must not change the contents of the array dwork between calls.

#### **Checkpointing**

If dwork are saved, the same sequence of random numbers can be generated again (from the point where dwork was saved) by restoring dwork and calling this function with argument  $i \times = 0$ .

## **4. Example program**

Example 1.

1,000,000 uniform pseudo random numbers are generated and their mean value is calculated. The starting point is 123. The number of the threads can be specified with an environment variable (OMP\_NUM\_THREADS). For example, set OMP\_NUM\_THREADS to be 4 when this program is to be executed in parallel with 4 threads on the system of 4 processors.

```
/* **EXAMPLE 1** */ 
#include <stdlib.h> 
#include <stdio.h> 
#include <math.h> 
#include "cssl.h" 
#define NRAN 10000000 
#define NSEED 123 
#define NBUF 25000 
#define min(x,y) ((x)>(y)?(y):(x))
int MAIN_() {
  double da[NBUF]; 
  double dwork[8]; 
   double dsum, dsum2; 
  double dmean; 
 int ix, n, icon; 
 int i, j; 
/* Generate NRAN numbers with maximum NBUF at a time */ 
 ix = NSTRD;
  printf(" Seed %d\n", ix); 
 printf(" Generating %d numbers\n", NRAN);
```

```
dsum = 0.0;
  for (j = 1; j \leq NRAN; j += NBUF) {
   n = min(NBUF, NRAN - j + 1); c_dm_vranu5(&ix, da, n, (long)0, dwork, &icon); 
   if (icon != 0) printf(" Error return ICON %d\n", icon); 
 } 
    dsum2 = 0.0;for (i = 0; i < n; i++) {
     dsum2 += da[i]; } 
    dsum += dsum2;
  } 
/* Compute mean */ 
 dmean = dsum / (double)NRAN; 
 printf(" Mean %20.16lf\n", dmean);
  return(0); 
}
```
#### Example 2.

Distinct 100,000 uniform pseudo random numbers are generated in each MPI processes and their mean value is calculated. The starting point is 123.

In this program,  $\dot{\gamma}$  is set to  $2^{31}$ -1. As far as the length of each sub sequences is smaller than  $2^{31}$ -1 they are not overlapping.

```
/* **EXAMPLE 2** */ 
#include <stdlib.h> 
#include <stdio.h> 
#include <math.h> 
#include <mpi.h> 
#include "cssl.h" 
#define N 10000 
int MAIN__(int argc, char *argv[]) { 
  const long jump = (long)2147483647; /* =2**31-1 */ 
  double x[N]; 
  double dnall; 
 int irank, np; 
 int ix, icon; 
  int i; 
 long j; 
 double work[8]; 
 double dsum, dsumall, dmean; 
  MPI_Init(&argc, &argv); 
  MPI_Comm_rank(MPI_COMM_WORLD, &irank); 
  MPI_Comm_size(MPI_COMM_WORLD, &np); 
   ix = 123; 
  j = irank * jump;
   c_dm_vranu5(&ix, x, N, j, work, &icon); 
  if (icon != 0) {
    printf("C_DM_VRANU5 ERROR ICON= %d\n", icon); 
   } 
 dsum = 0.0;
 for (i = 0; i < N; i++) {
   dsum += x[i]; } 
 MPI_Reduce(&dsum, &dsumall, 1, MPI_DOUBLE, MPI_SUM, 0, 
             MPI_COMM_WORLD);
/* Compute overall mean */ 
 dnall = (double)N * (double)np;if (irank == 0) {
 dmean = dsumall / dnall; 
printf(" Mean %19.16lf\n", dmean);
  } 
  MPI_Finalize(); 
 return(0);}
```
#### Example 3.

Two uniform pseudo random number sequences x and y are generated by four MPI process and their mean values are calculated. The total number of each vector is 1,000,000 and the starting point is 123.

In this program, 1,000,000 pseudo random numbers are split into NP blocks, where NP is the number of processes, and each of the sequences is generated by each of the processes. Even if NP is changed, the whole sequence of pseudo random numbers is the same.

```
/* **EXAMPLE 3** */ 
#include <stdlib.h> 
#include <stdio.h> 
#include <math.h> 
#include "cssl.h" 
#include <mpi.h> 
#define NX 100000 
#define NY 100000 
#define NP 4 /* NUMBER OF PROCESS */ 
#define min(x,y) ((x)>(y)?(y):(x))
int MAIN__(int argc, char *argv[]) { 
  double x[(NX + NP - 1) / NP], y[(NY + NP - 1) / NP];int irank, nsize;<br>int ix, nl, icon,
       ix, nl, icon, jump;
   int i; 
 long j0, j; 
 double work[8]; 
  double dsum, dsumall, dmean; 
 MPI Init(&argc, &argv);
  MPI_Comm_rank(MPI_COMM_WORLD, &irank); 
   MPI_Comm_size(MPI_COMM_WORLD, &nsize); 
  if NP := nsize) {
   MPI Finalize();
    return(-1); 
   } 
  ix = 123;jump = (NX + NP - 1) / NP;
  j = min(irank * jump, NK);nl = min(jump, NX - j);if (n1 >= 1) c_dm_vranu5(&ix, x, nl, j, work, &icon); 
    if (icon != 0)
       printf("DM_VRANU5 ERROR ICON= %d\n", icon); 
 } 
    j0 = NX - (j + n1)i } else { 
    j0 = \overrightarrow{NX};
   } 
  dsum = 0.0;
  for (i = 0; i < n1; i++) {
    dsum += x[i];
 } 
   MPI_Reduce(&dsum, &dsumall, 1, MPI_DOUBLE, MPI_SUM, 0, 
              MPI_COMM_WORLD); 
/* Compute overall mean of X */ 
 if (irank == 0) {
       dmean = dsumall / (double)NX; 
      printf(" Mean of X %19.16lf\n", dmean);
   } 
  jump = (NY + NP - 1) / NP;
  j = min(irank * jump, NY);nl = min(jump, NY - j); j += j0; 
  if (nl > = 1) c_dm_vranu5(&ix, y, nl, j, work, &icon); 
    if (icon != 0)
       printf("C_DM_VRANU5 ERROR ICON= %d\n", icon);
```

```
 } 
 } 
 dsum = 0.0;
  for (i = 0; i < n1; i++) {
   dsum += y[i]; } 
  MPI_Reduce(&dsum, &dsumall, 1, MPI_DOUBLE, MPI_SUM, 0, 
              MPI_COMM_WORLD); 
/* Compute overall mean of Y */ 
 if (irank == 0) {
   dmean = dsumall / (double) NY;
    printf(" Mean of Y %19.16lf\n", dmean);
   } 
  MPI_Finalize(); 
  return(0); 
}
```
# **5. Method**

Consult the entry for DM\_VRANU5 in the Fortran *SSL II Thread-Parallel Capabilities User's Guide* as well as [78], [79], and [80].

# **c\_dm\_vschol**

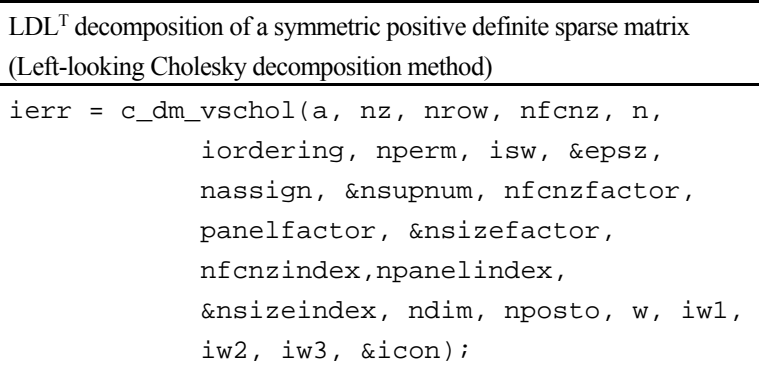

## **1. Function**

This routine executes  $LDL<sup>T</sup>$  decomposition for an  $n \times n$  symmetric positive definite sparse matrix using modified Cholesky decomposition method, so that

#### $OPAP<sup>T</sup>O<sup>T</sup> = LDL<sup>T</sup>$ ,

 where **P** is a permutation matrix of ordering and **Q** is a permutation matrix of post ordering. **P** and **Q** are orthogonal matrices, **L** is a unit lower triangular matrix, and **D** is a diagonal matrix.

## **2. Arguments**

The routine is called as follows:

```
ierr = c_dm_vschol(a, nz, nrow, nfcnz, n, iordering, nperm, isw, &epsz, 
              nassign, &nsupnum, nfcnzfactor, panelfactor, &nsizefactor, 
              nfcnzindex, npanelindex, &nsizeindex,(int*)ndim, nposto, w, iw1, 
              iw2, iw3, &icon); 
where: 
a double a[nz] Input The non-zero elements of the lower triangular part {aij | i
                                               \geq j} of a symmetric sparse matrix A are stored in a[i],
                                               i=0, ..., nz-1.
                                               For the compressed column storage method, refer to 
                                               Figure c_dm_vmvscc-1 in the description for
                                               c_dm_vmvscc routine (multiplication of a real sparse 
                                               matrix and a real vector). 
nz int Input The total number of the nonzero elements belong to the
                                               lower triangular part of a symmetric sparse matrix A. 
nrow int nrow[nz] Input The row indices used in the compressed column storage
                                               method, which indicate the row number of each nonzero 
                                               element stored in an array a. 
nfcnz int 
                nfcnz[n+1] 
                                    Input The position of the first nonzero element of each
                                               column stored in an array a in the compressed 
                                               column storage method which stores the nonzero 
                                               elements column by column. 
                                               nfcnz[n] = nz + 1.
n int Input Order n of matrix A
```
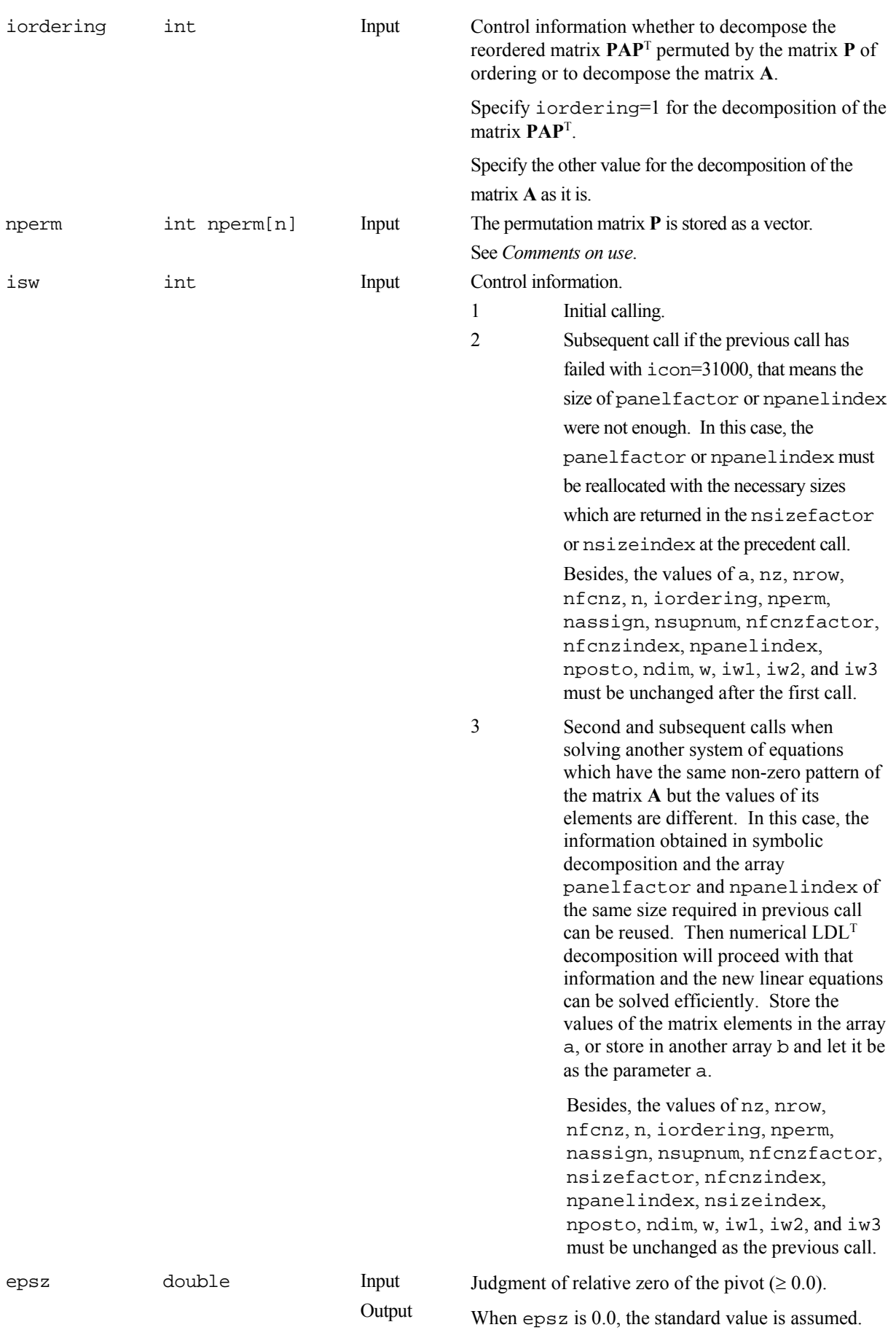

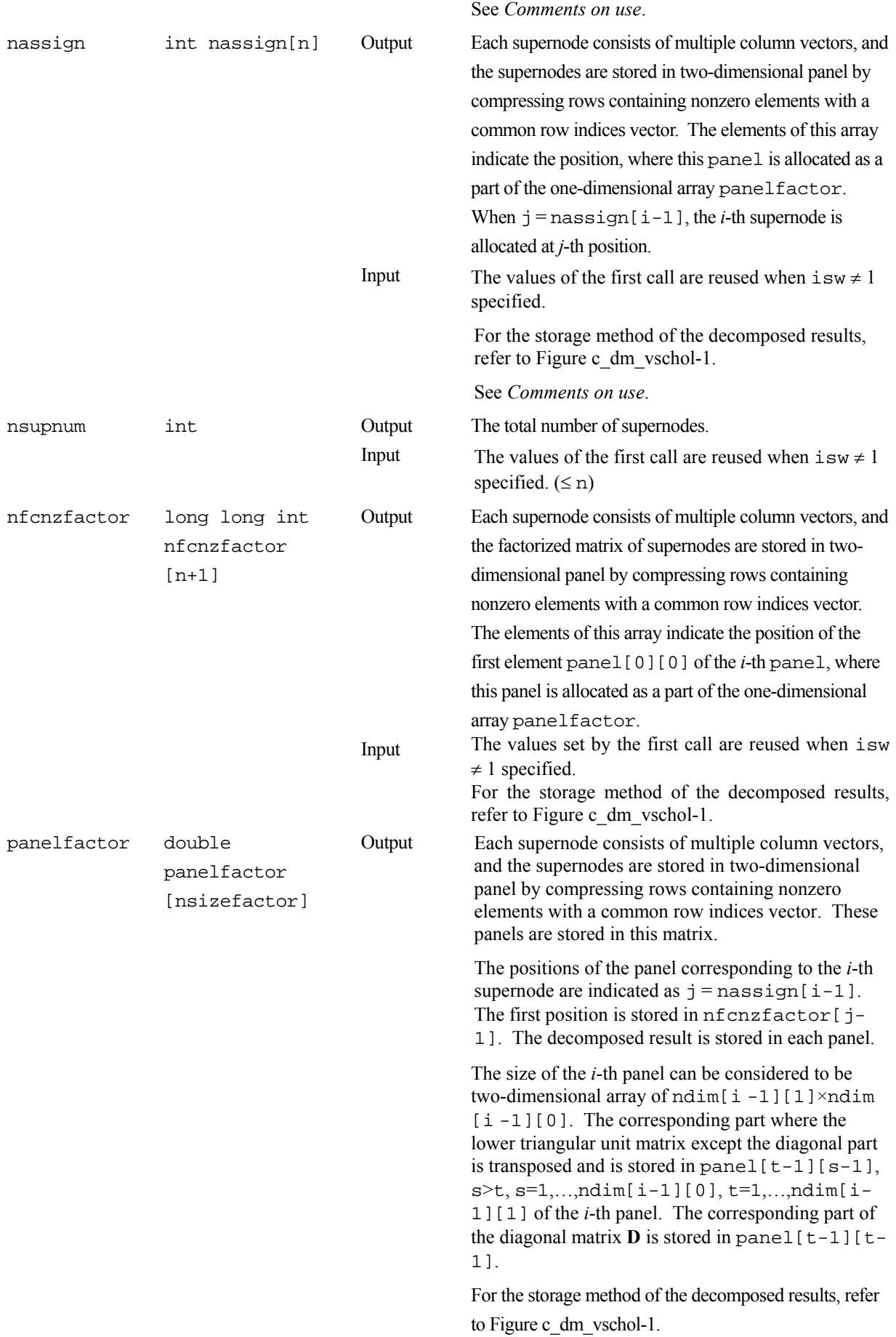

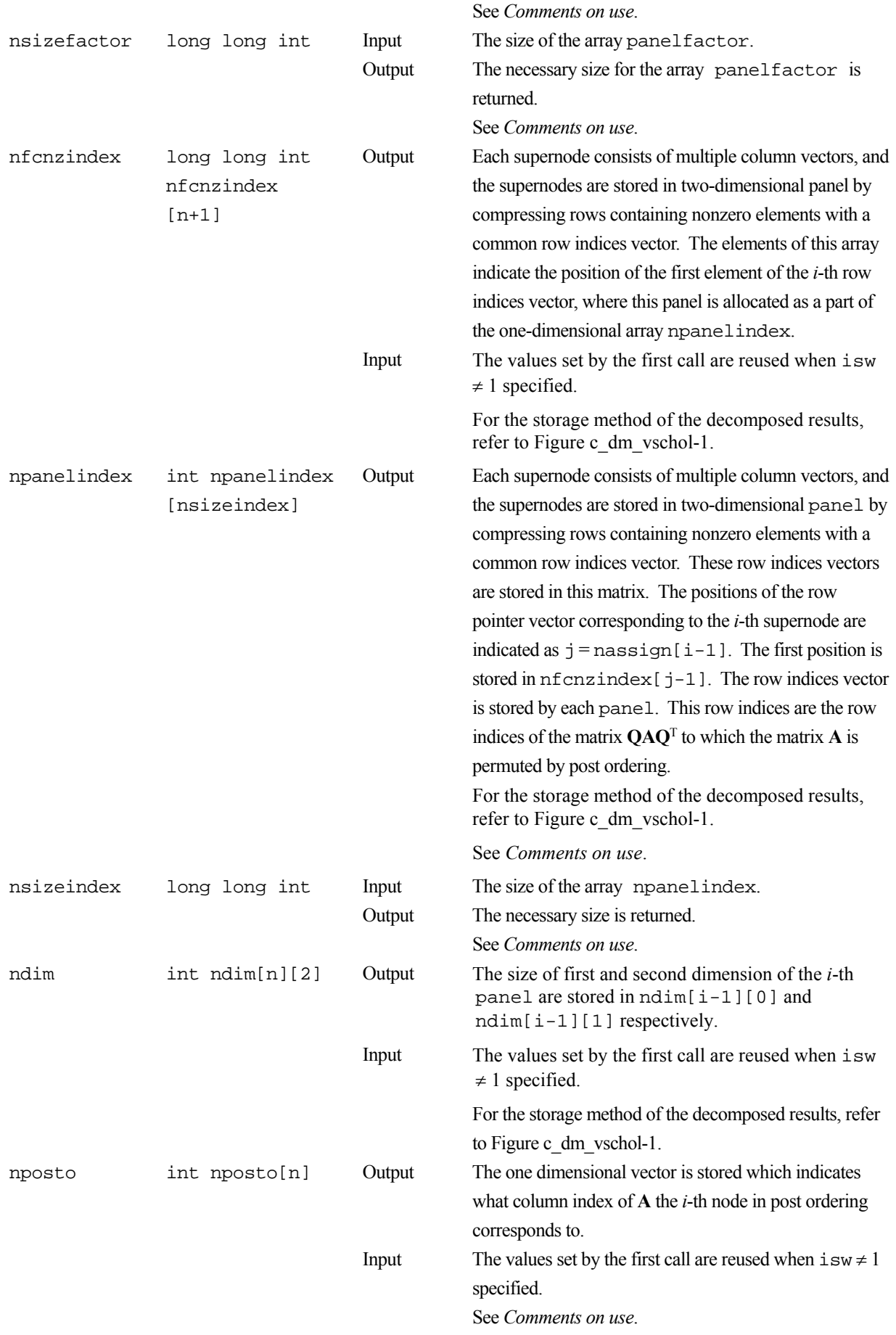

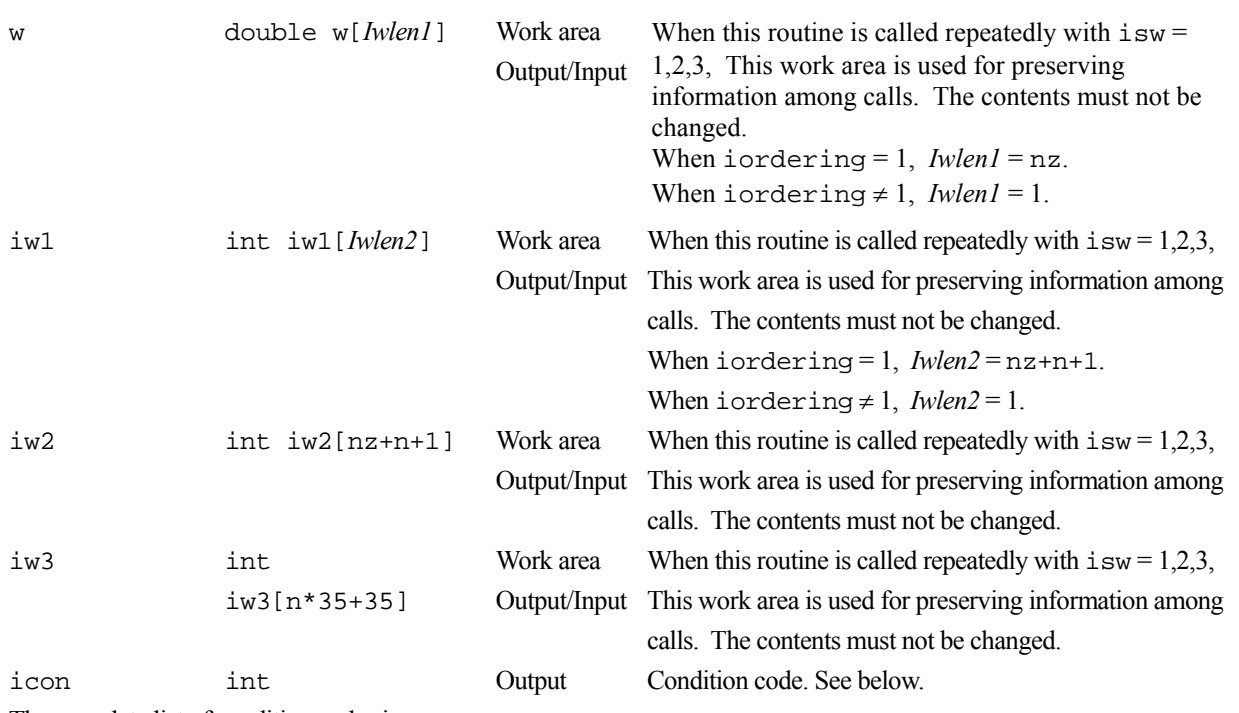

The complete list of condition codes is:

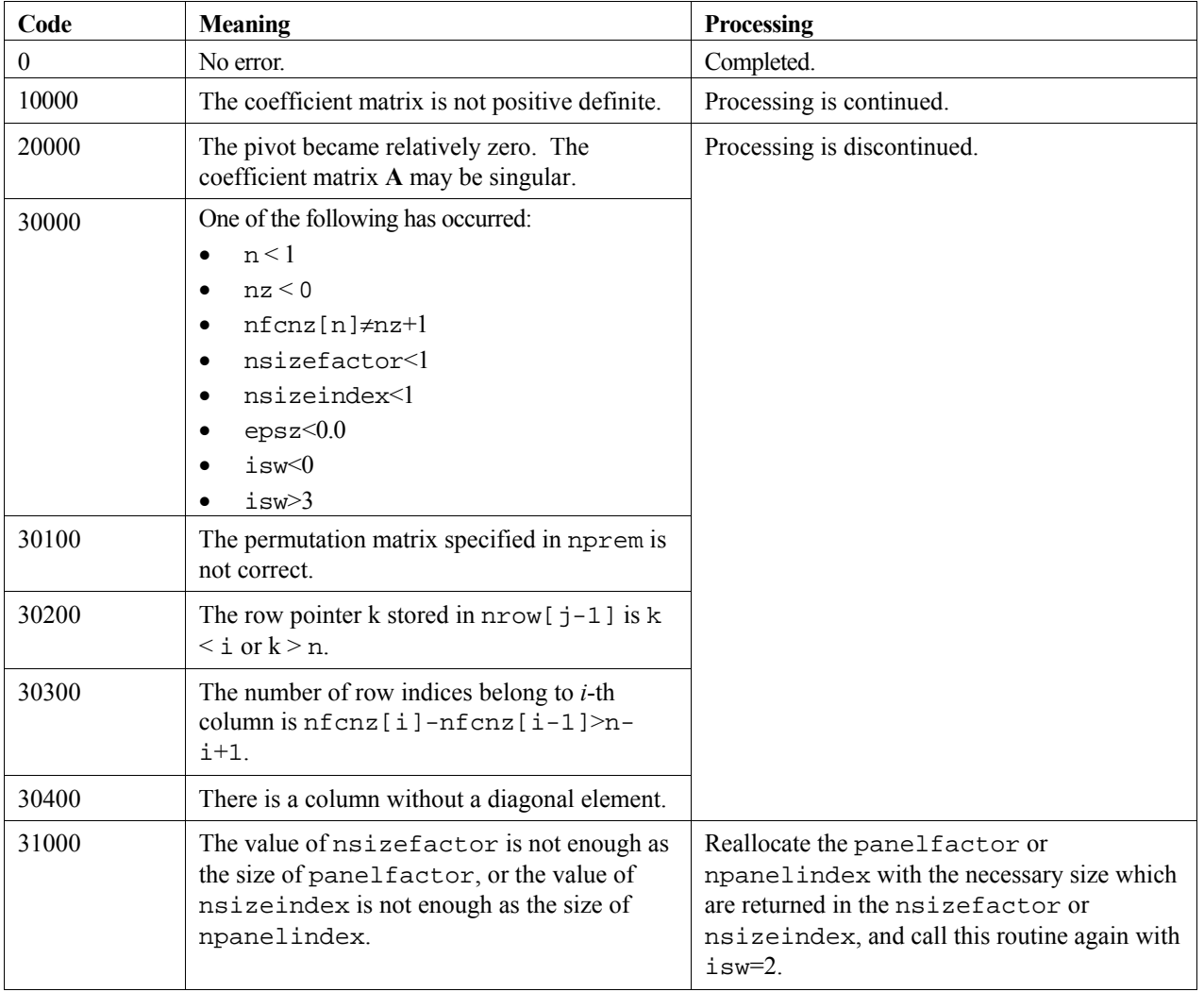

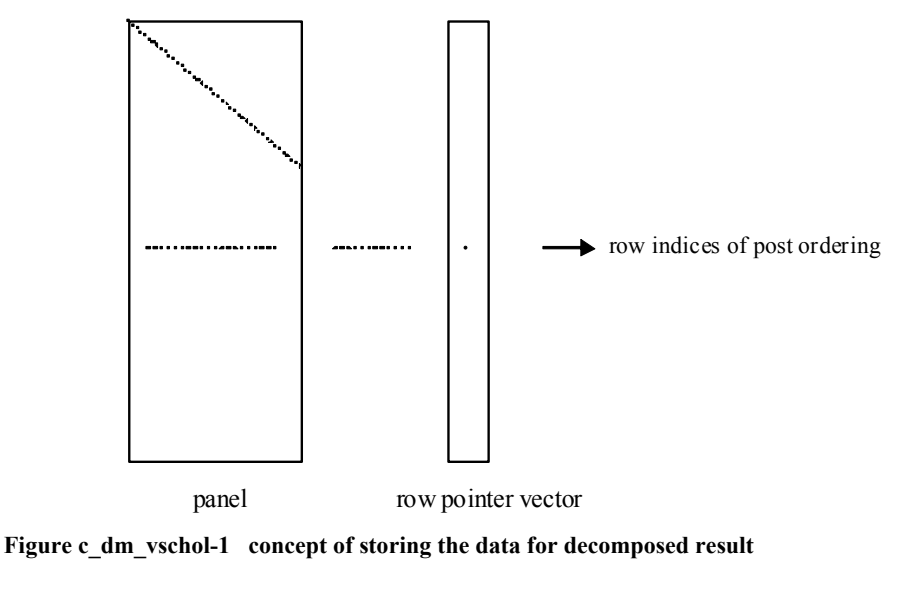

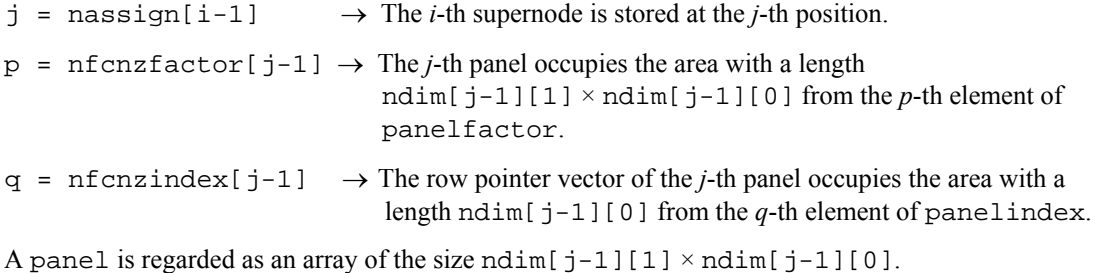

The lower triangular unit matrix **L** except the diagonal part is transposed and is stored in  $panel[t-1][s-1]$ ,  $s > t$ ,  $s=1$ , ...,  $ndim[j-1][0]$ ,  $t=1, ..., ndim[j-1][1]$ 

The corresponding part of the diagonal matrix  $\bf{D}$  is stored in panel  $[t-1][t-1]$ .

The row pointers indicate the column indices of the matrix  $\mathbf{O}\mathbf{A}\mathbf{O}^T$  to which the node of the matrix **A** is permuted by post ordering.

## **3. Comments on use**

### **nperm**

When the element  $p_{ii}=1$  of the permutation matrix **P**, set nperm[i-1]=j. The inverse of the matrix can be obtained as follows:

```
for(i=1; i <= n; i + + ) {
   j=nperm[i-1]; 
  perminv[j-1]=i; }
```
#### **epsz**

If epsz is set, the pivot is assumed to be relatively zero when it is less than epsz in the process of LDLT decomposition. In this case, processing is discontinued with  $\pm$  con = 20000. When unit round off is *u*, the standard value of epsz is 16  $\times u$ . When the computation is to be continued even if the pivot is small, assign the minimum value to  $\epsilon$  psz. In this case, however, the result is not assured.

 When the pivot becomes negative during the decomposition, the coefficient matrix is not a positive definite. In this case, processing is continued as icon=10000, but the numerical error may be large because of no pivoting.

#### **c\_dm\_vscholx**

The linear equations  $LDL<sup>T</sup>PQx = PQb$  which is a derived form from  $Ax = b$  can be solved by calling routine c dm vscholx following this routine with the decomposed result data such as nassign, nsupnum, nfcnzfactor, nsizefactor, nfcnzindex, npanelindex, nsizeindex, nposto, ndim, iw3 unchanged.

#### **nsizefactor and nsizeindex**

The necessary sizes for the array panelfactor and npanelindex that store the decomposed results can not be determined beforehand. It is suggested to reallocate them by using the result of the symbolic decomposition analysis after the first call of this routine, or allocate large enough arrays at first call.

 For instance, allocate the small one-dimensional arrays of size one at first. And call this routine with the small values such as one in the size specifying in nsizefactor and nsizeindex. This routine ends with icon = 31000, and the necessary sizes for nsizefactor and nsizeindex are returned. Then the suspended process can be resumed by calling it with  $\pm s = 2$  after reallocating the arrays with the necessary sizes.

#### **nposto**

Nodes corresponding to column number is considered. The node number permuted in post order is stored in nposto. This array indicates what node number in original node number the *i*-th node in post order is corresponding. It means *j*-th position when  $j =$ nposto $[i-1]$ .

 This array represents a permutation matrix **Q** which is an orthogonal matrix also as well as note nperm above, and corresponds to permute the matrix **A** into **QAQ**T.

The inverse matrix  $Q<sup>T</sup>$  can be obtained as follows:

```
for(i=1; i <= n; i + + ) {
  j=nposto[i-1];
   npostoinv[j-1]=i; 
 }
```
## **4. Example program**

The linear system of equations **Ax**=**f** is solved, where **A** results from the finite difference method applied to the elliptic equation

$$
-\Delta u + a\nabla u + cu = f
$$

with zero boundary conditions on a cube and the coefficient  $a = (a_1, a_2, a_3)$  where  $a_1, a_2, a_3$  and *c* are zero constants, that means the operator is Laplacian. The matrix **A** in Diagonal format is generated by the routine init mat diag, and transferred into compressed column storage format.

 The number of the threads can be specified with an environment variable (OMP\_NUM\_THREADS). For example, set OMP\_NUM\_THREADS to be 4 when this program is to be executed in parallel with 4 threads on the system of 4 processors.

```
 #include <stdlib.h> 
 #include <stdio.h> 
 #include <math.h> 
 #include <malloc.h>
```

```
 #include "cssl.h" /* standard C-SSL header file */ 
        #define NORD (39) 
       #define NX (NORD)<br>#define NY (NORD)
       #define NY (NORD)<br>#define NZ (NORD)
       #define NZ (NORD)<br>#define N (NX*NY*NZ)
       \frac{4}{3} + define N (NX*N)<br>
\frac{4}{3} + define K (N+1)
       #define K
        #define NDIAG (7) 
        #define NDIAGH (4) 
        MAIN__() 
       \begin{matrix} \{ \end{matrix}int ierr, icon, iguss, iter, itmax;<br>int nord, n, l, i, j, k;
          int n \cdot n, n, i, j, ki<br>int nx, ny, nz, nnz, nnzint nx, ny, nz, nnz, nnzc;<br>int length, nbase, ndiag,
          int length, nbase, ndiag, ntopcfgc;<br>int numnz, numnzc, nsupnum, ntopcfg
                   numnz, numnzc, nsupnum, ntopcfg, ncol;
          int iordering, isw;<br>int *npanelindex;
          int *npanelindex;<br>int ndummyi;
          int ndummyi;<br>int nofst[ND]
                   nofst[NDIAG];
           int nrow[NDIAG*K]; 
           int nrowc[NDIAG*K]; 
          int nfcnz[N+1];<br>int nfcnzc[N+1]
          int nfcnzc[N+1];<br>int nperm[N];
                   nperm[N];
          int nassign[N];<br>int nposto[N];
          int nposto[N];<br>int ndim[N][2]
          int ndim[N][2];<br>int iwl[N*NDIAG
          int iw1[N*NDIAGH+N+1];<br>int iw2[N*NDIAGH+N+1];
          int iw2[N*NDIAGH+N+1];<br>int iw3[N*35+35];int \; i w3[N*35+35];<br>int i wc[NDIAG*K]iwc[NDIAG*K][2];
           double err, epsz; 
          double t0, t1, t2;
           double va1, va2, va3, vc; 
           double xl, yl, zl; 
           double dummyf; 
           double *panelfactor; 
           double diag[NDIAG][K]; 
           double diag2[NDIAG][K]; 
           double a[N*NDIAGH]; 
           double b[N]; 
           double c[NDIAG*K]; 
           double w[N*NDIAGH]; 
           double wc[NDIAG*K]; 
           double x[N]; 
           double solex[N]; 
          long long int nsizefactor;
           long long int nsizeindex; 
          long long int nfcnzfactor[N+1];
           long long int nfcnzindex[N+1]; 
          void init mat diag(double va1, double va2, double va3, double vc,
 double d_l[], int offset[], int nx, int ny, int nz, 
 double xl, double yl,double zl, int ndiag, int len, int ndivp); 
           double errnrm(double *x1, double *x2, int len); 
           nord=NORD, nx=NX, ny=NY, nz=NZ, n=N, k=K, ndiag=NDIAG; 
          printf(" LEFT-LOOKING MODIFIED CHOLESKY METHOD\n");<br>printf(" FOR SPARSE POSITIVE DEFINITE MATRICES\n");
          printf(" FOR SPARSE POSITIVE DEFINITE MATRICES\n");<br>printf(" IN COMPRESSED COLUMN STORAGE\n");
                          IN COMPRESSED COLUMN STORAGE\n");
          print(f("\n');
          for (i=1; i<=n; i++)solex[i-1]=1.0; } 
          printf(" EXPECTED SOLUTIONS\n");<br>printf(" X(1) = %.151f X(N) = %
                          X(1) = 8.151f X(N) = 8.151f\n, solex[0], solex[n-1]);
         print("\n');
          val = 0.0;va2 = 0.0i\text{va3} = 0.0vc = 0.0;x1 = 1.0;
```

```
 yl = 1.0; 
       z1 = 1.0; init_mat_diag(va1, va2, va3, vc, (double*)diag, (int*)nofst, 
                           nx, ny, nz, xl, yl, zl, ndiag, n, k); 
for (i=1; i<=ndiag; i++) if (nofst[i-1] < 0){ 
           nbase=-nofst[i-1]; length=n-nbase; 
 for (j=1; j<=length; j++){ 
diag2[i-1][j-1]=diag[i-1][nbase+j-1];
 } 
 } 
          else{ 
            nbase=nofst[i-1]; 
            length=n-nbase; 
           for (j=nbase+1; j<=n; j++)diag2[i-1][j-1]=diag[i-1][j-nbase-1];
 } 
          } 
        } 
        numnzc=1; 
        numnz=1; 
       for (j=1; j<=n; j++) ntopcfgc = 1; 
          ntopcfg = 1; 
for (i=ndiag; i>=1; i--){
 if (diag2[i-1][j-1]!=0.0){ 
              ncol=j-nofst[i-1]; 
             c[numnzc-1]=diag2[i-1][j-1]; nrowc[numnzc-1]=ncol; 
              if (ncol>=j){ 
               a[numnz-1]=diag2[i-1][j-1]; nrow[numnz-1]=ncol; 
 } 
              if (ntopcfgc==1){ 
               nfenzc[j-1]=numnzc; ntopcfgc=0; 
 } 
             if (ntopcfg==1) nfcnz[j-1]=numnz; 
                ntopcfg=0; 
 } 
             if (ncol>=j) {
                numnz=numnz+1; 
 } 
           numnzc=numnzc+1;
 } 
          } 
        } 
        nfcnzc[n]=numnzc; 
        nnzc=numnzc-1; 
        nfcnz[n]=numnz; 
        nnz=numnz-1; 
        ierr=c_dm_vmvscc(c, nnzc, nrowc, nfcnzc, n, solex, b, wc, (int*)iwc, &icon); 
       for(i=1; i <= n; i + + ) {
          x[i-1]=b[i-1]; } 
        iordering=0; 
        isw=1; 
        epsz=0; 
        nsizefactor=1; 
        nsizeindex=1; 
        ierr=c_dm_vschol(a, nnz, nrow, nfcnz, n, iordering, nperm, isw, &epsz, nassign, 
&nsupnum, nfcnzfactor, &dummyf, &nsizefactor, nfcnzindex, &ndummyi, &nsizeindex, 
(int*)ndim, nposto, w, iw1, iw2, iw3, &icon);
       printf("\ln");<br>printf("
                    ICON = %d NSIZEFACTOR = %lld NSIZEINDEX = %lld\n", icon,
nsizefactor, nsizeindex); 
       printf("\n");
       panelfactor = (double *)malloc(sizeof(double)*nsizefactor);
       npanelindex = (int *)malloc(sizeof(int)*nsizeindex);
        isw=2;
```

```
 ierr=c_dm_vschol(a, nnz, nrow, nfcnz, n, iordering, nperm, isw, &epsz, nassign, 
&nsupnum, nfcnzfactor, panelfactor, &nsizefactor, nfcnzindex, npanelindex, &nsizeindex, 
(int<sup>*</sup>)ndim, nposto, w, iw1, iw2, iw3, &icon);
 ierr=c_dm_vscholx(n, iordering, nperm, x, nassign, nsupnum, 
 nfcnzfactor, panelfactor, nsizefactor, nfcnzindex, npanelindex, 
nsizeindex, (int*)ndim, nposto, iw3, &icon); 
         err = errnrm(solex,x,n); 
        printf(" COMPUTED VALUES\n");<br>printf(" X(1) = 8.151f X(N) =X(1) = 8.151f X(N) = 8.151f\n" , x[0], x[n-1]);printf("\n");<br>printf("
                    ICON = %d\nu", icon);print("\n');<br>printf(");
                    \verb|N = %d | :: \verb|NX = %d | \verb|NY = %d | \verb|NZ = %d \verb|,n,nx,ny,nz |;print(f("\n');<br>printf("
                    ERROR = 8.15e\n", err);printf("\n");<br>printf("\n");
printf("\n");
 if (err<(1.0e-8) && icon==0){ 
printf(" ********** OK **********\n");
 } 
        else{<br>printf("
                      ********** NG ***********\n");
         } 
           free(panelfactor); 
           free(npanelindex); 
           return 0; 
       } 
       void init_mat_diag(double va1, double va2, double va3, double vc, 
                double d_l[], int offset[], int nx, int ny, int nz, 
               double xl, double yl, double zl, int ndiag, int len, int ndivp) 
       { 
        int i, l, j; 
 int length, numnz, js; 
 int i0, j0, k0; 
         int ndiag_loc; 
         int nxy; 
         double hx, hy, hz; 
         double x1, x2; 
         double base; 
         double ret, remark; 
         if (ndiag<1){ 
printf("FUNCTION INIT_MAT_DIAG:\n");
printf("NDIAG SHOULD BE GREATER THAN OR EQUAL TO 1\n");
          return; 
 } 
         ndiag_loc = ndiag; 
         if (ndiag>7){ 
          ndiag_loc=7; 
         } 
hx = x1 / (nx + 1);hy = y1 / (ny + 1);hz = z1 / (nz + 1);for (i=1; i<=ndivp; i++)for (j=1; j<=ndiag; j++){
d_l[i-1+(j-1)*ndivp] = 0.;
           } 
         } 
        nxy = nx * ny;1 = 1;if (ndiag\_loc \geq 7) {
         offset[1-1] = -nxy;++1; } 
 if (ndiag_loc >= 5) { 
offset[1-1] = -nx;++1; } 
        if (ndiag\_loc \geq 3) {
          offset[1-1] = -1;++1;
```
}

```
offset[1-1] = 0;++1;if (ndiag\_loc \geq 2) {
        offset[1-1] = 1;++1; } 
      if (ndiag_loc >= 4) {
        offset[1-1] = nx;++1; } 
 if (ndiag_loc >= 6) { 
offset[1-1] = nxy; } 
       for (j = 1; j \leq len; ++j) {
         js=j; 
        k0 = (js - 1) / nxy + 1;
         if (k0 > nz) { 
          printf("ERROR; K0.GH.NZ\n");
        return;
 } 
 j0 = (js - 1 - nxy * (k0 - 1)) / nx + 1; 
i0 = js - nxy * (k0 - 1) - nx * (j0 - 1);1 = 1;if (ndiag\_loc \ge 7) {
           if (k0 > 1) { 
          d_l[j-1+(l-1)*ndivp] = -(1.0/hz+va3*0.5)/hz;
 } 
          +1; } 
 if (ndiag_loc >= 5) { 
 if (j0 > 1) { 
          d_l[j-1+(l-1)*ndivp] = -(1.0/hy+va2*0.5)/hy;<br>}
 } 
          +1; } 
 if (ndiag_loc >= 3) { 
 if (i0 > 1) { 
          d_l[j-1+(l-1)*ndivp] = -(1.0/hx+val*0.5)/hx;
 } 
          +1; } 
        d_l[j-1+(l-1)*ndivp] = 2.0/(hx*hx)+vc;if (ndiag\_loc >= 5) {
          d_l[j-1+(1-1)*ndivp] += 2.0/(hy*hy);
          if (ndiag\_loc \ge 7) {
          d_l[j-1+(1-1)*ndivp] += 2.0/(hz*hz);
 } 
         } 
        _{++1}^{\prime};
        if (ndiag\_loc \geq 2) {
          if (i0 < nx) {
          d_l[j-1+(1-1)*ndivp] = -(1.0/hx-va1*0.5)/hx;
 } 
          _{++1}^{\prime};
         } 
        if (ndiag\_loc >= 4) {
 if (j0 < ny) { 
d_l[j-1+(l-1)*ndivp] = -(1.0/hy-va2*0.5)/hy; } 
          +1; } 
        if (ndiag\_loc \geq 6) {
 if (k0 < nz) { 
d_l[j-1+(l-1)*ndivp] = -(1.0/hz-va3*0.5)/hz; } 
         } 
 } 
       return; 
      } 
      double errnrm(double *x1, double *x2, int len) 
      { 
      double ret val;
```

```
 int i; 
 double s, ss; 
s = 0.;
for (i = 1; i <= len; ++i) {
ss = x1[i-1] - x2[i-1];s += ss * ss;
 } 
 ret_val = sqrt(s); 
 return ret_val; 
     }
```
## **5. Method**

Consult the entry for DM\_VSCHOL in the Fortran *SSL II Thread-Parallel Capabilities User's Guide* as well as [19].

# **c\_dm\_vscholx**

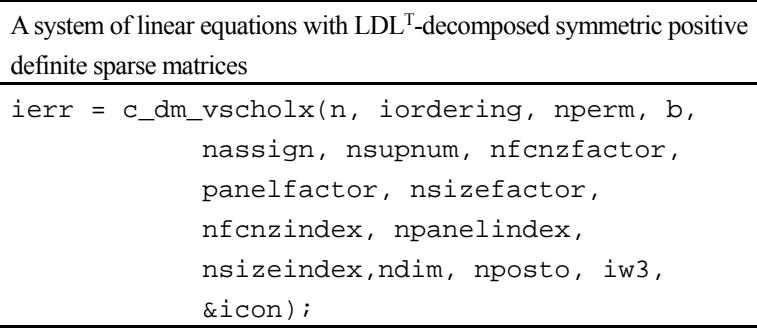

## **1. Function**

This routine solves a system of equations with a LDL<sup>T</sup>-decomposed symmetric positive definite sparse coefficient  $n \times n$ matrix.

#### $LDL<sup>T</sup>QPx = QPb$ ,

 where **P** is a permutation matrix of ordering and **Q** is a permutation matrix of post ordering. **P** and **Q** are orthogonal matrices,  $\bf{L}$  is a unit lower triangular matrix,  $\bf{D}$  is a diagonal matrix,  $\bf{b}$  is a constant vector, and  $\bf{x}$  is a solution vector.

## **2. Arguments**

The routine is called as follows:

```
ierr = c_dm_vscholx(n, iordering, nperm, b, nassign, nsupnum, nfcnzfactor, 
            panelfactor, nsizefactor, nfcnzindex, npanelindex, nsizeindex, 
            (int*)ndim, nposto, iw3, &icon);
```

```
where: 
n int Input Order n of matrix.
iordering int Input Control information whether the coefficient matrix
                                                was permuted into PAPT by the permutation matrix 
                                                P before decomposition. 
                                                Specify iordering=1 for the LDLT decomposed 
                                                from PAPT. 
                                                Specify the other value for the LDL<sup>T</sup> decomposed
                                                matrix from A as it is. 
nperm int nperm [n] Input The permutation matrix P is specified as a vector
                                                when iordering=1. 
                                                See Comments on use. 
b double b[n] Input The right-hand side constant vector b of a system of
                                                linear equations Ax = b.
                                    Output Solution vector x.
nassign int nassign[n] Input Each supernode consists of multiple column vectors,
                                                and the supernodes are stored in two-dimensional 
                                                panel by compressing rows containing nonzero 
                                                elements with a common row indices vector. The 
                                                elements of this array indicate the position, where
```
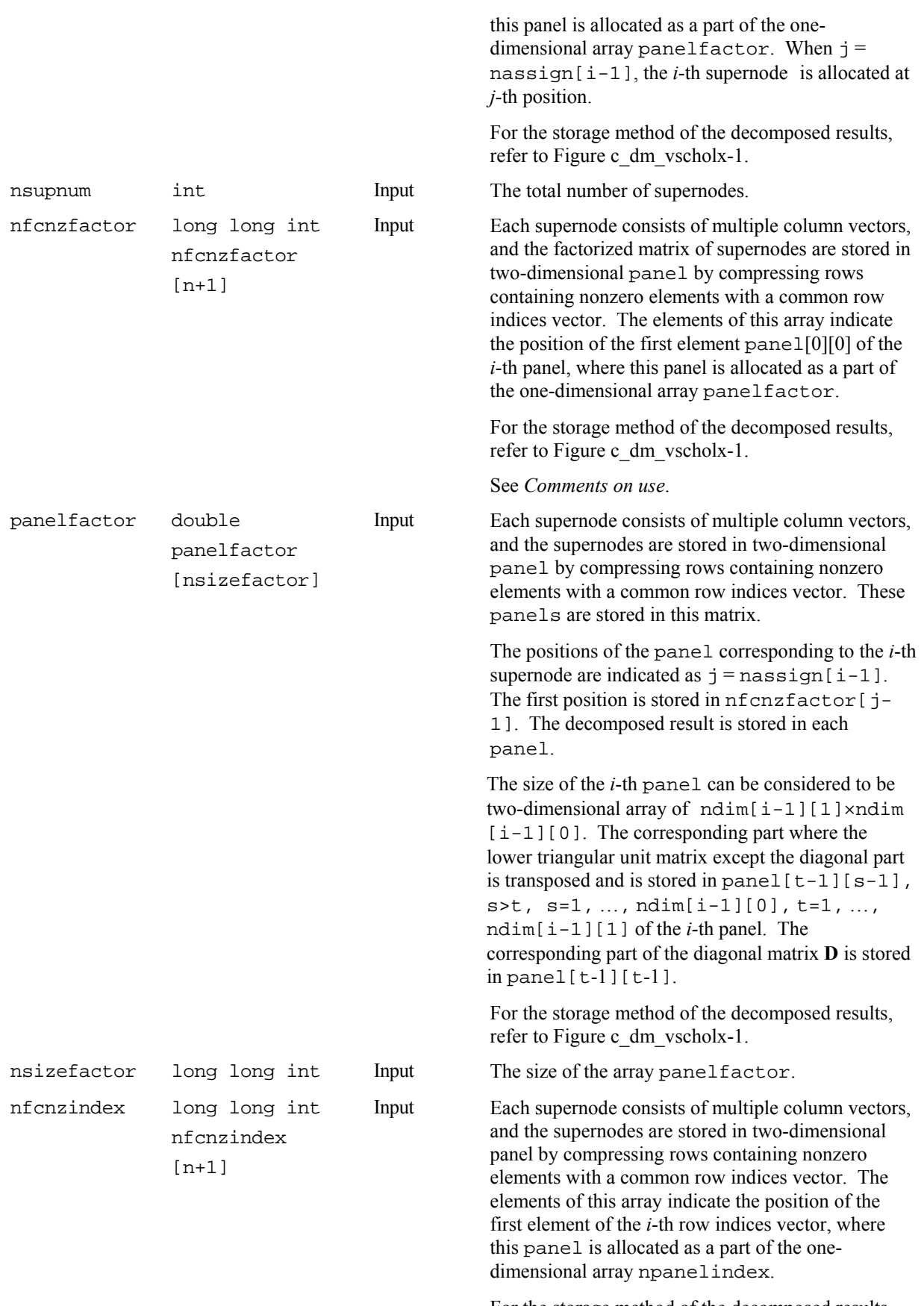

For the storage method of the decomposed results, refer to Figure c\_dm\_vscholx-1.

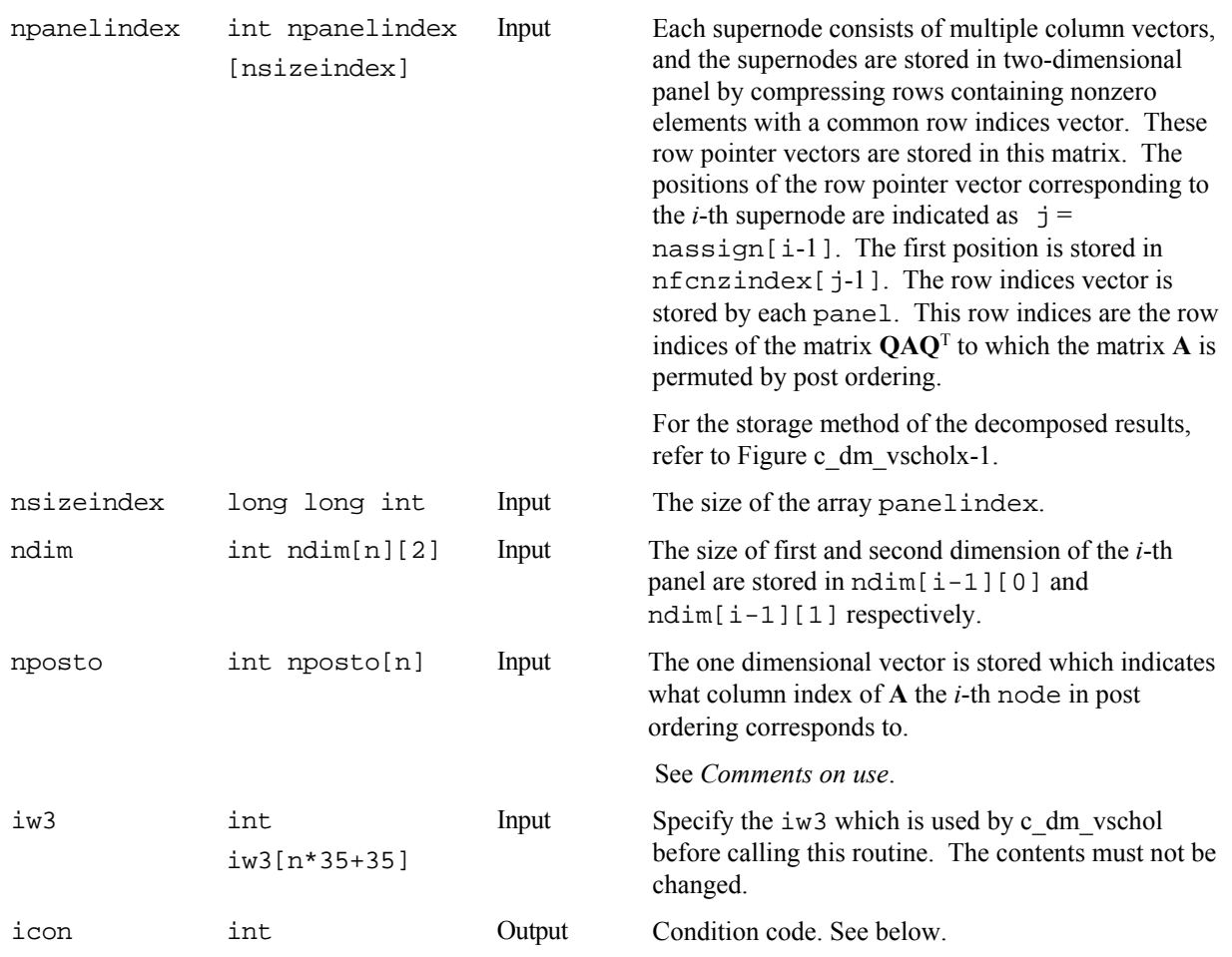

The complete list of condition codes is:

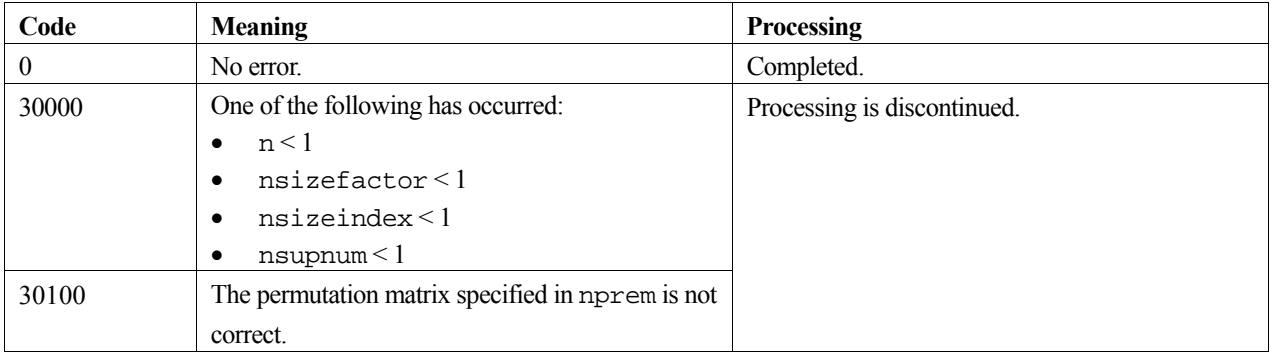

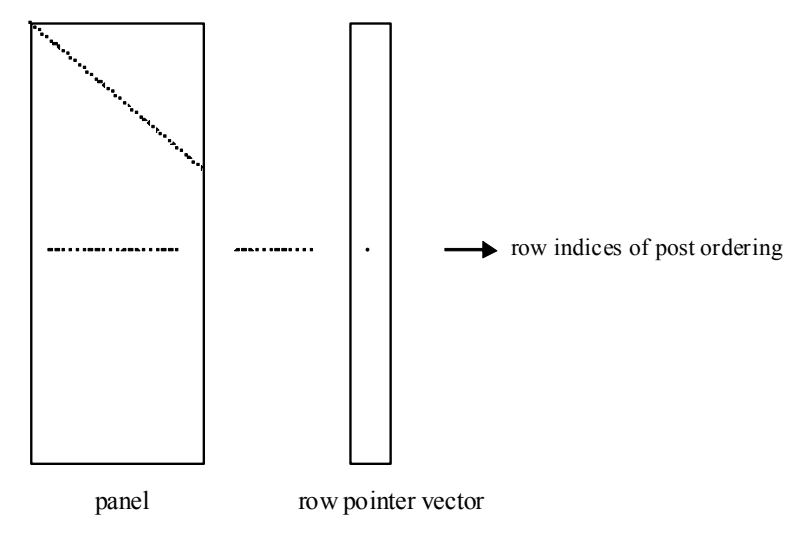

**Figure c\_dm\_vscholx-1 concept of storing the data for decomposed result** 

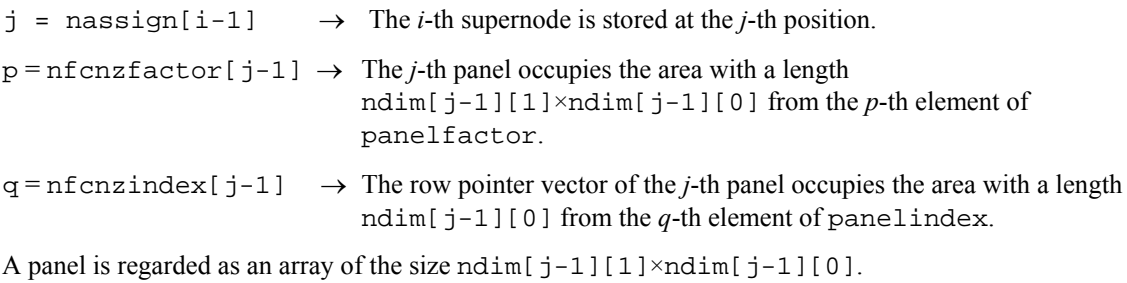

The lower triangular unit matrix **L** except the diagonal part is transposed and is stored in  $panel[t-1][s-1]$ ,  $s > t$ ,  $s=1$ , ...,  $ndim[j-1][0]$ ,  $t=1$ , ...,  $ndim[j-1][1]$ 

The corresponding part of the diagonal matrix  $\bf{D}$  is stored in panel  $[t-1][t-1]$ .

The row pointers indicate the column indices of the matrix  $\mathbf{O}\mathbf{A}\mathbf{O}^T$  to which the node of the matrix **A** is permuted by post ordering.

## **3. Comments on use**

### **nperm**

When the element  $p_{ij}=1$  of the permutation matrix **P**, set nperm $[i-1]=j$ . The inverse of the matrix can be obtained as follows:

```
for(i=1; i <= n; i + + ) {
   j=nperm[i-1]; 
  nperminv[i-1]=i;
 }
```
#### **nposto**

Nodes corresponding to column number is considered. The node number permuted in post order is stored in nposto. This array indicates what node number in original node number the *i*-th node in post order is corresponding. It means *j*-th position when  $j = nposto[i-1]$ .

This array represents a permutation matrix **Q** which is an orthogonal matrix also as well as note nperm above, and corresponds to permute the matrix **A** into **QAQ**T.

The inverse matrix  $Q<sup>T</sup>$  can be obtained as follows:

```
for(i=1; i <= n; i + + ) {
   j=nposto[i-1]; 
  npostoinv[j-1]=i; }
```
#### **The linear system of equations**

The linear system of equations can be solved by calling this routine with specifying the LDL<sup>T</sup>-decomposed results which are calculated by c\_dm\_vschol routine.

## **4. Example program**

 The linear system of equations **Ax**=**f** is solved, where **A** results from the finite difference method applied to the elliptic equation

$$
-\Delta u + a\nabla u + cu = f
$$

with zero boundary conditions on a cube and the coefficient  $a = (a_1, a_2, a_3)$  where  $a_1, a_2, a_3$  and *c* are zero constants, that means the operator is Laplacian. The matrix **A** in Diagonal format is generated by the routine init mat diag, and transferred into compressed column storage format.

 The number of the threads can be specified with an environment variable (OMP\_NUM\_THREADS). For example, set OMP\_NUM\_THREADS to be 4 when this program is to be executed in parallel with 4 threads on the system of 4 processors.

```
 #include <stdlib.h> 
        #include <stdio.h> 
        #include <math.h> 
        #include <malloc.h> 
        #include "cssl.h" /* standard C-SSL header file */ 
        #define NORD (39) 
        #define NX (NORD) 
        #define NY (NORD) 
       #define NZ<br>#define N
                           (NX*NY*NZ)<br>(N+1)#define K (N+<br>#define NDIAG (7)
       #define NDIAG
        #define NDIAGH (4) 
        MAIN__() 
\left\{ \begin{array}{c} \end{array} \right. int ierr, icon, iguss, iter, itmax; 
 int nord, n, l, i, j, k; 
           int nx, ny, nz, nnz, nnzc; 
           int length, nbase, ndiag, ntopcfgc; 
          int numnz, numnzc, nsupnum, ntopcfg, ncol;<br>int iordering, isw;
                   iordering, isw;
          int *npanelindex;<br>int ndummyi;
          int ndummyi;<br>int nofst[ND
                   nofst[NDIAG];
          int nrow[NDIAG*K];<br>int nrowc[NDIAG*K]
                   nrowc[NDIAG*K];
          int nfcnz[N+1];<br>int nfcnzc[N+1]
          int nfcnzc[N+1];<br>int nperm[N];
          int nperm[N];<br>int nassign[N
          int nassign[N];<br>int nposto[N];
                   nposto[N];
          int ndim[N][2];<br>int iwl[N*NDIAG
                    int iw1[N*NDIAGH+N+1];
```

```
int iw2[N*NDIAGH+N+1];<br>int iw3[N*35+35];int iw3[N*35+35];<br>int iwc[NDIAG*K][inv[NDIAG*K][2]; double err, epsz; 
double t0, t1, t2;
 double va1, va2, va3, vc; 
         double xl, yl, zl; 
         double dummyf; 
         double *panelfactor; 
         double diag[NDIAG][K]; 
         double diag2[NDIAG][K]; 
         double a[N*NDIAGH]; 
         double b[N]; 
         double c[NDIAG*K]; 
         double w[N*NDIAGH]; 
         double wc[NDIAG*K]; 
         double x[N]; 
         double solex[N]; 
        long long int nsizefactor;
        long long int nsizeindex;
        long long int nfcnzfactor[N+1];
         long long int nfcnzindex[N+1]; 
         void init_mat_diag(double va1, double va2, double va3, double vc, 
                     double d_l[], int offset[], int nx, int ny, int nz, 
                     double xl, double yl,double zl, int ndiag, int len, int ndivp); 
         double errnrm(double *x1, double *x2, int len); 
         nord=NORD, nx=NX, ny=NY, nz=NZ, n=N, k=K, ndiag=NDIAG; 
       printf(" LEFT-LOOKING MODIFIED CHOLESKY METHOD\n");<br>printf(" FOR SPARSE POSITIVE DEFINITE MATRICES\n");
        printf(" FOR SPARSE POSITIVE DEFINITE MATRICES\n");<br>printf(" IN COMPRESSED COLUMN STORAGE\n");
                     IN COMPRESSED COLUMN STORAGE\n");
       printf("n");
        for (i=1; i<=n; i++)solex[i-1]=1.0; } 
        printf(" EXPECTED SOLUTIONS\n");<br>printf(" X(1) = 2.151f X(N) = 2X(1) = 8.151f X(N) = 8.151f\nr, solex[0], solex[n-1]);
        print^*("\n');
        \text{val} = 0.0;
        va2 = 0.0;\text{va}3 = 0.0;
        vc = 0.0; xl = 1.0; 
         yl = 1.0; 
        z1 = 1.0; init_mat_diag(va1, va2, va3, vc, (double*)diag, (int*)nofst, 
nx, ny, nz, xl, yl, zl, ndiag, n, k);
        for (i=1; i<=ndiag; i++)if (nofst[i-1] < 0){
             nbase=-nofst[i-1]; 
             length=n-nbase; 
 for (j=1; j<=length; j++){ 
diag2[i-1][j-1]=diag[i-1][nbase+j-1];
 } 
 } 
           else{ 
             nbase=nofst[i-1]; 
             length=n-nbase; 
            for (j=nbase+1; j<=n; j++)diag2[i-1][j-1]=diag[i-1][j-nbase-1];
             } 
          } 
         } 
         numnzc=1; 
         numnz=1; 
        for (j=1; j<=n; j++) ntopcfgc = 1; 
 ntopcfg = 1; 
for (i=ndiag; i>=1; i--){
 if (diag2[i-1][j-1]!=0.0){ 
 ncol=j-nofst[i-1]; 
              c[numzc-1]=diag2[i-1][j-1];
```

```
 nrowc[numnzc-1]=ncol; 
                if (ncol>=j){ 
                 a[numnz-1]=diag2[i-1][j-1];
                  nrow[numnz-1]=ncol; 
 } 
 if (ntopcfgc==1){ 
 nfcnzc[j-1]=numnzc; 
                  ntopcfgc=0; 
 } 
                if (ntopcfg==1){ 
                  nfcnz[j-1]=numnz; 
                  ntopcfg=0; 
 } 
               if (ncol>=j) {
                  numnz=numnz+1; 
 } 
             numnzc=numnzc+1;
 } 
           } 
         } 
         nfcnzc[n]=numnzc; 
         nnzc=numnzc-1; 
         nfcnz[n]=numnz; 
         nnz=numnz-1; 
         ierr=c_dm_vmvscc(c, nnzc, nrowc, nfcnzc, n, solex, b, wc, (int*)iwc, &icon); 
        for(i=1; i<=n; i++){
           x[i-1]=b[i-1]; } 
          iordering=0; 
         isw=1; 
         epsz=0; 
         nsizefactor=1; 
         nsizeindex=1; 
         ierr=c_dm_vschol(a, nnz, nrow, nfcnz, n, iordering, nperm, isw, &epsz, nassign, 
&nsupnum, nfcnzfactor, &dummyf, &nsizefactor, nfcnzindex, &ndummyi, &nsizeindex, 
(int*)ndim, nposto, w, iw1, iw2, iw3, &icon); 
        \begin{array}{l} \texttt{printf('\\n");} \\ \texttt{printf('} \end{array}ICON = %d NSIZEFACTOR = %lld NSIZEINDEX = %lld\n", icon,
nsizefactor, nsizeindex); 
        print(f("\n'\n');
         panelfactor = (double *)malloc(sizeof(double)*nsizefactor); 
        npanelindex = (int *)malloc(sizeof(int)*nsizeindex);
        isw=2;
         ierr=c_dm_vschol(a, nnz, nrow, nfcnz, n, iordering, nperm, isw, &epsz, nassign, 
&nsupnum, nfcnzfactor, panelfactor, &nsizefactor, nfcnzindex, npanelindex, &nsizeindex, 
(int*)ndim, nposto, w, iw1, iw2, iw3, &icon); 
 ierr=c_dm_vscholx(n, iordering, nperm, x, nassign, nsupnum, 
 nfcnzfactor, panelfactor, nsizefactor, nfcnzindex, npanelindex, 
nsizeindex, (int*)ndim, nposto, iw3, &icon); 
        err = errnum(solex, x, n);\begin{array}{lll} \texttt{printf('} & \texttt{COMPUTED VALUES}\n\pi'); \\ \texttt{printf('} & \texttt{X(1)} = \$.151f & \texttt{X(N)} \end{array}X(1) = 8.151f \quad X(N) = 8.151f\ln, x[0], x[n-1]);
        print("\n');<br>printf(");
                      ICON = %d\nu", icon);print(f("\n');<br>printf(")
                      N = %d : : NX = %d NY = %d NZ = %d\nN = "w',n,nx,ny,nzprintf("\n');<br>printf("
                      ERROR = 8.15e\n", err);print(f("\n');
        print("n");
 if (err<(1.0e-8) && icon==0){ 
 printf(" ********** OK **********\n"); 
 } 
        else{<br>
} printf("
                        ********** NG ***********\n");
         } 
           free(panelfactor); 
           free(npanelindex); 
           return 0; 
       }
```

```
void init mat diag(double va1, double va2, double va3, double vc,
               double d_l[], int offset[], int nx, int ny, int nz, 
              double xl, double yl, double zl, int ndiag, int len, int ndivp) 
      { 
 int i, l, j; 
 int length, numnz, js; 
        int i0, j0, k0; 
        int ndiag_loc; 
        int nxy; 
        double hx, hy, hz; 
        double x1, x2; 
        double base; 
        double ret, remark; 
        if (ndiag<1){ 
         printf("FUNCTION INIT_MAT_DIAG:\n"); 
          printf("NDIAG SHOULD BE GREATER THAN OR EQUAL TO 1\n"); 
       return;
 } 
        ndiag_loc = ndiag; 
       if (ndiaq>7) {
         ndiag_loc=7; 
        } 
hx = x1 / (nx + 1);hy = y1 / (ny + 1);hz = z1 / (nz + 1);for (i=1; i<=ndivp; i++)for (j=1; j<=n \text{diag}; j++)d_l[i-1+(j-1)*ndivp] = 0.;
          } 
        } 
       nxy = nx * ny;1 = 1;if (ndiag loc >= 7) {
         offset[1-1] = -nxy;++1; } 
       if (ndiag\_loc \ge 5) {
         offset[1-1] = -nx;++1; } 
       if (ndiag\_loc \geq 3) {
         \overline{\text{offset}}[1-1] = -1;
       +1; } 
       offset[1-1] = 0;++1;if (ndiag\_loc \geq 2) {
         offset[1-1] = 1;++1; } 
       if (ndiag_loc >= 4) {
        \frac{1}{\text{offset}[1-1]} = nx;++1; } 
       if (ndiag\_loc \ge 6) {
         offset[1-1] = nxy; } 
       for (j = 1; j \leq len; ++j) {
         js=jik0 = (js - 1) / nxy + 1;
 if (k0 > nz) { 
           printf("ERROR; K0.GH.NZ\n"); 
         return;
 } 
 j0 = (js - 1 - nxy * (k0 - 1)) / nx + 1; 
i0 = js - nxy * (k0 - 1) - nx * (j0 - 1);1 = 1; if (ndiag_loc >= 7) { 
 if (k0 > 1) { 
           d_l[j-1+(l-1)*ndivp] = -(1.0/hz+va3*0.5)/hz;
 } 
           +1; }
```
}

}

```
if (ndiag\_loc > = 5) {
          if (j0 > 1)d_l[j-1+(1-1)*ndivp] = -(1.0/hy+va2*0.5)/hy;
 } 
          (++1; } 
         if (ndiag\_loc \geq 3) {
 if (i0 > 1) { 
d_l[j-1+(l-1)*ndivp] = -(1.0/hx+val*0.5)/hx; } 
          +1; } 
         d_l[j-1+(l-1)*ndivp] = 2.0/(hx*hx)+vc;if (ndiag\_loc \ge 5) {
          d_l[j-1+(l-1)*ndivp] += 2.0/(hy*hy);
 if (ndiag_loc >= 7) { 
d_l[j-1+(l-1)*ndivp] += 2.0/(hz*hz); } 
          } 
         _{++1}^{\prime};
 if (ndiag_loc >= 2) { 
 if (i0 < nx) { 
d_l[j-1+(l-1)*ndivp] = -(1.0/hx-val*0.5)/hx; } 
          ++1; } 
         if (ndiag\_loc >= 4) {
 if (j0 < ny) { 
d_l[j-1+(l-1)*ndivp] = -(1.0/hy-va2*0.5)/hy; } 
          ++1; } 
 if (ndiag_loc >= 6) { 
 if (k0 < nz) { 
            d_l[j-1+(l-1)*ndivp] = -(1.0/hz-va3*0.5)/hz;
           } 
         } 
       } 
       return; 
      double errnrm(double *x1, double *x2, int len) 
\left\{ \begin{array}{c} \end{array} \right. double ret_val; 
        int i; 
       double s, ss; 
      s = 0.7for (i = 1; i \le len; ++i) {
        ss = x1[i-1] - x2[i-1];s + = ss * ss; } 
      ret_val = sqrt(s); return ret_val;
```
# **c\_dm\_vsclu**

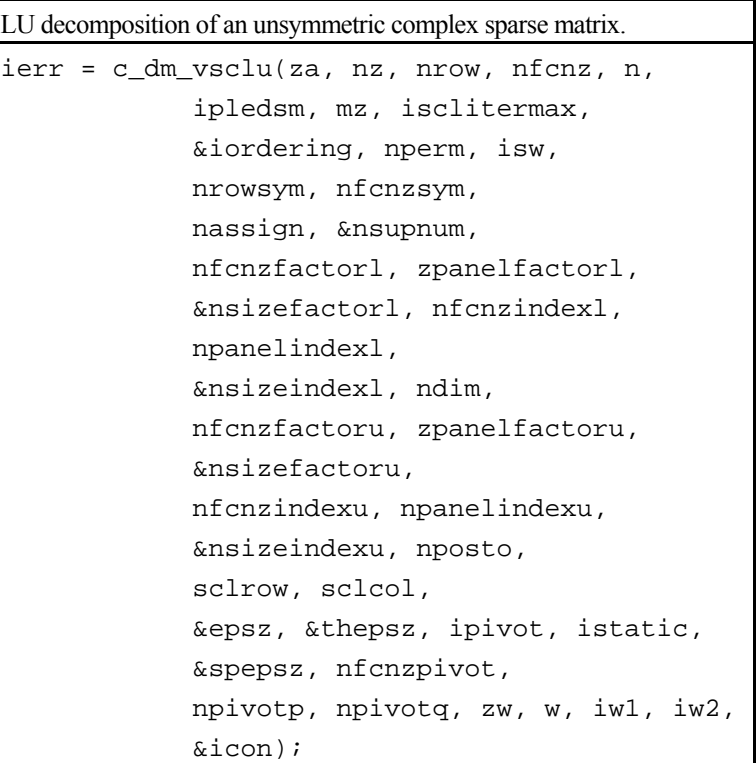

## **1. Function**

The large entries of an  $n \times n$  unsymmetric complex sparse matrix **A** are permutated to the diagonal and then it is scaled in order to equilibrate both rows and columns norms. And LU decomposition is performed, in which the pivot is taken as specified within the block diagonal portion belonging to each supernode.

The absolute value of a complex number is approximated as a sum of the absolute value of both its real part ant its imaginary part for the permutation of elements, scaling and pivot.

The unsymmetric complex sparse matrix is transformed as below.

#### $A_1 = D_r A P_c D_c$

where **P**<sub>c</sub> is an orthogonal matrix for column permutation, **D**<sub>r</sub> is a diagonal matrix for scaling rows and **D**<sub>c</sub> is also a diagonal matrix for scaling columns.

#### $A_2 = QPA_1P^TQ^T$

**A2** is decomposed into **LU** decomposition permuting rows and columns within the block diagonal portion of each supernode according to specified pivoting.

In the right term **P** is a permutation matrix of ordering which is sought for a pattern of nonzero elements for **SYM** =  $A_1 + A_1$ <sup>T</sup> and **Q** is a permutation matrix of postorder for **SYM**. **P** and **Q** are orthogonal matrices. **L** is a lower triangular matrix and **U** is a unit upper triangular matrix.

When in pivoting process a candidate matrix element whose absolute value is larger than or equal to the threshold specified in thepsz can not be found, the element with the largest absolute value which in the block diagonal portion of a supernode is regarded as a candidate.

If the absolute value of the candidate element is too small, the matrix can be approximately decomposed into LU

specifying an appropriate small value as a static pivot in place of the candidate sought.

# **2. Arguments**

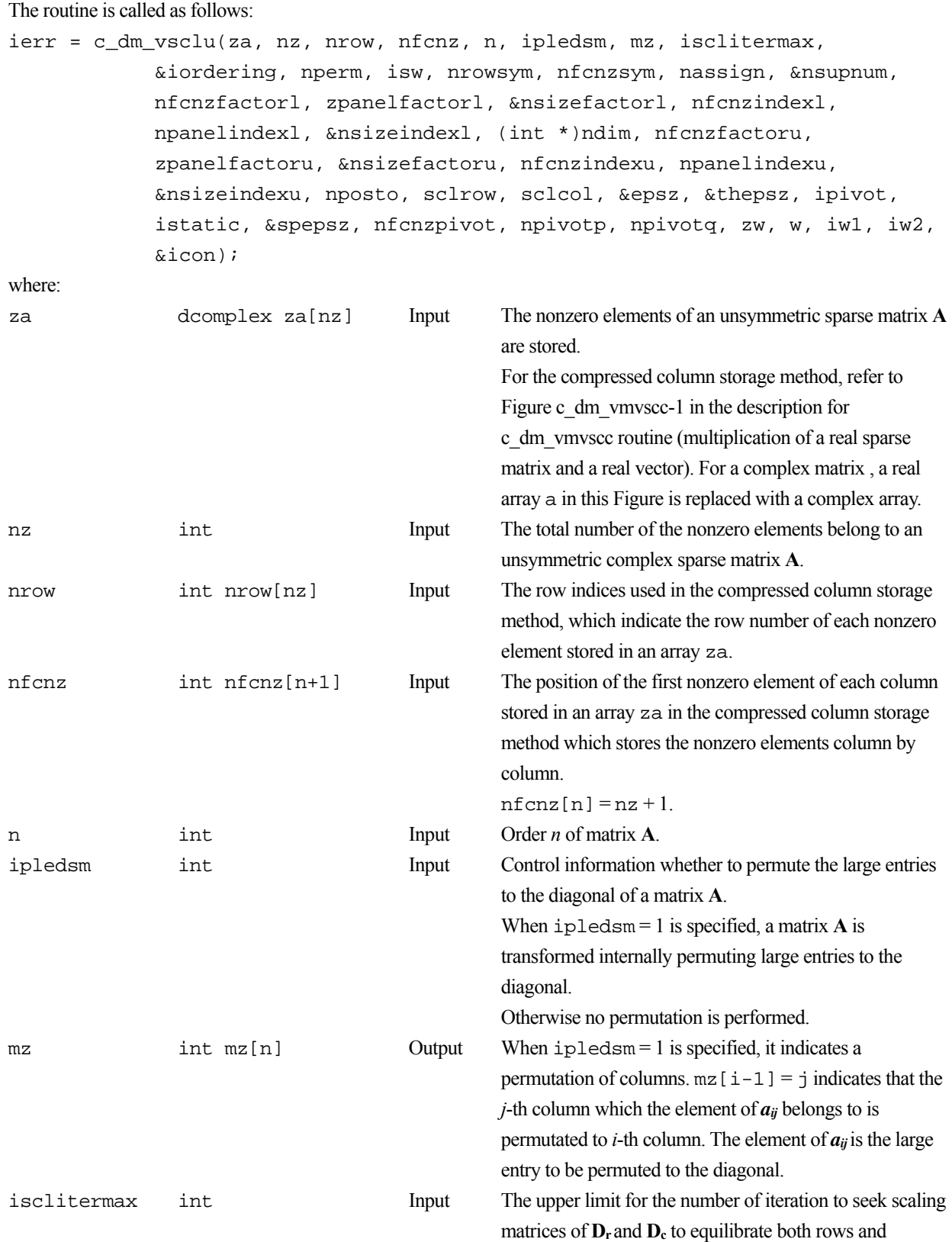

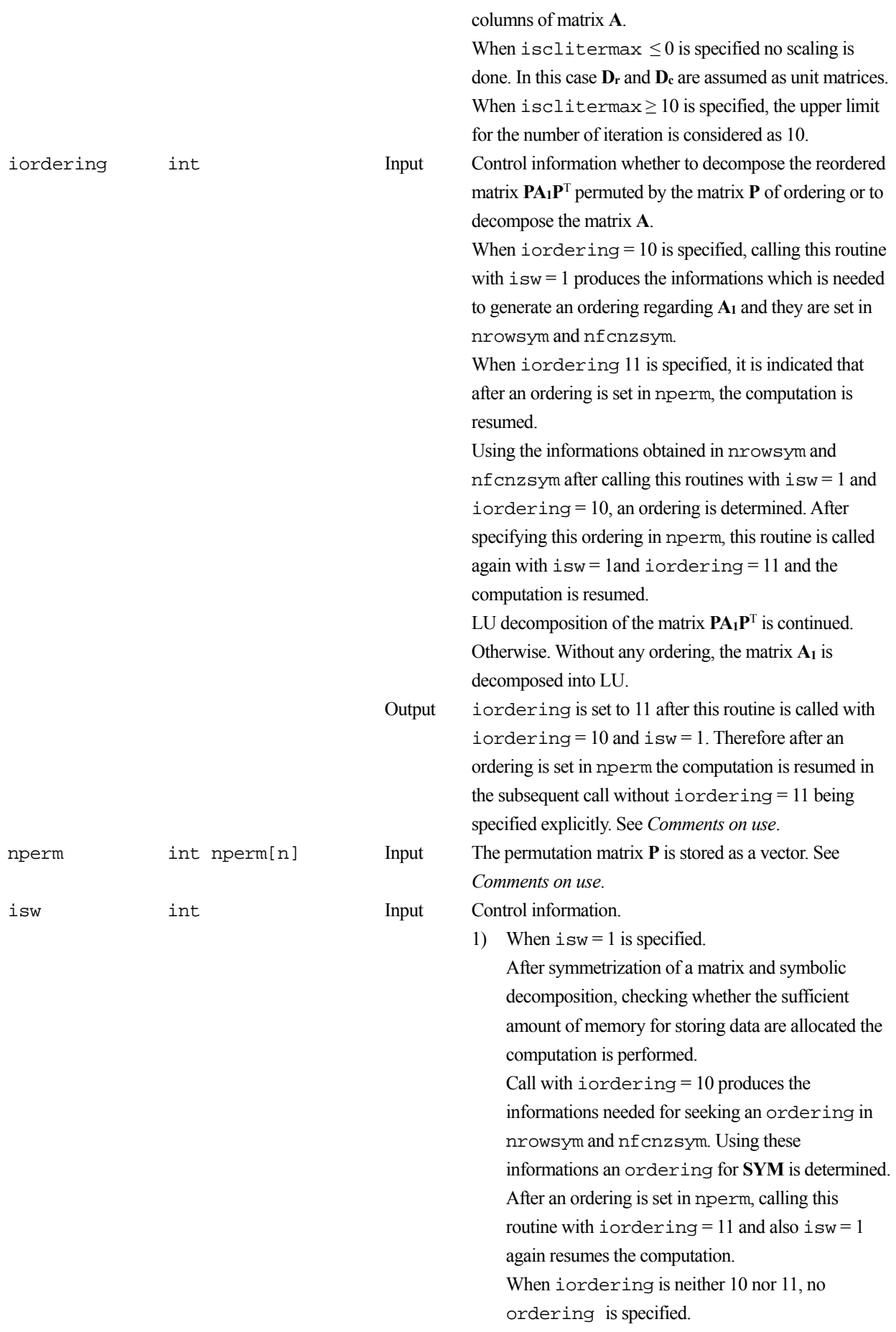

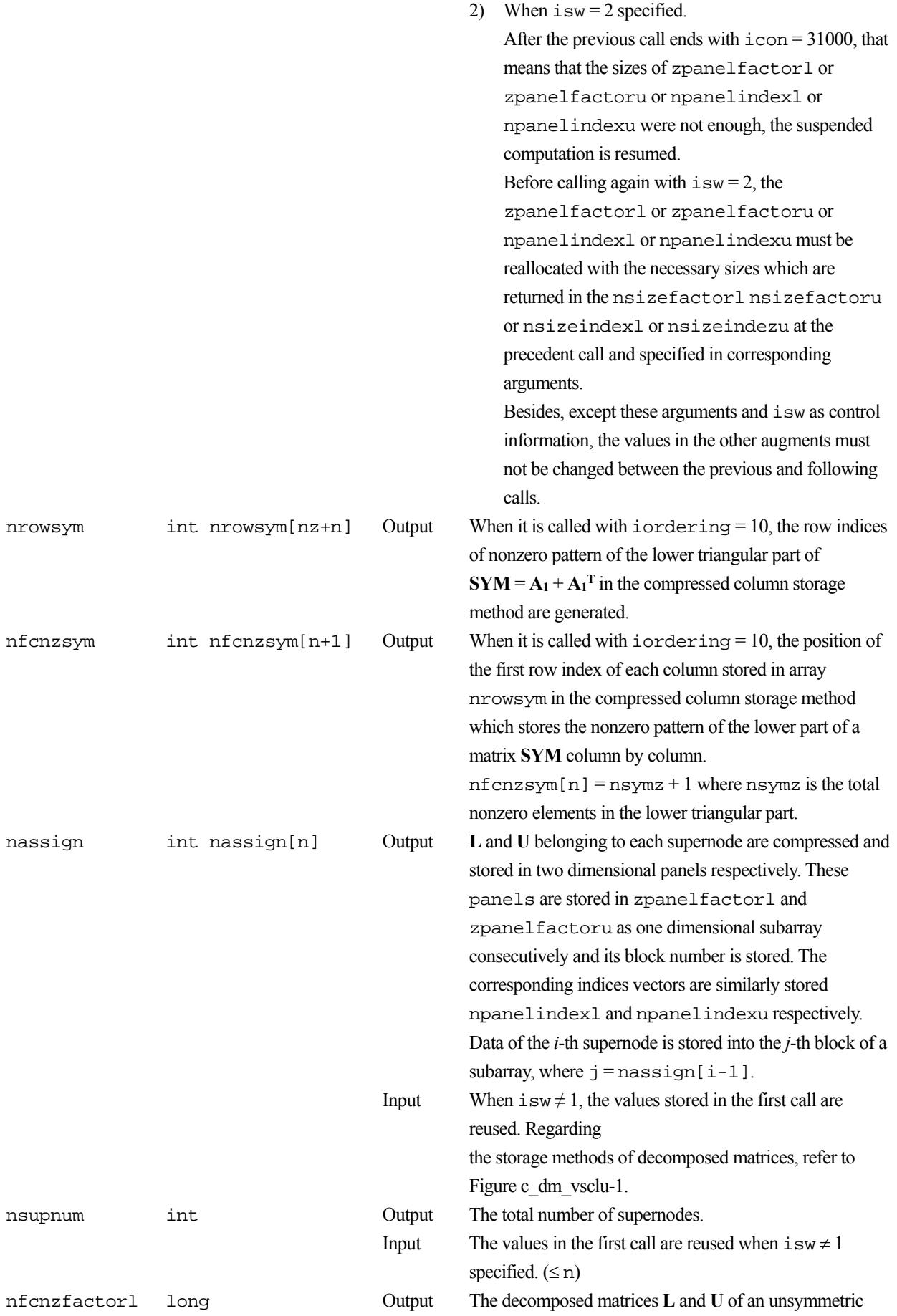

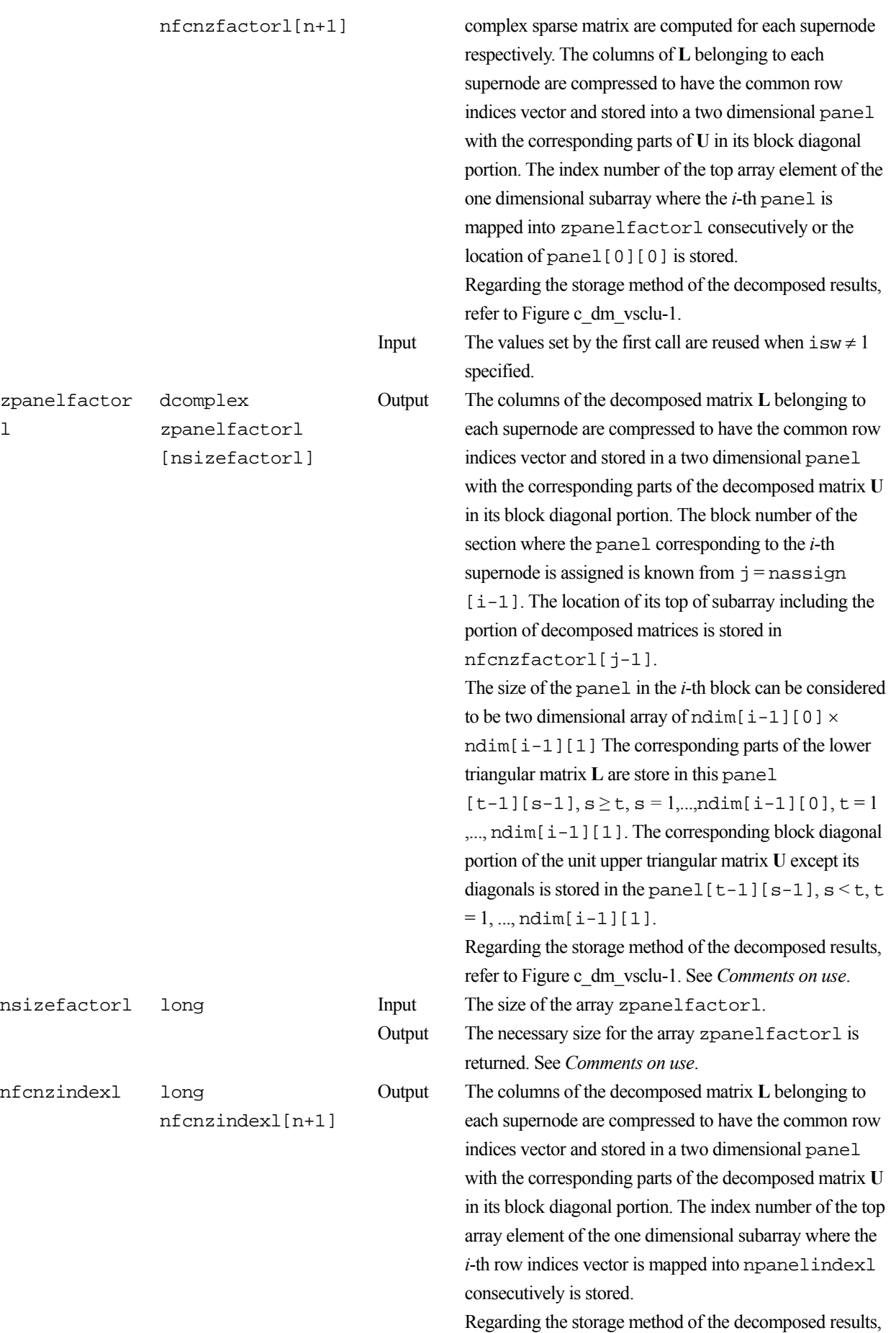

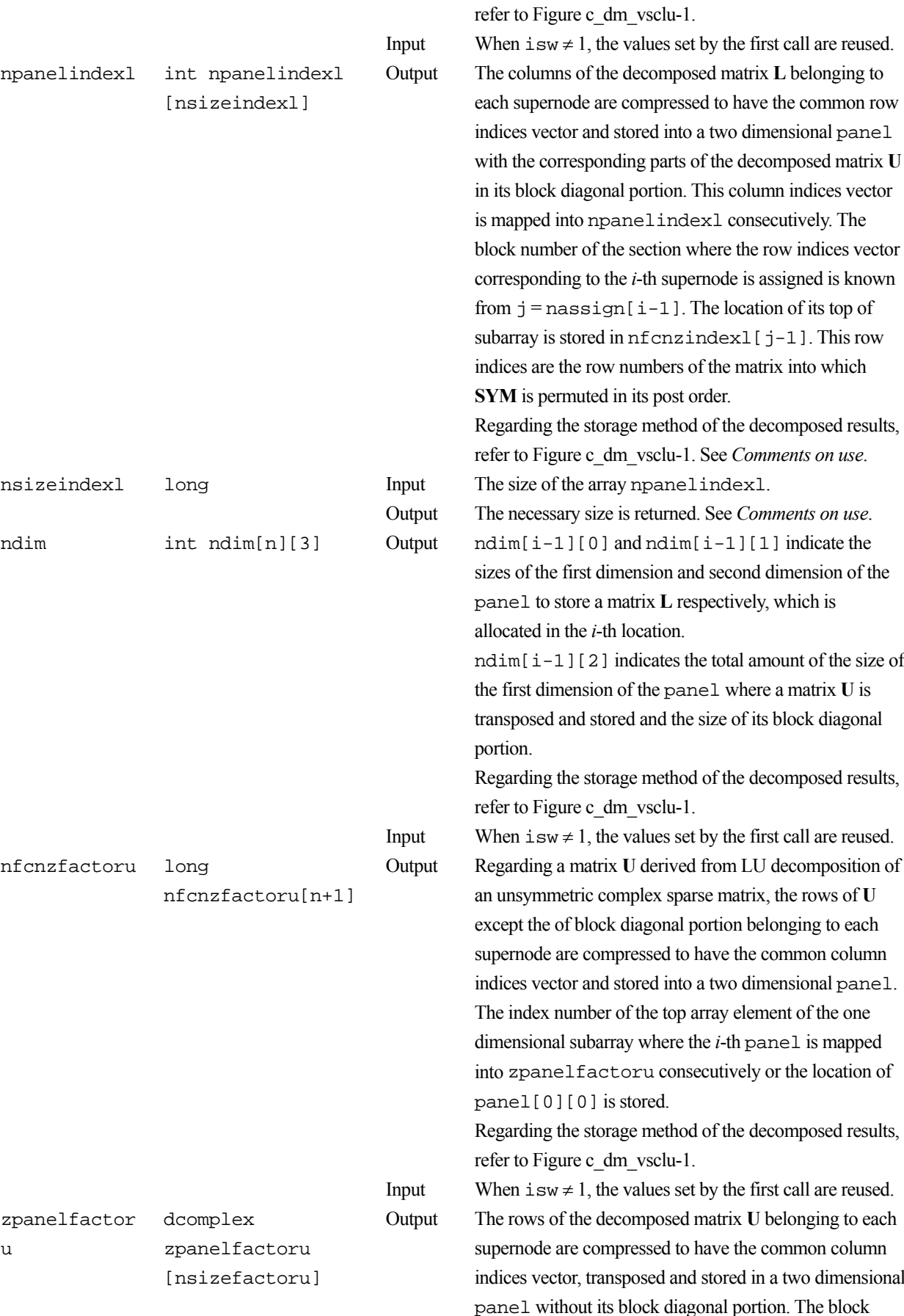

tion. This column indices vector indexl consecutively. The ion where the row indices vector supernode is assigned is known 1 ]. The location of its top of  $r$ nzindexl $[j-1]$ . This row bers of the matrix into which **Solution** in the post order. ethod of the decomposed results,  $clu-1$ . See *Comments on use*. anelindexl. durned. See *Comments on use*.  $dim[i-1][1]$  indicate the on and second dimension of the L respectively, which is allocated in the *i*-th location. tes the total amount of the size of panel where a matrix **U** is d the size of its block diagonal ethod of the decomposed results,  $clu-1$ . es set by the first call are reused. rived from LU decomposition of an unsymmetric complex sparse matrix, the rows of **U** onal portion belonging to each

into a two dimensional panel

ed to have the common column into a two dimensional panel. top array element of the one here the *i*-th panel is mapped consecutively or the location of

ethod of the decomposed results,  $\rm{ch}$ -1.

es set by the first call are reused. osed matrix **U** belonging to each ed to have the common column d and stored in a two dimensional diagonal portion. The block number of the section where the panel corresponding to
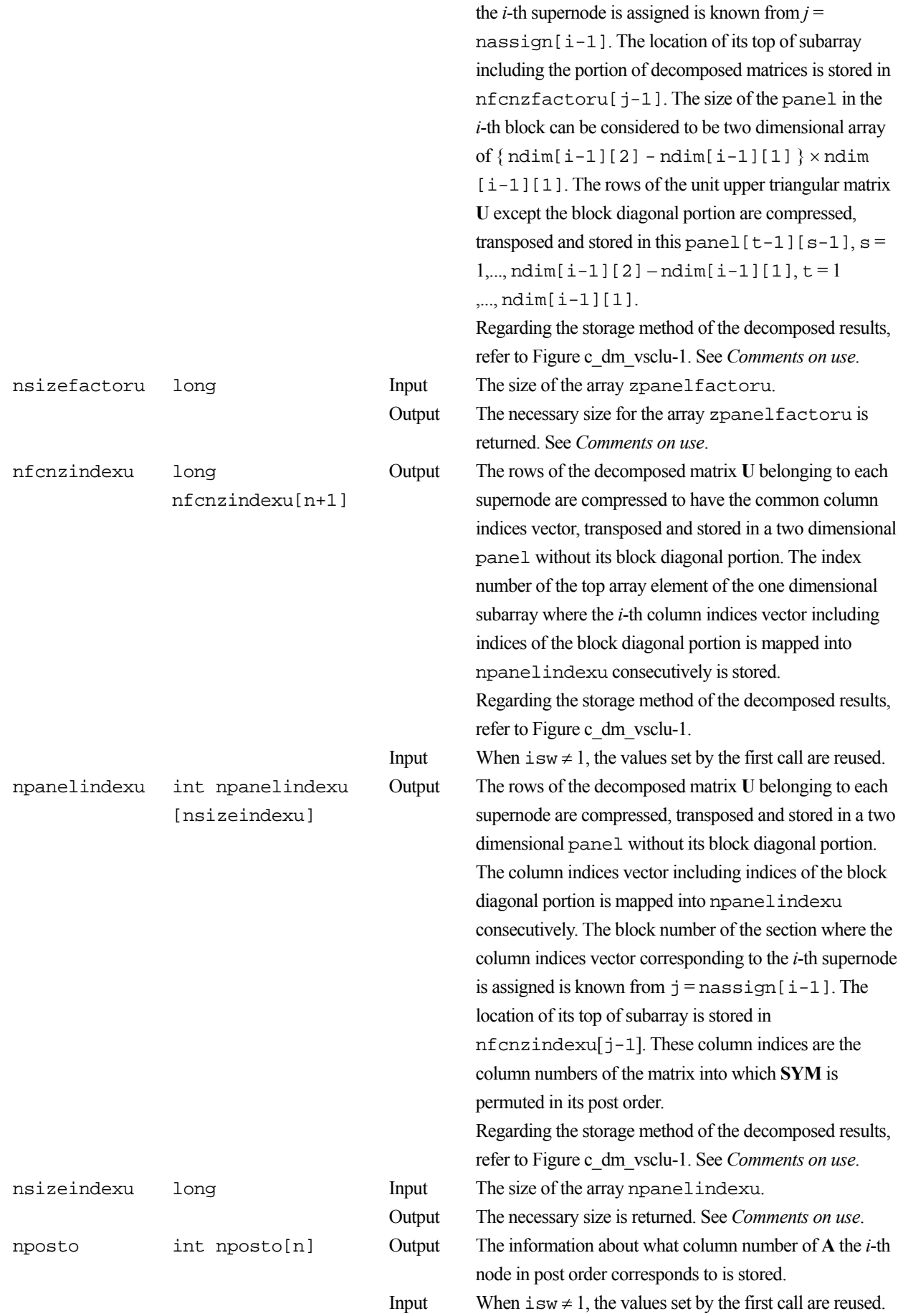

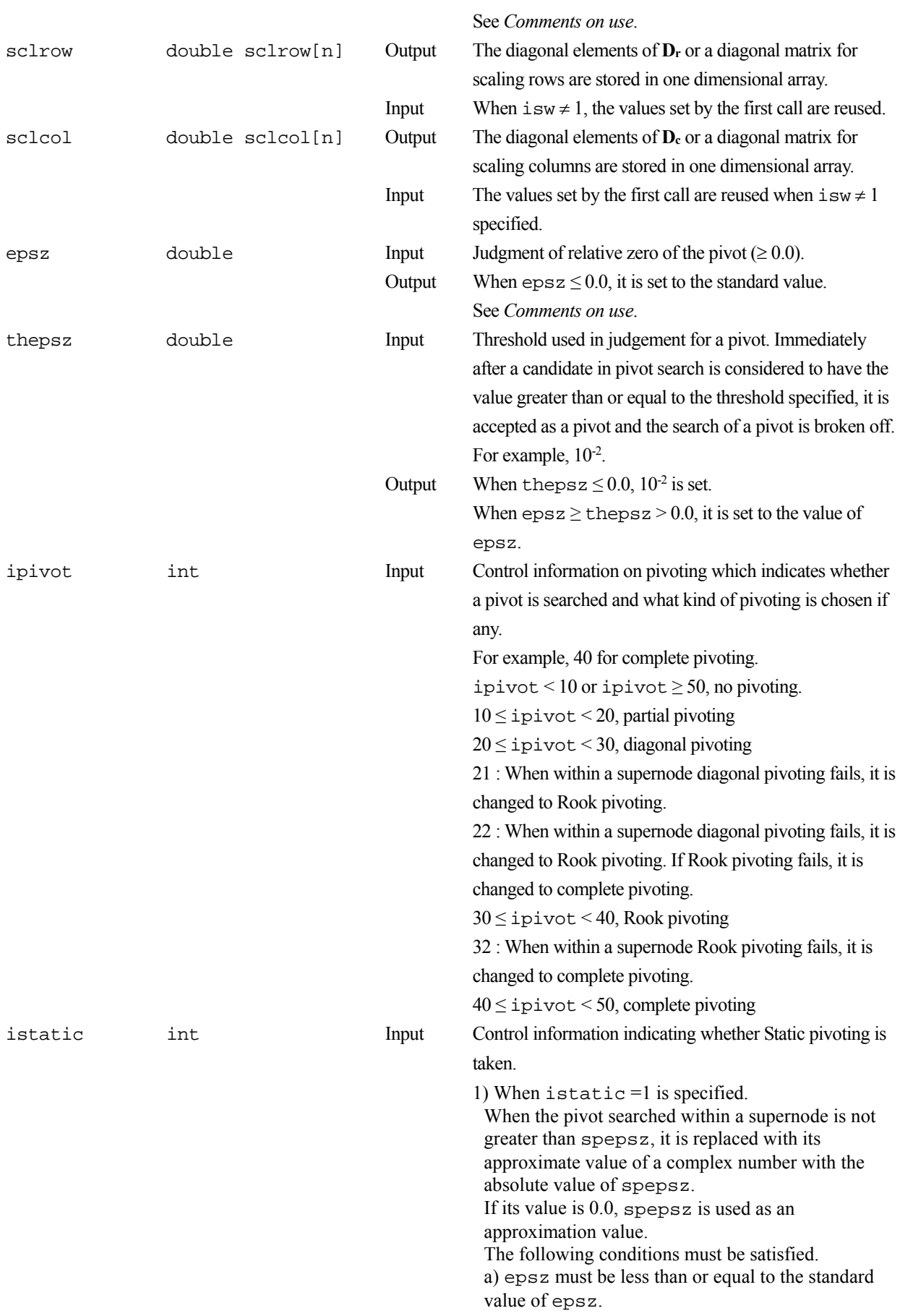

b) Scaling must be performed with isclitermax

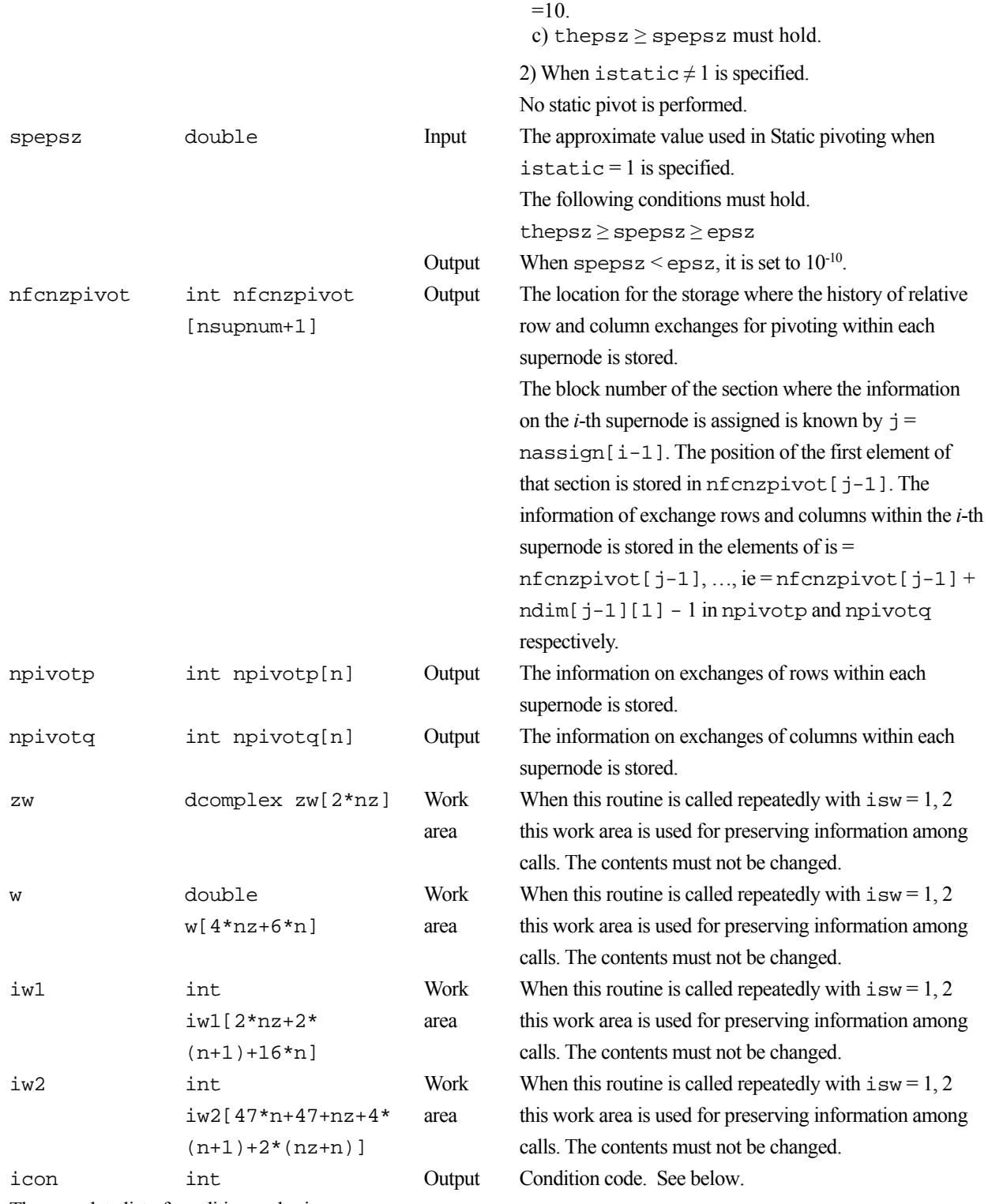

The complete list of condition codes is:

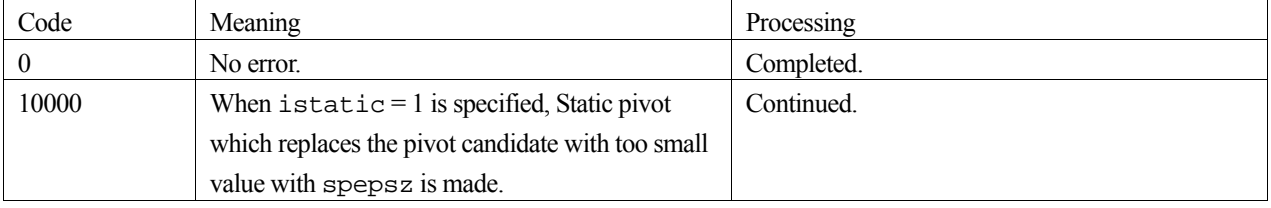

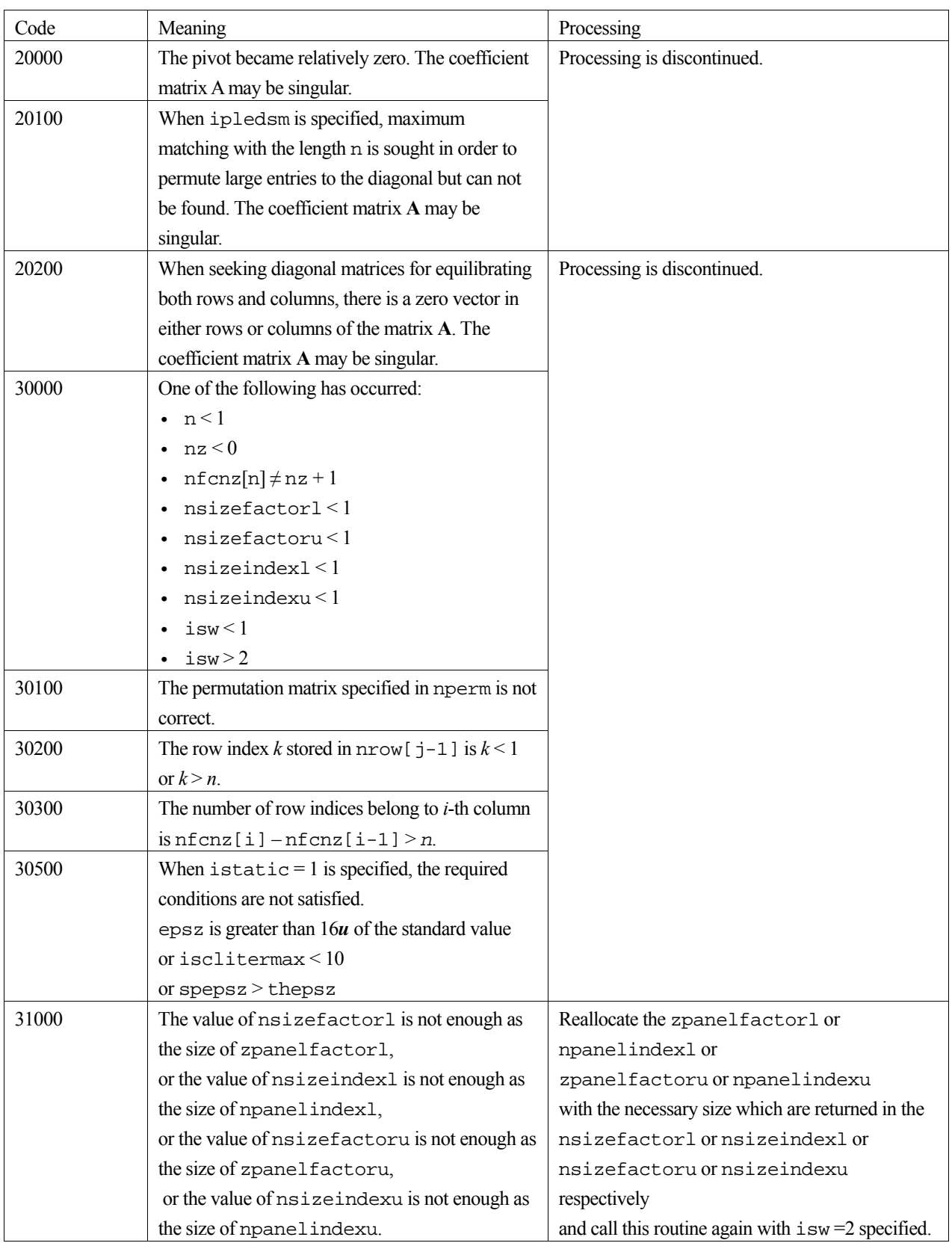

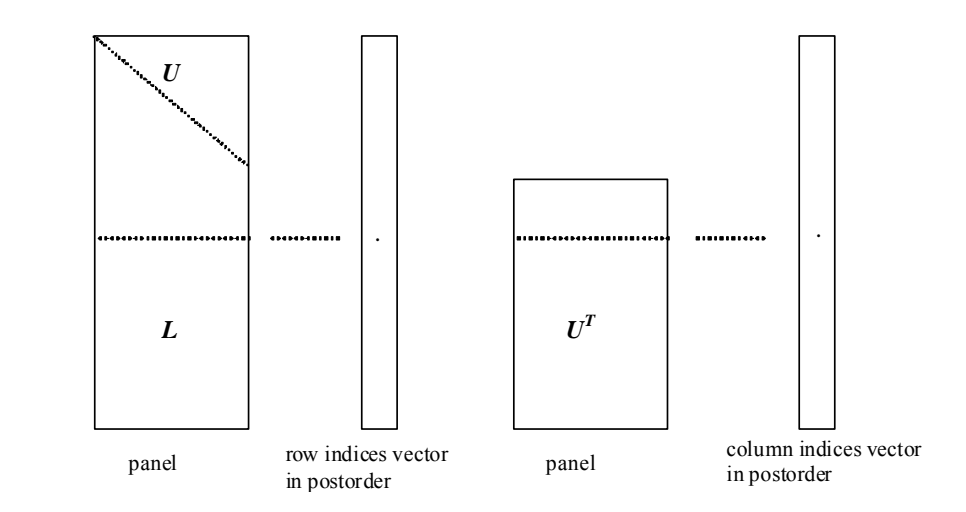

Figure c dm vsclu-1. Conceptual scheme for storing decomposed results

 $\dot{\tau}$  = nassign[i-1]  $\rightarrow$  The *i*-th supernode is stored at the *j*-th section.  $p = n$  f cnz f actor  $1[j-1] \rightarrow$  The *j*-th panel occupies the area with a length ndim [j-1][0]  $\times$  ndim

[j-1][1] from the *p*-th element of zpanelfactorl.

 $q = n$  f cnzindex l [j-1]  $\rightarrow$  The row indices vector of the *j*-th panel occupies the area with a length ndim [j-1][0] from the *q*-th element of npanelindexl.

A panel is regarded as an array of the size ndim[j-1][0]  $\times$  ndim[j-1][1].

The lower triangular matrix **L** of decomposed results is stored in

 $panel[t-1][s-1], s \ge t, s = 1,...,ndim[j-1][0],$ 

 $t = 1, ..., \text{ndim}[j-1][1].$ 

The block diagonal portion except diagonals of the unit upper triangular matrix **U** of decomposed results is stored in

 $panel[t-1][s-1], s < t, s = 1, ..., ndim[j-1][1],$  $t = 1, ..., \text{ndim}[j-1][1].$ 

u = nfcnzfactoru[j-1]  $\rightarrow$  The *j*-th panel occupies the area with a length (ndim[j-1][2] – ndim[j-1][1]) × ndim[j-1][1] from the *u*-th element of zpanelfactoru.

 $v = n$  f cnzindexu[j-1]  $\rightarrow$  The column indices vector of the *j*-th panel occupies the area with a length ndim[j-1][2] from the *v*-th element of npanelindexu.

A panel is regarded as an array of the size  $(\text{ndim}[j-1][2] - \text{ndim}[j-1][1]) \times \text{ndim}[j-1][1].$ 

The transposed unit upper triangular matrix **UT** except its block diagonal portion of decomposed results is stored in

```
pane1[y-1][x-1], x = 1, ..., ndim[j-1][2]-ndim[j-1][1], y = 1, ..., ndim[j-1][1].
```
The indices indicate the column numbers of the matrix **QAQ**T to which the nodes of the matrix **A** is permuted in post ordering.

### **3. Comments on use**

#### **a)**

When the element  $p_{ij} = 1$  of the permutation matrix **P**, set nperm [i-1] = j.

The inverse of the matrix can be obtained as follows:

for  $(i = 1; i \le n; i++)$  {

```
j = nperm[i-1];nperminV[j-1] = i; }
```
Fill-reduction Orderings are obtained in use of METIS and so on. Refer to [41], [42] in Appendix , "References." in detail.

#### **b)**

If epsz is set, the pivot is assumed to be relatively zero when it is less than epsz in the process of LU decomposition. In this case, processing is discontinued with  $\pm$  con = 20000. When unit round off is *u*, the standard value of epsz is  $16 \times u$ . The absolute value of a complex number is approximated as a sum of the absolute value of both its real part ant its imaginary part for pivot.

When the computation is to be continued even if the absolute value of diagonal element is small, assign the minimum value to epsz. In this case, however, the result is not assured.

If Static pivot is specified to be performed, when the diagonal element is smaller than spepsz, LU decomposition is approximately continued replacing it with spepsz.

#### **c)**

The necessary sizes for the array zpanelfactorl, npanelindexl, zpanelfactoru and npanelindexu that store the decomposed results can not be determined beforehand. It is suggested to reallocate them by using the result of the symbolic decomposition analysis after the first call of this routine, or allocate large enough arrays at first call. For instance, allocate the small one-dimensional arrays of size one at first. And call this routine with the small values such as one in the size specifying in nsizefactorl, nsizeindexl, nsizefactoru and nsizeindexu with isw = 1. This routine ends with icon = 31000, and the necessary sizes for nsizefactorl, nsizeindexl, nsizefactoru and nsize index are returned. Then the suspended process can be resumed by calling it with is  $w = 2$  after reallocating the arrays with the necessary sizes.

### **d)**

Nodes corresponding to column number is considered. The node number permuted in post order is stored in nposto. This array indicates what node number in original node number the *i*-th node in post order is corresponding. It means *j*-th position when  $j =$ nposto $[i-1]$ .

 This array represents a permutation matrix **Q** which is an orthogonal matrix also as well as note **a)** above, and corresponds to permute the matrix **A** into **QAQ**T.

The inverse matrix  $\mathbf{Q}^T$  can be obtained as follows:

```
for (i = 1; i \le n; i++) {
i =nposto[i-1];
npostoinv[j-1] = i;
 }
```
### **e)**

A system of equations  $Ax = b$  can be solved by calling c dm vsclux subsequently in use of the results of LU decomposition obtained by this routine.

The following arguments used in this routine are specified.

za, nz, nrow, nfcnz, n,

ipledsm, mz, iordering, nperm,

nassign, nsupnum,

nfcnzfactorl, zpanelfactorl,

nsizefactorl, nfcnzindexl, npanelindexl,

nsizeindexl, ndim, nfcnzfactoru, zpanelfactoru, nsizefactoru, nfcnzindexu, npanelindexu, nsizeindexu, nposto, sclrow,sclcol, nfcnzpivot, npivotp, npivotq, iw2

### **4. Example program**

The linear system of equations  $Ax = f$  is solved, where a matrix is built using results from the finite difference method applied to the elliptic equation

 $-\Delta u + a\nabla u + cu = f$ 

with zero boundary conditions on a cube and the coefficient  $a=(a_1,a_2,a_3)$ .

The matrix in diagonal storage format is generated by the routine init\_mat\_diag and the portion in only its six lower diagonals are converted in compressed column storage format. The linear system of equations with an unsymmetric real sparse matrix **A** built in this way is stored into a complex sparse array and is solved.

The number of the threads can be specified with an environment variable (OMP\_NUM\_THREADS). For example, set OMP\_NUM\_THREADS to be 4 when this program is to be executed in parallel with 4 threads on the system of 4 processors.

```
/* **EXAMPLE** */ 
#include <stdlib.h> 
#include <stdio.h> 
#include <math.h> 
#include <malloc.h> 
#include <omp.h> 
#include "cssl.h" 
#define NORD 40 
#define KX NORD 
#define KY NORD 
#define KZ NORD 
#define N KX * KY * KZ 
#define NBORDER (N + 1) 
#define NOFFDIAG 6 
#define K (N + 1) 
#define NDIAG 7 
#define NALL NDIAG * N 
#define ZWL 2 * NALL 
#define WL 4 * NALL + 6 * N#define IW1L 2 * NALL + 2 * (N + 1) + 16 * N 
#define IW2L 47 * N + 47 + 4 * (N + 1) + NALL + 2 * (NALL + N)
```

```
void init_mat_diag(double, double, double, double, double*, int*, int, int, int,
                    double, double, double, int, int, int);
\texttt{double}~\texttt{errnrm}(\texttt{dcomplex*},~\texttt{dcomplex*},~\texttt{int});dcomplex comp_sub(dcomplex, dcomplex);
int MAIN_() {
  int nofst[NDIAG];
  \texttt{double}\quad \texttt{diag}[\texttt{NDIAG}][\texttt{K}] \text{ , } \texttt{diag2}[\texttt{NDIAG}][\texttt{K}]\text{ ; }dcomplex za[K * NDIAG], zwc[K * NDIAG],
             zw[ZWL], zone;
  int nrow[K * NDIAG], nfcnz[N + 1],nrowsym[K * NDIAG + N], nfcnzsym[N + 1],iwc[K * NDIAG][2];
  int nperm[N],
       nposto[N], ndim[N][3],nassign[N],
       mz[N],
       iv1[IV1L], iv2[IV2L];double W[WL];
  dcomplex *zpanelfactorl, *zpanelfactoru;
  int *npanelindexl, *npanelindexu;
  dcomplex zdummyfl, zdummyfu;
  int ndummyil,
       ndummyiu;
  long nsizefactorl,
        nsizeindexl,
        nsizeindexu,
        nsizefactoru,
        nfcnzfactorl[N + 1],
        nfcnzfactoru[N + 1],
        nfcnzindexl[N + 1],
        nfenzindexu[N + 1];dcomplex zb[N], zsolex[N];
  double epsz, thepsz, spepsz,
           sclrow[N], sclcol[N];int ipivot, istatic, nfcnzpivot[N + 1],
       npivotp[N], npivotq[N],
       irefine, itermax, iter, ipledsm;
  double err, val, va2, va3, vc, xl, yl, zl, epsr;
  int i, j, nbase, length, numnz, ntopcfg, ncol, nz, icon, iordering,
       isclitermax, isw, nsupnum;
  zone.re = 1.0izone.im = 0.0i
```

```
printf(" LU DECOMPOSITION METHOD\n");
printf(" FOR SPARSE UNSYMMETRIC COMPLEX MATRICES\n");
printf(" IN COMPRESSED COLUMN STORAGE\n\n");
for (i = 0; i < N; i++) {
  zsolex[i] = zone; 
 } 
printf(" EXPECTED SOLUTIONS\n");
printf(" X(1) = (If,If) X(N) = (If,If)n\in,
        zsolex[0].re, zsolex[0].im, zsolex[N - 1].re, zsolex[N - 1].im); 
val = 1.0;va2 = 2.0;\text{va3} = 3.0;vc = 4.0;x1 = 1.0;y1 = 1.0;z1 = 1.0; init_mat_diag(va1, va2, va3, vc, (double *)diag, nofst, 
               KX, KY, KZ, xl, yl, zl, NDIAG, N, K); 
for (i = 0; i < NDIAG; i++) {
  for (j = 0; j < K; j++) {
    diag2[i][j] = 0; } 
 } 
for (i = 0; i < NDIAG; i++) {
  if (nofst[i] < 0) {
     nbase = -nofst[i]; 
    length = N - nbase;
    for (j = 0; j < length; j++) {
      diag2[i][j] = diag[i][nbase + j];
     } 
   } else { 
     nbase = nofst[i]; 
    length = N - nbase;
    for (j = 0; j < length; j++) {
     diag2[i][nbase + j] = diag[i][j];
     } 
   }
```
}

```
numz = 1for (j = 0; j < N; j++) {
   ntopcfg = 1for (i = NDIAG - 1; i >= 0; i--) {
     if (ntopcfg == 1) {
       nfcnz[j] = numnz;ntopcfg = 0;\}if (j + 1 < NBORDER && i + 1 > NOFFDIAG) {
       continue;
      } else \{if (diag2[i][j] := 0.0) {
         ncol = (j + 1) - nofst[i];zalnumnz - 1].re = diag2[i][j];za[numnz - 1].im = 0.07nrow(numnz - 1] = ncolnumz++;\}\left\{ \right.\overline{\ }\}nfcnz[N] = numnz;nz = numnz - 1ic_dm_vmvsccc(za, nz, nrow, nfcnz, N, zsolex,
               zb, zwc, (int *) iwc, \&i con);
/* INITIAL CALL WITH IORDER=1 */iordering = 0iipledsm = 1;
 isclitermax = 10iisw = 1;
 nsizefactor1 = 1nsizefactoru = 1;nsizeindex1 = 1nsizeindexu = 1;
```

```
epsz = 1.0e-16ithepsz = 1.0e-2ispepsz = 0.07ipivot = 40;
istatic = 0iirefine = 1;epsr = 0.0iitermax = 10ic dm vsclu(za, nz, nrow, nfcnz, N,
          ipledsm, mz, isclitermax, &iordering,
          nperm, isw,
          nrowsym, nfcnzsym,
          nassign,
          &nsupnum,
          nfcnzfactorl, &zdummyfl,
          &nsizefactorl,
          nfcnzindexl,
          &ndummyil, &nsizeindexl,
          (int * )ndim,
          nfcnzfactoru, &zdummyfu,
          &nsizefactoru,
          nfcnzindexu,
          &ndummyiu, &nsizeindexu,
          nposto,
          sclrow, sclcol,
          &epsz, &thepsz,
          ipivot, istatic, &spepsz, nfcnzpivot,
          npivotp, npivotq,
          zw, w, iwl, iw2, \&icon);
printf("ICON=%d NSIZEFACTORL=%d NSIZEFACTORU=%d NSIZEINDEXL=%d",
       icon, nsizefactorl, nsizefactoru, nsizeindexl);
printf(" NSIZEINDEXU=%d NSUPNUM=%d\n", nsizeindexu, nsupnum);
zpanelfactor1 = (dcomplex *)malloc(nsizefactor1 * sizeof(dcomplex));zpanelfactoru = (dcomplex *)malloc(nsizefactoru * sizeof(dcomplex));npanelindex1 = (int *) \\ \text{malloc} (nsizeindex1 * sizeof(int)) \\ \text{;}npanelindexu = (int * )malloc(nsizeindexu * sizeof(int));
isw = 2ic_dm_vsclu(za, nz, nrow, nfcnz, N,
          ipledsm, mz, isclitermax, &iordering,
          nperm, isw,
          nrowsym, nfcnzsym,
```
 nassign, &nsupnum, nfcnzfactorl, zpanelfactorl, &nsizefactorl, nfcnzindexl, npanelindexl, &nsizeindexl, (int \*)ndim, nfcnzfactoru, zpanelfactoru, &nsizefactoru, nfcnzindexu, npanelindexu, &nsizeindexu, nposto, sclrow, sclcol, &epsz, &thepsz, ipivot, istatic, &spepsz, nfcnzpivot, npivotp, npivotq, zw, w, iw1, iw2, &icon);

#### c\_dm\_vsclux(N,

```
 iordering, 
               nperm, 
               zb, 
               nassign, 
               nsupnum, 
               nfcnzfactorl, zpanelfactorl, 
               nsizefactorl, 
               nfcnzindexl, 
               npanelindexl, nsizeindexl, 
               (int *)ndim, 
               nfcnzfactoru, zpanelfactoru, 
               nsizefactoru, 
               nfcnzindexu, 
               npanelindexu, nsizeindexu, 
               nposto, 
               ipledsm, mz, 
               sclrow, sclcol, 
               nfcnzpivot, 
               npivotp, npivotq, 
               irefine, epsr, itermax, &iter, 
               za, nz, nrow, nfcnz, 
               iw2, &icon); 
 err = errnrm(zsolex, zb, N); 
 printf(" COMPUTED VALUES\n"); 
printf(" X(1) = (\frac{1}{1}, \frac{1}{1}) X(N) = (\frac{1}{1}, \frac{1}{1}) \n\pi, zb[0], zb[N - 1]);
```

```
printf("
            ICON = %d\n\n\n^n, icon);printf("
            N = \frac{2}{d \n}n^n, N;ERROR = l_{\rm f} \ , err);
 printf("
 printf("
            ITER=%d\n\n\n", iter);
 if (err < 1.0e-8 & k\& icon == 0) {
   printf("******* \& 0K ********");
  } else \{printf("*******" NG ********");
  \left\{ \right.free(zpanelfactorl);
 free(zpanelfactoru);
 free(npanelindexl);
 free(npanelindexu);
 return(0);\rightarrowINITIALIZE COEFFICIENT MATRIX
 void init_mat_diag(double val, double va2, double va3, double vc,
                 double *d_l, int *offset,
                 int nx, int ny, int nz, double xl, double yl, double zl,
                 int ndiag, int len, int ndivp) {
 if (ndiag < 1) {
   print(f("FUNCTION INT_MAT_DIAG:\n n');printf(" NDIAG SHOULD BE GREATER THAN OR EQUAL TO 1\n\cdot ireturn;
  \}#pragma omp parallel default(shared)
\{int i, j, l, ndiag_loc, nxy, js, k0, j0, i0;
 double hx, hy, hz, hx2, hy2, hz2;
/* NDIAG CANNOT BE GREATER THAN 7 */
 ndiag\_loc = ndiagif (ndiag > 7)ndiag loc = 7i/* INITIAL SETTING */hx = x1 / (nx + 1)hy = y1 / (ny + 1);
```

```
hz = z1 / (nz + 1);#pragma omp for 
 for (i = 0; i < ndivp; i++) {
   for (j = 0; j < ndiag; j++) {
    d_l[(j * ndivp) + i] = 0.0; } 
   } 
 nxy = nx * ny;\prime\,^{\star} OFFSET SETTING ^{\star}/#pragma omp single 
  { 
    1 = 0;if (ndiag\_loc \ge 7) {
      offset[l] = -nxy; 
     1++; } 
    if (ndiag\_loc \ge 5) {
       offset[l] = -nx; 
      1++; } 
    if (ndiag\_loc \geq 3) {
     offset[1] = -1;1 + i } 
    offset[1] = 0;1++;if (ndiag\_loc >= 2) {
     offset[1] = 1;1++; } 
    if (ndiag\_loc \geq 4) {
      offset[l] = nx; 
      1++; } 
   if (ndiag\_loc \geq 6) {
       offset[l] = nxy; 
     } 
   } 
/* MAIN LOOP */ 
#pragma omp for 
 for (j = 0; j < len; j++) {
     js = j + 1;
```

```
/* DECOMPOSE JS-1 = (K0-1)*NX*NY+(J0-1)*NX+I0-1 */ 
   k0 = (js -1) / nxy + 1; if (k0 > nz) { 
       printf("ERROR; K0.GH.NZ \n"); 
      goto label_100; 
     } 
     j0 = (js - 1 - nxy * (k0 - 1)) / nx + 1; 
    i0 = js - nxy * (k0 - 1) - nx * (j0 - 1);1 = 0;if (ndiag\_loc \ge 7) {
     if (k0 > 1) d l[(l * ndivp) + j] = -(1.0 / hz + 0.5 * va3) / hzi1++; } 
    if (ndiag\_loc >= 5) {
      if (j0 > 1) d_l[(l * ndivp) + j] = -(1.0 / hy + 0.5 * va2) / hy;
     1++; } 
    if (ndiag\_loc \geq 3) {
     if (i0 > 1) d_l[(l * ndivp) + j] = -(1.0 / hx + 0.5 * val) / hx;
     1++; } 
   hx2 = hx * hx;
   hy2 = hy * hy;
   hz2 = hz * hzid_l[(l * ndivp) + j] = 2.0 / hx2 + vc;
   if (ndiag_loc >= 5) {
     d_l[(l * ndivp) + j] += 2.0 / hy2;
     if (ndiag_loc >= 7) {
       d_l[(l * ndivp) + j] += 2.0 / hz2;
       } 
     } 
   1++;if (ndiag\_loc >= 2) {
     if (i0 < nx) d_l[(l * ndivp) + j] = -(1.0 / hx - 0.5 * val) / hx;
     1 + i } 
    if (ndiag_loc >= 4) {
     if (j0 < ny) d_l[(l * ndivp) + j] = -(1.0 / hy - 0.5 * va2) / hy;
     1++; } 
    if (ndiag\_loc >= 6) {
      if (k0 < nz) d_l[(1 * ndivp) + j] = -(1.0 / hz - 0.5 * va3) / hzi } 
label_100: ;
```

```
 } 
} 
   return; 
} 
/* ======================================== 
   * SOLUTE ERROR 
  * | Z1 - Z2 |
    ======================================== */ 
double errnrm(dcomplex *z1, dcomplex *z2, int len) { 
   double rtc, s; 
   dcomplex ss; 
   int i; 
  s = 0.0;
  for (i = 0; i < len; i++) {
    ss = comp\_sub(z1[i], z2[i]); s += ss.re * ss.re + ss.im * ss.im; 
   } 
  rtc = sqrt(s);
   return(rtc); 
} 
dcomplex comp_sub(dcomplex so1, dcomplex so2) { 
   dcomplex obj; 
   obj.re = so1.re - so2.re; 
  obj.in = sol.in - so2.in; return obj; 
}
```
## **5. Method**

Consult the entry for DM\_VSCLU in the Fortran *SSL II Thread-Parallel Capabilities User's Guide* as well as[2], [13] , [17], [19], [22], [23], [46], [53], [59], [64] and [65].

# **c\_dm\_vsclux**

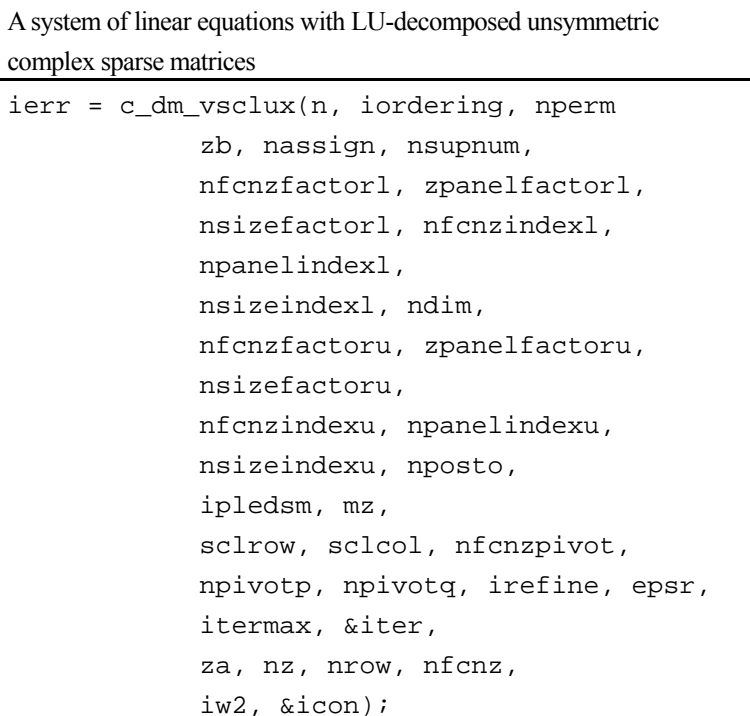

### **1. Function**

An  $n \times n$  unsymmetric complex sparse matrix **A** of which LU decomposition is made as below is given. In this decomposition the large entries of an  $n \times n$  unsymmetric complex sparse matrix **A** are permutated to the diagonal and then it is scaled in order to equilibrate both rows and columns norms. Subsequently LU decomposition in which the pivot is taken as specified within the block diagonal portion belonging to each supernode is performed and results in the following form. This routine solves the following linear equation in use of these results of LU decomposition. The absolute value of a complex number is approximated as a sum of the absolute value of both its real part ant its imaginary part for the permutation of elements, scaling and pivot.

 $Ax = b$ 

A matrix **A** is decomposed into as below.

$$
P_{rs}QPD_rAP_cD_cP^TQ^TP_{cs}=LU
$$

The unsymmetric complex sparse matrix **A** is transformed as below.

$$
A_1 = D_r A P_c D_c
$$

where  $P_c$  is an orthogonal matrix for column permutation,  $D_r$  is a diagonal matrix for scaling rows and  $D_c$  is also a diagonal matrix for scaling columns.

 $A_2 = QPA_1P^TQ^T$ 

**A2** is decomposed into **LU** decomposition permuting rows and columns within the block diagonal portion of each supernode according to specified pivoting.

**Prs** and **Pcs** represent row and column exchanges in orthogonal matrices respectively.

The actual exchanges are restricted to the reduced part of the matrix belonging to each supernode.

In the right term **P** is a permutation matrix of ordering which is sought for a pattern of nonzero elements for  $\text{SYM} = \text{A}_1 + \text{A}_2$ **A1 <sup>T</sup>** and **Q** is a permutation matrix of postorder for **SYM**. **P** and **Q** are orthogonal matrices. **L** is a lower triangular matrix and **U** is a unit upper triangular matrix.

It can be specified to improve the precision of the solution by iterative refinement.

### **2. Arguments**

The routine is called as follows:

```
ierr = c_dm_vsclux(n, iordering, nperm, zb, nassign, nsupnum, nfcnzfactorl, 
            zpanelfactorl, nsizefactorl, nfcnzindexl, npanelindexl, 
            nsizeindexl, (int *)ndim, nfcnzfactoru, zpanelfactoru, 
            nsizefactoru, nfcnzindexu, npanelindexu, nsizeindexu, nposto, 
            ipledsm, mz, sclrow, sclcol, nfcnzpivot, npivotp, npivotq, 
            irefine, epsr, itermax, &iter, za, nz, nrow, nfcnz, iw2, &icon);
```
where:

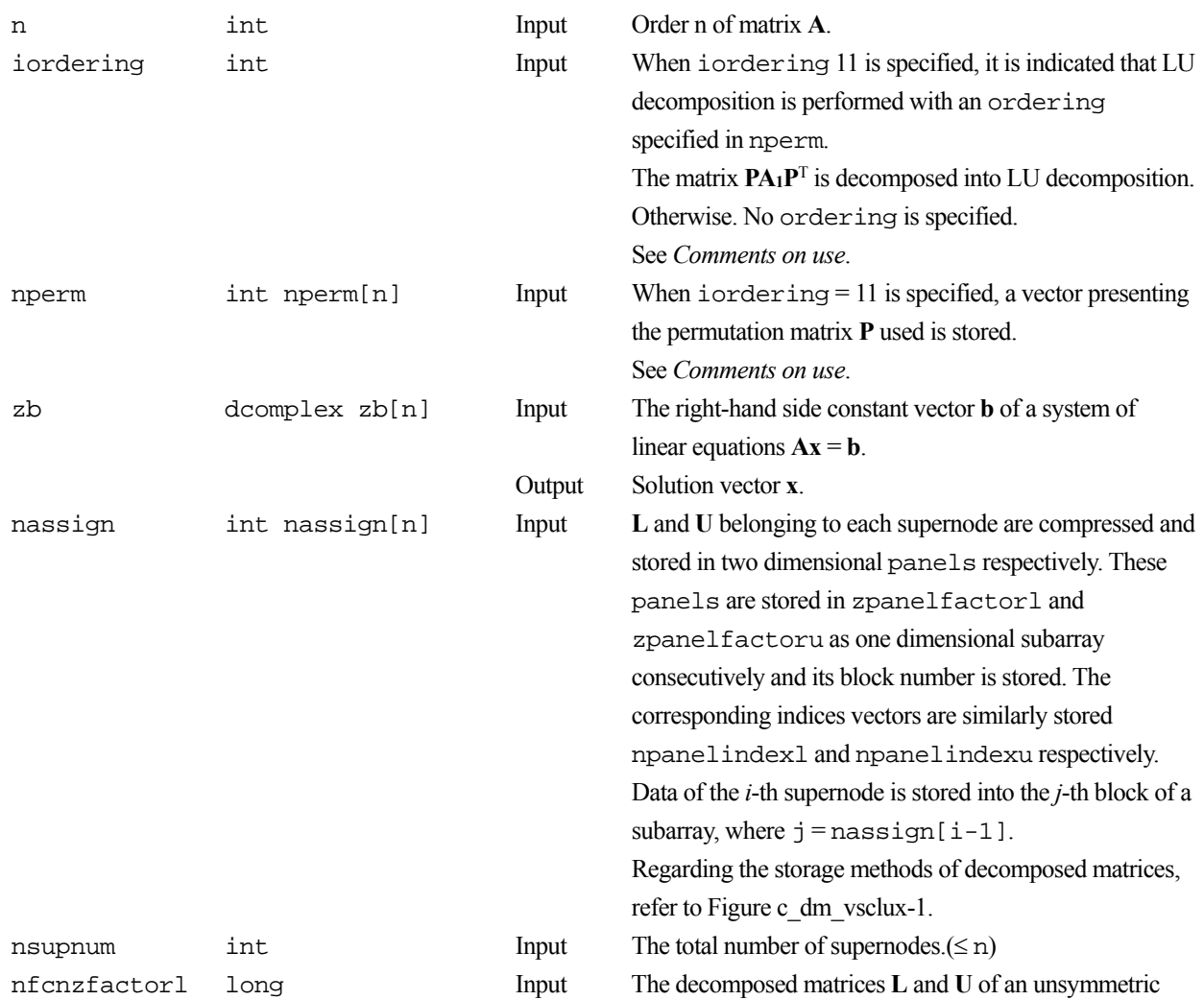

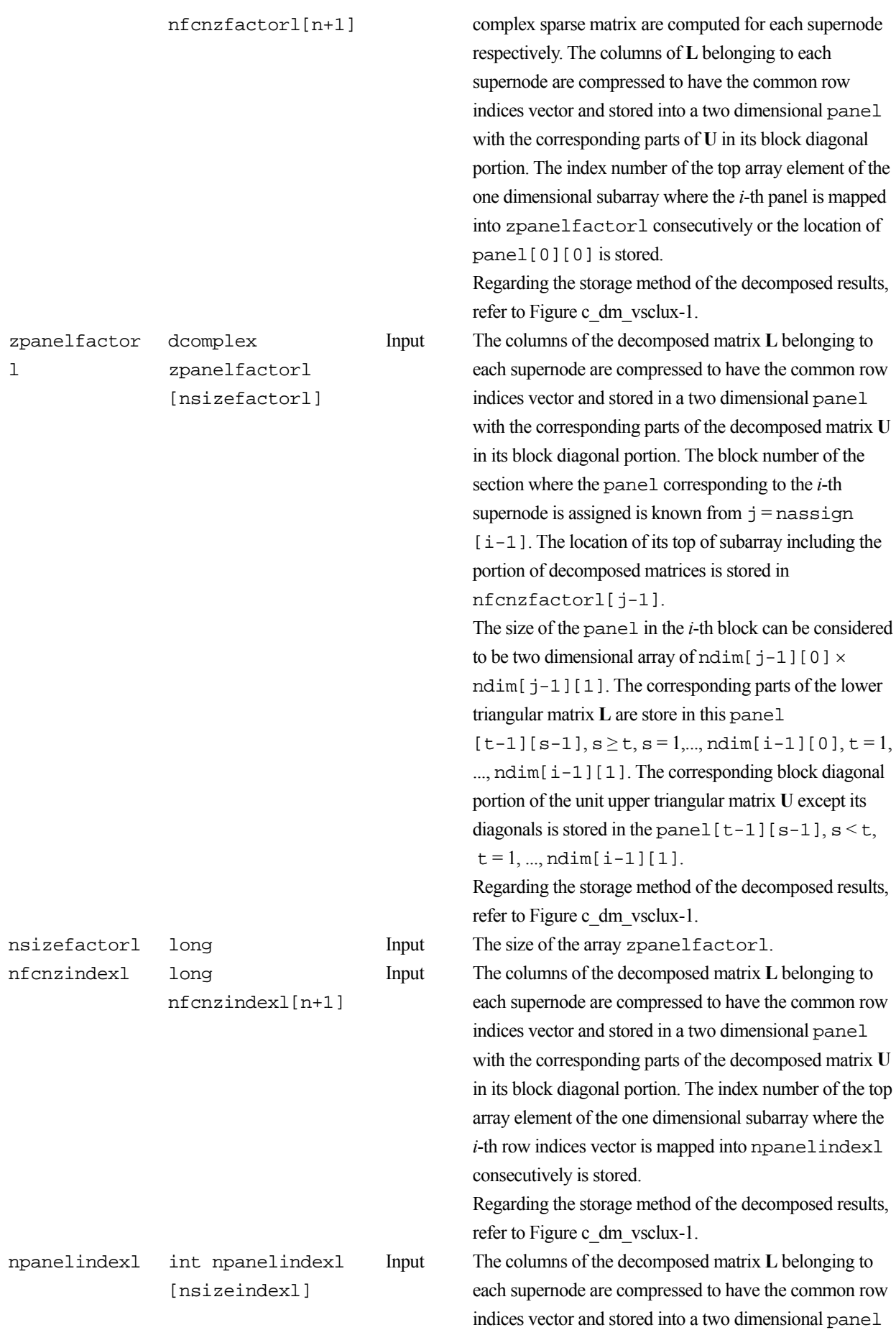

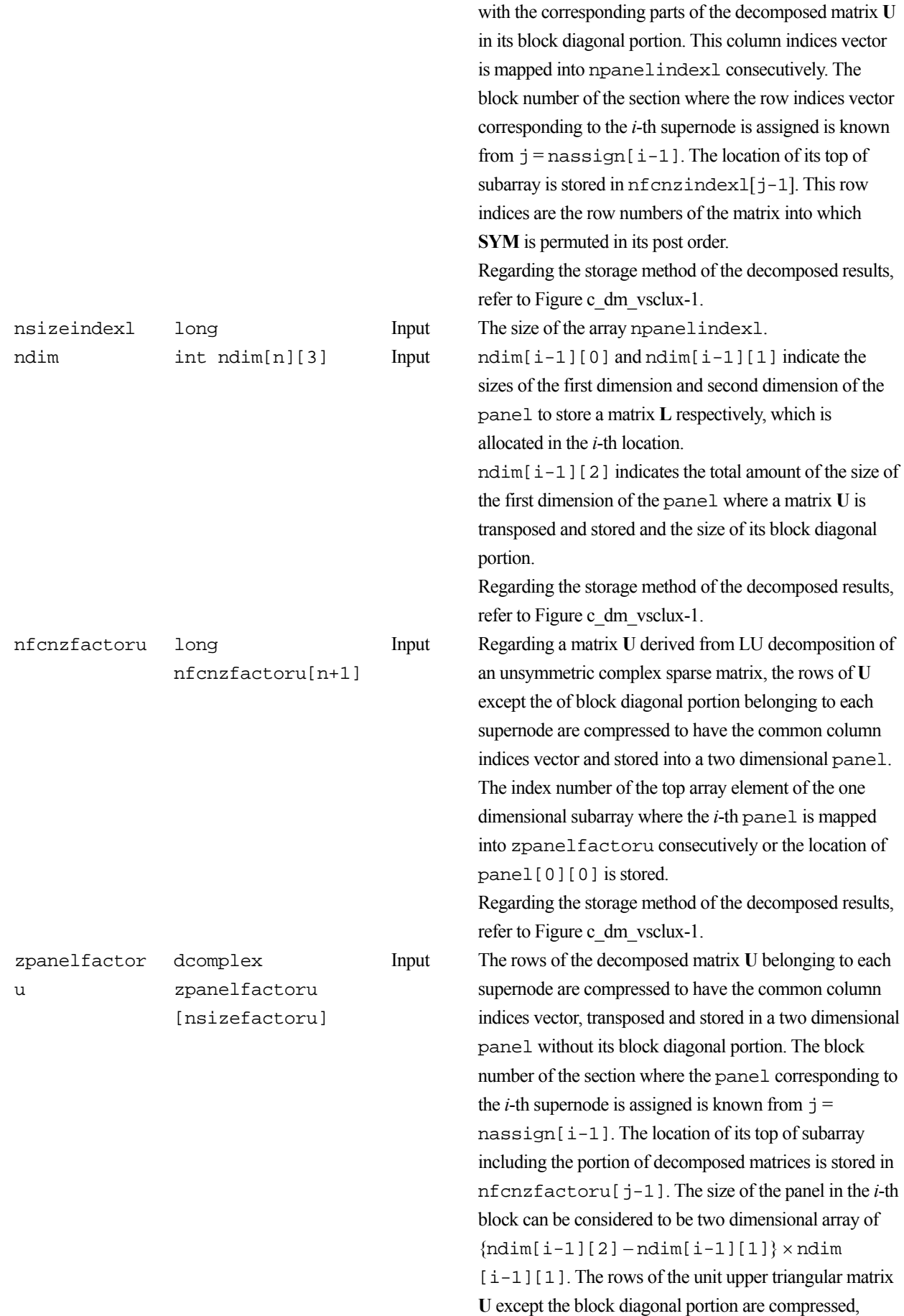

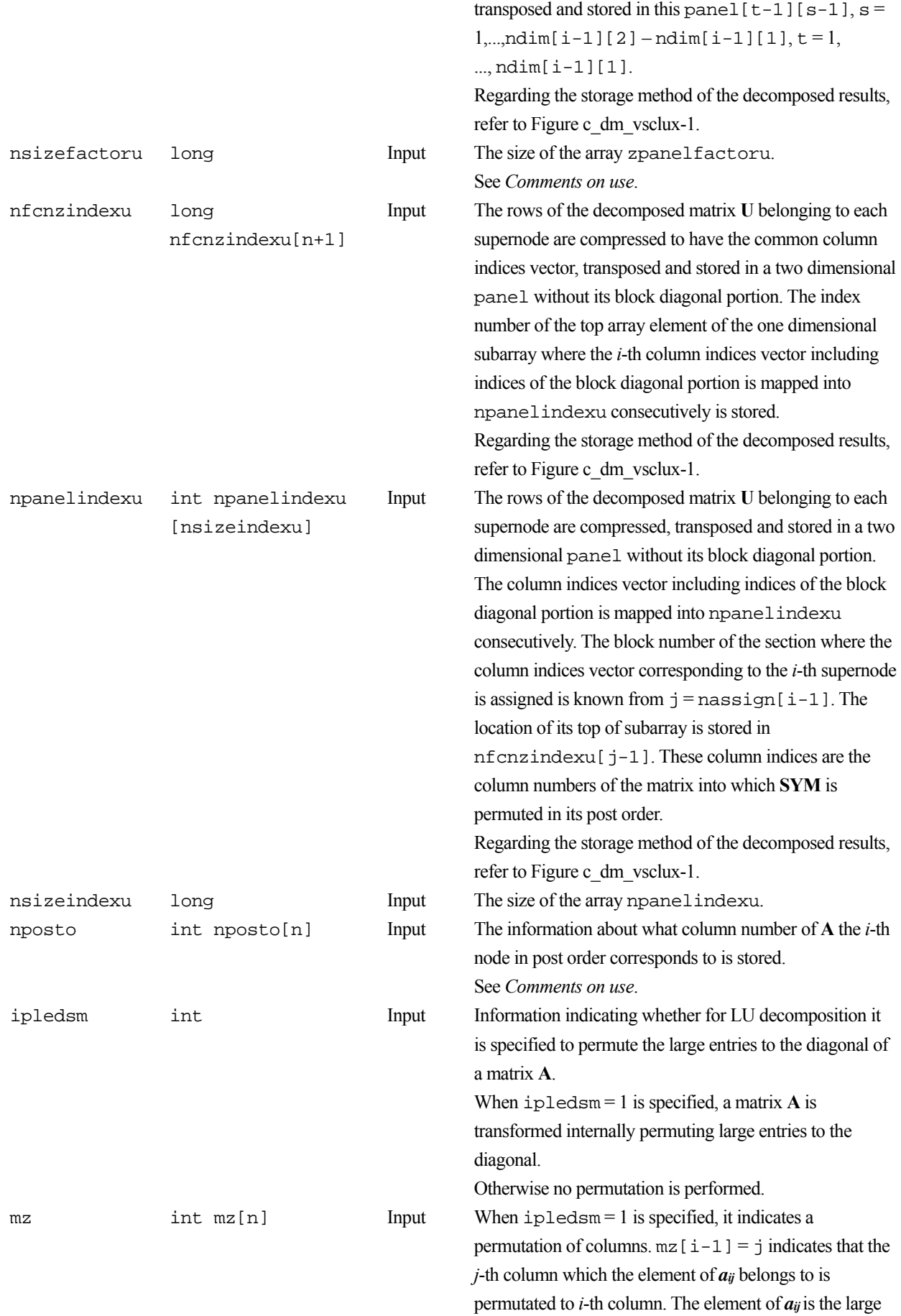

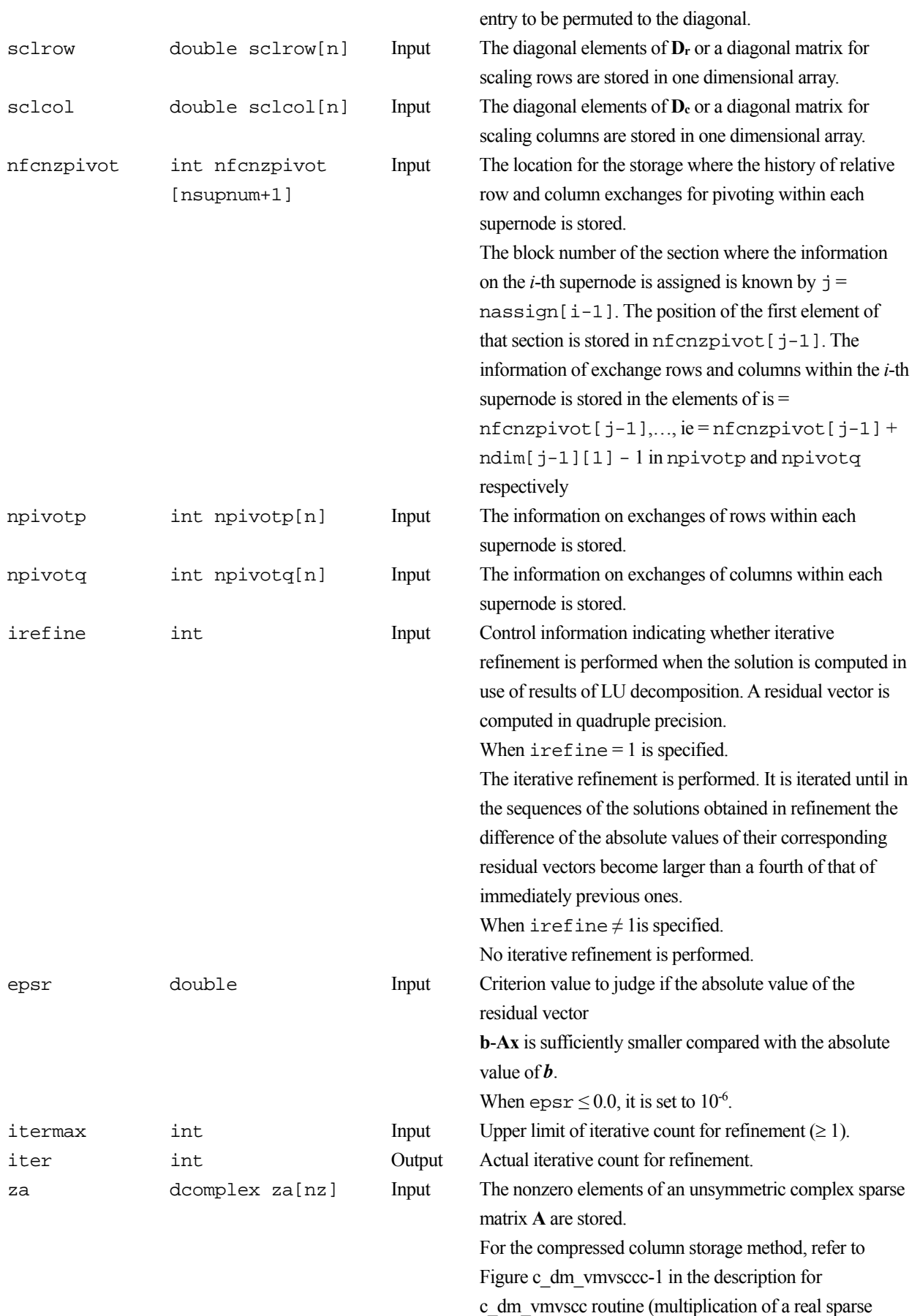

matrix and a real vector). For a complex matrix , a real

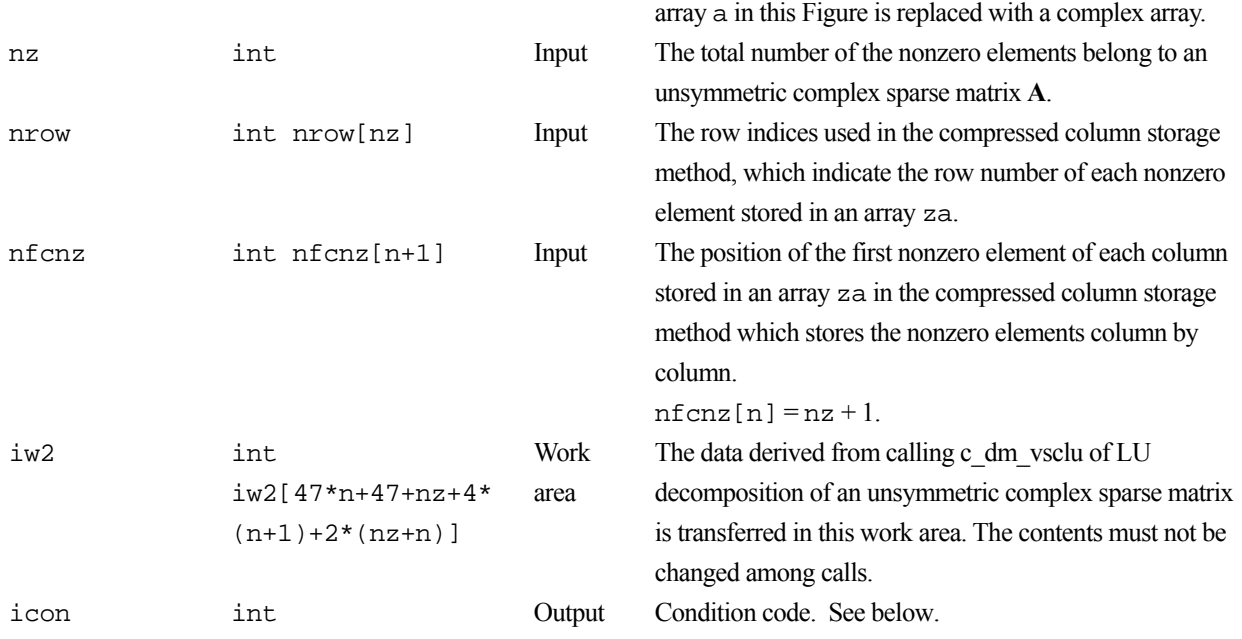

The complete list of condition codes is:

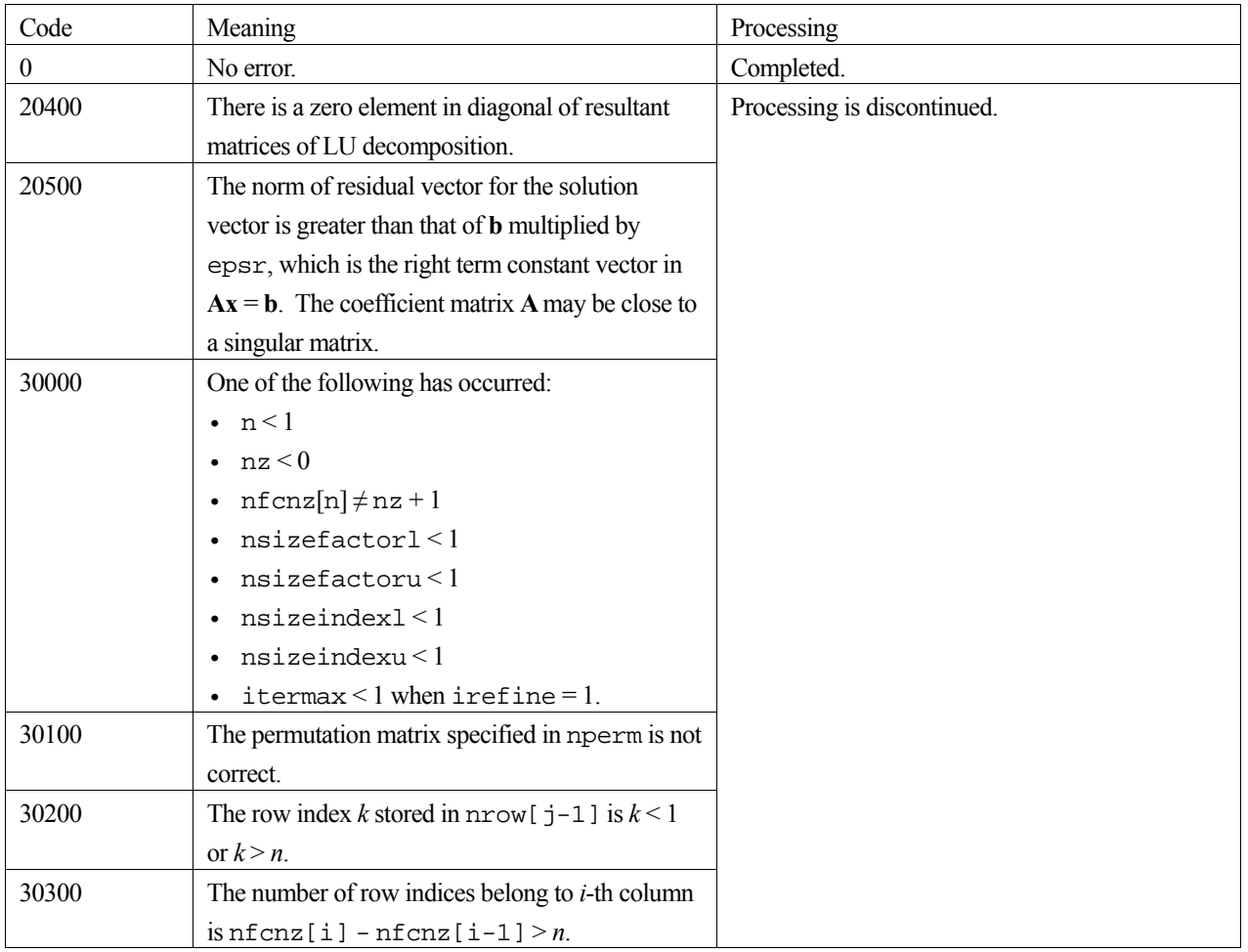

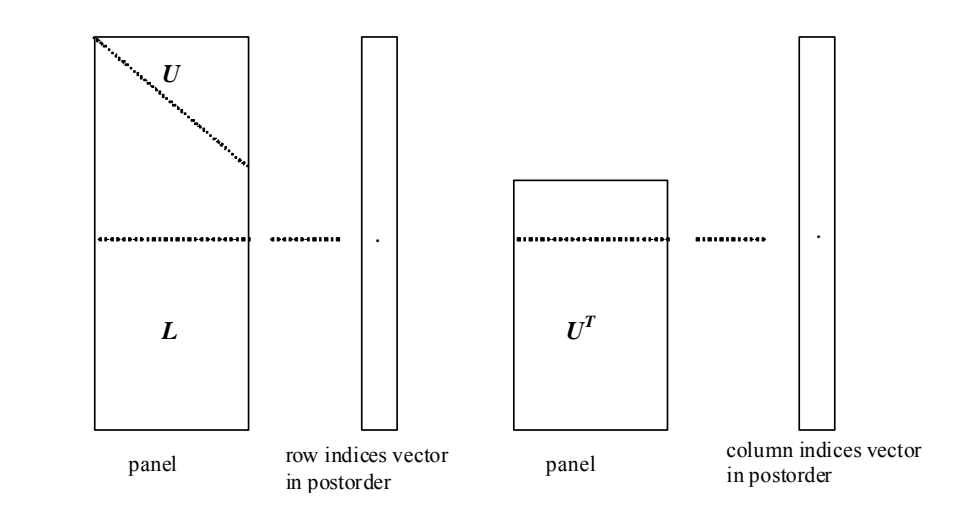

Figure c\_dm\_vsclux-1. Conceptual scheme for storing decomposed results

```
\dot{\tau} = nassign[i-1] \rightarrow The i-th supernode is stored at the j-th section.
```
 $p = n$  f cnz f actor  $1[j-1] \rightarrow$  The *j*-th panel occupies the area with a length ndim [j-1][0]  $\times$  ndim [j-1][1] from the *p*-th element of zpanelfactorl.

 $q = n$  f cnzindex l [j-1]  $\rightarrow$  The row indices vector of the *j*-th panel occupies the area with a length ndim  $[j-1][0]$  from the *q*-th element of npanelindexl.

A panel is regarded as an array of the size ndim[j-1][0]  $\times$  ndim[j-1][1].

The lower triangular matrix **L** of decomposed results is stored in

 $panel[t-1][s-1], s \ge t, s = 1, ..., ndim[j-1][0],$ 

 $t = 1, ..., \text{ndim}[j-1][1].$ 

The block diagonal portion except diagonals of the unit upper triangular matrix **U** of decomposed results is stored in

 $panel[t-1][s-1], s < t, s = 1, ..., ndim[j-1][1],$  $t = 1, ..., \text{ndim}[j-1][1].$ 

u = nfcnzfactoru[j-1]  $\rightarrow$  The *j*-th panel occupies the area with a length (ndim[j-1][2] – ndim[j-1][1]) × ndim[j-1][1] from the *u*-th element of zpanelfactoru.

 $v = n$  f cnzindexu[j-1]  $\rightarrow$  The column indices vector of the *j*-th panel occupies the area with a length ndim[j-1][2] from the *v*-th element of npanelindexu.

A panel is regarded as an array of the size  $(\text{ndim}[j-1][2] - \text{ndim}[j-1][1]) \times \text{ndim}[j-1][1].$ 

The transposed unit upper triangular matrix **UT** except its block diagonal portion of decomposed results is stored in

 $pane1[y-1][x-1]$ ,  $x = 1,...,$   $ndim[j-1][2]$  –  $ndim[j-1][1],$   $y = 1,...,$   $ndim[j-1][1].$ 

The indices indicate the column numbers of the matrix **QAQ**T to which the nodes of the matrix **A** is permuted in post ordering.

### **3. Comments on use**

#### **a)**

The results of LU decomposition obtained by c\_dm\_vsclu is used.

See note c), "Comments on use." of c dm vsclu and Example program of c dm vsclux.

#### **b)**

When the element  $p_i=1$  of the permutation matrix **P**, set nperm[i-1] = j. The inverse of the matrix can be obtained as follows:

```
for (i = 1; i \le n; i++) {
j = nperm[i-1];nperminv[j-1] = i; }
```
#### **c)**

Nodes corresponding to column number is considered. The node number permuted in post order is stored in nposto. This array indicates what node number in original node number the *i*-th node in post order is corresponding. It means *j*-th position when  $j =$ nposto $[i-1]$ .

 This array represents a permutation matrix **Q** which is an orthogonal matrix also as well as note **a)** above, and corresponds to permute the matrix **A** into **QAQ**T.

The inverse matrix  $Q<sup>T</sup>$  can be obtained as follows:

```
for (i = 1; i \le n; i++) {
j = nposto[i-1];npostoinv[j-1] = i;
 }
```
### **4. Example program**

The linear system of equations  $Ax = f$  is solved, where a matrix is built using results from the finite difference method applied to the elliptic equation

$$
-\Delta u + a\nabla u + cu = f
$$

with zero boundary conditions on a cube and the coefficient  $a = (a_1, a_2, a_3)$ .

The matrix in diagonal storage format is generated by the routine init mat diag and the portion in only its six lower diagonals are converted in compressed column storage format. The linear system of equations with an unsymmetric real sparse matrix **A** built in this way is stored into a complex sparse matrix and is solved.

The number of the threads can be specified with an environment variable (OMP\_NUM\_THREADS). For example, set OMP\_NUM\_THREADS to be 4 when this program is to be executed in parallel with 4 threads on the system of 4 processors.

/\* \*\*EXAMPLE\*\* \*/ #include <stdlib.h> #include <stdio.h> #include <math.h> #include <malloc.h> #include <omp.h> #include "cssl.h" #define NORD 40 #define KX NORD #define KY NORD #define KZ NORD

```
#define N KX * KY * KZ 
#define NBORDER (N + 1) 
#define NOFFDIAG 6 
#define K (N + 1) 
#define NDIAG 7 
#define NALL NDIAG * N 
#define ZWL 2 * NALL 
#define WL 4 * NALL + 6 * N 
#define IW1L 2 * NALL + 2 * (N + 1) + 16 * N#define IW2L 47 * N + 47 + 4 * (N + 1) + NALL + 2 * (NALL + N)void init mat diag(double, double, double, double, double*, int*, int, int, int,
                   double, double, double, int, int, int);
double errnrm(dcomplex*, dcomplex*, int); 
dcomplex comp_sub(dcomplex, dcomplex); 
int MAIN__() { 
   int nofst[NDIAG]; 
   double diag[NDIAG][K], diag2[NDIAG][K]; 
   dcomplex za[K * NDIAG], zwc[K * NDIAG], 
             zw[ZWL], zone; 
   int nrow[K * NDIAG], nfcnz[N + 1], 
       nrowsym[K * NDIAG + N], nfcnzsym[N + 1], iwc[K * NDIAG][2]; 
   int nperm[N], 
        nposto[N], ndim[N][3], 
        nassign[N], 
        mz[N], 
        iw1[IW1L], iw2[IW2L]; 
   double w[WL]; 
   dcomplex *zpanelfactorl, *zpanelfactoru; 
   int *npanelindexl, *npanelindexu; 
   dcomplex zdummyfl, zdummyfu; 
   int ndummyil, 
        ndummyiu; 
   long nsizefactorl, 
         nsizeindexl, 
         nsizeindexu, 
        nsizefactoru, 
         nfcnzfactorl[N + 1], 
         nfcnzfactoru[N + 1], 
         nfcnzindexl[N + 1], 
         nfcnzindexu[N + 1]; 
   dcomplex zb[N], zsolex[N];
```

```
double epsz, thepsz, spepsz,
        sclrow[N], sclcol[N];int ipivot, istatic, nfcnzpivot[N + 1],
     npivotp[N], npivotq[N],
     irefine, itermax, iter, ipledsm;
double err, val, va2, va3, vc, xl, yl, zl, epsr;
int i, j, nbase, length, numnz, ntopcfg, ncol, nz, icon, iordering,
     isclitermax, isw, nsupnum;
zone.re = 1.0izone.im = 0.0iprintf("
          LU DECOMPOSITION METHOD\n");
          FOR SPARSE UNSYMMETRIC COMPLEX MATRICES\n");
printf("
          IN COMPRESSED COLUMN STORAGE\n\n");
printf("
for (i = 0; i < N; i++) {
 zsoles[i] = zonei\mathcal{E}printf("
          EXPECTED SOLUTIONS\n");
printf(" X(1) = (81f, 81f) X(N) = (81f, 81f)\n n^n,
       zsolex[0].re, zsolex[0].im, zsolex[N - 1].re, zsolex[N - 1].im);
val = 1.0i\text{va2} = 2.0i\text{va3} = 3.07vc = 4.0ix1 = 1.0;y1 = 1.07z1 = 1.07init_mat_diag(val, va2, va3, vc, (double *)diag, nofst,
              KX, KY, KZ, xl, yl, zl, NDIAG, N, K);
for (i = 0; i < NDIAG; i++) {
  for (j = 0; j < K; j++) {
    diag2[i][i] = 0;\rightarrow\left\{ \right.for (i = 0; i < NDIAG; i++) {
  if (nofst[i] < 0) {
    nbase = -nofst[i];length = N - nbasefor (j = 0; j < length; j++) {
```

```
diag2[i][j] = diag[i][nbase + j];
     } 
   } else { 
     nbase = nofst[i]; 
    length = N - \text{nbase};for (j = 0; j < length; j++) {
      diag2[i][nbase + j] = diag[i][j];
     } 
   } 
 } 
numz = 1;
for (j = 0; j < N; j++) {
 ntopcfg = 1;for (i = NDIAG - 1; i >= 0; i--) {
    if (ntopcfg == 1) {
       nfcnz[j] = numnz; 
       ntopcfg = 0; 
     } 
    if (j + 1 < NBORDER && i + 1 > NOFFDIAG) {
       continue; 
     } else { 
       if (diag2[i][j] != 0.0) { 
        ncol = (j + 1) - nofst[i];za[numnz - 1].re = diag2[i][j];
        za[numnz - 1].im = 0.0;
        nrow(numnz - 1] = ncol; numnz++; 
       } 
     } 
   } 
 } 
nfcnz[N] = numnz;nz = numnz - 1; c_dm_vmvsccc(za, nz, nrow, nfcnz, N, zsolex,
```

```
zb, zwc, (int *)iwc, \&icon);
/* INITIAL CALL WITH IORDER=1 */
 iordering = 0iipledsm = 1;
 isclitermax = 10iisw = 1nsizefactor1 = 1nsizefactoru = 1insizeindex1 = 1nsize indexu = 1;epsz = 1.0e-16;thepsz = 1.0e-2ispepsz = 0.0iipivot = 40istatic = 0iirefine = 1;
 epsr = 0.0iitermax = 10ic_dm_vsclu(za, nz, nrow, nfcnz, N,
           ipledsm, mz, isclitermax, &iordering,
           nperm, isw,
           nrowsym, nfcnzsym,
           nassign,
           &nsupnum,
           nfcnzfactorl, &zdummyfl,
           &nsizefactorl,
           nfcnzindexl,
           &ndummyil, &nsizeindexl,
           (int * )ndim,
           nfcnzfactoru, &zdummyfu,
           &nsizefactoru.
           nfcnzindexu,
           &ndummyiu, &nsizeindexu,
           nposto,
           sclrow, sclcol,
           &epsz, &thepsz,
           ipivot, istatic, &spepsz, nfcnzpivot,
           npivotp, npivotq,
            zw, w, iwl, iw2, \&icon);
 printf("ICON=%d NSIZEFACTORL=%d NSIZEFACTORU=%d NSIZEINDEXL=%d",
```
icon, nsizefactorl, nsizefactoru, nsizeindexl); printf(" NSIZEINDEXU=%d NSUPNUM=%d\n", nsizeindexu, nsupnum);

```
 zpanelfactorl = (dcomplex *)malloc(nsizefactorl * sizeof(dcomplex)); 
 zpanelfactoru = (dcomplex *)malloc(nsizefactoru * sizeof(dcomplex)); 
 npanelindexl = (int *)malloc(nsizeindexl * sizeof(int)); 
 npanelindexu = (int *)malloc(nsizeindexu * sizeof(int)); 
isw = 2i c_dm_vsclu(za, nz, nrow, nfcnz, N, 
            ipledsm, mz, isclitermax, &iordering, 
           nperm, isw, 
           nrowsym, nfcnzsym, 
           nassign, 
           &nsupnum, 
           nfcnzfactorl, zpanelfactorl, 
           &nsizefactorl, 
           nfcnzindexl, 
           npanelindexl, &nsizeindexl, 
            (int *)ndim, 
           nfcnzfactoru, zpanelfactoru, 
            &nsizefactoru, 
           nfcnzindexu, 
           npanelindexu, &nsizeindexu, 
           nposto, 
           sclrow, sclcol, 
            &epsz, &thepsz, 
            ipivot, istatic, &spepsz, nfcnzpivot, 
           npivotp, npivotq, 
            zw, w, iw1, iw2, &icon); 
 c_dm_vsclux(N, 
              iordering, 
              nperm, 
              zb, 
              nassign, 
              nsupnum, 
              nfcnzfactorl, zpanelfactorl, 
              nsizefactorl, 
              nfcnzindexl, 
              npanelindexl, nsizeindexl, 
              (int *)ndim,
```
nfcnzfactoru, zpanelfactoru,

nsizefactoru,

nfcnzindexu,

npanelindexu, nsizeindexu,

nposto,

```
ipledsm, mz,
              sclrow, sclcol,
              nfcnzpivot,
              npivotp, npivotq,
              irefine, epsr, itermax, &iter,
              za, nz, nrow, nfcnz,
              iw2, &icon);
  err = errnum(zsolex, zb, N);printf("
             COMPUTED VALUES\n");
  print("
              X(1) = (\frac{1}{2} + \frac{1}{2}) X(N) = (\frac{1}{2} + \frac{1}{2}) n \n^2, zb[0], zb[N - 1]);printf("
             ICON = %d\nu^n, icon);printf("
             N = \frac{d}{n \n}, N);
 printf("
              ERROR = l f \nvert n, err);
 printf("
             ITER = d\n\n\nn\n\n\n\n\n\ni iterif (err < 1.0e-8 & k\kappa icon == 0) {
   printf("******* \& CK *********\n");
  } else \{printf("*******" NG ********"');
  \left\{ \right.free(zpanelfactorl);
  free(zpanelfactoru);
 free(npanelindexl);
  free(npanelindexu);
 return(0);\left\{ \right.INITIALIZE COEFFICIENT MATRIX
  void init_mat_diag(double val, double va2, double va3, double vc,
                   double *d_1, int *offset,
                   int nx, int ny, int nz, double xl, double yl, double zl,
                   int ndiag, int len, int ndivp) {
  if (ndiag < 1) {
   print(f("FUNCTION INIT\_MAT\_DIAG:\n  n');print(' NDIAG SHOULD BE GREATER THAN OR EOUAL TO 1\n");
    return;
  \left\{ \right\}#pragma omp parallel default(shared)
```

```
{ 
  int i, j, l, ndiag_loc, nxy, js, k0, j0, i0; 
  double hx, hy, hz, hx2, hy2, hz2; 
/* NDIAG CANNOT BE GREATER THAN 7 */
  ndiag_loc = ndiag; 
  if (ndiag > 7) 
    ndiag_loc = 7; 
/* INITIAL SETTING */ 
 hx = x1 / (nx + 1);hy = yl / (ny + 1)ihz = z1 / (nz + 1);#pragma omp for 
 for (i = 0; i < ndivp; i++) {
   for (j = 0; j < ndiag; j++) {
     d_l[(j * ndivp) + i] = 0.0; } 
   } 
 nxy = nx * ny;/* OFFSET SETTING */ 
#pragma omp single 
  { 
   1 = 0;if (ndiag_loc >= 7) {
     offset[1] = -nxy;1++; } 
   if (ndiag\_loc >= 5) {
     offset[1] = -nx;1++; } 
    if (ndiag\_loc \geq 3) {
     offset[1] = -1;1++; } 
    offset[1] = 0;1++;if (ndiag_loc >= 2) {
     offset[1] = 1;1++; } 
    if (ndiag\_loc \geq 4) {
```

```
 offset[l] = nx; 
      1++; } 
   if (ndiag\_loc \ge 6) {
      offset[l] = nxy; 
    } 
   } 
/* MAIN LOOP */#pragma omp for 
 for (j = 0; j < len; j++) {
     js = j + 1; 
/* DECOMPOSE JS-1 = (K0-1)*NX*NY+(J0-1)*NX+IO-1 */k0 = (js -1) / nxy + 1; if (k0 > nz) { 
     printf("ERROR; K0.GH.NZ \n");
      goto label_100; 
     } 
    j0 = (js - 1 - nxy * (k0 - 1)) / nx + 1;i0 = js - nxy * (k0 - 1) - nx * (j0 - 1);
   1 = 0;if (ndiag\_loc >= 7) {
     if (k0 > 1) d_1[(1 * ndivp) + j] = -(1.0 / hz + 0.5 * va3) / hz;
     1++; } 
    if (ndiag_loc >= 5) {
      if (j0 > 1) d_l[(l * ndivp) + j] = -(1.0 / hy + 0.5 * va2) / hy;
     1++; } 
    if (ndiag\_loc >= 3) {
     if (i0 > 1) d_l[(1 * ndivp) + j] = -(1.0 / hx + 0.5 * val) / hx;1++; } 
    hx2 = hx * hx;hy2 = hy * hy;
   hz2 = hz * hzid_l[(l * ndivp) + j] = 2.0 / hx2 + vc;
   if (ndiag_loc >= 5) {
     d_l[(1 * ndivp) + j] += 2.0 / hy2;if (ndiag\_loc \ge 7) {
       d_l[(l * ndivp) + j] += 2.0 / hz2;
      } 
     } 
    1++;
```

```
if (ndiag\_loc \geq 2) {
      if (i0 < nx) d_l[(l * ndivp) + j] = -(1.0 / hx - 0.5 * val) / hx;
      1++; } 
    if (ndiag\_loc >= 4) {
      if (j0 < ny) d_l[(l * ndivp) + j] = -(1.0 / hy - 0.5 * va2) / hy;
      1++; } 
    if (ndiag\_loc \ge 6) {
      if (k0 < nz) d_l[(1 * ndivp) + j] = -(1.0 / hz - 0.5 * va3) / hzi } 
label_100: ; 
   } 
} 
  return; 
} 
/* ======================================== 
   * SOLUTE ERROR 
  * | Z1 - Z2 |
    ======================================== */ 
double errnrm(dcomplex *z1, dcomplex *z2, int len) { 
   double rtc, s; 
   dcomplex ss; 
   int i; 
  s = 0.0;
  for (i = 0; i < len; i++) {
   ss = comp\_sub(z1[i], z2[i]); s += ss.re * ss.re + ss.im * ss.im; 
   } 
  rtc = sqrt(s);
   return(rtc); 
} 
dcomplex comp_sub(dcomplex so1, dcomplex so2) { 
   dcomplex obj; 
   obj.re = so1.re - so2.re; 
  obj.in = sol.in - so2.in; return obj; 
}
```
## **c\_dm\_vscs**

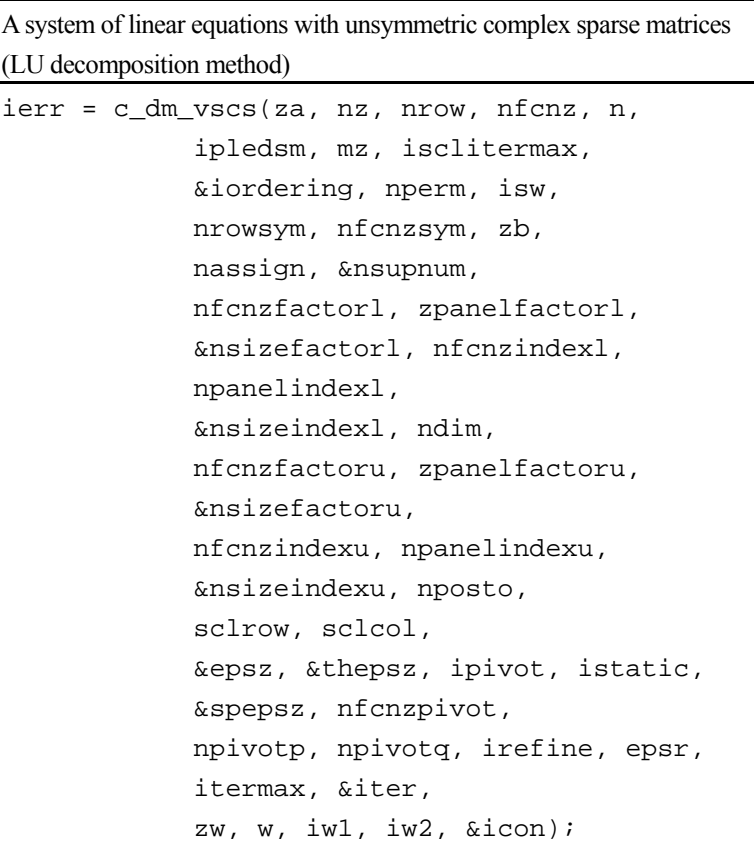

## **1. Function**

The large entries of an  $n \times n$  unsymmetric complex sparse matrix **A** are permutated to the diagonal and then it is scaled in order to equilibrate both rows and columns norms. Subsequently this routine solves a system of equations  $Ax = b$  in use of LU decomposition in which the pivot is taken as specified within the block diagonal portion belonging to each supernode.

The absolute value of a complex number is approximated as a sum of the absolute value of both its real part ant its imaginary part for the permutation of elements, scaling and pivot.

 $Ax = b$ 

The unsymmetric complex sparse matrix is transformed as below.

$$
A_1 = D_r A P_c D_c
$$

where  $P_c$  is an orthogonal matrix for column permutation,  $D_r$  is a diagonal matrix for scaling rows and  $D_c$  is also a diagonal matrix for scaling columns.

$$
\mathbf{A}_2 = \mathbf{Q} \mathbf{P} \mathbf{A}_1 \mathbf{P}^{\mathrm{T}} \mathbf{Q}^{\mathrm{T}}
$$

**A2** is decomposed into **LU** decomposition permuting rows and columns within the block diagonal portion of each supernode according to specified pivoting.

In the right term **P** is a permutation matrix of ordering which is sought for a pattern of nonzero elements for  $SYM = A_1 +$ 

**A1 <sup>T</sup>** and **Q** is a permutation matrix of postorder for **SYM**. **P** and **Q** are orthogonal matrices. **L** is a lower triangular matrix and **U** is a unit upper triangular matrix.

When in pivoting process a candidate matrix element whose absolute value is larger than or equal to the threshold specified in thepsz can not be found, the element with the largest absolute value which in the block diagonal portion of a supernode is regarded as a candidate.

If the absolute value of the candidate element is too small, the matrix can be approximately decomposed into LU specifying an appropriate small value as a static pivot in place of the candidate sought.

The solution is computed using LU decomposition.

It can be specified to improve the precision of the solution by iterative refinement.

## **2. Arguments**

The routine is called as follows:

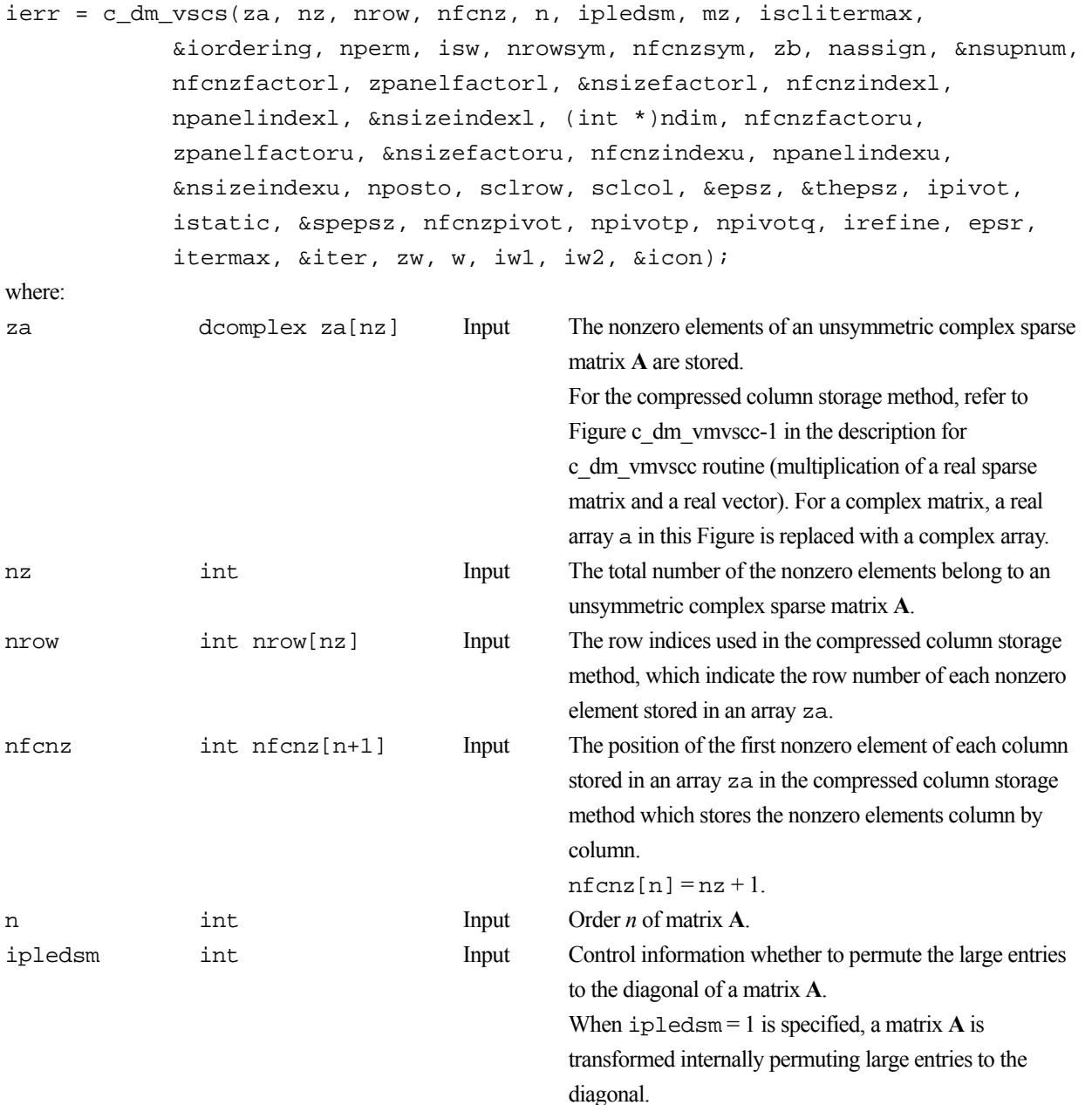
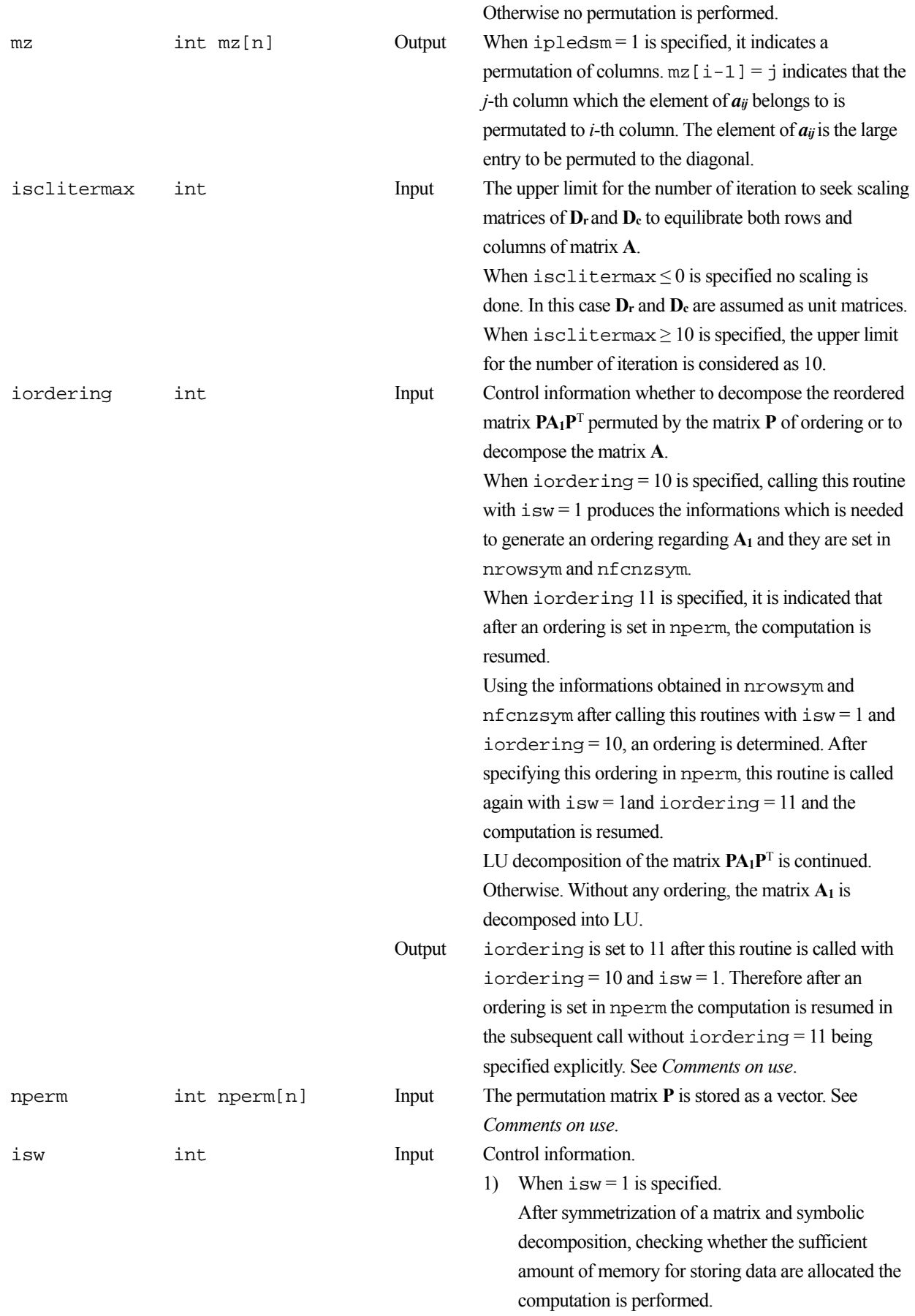

Call with iordering = 10 produces the

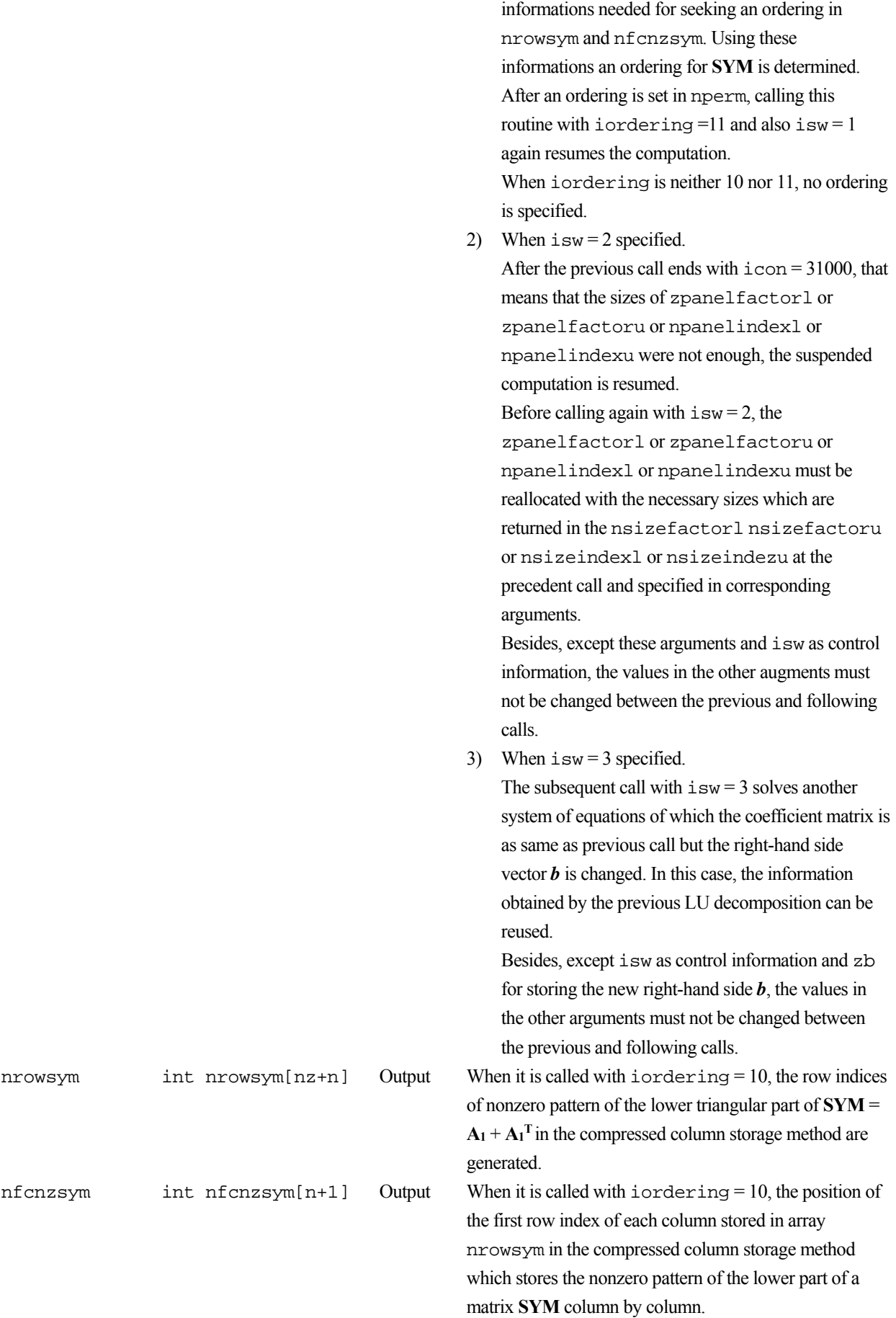

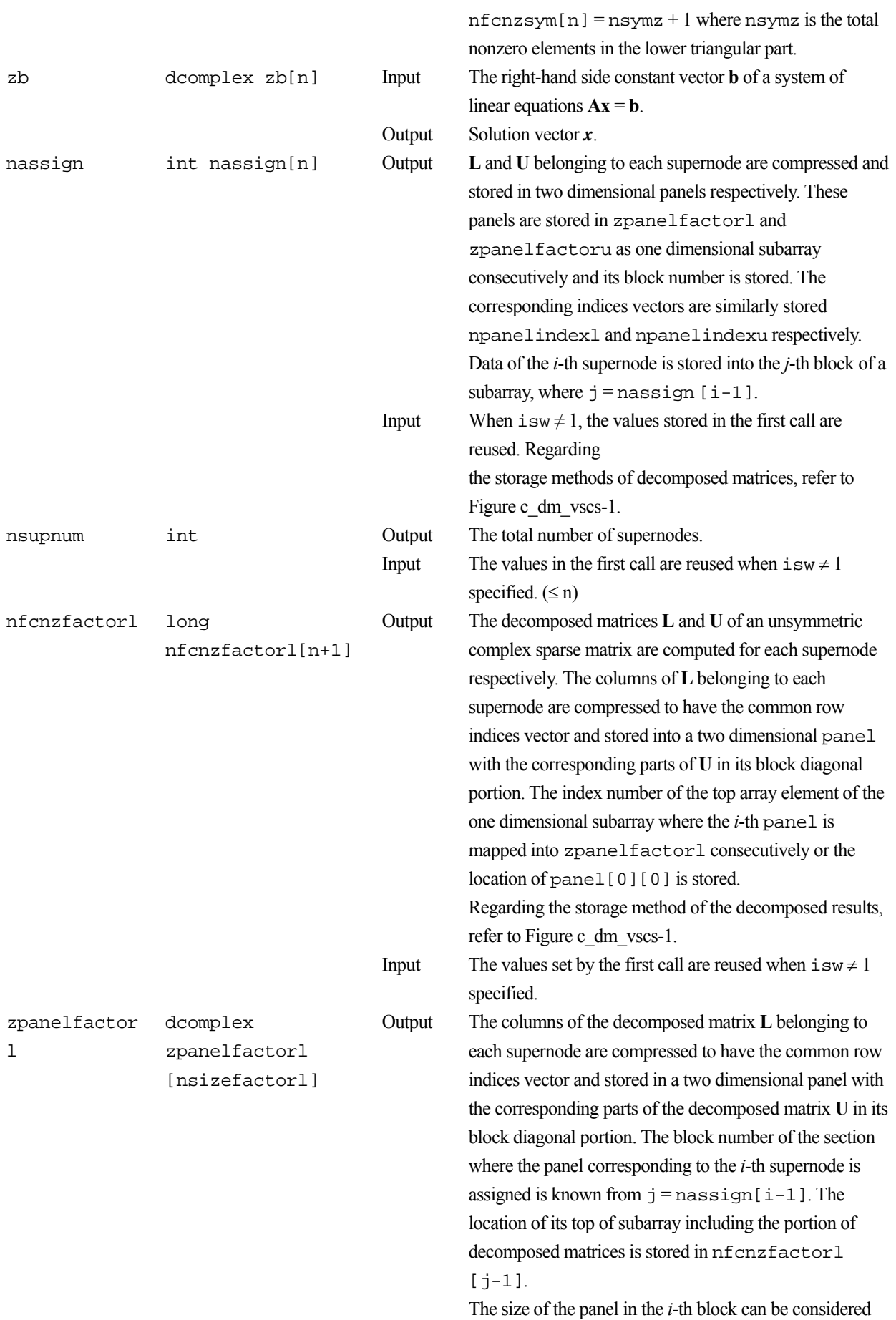

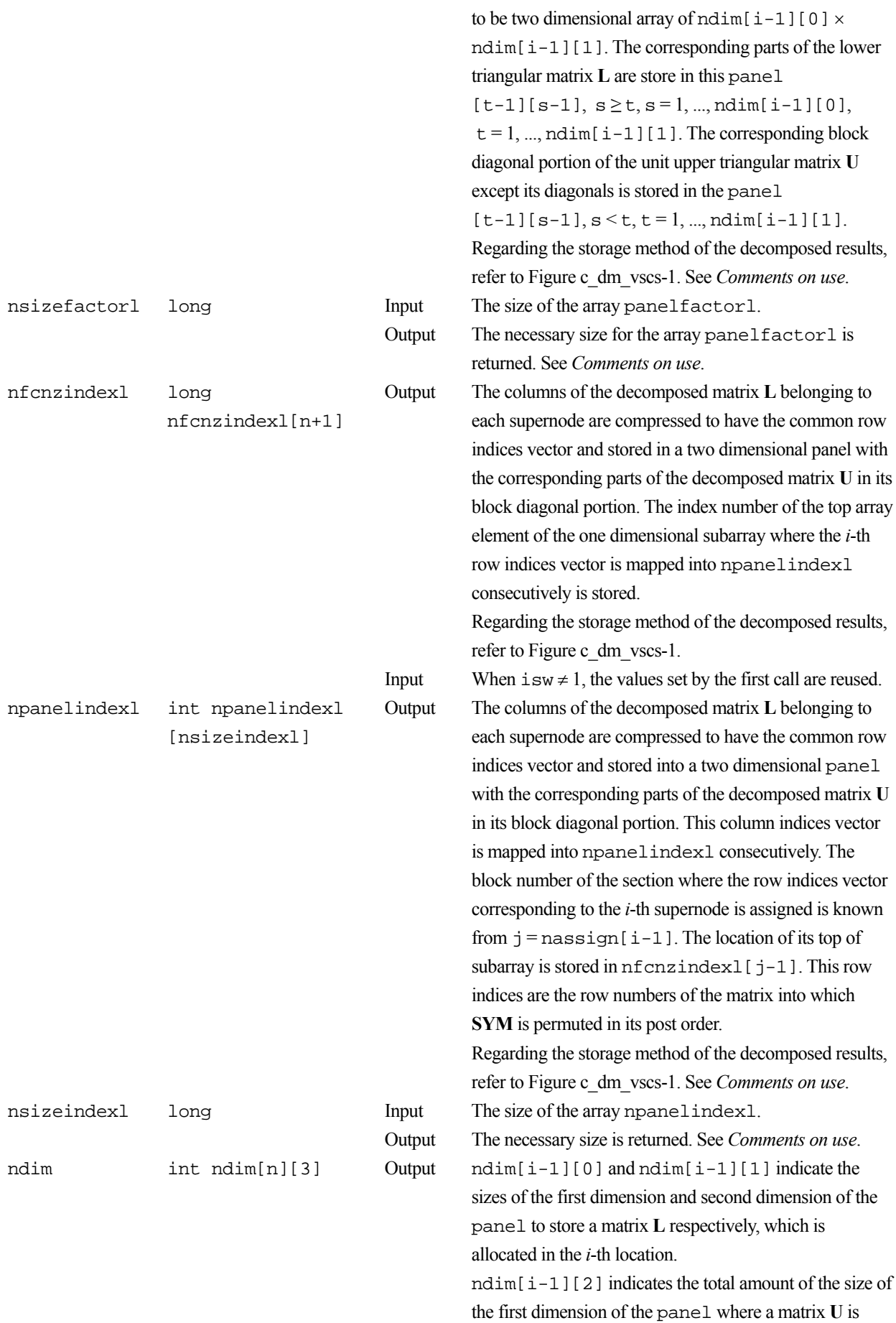

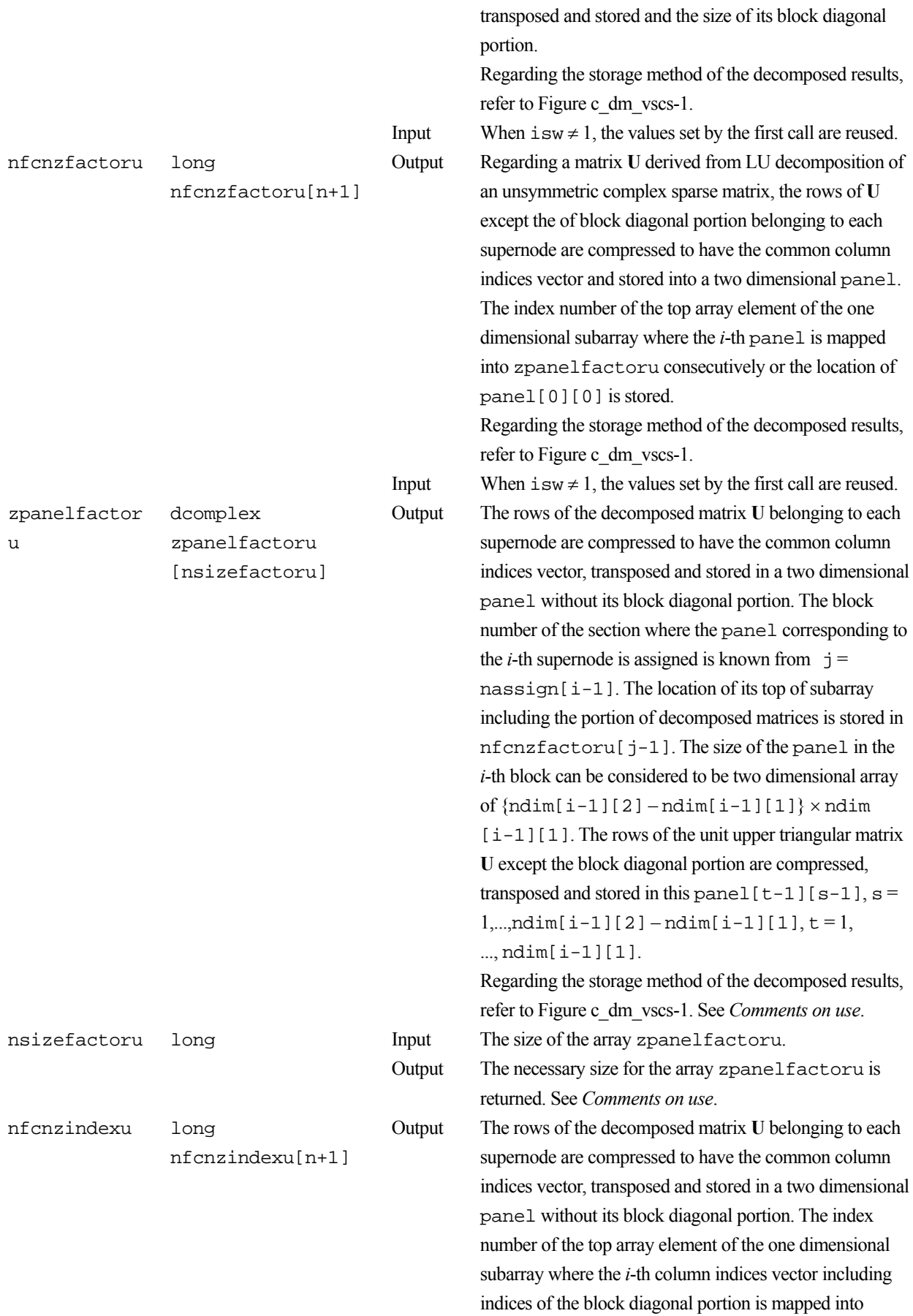

npanelindexu consecutively is stored.

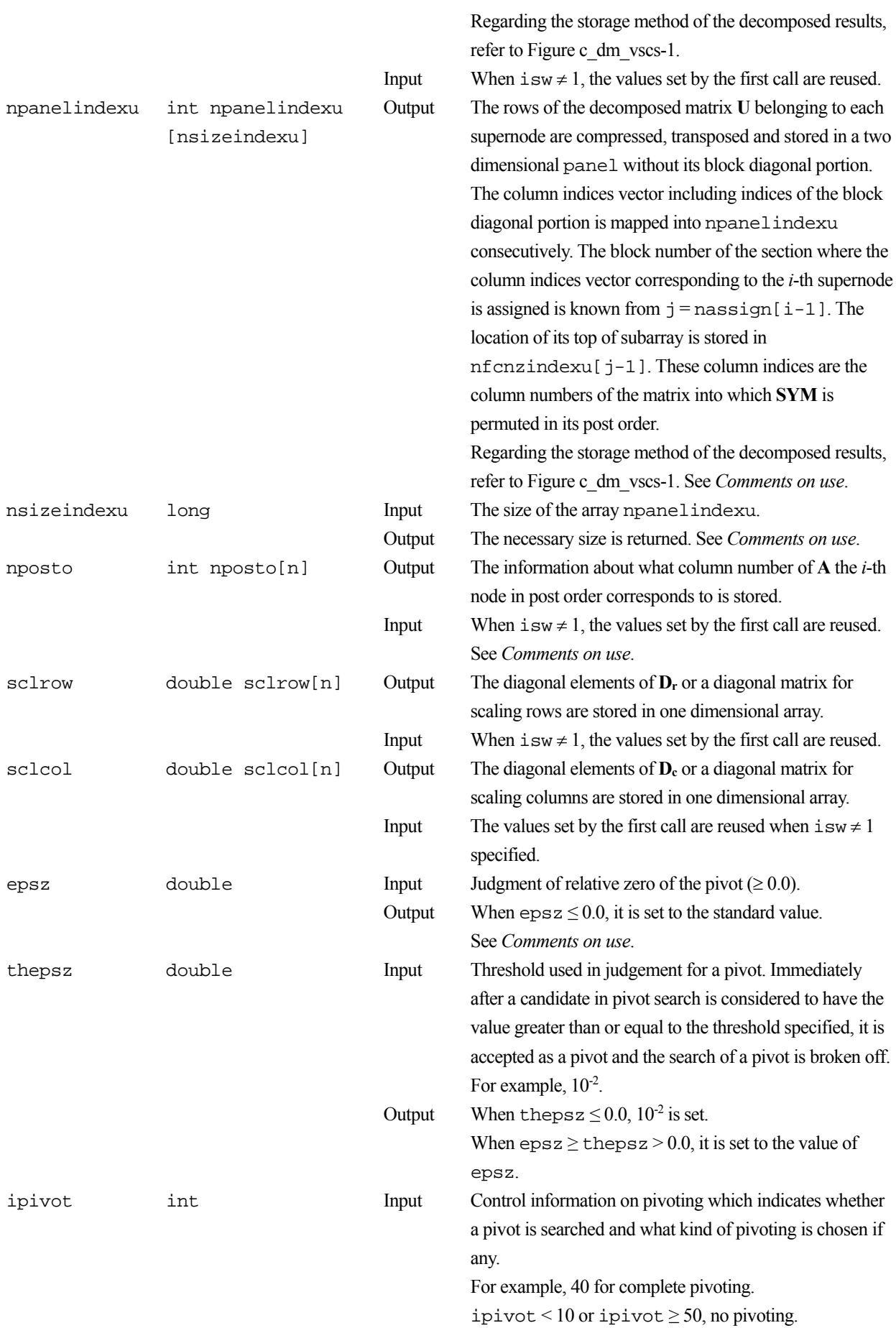

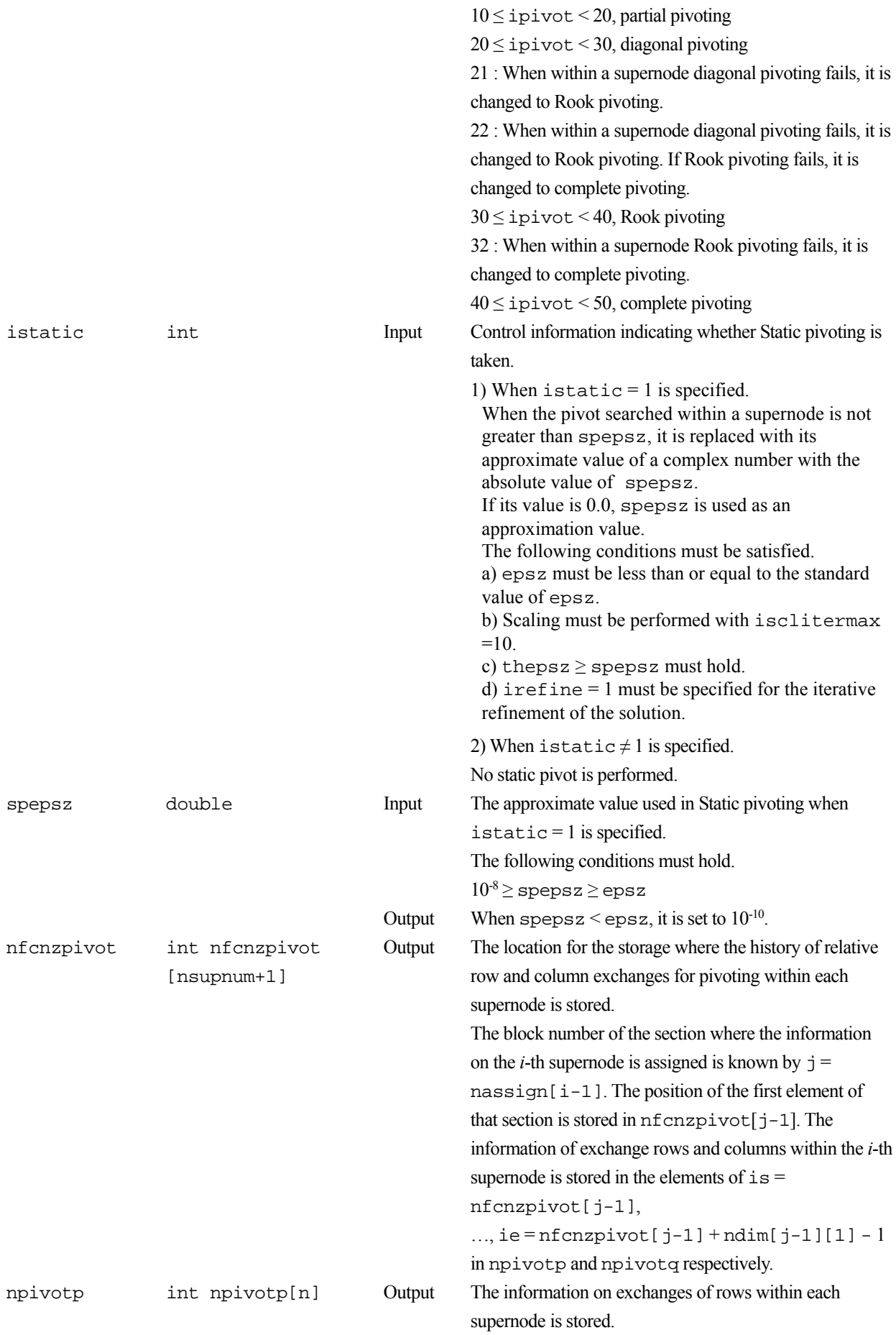

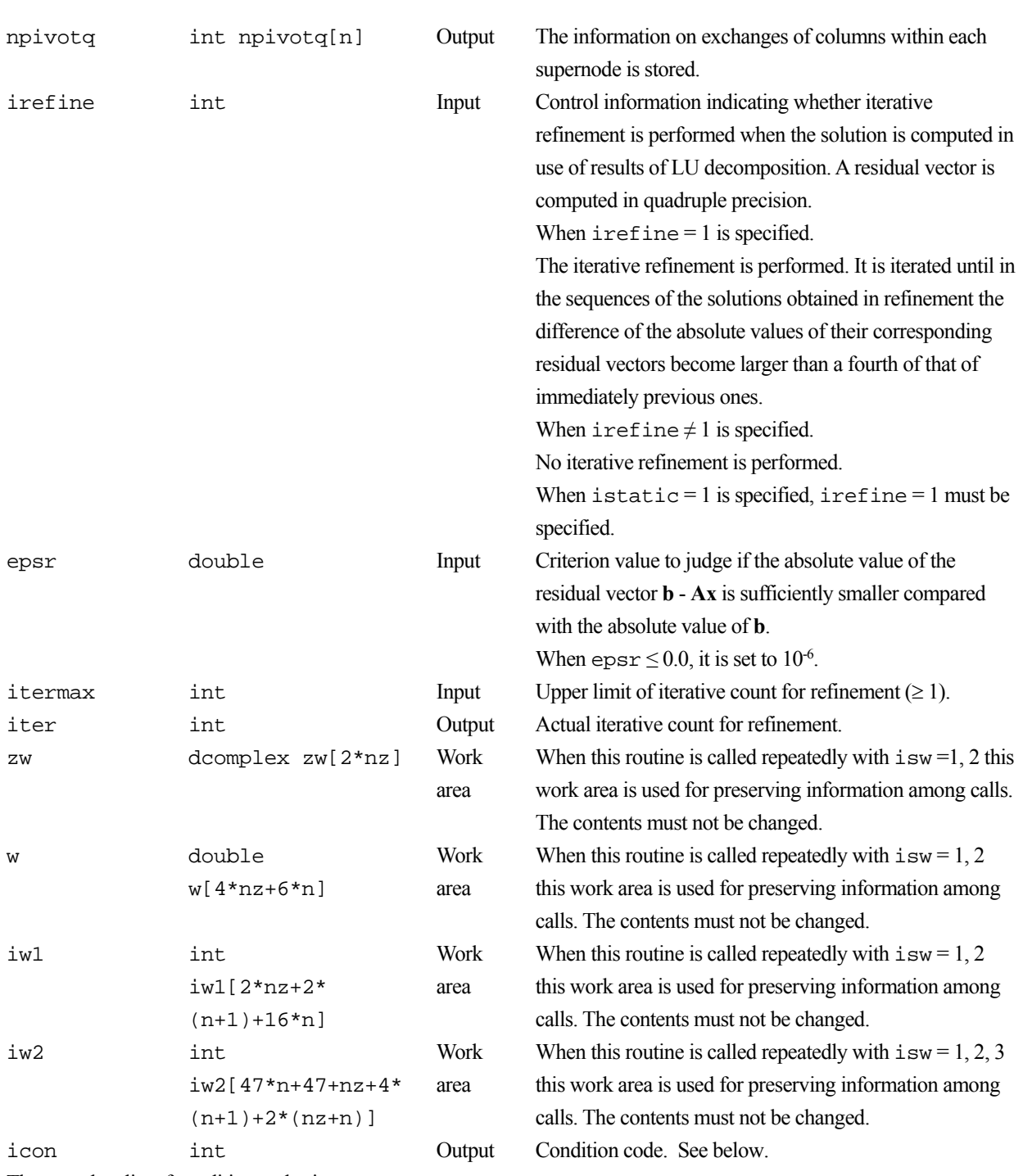

The complete list of condition codes is:

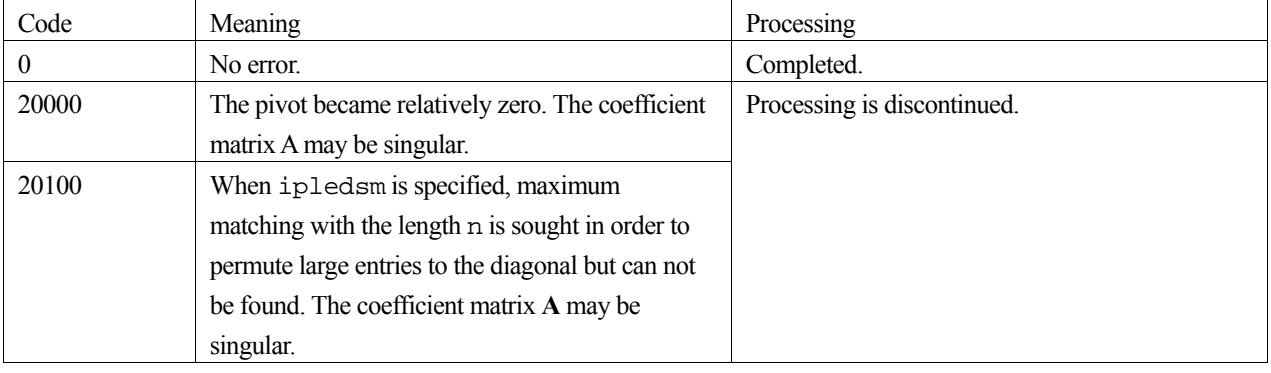

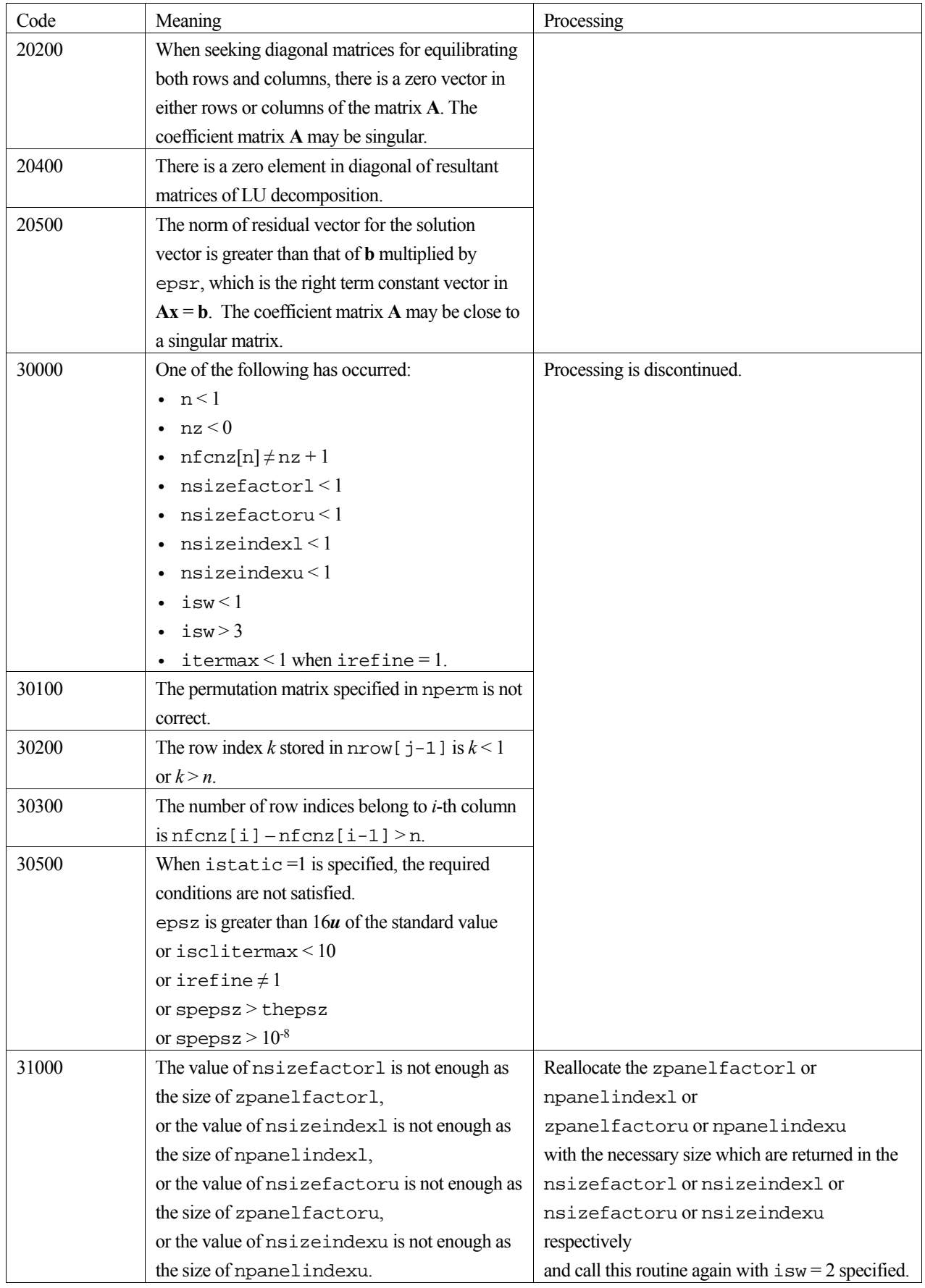

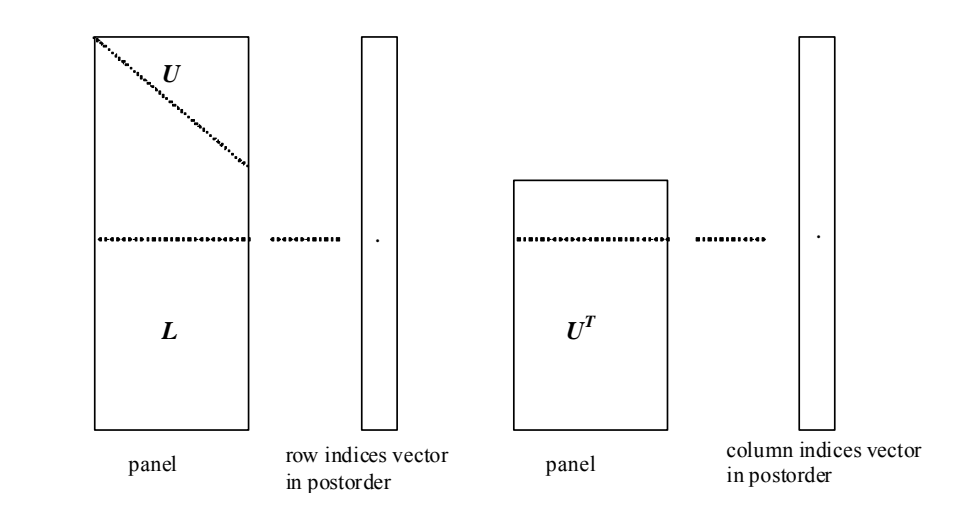

Figure c dm vscs-1. Conceptual scheme for storing decomposed results

```
\dot{\tau} = nassign[i-1] \rightarrow The i-th supernode is stored at the j-th section.
p = n f cnz f act or 1[j-1] \rightarrow The j-th panel occupies the area with a length ndim [j-1][0] \times
```
ndim[j-1][1] from the *p*-th element of zpanelfactorl.

 $q = n$  f cnzindexl [j-1]  $\rightarrow$  The row indices vector of the *j*-th panel occupies the area with a length ndim[j-1][0] from the *q*-th element of npanelindexl.

A panel is regarded as an array of the size ndim[j-1][0]  $\times$  ndim[j-1][1].

The lower triangular matrix **L** of decomposed results is stored in

 $panel[t-1][s-1], s \geq t, s = 1, ..., ndim[j-1][0],$ 

 $t = 1, ..., \text{ndim}[j-1][1].$ 

The block diagonal portion except diagonals of the unit upper triangular matrix **U** of decomposed results is stored in

 $panel[t-1][s-1], s < t, s = 1, ..., ndim[j-1][1],$  $t = 1, ..., \text{ndim}[j-1][1].$ 

u = nfcnzfactoru[j-1]  $\rightarrow$  The *j*-th panel occupies the area with a length (ndim[j-1][2] – ndim[j-1][1]) × ndim[j-1][1] from the *u*-th element of zpanelfactoru.

 $v = n$  f cnzindexu[j-1]  $\rightarrow$  The column indices vector of the *j*-th panel occupies the area with a length ndim[j-1][2] from the *v*-th element of npanelindexu.

A panel is regarded as an array of the size  $(\text{ndim}[j-1][2] - \text{ndim}[j-1][1]) \times \text{ndim}[j-1][1].$ 

The transposed unit upper triangular matrix **UT** except its block diagonal portion of decomposed results is stored in

```
pane1[y-1][x-1], x = 1, ..., ndim[j-1][2] - ndim[j-1][1], y = 1, ..., ndim[j-1][1].
```
The indices indicate the column numbers of the matrix **QAQ**T to which the nodes of the matrix **A** is permuted in post ordering.

## **3. Comments on use**

#### **a)**

When the element  $p_{ij} = 1$  of the permutation matrix **P**, set nperm [i-1] = j.

The inverse of the matrix can be obtained as follows:

for  $(i = 1; i \le n; i++)$  {

```
j = nperm[i-1];nperminv[j-1] = i;
 }
```
Fill-reduction Orderings are obtained in use of METIS and so on. Refer to [41], [42] in Appendix , "References." in detail.

### **b)**

If epsz is set, the pivot is assumed to be relatively zero when it is less than epsz in the process of LU decomposition. In this case, processing is discontinued with  $\pm$  con = 20000. When unit round off is *u*, the standard value of epsz is  $16 \times u$ . The absolute value of a complex number is approximated as a sum of the absolute value of both its real part ant its imaginary part for pivot. When the computation is to be continued even if the absolute value of diagonal element is small, assign the minimum value to epsz. In this case, however, the result is not assured.

If Static pivot is specified to be performed, when the diagonal element is smaller than spepsz, LU decomposition is approximately continued replacing it with spepsz. It is required to specify to do iterative refinement.

### **c)**

The necessary sizes for the array zpanelfactorl, npanelindexl, zpanelfactoru and npanelindexu that store the decomposed results can not be determined beforehand. It is suggested to reallocate them by using the result of the symbolic decomposition analysis after the first call of this routine, or allocate large enough arrays at first call. For instance, allocate the small one-dimensional arrays of size one at first. And call this routine with the small values such as one in the size specifying in nsizefactorl, nsizeindexl, nsizefactoru and nsizeindexu with isw = 1. This routine ends with icon = 31000, and the necessary sizes for nsizefactorl, nsizeindexl, nsizefactoru and nsize index are returned. Then the suspended process can be resumed by calling it with  $\text{isw} = 2$  after reallocating the arrays with the necessary sizes.

### **d)**

Nodes corresponding to column number is considered. The node number permuted in post order is stored in nposto. This array indicates what node number in original node number the *i*-th node in post order is corresponding. It means *j*-th position when  $i = \text{prosto}[i-1]$ .

 This array represents a permutation matrix **Q** which is an orthogonal matrix also as well as note **a)** above, and corresponds to permute the matrix **A** into **QAQ**T.

The inverse matrix  $O<sup>T</sup>$  can be obtained as follows:

```
for (i = 1; i \le n; i++) {
j = nposto[i-1];
npostoinv[i-1] = i;
 }
```
### **e)**

Instead of this routine, a system of equations  $Ax = b$  can be solved by calling both c\_dm\_vsclu to perform LU decomposition of an unsymmetric complex sparse matrix **A** and c\_dm\_vsclux to solve the linear equation in use of decomposed results.

## **4. Example program**

The linear system of equations  $Ax = f$  is solved, where a matrix is built using results from the finite difference method applied to the elliptic equation

$$
-\Delta u + a\nabla u + cu = f
$$

with zero boundary conditions on a cube and the coefficient  $a = (a_1, a_2, a_3)$ .

The matrix in diagonal storage format is generated by the routine init mat diag and the portion in only its six lower diagonals are converted in compressed column storage format. The linear system of equations with an unsymmetric real sparse matrix **A** built in this way is stored into a complex sparse matrix and is solved.

The number of the threads can be specified with an environment variable (OMP\_NUM\_THREADS). For example, set OMP\_NUM\_THREADS to be 4 when this program is to be executed in parallel with 4 threads on the system of 4 processors.

```
/* **EXAMPLE** */ 
#include <stdlib.h> 
#include <stdio.h> 
#include <math.h> 
#include <malloc.h> 
#include <omp.h> 
#include "cssl.h" 
#define NORD 40 
#define KX NORD 
#define KY NORD 
#define KZ NORD 
#define N KX * KY * KZ 
#define NBORDER (N + 1) 
#define NOFFDIAG 6 
#define K (N + 1) 
#define NDIAG 7 
#define NALL NDIAG * N 
#define ZWL 2 * NALL 
#define WL 4 * NALL + 6 * N 
#define IW1L 2 * NALL + 2 * (N + 1) + 16 * N 
#define IW2L 47 * N + 47 + 4 * (N + 1) + NALL + 2 * (NALL + N)void init_mat_diag(double, double, double, double, double*, int*, int, int, int,
                   double, double, double, int, int, int);
double errnrm(dcomplex*, dcomplex*, int); 
dcomplex comp_sub(dcomplex, dcomplex); 
int MAIN_() {
   int nofst[NDIAG]; 
  double diag[NDIAG][K], diag2[NDIAG][K]; 
  dcomplex za[K * NDIAG], zwc[K * NDIAG], 
             zw[ZWL], zone; 
  int nrow[K * NDIAG], nfcnz[N + 1],
       nrowsym[K * NDIAG + N], nfcnzsym[N + 1],
```

```
iwc[K * NDIAG][2];
 int nperm[N], 
      nposto[N], ndim[N][3], 
      nassign[N], 
      mz[N], 
      iw1[IW1L], iw2[IW2L]; 
 double w[WL]; 
 dcomplex *zpanelfactorl, *zpanelfactoru; 
 int *npanelindexl, *npanelindexu; 
 dcomplex zdummyfl, zdummyfu; 
 int ndummyil, 
      ndummyiu; 
 long nsizefactorl, 
      nsizeindexl, 
       nsizeindexu, 
      nsizefactoru, 
      nfcnzfactorl[N + 1], 
       nfcnzfactoru[N + 1], 
      nfcnzindexl[N + 1], 
       nfcnzindexu[N + 1]; 
 dcomplex zb[N], zsolex[N]; 
 double epsz, thepsz, spepsz, 
         sclrow[N], sclcol[N]; 
 int ipivot, istatic, nfcnzpivot[N + 1], 
      npivotp[N], npivotq[N], 
      irefine, itermax, iter, ipledsm; 
 double err, va1, va2, va3, vc, xl, yl, zl, epsr; 
 int i, j, nbase, length, numnz, ntopcfg, ncol, nz, icon, iordering, 
      isclitermax, isw, nsupnum; 
 zone.re = 1.0; 
zone.im = 0.0;
printf(" LU DECOMPOSITION METHOD\n");
printf(" FOR SPARSE UNSYMMETRIC COMPLEX MATRICES\n");
 printf(" IN COMPRESSED COLUMN STORAGE\n\n"); 
for (i = 0; i < N; i++) {
   zsolex[i] = zone; 
 } 
 printf(" EXPECTED SOLUTIONS\n"); 
printf(" X(1) = (T, T(N) = (T, T(N) = T, T(N) = zsolex[0].re, zsolex[0].im, zsolex[N - 1].re, zsolex[N - 1].im); 
val = 1.0;
```

```
\text{va2} = 2.0;\text{va3} = 3.0;vc = 4.0;x1 = 1.0; yl = 1.0; 
 zl = 1.0; 
 init_mat_diag(va1, va2, va3, vc, (double *)diag, nofst, 
               KX, KY, KZ, xl, yl, zl, NDIAG, N, K); 
for (i = 0; i < NDIAG; i++) {
 for (j = 0; j < K; j++) {
    diag2[i][j] = 0; } 
 } 
for (i = 0; i < NDIAG; i++) {
  if (nofst[i] < 0) {
     nbase = -nofst[i]; 
    length = N - nbase;
    for (j = 0; j < length; j++) {
      diag2[i][j] = diag[i][nbase + j];
     } 
   } else { 
     nbase = nofst[i]; 
    length = N - nbase;
    for (j = 0; j < length; j++) {
      diag2[i][nbase + j] = diag[i][j];
     } 
   } 
 } 
numz = 1;
for (j = 0; j < N; j++) {
  ntopcfg = 1;
  for (i = NDIAG - 1; i >= 0; i--) {
    if (ntopcfg == 1) {
     nfcnz[j] = numnz;
      ntopcfg = 0; 
     } 
    if (j + 1 < NBORDER && i + 1 > NOFFDIAG) {
       continue; 
     } else {
```

```
 if (diag2[i][j] != 0.0) { 
          ncol = (j + 1) - nofst[i];za[numnz - 1].re = diag2[i][j];
            za[numnz - 1].im = 0.0; 
          nrow[numnz - 1] = ncol; numnz++; 
         } 
       } 
     } 
   } 
  nfcnz[N] = numnz; 
 nz = numnz - 1; c_dm_vmvsccc(za, nz, nrow, nfcnz, N, zsolex, 
                 zb, zwc, (int *)iwc, &icon); 
\prime\star INITIAL CALL WITH IORDER=1 ^{\star}/ iordering = 0; 
   ipledsm = 1; 
  isclitermax = 10; 
 isw = 1;
 epsz = 1.0e-16; nsizefactorl = 1; 
  nsizefactoru = 1; 
  nsizeindexl = 1; 
  nsizeindexu = 1; 
 thepsz = 1.0e-2ispepsz = 0.0iipivot = 40;
   istatic = 0; 
   irefine = 1; 
 epsr = 0.0;
   itermax = 10; 
  c_dm_vscs(za, nz, nrow, nfcnz, N, 
              ipledsm, mz, isclitermax, &iordering, 
              nperm, isw, 
              nrowsym, nfcnzsym, 
              zb, 
              nassign, 
              &nsupnum,
```

```
 &nsizefactorl, 
           nfcnzindexl, 
           &ndummyil, &nsizeindexl, 
            (int *)ndim, 
           nfcnzfactoru, &zdummyfu, 
           &nsizefactoru, 
           nfcnzindexu, 
           &ndummyiu, &nsizeindexu, 
           nposto, 
           sclrow, sclcol, 
           &epsz, &thepsz, 
           ipivot, istatic, &spepsz, nfcnzpivot, 
           npivotp, npivotq, 
            irefine, epsr, itermax, &iter, 
           zw, w, iw1, iw2, &icon); 
 printf("ICON=%d NSIZEFACTORL=%d NSIZEFACTORU=%d NSIZEINDEXL=%d", 
        icon, nsizefactorl, nsizefactoru, nsizeindexl); 
 printf(" NSIZEINDEXU=%d NSUPNUM=%d\n", nsizeindexu, nsupnum); 
 zpanelfactorl = (dcomplex *)malloc(nsizefactorl * sizeof(dcomplex)); 
 zpanelfactoru = (dcomplex *)malloc(nsizefactoru * sizeof(dcomplex)); 
 npanelindexl = (int *)malloc(nsizeindexl * sizeof(int)); 
 npanelindexu = (int *)malloc(nsizeindexu * sizeof(int)); 
isw = 2i c_dm_vscs(za, nz, nrow, nfcnz, N, 
            ipledsm, mz, isclitermax, &iordering, 
           nperm, isw, 
           nrowsym, nfcnzsym, 
           zb, 
           nassign, 
           &nsupnum, 
           nfcnzfactorl, zpanelfactorl, 
           &nsizefactorl, 
           nfcnzindexl, 
           npanelindexl, &nsizeindexl, 
           (int *)ndim, 
           nfcnzfactoru, zpanelfactoru, 
           &nsizefactoru, 
           nfcnzindexu, 
           npanelindexu, &nsizeindexu, 
           nposto, 
            sclrow, sclcol,
```
nfcnzfactorl, &zdummyfl,

```
 &epsz, &thepsz, 
             ipivot, istatic, &spepsz, nfcnzpivot, 
             npivotp, npivotq, 
             irefine, epsr, itermax, &iter, 
             zw, w, iw1, iw2, &icon); 
 err = errmm(zsolex, zb, N);printf(" COMPUTED VALUES\n");
 printf(" X(1) = (If,If) X(N) = (If,If)n \n, zb[0], zb[N - 1]);
 printf(" ICON = d\n\infty, icon);
 printf(" N = %d\nn^n, N);printf(" ERROR = <math>l\frac{1}{2}</math>printf(" ITER=%d\n\n\n", iter);
   if (err < 1.0e-8 && icon == 0) { 
    printf("********** OK **********\n"); 
   } else { 
    printf("********** NG **********\n"); 
   } 
   free(zpanelfactorl); 
   free(zpanelfactoru); 
   free(npanelindexl); 
   free(npanelindexu); 
  return(0); 
} 
/* ======================================== 
        INITIALIZE COEFFICIENT MATRIX 
    ======================================== */ 
void init_mat_diag(double va1, double va2, double va3, double vc, 
                    double *d_l, int *offset, 
                    int nx, int ny, int nz, double xl, double yl, double zl, 
                     int ndiag, int len, int ndivp) { 
  if (ndiag < 1) {
    printf("FUNCTION INIT_MAT_DIAG:\n"); 
   printf(" NDIAG SHOULD BE GREATER THAN OR EQUAL TO 1\n");
     return; 
   } 
#pragma omp parallel default(shared) 
{ 
  int i, j, l, ndiag_loc, nxy, js, k0, j0, i0; 
  double hx, hy, hz, hx2, hy2, hz2;
```

```
 ndiag_loc = ndiag; 
  if (ndiag > 7) 
    ndiag_loc = 7; 
/* INITIAL SETTING */ 
 hx = x1 / (nx + 1);hy = y1 / (ny + 1);
 hz = z1 / (nz + 1);#pragma omp for 
 for (i = 0; i < ndivp; i++) {
   for (j = 0; j < ndiag; j++) {
      d_l[(j * ndivp) + i] = 0.0; } 
   } 
 nxy = nx * ny;/* OFFSET SETTING */ 
#pragma omp single 
  { 
   1 = 0;if (ndiag\_loc \ge 7) {
      offset[l] = -nxy; 
     1++; } 
    if (ndiag\_loc \ge 5) {
     offset[1] = -nx;1++; } 
   if (ndiag_loc >= 3) {
     offset[1] = -1;1++; } 
   offset[1] = 0;1++;if (ndiag\_loc \geq 2) {
      offset[l] = 1; 
      1++; } 
    if (ndiag\_loc \geq 4) {
     offset[1] = nx;1++; } 
    if (ndiag_loc >= 6) {
       offset[l] = nxy;
```

```
 } 
   } 
/* MAIN LOOP */#pragma omp for 
 for (j = 0; j < len; j++) {
   js = j + 1;/* DECOMPOSE JS-1 = (K0-1)*NX*NY+(J0-1)*NX+IO-1 */k0 = (is -1) / nxy + 1;
    if (k0 > nz) { 
     printf("ERROR; K0.GH.NZ \n");
      goto label_100; 
    } 
    j0 = (js - 1 - nxy * (k0 - 1)) / nx + 1;i0 = js - nxy * (k0 - 1) - nx * (j0 - 1);
   1 = 0;if (ndiag\_loc \ge 7) {
     if (k0 > 1) d_l[(1 * ndivp) + j] = -(1.0 / hz + 0.5 * va3) / hz;
     1++; } 
   if (ndiag\_loc \ge 5) {
     if (j0 > 1) d_l[(l * ndivp) + j] = -(1.0 / hy + 0.5 * va2) / hy;
     1++; } 
   if (ndiag\_loc \geq 3) {
     if (i0 > 1) d_l[(1 * ndivp) + j] = -(1.0 / hx + 0.5 * val) / hx;
     1++; } 
   hx2 = hx * hx;
   hy2 = hy * hy;
   hz2 = hz * hzid_l[(l * ndivp) + j] = 2.0 / hx2 + vc;
   if (ndiag\_loc \ge 5) {
     d_l[(l * ndivp) + j] += 2.0 / hy2;
     if (ndiag_loc >= 7) {
       d_l[(1 * ndivp) + j] += 2.0 / hz2; } 
    } 
   1++;if (ndiag_loc >= 2) {
     if (i0 < nx) d_l[(1 * ndivp) + j] = -(1.0 / hx - 0.5 * val) / hx;
     1++; } 
   if (ndiag\_loc \geq 4) {
```

```
if (j0 < ny) d_l[(l * ndivp) + j] = -(1.0 / hy - 0.5 * va2) / hy;
      1++; } 
    if (ndiag\_loc >= 6) {
      if (k0 < nz) d_l[(1 * ndivp) + j] = -(1.0 / hz - 0.5 * va3) / hz;
     } 
label 100: ;
   } 
} 
   return; 
} 
/* ======================================== 
   * SOLUTE ERROR 
  * | Z1 - Z2 |
    ======================================== */ 
double errnrm(dcomplex *z1, dcomplex *z2, int len) { 
   double rtc, s; 
   dcomplex ss; 
   int i; 
  s = 0.0;
  for (i = 0; i < len; i++) {
   ss = comp\_sub(z1[i], z2[i]); s += ss.re * ss.re + ss.im * ss.im; 
   } 
  rtc = sqrt(s);
   return(rtc); 
} 
dcomplex comp_sub(dcomplex so1, dcomplex so2) { 
   dcomplex obj; 
   obj.re = so1.re - so2.re; 
  obj.in = sol.in - so2.in; return obj; 
}
```
# **5. Method**

Consult the entry for DM\_VSCS in the Fortran *SSL II Thread-Parallel Capabilities User's Guide* as well as [2], [13] ,  $\left[17\right]$  ,  $\left[19\right]$  ,  $\left[22\right]$  ,  $\left[23\right]$  ,  $\left[46\right]$  ,  $\left[53\right]$  ,  $\left[59\right]$  ,  $\left[64\right]$  and  $\left[65\right]$  .

# **c\_dm\_vsevph**

Eigenvalues and eigenvectors of real symmetric matrices (tridiagonalization, multisection method, and inverse iteration) ierr = c\_dm\_vsepvh(a, k, n, nf, nl, ivec, &etol, &ctol, nev, e, maxne, m, ev, &icon);

# **1. Function**

This routine calculates specified eigenvalues and, optionally, eigenvectors of *n*-dimensional real symmetric matrix **A**.

$$
Ax = \lambda x \tag{1}
$$

where, **A** is an  $n \times n$  real symmetric matrix.

## **2. Arguments**

The routine is called as follows:

```
ierr = c_dm_vsevph((double*)a, k, n, nf, nl, ivec, &etol, &ctol, nev, e, 
            maxne, (int*)m, (double*)ev, &icon);
```
where:

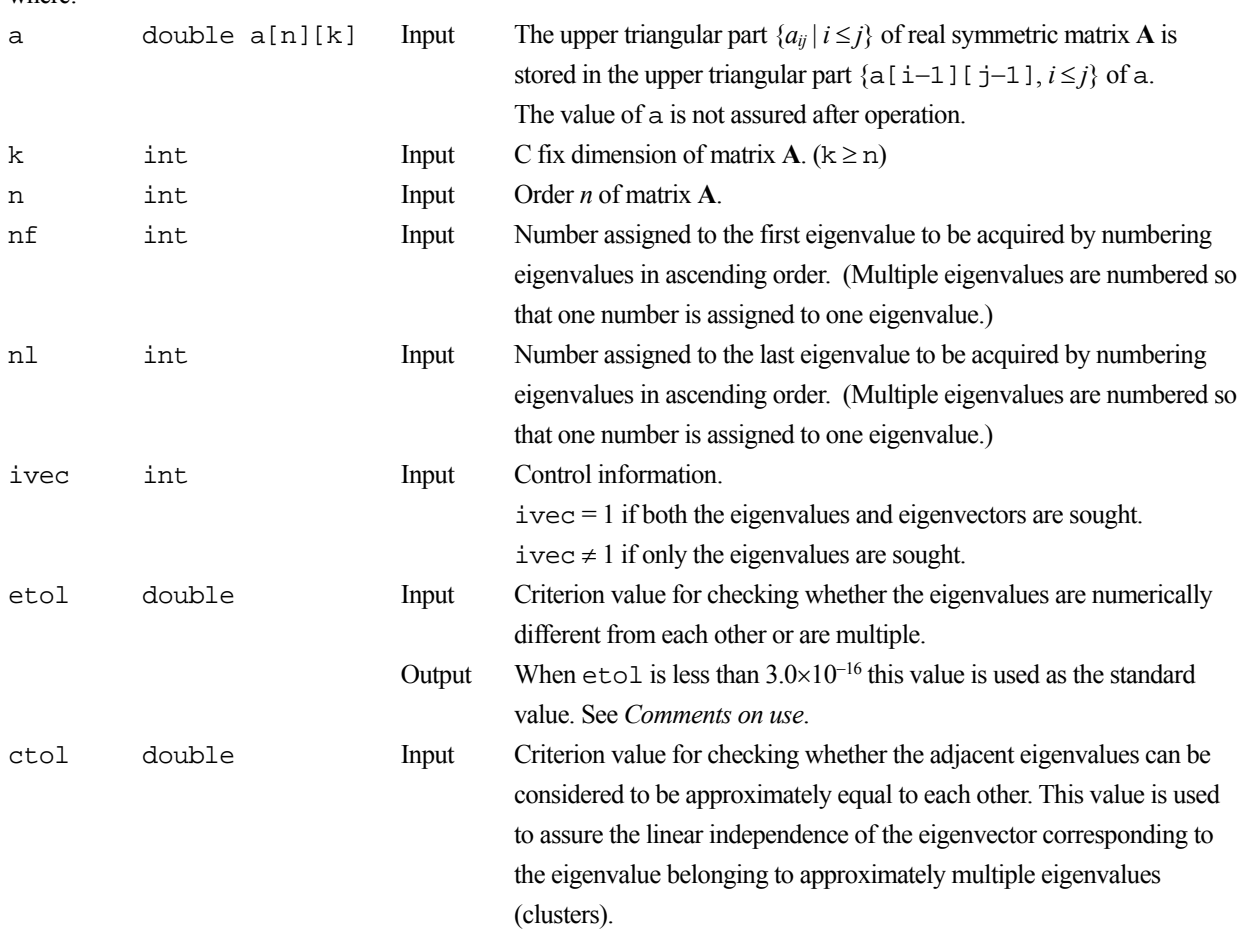

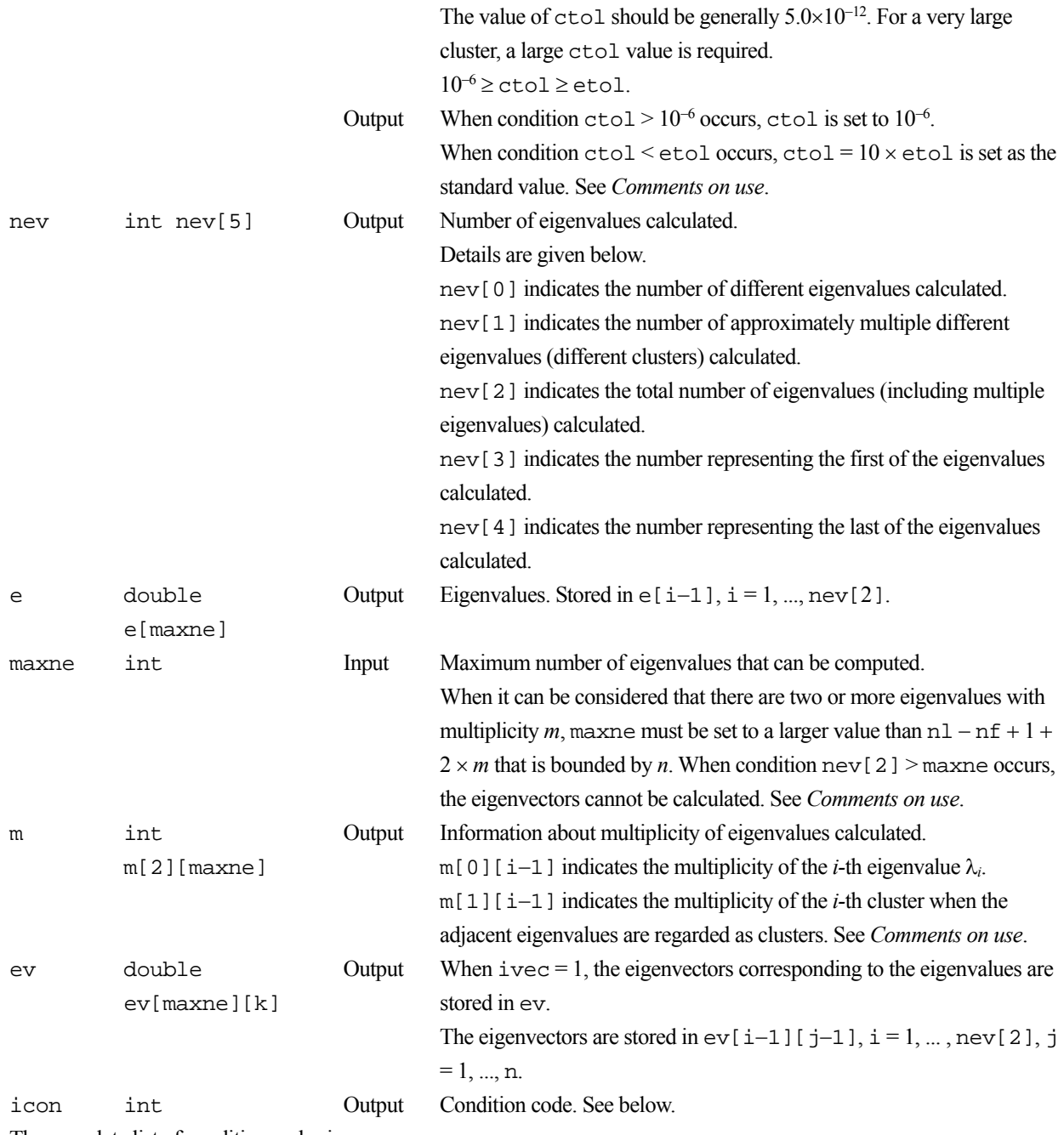

The complete list of condition codes is:

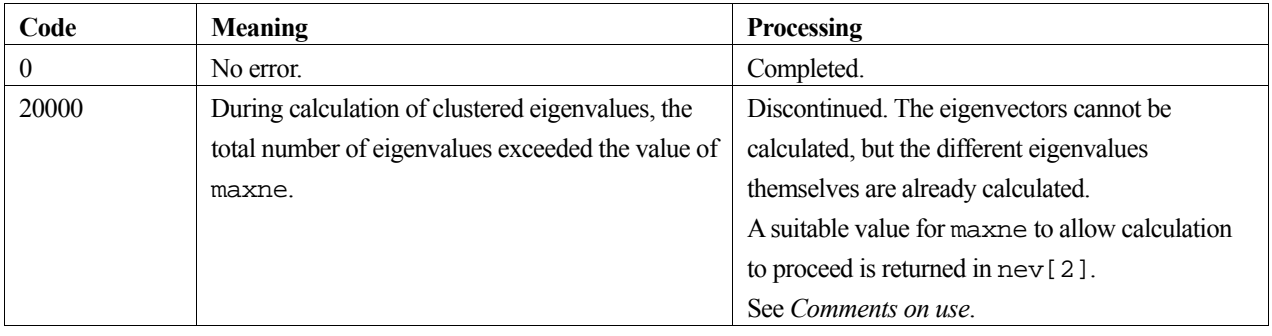

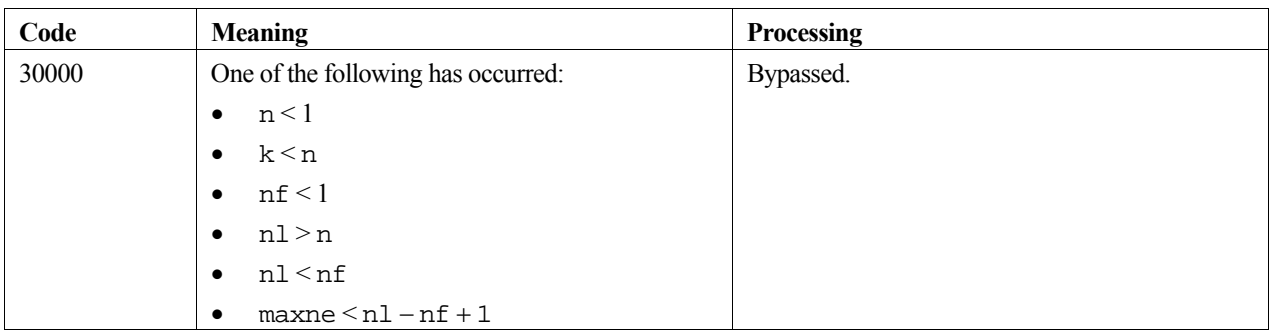

### **3. Comments on use**

### **etol and ctol**

This routine calculates eigenvalues independently from each other by dividing them into nonoverlapping, sequenced sets (parallel processing).

When  $\varepsilon = \text{et}$ , the following condition is satisfied for consecutive eigenvalues  $\lambda_j$  ( $j = s - 1, s, ..., s + k$ ,  $(k \ge 0)$ ):

$$
\frac{|\lambda_i - \lambda_{i-1}|}{1 + \max(|\lambda_{i-1}|, |\lambda_i|)} \le \varepsilon, \tag{2}
$$

If formula (2) is satisfied for *i* when  $i = s$ ,  $s + 1$ , ...,  $s + k$  but not satisfied when  $i = s - 1$  and  $i = s + k + 1$ , it is assumed that the eigenvalues  $\lambda_j$  ( $j = s - 1, s, ..., s + k$ ) are numerically multiple.

The standard value of  $\epsilon$ tol is  $3.0\times10^{-16}$  (about the unit round off). In this case, the eigenvalues are refined up to the maximum machine precision.

If formula (2) is not satisfied when  $\varepsilon = \pm 0.1$ , it can be considered that  $\lambda_{i-1}$  and  $\lambda_i$  are distinct eigenvalues.

When  $\varepsilon = \text{et}$ , assume that consecutive eigenvalues  $\lambda_m$  ( $m = t - 1, t, ..., t + k$  ( $k \ge 0$ )) are different eigenvalues. Also, when  $\varepsilon$  = ctol, assume that formula (2) is satisfied for *i* when  $i = t$ ,  $t + 1$ , ...,  $t + k$  but not satisfied when  $i = t - 1$  and  $i = t$  $k + k + 1$ . In this case, it is assumed that the distinct eigenvalues  $\lambda_m$  ( $m = t - 1, t, ..., t + k$ ) are approximately multiple (i.e., form a cluster). In this case, independent starting vectors are generated for inverse iteration, and eigenvectors corresponding to  $\lambda_m$  ( $m = t - 1, t, ..., t + k$ ) are reorthogonalized.

#### **maxne**

The maximum number of eigenvalues that can be calculated is specified in maxne. When the value of ctol is increased, the cluster size also increases. Therefore, the total number of eigenvalues calculated might exceed the value of maxne. In this case, decrease the value of ctol or increase the value of maxne.

If the total number of eigenvalues calculated exceeds the value of maxne,  $\pm$  con = 20000 is returned. In this case, the eigenvectors cannot be calculated even if eigenvector calculation is specified. Eigenvalues are calculated, but are not stored repeatedly according to the multiplicity.

The calculated different eigenvalues are stored in  $\epsilon$ [i-1], i=1, ..., nev[0]. The multiplicity of the corresponding eigenvalues is stored in  $m[0][i-1], i=1, ..., new[0].$ 

When all the eigenvalues are different from each other and there are no approximately multiple eigenvalues, the maxne value can be  $n(nt = n1 - nf + 1)$  is the total number of eigenvalues calculated). However, when there are multiple eigenvalues and the multiplicity is *m*, the maxne value must be at least  $nt + 2 \times m$ .

If the total number of eigenvalues to be calculated exceeds the maxne value, the value required to continue the calculation is returned to nev[2]. The calculation can be continued by allocating the area by using this returned value and by calling the routine again.

## **4. Example program**

This program obtains eigenvalues and prints the results.

```
#include <stdio.h> 
#include <stdlib.h> 
#include <math.h> 
#include "cssl.h" /* standard C-SSL II header file */ 
#define N 500 
#define K
#define NF 1<br>#define NL 100
#define NL 100<br>#define MAXNE NL-NF+1
#define MAXNE
MAIN ()
{ 
   double a[N][K], ab[N][K]; 
 double e[MAXNE], ev[MAXNE][K]; 
 double vv[N][K]; 
 double etol, ctol, pi; 
 int nev[5], m[2][MAXNE]; 
   int ierr, icon; 
   int i, j, k, n, nf, nl, maxne, ivec; 
  n = N;<br>k = K;
  \begin{array}{lll} \mbox{$\tt k$} & = & \mbox{$\tt K$} \mbox{$\tt i$} \\ \mbox{$\tt nf$} & = & \mbox{$\tt NF$} \end{array}\begin{array}{lll} \text{nf} & = & \text{NF}\,i \\ \text{nl} & = & \text{NL}\,i \end{array}= NL;<br>= 1;
  ivec
  maxne = MAXNE;etol = 3.0e-16;ctol = 5.0e-12; /* Generate real symmetric matrix with known eigenvalues */ 
  /* Initialization
  pi = 4.0 * \text{atan}(1.0);for(i=0; i<n; i++) {
    for(i=0; j<n; j++) {
      vv[i][j] = sqrt(2.0/(double)(n+1))*sin((double)(i+1)*pi* (double)(j+1)/(double)(n+1)); 
      a[i][j] = 0.0; } 
   } 
  for(i=0; i<n; i++) {
    a[i][i] = (double)(-n/2+(i+1)); } 
   printf(" Input matrix size is %d\n", n); 
  printf(" Matrix calculations use k = \frac{3}{\sqrt{n}}, k);
  printf(" Desired eigenvalues are nf to nl %d %d\n", nf, nl);
 printf(" That is, request %d eigenvalues.\n", maxne) ; 
 printf(" True eigenvalues are as follows\n"); 
 for(i=nf-1; i<nl; i++) { 
 printf("a(%d,%d) = %12.4e\n", i, i, a[i][i]); 
 } 
   ierr = c_dm_vmggm ((double*)a, k, (double*)vv, k, (double*)ab, k, n, n, n, &icon); 
   ierr = c_dm_vmggm ((double*)vv, k, (double*)ab, k, (double*)a, k, n, n, n, &icon); 
   /* Calculate the eigendecomposition of A */ 
   ierr = c_dm_vsevph ((double*)a, k, n, nf, nl, ivec, &etol, &ctol, nev, e, maxne, 
                         (int*)m, (double*)ev, &icon); 
   if (icon > 0) { 
     printf("ERROR: c_dvsevp failed with icon = %d\n", icon); 
    exit(1); } 
 printf("icon = %i\n", icon); 
   /* print eigenvalues */
```

```
 printf(" Number of eigenvalues %d\n", nev[2]); 
 printf(" Number of distinct eigenvalues %d\n", nev[0]); 
 printf(" Solution to eigenvalues\n"); 
 for(i=0; i<nev[2]; i++) { 
 printf(" e[%d] = %12.4e\n", i, e[i]); 
 } 
 return(0);
```
## **5. Method**

}

Consult the entry for DM\_VSEVPH in the Fortran *SSL II Thread-Parallel Capabilities User's Guide* as well as [30] and [57].

# **c\_dm\_vsldl**

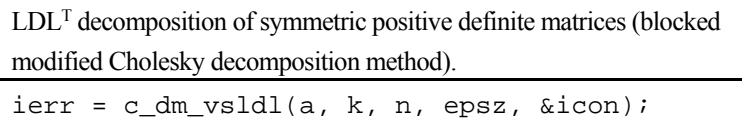

# **1. Function**

This function executes  $LDL<sup>T</sup>$  decomposition for an  $n \times n$  positive definite matrix **A** using the blocked modified Cholesky decomposition method of outer product type, so that

 $A = LDL$ <sup>T</sup>

where, **L** is a unit lower triangular matrix and **D** is a diagonal matrix.

# **2. Arguments**

The routine is called as follows:

```
ierr = c_dm_vsldl((double*)a, k, n, epsz, &icon); 
where:
```
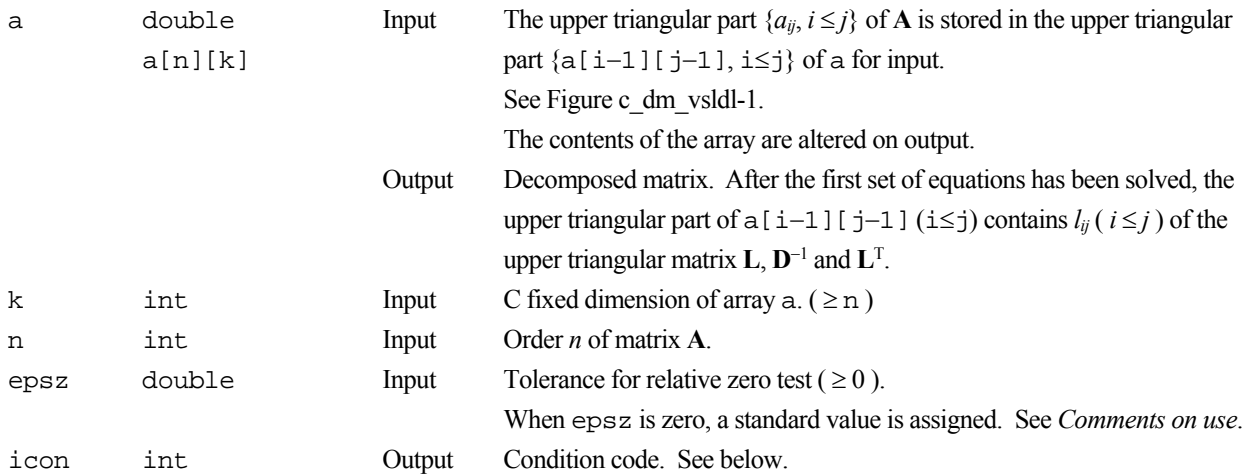

The complete list of condition codes is:

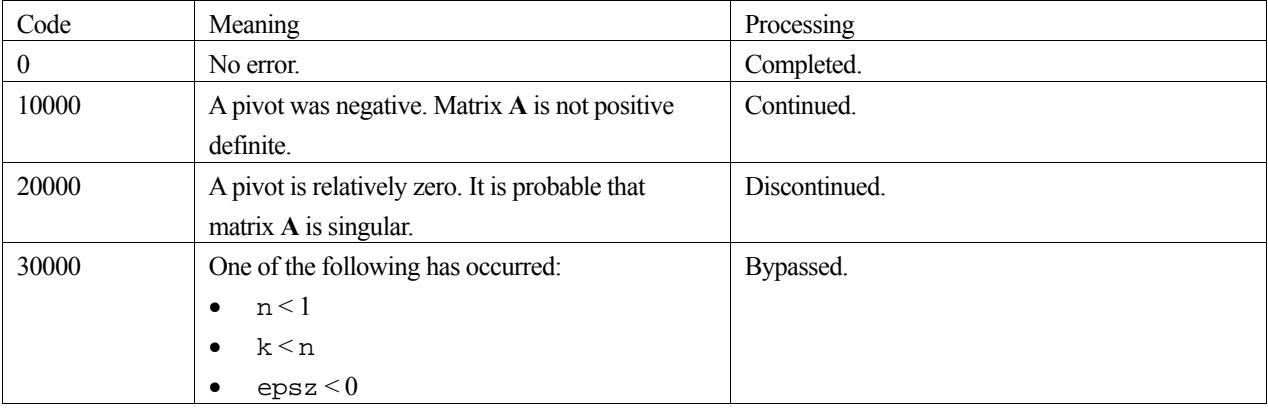

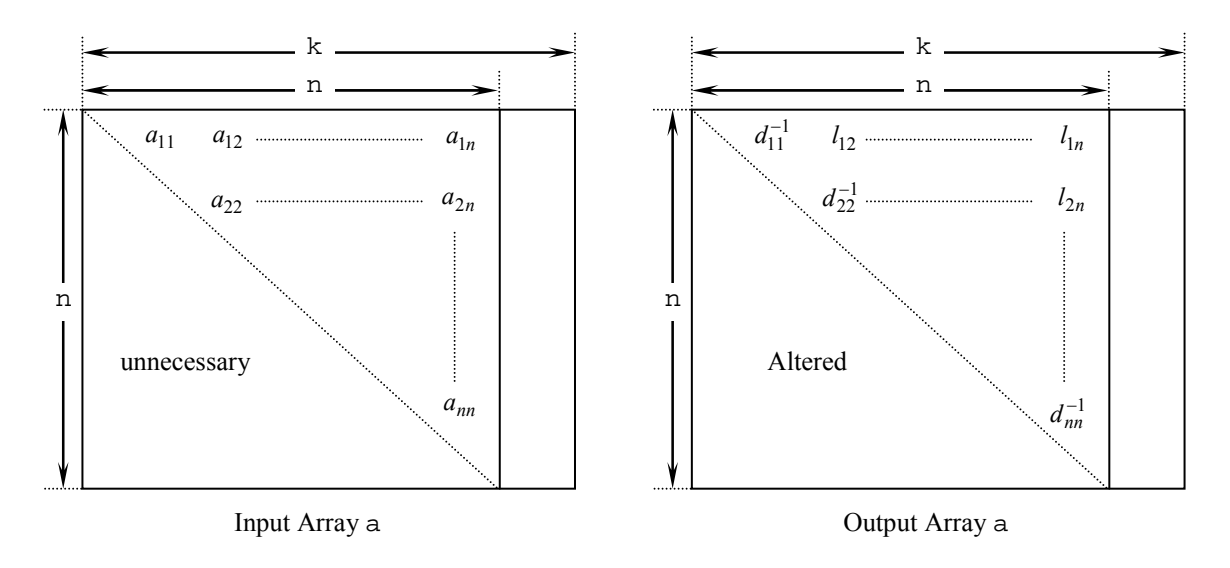

Figure c\_dm\_vlsx-1. Storing the data for the Cholesky decomposition method

The diagonal elements and upper triangular part  $(a_{ij})$  of the LDL<sup>T</sup>-decomposed positive definite matrix are stored in array  $a[i-1][j-1], i=1,...,n, j=i,...,n.$ 

After  $LDL<sup>T</sup>$  decomposition, matrix  $D<sup>-1</sup>$  is stored in diagonal elements and  $L$  (excluding the diagonal elements) are stored in the upper triangular part respectively.

## **3. Comments on use**

#### **epsz**

The standard value of epsz is  $16\mu$ , where  $\mu$  is the unit round-off. If, during the decomposition process, a pivot value fails the relative zero test, it is considered to be zero and decomposition is discontinued with  $\text{i} \text{con} = 20000$ . Decomposition can be continued by assigning a smaller value to epsz, however, the result obtained may not be of the required accuracy.

#### **icon**

If a pivot is negative during decomposition, the matrix  $\bf{A}$  is not positive definite and  $\text{icon} = 10000$  is set. Processing is continued, however no further pivoting is performed and the resulting calculation error may be significant.

### **Calculation of determinant**

The determinant of matrix **A** is the same as the determinant of matrix **D**, and can be calculated by forming the product of the elements of output array a corresponding to the diagonal elements of  $D^{-1}$ , and then taking the reciprocal of the result.

## **4. Example program**

LDL<sup>T</sup> decomposition is executed for a  $1000 \times 1000$  matrix.

```
#include <stdlib.h> 
#include <stdio.h> 
#include <math.h> 
#include "cssl.h" /* standard C-SSL header file */ 
#define min(a,b) ((a) < (b) ? (a) : (b))<br>#define NMAX (1000)
#define NMAX (1000) 
#define LDA (NMAX+1) 
MAIN ()
{ 
   int n, i, j, icon, ierr;
```

```
 double a[NMAX][LDA], b[NMAX]; 
  double epsz, s, det; 
 n = NMAX;\frac{1}{2} epsz = 0.0;
#pragma omp parallel for shared(a,n) private(i,j) 
  for(i=0; i<n; i++)for(j=0; j<n; j++) a[i][j] = min(i,j)+1;
#pragma omp parallel for shared(b,n) private(i) 
  for(i=0; i<n; i++) b[i] = (i+1)*(i+2)/2+(i+1)*(n-i-1); ierr = c_dm_vsldl((double*)a, LDA, n, epsz, &icon); 
   if (icon != 0) { 
    printf("ERROR: c_dm_vsldl failed with icon = %d\n", icon); 
    exit(1); } 
   ierr = c_dm_vldlx(b, (double*)a, LDA, n, &icon); 
   if (icon != 0) { 
     printf("ERROR: c_dm_vldlx failed with icon = %d\n", icon); 
     exit(1); 
   } 
  s = 1.0; 
#pragma omp parallel for shared(a,n) private(i) reduction(*:s) 
 for(i=0; i<n; i++) s *= a[i][i]; 
  printf("solution vector:\n"); 
 for(i=0; i<10; i++) printf(" b[%d] = %e\n", i, b[i]);
 det = 1.0/s;
 printf("\ndeterminant of the matrix = e\n', det);
 return(0);}
```
## **5. Method**

Consult the entry for DM\_VSLDL in the Fortran *SSL II Thread-Parallel Capabilities User's Guide* as well as [30] and [52].

# **c\_dm\_vsrlu**

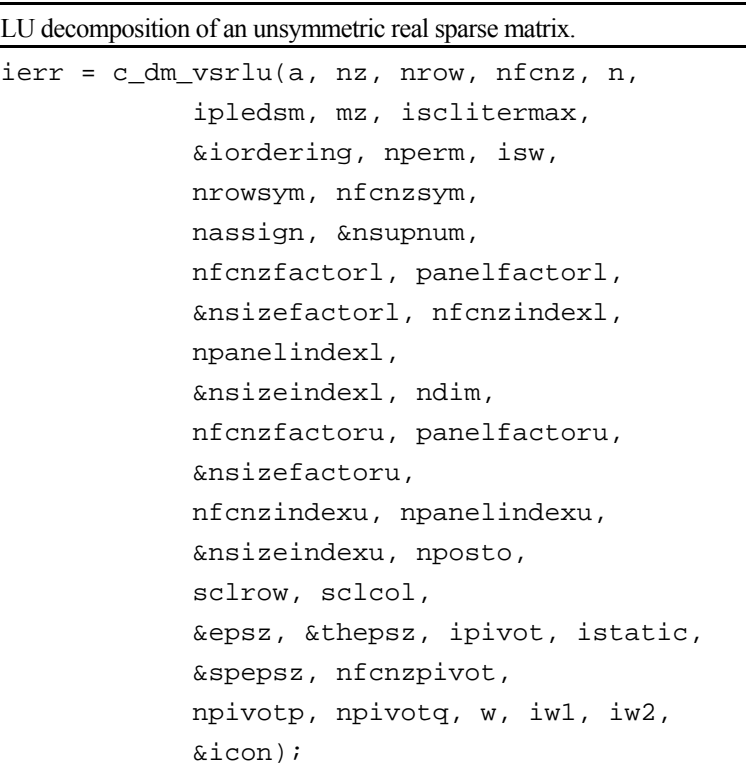

## **1. Function**

The large entries of an  $n \times n$  unsymmetric real sparse matrix **A** are permutated to the diagonal and then it is scaled in order to equilibrate both rows and columns norms. And LU decomposition is performed, in which the pivot is taken as specified within the block diagonal portion belonging to each supernode.

The unsymmetric real sparse matrix is transformed as below.

#### $A_1 = D_r A P_c D_c$

where  $P_c$  is an orthogonal matrix for column permutation,  $D_r$  is a diagonal matrix for scaling rows and  $D_c$  is also a diagonal matrix for scaling columns.

## $A_2 = QPA_1P^TQ^T$

**A2** is decomposed into **LU** decomposition permuting rows and columns within the block diagonal portion of each supernode according to specified pivoting.

In the right term **P** is a permutation matrix of ordering which is sought for a pattern of nonzero elements for **SYM** =  $A_1 + A_1$ <sup>T</sup> and Q is a permutation matrix of postorder for **SYM**. **P** and Q are orthogonal matrices. **L** is a lower triangular matrix and **U** is a unit upper triangular matrix.

When in pivoting process a candidate matrix element whose absolute value is larger than or equal to the threshold specified in thepsz can not be found, the element with the largest absolute value which in the block diagonal portion of a supernode is regarded as a candidate.

If the absolute value of the candidate element is too small, the matrix can be approximately decomposed into LU specifying an appropriate small value as a static pivot in place of the candidate sought.

# **2. Arguments**

The routine is called as follows:

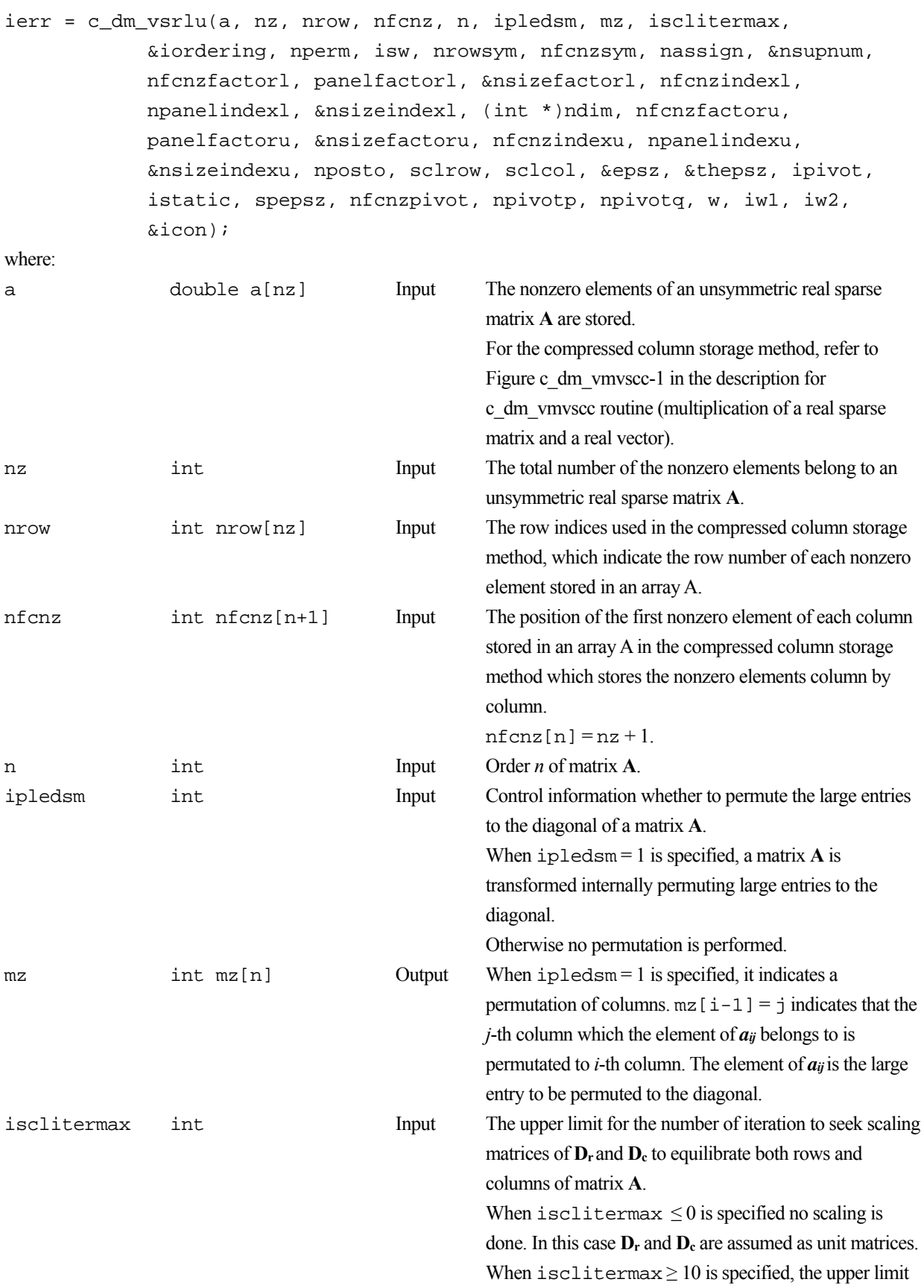

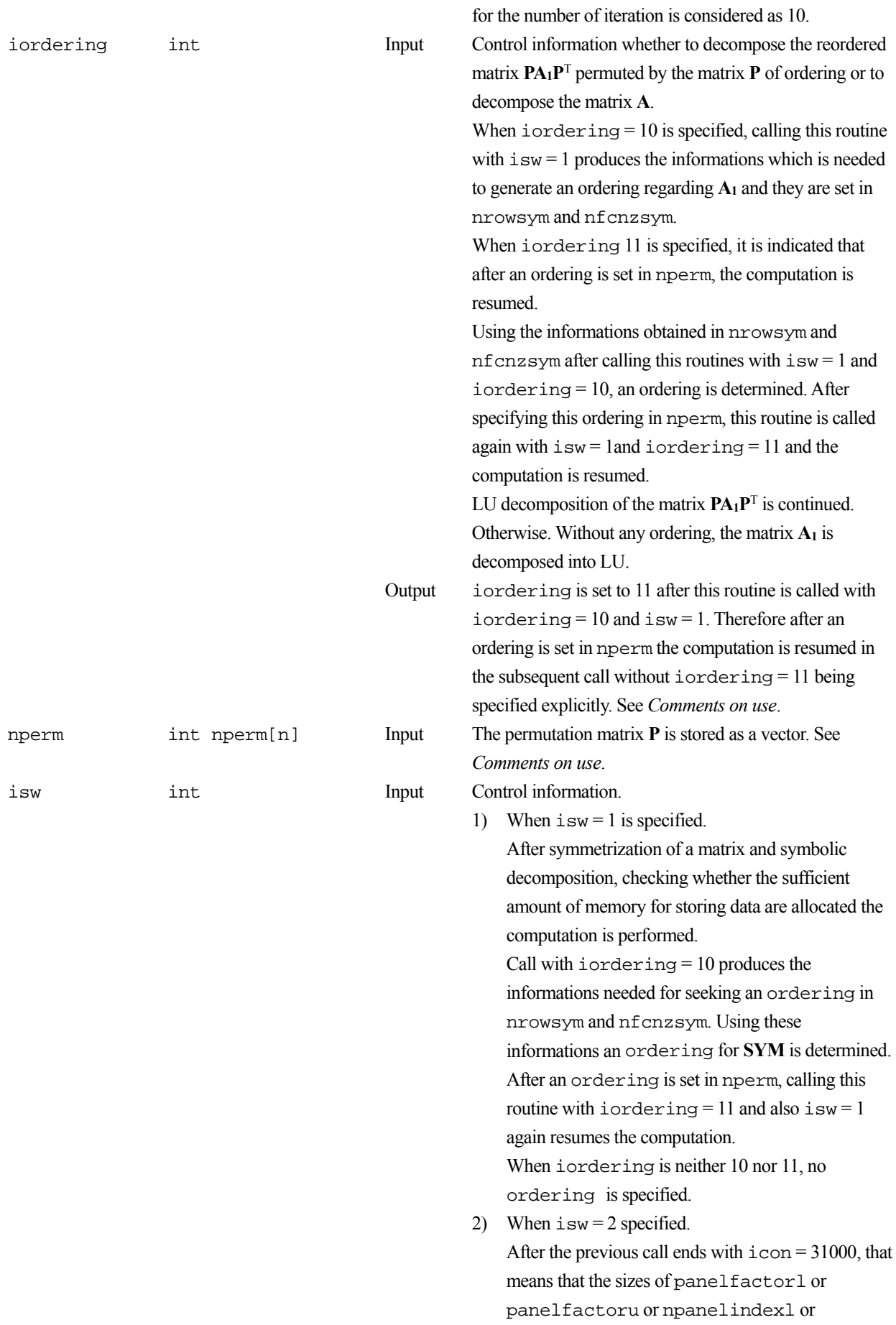

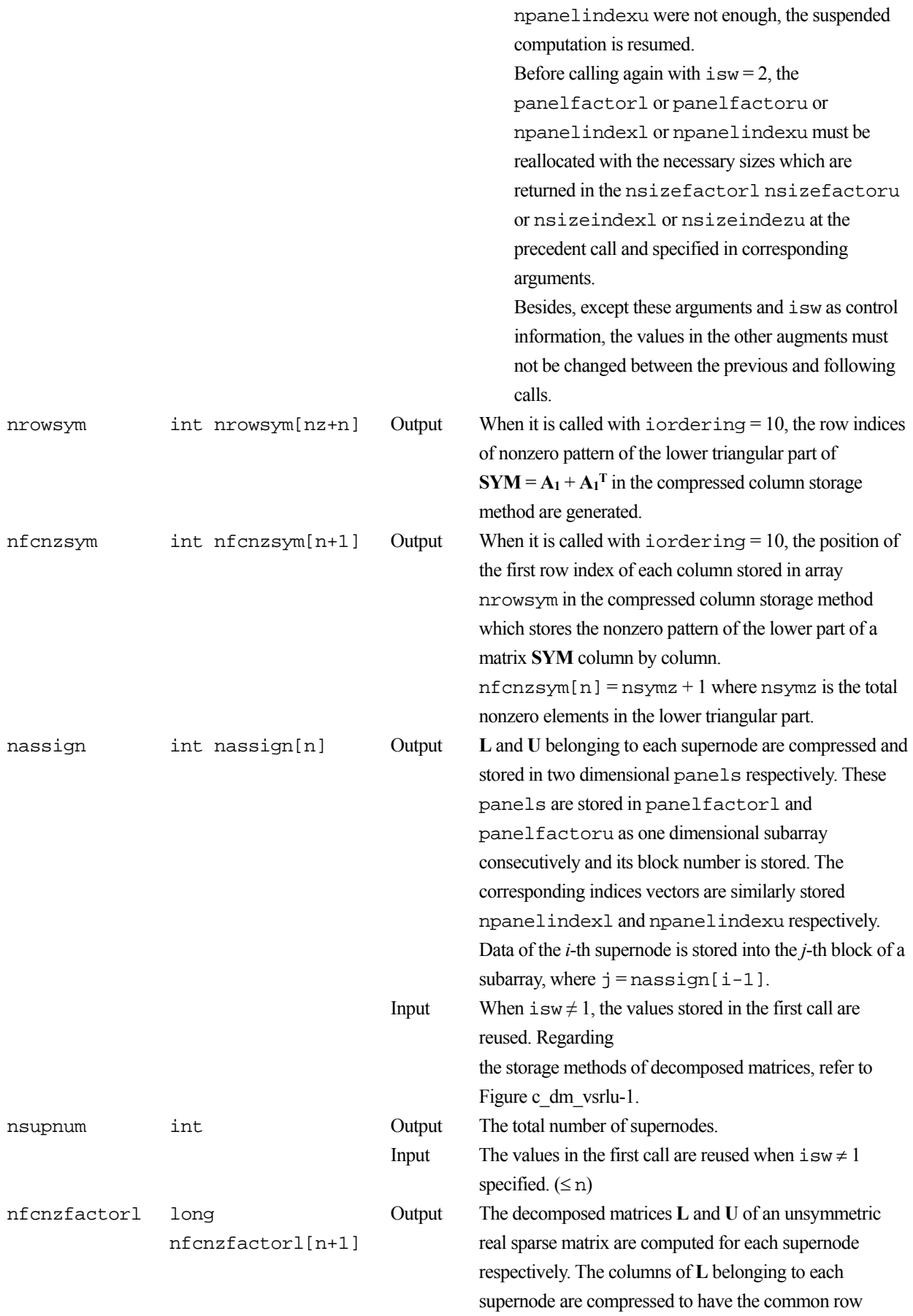

indices vector and stored into a two dimensional panel

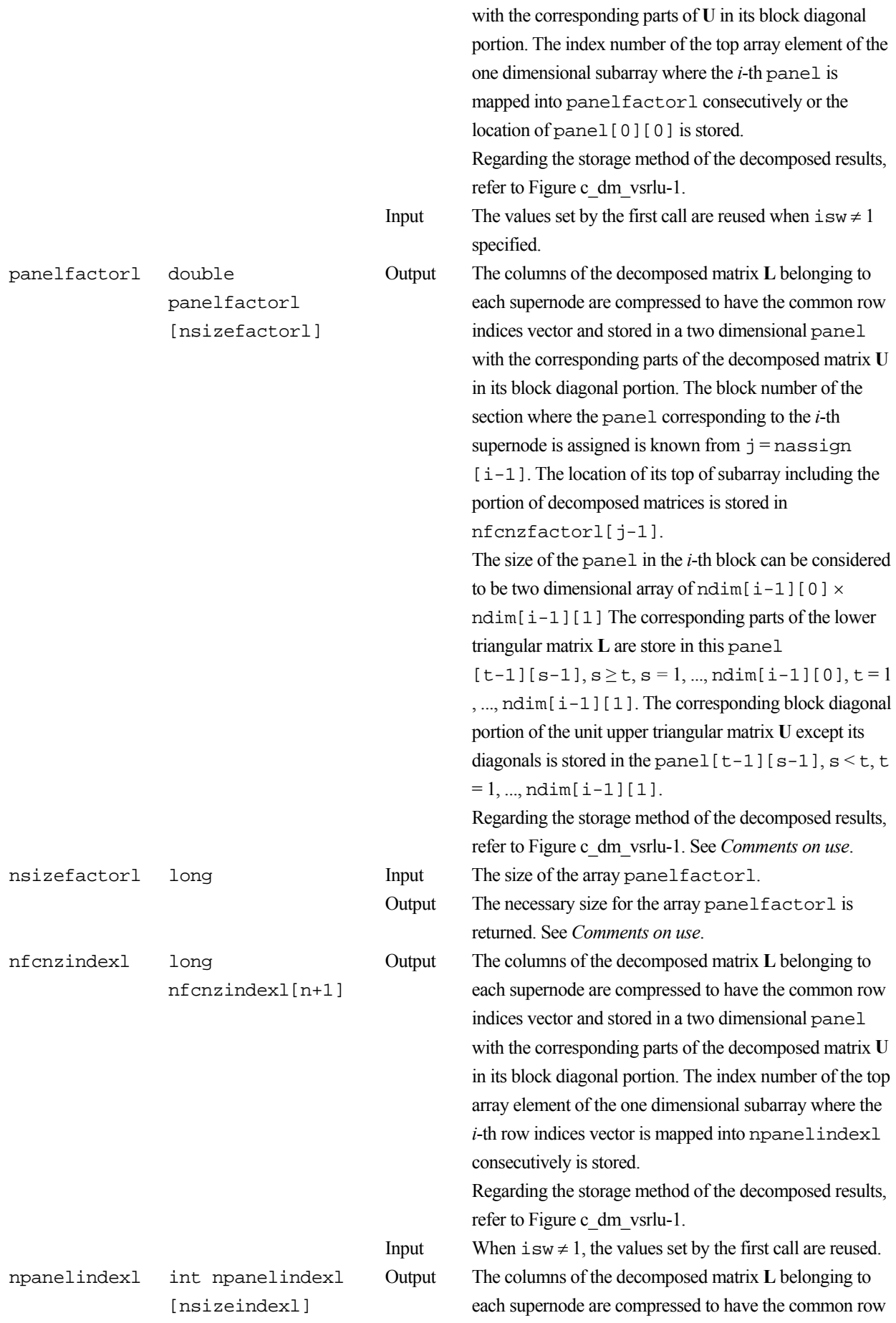

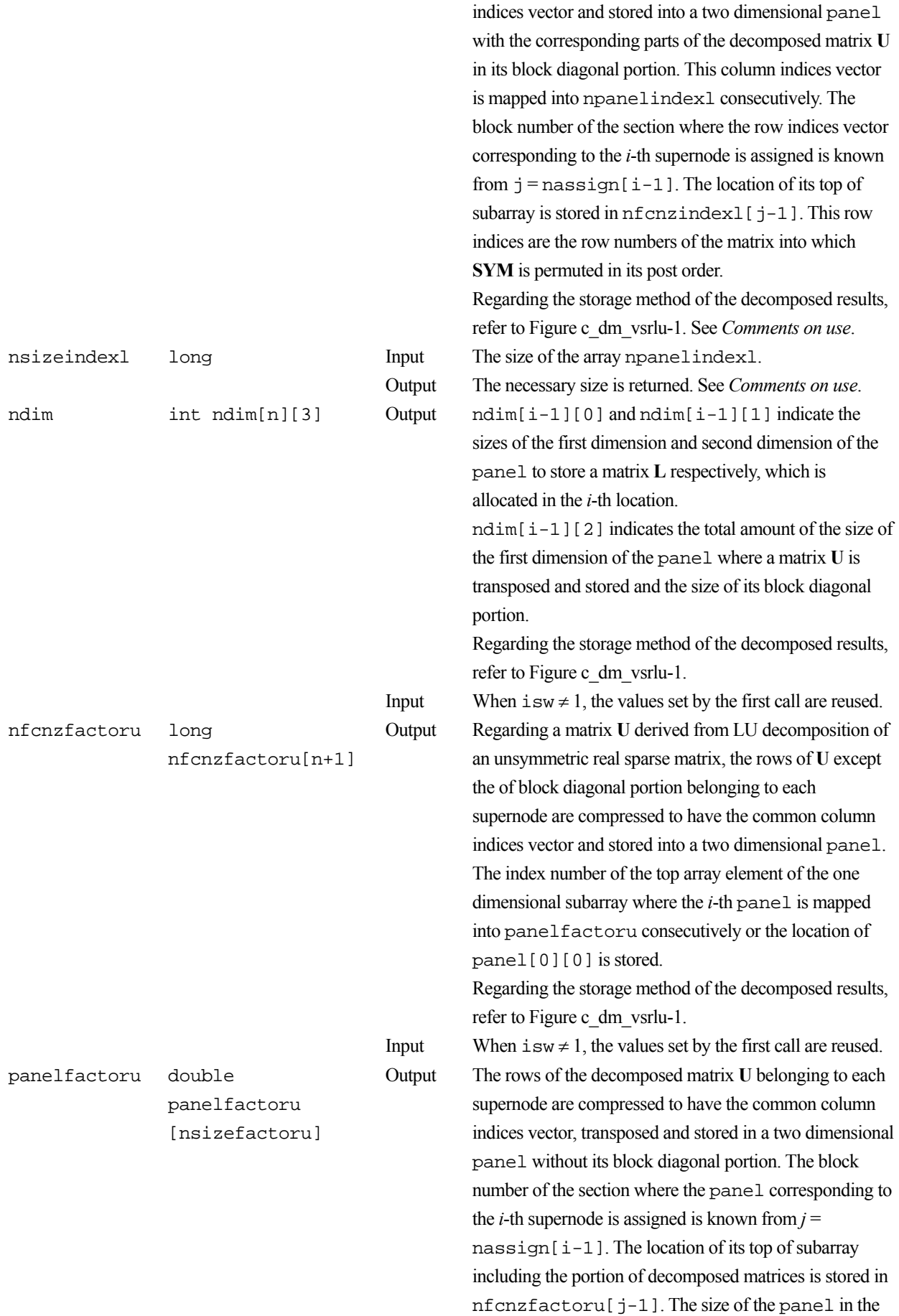

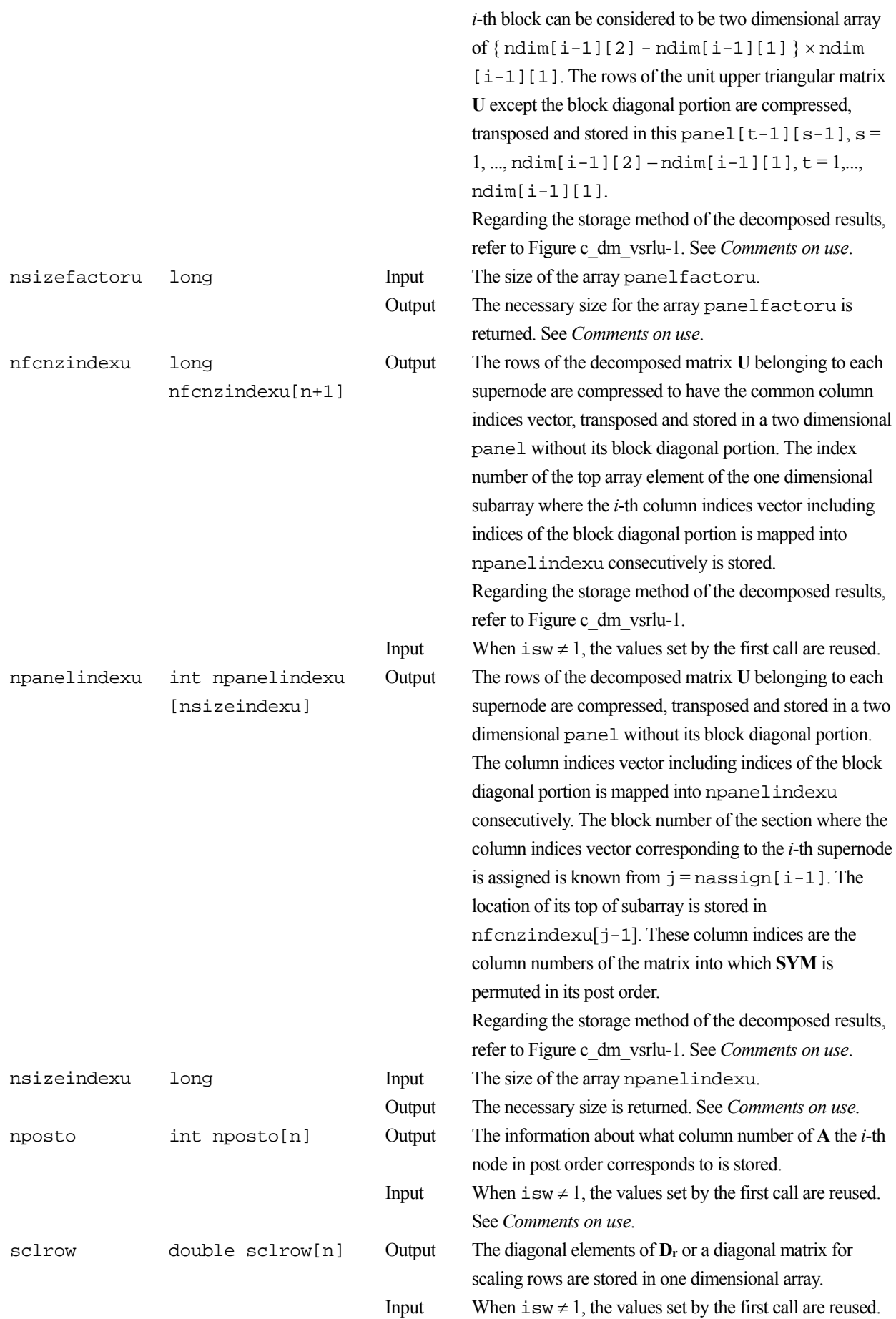
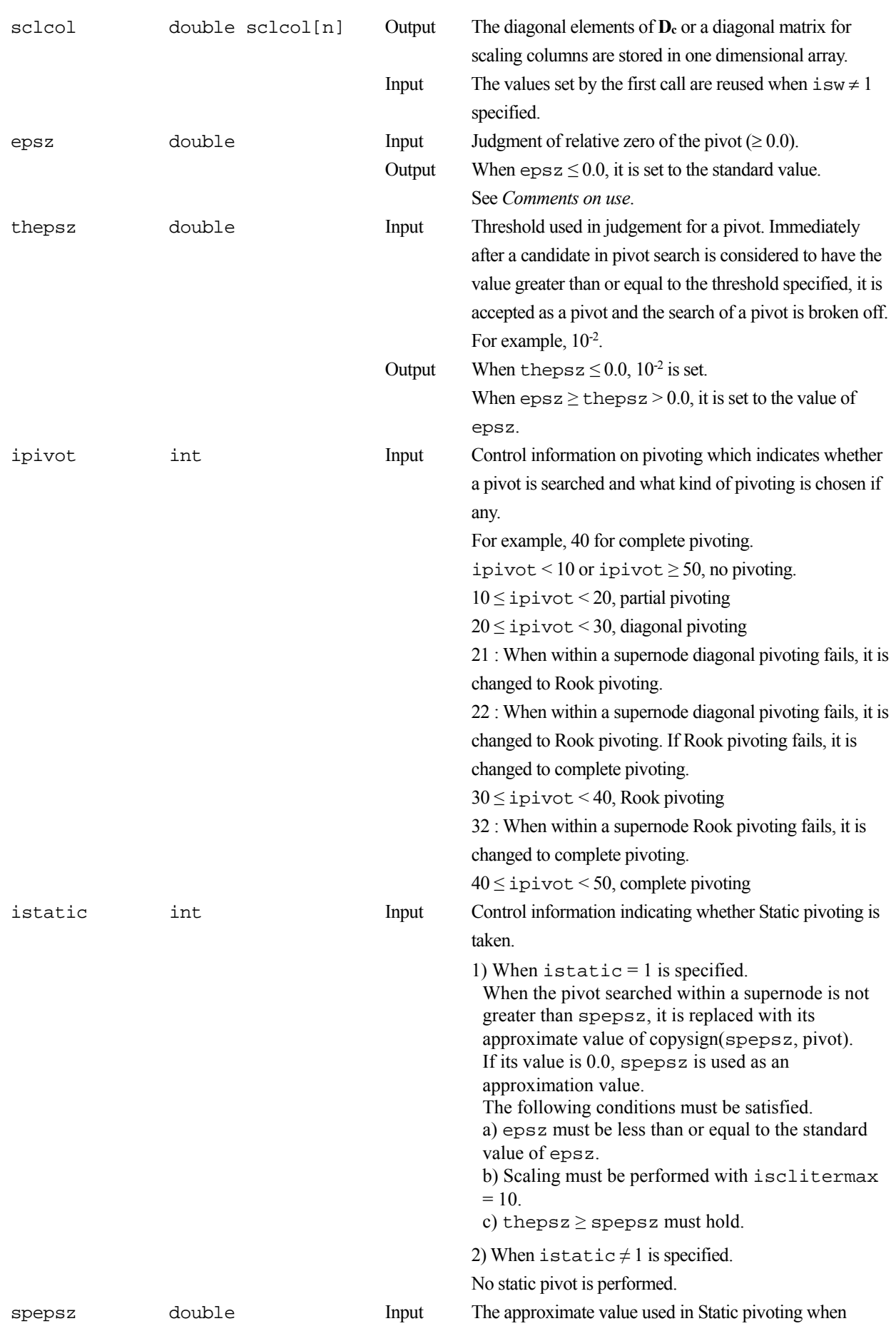

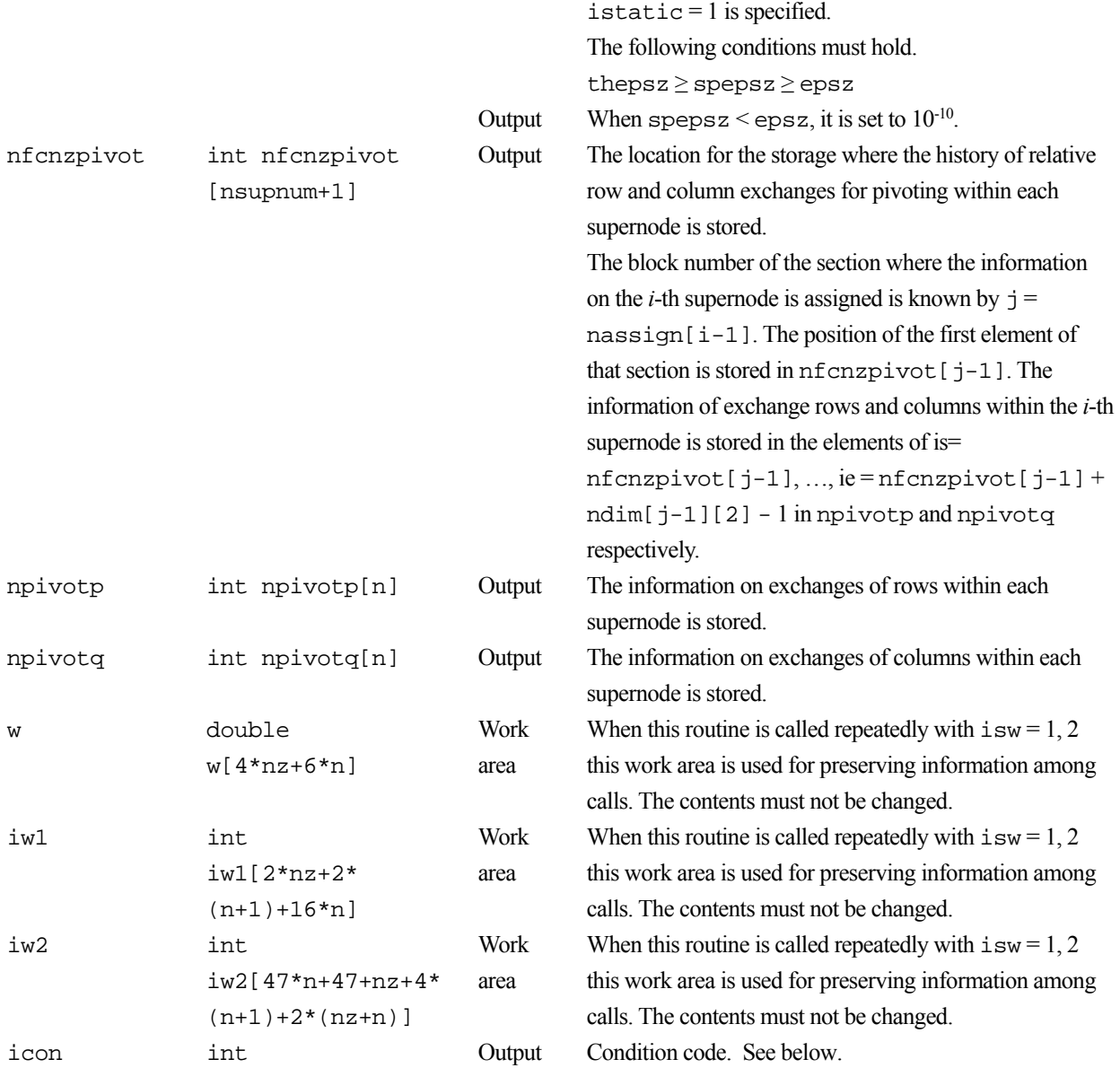

The complete list of condition codes is:

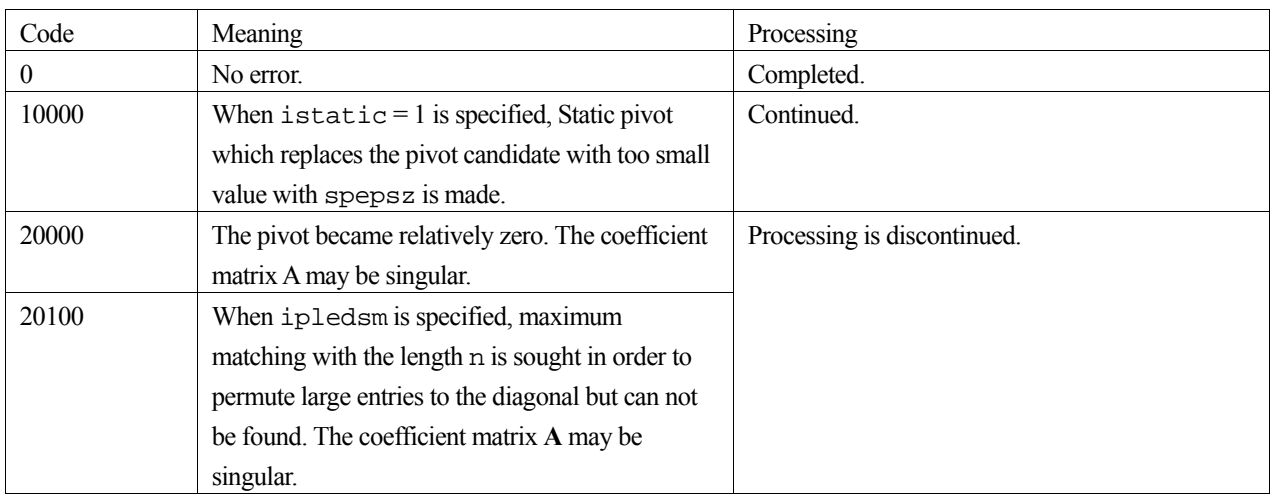

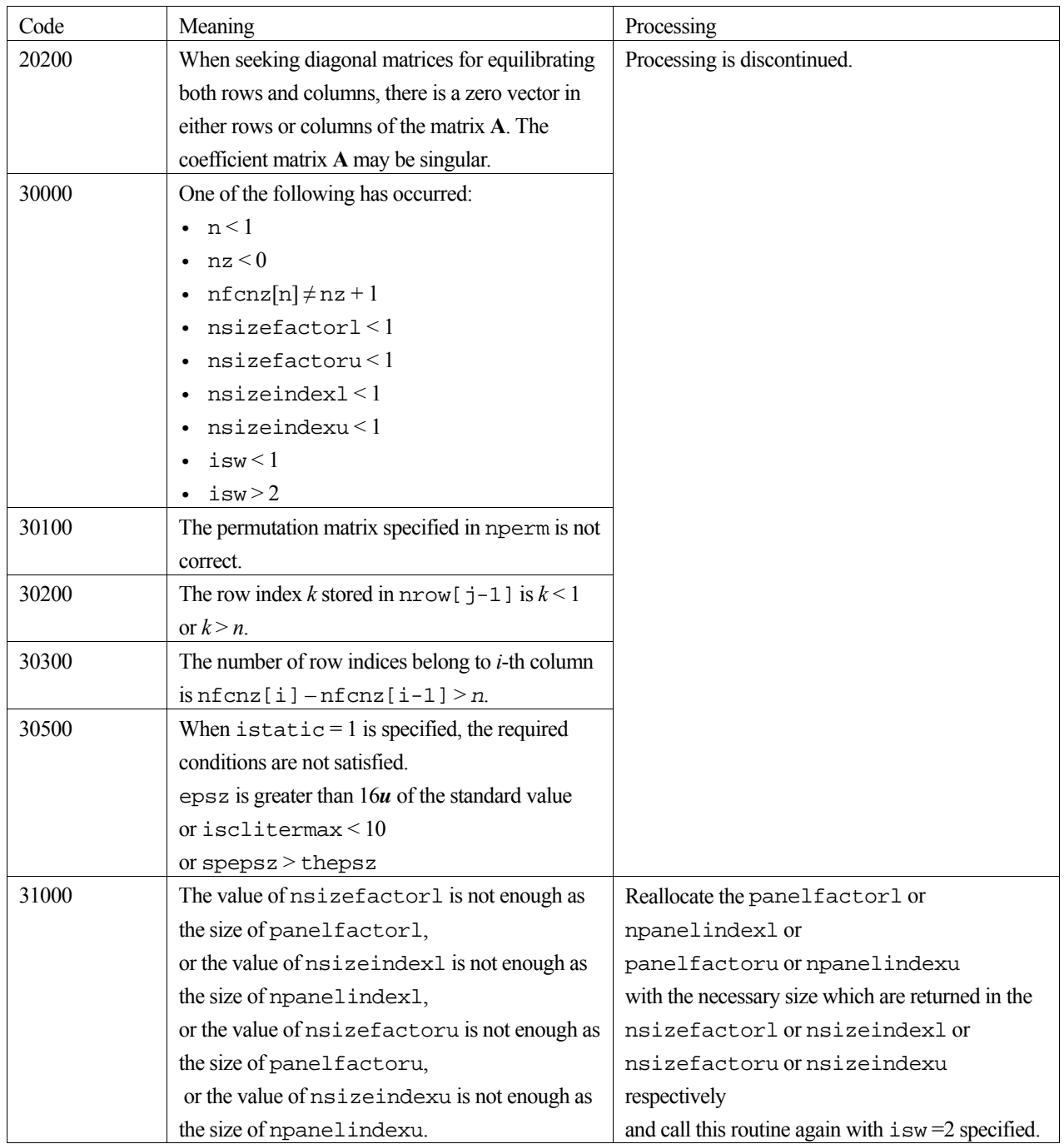

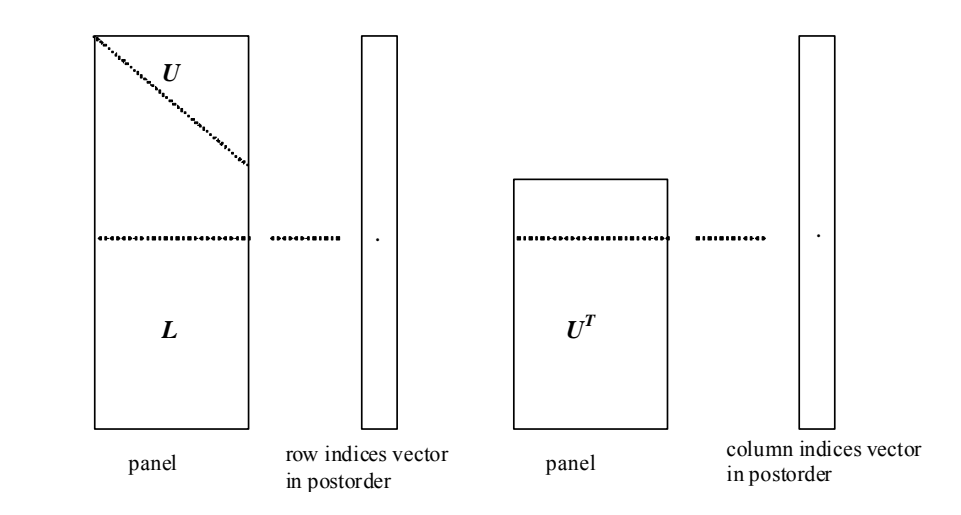

Figure c dm vsrlu-1. Conceptual scheme for storing decomposed results

```
\dot{\tau} = nassign[i-1] \rightarrow The i-th supernode is stored at the j-th section.
p = n f cnz f actor 1[j-1] \rightarrow The j-th panel occupies the area with a length ndim [j-1][0] \times ndim
```
[j-1][1] from the *p*-th element of panelfactorl.

 $q = n$  f cnzindex l [j-1]  $\rightarrow$  The row indices vector of the *j*-th panel occupies the area with a length ndim [j-1][0] from the *q*-th element of npanelindexl.

A panel is regarded as an array of the size ndim[j-1][0]  $\times$  ndim[j-1][1].

The lower triangular matrix **L** of decomposed results is stored in

 $panel[t-1][s-1], s \geq t, s = 1, ..., ndim[j-1][0],$ 

 $t = 1, ..., \text{ndim}[j-1][1].$ 

The block diagonal portion except diagonals of the unit upper triangular matrix **U** of decomposed results is stored in

 $panel[t-1][s-1], s < t, s = 1, ..., ndim[j-1][1],$  $t = 1, ..., \text{ndim}[j-1][1].$ 

u = nfcnzfactoru[j-1]  $\rightarrow$  The *j*-th panel occupies the area with a length (ndim[j-1][2] – ndim $[j-1][1]) \times \text{ndim}[j-1][1]$  from the *u*-th element of panelfactoru.

 $v = n$  f cnzindexu[j-1]  $\rightarrow$  The column indices vector of the *j*-th panel occupies the area with a length ndim[j-1][2] from the *v*-th element of npanelindexu.

A panel is regarded as an array of the size  $(\text{ndim}[j-1][2] - \text{ndim}[j-1][1]) \times \text{ndim}[j-1][1].$ 

The transposed unit upper triangular matrix **UT** except its block diagonal portion of decomposed results is stored in

```
pane1[y-1][x-1], x = 1, ..., ndim[j-1][2]-ndim[j-1][1], y = 1, ..., ndim[j-1][1].
```
The indices indicate the column numbers of the matrix **QAQ**T to which the nodes of the matrix **A** is permuted in post ordering.

## **3. Comments on use**

#### **a)**

When the element  $p_{ij} = 1$  of the permutation matrix **P**, set nperm [i-1] = j.

The inverse of the matrix can be obtained as follows:

for  $(i = 1; i \le n; i++)$  {

```
j = nperm[i-1];nperminV[j-1] = i; }
```
Fill-reduction Orderings are obtained in use of METIS and so on. Refer to [41], [42] in Appendix, "References." in detail.

## **b)**

If epsz is set, the pivot is assumed to be relatively zero when it is less than epsz in the process of LU decomposition. In this case, processing is discontinued with  $\pm$  con = 20000. When unit round off is *u*, the standard value of epsz is  $16 \times u$ . When the computation is to be continued even if the absolute value of diagonal element is small, assign the minimum value to epsz. In this case, however, the result is not assured.

If Static pivot is specified to be performed, when the diagonal element is smaller than spepsz, LU decomposition is approximately continued replacing it with spepsz.

#### **c)**

The necessary sizes for the array panelfactorl, npanelindexl, panelfactoru and npanelindexu that store the decomposed results can not be determined beforehand. It is suggested to reallocate them by using the result of the symbolic decomposition analysis after the first call of this routine, or allocate large enough arrays at first call. For instance, allocate the small one-dimensional arrays of size one at first. And call this routine with the small values such as one in the size specifying in nsizefactorl, nsizeindexl, nsizefactoru and nsizeindexu with isw = 1. This routine ends with icon = 31000, and the necessary sizes for nsizefactorl, nsizeindexl, nsizefactoru and nsizeindexu are returned. Then the suspended process can be resumed by calling it with isw = 2 after reallocating the arrays with the necessary sizes.

## **d)**

Nodes corresponding to column number is considered. The node number permuted in post order is stored in nposto. This array indicates what node number in original node number the *i*-th node in post order is corresponding. It means *j*-th position when  $j =$ nposto $[i-1]$ .

 This array represents a permutation matrix **Q** which is an orthogonal matrix also as well as note **a)** above, and corresponds to permute the matrix **A** into **QAQ**T.

The inverse matrix  $O<sup>T</sup>$  can be obtained as follows:

for  $(i = 1; i \le n; i++)$  {  $j =$  nposto $[i-1]$ ;  $n$ postoinv $[j-1] = i$ ; }

## **e)**

A system of equations  $Ax = b$  can be solved by calling c dm vsrlux subsequently in use of the results of LU decomposition obtained by this routine.

The following arguments used in this routine are specified.

a, nz, nrow, nfcnz, n, ipledsm, mz, iordering, nperm, nassign, nsupnum, nfcnzfactorl, panelfactorl, nsizefactorl, nfcnzindexl, npanelindexl, nsizeindexl, ndim, nfcnzfactoru, panelfactoru, nsizefactoru, nfcnzindexu, npanelindexu, nsizeindexu, nposto, sclrow,sclcol, nfcnzpivot, npivotp, npivotq, iw2

## **4. Example program**

The linear system of equations  $Ax = f$  is solved, where a matrix is built using results from the finite difference method applied to the elliptic equation

 $-\Delta u + a\nabla u + cu = f$ 

with zero boundary conditions on a cube and the coefficient  $a = (a_1, a_2, a_3)$ .

The matrix in diagonal storage format is generated by the routine init mat diag and the portion in only its six lower diagonals are converted in compressed column storage format. The linear system of equations with an unsymmetric real sparse matrix **A** built in this way is solved.

The number of the threads can be specified with an environment variable (OMP\_NUM\_THREADS). For example, set OMP\_NUM\_THREADS to be 4 when this program is to be executed in parallel with 4 threads on the system of 4 processors.

```
/* **EXAMPLE** */ 
#include <stdlib.h> 
#include <stdio.h> 
#include <math.h> 
#include <malloc.h> 
#include <omp.h> 
#include "cssl.h" 
#define NORD 40
#define KX NORD 
#define KY NORD 
#define KZ NORD 
#define N (KX * KY * KZ) 
#define NBORDER (N + 1) 
#define NOFFDIAG 6 
#define K (N + 1)#define NDIAG 7 
#define NALL (NDIAG*N) 
#define WL (4 * NALL + 6 * N)#define IW1L (2 * NALL + 2 * (N + 1) + 16 * N)#define IW2L (47 * N + 47 + 4 * (N + 1) + NALL + 2 * (NALL + N))void init_mat_diag(double, double, double, double, double*, int*, int, int, int,
                   double, double, double, int, int, int); 
double errnrm(double*, double*, int);
```

```
int MAIN () {
   int nofst[NDIAG]; 
   double diag[NDIAG][K], diag2[NDIAG][K]; 
   double a[K * NDIAG], wc[K * NDIAG]; 
  int nrow[K * NDIAG], nfcnz[N + 1], nrowsym[K * NDIAG + N], nfcnzsym[N + 1],
          iwc[K * NDIAG][2]; int nperm[N], nposto[N], ndim[N][3], nassign[N], mz[N], iw1[IW1L], 
           iw2[IW2L]; 
  double w[WL]; 
   double *panelfactorl, *panelfactoru; 
   int *npanelindexl, *npanelindexu; 
  double dummyfl, dummyfu; 
   int ndummyil, ndummyiu; 
   long nsizefactorl, nsizeindexl, nsizeindexu, nsizefactoru, 
          nfcnzfactorl[N + 1], nfcnzfactoru[N + 1], nfcnzindexl[N + 1], 
           nfcnzindexu[N + 1]; 
   double b[N], solex[N]; 
  double thepsz, epsz, spepsz, sclrow[N], sclcol[N]; 
   int ipivot, istatic, nfcnzpivot[N + 1], npivotp[N], npivotq[N], irefine, 
           itermax, iter, ipledsm; 
   int i, j, nbase, length, numnz, ntopcfg, ncol, nz, icon, iordering, 
       isclitermax, isw, nsupnum; 
   double va1, va2, va3, vc, xl, yl, zl, err, epsr; 
 printf(" LU DECOMPOSITION METHOD\n");
  printf(" FOR SPARSE UNSYMMETRIC REAL MATRICES\n"); 
 printf(" IN COMPRESSED COLUMN STORAGE\n \n");
  for (i = 0; i < N; i++) {
   solex[i] = 1.0; } 
  printf(" EXPECTED SOLUTIONS\n"); 
  printf(" X(1) = $18.151f X(N) = $18.151f\n \n m", solex[0], solex[N-1]);
 \text{val} = 1.0va2 = 2.0;\text{va3} = 3.0;vc = 4.0;
 x1 = 1.0;v1 = 1.0;
  z1 = 1.0; init_mat_diag(va1, va2, va3, vc, (double *)diag, nofst, KX, KY, KZ, 
                 xl, yl, zl, NDIAG, N, K);
```

```
for (i = 0; i < NDIAG; i++) {
  for (j = 0; j < K; j++) {
    diag2[i][j] = 0; } 
 } 
for (i = 0; i < NDIAG; i++) {
   if (nofst[i] < 0) { 
    nbase = -nofst[i];length = N - nbase;
    for (j = 0; j < length; j++) {
      diag2[i][j] = diag[i][nbase + j];
     } 
   } else { 
    nbase = nofst[i];length = N - nbase;
    for (j = 0; j < length; j++) {
      diag2[i][nbase + j] = diag[i][j];
     } 
   } 
 } 
numz = 1;for (j = 0; j < N; j++) {
  ntopcfg = 1;for (i = NDIAG - 1; i >= 0; i--) {
    if (ntopcfg == 1) {
     nfcnz[j] = numnz;
      ntopcfg = 0; 
     } 
    if (j + 1 <b>NBORDER</b> &amp; i + 1 > <b>NOFFDIAG</b>) {
       continue; 
     } else { 
       if (diag2[i][j] != 0.0) { 
        ncol = (j + 1) - nofst[i];a[numnz - 1] = diag2[i][j];nrow[numnz - 1] = ncol; numnz++; 
       } 
     } 
   }
```

```
 } 
 nfcnz[N] = numnz;nz = numnz - 1; c_dm_vmvscc(a, nz, nrow, nfcnz, N, solex, b, wc, (int *)iwc, &icon); 
/* INITIAL CALL WITH IORDER=1 */ 
   iordering = 0; 
   ipledsm = 1; 
   isclitermax = 10; 
 isw = 1;
  nsizefactorl = 1; 
  nsizefactoru = 1; 
  nsizeindexl = 1; 
  nsizeindexu = 1; 
   epsz = 1.0e-16; 
 thepsz = 1.0e-2i spepsz = 0.0; 
  ipivot = 40i istatic = 0; 
  irefine = 1; 
   epsr = 0.0; 
   itermax = 10; 
  c_dm_vsrlu(a, nz, nrow, nfcnz, N, ipledsm, mz, isclitermax, &iordering, 
              nperm, isw, nrowsym, nfcnzsym, nassign, &nsupnum, nfcnzfactorl, 
              &dummyfl, &nsizefactorl, nfcnzindexl, &ndummyil, &nsizeindexl, 
              (int *)ndim, nfcnzfactoru, &dummyfu, &nsizefactoru, nfcnzindexu, 
              &ndummyiu, &nsizeindexu, nposto, sclrow, sclcol, &epsz, &thepsz, 
              ipivot, istatic, &spepsz, nfcnzpivot, npivotp, npivotq, w, iw1, 
              iw2, &icon); 
  printf(" ICON= %d NSIZEFACTORL= %d NSIZEFACTORU= %d NSIZEINDEXL= %d", 
          icon, nsizefactorl, nsizefactoru, nsizeindexl); 
  printf(" NSIZEINDEXU= %d NSUPNUM= %d\n", nsizeindexu, nsupnum); 
  panelfactorl = (double *)malloc(nsizefactorl * sizeof(double)); 
  panelfactoru = (double *)malloc(nsizefactoru * sizeof(double)); 
  npanelindexl = (int *)malloc(nsizeindexl * sizeof(int)); 
  npanelindexu = (int *)malloc(nsizeindexu * sizeof(int)); 
 isw = 2;
```
c\_dm\_vsrlu(a, nz, nrow, nfcnz, N, ipledsm, mz,isclitermax, &iordering, nperm,

```
 isw, nrowsym, nfcnzsym, nassign, &nsupnum,nfcnzfactorl, 
              panelfactorl, &nsizefactorl, nfcnzindexl, npanelindexl, 
              &nsizeindexl, (int *)ndim, nfcnzfactoru, panelfactoru, 
              &nsizefactoru, nfcnzindexu, npanelindexu, &nsizeindexu, nposto, 
              sclrow, sclcol, &epsz, &thepsz, ipivot, istatic, &spepsz, 
              nfcnzpivot, npivotp, npivotq, w, iw1, iw2, &icon); 
  c_dm_vsrlux(N, iordering, nperm, b, nassign, nsupnum, nfcnzfactorl, 
               panelfactorl, nsizefactorl, nfcnzindexl, npanelindexl, 
               nsizeindexl, (int *)ndim, nfcnzfactoru, panelfactoru, 
               nsizefactoru, nfcnzindexu, npanelindexu, nsizeindexu, nposto, 
               ipledsm, mz, sclrow, sclcol, nfcnzpivot, npivotp, npivotq, 
               irefine, epsr, itermax, &iter, a, nz, nrow, nfcnz, iw2, &icon); 
  err = errmm(solex, b, N);printf(" COMPUTED VALUES\n");
 printf(" X(1) = $18.151f \ X(N) = $18.151f\n \ n", b[0], b[N-1]);printf(" ICON = \delta \ln \ln \arctan iprintf(" N = \frac{6d}{n \pi, N};
 printf(" ERROR = $18.151f\n", err);
 printf(" ITER= \daggerd\n \n", iter);
   if (err < 1.0e-8 && icon == 0) { 
    printf(" ********** OK **********\n"); 
   } else { 
    printf(" ********** NG **********\n"); 
   } 
   free(panelfactorl); 
  free(panelfactoru); 
  free(npanelindexl); 
   free(npanelindexu); 
  return(0); 
} 
/* ======================================== 
        INITIALIZE COEFFICIENT MATRIX 
    ======================================== */ 
void init_mat_diag(double va1, double va2, double va3, double vc, double *d_l, 
                    int *offset, int nx, int ny, int nz, double xl, double yl, 
                    double zl, int ndiag, int len, int ndivp) { 
  if (ndiag < 1) {
    printf("FUNCTION INIT_MAT_DIAG:\n");
```

```
printf(" NDIAG SHOULD BE GREATER THAN OR EQUAL TO 1\n");
    return; 
   } 
#pragma omp parallel default(shared) 
{ 
  int i, j, l, ndiag_loc, nxy, js, k0, j0, i0; 
  double hx, hy, hz, hx2, hy2, hz2; 
  ndiag_loc = ndiag; 
  if (ndiag > 7) ndiag_loc = 7; 
/* INITIAL SETTING */ 
 hx = x1 / (nx + 1);hy = y1 / (ny + 1);hz = z1 / (nz + 1);#pragma omp for 
 for (i = 0; i < ndivp; i++) {
   for (j = 0; j < ndiag; j++) {
     d_l[(j * ndivp) + i] = 0.0; } 
   } 
 nxy = nx * ny;/* OFFSET SETTING */ 
#pragma omp single 
  { 
   1 = 0;if (ndiag\_loc >= 7) {
      offset[l] = -nxy; 
      1++; } 
   if (ndiag\_loc \ge 5) {
     offset[1] = -nx;1 + i } 
    if (ndiag\_loc \geq 3) {
     offset[1] = -1;1++; } 
    offset[1] = 0;1++;if (ndiag_loc >= 2) {
     offset[1] = 1;
```

```
 l++; 
    } 
   if (ndiag\_loc >= 4) {
      offset[l] = nx; 
     1++; } 
   if (ndiag\_loc \ge 6) {
      offset[l] = nxy; 
    } 
   } 
/* MAIN LOOP */#pragma omp for 
 for (j = 0; j < len; j++) {
    js = j + 1; 
   k0 = (js - 1) / nxy + 1; if (k0 > nz) { 
      printf("ERROR; K0.GH.NZ \n"); 
      goto label_100; 
    } 
   j0 = (js - 1 - nxy * (k0 - 1)) / nx + 1;i0 = js - nxy * (k0 - 1) - nx * (j0 - 1);
   1 = 0;if (ndiag\_loc >= 7) {
     if (k0 > 1) d_1[(1 * ndivp) + j] = -(1.0 / hz + 0.5 * va3) / hz;
     1++; } 
   if (ndiag_loc >= 5) {
     if (j0 > 1) d_l[(1 * ndivp) + j] = -(1.0 / hy + 0.5 * va2) / hy;
     1++; } 
   if (ndiag_loc >= 3) {
      if (i0 > 1) d_l[(1 * ndivp) + j] = -(1.0 / hx + 0.5 * va1) / hx;
     1++; } 
   hx2 = hx * hx;
   hy2 = hy * hy;
   hz2 = hz * hzid_l[(l * ndivp) + j] = 2.0 / hx2 + vc;
   if (ndiag_loc >= 5) {
     d_l[(1 * ndivp) + j] += 2.0 / hy2;if (ndiag\_loc >= 7) {
       d_l[(l * ndivp) + j] += 2.0 / hz2;
       }
```

```
 } 
    1++; if (ndiag_loc >= 2) { 
      if (i0 < nx) d_l[(l * ndivp) + j] = -(1.0 / hx - 0.5 * val) / hx;
      1++; } 
    if (ndiag\_loc \geq 4) {
      if (j0 < ny) d_l[(l * ndivp) + j] = -(1.0 / hy - 0.5 * va2) / hy;
      1++; } 
    if (ndiag\_loc \ge 6) {
      if (k0 < nz) d_l[(1 * ndivp) + j] = -(1.0 / hz - 0.5 * va3) / hzi } 
label_100: ; 
   } 
} 
   return; 
} 
/* ======================================== 
   * SOLUTE ERROR 
   * | X1 - X2 | 
    ======================================== */ 
double errnrm(double *x1, double *x2, int len) { 
   double rtc, s, ss; 
   int i; 
  s = 0.0for (i = 0; i < len; i++) {
   ss = x1[i] - x2[i];s = s + ss * ss;
   } 
 rtc = sqrt(s);
   return(rtc); 
}
```
# **5. Method**

Consult the entry for DM\_VSRLU in the Fortran *SSL II Thread-Parallel Capabilities User's Guide* as well as [2] , [13] , [17] , [19] , [22] , [23] , [46] ,[53] , [59] , [64] and [65].

# **c\_dm\_vsrlux**

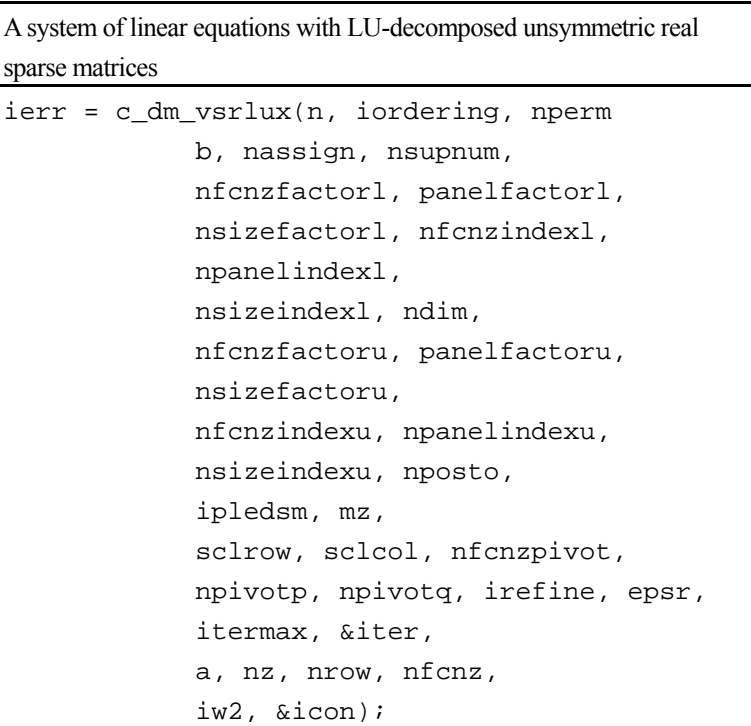

# **1. Function**

An  $n \times n$  unsymmetric real sparse matrix **A** of which LU decomposition is made as below is given. In this decomposition the large entries of an  $n \times n$  unsymmetric real sparse matrix **A** are permutated to the diagonal and then it is scaled in order to equilibrate both rows and columns norms. Subsequently LU decomposition in which the pivot is taken as specified within the block diagonal portion belonging to each supernode is performed and results in the following form. This routine solves the following linear equation in use of these results of LU decomposition.

 $Ax = b$ 

A matrix **A** is decomposed into as below.

#### $P_{rs}QPD_rAP_cD_cP^TQ^TP_{cs} = LU$

The unsymmetric real sparse matrix **A** is transformed as below.

$$
A_1 = D_r A P_c D_c
$$

where  $P_c$  is an orthogonal matrix for column permutation,  $D_r$  is a diagonal matrix for scaling rows and  $D_c$  is also a diagonal matrix for scaling columns.

#### $A_2 = QPA_1P^TQ^T$

**A2** is decomposed into **LU** decomposition permuting rows and columns within the block diagonal portion of each supernode according to specified pivoting.

**Prs** and **Pcs** represent row and column exchanges in orthogonal matrices respectively.

The actual exchanges are restricted to the reduced part of the matrix belonging to each supernode.

In the right term **P** is a permutation matrix of ordering which is sought for a pattern of nonzero elements for  $\text{SYM} = \text{A}_1 + \text{A}_2$ **A1 <sup>T</sup>** and **Q** is a permutation matrix of postorder for **SYM**. **P** and **Q** are orthogonal matrices. **L** is a lower triangular matrix and **U** is a unit upper triangular matrix.

It can be specified to improve the precision of the solution by iterative refinement.

## **2. Arguments**

The routine is called as follows:

```
ierr = c_dm_vsrlux(n, iordering, nperm, b, nassign, nsupnum, nfcnzfactorl, 
            panelfactorl, nsizefactorl, nfcnzindexl, npanelindexl, 
            nsizeindexl, (int *)ndim, nfcnzfactoru, panelfactoru, 
            nsizefactoru, nfcnzindexu, npanelindexu, nsizeindexu, nposto, 
            ipledsm, mz, sclrow, sclcol, nfcnzpivot, npivotp, npivotq, 
            irefine, &epsr, itermax, &iter, a, nz, nrow, nfcnz, iw2, &icon); 
where: 
n int Input Order n of matrix A.
iordering int Input When iordering 11 is specified, it is indicated that LU 
                                        decomposition is performed with an ordering
```
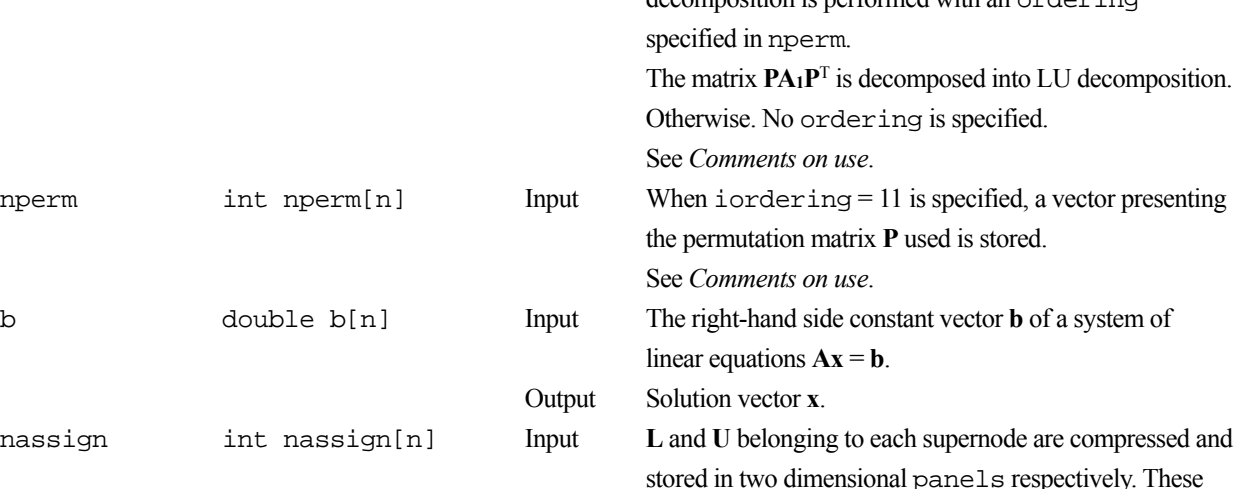

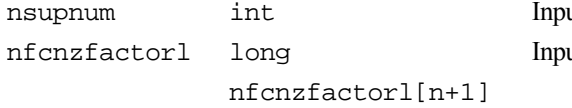

nsuper int Industry The total number of supernodes. $(\leq n)$ Input The decomposed matrices **L** and **U** of an unsymmetric real sparse matrix are computed for each supernode respectively. The columns of **L** belonging to each supernode are compressed to have the common row

Regarding the storage methods of decomposed matrices,

panels are stored in panelfactorl and panelfactoru as one dimensional subarray consecutively and its block number is stored. The corresponding indices vectors are similarly stored npanelindexl and npanelindexu respectively. Data of the *i*-th supernode is stored into the *j*-th block of a

subarray, where  $j =$  nassign[ $i-1$ ].

refer to Figure c\_dm\_vsrlux-1.

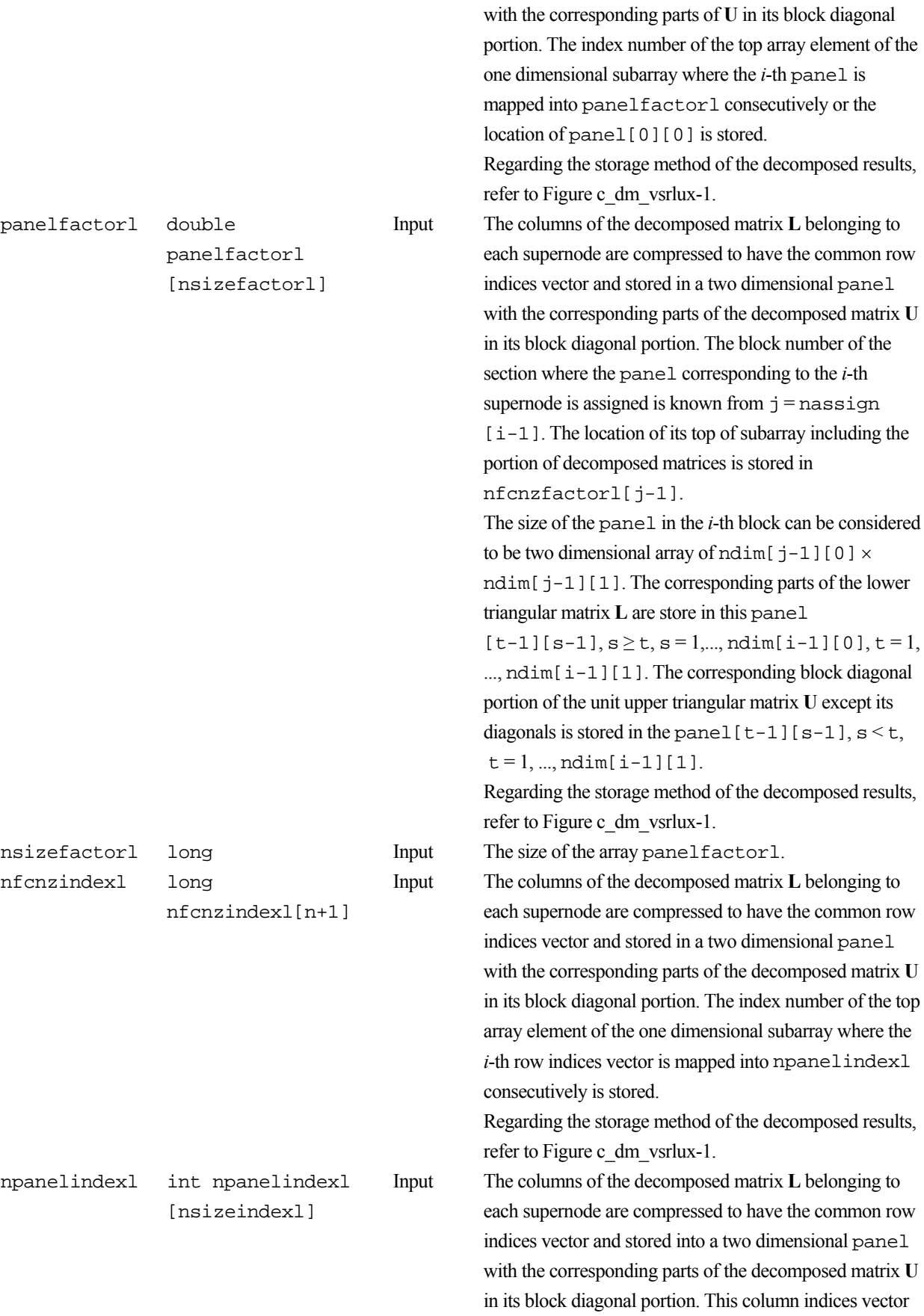

indices vector and stored into a two dimensional panel

is mapped into npanelindexl consecutively. The

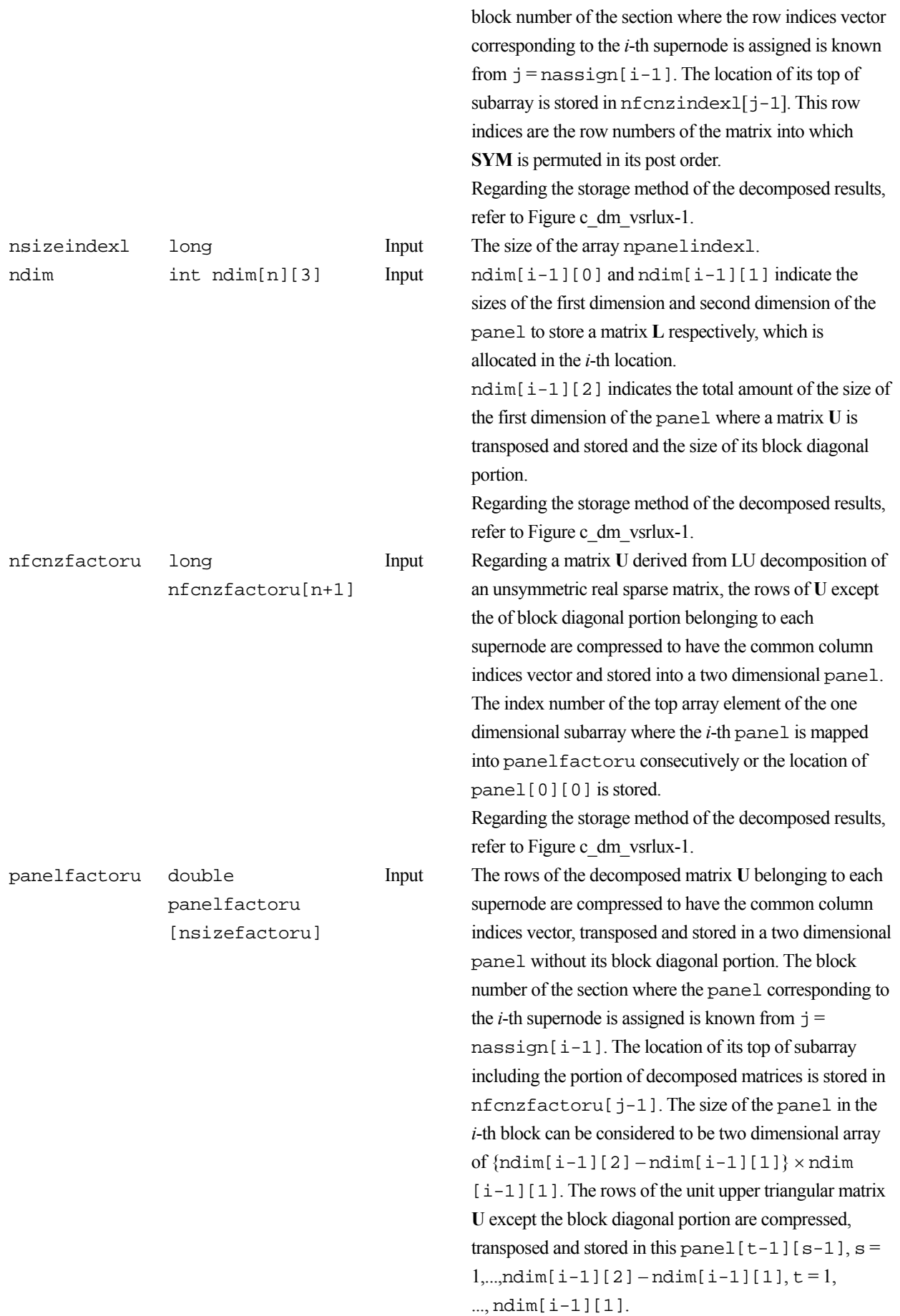

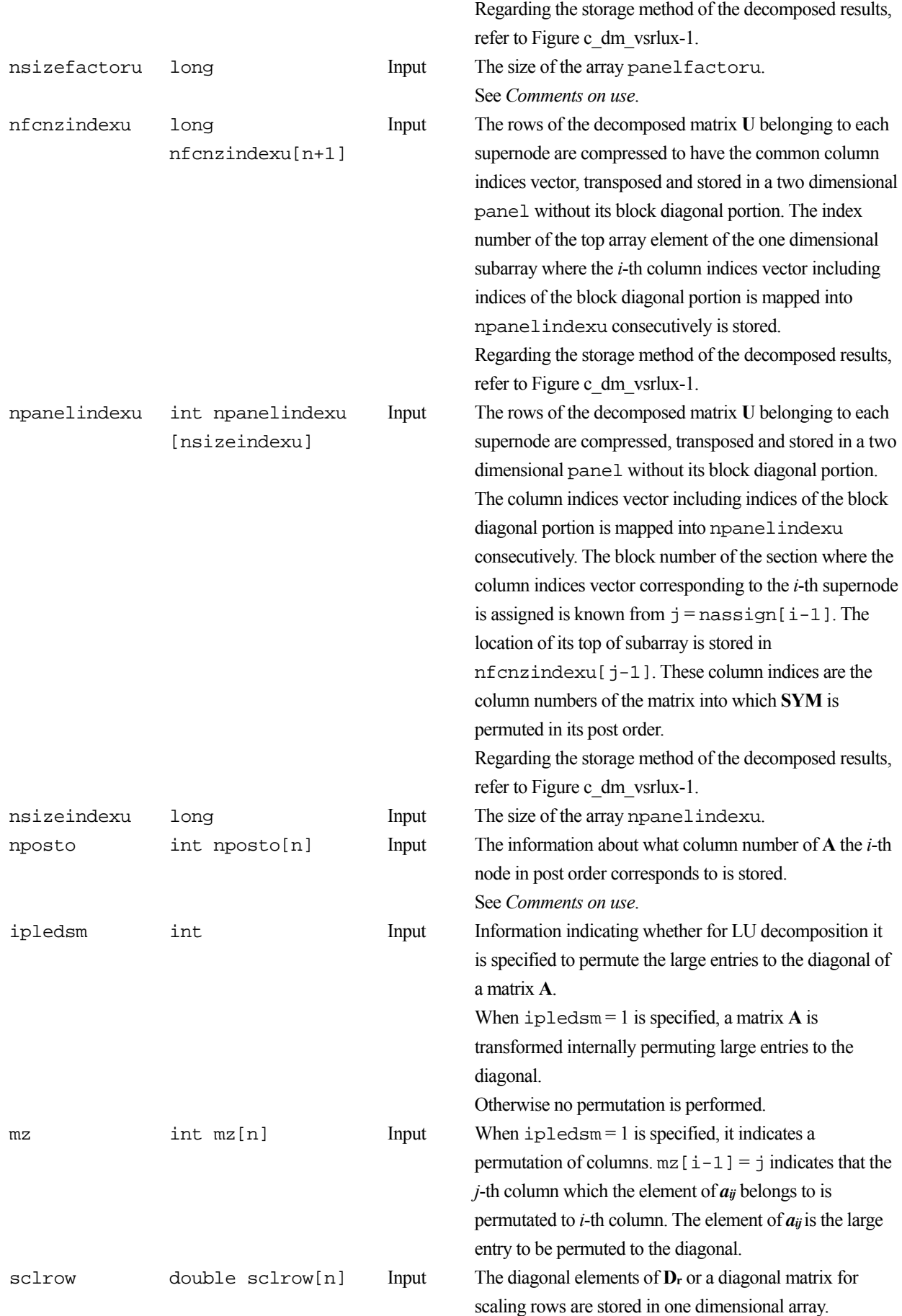

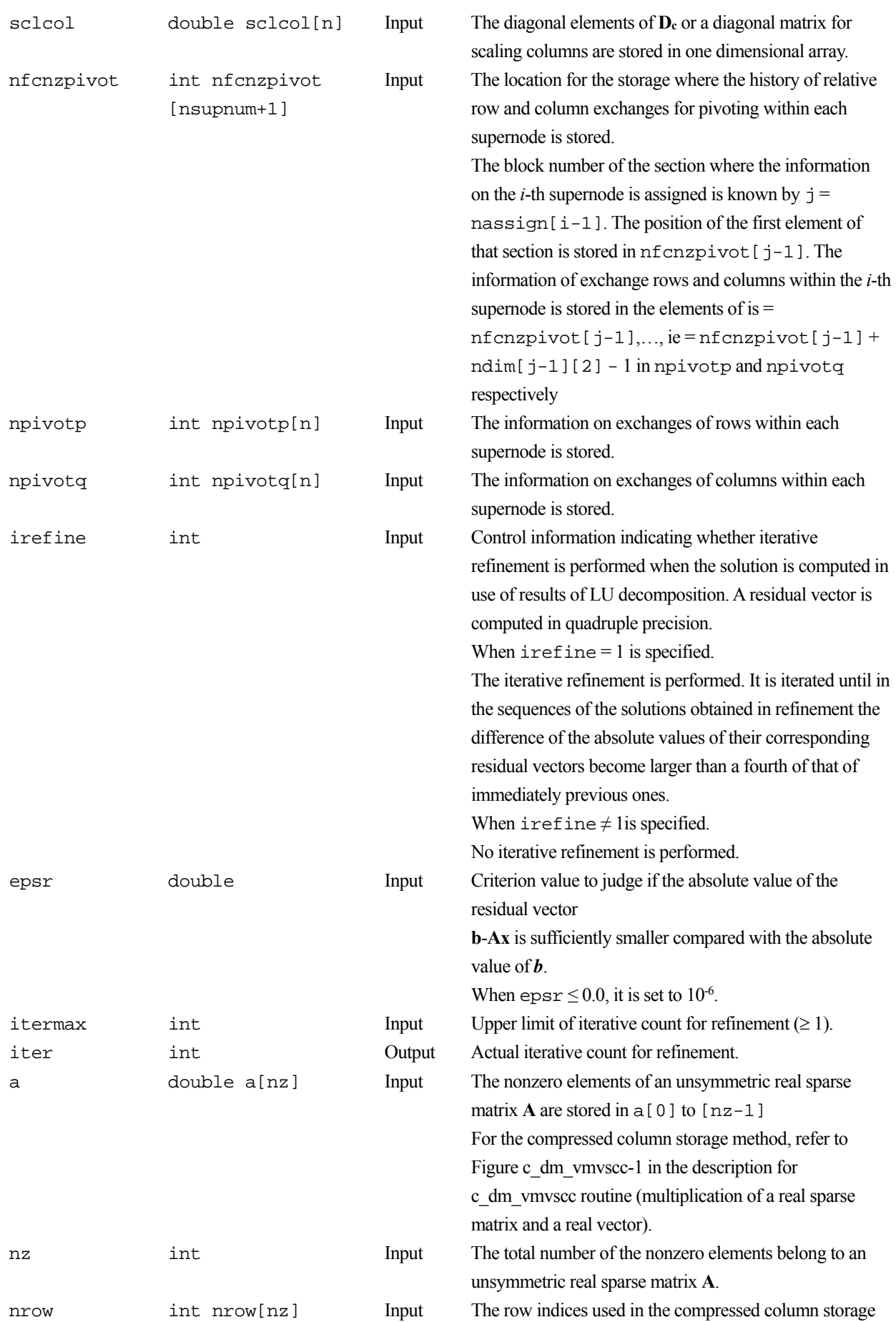

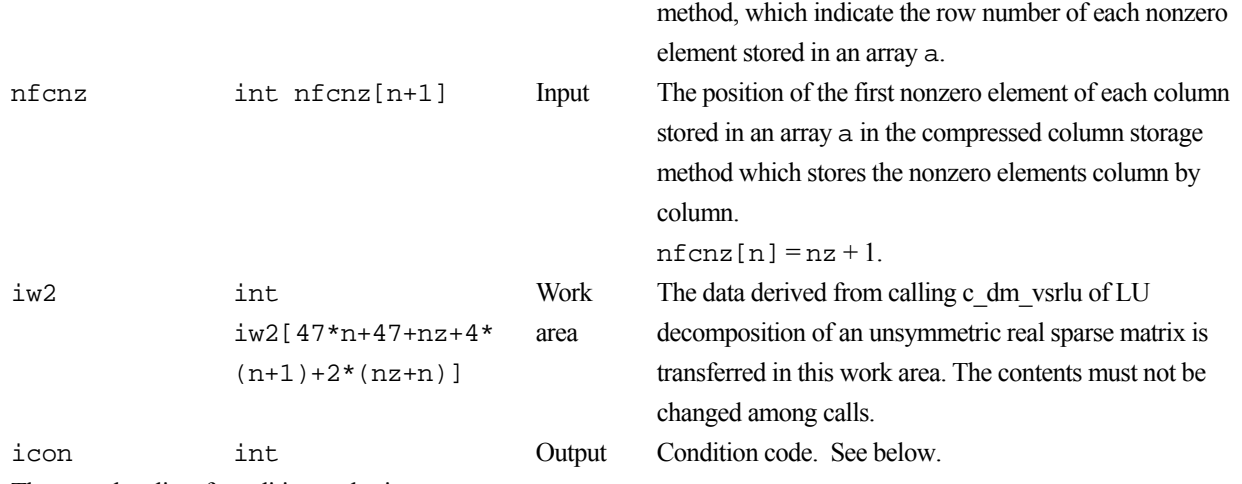

The complete list of condition codes is:

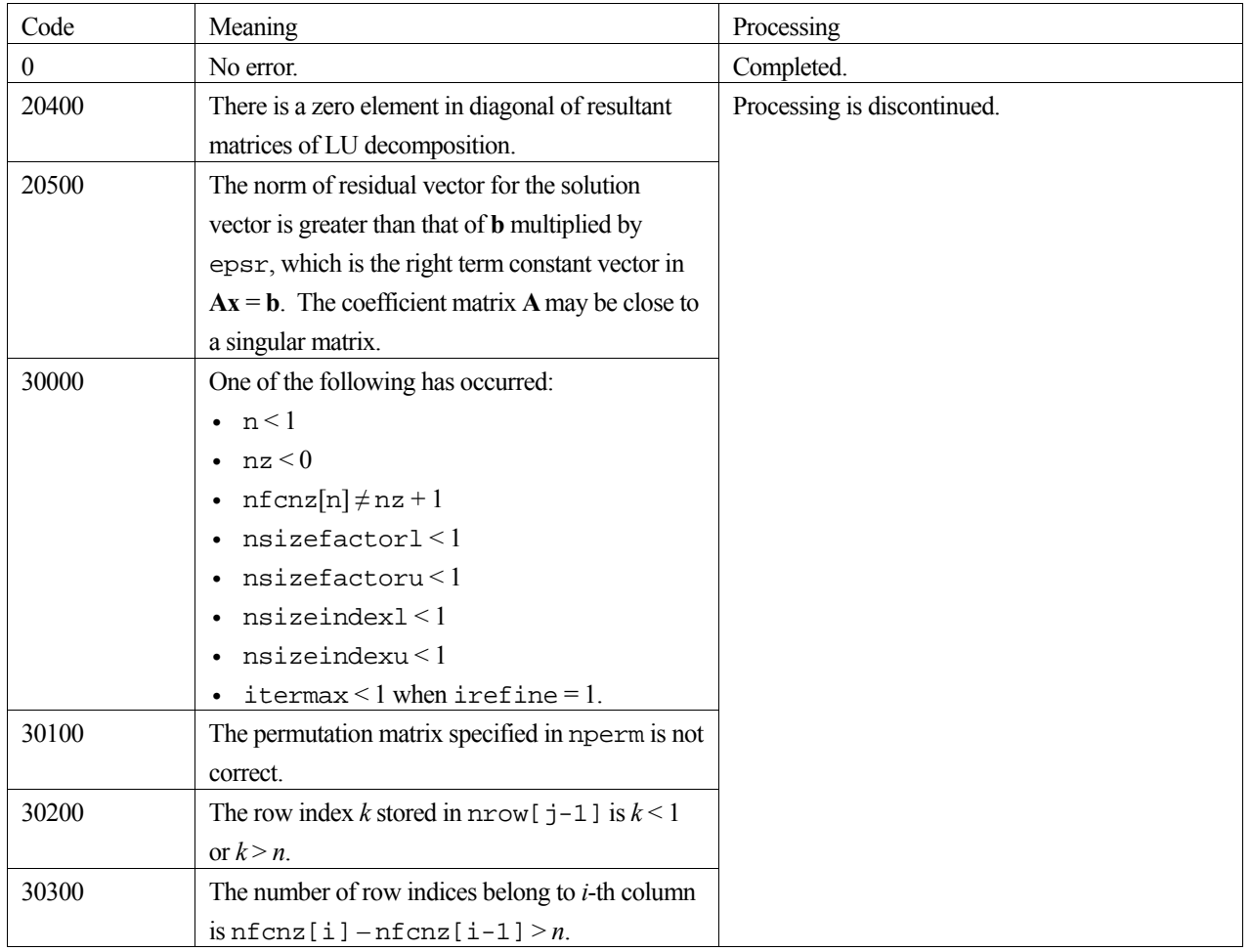

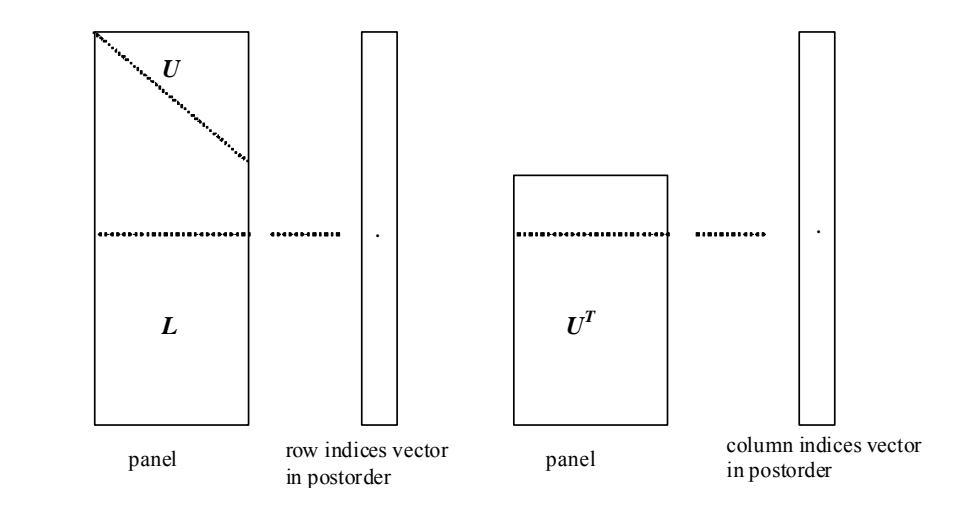

Figure c dm vsrlux-1. Conceptual scheme for storing decomposed results

 $\dot{\tau}$  = nassign[i-1]  $\rightarrow$  The *i*-th supernode is stored at the *j*-th section.

 $p = n$  f cnz f actor  $1[j-1] \rightarrow$  The *j*-th panel occupies the area with a length ndim [j-1][0]  $\times$  ndim [j-1][1] from the *p*-th element of panelfactorl.

 $q = n$  f cnzindex l [j-1]  $\rightarrow$  The row indices vector of the *j*-th panel occupies the area with a length ndim  $[j-1][0]$  from the *q*-th element of npanelindexl.

A panel is regarded as an array of the size ndim[j-1][0]  $\times$  ndim[j-1][1].

The lower triangular matrix **L** of decomposed results is stored in

 $panel[t-1][s-1], s \geq t, s = 1, ..., ndim[j-1][0],$ 

 $t = 1, ..., \text{ndim}[j-1][1].$ 

The block diagonal portion except diagonals of the unit upper triangular matrix **U** of decomposed results is stored in

 $panel[t-1][s-1], s < t, s = 1, ..., ndim[j-1][1],$  $t = 1, ..., \text{ndim}[j-1][1].$ 

u = nfcnzfactoru[j-1]  $\rightarrow$  The *j*-th panel occupies the area with a length (ndim[j-1][2] – ndim[j-1][1]) × ndim[j-1][1] from the *u*-th element of panelfactoru.

 $v = n$  f cnzindexu[j-1]  $\rightarrow$  The column indices vector of the *j*-th panel occupies the area with a length ndim[j-1][2] from the *v*-th element of npanelindexu.

A panel is regarded as an array of the size  $(\text{ndim}[j-1][2] - \text{ndim}[j-1][1]) \times \text{ndim}[j-1][1].$ 

The transposed unit upper triangular matrix **UT** except its block diagonal portion of decomposed results is stored in

 $pane1[y-1][x-1]$ ,  $x = 1, ..., ndim[j-1][2] - ndim[j-1][1], y = 1, ..., ndim[j-1][1].$ 

The indices indicate the column numbers of the matrix **QAQ**T to which the nodes of the matrix **A** is permuted in post ordering.

## **3. Comments on use**

#### **a)**

The results of LU decomposition obtained by c\_dm\_vsrlu is used.

See note c), "Comments on use." of c\_dm\_vsrlu and Example program of c\_dm\_vsrlux.

#### **b)**

When the element  $p_{ij} = 1$  of the permutation matrix **P**, set nperm [i-1] = j. The inverse of the matrix can be obtained as follows:

```
for (i = 1; i \le n; i++) {
j = nperm[i-1];nperminv[j-1] = i; }
```
#### **c)**

Nodes corresponding to column number is considered. The node number permuted in post order is stored in nposto. This array indicates what node number in original node number the *i*-th node in post order is corresponding. It means *j*-th position when  $j =$ nposto $[i-1]$ .

 This array represents a permutation matrix **Q** which is an orthogonal matrix also as well as note **a)** above, and corresponds to permute the matrix **A** into **QAQ**T.

The inverse matrix  $Q<sup>T</sup>$  can be obtained as follows:

```
for (i = 1; i \le n; i++) {
j = nposto[i-1];
npostoinv[j-1] = i;
 }
```
## **4. Example program**

The linear system of equations  $Ax = f$  is solved, where a matrix is built using results from the finite difference method applied to the elliptic equation

$$
-\Delta u + a\nabla u + cu = f
$$

with zero boundary conditions on a cube and the coefficient  $a = (a_1, a_2, a_3)$ .

The matrix in diagonal storage format is generated by the routine init mat diag and the portion in only its six lower diagonals are converted in compressed column storage format. The linear system of equations with an unsymmetric real sparse matrix **A** built in this way is solved.

The number of the threads can be specified with an environment variable (OMP\_NUM\_THREADS). For example, set OMP\_NUM\_THREADS to be 4 when this program is to be executed in parallel with 4 threads on the system of 4 processors.

```
/* **EXAMPLE** */ 
#include <stdlib.h> 
#include <stdio.h> 
#include <math.h> 
#include <malloc.h> 
#include <omp.h> 
#include "cssl.h" 
#define NORD 40
#define KX NORD 
#define KY NORD 
#define KZ NORD
```

```
#define N (KX * KY * KZ) 
#define NBORDER (N + 1) 
#define NOFFDIAG 6 
\# \text{define } K (N + 1)#define NDIAG 7 
#define NALL (NDIAG*N) 
#define WL (4 * NALL + 6 * N)#define IW1L (2 * NALL + 2 * (N + 1) + 16 * N)#define IW2L (47 * N + 47 + 4 * (N + 1) + NALL + 2 * (NALL + N))void init_mat_diag(double, double, double, double, double*, int*, int, int, int,
                  double, double, double, int, int, int);
double errnrm(double*, double*, int); 
int MAIN_() {
  int nofst[NDIAG]; 
  double diag[NDIAG][K], diag2[NDIAG][K]; 
  double a[K * NDIAG], wc[K * NDIAG]; 
  int nrow[K * NDIAG], nfonz[N + 1], nrowsym[K * NDIAG + N], nfonzsym[N + 1],iwc[K * NDIAG][2]; int nperm[N], nposto[N], ndim[N][3], nassign[N], mz[N], iw1[IW1L], 
          iw2[IW2L]; 
  double w[WL]; 
  double *panelfactorl, *panelfactoru; 
  int *npanelindexl, *npanelindexu; 
  double dummyfl, dummyfu; 
  int ndummyil, ndummyiu; 
   long nsizefactorl, nsizeindexl, nsizeindexu, nsizefactoru, 
           nfcnzfactorl[N + 1], nfcnzfactoru[N + 1], nfcnzindexl[N + 1], 
          nfcnzindexu[N + 1]; 
  double b[N], solex[N]; 
  double thepsz, epsz, spepsz, sclrow[N], sclcol[N]; 
   int ipivot, istatic, nfcnzpivot[N + 1], npivotp[N], npivotq[N], irefine, 
           itermax, iter, ipledsm; 
   int i, j, nbase, length, numnz, ntopcfg, ncol, nz, icon, iordering, 
       isclitermax, isw, nsupnum; 
  double va1, va2, va3, vc, xl, yl, zl, err, epsr; 
  printf(" LU DECOMPOSITION METHOD\n"); 
  printf(" FOR SPARSE UNSYMMETRIC REAL MATRICES\n"); 
  printf(" IN COMPRESSED COLUMN STORAGE\n \n"); 
 for (i = 0; i < N; i++) {
   solex[i] = 1.0i }
```

```
 printf(" EXPECTED SOLUTIONS\n"); 
printf(" X(1) = 18.151f X(N) = 18.151f \ n \ n \ n \ solex[0], solve[N-1]; va1 = 1.0; 
va2 = 2.0;\text{va3} = 3.0;vc = 4.0; xl = 1.0; 
y1 = 1.0;
 zl = 1.0; 
 init_mat_diag(va1, va2, va3, vc, (double *)diag, nofst, KX, KY, KZ, 
               xl, yl, zl, NDIAG, N, K); 
for (i = 0; i < NDIAG; i++) {
 for (j = 0; j < K; j++) {
    diag2[i][j] = 0; } 
 } 
for (i = 0; i < NDIAG; i++) {
 if (nofst[i] < 0) {
     nbase = -nofst[i]; 
    length = N - nbase;
    for (j = 0; j < length; j++) {
      diag2[i][j] = diag[i][nbase + j];
     } 
   } else { 
    nbase = nofst[i];length = N - nbase;
    for (j = 0; j < length; j++) {
      diag2[i][nbase + j] = diag[i][j];
     } 
   } 
 } 
numz = 1;
for (j = 0; j < N; j++) {
   ntopcfg = 1; 
  for (i = NDIAG - 1; i >= 0; i--) {
    if (ntopcfg == 1) {
      nfcnz[i] = numnz;
       ntopcfg = 0;
```

```
 } 
      if (j + 1 < NBORDER && i + 1 > NOFFDIAG) {
         continue; 
       } else { 
         if (diag2[i][j] != 0.0) { 
          ncol = (j + 1) - nofst[i];a[numnz - 1] = diag2[i][j];nrow[numnz - 1] = ncol; numnz++; 
         } 
       } 
     } 
   } 
 nfcnz[N] = numnz;nz = numnz - 1; c_dm_vmvscc(a, nz, nrow, nfcnz, N, solex, b, wc, (int *)iwc, &icon); 
/* INITIAL CALL WITH IORDER=1 */ 
   iordering = 0; 
 ipledsm = 1;
  isclitermax = 10; 
  isw = 1;nsizefactor1 = 1;
  nsizefactoru = 1; 
  nsizeindexl = 1; 
  nsizeindexu = 1; 
  epsz = 1.0e-16; 
  thepsz = 1.0e-2ispepsz = 0.0;
   ipivot = 40; 
  istatic = 0i irefine = 1; 
 epsr = 0.0;
  itermax = 10i c_dm_vsrlu(a, nz, nrow, nfcnz, N, ipledsm, mz, isclitermax, &iordering,
```

```
 nperm, isw, nrowsym, nfcnzsym, nassign, &nsupnum, nfcnzfactorl, 
 &dummyfl, &nsizefactorl, nfcnzindexl, &ndummyil, &nsizeindexl, 
 (int *)ndim, nfcnzfactoru, &dummyfu, &nsizefactoru, nfcnzindexu, 
 &ndummyiu, &nsizeindexu, nposto, sclrow, sclcol, &epsz, &thepsz, 
 ipivot, istatic, &spepsz, nfcnzpivot, npivotp, npivotq, w, iw1,
```

```
 iw2, &icon); 
 printf(" ICON= %d NSIZEFACTORL= %d NSIZEFACTORU= %d NSIZEINDEXL= %d", 
        icon, nsizefactorl, nsizefactoru, nsizeindexl); 
 printf(" NSIZEINDEXU= %d NSUPNUM= %d\n", nsizeindexu, nsupnum); 
 panelfactorl = (double *)malloc(nsizefactorl * sizeof(double)); 
 panelfactoru = (double *)malloc(nsizefactoru * sizeof(double)); 
 npanelindexl = (int *)malloc(nsizeindexl * sizeof(int)); 
 npanelindexu = (int *)malloc(nsizeindexu * sizeof(int)); 
isw = 2i c_dm_vsrlu(a, nz, nrow, nfcnz, N, ipledsm, mz,isclitermax, &iordering, nperm, 
            isw, nrowsym, nfcnzsym, nassign, &nsupnum,nfcnzfactorl, 
            panelfactorl, &nsizefactorl, nfcnzindexl, npanelindexl, 
            &nsizeindexl, (int *)ndim, nfcnzfactoru, panelfactoru, 
            &nsizefactoru, nfcnzindexu, npanelindexu, &nsizeindexu, nposto, 
            sclrow, sclcol, &epsz, &thepsz, ipivot, istatic, &spepsz, 
            nfcnzpivot, npivotp, npivotq, w, iw1, iw2, &icon); 
 c_dm_vsrlux(N, iordering, nperm, b, nassign, nsupnum, nfcnzfactorl, 
             panelfactorl, nsizefactorl, nfcnzindexl, npanelindexl, 
             nsizeindexl, (int *)ndim, nfcnzfactoru, panelfactoru, 
             nsizefactoru, nfcnzindexu, npanelindexu, nsizeindexu, nposto, 
             ipledsm, mz, sclrow, sclcol, nfcnzpivot, npivotp, npivotq, 
             irefine, epsr, itermax, &iter, a, nz, nrow, nfcnz, iw2, &icon); 
 err = errnrm(solex, b, N); 
 printf(" COMPUTED VALUES\n"); 
printf(" X(1) = $18.151f \ X(N) = $18.151f \ n', b[0], b[N-1]);
printf(" ICON = \delta \ln \ln, icon);
printf(" N = \frac{8}{d \n\pi \n\pi, N};
printf(" ERROR = $18.15lf\n", err);printf(" ITER= \daggerd\n \n", iter);
 if (err < 1.0e-8 && icon == 0) { 
  printf(" ********** OK **********\n"); 
 } else { 
   printf(" ********** NG **********\n"); 
 } 
 free(panelfactorl); 
 free(panelfactoru); 
 free(npanelindexl);
```

```
 free(npanelindexu); 
  return(0); 
} 
/* ======================================== 
        INITIALIZE COEFFICIENT MATRIX 
    ======================================== */ 
void init_mat_diag(double va1, double va2, double va3, double vc, double *d_l, 
                    int *offset, int nx, int ny, int nz, double xl, double yl, 
                    double zl, int ndiag, int len, int ndivp) { 
 if (ndiag < 1) {
    printf("FUNCTION INIT_MAT_DIAG:\n"); 
   printf(" NDIAG SHOULD BE GREATER THAN OR EQUAL TO 1 \n\cdot n");
    return; 
   } 
#pragma omp parallel default(shared) 
{ 
  int i, j, l, ndiag_loc, nxy, js, k0, j0, i0; 
  double hx, hy, hz, hx2, hy2, hz2; 
  ndiag_loc = ndiag; 
 if (ndiag > 7) ndiag_loc = 7;
/* INITIAL SETTING */ 
 hx = x1 / (nx + 1);hy = y1 / (ny + 1);hz = z1 / (nz + 1);#pragma omp for 
 for (i = 0; i <ndivp; i++) {
   for (j = 0; j <ndiag; j++) {
     d_l[(j * ndivp) + i] = 0.0; } 
   } 
 nxy = nx * ny;/* OFFSET SETTING */ 
#pragma omp single 
   { 
   1 = 0;if (ndiag_loc >= 7) {
      offset[1] = -nxy;
```

```
1++; } 
     if (ndiag_loc >= 5) { 
      offset[l] = -nx; 
     1++; } 
    if (ndiag\_loc \ge 3) {
     offset[1] = -1;1++; } 
    offset[l] = 0; 
   1++;if (ndiag\_loc \geq 2) {
      offset[l] = 1; 
     1++; } 
   if (ndiag\_loc \geq 4) {
      offset[l] = nx; 
     1++; } 
   if (ndiag\_loc \ge 6) {
      offset[l] = nxy; 
    } 
   } 
/* MAIN LOOP */ 
#pragma omp for 
 for (j = 0; j < len; j++) {
    js = j + 1; 
   k0 = (js - 1) / nxy + 1; if (k0 > nz) { 
      printf("ERROR; K0.GH.NZ \n"); 
      goto label_100; 
    } 
    j0 = (js - 1 - nxy * (k0 - 1)) / nx + 1;i0 = js - nxy * (k0 - 1) - nx * (j0 - 1);
    1 = 0;if (ndiag\_loc \ge 7) {
      if (k0 > 1) d_l[(1 * ndivp) + j] = -(1.0 / hz + 0.5 * va3) / hz;
     1++; } 
    if (ndiag\_loc \ge 5) {
      if (j0 > 1) d_l[(l * ndivp) + j] = -(1.0 / hy + 0.5 * va2) / hy;
     1++;
```

```
 } 
    if (ndiag\_loc \ge 3) {
      if (i0 > 1) d_l[(l * ndivp) + j] = -(1.0 / hx + 0.5 * val) / hx;
      1++; } 
    hx2 = hx^{\star}hx;
   hy2 = hy * hy;
   hz2 = hz * hzid_l[(l * ndivp) + j] = 2.0 / hx2 + vc;
    if (ndiag loc >= 5) {
      d_l[(l * ndivp) + j] += 2.0 / hy2;
      if (ndiag\_loc >= 7) {
       d_l[(1 * ndivp) + j] += 2.0 / hz2; } 
     } 
    1++;if (ndiag\_loc \geq 2) {
     if (i0 < nx) d_l[(l * ndivp) + j] = -(1.0 / hx - 0.5 * val) / hx;
      1++; } 
    if (ndiag\_loc >= 4) {
      if (j0 < ny) d_l[(l * ndivp) + j] = -(1.0 / hy - 0.5 * va2) / hy;
      1++; } 
    if (ndiag_loc >= 6) {
      if (k0 < nz) d_l[(1 * ndivp) + j] = -(1.0 / hz - 0.5 * va3) / hzi } 
label_100: ; 
   } 
} 
   return; 
} 
/* ======================================== 
   * SOLUTE ERROR 
   * | X1 - X2 | 
    ======================================== */ 
double errnrm(double *x1, double *x2, int len) { 
   double rtc, s, ss; 
   int i; 
  s = 0.0;
  for (i = 0; i < len; i++) {
```

```
ss = x1[i] - x2[i];s = s + ss * ss; } 
 rtc = sqrt(s); return(rtc); 
}
```
# **c\_dm\_vsrs**

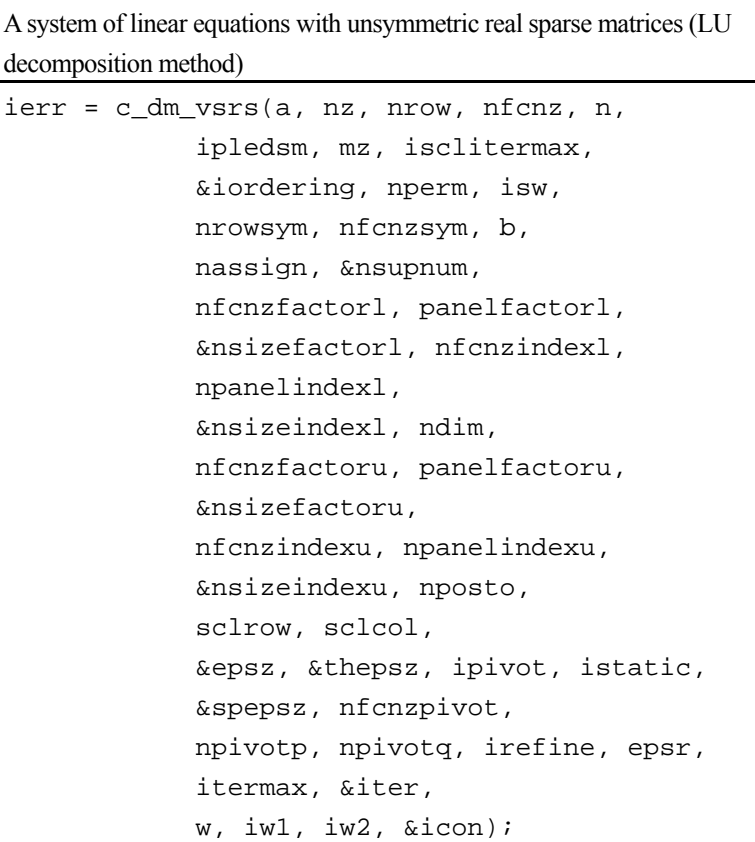

# **1. Function**

The large entries of an  $n \times n$  unsymmetric real sparse matrix **A** are permutated to the diagonal and then it is scaled in order to equilibrate both rows and columns norms. Subsequently this routine solves a system of equations **Ax** = **b** in use of LU decomposition in which the pivot is taken as specified within the block diagonal portion belonging to each supernode.

$$
\mathbf{A}\mathbf{x} = \mathbf{b}
$$

The unsymmetric real sparse matrix is transformed as below.

$$
A_1 = D_r A P_c D_c
$$

where  $P_c$  is an orthogonal matrix for column permutation,  $D_r$  is a diagonal matrix for scaling rows and  $D_c$  is also a diagonal matrix for scaling columns.

## $A_2 = QPA_1P^TQ^T$

**A2** is decomposed into **LU** decomposition permuting rows and columns within the block diagonal portion of each supernode according to specified pivoting.

In the right term **P** is a permutation matrix of ordering which is sought for a pattern of nonzero elements for  $\mathbf{SYM} = \mathbf{A}_1 + \mathbf{A}_2$ **A1 <sup>T</sup>** and **Q** is a permutation matrix of postorder for **SYM**. **P** and **Q** are orthogonal matrices. **L** is a lower triangular matrix and **U** is a unit upper triangular matrix.

When in pivoting process a candidate matrix element whose absolute value is larger than or equal to the threshold

specified in thepszcan not be found, the element with the largest absolute value which in the block diagonal portion of a supernode is regarded as a candidate.

If the absolute value of the candidate element is too small, the matrix can be approximately decomposed into LU specifying an appropriate small value as a static pivot in place of the candidate sought.

The solution is computed using LU decomposition.

It can be specified to improve the precision of the solution by iterative refinement.

# **2. Arguments**

The routine is called as follows:

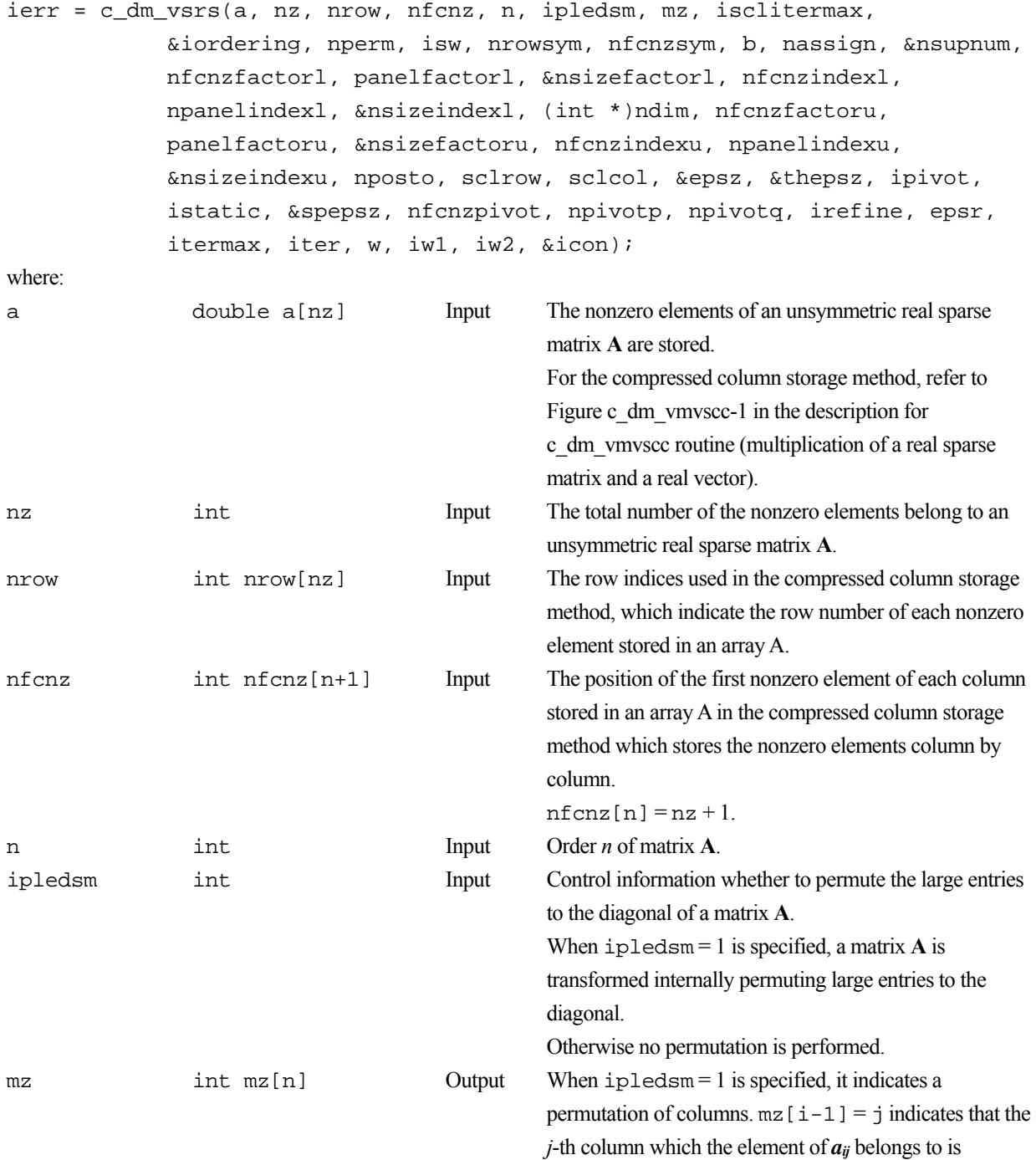

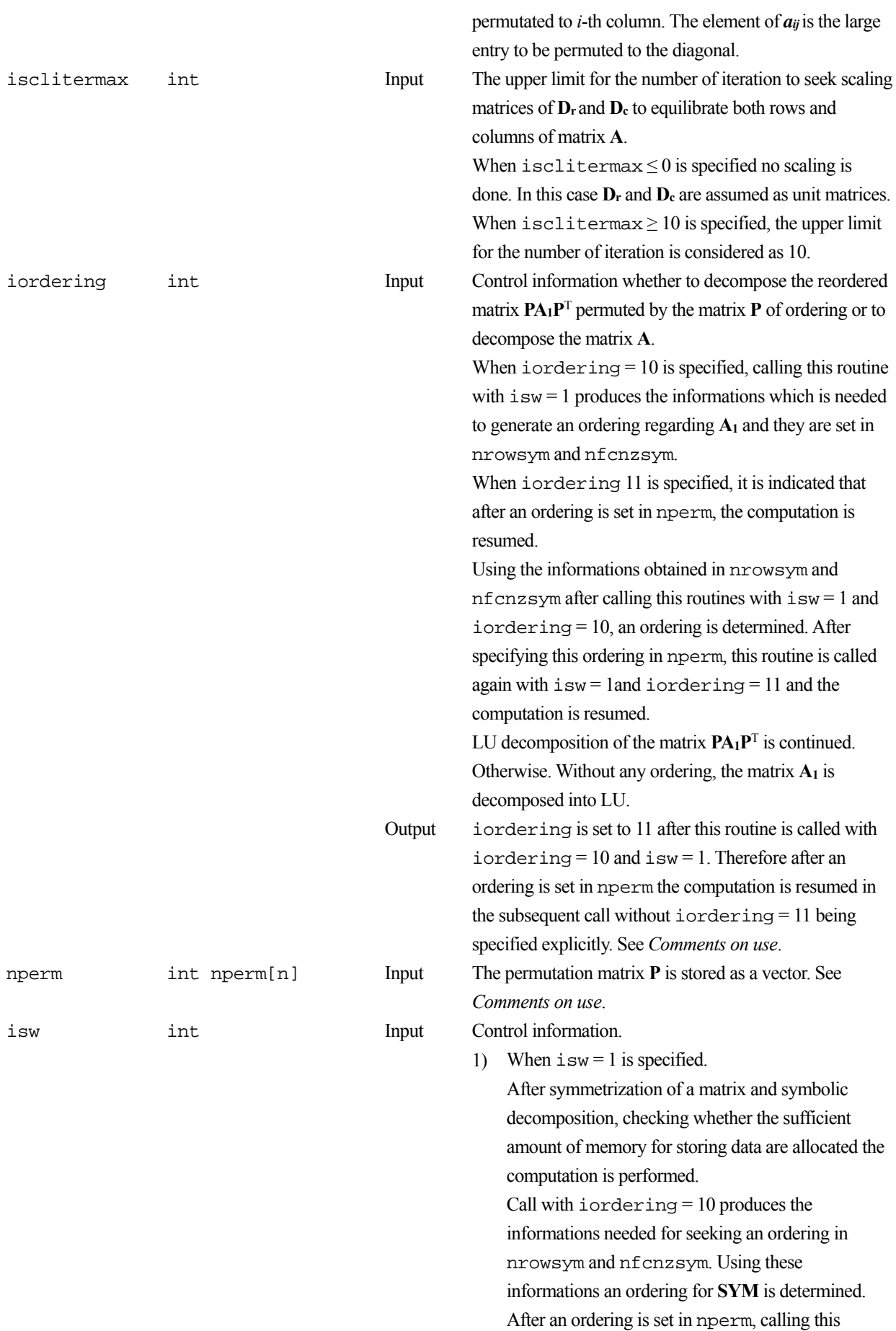

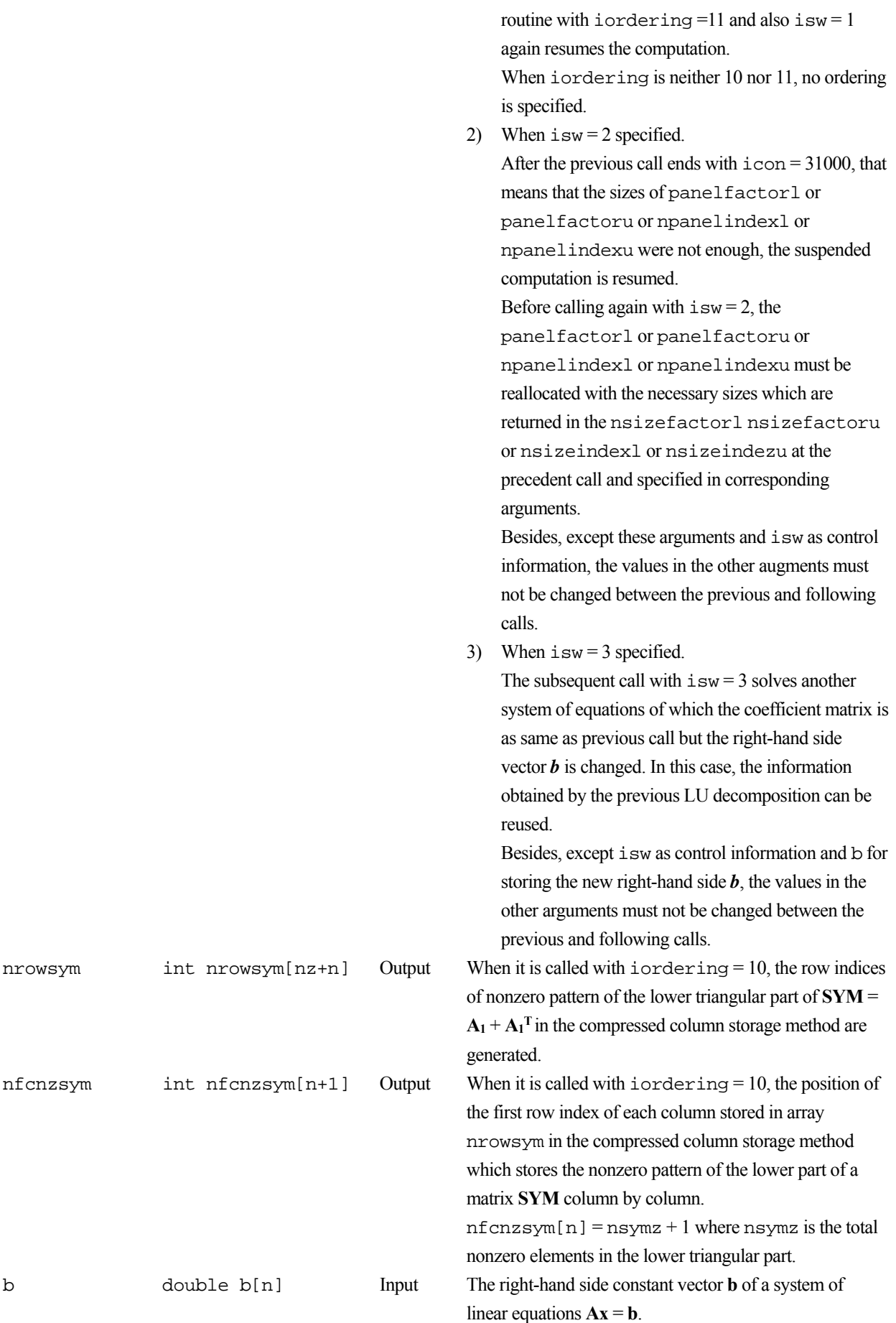

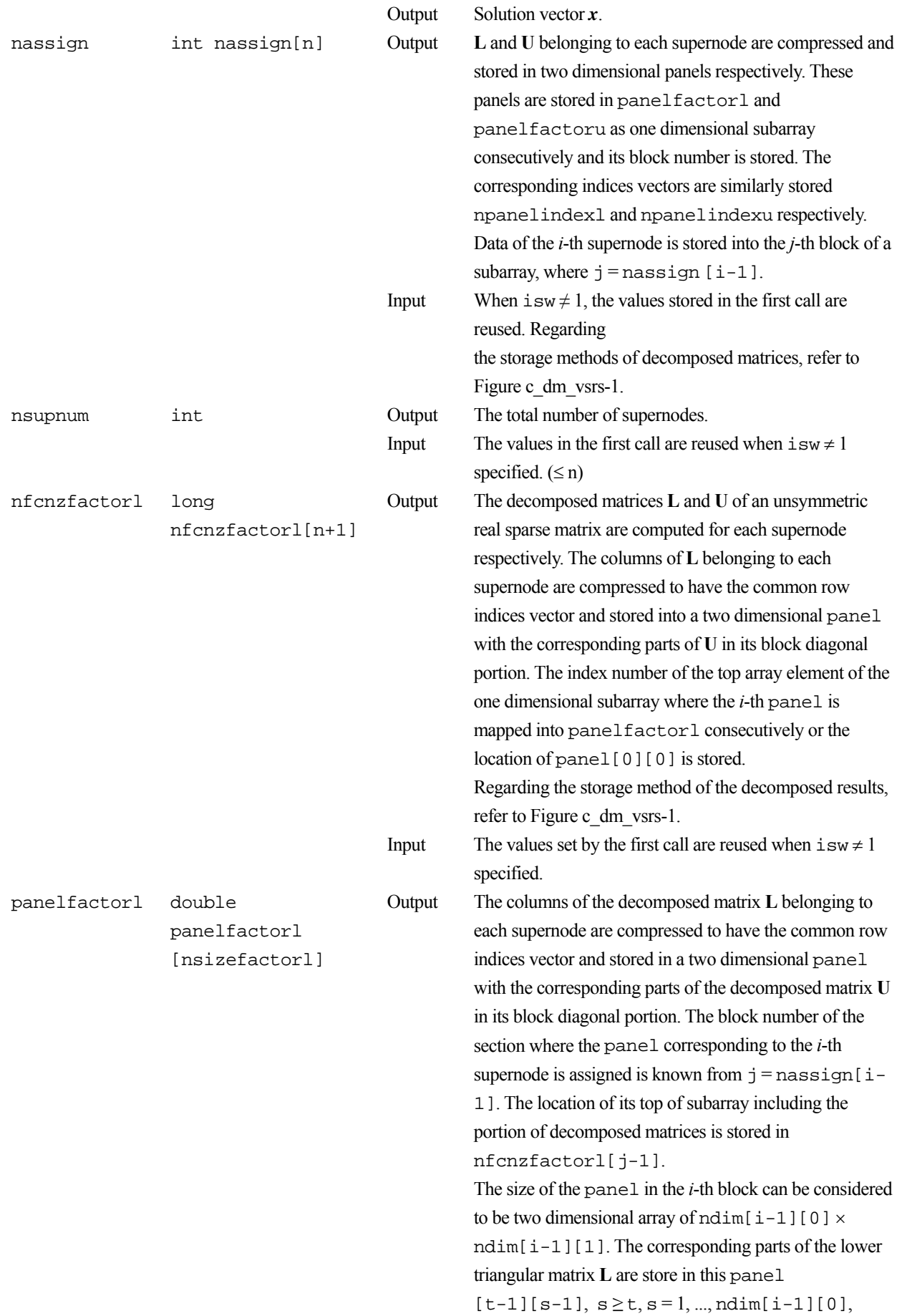

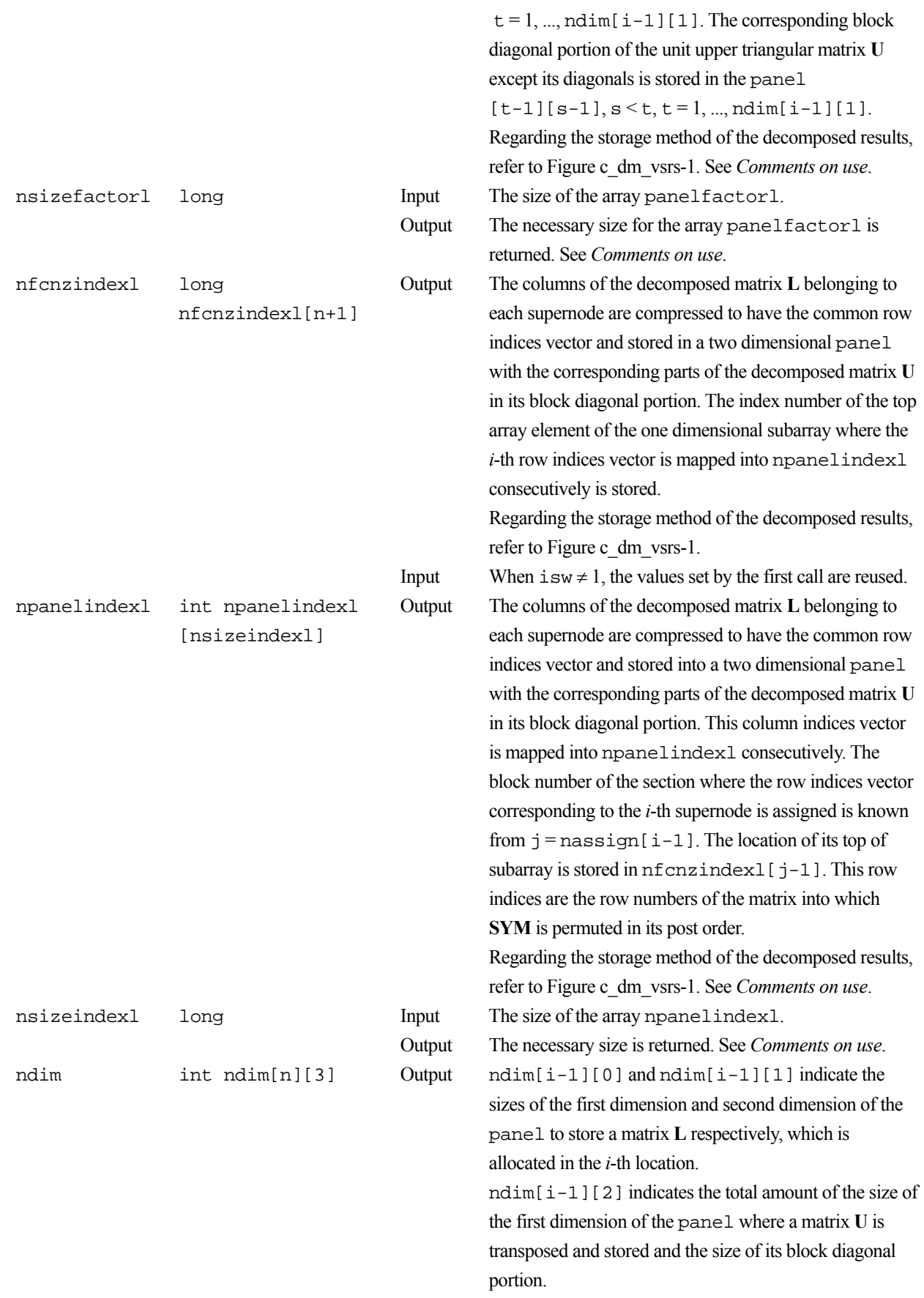

Regarding the storage method of the decomposed results, refer to Figure c\_dm\_vsrs-1.
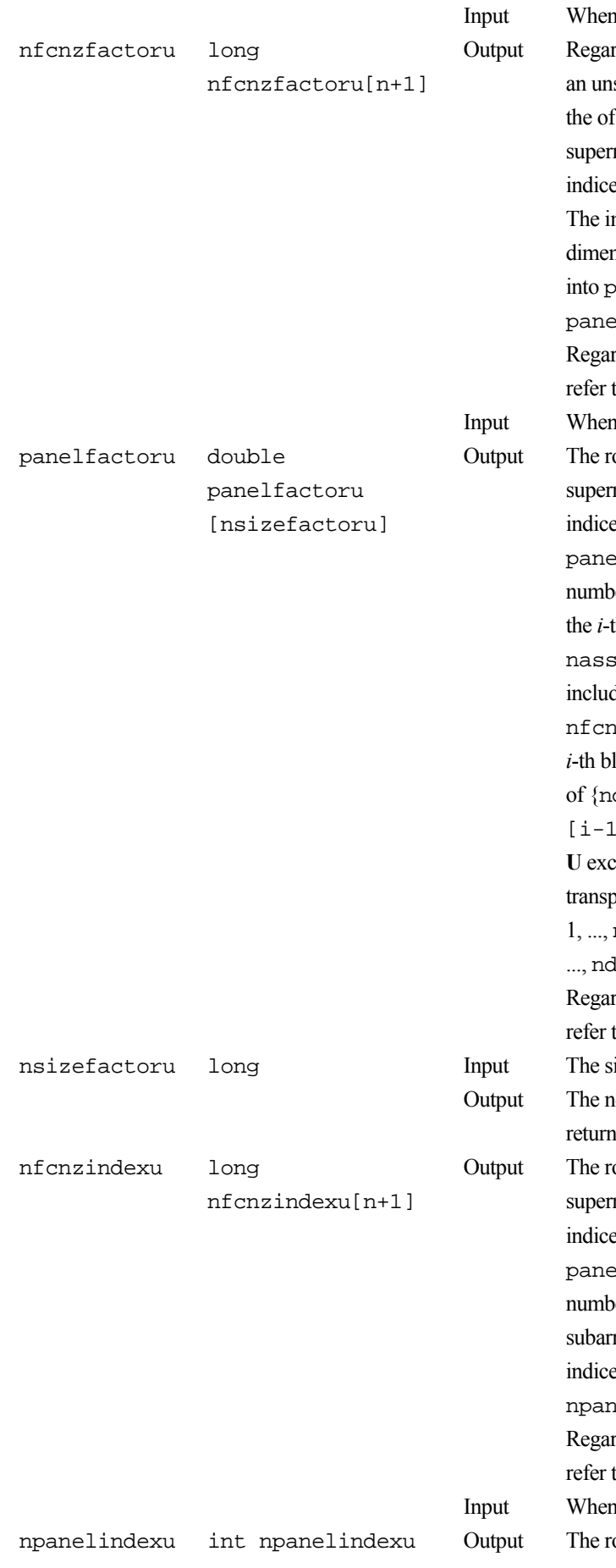

 $i$  isw  $\neq$  1, the values set by the first call are reused. ding a matrix **U** derived from LU decomposition of symmetric real sparse matrix, the rows of **U** except block diagonal portion belonging to each node are compressed to have the common column is vector and stored into a two dimensional panel. ndex number of the top array element of the one  $1$  sional subarray where the  $i$ -th panel is mapped anelfactoru consecutively or the location of  $[1[0][0]$  is stored.

ding the storage method of the decomposed results, to Figure c\_dm\_vsrs-1.

 $i$  sw  $\neq$  1, the values set by the first call are reused. ows of the decomposed matrix **U** belonging to each node are compressed to have the common column is vector, transposed and stored in a two dimensional 1 without its block diagonal portion. The block er of the section where the panel corresponding to the supernode is assigned is known from  $\vec{j}$  =  $\lim_{t \to \infty}$  ign[i-1]. The location of its top of subarray ling the portion of decomposed matrices is stored in  $zfactoru[j-1]$ . The size of the panel in the lock can be considered to be two dimensional array  $dim[i-1][2] - ndim[i-1][1]\} \times ndim$ [1] [1]. The rows of the unit upper triangular matrix ept the block diagonal portion are compressed,  $\cos$  and stored in this panel  $[t-1][s-1]$ ,  $s =$  $ndim[i-1][2] - ndim[i-1][1], t = 1,$  $\lim[i-1][1].$ 

ding the storage method of the decomposed results, to Figure c dm vsrs-1. See *Comments on use*. ize of the array panelfactoru. ecessary size for the array panelfactoru is red. See *Comments on use*. ows of the decomposed matrix **U** belonging to each node are compressed to have the common column es vector, transposed and stored in a two dimensional 1 without its block diagonal portion. The index er of the top array element of the one dimensional

ray where the *i*-th column indices vector including independent of the block diagonal portion is mapped into elindexu consecutively is stored.

ding the storage method of the decomposed results, to Figure c\_dm\_vsrs-1.

 $i$  sw  $\neq$  1, the values set by the first call are reused. ows of the decomposed matrix **U** belonging to each

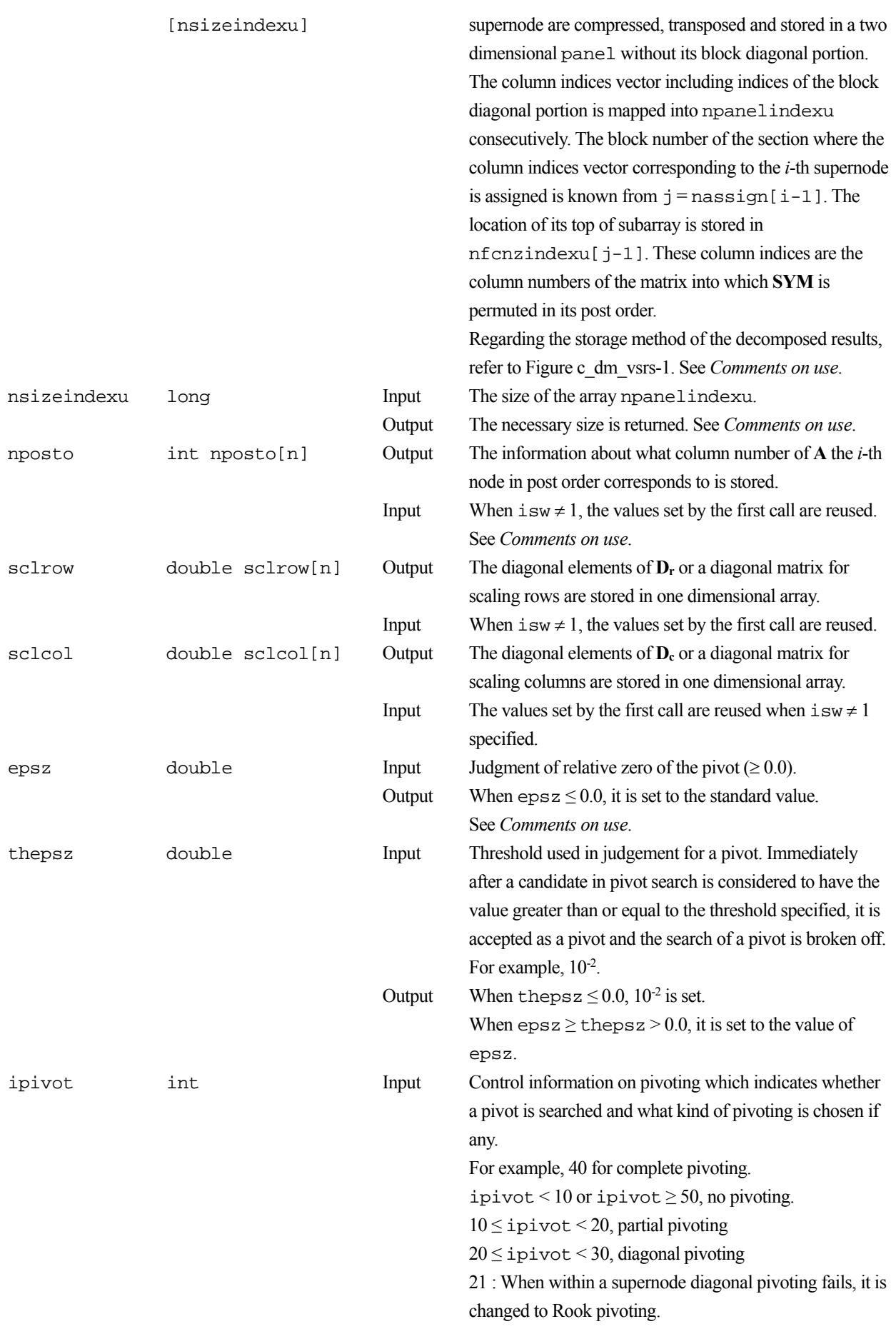

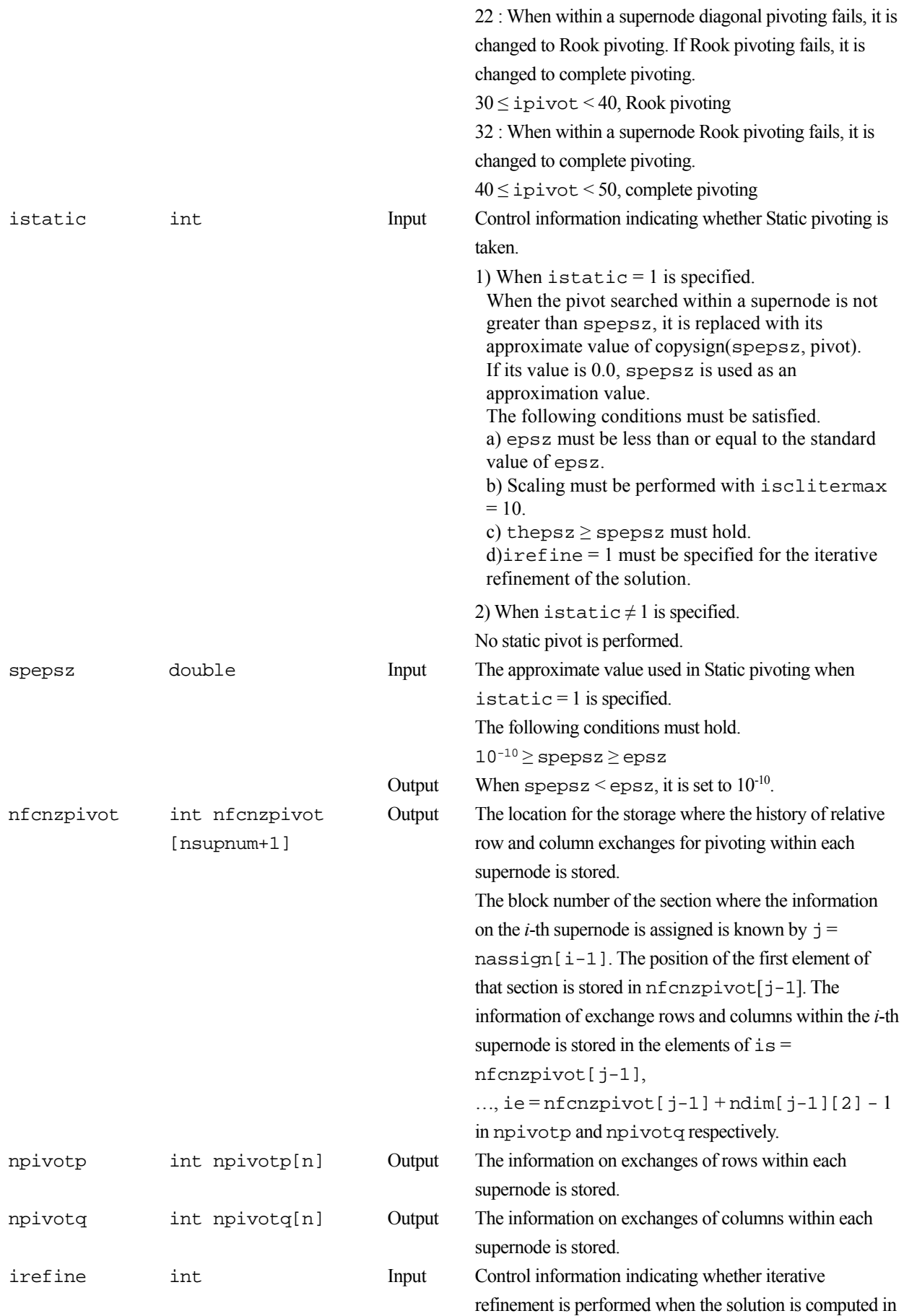

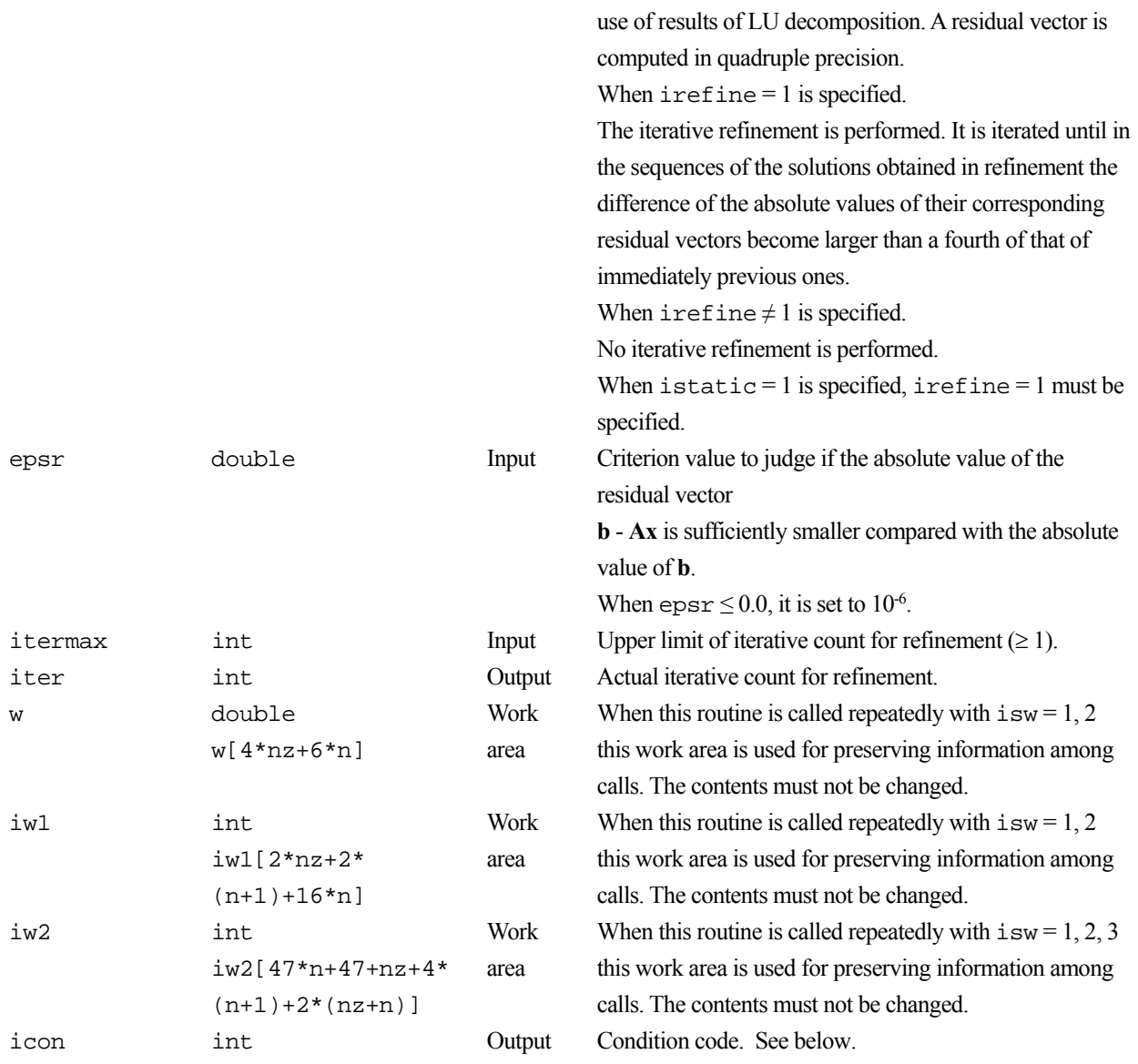

The complete list of condition codes is:

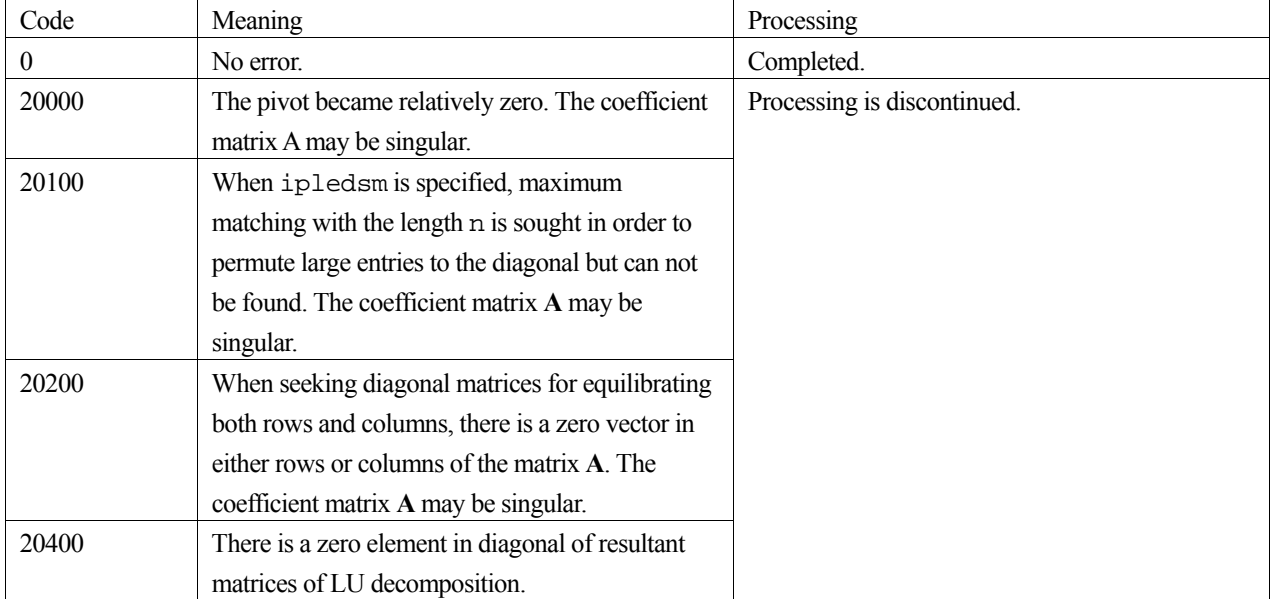

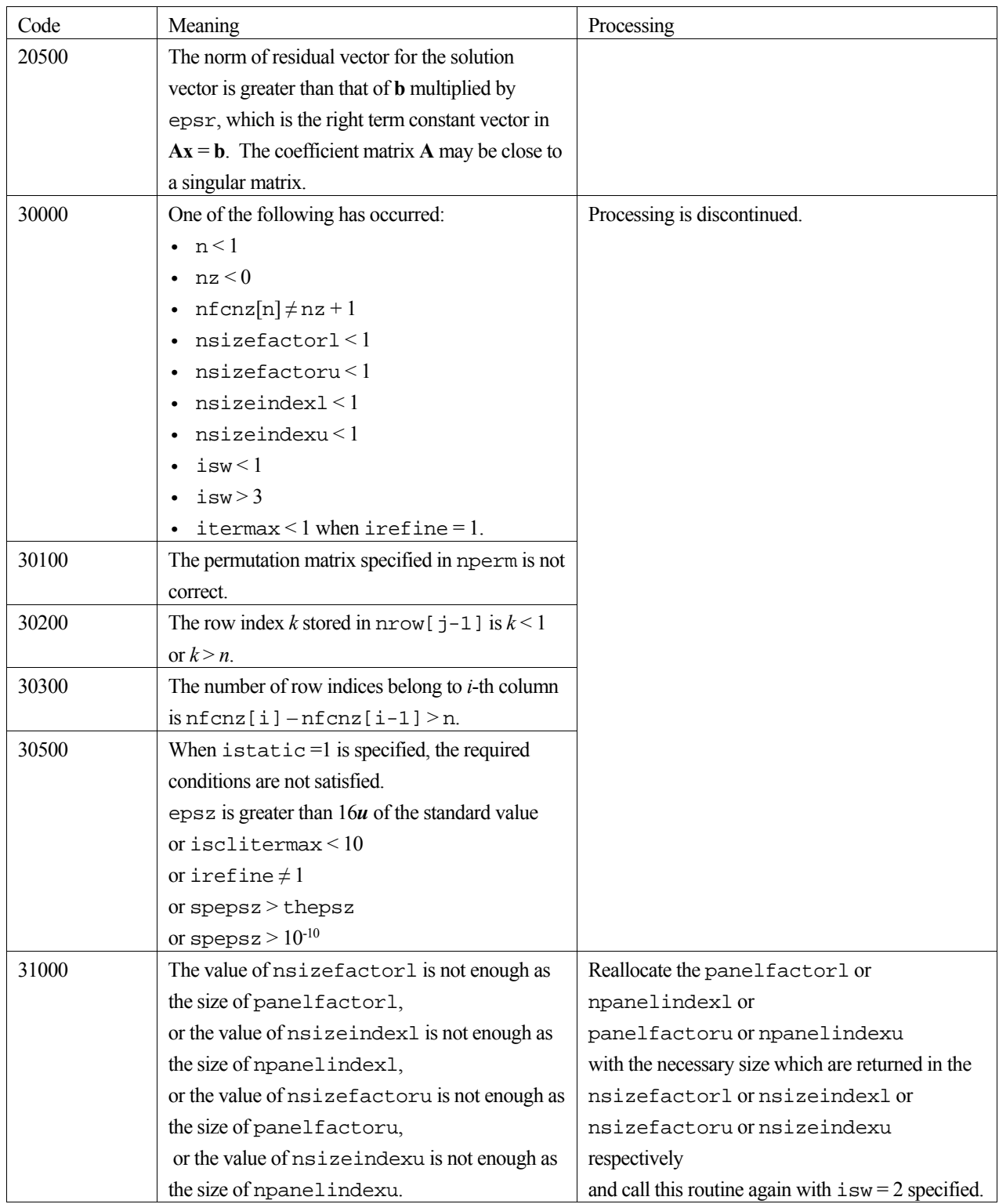

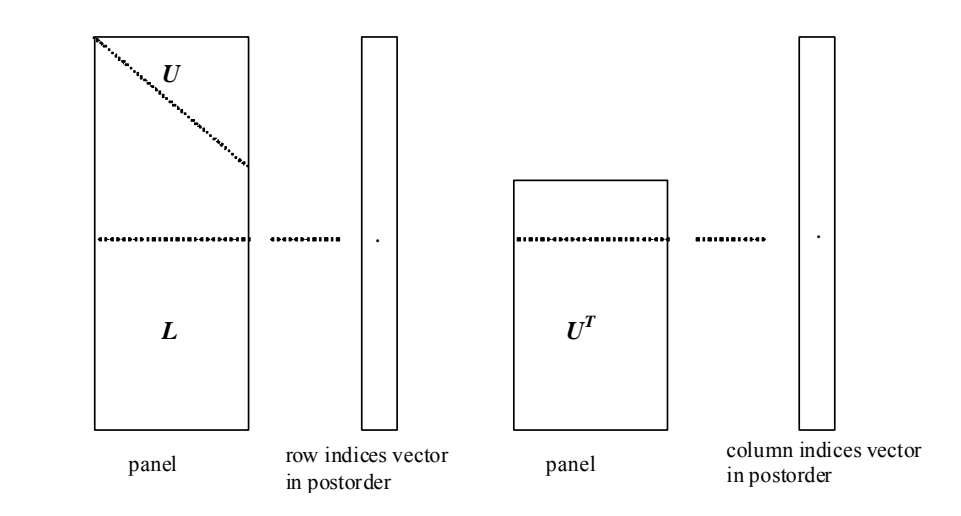

Figure c dm vsrs-1. Conceptual scheme for storing decomposed results

 $\dot{\tau}$  = nassign[i-1]  $\rightarrow$  The *i*-th supernode is stored at the *j*-th section.  $p = n$  f cnz f act or  $1[j-1] \rightarrow$  The *j*-th panel occupies the area with a length ndim [j-1][0]  $\times$ 

ndim[j-1][1] from the *p*-th element of panelfactorl.

 $q = n$  f cnzindexl [j-1]  $\rightarrow$  The row indices vector of the *j*-th panel occupies the area with a length ndim[j-1][0] from the *q*-th element of npanelindexl.

A panel is regarded as an array of the size ndim[j-1][0]  $\times$  ndim[j-1][1].

The lower triangular matrix **L** of decomposed results is stored in

 $panel[t-1][s-1], s \geq t, s = 1, ..., ndim[j-1][0],$ 

 $t = 1, ..., \text{ndim}[j-1][1].$ 

The block diagonal portion except diagonals of the unit upper triangular matrix **U** of decomposed results is stored in

 $panel[t-1][s-1], s < t, s = 1, ..., ndim[j-1][1],$  $t = 1, ..., ndim[j-1][1].$ 

u = nfcnzfactoru[j-1]  $\rightarrow$  The *j*-th panel occupies the area with a length (ndim[j-1][2] – ndim[j-1][1]) × ndim[j-1][1] from the *u*-th element of panelfactoru.

 $v = n$  f cnzindexu[j-1]  $\rightarrow$  The column indices vector of the *j*-th panel occupies the area with a length ndim[j-1][2] from the *v*-th element of npanelindexu.

A panel is regarded as an array of the size  $(\text{ndim}[j-1][2] - \text{ndim}[j-1][1]) \times \text{ndim}[j-1][1].$ 

The transposed unit upper triangular matrix **UT** except its block diagonal portion of decomposed results is stored in

```
pane1[y-1][x-1], x = 1, ..., ndim[j-1][2] - ndim[j-1][1], y = 1, ..., ndim[j-1][1].
```
The indices indicate the column numbers of the matrix **QAQ**T to which the nodes of the matrix **A** is permuted in post ordering.

### **3. Comments on use**

#### **a)**

When the element  $p_{ij} = 1$  of the permutation matrix **P**, set nperm [i-1] = j.

The inverse of the matrix can be obtained as follows:

for  $(i = 1; i \le n; i++)$  {

```
j = nperm[i-1];nperminV[j-1] = i; }
```
Fill-reduction Orderings are obtained in use of METIS and so on. Refer to [41], [42] in Appendix, "References." in detail.

### **b)**

If epsz is set, the pivot is assumed to be relatively zero when it is less than epsz in the process of LU decomposition. In this case, processing is discontinued with  $\pm$  con = 20000. When unit round off is *u*, the standard value of epsz is  $16 \times u$ . When the computation is to be continued even if the absolute value of diagonal element is small, assign the minimum value to epsz. In this case, however, the result is not assured.

If Static pivot is specified to be performed, when the diagonal element is smaller than spepsz, LU decomposition is approximately continued replacing it with spepsz. It is required to specify to do iterative refinement.

#### **c)**

The necessary sizes for the array panelfactorl, npanelindexl, panelfactoru and npanelindexu that store the decomposed results can not be determined beforehand. It is suggested to reallocate them by using the result of the symbolic decomposition analysis after the first call of this routine, or allocate large enough arrays at first call. For instance, allocate the small one-dimensional arrays of size one at first. And call this routine with the small values such as one in the size specifying in nsizefactorl, nsizeindexl, nsizefactoru and nsizeindexu with isw = 1. This routine ends with icon = 31000, and the necessary sizes for nsizefactorl, nsizeindexl, nsizefactoru and nsizeindexu are returned. Then the suspended process can be resumed by calling it with isw = 2 after reallocating the arrays with the necessary sizes.

### **d)**

Nodes corresponding to column number is considered. The node number permuted in post order is stored in nposto. This array indicates what node number in original node number the *i*-th node in post order is corresponding. It means *j*-th position when  $j =$ nposto $[i-1]$ .

 This array represents a permutation matrix **Q** which is an orthogonal matrix also as well as note **a)** above, and corresponds to permute the matrix **A** into **QAQ**T.

The inverse matrix  $O<sup>T</sup>$  can be obtained as follows:

```
for (i = 1; i \le n; i++) {
j = nposto[i-1];
npostoinv[j-1] = i;
 }
```
### **e)**

Instead of this routine, a system of equations  $Ax=b$  can be solved by calling both c\_dm\_vsrlu to perform LU decomposition of an unsymmetric real sparse matrix **A** and c\_dm\_vsrlux to solve the linear equation in use of decomposed results.

## **4. Example program**

The linear system of equations  $Ax = f$  is solved, where a matrix is built using results from the finite difference method applied to the elliptic equation

$$
-\Delta u + a\nabla u + cu = f
$$

with zero boundary conditions on a cube and the coefficient  $a = (a_1, a_2, a_3)$ .

The matrix in diagonal storage format is generated by the routine init mat diag and the portion in only its six lower diagonals are converted in compressed column storage format. The linear system of equations with an unsymmetric real sparse matrix **A** built in this way is solved.

The number of the threads can be specified with an environment variable (OMP\_NUM\_THREADS). For example, set OMP\_NUM\_THREADS to be 4 when this program is to be executed in parallel with 4 threads on the system of 4 processors.

```
/* **EXAMPLE** */ 
#include <stdlib.h> 
#include <stdio.h> 
#include <math.h> 
#include <malloc.h> 
#include <omp.h> 
#include "cssl.h" 
#define NORD 40
#define KX NORD 
#define KY NORD 
#define KZ NORD 
#define N (KX * KY * KZ) 
#define NBORDER (N + 1) 
#define NOFFDIAG 6 
\#define K (N + 1)#define NDIAG 7 
#define NALL (NDIAG * N) 
#define WL (4 * NALL + 6 * N)#define IW1L (2 * NALL + 2 * (N + 1) + 16 * N)#define IW2L (47 * N + 47 + 4 * (N + 1) + NALL + 2 * (NALL + N))
void init_mat_diag(double, double, double, double, double*, int*, int, int, int,
                   double, double, double, int, int, int); 
double errnrm(double*, double*, int); 
int MAIN__() { 
  int nofst[NDIAG]; 
  double diag[NDIAG][K], diag2[NDIAG][K]; 
  double a[K * NDIAG], wc[K * NDIAG]; 
 int nrow[K * NDIAG], nforz[N + 1], nrowsym[K * NDIAG+N], nforzsym[N + 1],
          iwc[K * NDIAG][2]; 
  int nperm[N], nposto[N], ndim[N][3], nassign[N], mz[N], iw1[IW1L], 
          iw2[IW2L]; 
  double w[WL]; 
  double *panelfactorl, *panelfactoru;
```

```
 int *npanelindexl, *npanelindexu; 
 double dummyfl, dummyfu; 
 int ndummyil, ndummyiu; 
 long nsizefactorl, nsizeindexl, nsizeindexu, nsizefactoru, 
         nfcnzfactorl[N + 1], nfcnzfactoru[N + 1], nfcnzindexl[N + 1], 
         nfcnzindexu[N + 1]; 
 double b[N], solex[N]; 
 double epsz, thepsz, spepsz, sclrow[N], sclcol[N]; 
 int ipivot, istatic, nfcnzpivot[N + 1], npivotp[N], npivotq[N], irefine, 
         itermax, iter, ipledsm; 
 int i, j, nbase, length, numnz, ntopcfg, ncol, nz, icon, iordering, 
     isclitermax, isw, nsupnum; 
 double va1, va2, va3, vc, xl, yl, zl, err, epsr; 
 printf(" LU DECOMPOSITION METHOD\n"); 
 printf(" FOR SPARSE UNSYMMETRIC REAL MATRICES\n"); 
printf(" IN COMPRESSED COLUMN STORAGE\n \n");
for (i = 0; i < N; i++) {
 solex[i] = 1.0; } 
 printf(" EXPECTED SOLUTIONS\n"); 
printf(" X(1) = 818.151f X(N) = 818.151f\ n', \text{solex[0]}, \text{solex[N - 1]};val = 1.0;\text{va2} = 2.0;\text{va3} = 3.0;vc = 4.0;x1 = 1.0;
 yl = 1.0; 
 zl = 1.0; 
 init_mat_diag(va1, va2, va3, vc, (double *)diag, nofst, KX, KY, KZ, 
               xl, yl, zl, NDIAG, N, K); 
for (i = 0; i < NDIAG; i++) {
  for (j = 0; j < K; j++)diag2[i][i] = 0; } 
 } 
for (i = 0; i < NDIAG; i++) {
  if (nofst[i] < 0) {
    nbase = -nofst[i];length = N - nbase;
    for (j = 0; j < length; j++) {
      diag2[i][j] = diag[i][nbase + j];
```

```
 } 
     } else { 
      \label{eq:thm:1} \texttt{nbase} \; = \; \texttt{nofst[i]} \, ;length = N - phase;for (j = 0; j < length; j++) {
        diag2[i][nbase + j] = diag[i][j];
       } 
     } 
   } 
 numz = 1;for (j = 0; j < N; j++) {
    ntopcfg = 1; 
    for (i = NDIAG - 1; i >= 0; i--) {
      if (ntopcfg == 1) {
         nfcnz[j] = numnz; 
        ntopcfg = 0; } 
      if (j + 1 < NBORDER && i + 1 > NOFFDIAG) {
         continue; 
       } else { 
         if (diag2[i][j] != 0.0) { 
           ncol = (j + 1) - nofst[i];a[numnz - 1] = diag2[i][j];
          nrow(numnz - 1] = ncol; numnz++; 
         } 
       } 
     } 
   } 
 nfcnz[N] = numnz;nz = numnz - 1;
  c_dm_vmvscc(a, nz, nrow, nfcnz, N, solex, b, wc, (int *)iwc, &icon); 
\hspace{0.1mm} /* INITIAL CALL WITH IORDER=1 */
  iordering = 0; 
   ipledsm = 1; 
   isclitermax = 10; 
 isw = 1; epsz = 1.0e-16; 
 nsizefactor1 = 1;
  nsizefactoru = 1;
```

```
 nsizeindexl = 1; 
 nsizeindexu = 1; 
thepsz = 1.0e-2ispepsz = 0.0ipivot = 40;
 istatic = 0; 
 irefine = 1; 
epsr = 0.0;
 itermax = 10;
```

```
 c_dm_vsrs(a, nz, nrow, nfcnz, N, ipledsm, mz, isclitermax, &iordering, 
           nperm, isw, nrowsym, nfcnzsym, b, nassign, &nsupnum, nfcnzfactorl, 
           &dummyfl, &nsizefactorl, nfcnzindexl, &ndummyil, &nsizeindexl, 
           (int *)ndim, nfcnzfactoru, &dummyfu, &nsizefactoru, nfcnzindexu, 
           &ndummyiu, &nsizeindexu, nposto, sclrow, sclcol, &epsz, &thepsz, 
           ipivot, istatic, &spepsz, nfcnzpivot, npivotp, npivotq, irefine, 
           epsr, itermax, &iter, w, iw1, iw2, &icon);
```

```
 printf(" ICON= %d NSIZEFACTORL= %d NSIZEFACTORU= %d NSIZEINDEXL= %d", 
        icon, nsizefactorl, nsizefactoru, nsizeindexl); 
 printf(" NSIZEINDEXU= %d NSUPNUM= %d\n", nsizeindexu, nsupnum);
```

```
 panelfactorl = (double *)malloc(nsizefactorl * sizeof(double)); 
 panelfactoru = (double *)malloc(nsizefactoru * sizeof(double)); 
npanelindexl = (int *)malloc(nsizeindexl * sizeof(int));
 npanelindexu = (int *)malloc(nsizeindexu * sizeof(int));
```
isw =  $2i$ 

```
 c_dm_vsrs(a, nz,nrow, nfcnz, N,ipledsm, mz, isclitermax, &iordering, 
           nperm, isw, nrowsym, nfcnzsym, b, nassign, &nsupnum, nfcnzfactorl, 
           panelfactorl, &nsizefactorl, nfcnzindexl, npanelindexl, 
           &nsizeindexl, (int *)ndim, nfcnzfactoru, panelfactoru, 
           &nsizefactoru, nfcnzindexu, npanelindexu, &nsizeindexu, nposto, 
           sclrow, sclcol, &epsz, &thepsz, ipivot, istatic, &spepsz, 
           nfcnzpivot, npivotp, npivotq, irefine, epsr, itermax, &iter, w, 
           iw1, iw2, &icon);
```
 $err = errnrm(solex, b, N);$ 

```
 printf(" COMPUTED VALUES\n"); 
printf(" X(1) = $18.151f X(N) = $18.151f \n\ln \n\ln, b[0], b[N - 1]);
printf(" ICON = \delta \d n \n\infty; icon);
printf(" N = %6d\nu \n\nu', N);printf(" ERROR = $18.151f\nr, err);printf(" ITER= \d{n \n\in \mathbb{N}};
```

```
 if (err < 1.0e-8 && icon == 0) { 
    printf(" ********** OK **********\n"); 
   } else { 
     printf(" ********** NG **********\n"); 
   } 
   free(panelfactorl); 
   free(panelfactoru); 
  free(npanelindexl); 
   free(npanelindexu); 
  return(0); 
} 
/* ======================================== 
        INITIALIZE COEFFICIENT MATRIX 
    ======================================== */ 
void init_mat_diag(double va1, double va2, double va3, double vc, double *d_l, 
                     int *offset, int nx, int ny, int nz, double xl, double yl, 
                     double zl, int ndiag, int len, int ndivp) { 
 if (ndiag < 1) {
     printf("FUNCTION INIT_MAT_DIAG:\n"); 
    printf(" NDIAG SHOULD BE GREATER THAN OR EQUAL TO 1\n");
     return; 
   } 
#pragma omp parallel default(shared) 
{ 
  int i, j, l, ndiag_loc, nxy, js, k0, j0, i0; 
  double hx, hy, hz, hx2, hy2, hz2; 
/* NDIAG CANNOT BE GREATER THAN 7 */ 
  ndiag_loc = ndiag; 
  if (ndiag > 7) ndiag_loc = 7;
/* INITIAL SETTING */ 
 hx = x1 / (nx + 1);hy = yl / (ny + 1)ihz = z1 / (nz + 1);#pragma omp for 
 for (i = 0; i <i>n</i>divp; i++) {
    for (j = 0; j <ndiag; j++) {
```
 $d_l[(j * ndivp) + i] = 0.0;$ 

```
 } 
   } 
  nxy = nx * ny;\hspace{0.1mm}\rule{0mm}{1.3mm}\hspace{0.1mm} /* OFFSET SETTING */
#pragma omp single 
  { 
    1 = 0;if (ndiag_loc >= 7) {
       offset[l] = -nxy; 
      1++; } 
     if (ndiag_loc >= 5) { 
       offset[l] = -nx; 
      1++; } 
    if (ndiag\_loc >= 3) {
      offset[1] = -1;1++; } 
     offset[l] = 0; 
    1++;if (ndiag\_loc \geq 2) {
      offset[1] = 1;1 + i } 
    if (ndiag\_loc \geq 4) {
      offset[1] = nx;1++; } 
    if (ndiag\_loc >= 6) {
       offset[l] = nxy; 
     } 
   } 
/* MAIN LOOP */ 
#pragma omp for 
  for (j = 0; j < len; j++) {
     js = j + 1; 
    k0 = (js -1) / nxy + 1; if (k0 > nz) { 
       printf("ERROR; K0.GH.NZ \n"); 
       goto label_100; 
     }
```

```
j0 = (js - 1 - nxy * (k0 - 1)) / nx + 1;i0 = js - nxy * (k0 - 1) - nx * (j0 - 1);1 = 0;if (ndiag\_loc \ge 7) {
     if (k0 > 1) d_l[(1 * ndivp) + j] = -(1.0 / hz + 0.5 * va3) / hz;
     1++; } 
    if (ndiag\_loc \ge 5) {
     if (j0 > 1) d l[(l * ndivp) + j] = -(1.0 / hy + 0.5 * va2) / hy;
     1++; } 
    if (ndiag\_loc \ge 3) {
      if (i0 > 1) d_l[(l * ndivp) + j] = -(1.0 / hx + 0.5 * va1) / hx;
     1++; } 
   hx2 = hx * hx;
   hy2 = hy * hy;
   hz2 = hz * hzid_l[(l * ndivp) + j] = 2.0 / hx2 + vc;
   if (ndiag\_loc \ge 5) {
     d_l[(l * ndivp) + j] += 2.0 / hy2;
     if (ndiag\_loc \ge 7) {
       d_l[(1 * ndivp) + j] += 2.0 / hz2; } 
     } 
    1++;if (ndiag\_loc >= 2) {
     if (i0 < nx) d_l[(l * ndivp) + j] = -(1.0 / hx - 0.5 * val) / hx;
     1++; } 
   if (ndiag\_loc \geq 4) {
     if (j0 < ny) d_l[(l * ndivp) + j] = -(1.0 / hy - 0.5 * va2) / hy;
     1++; } 
    if (ndiag_loc >= 6) {
     if (k0 < nz) d_l[(1 * ndivp) + j] = -(1.0 / hz - 0.5 * va3) / hzi } 
label_100: ; 
  } 
  return;
```
}

}

```
/* ======================================== 
   * SOLUTE ERROR 
   * | X1 - X2 | 
    ======================================== */ 
double errnrm(double *x1, double *x2, int len) { 
   double rtc, s, ss; 
   int i; 
  s = 0.0;for (i = 0; i < len; i++) {
    ss = x1[i] - x2[i];s = s + ss * ss; } 
  rtc = sqrt(s);
   return(rtc); 
}
```
## **5. Method**

Consult the entry for DM\_VSRS in the Fortran *SSL II Thread-Parallel Capabilities User's Guide* as well as [2] , [13] , [17], [19], [22], [23], [46], [53], [59], [64] and [65].

# **c\_dm\_vssps**

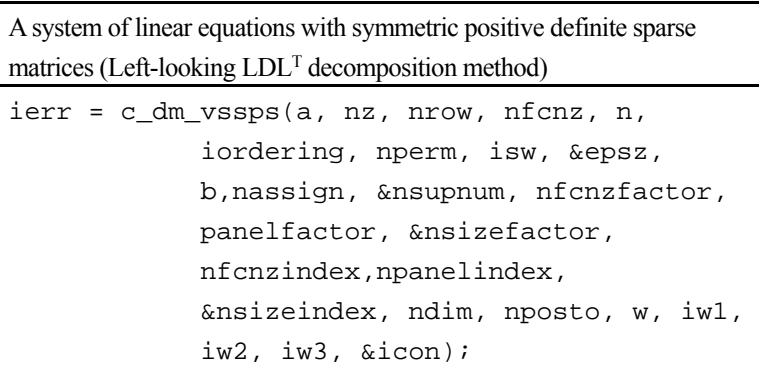

## **1. Function**

This routine solves a system of equations **Ax**=**b** using modified Cholesky LDLT decomposition, where **A** is a symmetric positive definite sparse matrix  $(n \times n)$ .

The positive definite sparse matrix is decomposed as

### $OPAP<sup>T</sup>O<sup>T</sup> = LDL<sup>T</sup>$

 where **P** is a permutation matrix of ordering and **Q** is a permutation matrix of post ordering. **P** and **Q** are orthogonal matrices, **L** is a unit lower triangular matrix, and **D** is a diagonal matrix.

### **2. Arguments**

```
The routine is called as follows:
ierr = c_dm_vssps(a, nz, nrow, nfcnz, n, iordering, nperm, isw, &epsz, b, 
              nassign, &nsupnum, nfcnzfactor, panelfactor, &nsizefactor, 
              nfcnzindex, npanelindex, &nsizeindex, (int *)ndim, nposto, w, iw1, 
              iw2, iw3, &icon); 
where: 
a double a[nz] Input The non-zero elements of the lower triangular part
                                                 {a_{ij} | i \geq j} of a symmetric sparse matrix A are stored
                                                in a[i], i=0, …, nz-1. 
                                                For the compressed column storage method, refer to 
                                                Figure c_dm_vmvscc-1 in the description for
                                                c_dm_vmvscc routine (multiplication of a real sparse 
                                                matrix and a real vector). 
nz int Input The total number of the nonzero elements belong to
                                                the lower triangular part of a symmetric sparse 
                                                matrix A. 
nrow int nrow[nz] Input The row indices used in the compressed column
                                                storage method, which indicate the row number of 
                                                each nonzero element stored in an array a. 
nfcnz int 
                nfcnz[n+1] 
                                     Input The position of the first nonzero element of each
                                                column stored in an array a in the compressed
```
column storage method which stores the nonzero elements column by column.

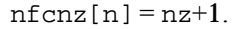

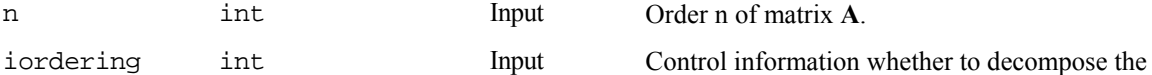

reordered matrix **PAP**T permuted by the matrix **P** of ordering or to decompose the matrix **A**.

Specify iordering=1 for the decomposition of the matrix **PAP**T.

Specify the other value for the decomposition of the matrix **A** as it is.

nperm int nperm[n] Input The permutation matrix **P** is stored as a vector.

See *Comments on use*.

#### isw int Input Control information.

1 Initial calling.

 2 Subsequent call if the previous call has failed with icon=31000, that means the size of panelfactor or npanelindex were not enough. In this case, the panelfactor or npanelindex must be reallocated with the necessary sizes which are returned in the nsizefactor or nsizeindex at the precedent call.

> Besides, the values of a, nz, nrow, nfcnz, n, iordering, nperm, nassign, nsupnum, nfcnzfactor, nfcnzindex, npanelindex, nposto, ndim, w, iw1, iw2, and iw3 must be unchanged after the first call.

 3 Second and subsequent calls when solving another system of equations which have the same non-zero pattern of the matrix **A** but the values of its elements are different. In this case, the information obtained in symbolic decomposition and the array panelfactor and npanelindex of the same size required in previous call can be reused. Then numerical LDLT decomposition will proceed with that information and the new linear equations can be solved efficiently. Store the values of the matrix elements in the array a, or store in another array c and let it be as the parameter a. The value of nrow must be unchanged in both cases.

> Besides, the values of nz, nrow, nfcnz, n, iordering, nperm, nassign, nsupnum, nfcnzfactor, nsizefactor, nfcnzindex, npanelindex, nsizeindex,

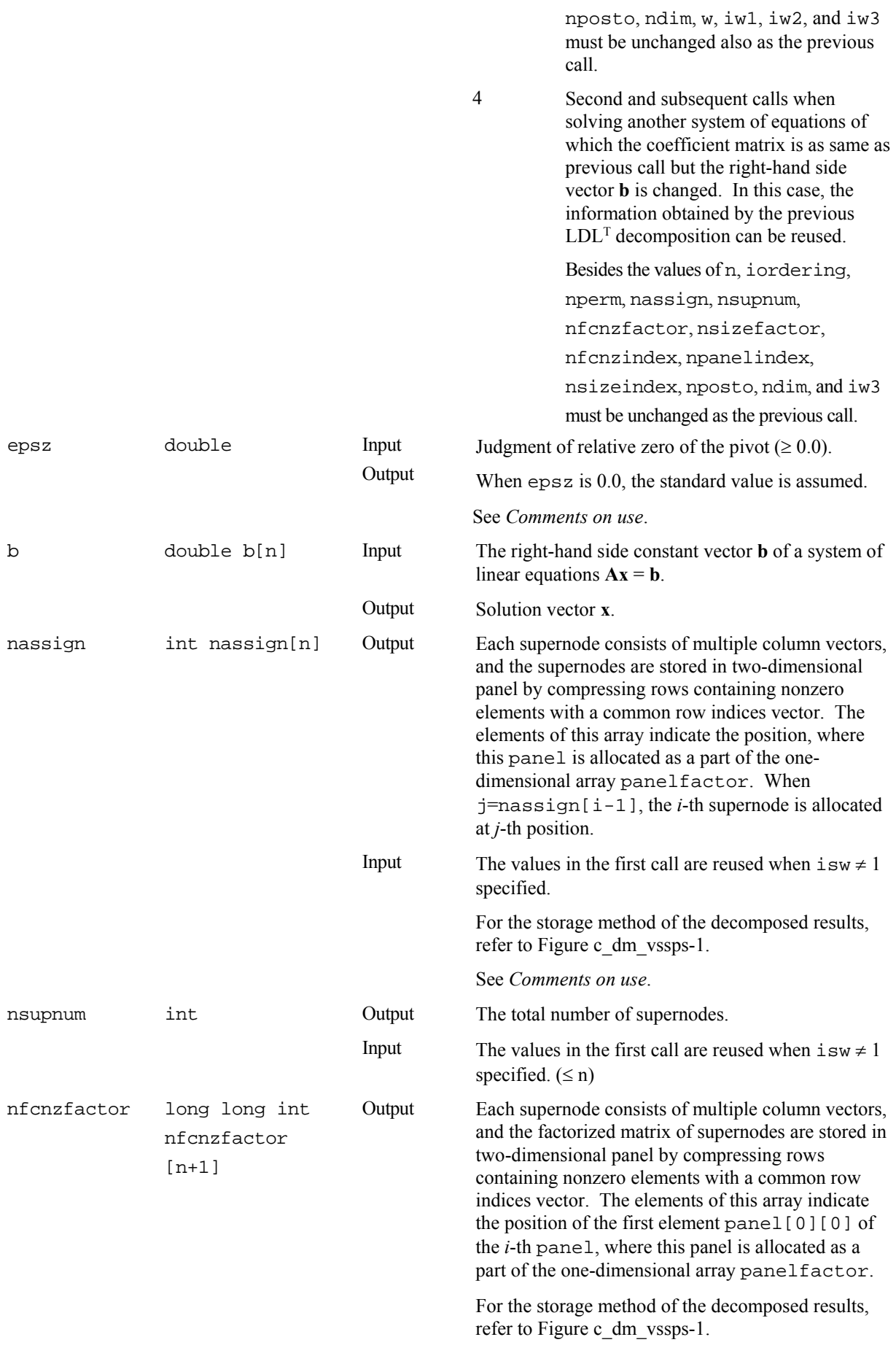

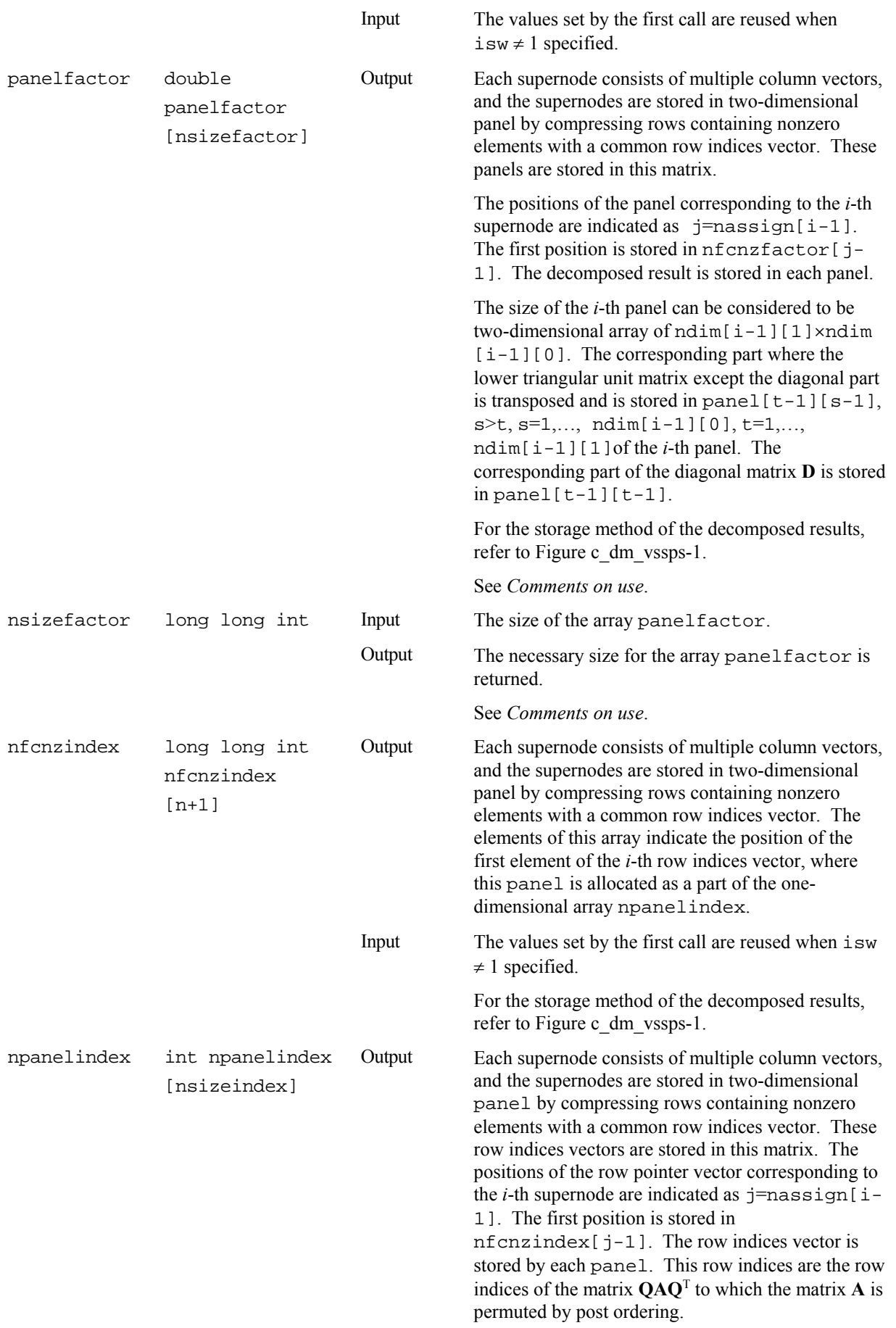

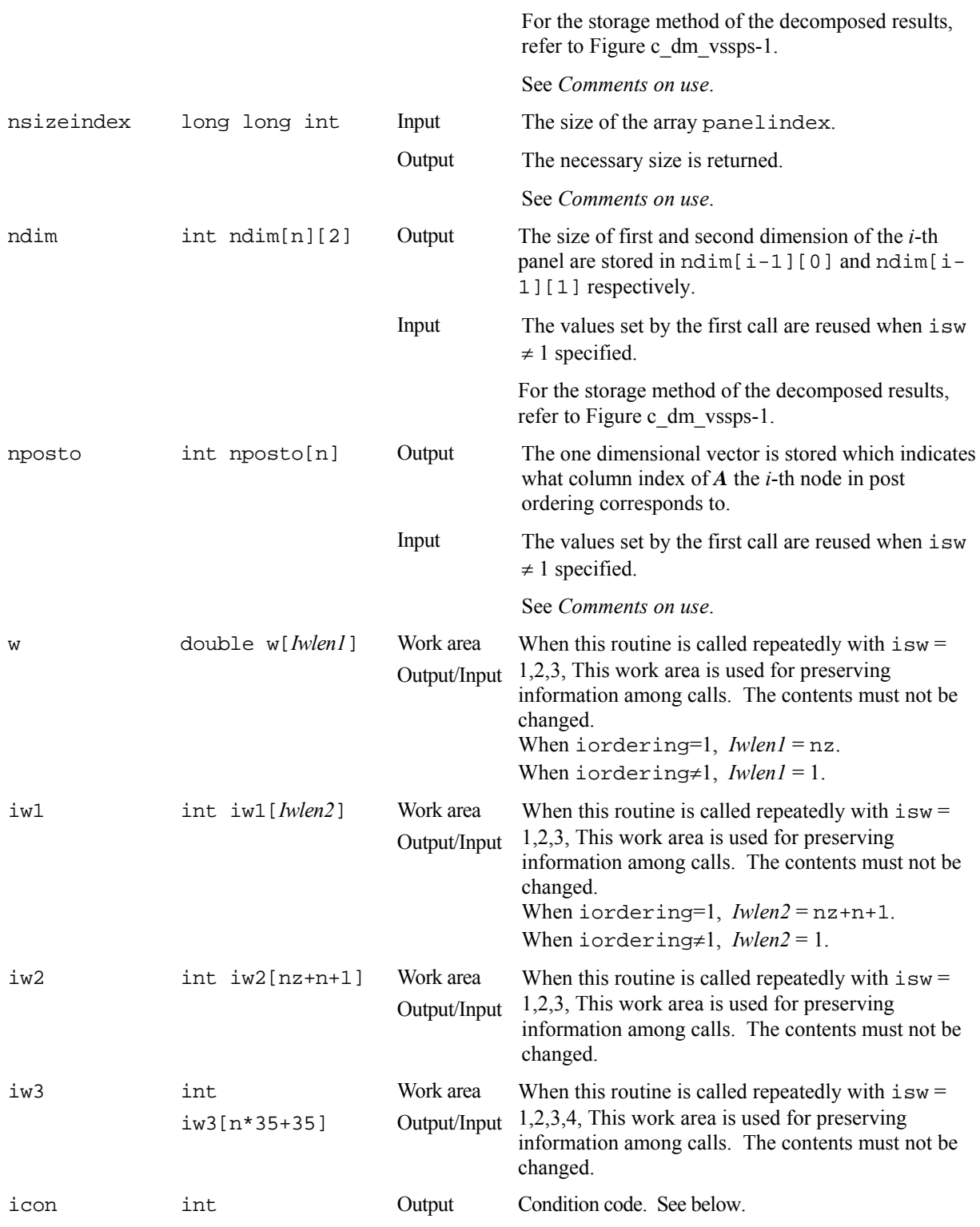

The complete list of condition codes is:

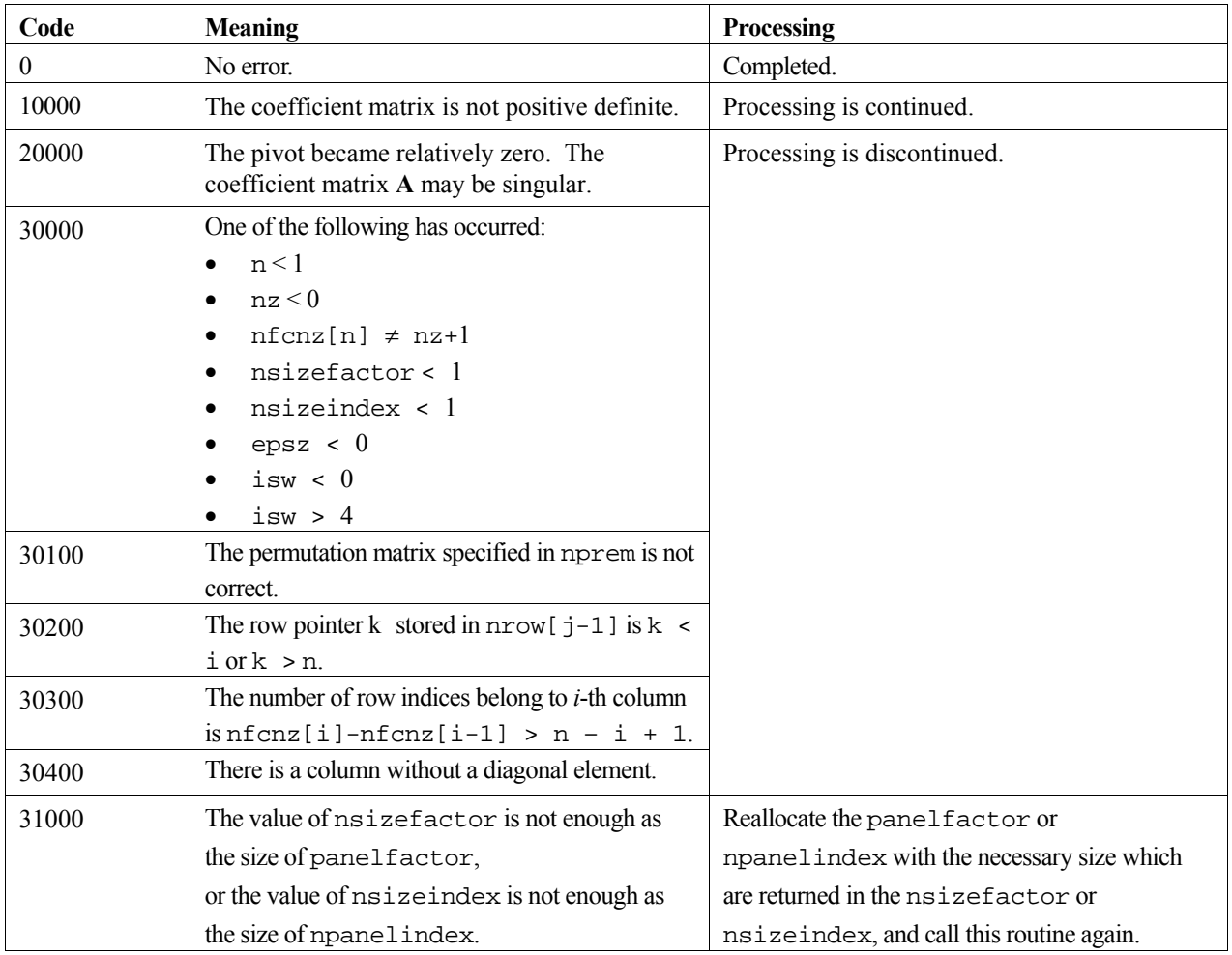

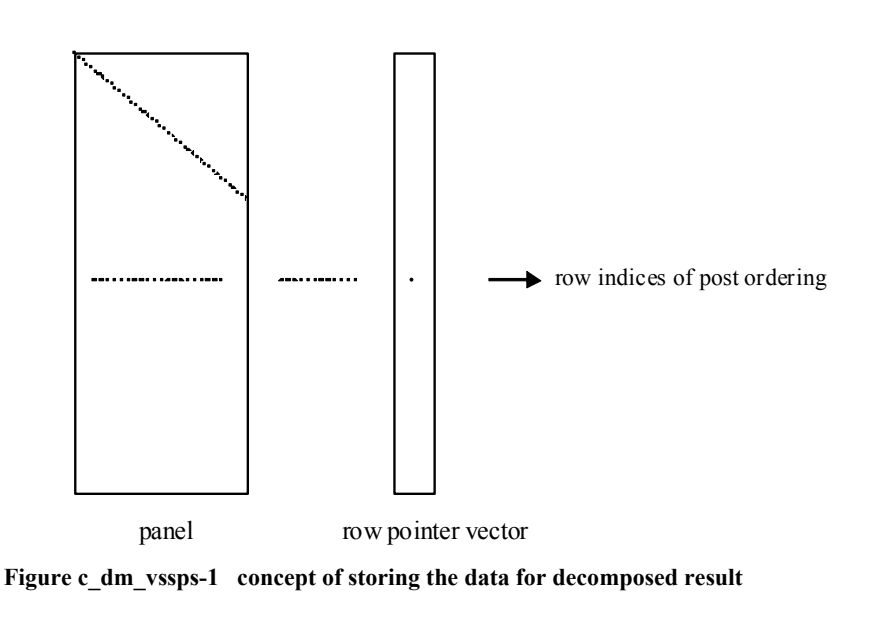

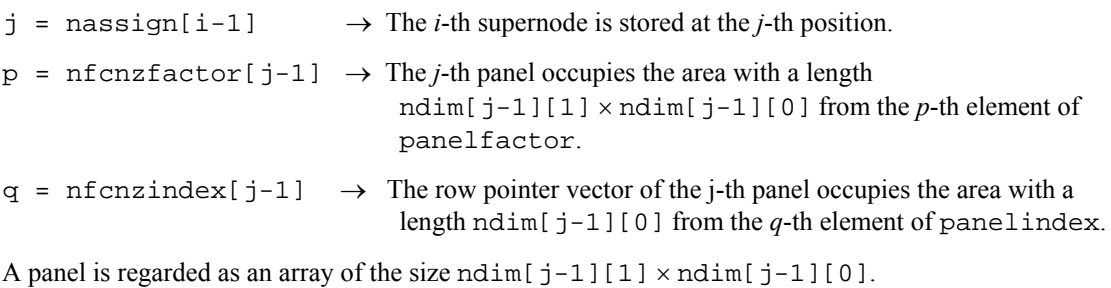

The lower triangular unit matrix **L** except the diagonal part is transposed and is stored in

 $panel[t-1][s-1], s > t, s=1, ..., ndim[j-1][0],$  $t=1, ...,$   $ndim[j-1][1]$ .

The corresponding part of the diagonal matrix  $D$  is stored in panel  $[t-1][t-1]$ .

The row pointers indicate the column indices of the matrix  $QAQ<sup>T</sup>$  to which the node of the matrix **A** is permuted by post ordering.

## **3. Comments on use**

#### **nperm**

When the element  $p_{ij}=1$  of the permutation matrix **P**, set nperm [i-1]=j.

The inverse of the matrix can be obtained as follows:

```
for(i=1; i <= n; i + + ) {
   j=nperm[i-1]; 
  perminv[j-1]=i; }
```
#### **epsz**

If epsz is set, the pivot is assumed to be relatively zero when it is less than epsz in the process of  $LDL<sup>T</sup>$ decomposition. In this case, processing is discontinued with  $\pm$  con = 20000. When unit round off is  $u$ , the standard value of epsz is  $16 \times u$ . When the computation is to be continued even if the pivot is small, assign the minimum value to epsz. In this case, however, the result is not assured.

When the pivot becomes negative during the decomposition, the coefficient matrix is not a positive definite. In this case, processing is continued as icon=10000, but the numerical error may be large because of no pivoting.

### **nsizefactor and nsizeindex**

The necessary sizes for the array panelfactor and npanelindex that store the decomposed results can not be determined beforehand. It is suggested to reallocate them by using the result of the symbolic decomposition analysis after the first call of this routine, or allocate large enough arrays at first call.

For instance, allocate the small one-dimensional arrays of size one at first. And call this routine with the small values such as one in the size specifying in nsizefactor and nsizeindex. This routine ends with icon=31000, and the necessary sizes for nsizefactor and nsizeindex are returned. Then the suspended process can be resumed by calling it with isw=2 after reallocating the arrays with the necessary size.

#### **nposto**

Nodes corresponding to column number is considered. The node number permuted in post order is stored in nposto. This array indicates what node number in original node number the *i*-th node in post order is corresponding. It means *j*-th position when  $j =$  nposto[i-1].

This array represents a permutation matrix **Q** which is an orthogonal matrix also as well as note nperm above, and corresponds to permute the matrix **A** into **QAQ**T.

The inverse matrix  $\mathbf{O}^T$  can be obtained as follows:

```
for(i=1; i <= n; i + + ) {
   j=nposto[i-1]; 
  npostoinv[j-1]=i; }
```
### **4. Example program**

The linear system of equations **Ax**=**f** is solved, where **A** results from the finite difference method applied to the elliptic equation

```
-\Delta u + a\nabla u + cu = f
```
with zero boundary conditions on a cube and the coefficient  $a = (a_1, a_2, a_3)$  where  $a_1, a_2, a_3$  and *c* are zero constants, that means the operator is Laplacian. The matrix **A** in Diagonal format is generated by the routine init mat diag, and transferred into compressed column storage format.

 The number of the threads can be specified with an environment variable (OMP\_NUM\_THREADS). For example, set OMP\_NUM\_THREADS to be 4 when this program is to be executed in parallel with 4 threads on the system of 4 processors.

```
 #include <stdlib.h> 
 #include <stdio.h> 
 #include <math.h> 
 #include <malloc.h> 
 #include "cssl.h" /* standard C-SSL header file */ 
 #define NORD (39) 
 #define NX (NORD) 
#define NY (NORD)<br>#define NZ (NORD)
#define NZ<br>#define N
                   (NX*NY*NZ)<br>(N+1) #define K (N+1) 
 #define NDIAG (7)
```

```
 #define NDIAGH (4) 
       MAIN__() 
       {<br>int
         int ierr, icon, iguss, iter, itmax;<br>int nord n l i i k;
 int nord, n, l, i, j, k; 
 int nx, ny, nz, nnz, nnzc; 
          int length, nbase, ndiag, ntopcfgc; 
          int numnz, numnzc, nsupnum, ntopcfg, ncol; 
         int iordering, isw;<br>int *npanelindex;
         int *npanelindex;<br>int ndummvi;
         int ndummyi;<br>int nofst[ND]
         int nofst[NDIAG];<br>int nrow[NDIAG*K]
         int nrow[NDIAG*K];<br>int nrowc[NDIAG*K]
         int nrowc[NDIAG*K];<br>int nfcnz[N+1];
         int nfcnz[N+1];<br>int nfcnzc[N+1]
         int nfcnzc[N+1];<br>int nperm[N];
                 nperm[N];
         int nassign[N];<br>int nposto[N];
         int nposto[N];<br>int ndim[N][2]
         int ndim[N][2];<br>int iw1[N*NDIAG]iw1[N*NDIAGH+N+1];
          int iw2[N*NDIAGH+N+1]; 
          int iw3[N*35+35]; 
          int iwc[NDIAG*K][2]; 
          double err, epsz; 
          double t0, t1, t2; 
          double va1, va2, va3, vc; 
          double xl, yl, zl; 
 double dummyf; 
 double *panelfactor; 
          double diag[NDIAG][K]; 
          double diag2[NDIAG][K]; 
          double a[N*NDIAGH]; 
          double b[N]; 
          double c[NDIAG*K]; 
          double w[N*NDIAGH]; 
          double wc[NDIAG*K]; 
          double x[N]; 
          double solex[N]; 
          long long int nsizefactor; 
         long long int nsizeindex;
         long long int nfcnzfactor[N+1];
          long long int nfcnzindex[N+1]; 
          void init_mat_diag(double va1, double va2, double va3, double vc, 
                        double d_l[], int offset[], int nx, int ny, int nz, 
                        double xl, double yl,double zl, int ndiag, int len, int ndivp); 
          double errnrm(double *x1, double *x2, int len); 
          nord=NORD, nx=NX, ny=NY, nz=NZ, n=N, k=K, ndiag=NDIAG; 
         printf(" LEFT-LOOKING MODIFIED CHOLESKY METHOD\n");<br>printf(" FOR SPARSE POSITIVE DEFINITE MATRICES\n");
         printf(" FOR SPARSE POSITIVE DEFINITE MATRICES\n");<br>printf(" IN COMPRESSED COLUMN STORAGE\n");
                        IN COMPRESSED COLUMN STORAGE\n");
         print(f("\n');
         for (i=1; i<=n; i++)solex[i-1]=1.0; } 
         printf(" EXPECTED SOLUTIONS\n");<br>printf(" X(1) = 2.151f X(N) = 2.57X(1) = 8.151f X(N) = 8.151f\n, solex[0], solex[n-1]);
         \text{print}(\text{''}\n);
         val = 0.0; va2 = 0.0; 
         \text{va3} = 0.0;vc = 0.0;x1 = 1.0;
         y1 = 1.0;
         z1 = 1.0;
          init_mat_diag(va1, va2, va3, vc, (double*)diag, (int*)nofst, 
                                 nx, ny, nz, xl, yl, zl, ndiag, n, k); 
         for (i=1; i<=ndiag; i++)if (nofst[i-1] < 0) nbase=-nofst[i-1]; 
               length=n-nbase;
```

```
for (j=1; j<=length; j++)diag2[i-1][j-1]=diag[i-1][nbase+j-1];
 } 
 } 
          else{ 
            nbase=nofst[i-1]; 
            length=n-nbase; 
for (j=nbase+1; j<=n; j++)diag2[i-1][j-1]=diag[i-1][j-nbase-1];
 } 
          } 
        } 
        numnzc=1; 
        numnz=1; 
       for (j=1; j<=n; j++)ntopcfgc = 1;
         ntopcfg = 1;for (i=ndiag; i>=1; i--){
 if (diag2[i-1][j-1]!=0.0){ 
             ncol=j-nofst[i-1];
             c[numnzc-1]=diag2[i-1][j-1]; nrowc[numnzc-1]=ncol; 
              if (ncol>=j){ 
               a[numnz-1]=diag2[i-1][j-1];
                nrow[numnz-1]=ncol; 
 } 
              if (ntopcfgc==1){ 
                nfcnzc[j-1]=numnzc; 
                ntopcfgc=0; 
 } 
              if (ntopcfg==1){ 
                nfcnz[j-1]=numnz; 
                ntopcfg=0; 
 } 
             if (ncol)=j){
                numnz=numnz+1; 
 } 
           numnzc=numnzc+1;
 } 
          } 
        } 
        nfcnzc[n]=numnzc; 
        nnzc=numnzc-1; 
        nfcnz[n]=numnz; 
        nnz=numnz-1; 
        ierr=c_dm_vmvscc(c, nnzc, nrowc, nfcnzc, n, solex, b, wc, (int*)iwc, &icon); 
       for(i=1; i<=n; i++)x[i-1]=b[i-1]; } 
         iordering=0; 
        isw=1; 
        epsz=0; 
        nsizefactor=1; 
        nsizeindex=1; 
 ierr=c_dm_vssps(a, nnz, nrow, nfcnz, n, iordering, nperm, isw, &epsz, x, nassign, 
&nsupnum, nfcnzfactor, &dummyf, &nsizefactor, nfcnzindex, &ndummyi, &nsizeindex, 
(int*)ndim, nposto, w, iw1, iw2, iw3, &icon); 
       printf("\n");<br>printf("
                   ICON = %d NSIZEFACTOR = %lld NSIZEINDEX = %lld\n", icon,
nsizefactor, nsizeindex); 
        printf("\n"); 
        panelfactor = (double *)malloc(sizeof(double)*nsizefactor); 
       npanelindex = (int *)malloc(sizeof(int)*nsizeindex);
       isw=2;
 ierr=c_dm_vssps(a, nnz, nrow, nfcnz, n, iordering, nperm, isw, &epsz, x, nassign, 
&nsupnum, nfcnzfactor, panelfactor, &nsizefactor, nfcnzindex, npanelindex, &nsizeindex, 
(int*)ndim, nposto, w, iw1, iw2, iw3, &icon); 
        err = errnrm(solex,x,n);
```

```
printf(" COMPUTED VALUES\n");<br>printf(" X(1) = 2.151f X(N)X(1) = 8.151f X(N) = 8.15f\ln, x[0], x[n-1]);
```

```
printf("\n");
printf(" ICON = d \n\alpha", icon);
       printf("\n");<br>printf(" N
                   N = %d :: DX = %d NY = %d NZ = %d\nu",n,nx,ny,nz);print(''\n');<br>printf("
                   ERROR = 8.15e\ n", err);\text{print}(\text{''}\n);
       print(f("n");
       if (err<(1.0e-8) & icon==0)\{ printf(" ********** OK **********\n"); 
 } 
       else{<br>printf("
        printf(" ********** NG **********\n"); 
 } 
          free(panelfactor); 
         free(npanelindex);
          return 0; 
      } 
      void init_mat_diag(double va1, double va2, double va3, double vc, 
              double d_l[], int offset[], int nx, int ny, int nz,
               double xl, double yl, double zl, int ndiag, int len, int ndivp) 
      { 
 int i, l, j; 
 int length, numnz, js; 
 int i0, j0, k0; 
        int ndiag_loc; 
        int nxy; 
        double hx, hy, hz; 
        double x1, x2; 
        double base; 
        double ret, remark; 
        if (ndiag<1){ 
 printf("FUNCTION INIT_MAT_DIAG:\n"); 
printf("NDIAG SHOULD BE GREATER THAN OR EQUAL TO 1\n");
       return;
 } 
        ndiag_loc = ndiag; 
        if (ndiag>7){ 
          ndiag_loc=7; 
        } 
hx = x1 / (nx + 1);hy = y1 / (ny + 1);hz = z1 / (nz + 1);for (i=1; i<=ndivp; i++)for (j=1; j<=n \text{diag}; j++)d_1[i-1+(j-1)*ndivp] = 0.;
          } 
        } 
       nxy = nx * ny;1 = 1;if (ndiag loc \geq 7) {
        offset[1-1] = -nxy;++1; } 
       if (ndiag\_loc \ge 5) {
         offset[1-1] = -nx;++1; } 
       if (ndiag\_loc \geq 3) {
         offset[1-1] = -1;\left. ++1\right. ; } 
       offset[1-1] = 0;++1;if (ndiag\_loc >= 2) {
         offset[1-1] = 1;++1; } 
       if (ndiag_loc >= 4) {
         offset[i-1] = nx;++1; } 
 if (ndiag_loc >= 6) { 
offset[1-1] = nxy; }
```

```
for (j = 1; j \leq len; ++j) {
         js=j; 
        k0 = (js - 1) / nxy + 1;
        if (k0 > nz) {
          printf("ERROR; K0.GH.NZ\n");
           return; 
 } 
 j0 = (js - 1 - nxy * (k0 - 1)) / nx + 1; 
i0 = js - nxy * (k0 - 1) - nx * (j0 - 1);1 = 1;if (ndiag\_loc \ge 7) {
           if (k0 > 1) { 
          d_l[j-1+(l-1)*ndivp] = -(1.0/hz+va3*0.5)/hz;
 } 
          +1; } 
 if (ndiag_loc >= 5) { 
 if (j0 > 1) { 
          d_l[j-1+(l-1)*ndivp] = -(1.0/hy+va2*0.5)/hy;
 } 
          ++1; } 
         if (ndiag_loc >= 3) { 
 if (i0 > 1) { 
d_l[j-1+(l-1)*ndivp] = -(1.0/hx+val*0.5)/hx; } 
          +1; } 
        d_l[j-1+(l-1)*ndivp] = 2.0/(hx*hx)+vc;if (ndiag\_loc \ge 5) {
          d_l[j-1+(1-1)*ndivp] += 2.0/(hy*hy);
          if (ndiag\_loc \ge 7) {
          d_1[j-1+(1-1)*ndivp] += 2.0/(hz*hz);
 } 
         } 
        +1; if (ndiag_loc >= 2) { 
 if (i0 < nx) { 
          d_l[j-1+(1-1)*ndivp] = -(1.0/hx-va1*0.5)/hx;
 } 
          +1; } 
        if (ndiag\_loc \geq 4) {
          if (j0 \lt ny) {
          d_l[j-1+(l-1)*ndivp] = -(1.0/hy-va2*0.5)/hy;
 } 
          ++1; } 
 if (ndiag_loc >= 6) { 
 if (k0 < nz) { 
            d_l[j-1+(l-1)*ndivp] = -(1.0/hz-va3*0.5)/hz;
           } 
         } 
        } 
       return; 
      } 
      double errnrm(double *x1, double *x2, int len) 
      { 
       double ret_val; 
       int i; 
       double s, ss; 
      s = 0.7for (i = 1; i \le len; ++i) {
        ss = x1[i-1] - x2[i-1];s + = ss * ss; } 
      ret_val = sqrt(s); return ret_val; 
      }
```
# **5. Method**

Consult the entry for DM\_VSSPS in the Fortran *SSL II Thread-Parallel Capabilities User's Guide* as well as [19]

# **c\_dm\_vssslu**

```
LU decomposition of a structurally symmetric real sparse matrix
ierr = c_dm_vssslu(a, nz, nrow, nfcnz, n, 
             isclitermax, 
             iordering, nperm, isw, 
             nassign, &nsupnum, 
             nfcnzfactorl, panelfactorl, 
             &nsizefactorl, nfcnzindexl, 
             npanelindexl, 
             &nsizeindex, ndim, 
             nfcnzfactoru, panelfactoru, 
             &nsizefactoru, 
             nfcnzindexu, npanelindexu, 
             nposto, 
             sclrow, sclcol, 
             &epsz, &thepsz, ipivot, istatic, 
             &spepsz, w, iw, &icon);
```
## **1. Function**

An  $n \times n$  structurally symmetric real sparse matrix **A** is scaled in order to equilibrate both rows and columns norms. And LU decomposition is performed, in which the pivot is taken as specified within the block diagonal portion belonging to each supernode.

(Each nonzero element of a structurally symmetric real sparse matrix has the nonzero elements in its symmetric position. But the values of elements in a symmetric position are not necessarily same. )

The structurally symmetric real sparse matrix is transformed as below.

#### $A_1 = D_r A D_c$

where **D<sub>r</sub>** is a diagonal matrix for scaling rows and **D<sub>c</sub>** is also a diagonal matrix for scaling columns.

#### $A_2 = \mathbf{OPA} \cdot \mathbf{P}^T \mathbf{O}^T$

**A2** is decomposed into **LU** decomposition permuting rows and columns within the block diagonal portion of each supernode according to specified pivoting.

In the right term **P** is a permutation matrix of ordering which is sought for a pattern of elements for **A** and **Q** is a permutation matrix of postorder. **P** and **Q** are orthogonal matrices.

Due to its structural symmetry each pattern of nonzero elements in the decomposed matrices *L* and *U* respectively is also symmetric to each other. **L** is a lower triangular matrix and **U** is a unit upper triangular matrix.

When in pivoting process a candidate matrix element whose absolute value is larger than or equal to the threshold specified in thepsz can not be found, the element with the largest absolute value which in the block diagonal portion of a supernode is regarded as a candidate.

If the absolute value of the candidate element is too small, the matrix can be approximately decomposed into LU specifying an appropriate small value as a static pivot in place of the candidate sought.

# **2. Arguments**

The routine is called as follows:

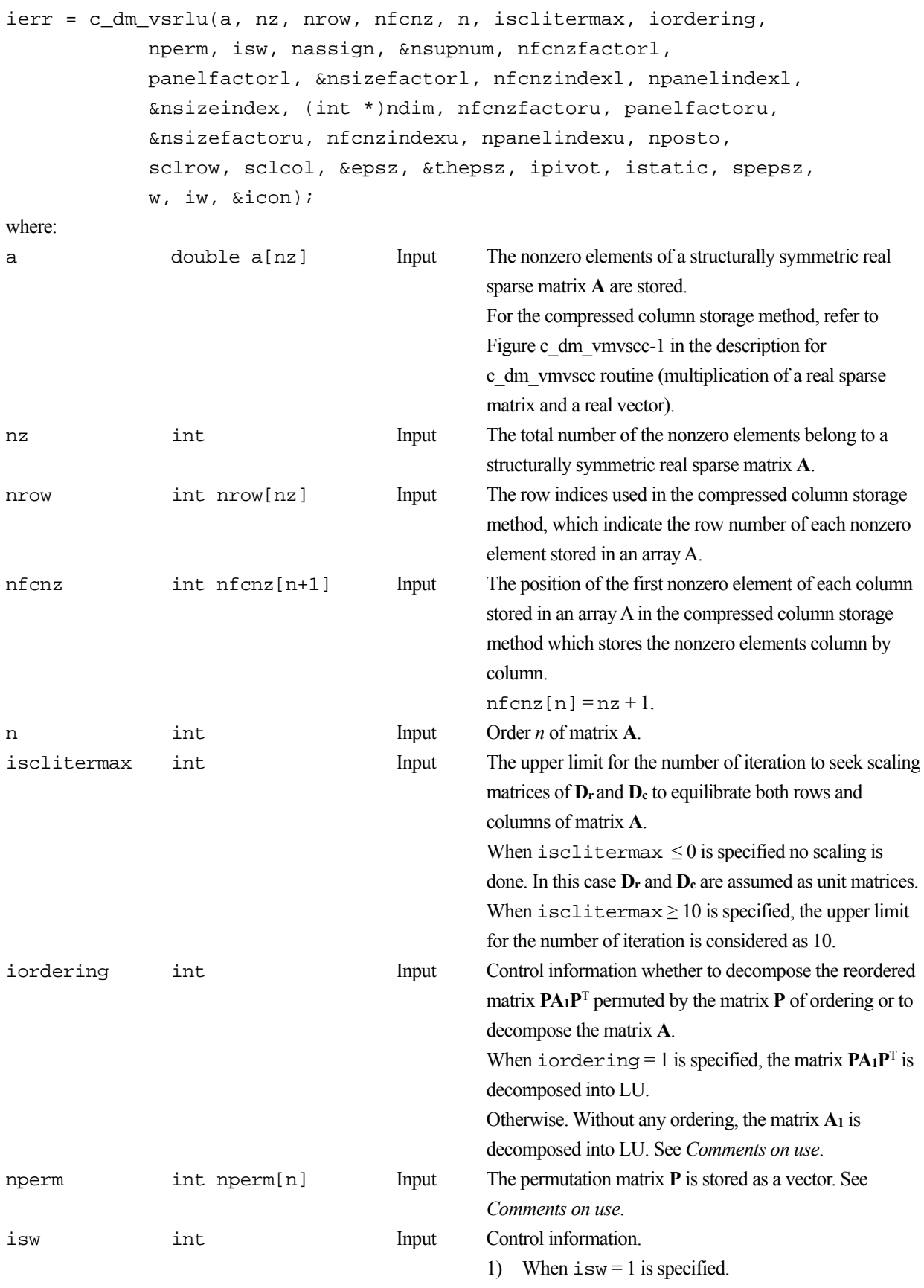

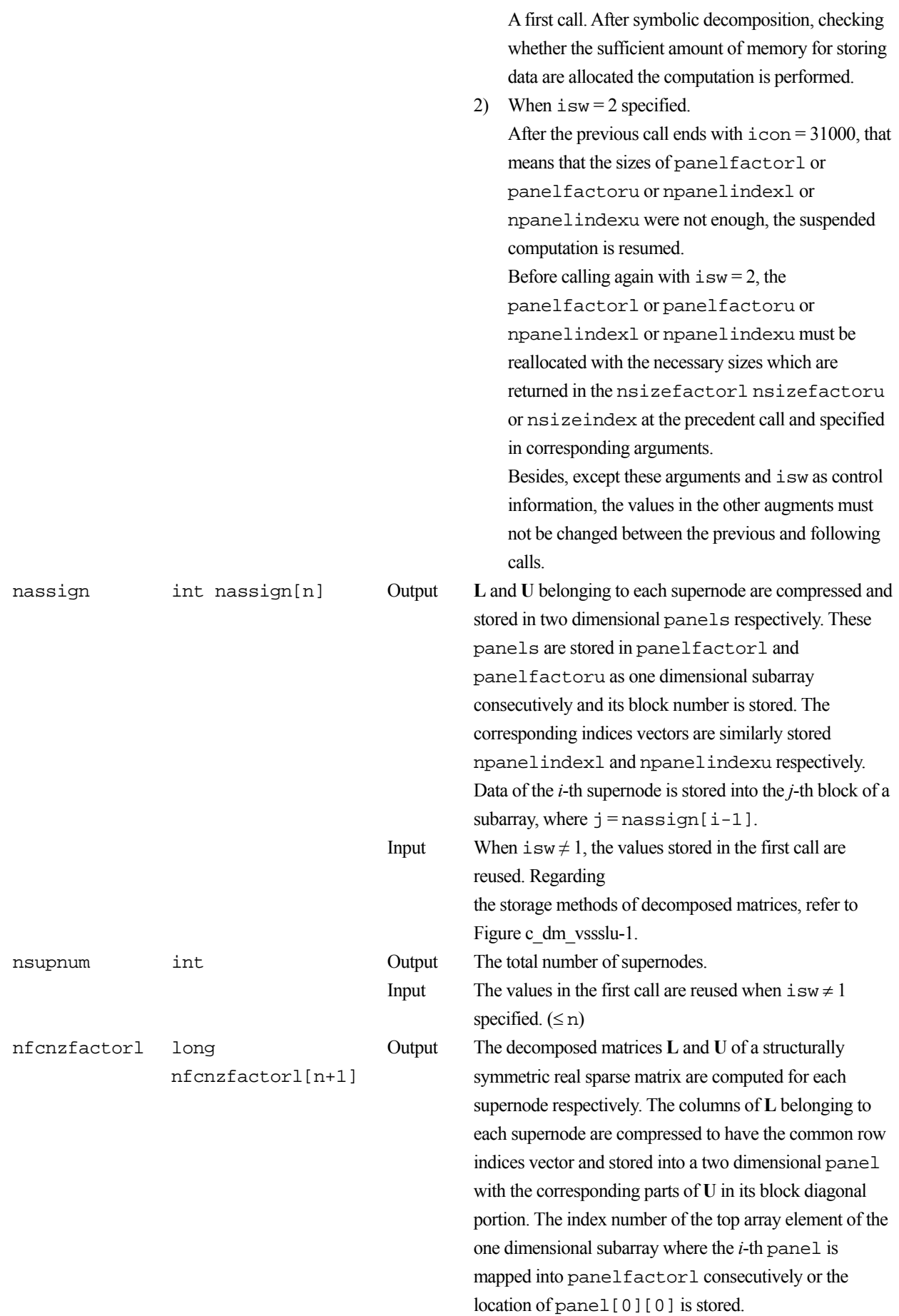

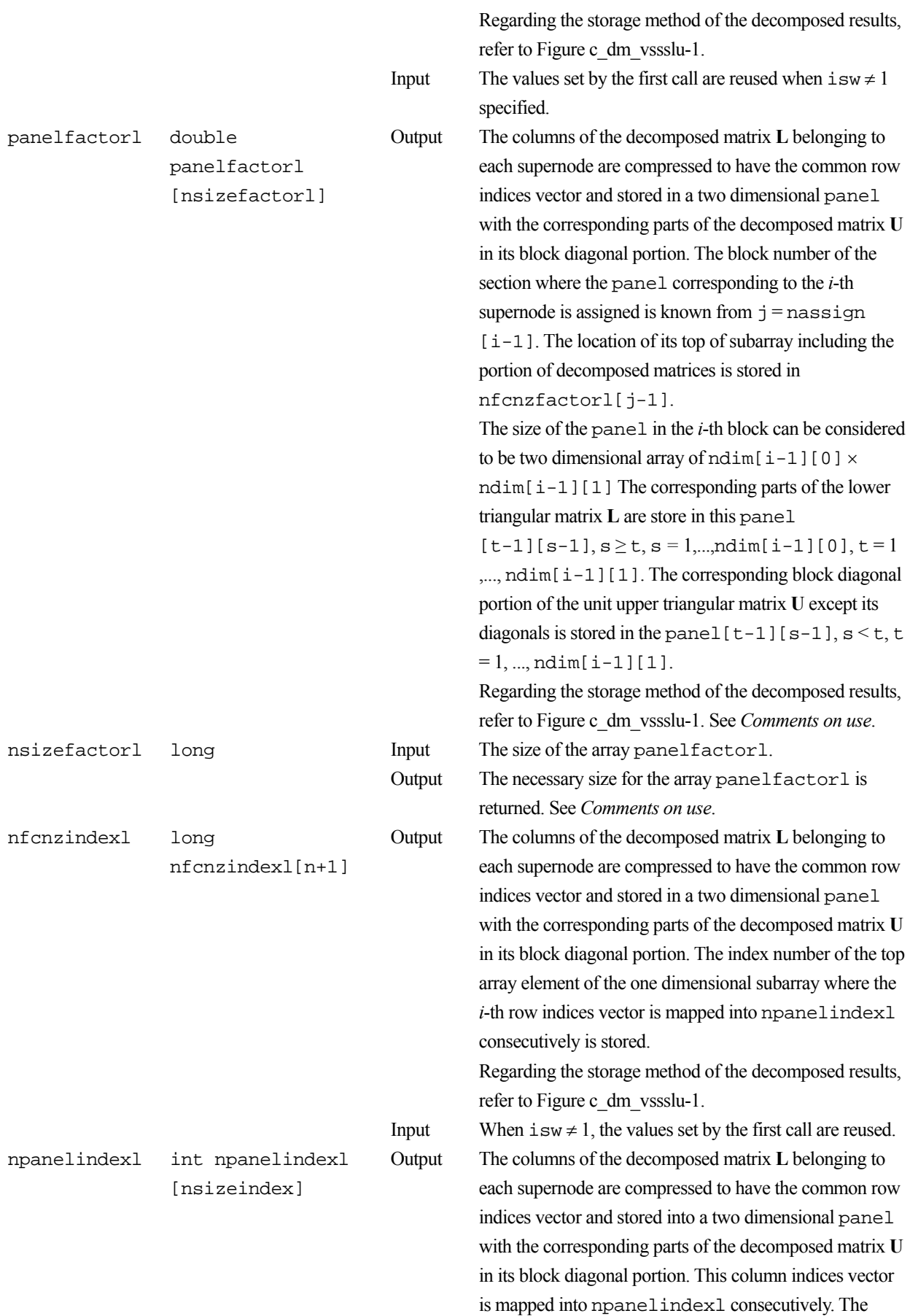

block number of the section where the row indices vector

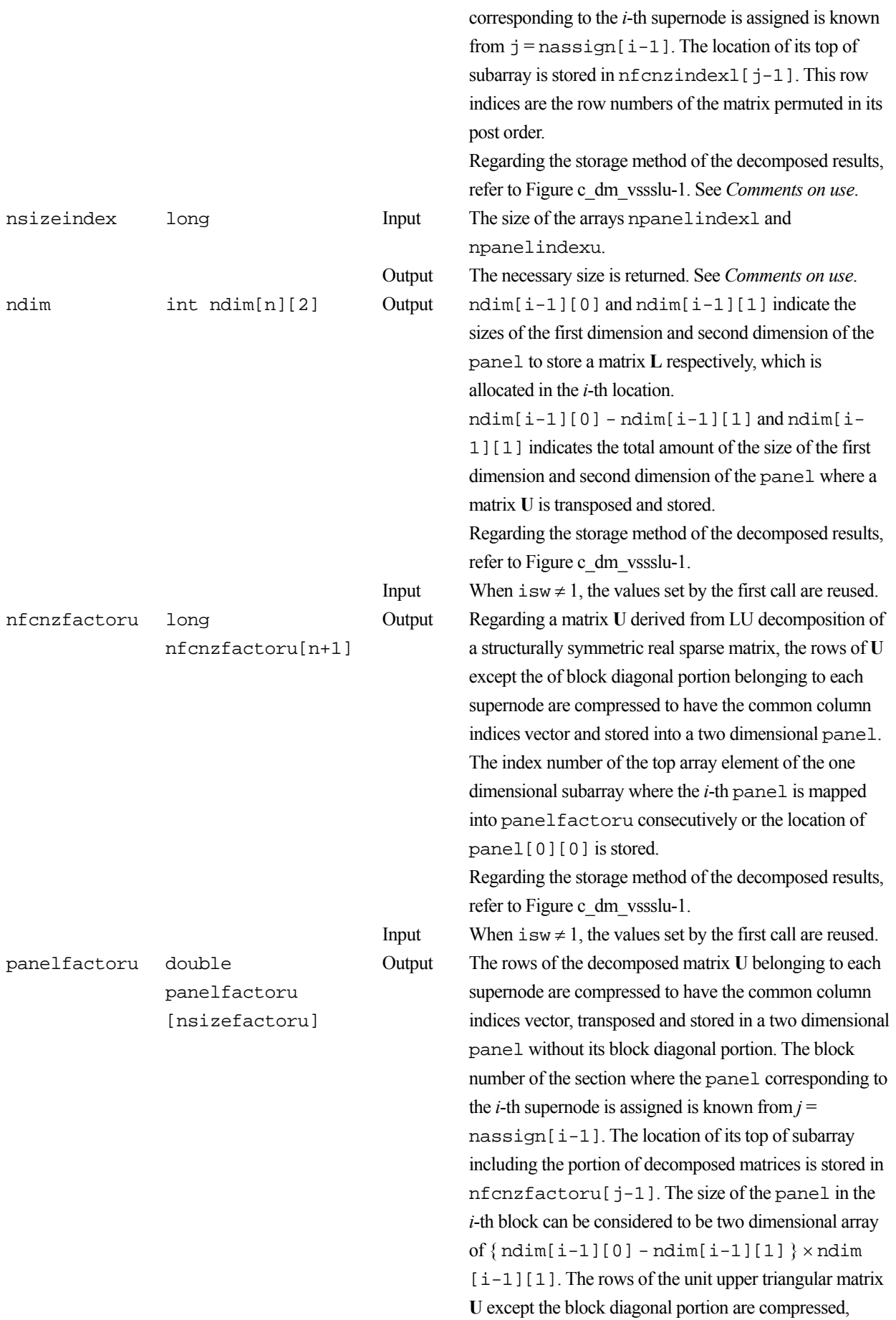

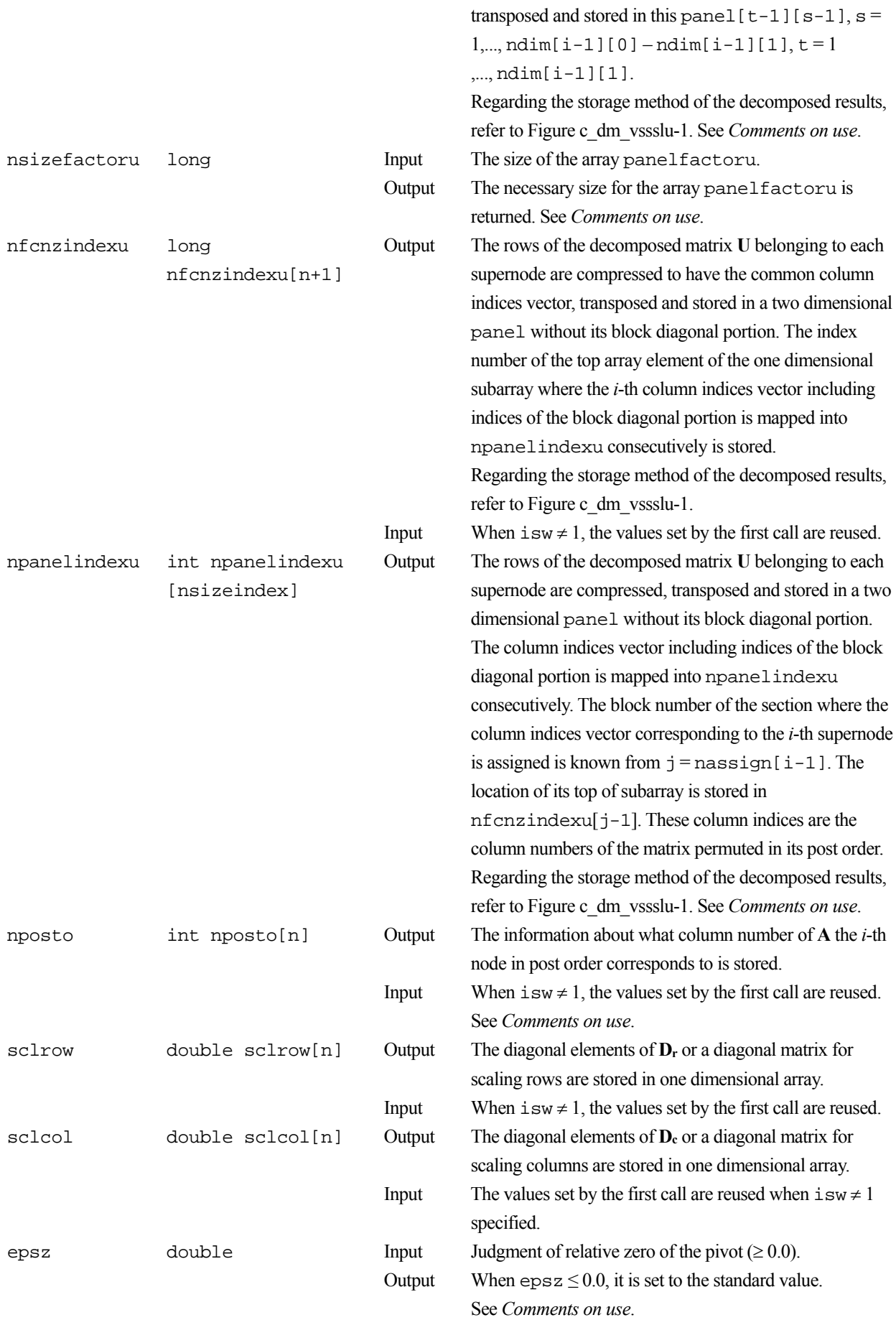

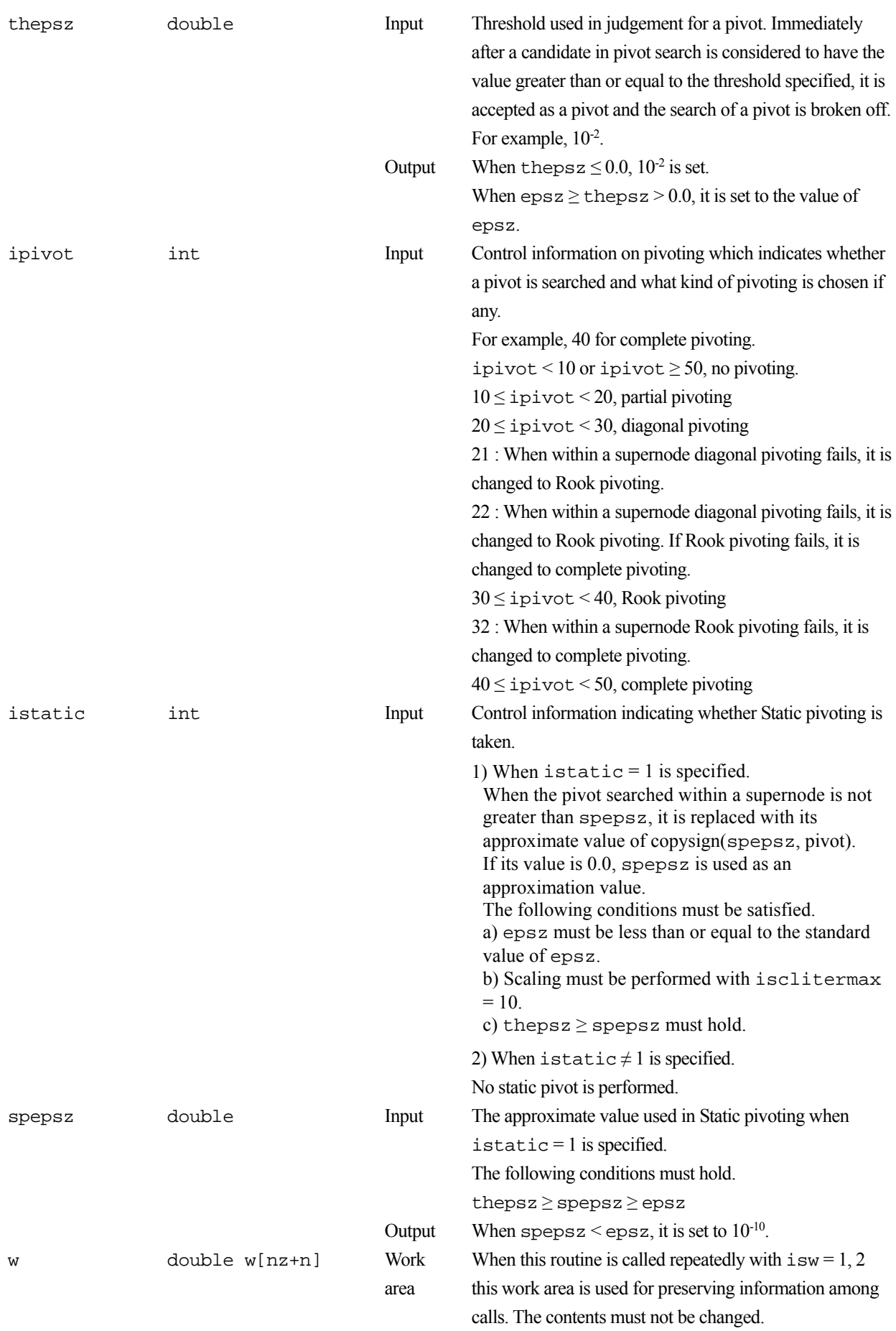

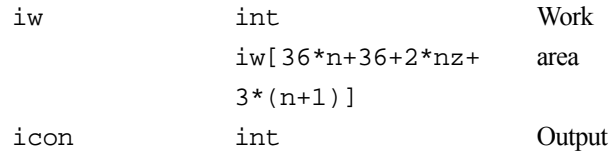

When this routine is called repeatedly with  $i$  sw = 1, 2 this work area is used for preserving information among calls. The contents must not be changed. Condition code. See below.

The complete list of condition codes is:

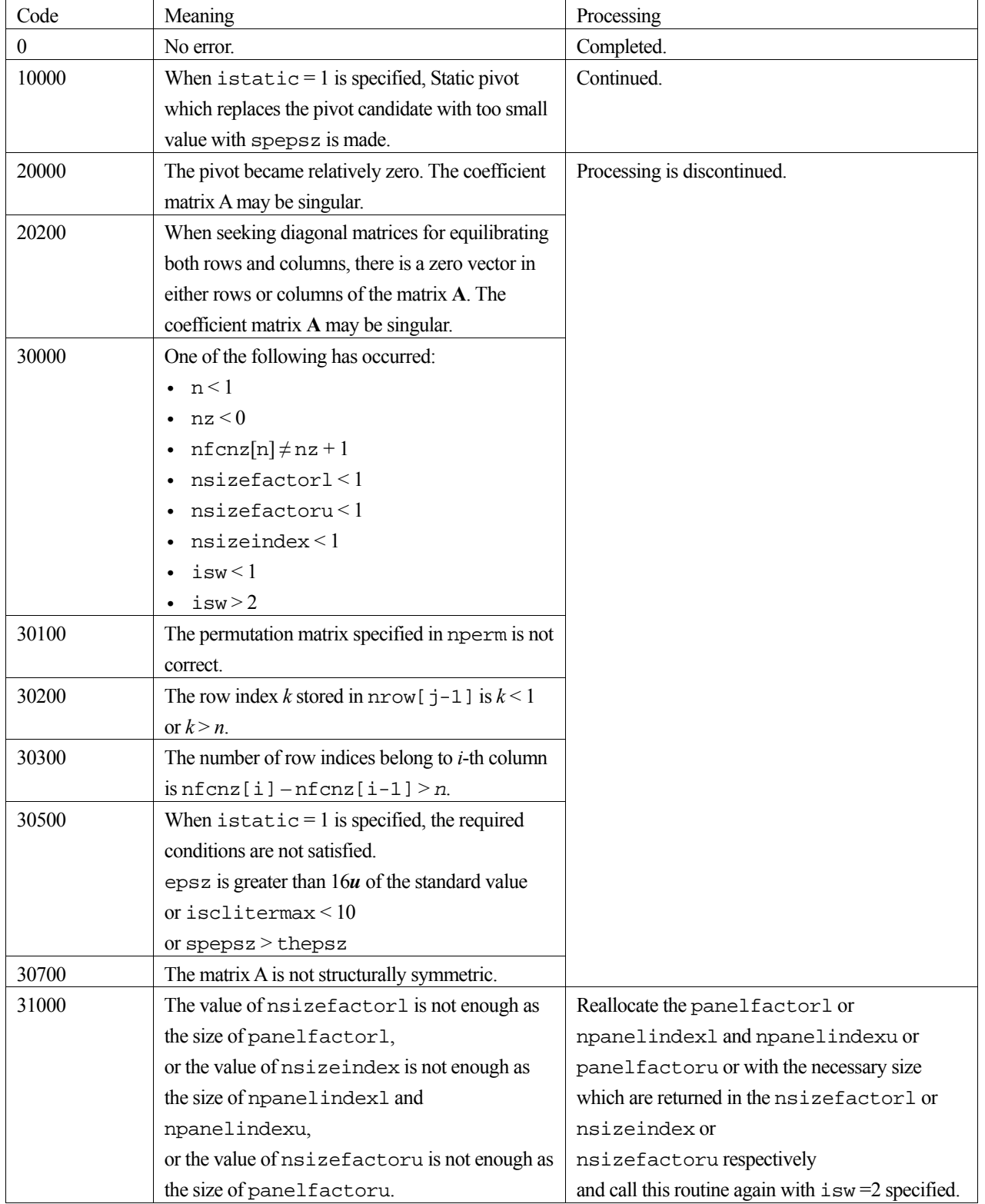
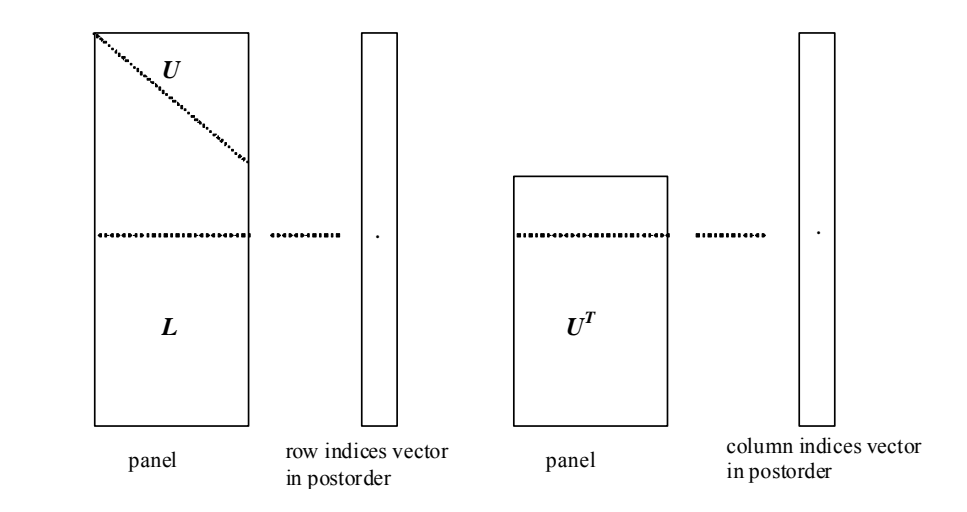

Figure c dm vssslu-1. Conceptual scheme for storing decomposed results

 $\dot{\tau}$  = nassign[i-1]  $\rightarrow$  The *i*-th supernode is stored at the *j*-th section.  $p = n$  f cnz f actor  $1[j-1] \rightarrow$  The *j*-th panel occupies the area with a length ndim [j-1][0]  $\times$  ndim

[j-1][1] from the *p*-th element of panelfactorl.

 $q = n$  f cnzindex l [j-1]  $\rightarrow$  The row indices vector of the *j*-th panel occupies the area with a length ndim [j-1][0] from the *q*-th element of npanelindexl.

A panel is regarded as an array of the size ndim[j-1][0]  $\times$  ndim[j-1][1].

The lower triangular matrix **L** of decomposed results is stored in

 $panel[t-1][s-1], s \ge t, s = 1, ..., ndim[j-1][0],$ 

 $t = 1, ..., \text{ndim}[j-1][1].$ 

The block diagonal portion except diagonals of the unit upper triangular matrix **U** of decomposed results is stored in

 $panel[t-1][s-1], s < t, s = 1, ..., ndim[j-1][1],$  $t = 1, ..., \text{ndim}[j-1][1].$ 

u = nfcnzfactoru[j-1]  $\rightarrow$  The *j*-th panel occupies the area with a length (ndim[j-1][0] – ndim[j-1][1]) × ndim[j-1][1] from the *u*-th element of panelfactoru.

 $v = n$  f cnzindexu[j-1]  $\rightarrow$  The column indices vector of the *j*-th panel occupies the area with a length ndim[j-1][0] from the *v*-th element of npanelindexu.

A panel is regarded as an array of the size  $(\text{ndim}[j-1][0] - \text{ndim}[j-1][1]) \times \text{ndim}[j-1][1]$ .

The transposed unit upper triangular matrix **UT** except its block diagonal portion of decomposed results is stored in

 $pane1[y-1][x-1]$ ,  $x = 1, ..., ndim[j-1][0]-ndim[j-1][1], y = 1, ..., ndim[j-1][1].$ 

The indices indicate the column numbers of the matrix **QAQ**T to which the nodes of the matrix **A** is permuted in post ordering.

## **3. Comments on use**

#### **a)**

When the element  $p_{ij} = 1$  of the permutation matrix **P**, set nperm [i-1] = j.

The inverse of the matrix can be obtained as follows:

for  $(i = 1; i \le n; i++)$  {

```
j = nperm[i-1];nperminV[j-1] = i; }
```
Fill-reduction Orderings are obtained in use of METIS and so on. Refer to [41], [42] in Appendix, "References." in detail.

#### **b)**

If epsz is set, the pivot is assumed to be relatively zero when it is less than epsz in the process of LU decomposition. In this case, processing is discontinued with  $\pm$  con = 20000. When unit round off is *u*, the standard value of epsz is  $16 \times u$ . When the computation is to be continued even if the absolute value of diagonal element is small, assign the minimum value to epsz. In this case, however, the result is not assured.

If Static pivot is specified to be performed, when the diagonal element is smaller than spepsz, LU decomposition is approximately continued replacing it with spepsz.

#### **c)**

The necessary sizes for the array panelfactorl, npanelindexl, panelfactoru and npanelindexu that store the decomposed results can not be determined beforehand. It is suggested to reallocate them by using the result of the symbolic decomposition analysis after the first call of this routine, or allocate large enough arrays at first call. For instance, allocate the small one-dimensional arrays of size one at first. And call this routine with the small values such as one in the size specifying in nsizefactorl, nsizeindex and nsizefactoru with isw = 1. This routine ends with icon = 31000, and the necessary sizes for nsizefactorl, nsizeindex and nsizefactoru are returned. Then the suspended process can be resumed by calling it with  $i$  sw = 2 after reallocating the arrays with the necessary sizes.

### **d)**

Nodes corresponding to column number is considered. The node number permuted in post order is stored in nposto. This array indicates what node number in original node number the *i*-th node in post order is corresponding. It means *j*-th position when  $j =$ nposto $[i-1]$ .

 This array represents a permutation matrix **Q** which is an orthogonal matrix also as well as note **a)** above, and corresponds to permute the matrix **A** into **QAQ**T.

The inverse matrix  $\mathbf{Q}^T$  can be obtained as follows:

```
for (i = 1; i \le n; i++) {
j =nposto[i-1];
npostoinv[j-1] = i; }
```
### **e)**

A system of equations  $Ax = b$  can be solved by calling c dm vssslux subsequently in use of the results of LU decomposition obtained by this routine.

The following arguments used in this routine are specified.

a, nz, nrow, nfcnz, n, iordering, nperm, nassign, nsupnum, nfcnzfactorl, panelfactorl, nsizefactorl, nfcnzindexl, npanelindexl, nsizeindex, ndim, nfcnzfactoru, panelfactoru, nsizefactoru, nfcnzindexu, npanelindexu, nposto,

sclrow,sclcol, iw

## **4. Example program**

The linear system of equations  $Ax = f$  is solved, where a matrix is built using results from the finite difference method applied to the elliptic equation

 $-\Delta u + a\nabla u + cu = f$ 

with zero boundary conditions on a cube and the coefficient  $a = (a_1, a_2, a_3)$ .

The matrix in diagonal storage format is generated by the routine init mat diag and then it is converted in compressed column storage format. The linear system of equations with a structurally symmetric real sparse matrix **A** built in this way is solved.

The number of the threads can be specified with an environment variable (OMP\_NUM\_THREADS). For example, set OMP\_NUM\_THREADS to be 4 when this program is to be executed in parallel with 4 threads on the system of 4 processors.

```
/* ** EXAMPLE** */
#include <stdlib.h> 
#include <stdio.h> 
#include <math.h> 
#include <malloc.h> 
#include <omp.h> 
#include "cssl.h" 
#define NORD 39 
#define NX NORD 
#define NY NORD 
#define NZ NORD 
#define N (NX * NY * NZ) 
#define NXY (NX * NY) 
#define K (N + 1)#define NDIAG 7 
#define NALL (NDIAG * N) 
#define IWL (36 * N + 36 + 2 * NALL + 3 * (N + 1))#define IPRINT 0 
void init_mat_diag(double, double, double, double, double*, int*, int, int,
                    int, double, double, double, int, int, int); 
double errnrm(double*, double*, int); 
int MAIN__() { 
  int nofst[NDIAG]; 
  double diag[NDIAG][K], diag2[NDIAG][K];
```

```
double c[K * NDIAG], wc[K * NDIAG];
int nrowc[K * NDIAG], nfonzc[N + 1], iwc[K * NDIAG][2];double w[NDIAG * N + N];int nperm[N],
    nposto[N], ndim[N][2],
    nassign[N],
     iw[IWL];
double *panelfactorl, *panelfactoru;
int *npanelindexl,
     *npanelindexu;
double dummyfl, dummyfu;
int ndummyil, ndummyiu;
long nsizefactorl, nsizeindex,
     nsizefactoru,
     nfranzfactor1[N + 1],nfcnzfactoru[N + 1],
     nfcnzindexl[N + 1],
     nfcnzindexu[N + 1];
double x[N], b[N], \text{solex}[N];int i, j, nbase, length, numnzc, ntopcfgc, ncol, nnzc;
double val, va2, va3, vc, xl, yl, zl;
double thepsz,
        epsr,
        sepsz,
        sclrow[N], sclcol[N];double epsz, err;
int ipivot, istatic,
     isclitermax,
    irefine, itermax, iter, icon;
int iordering, isw, nsupnum;
printf("
           DIRECT METHOD\n");
printf("
         FOR SPARSE STRUCTURALLY SYMMETRIC REAL MATRICES\n");
printf("
           IN COMPRESSED COLUMN STORAGE\n\n");
for (i = 0; i < N; i++) {
 solex[i] = 1.0i\mathcal{E}print("
          EXPECTED SOLUTIONS\n");
printf("
           X(1) = 19.161f X(N) = 19.161f\ln n, solve[0], solve[N - 1])val = 1.0i
```

```
\text{va2} = 2.0;\text{va3} = 3.0;vc = 4.0;x1 = 1.0; yl = 1.0; 
 zl = 1.0; 
 init_mat_diag(va1, va2, va3, vc, (double *)diag, nofst, 
               NX, NY, NZ, xl, yl, zl, NDIAG, N, K); 
for (i = 0; i < NDIAG; i++) {
 for (j = 0; j < K; j++) {
    diag2[i][j] = 0; } 
 } 
for (i = 0; i < NDIAG; i++) {
  if (nofst[i] < 0) {
    nbase = -nofst[i];length = N - nbase;
    for (j = 0; j < length; j++) {
      diag2[i][j] = diag[i][nbase + j];
     } 
   } else { 
    nbase = nofst[i];length = N - nbase;
    for (j = 0; j < length; j++) {
      diag2[i][nbase + j] = diag[i][j];
     } 
   } 
 } 
numnzc = 0;for (j = 0; j < N; j++) {
  ntopcfgc = 1; 
  for (i = NDIAG - 1; i >= 0; i--) {
     if (diag2[i][j] != 0.0) { 
      ncol = (j + 1) - nofst[i];c[numnzc] = diag2[i][j];nrowc[numnzc] = ncol;
```

```
if (ntopcfgc == 1) {
        nfcnzc[j] = numnzc + 1;\texttt{ntopcfgc = 0:}\}numzc++\left\{ \right\}\}\left\{ \right.nfcnzc[N] = numnzc + 1;nnzc = numnzc;c_dm_vmvscc(c, nnzc, nrowc, nfcnzc, N, solex,
            b, wc, (int *)iwc, \&icon);for (i = 0; i < N; i++) {
  x[i] = b[i];\left\{ \right.iordering = 0iisclitermax = 10iisw = 1;
epsz = 1.0e-16insizefactor1 = 1nsizefactoru = 1nsizeindex = 1thepsz = 1.0e-2iepsr = 1.0e-8isepsz = 1.0e-10iipivot = 40;istatic = 1;
irefine = 1;itermax = 10ic_dm_vssslu(c, nnzc, nrowc, nfcnzc, N,
            isclitermax, iordering,
            nperm, isw,
            nassign,
            &nsupnum,
            nfcnzfactorl, &dummyfl,
            &nsizefactorl, nfcnzindexl,
            &ndummyil, &nsizeindex, (int *)ndim,
            nfcnzfactoru, &dummyfu,
            &nsizefactoru,
```

```
 nfcnzindexu, &ndummyiu, 
              nposto, 
              sclrow, sclcol, 
              &epsz, 
              &thepsz, 
              ipivot, istatic, &sepsz, 
              w, iw, &icon); 
 printf(" ICON=%6d NSIZEFACTORL=%9ld NSIZEFACTORU=%9ld NSIZEINDEX=%9ld\n", 
        icon, nsizefactorl, nsizefactoru, nsizeindex); 
 printf(" NSUPNUM=%d\n\n", nsupnum); 
 panelfactorl = (double *)malloc(sizeof(double) * nsizefactorl); 
 panelfactoru = (double *)malloc(sizeof(double) * nsizefactoru); 
npanelindexl = (int *)malloc(sizeof(int) * nsizeindex);
 npanelindexu = (int *)malloc(sizeof(int) * nsizeindex); 
isw = 2;
 c_dm_vssslu(c, nnzc, nrowc, nfcnzc, N, 
              isclitermax, iordering, 
              nperm, isw, 
              nassign, 
              &nsupnum, 
              nfcnzfactorl, panelfactorl, 
              &nsizefactorl, nfcnzindexl, 
              npanelindexl, &nsizeindex, (int *)ndim, 
              nfcnzfactoru, panelfactoru, 
              &nsizefactoru, 
              nfcnzindexu, npanelindexu, 
              nposto, 
              sclrow, sclcol, 
              &epsz, 
              &thepsz, 
              ipivot, istatic, &sepsz, 
              w, iw, &icon); 
 c_dm_vssslux(N, 
               iordering, 
               nperm, 
               x, 
               nassign, 
               nsupnum, 
               nfcnzfactorl, panelfactorl,
```
 nsizefactorl, nfcnzindexl, npanelindexl, nsizeindex, (int \*)ndim, nfcnzfactoru, panelfactoru, nsizefactoru,

```
nfcnzindexu, npanelindexu,
              nposto,
              sclrow, sclcol,
              irefine, epsr, itermax, &iter,
              c, nnzc, nrowc, nfcnzc,
              iw,
              \&icon);
 err = errnrm(solex, x, N);printf("
             COMPUTED VALUES\n");
 printf("
            X(1) = 219.161f X(N) = 219.161f\ln\{n', x[0], x[N - 1]};printf("
            ICON = <math>6d \n\times n</math>, icon);printf("
             N = *d :: NX = *d NY = *d NZ = *d\n n\n, N, NX, NY, NZ);ERROR = $10.31e\n", err);printf("
 printf("
             ITER=%d\n\n\n", iter);
 if (err < 1.0e-8 & k\kappa icon == 0) {
               ********** OK **********\n");
   printf("
  } else \{printf("
               ********** NG ***********\n");
  \}free(panelfactorl);
 free(panelfactoru);
  free(npanelindexl);
 free(npanelindexu);
 return(0);
\rightarrowINITIALIZE COEFFICIENT MATRIX
   void init_mat_diag(double va1, double va2, double va3, double vc, double *d_1,
                  int *offset, int nx, int ny, int nz, double xl, double yl,
                  double zl, int ndiag, int len, int ndivp) {
 if (ndiag < 1) {
   printf("SUB FUNCTION INT\_MAT\_DIAG:\n  n');print(' NDIAG SHOULD BE GREATER THAN OR EOUAL TO 1\n");
   return;
  \left\{ \right.#pragma omp parallel default(shared)
```

```
{ 
   int ndiag_loc, i, j, l, nxy, i0, j0, k0, js; 
   double hx, hy, hz, hx2, hy2, hz2; 
/* NDIAG CANNOT BE GREATER THAN 7 */
   ndiag_loc = ndiag; 
   if (ndiag > 7) ndiag_loc = 7; 
/* INITIAL SETTING */ 
 hx = x1 / (nx + 1);hy = y1 / (ny + 1);hz = z1 / (nz + 1);#pragma omp for 
  for (i = 0; i < ndivp * ndiag; i++) {
   d_l[i] = 0.0; } 
 nxy = nx * ny;/* OFFSET SETTING */ 
#pragma omp single 
  { 
    1 = 0;if (ndiag\_loc >= 7) {
      offset[l] = -nxy; 
      1++; } 
    if (ndiag_loc >= 5) {
      offset[1] = -nx;1++; } 
    if (ndiag\_loc \geq 3) {
     offset[1] = -1;1++; } 
    offset[1] = 0;1++;if (ndiag\_loc \geq 2) {
     offset[1] = 1;1++; } 
    if (ndiag\_loc \geq 4) {
      offset[l] = nx; 
      1++; }
```

```
if (ndiag\_loc \ge 6) {
       offset[l] = nxy; 
     } 
   } 
/\ast MAIN LOOP ^*/#pragma omp for 
  for (j = 0; j < len; j++) {
     js = j + 1; 
/* DECOMPOSE JS-1 = (K0-1)*NX*NY+(J0-1)*NX+IO-1 */k0 = (js - 1) / nxy + 1; if (k0 > nz) { 
      printf("ERROR; K0.GH.NZ \n");
       continue; 
     } 
    j0 = (j s - 1 - nxy * (k0 - 1)) / nx + 1;i0 = js - nxy * (k0 - 1) - nx * (j0 - 1);
    1 = 0;if (ndiag\_loc >= 7) {
      if (k0 > 1) dl[\lceil * ndivp + j] = -(1.0 / hz + 0.5 * va3) / hz;
      1++; } 
    if (ndiag\_loc \ge 5) {
       if (j0 > 1) d_l[l * ndivp + j] = -(1.0 / hy + 0.5 * va2) / hy;
      1++; } 
    if (ndiag_\alpha >= 3) {
      if (i0 > 1) d<sub>l</sub>[l * ndivp + j] = -(1.0 / hx + 0.5 * va1) / hx;
      1++; } 
    hx2 = hx * hx;
    hy2 = hy * hy;
    hz2 = hz * hzid_l[l * ndivp + j] = 2.0 / hx2 + VC;
    if \langle ndiag\langle \alpha \rangle = 5 \rangle {
      d_[1 * ndivp + j] += 2.0 / hy2;
      if (ndiag\_loc >= 7) {
         d_1[1 * ndivp + j] += 2.0 / hz2;
        } 
     } 
    1++;if (ndiag\_loc >= 2) {
      if (i0 < nx) d<sub>l</sub>[l * ndiv p + j] = -(1.0/hx - 0.5 * va1) / hx;
      1++;
```

```
 } 
    if (ndiag\_loc >= 4) {
      if (j0 < ny) d_l[l * ndivp + j] = -(1.0 / hy - 0.5 * va2) / hy;
        l++; 
     } 
    if (ndiag\_loc \ge 6) {
       if (k0 < nz) d[[| * ndivp + j] = -(1.0 / hz - 0.5 * va3) / hz;
     } 
   } 
} 
   return; 
} 
/* ======================================== 
   * SOLUTE ERROR 
   * | X1 - X2 | 
    ======================================== */ 
double errnrm(double *x1, double *x2, int len) { 
   double s, ss, rtc; 
   int i; 
  s = 0.0;
  for (i = 0, i < len, i++) {
    ss = x1[i] - x2[i];s += SS * SS;
   } 
  rtc = sqrt(s);
   return(rtc); 
}
```
# **5. Method**

Consult the entry for DM\_VSSSLU in the Fortran *SSL II Thread-Parallel Capabilities User's Guide* as well as [2] , [19] , [22], [46], [59], [64] and [65].

# **c\_dm\_vssslux**

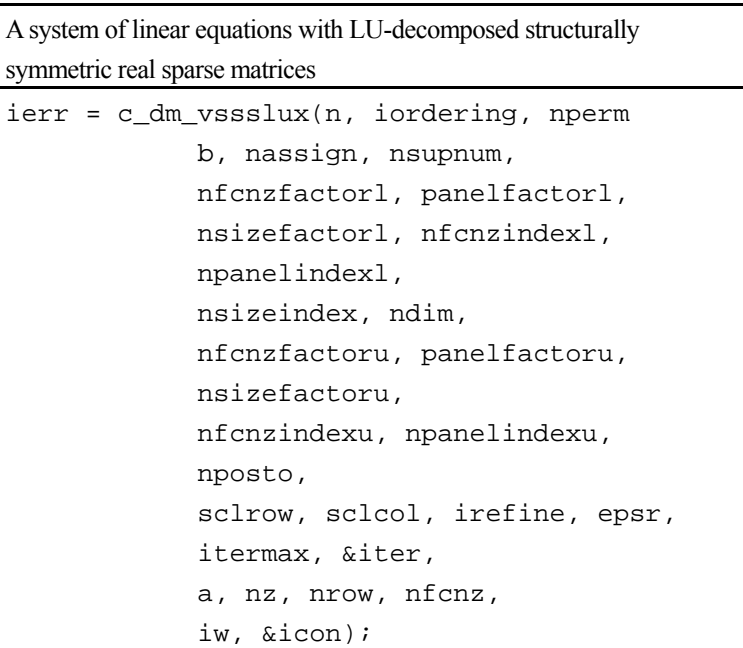

## **1. Function**

An  $n \times n$  structurally symmetric real sparse matrix **A** of which LU decomposition is made as below is given. In this decomposition an  $n \times n$  structurally symmetric real sparse matrix **A** is scaled in order to equilibrate both rows and columns norms. Subsequently LU decomposition in which the pivot is taken as specified within the block diagonal portion belonging to each supernode is performed and results in the following form. This routine solves the following linear equation in use of these results of LU decomposition.

$$
\mathbf{A}\mathbf{x} = \mathbf{b}
$$

A matrix **A** is decomposed into as below.

$$
\mathbf{P}_{rs}\mathbf{Q}\mathbf{P}\mathbf{D}_{r}\mathbf{A}\mathbf{D}_{c}\mathbf{P}^{T}\mathbf{Q}^{T}\mathbf{P}_{cs}=\mathbf{L}\mathbf{U}
$$

The structurally symmetric real sparse matrix **A** is transformed as below.

$$
A_1 = D_r A D_c
$$

Where  $D_r$  is a diagonal matrix for scaling rows and  $D_c$  is also a diagonal matrix for scaling columns.

### $A_2 = QPA_1P^TQ^T$

**A2** is decomposed into **LU** decomposition permuting rows and columns within the block diagonal portion of each supernode according to specified pivoting.

**Prs** and **Pcs** represent row and column exchanges in orthogonal matrices respectively.

The actual exchanges are restricted to the reduced part of the matrix belonging to each supernode.

In the right term **P** is a permutation matrix of ordering which is sought for a pattern of nonzero elements for **A** and **Q** is a permutation matrix of postorder. **P** and **Q** are orthogonal matrices. **L** is a lower triangular matrix and **U** is a unit upper

triangular matrix.

It can be specified to improve the precision of the solution by iterative refinement.

# **2. Arguments**

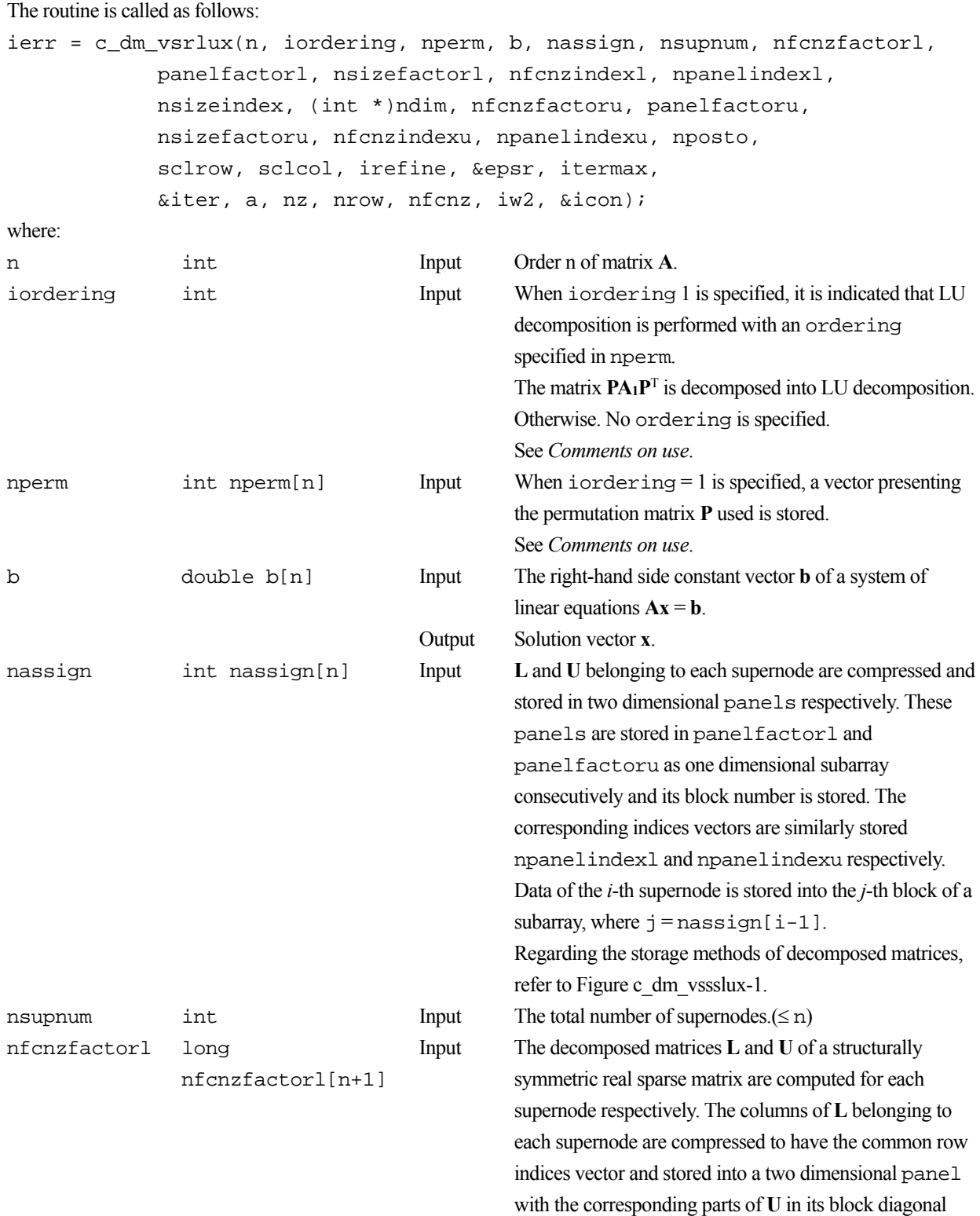

portion. The index number of the top array element of the

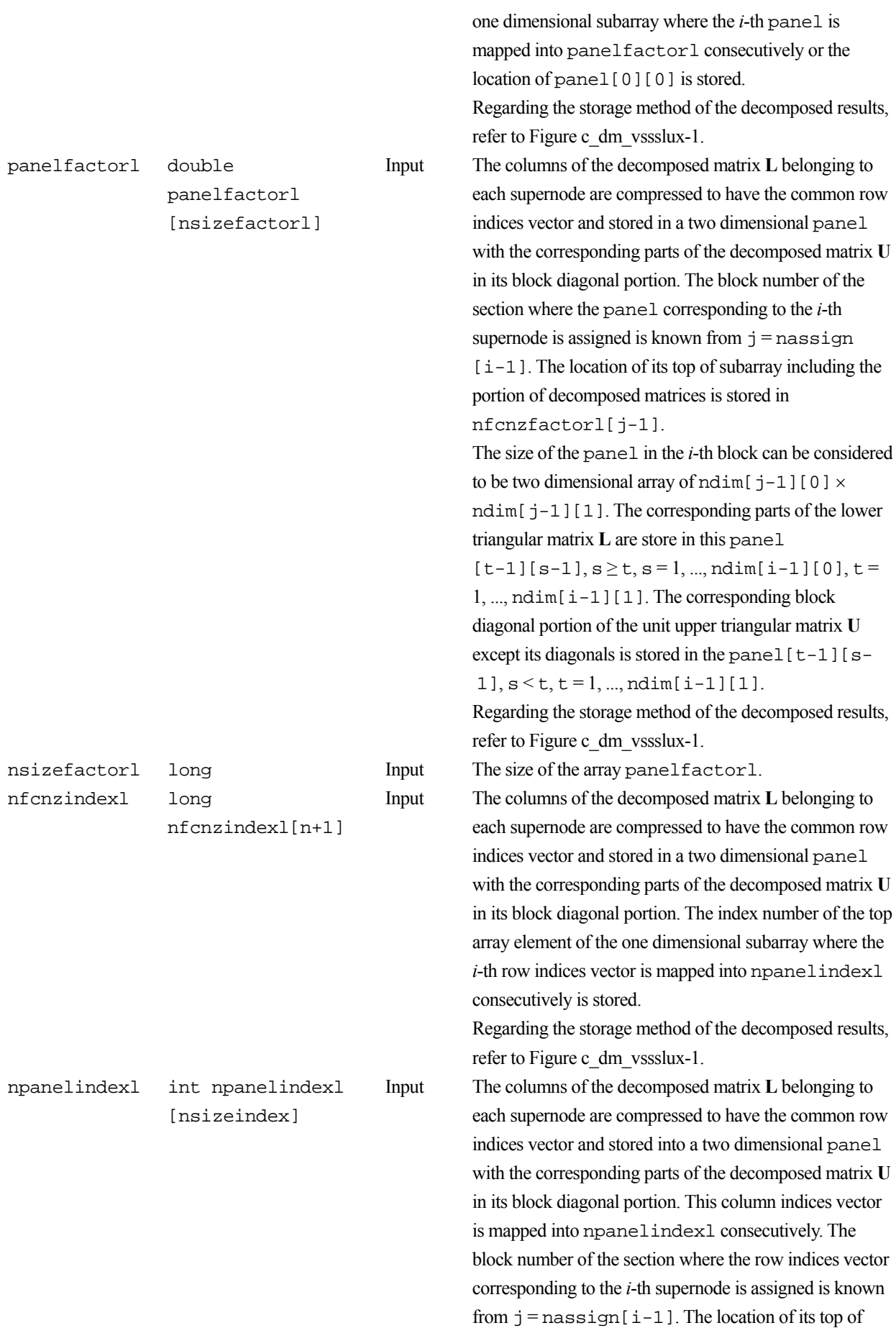

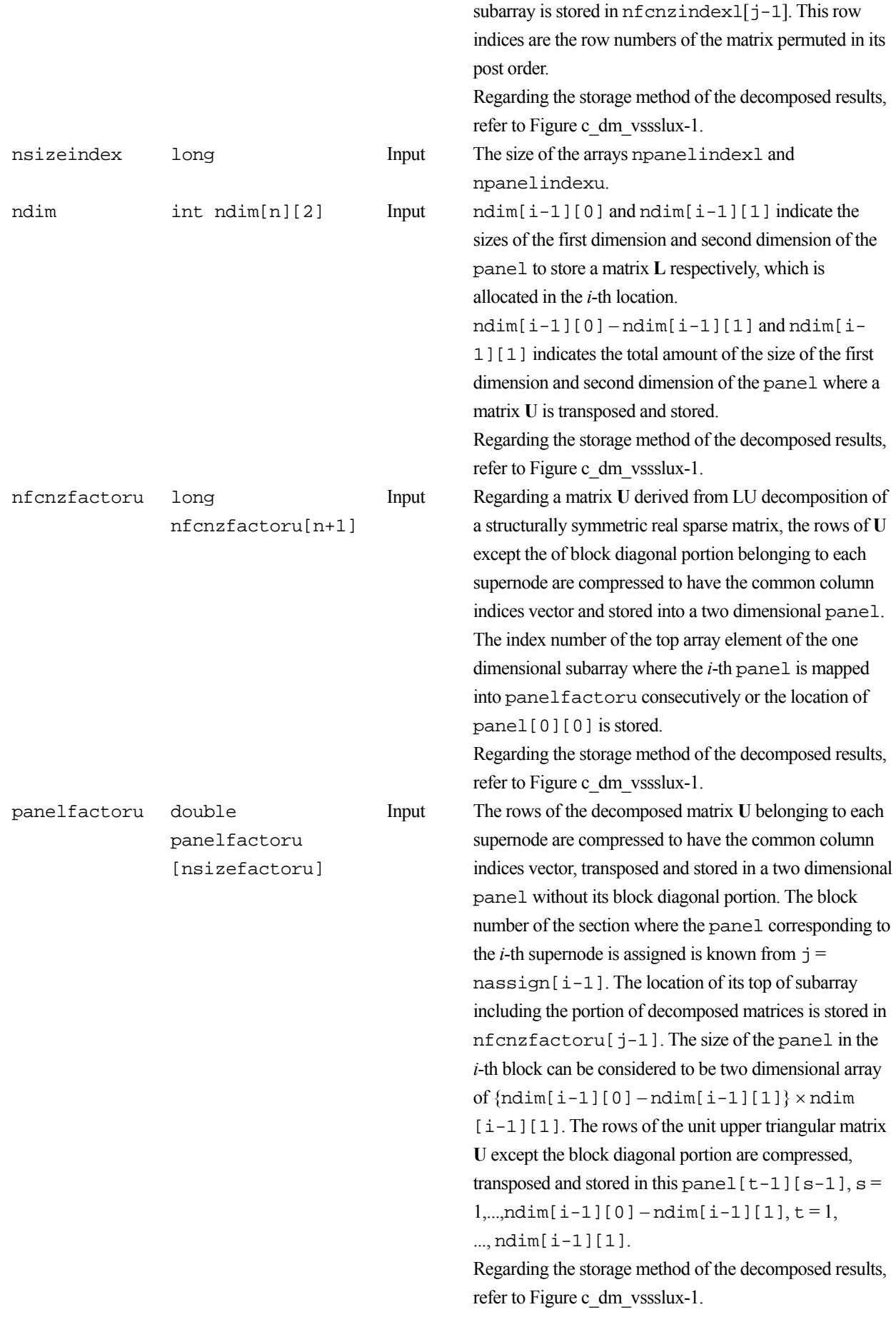

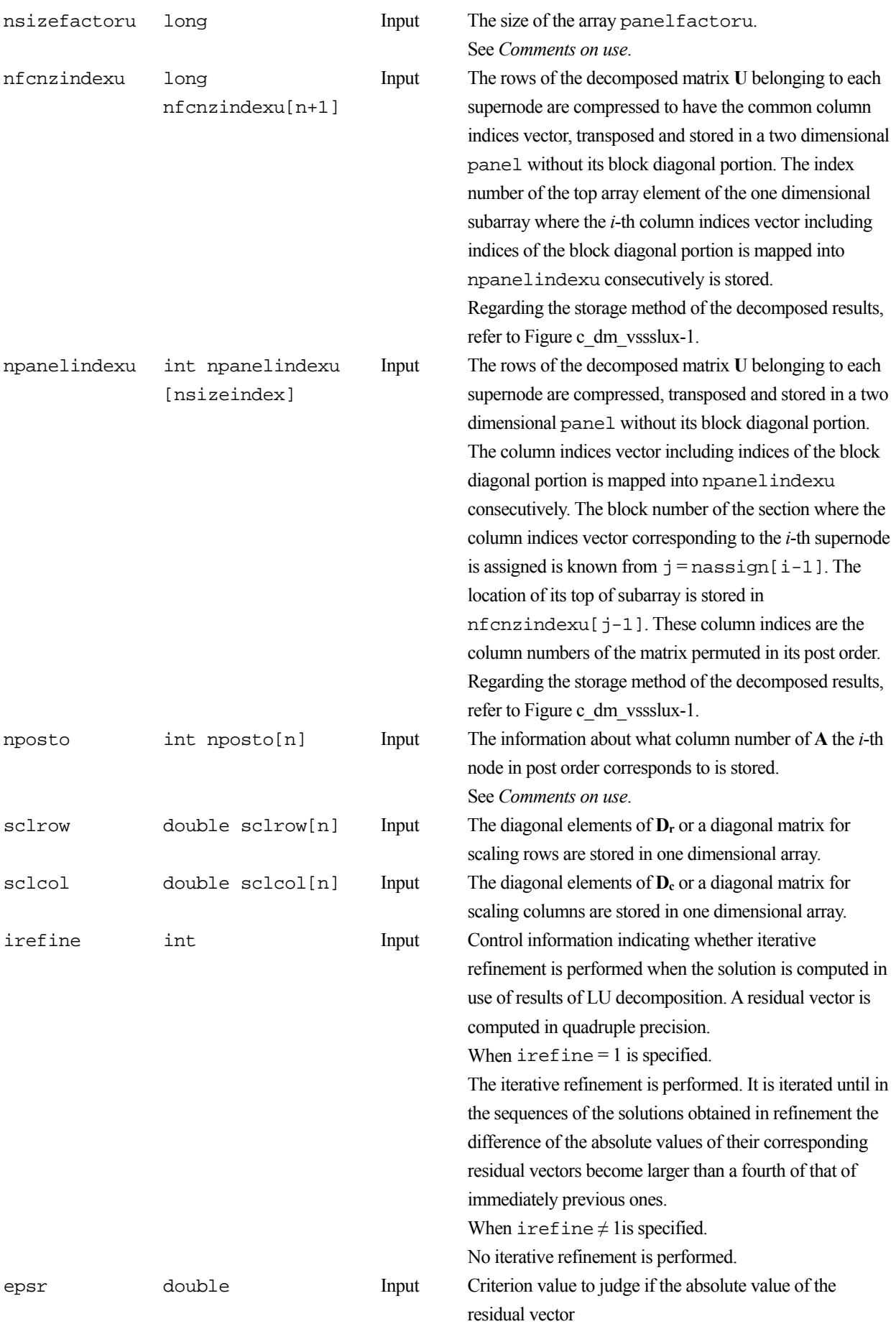

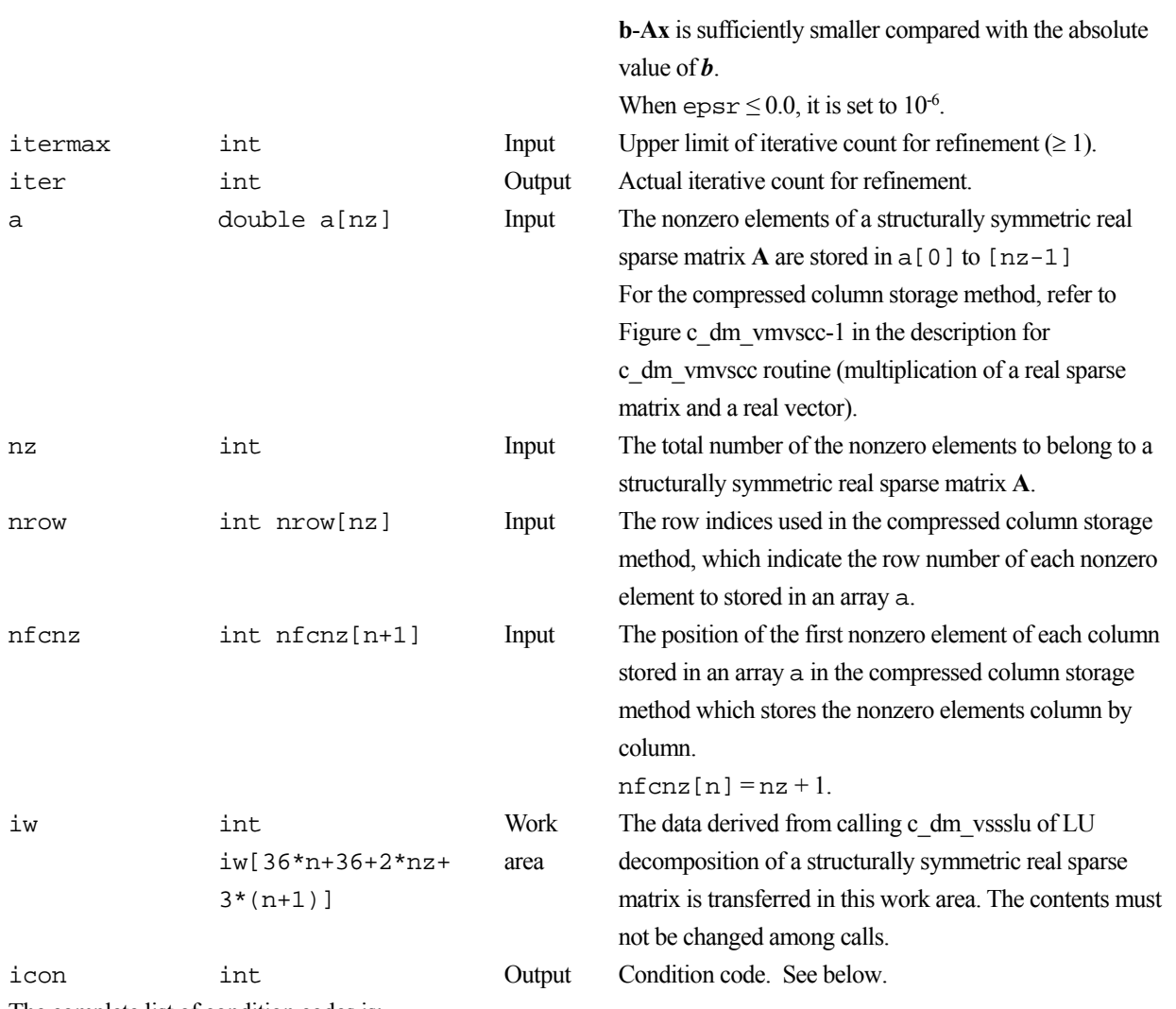

The complete list of condition codes is:

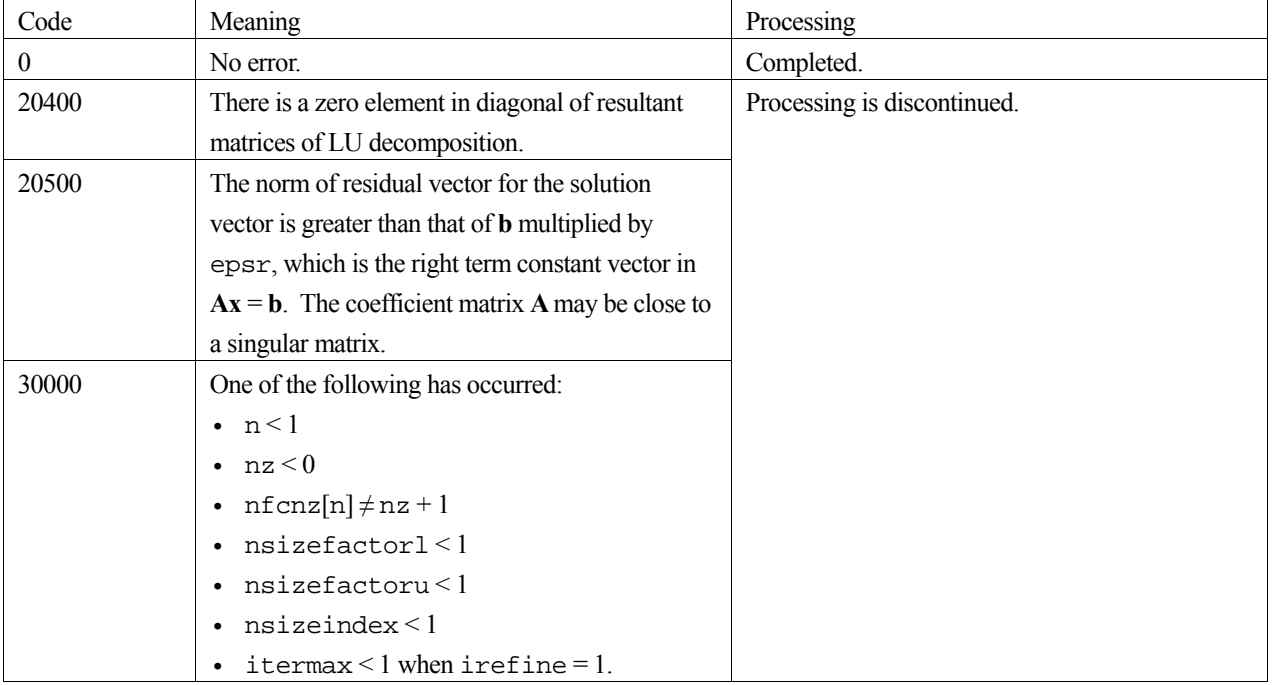

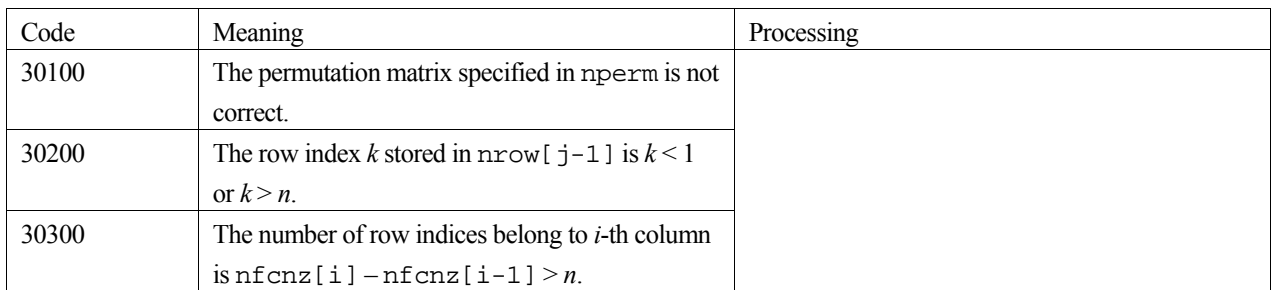

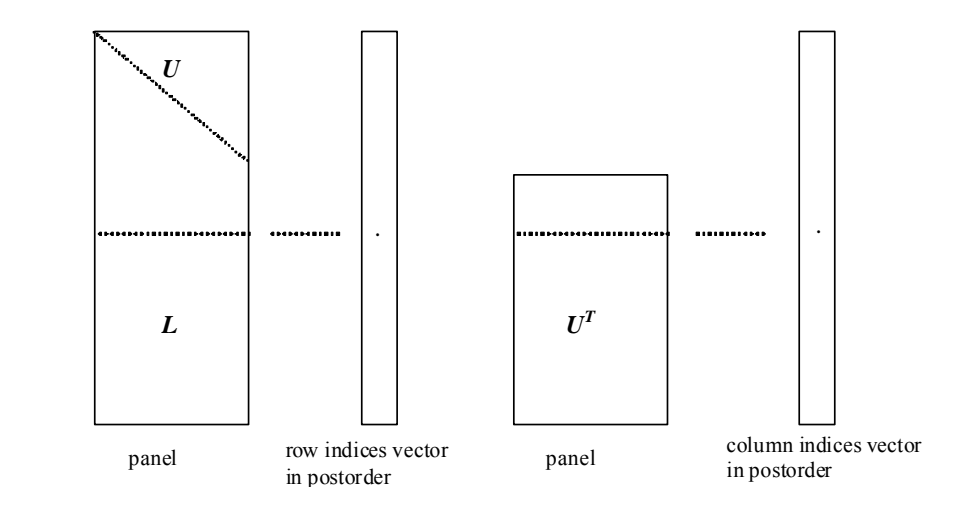

Figure c\_dm\_vssslux-1. Conceptual scheme for storing decomposed results

 $j =$ nassign[i-1]  $\rightarrow$  The *i*-th supernode is stored at the *j*-th section.

 $p = n$  f cnz f actor  $1 \mid i-1$   $\rightarrow$  The *j*-th panel occupies the area with a length ndim  $[i-1]$   $[0] \times$  ndim [ $j-1$ ][1] from the *p*-th element of panelfactorl.

 $q = n$  f cnzindex l [j-1]  $\rightarrow$  The row indices vector of the *j*-th panel occupies the area with a length ndim  $[j-1][0]$  from the *q*-th element of npanelindexl.

A panel is regarded as an array of the size ndim  $[j-1][0] \times \text{ndim}[j-1][1]$ .

The lower triangular matrix **L** of decomposed results is stored in

$$
panel[t-1][s-1], s \ge t, s = 1, ..., ndim[j-1][0],
$$

 $t = 1, ..., \text{ndim}[j-1][1].$ 

The block diagonal portion except diagonals of the unit upper triangular matrix **U** of decomposed results is stored in

 $panel[t-1][s-1], s < t, s = 1, ..., ndim[j-1][1],$  $t = 1, ...,$  ndim[j-1][1].

 $u = n$ fcnzfactoru[j-1]  $\rightarrow$  The *j*-th panel occupies the area with a length (ndim[j-1][0] – ndim $[j-1][1]) \times \text{ndim}[j-1][1]$  from the *u*-th element of panelfactoru.

 $v = n$  f cnzindexu[j-1]  $\rightarrow$  The column indices vector of the *j*-th panel occupies the area with a length ndim[j-1][0] from the *v*-th element of npanelindexu.

A panel is regarded as an array of the size  $(\text{ndim}[j-1][0] - \text{ndim}[j-1][1]) \times \text{ndim}[j-1][1]$ .

The transposed unit upper triangular matrix **UT** except its block diagonal portion of decomposed results is stored in

panel[y-1][x-1],  $x = 1,...,$  ndim[j-1][0] – ndim[j-1][1],  $y = 1,...,$  ndim[j-1][1].

The indices indicate the column numbers of the matrix **QAQ**T to which the nodes of the matrix **A** is permuted in post ordering.

# **3. Comments on use**

### **a)**

The results of LU decomposition obtained by c\_dm\_vssslu is used.

See note c), "Comments on use." of c\_dm\_vssslu and Example program of c\_dm\_vssslux.

#### **b)**

When the element  $p_{ij}=1$  of the permutation matrix **P**, set nperm [i-1] = j. The inverse of the matrix can be obtained as follows:

```
for (i = 1; i \le n; i++) {
j = nperm[i-1];nperminV[i-1] = i; }
```
#### **c)**

Nodes corresponding to column number is considered. The node number permuted in post order is stored in nposto. This array indicates what node number in original node number the *i*-th node in post order is corresponding. It means *j*-th position when  $j =$ nposto $[i-1]$ .

 This array represents a permutation matrix **Q** which is an orthogonal matrix also as well as note **a)** above, and corresponds to permute the matrix **A** into **QAQ**T.

The inverse matrix  $Q<sup>T</sup>$  can be obtained as follows:

```
for (i = 1; i \le n; i++) {
j = nposto[i-1];npostoinv[j-1] = i;
 }
```
## **4. Example program**

The linear system of equations  $Ax = f$  is solved, where a matrix is built using results from the finite difference method applied to the elliptic equation

$$
-\Delta u + a\nabla u + cu = f
$$

with zero boundary conditions on a cube and the coefficient  $a = (a_1, a_2, a_3)$ .

The matrix in diagonal storage format is generated by the routine init mat diag and then it is converted in compressed column storage format. The linear system of equations with a structurally symmetric real sparse matrix **A** built in this way is solved.

The number of the threads can be specified with an environment variable (OMP\_NUM\_THREADS). For example, set OMP\_NUM\_THREADS to be 4 when this program is to be executed in parallel with 4 threads on the system of 4 processors.

```
/* **EXAMPLE** */ 
#include <stdlib.h> 
#include <stdio.h>
```

```
#include <math.h> 
#include <malloc.h> 
#include <omp.h> 
#include "cssl.h" 
#define NORD 39 
#define NX NORD 
#define NY NORD 
#define NZ NORD 
#define N (NX * NY * NZ) 
#define NXY (NX * NY) 
#define K (N + 1) 
#define NDIAG 7 
#define NALL (NDIAG * N) 
#define IWL (36 * N + 36 + 2 * NALL + 3 * (N + 1))#define IPRINT 0 
void init_mat_diag(double, double, double, double, double*, int*, int, int, 
                     int, double, double, double, int, int, int); 
double errnrm(double*, double*, int); 
int MAIN__() { 
   int nofst[NDIAG]; 
  double diag[NDIAG][K], diag2[NDIAG][K]; 
  double c[K * NDIAG], wc[K * NDIAG]; 
  int nrowc[K * NDIAG], nfonzc[N + 1], iwc[K * NDIAG][2];double W[NDIAG * N + N]; int nperm[N], 
       nposto[N], ndim[N][2], 
       nassign[N], 
        iw[IWL]; 
   double *panelfactorl, *panelfactoru; 
   int *npanelindexl, 
        *npanelindexu; 
   double dummyfl, dummyfu; 
   int ndummyil, ndummyiu; 
   long nsizefactorl, nsizeindex, 
        nsizefactoru, 
        nfcnzfactorl[N + 1], 
        nfcnzfactoru[N + 1], 
        nfcnzindexl[N + 1], 
         nfcnzindexu[N + 1]; 
   double x[N], b[N], solex[N]; 
   int i, j, nbase, length, numnzc, ntopcfgc, ncol, nnzc; 
   double va1, va2, va3, vc, xl, yl, zl;
```

```
 double thepsz, 
         epsr, 
         sepsz, 
         sclrow[N], sclcol[N]; 
 double epsz, err; 
 int ipivot, istatic, 
      isclitermax, 
      irefine, itermax, iter, icon; 
 int iordering, isw, nsupnum; 
printf(" DIRECT METHOD\n");
printf(" FOR SPARSE STRUCTURALLY SYMMETRIC REAL MATRICES\n");
printf(" IN COMPRESSED COLUMN STORAGE\n\n");
for (i = 0; i < N; i++) {
 solex[i] = 1.0; } 
 printf(" EXPECTED SOLUTIONS\n"); 
printf(" X(1) = 161f X(N) = 19.161f\ln n, \text{solex}[0], \text{solex}[N - 1];val = 1.0;\text{va2} = 2.0;\text{va3} = 3.0;vc = 4.0;x1 = 1.0;y1 = 1.0;
 zl = 1.0; 
 init_mat_diag(va1, va2, va3, vc, (double *)diag, nofst, 
               NX, NY, NZ, xl, yl, zl, NDIAG, N, K); 
for (i = 0; i < NDIAG; i++) {
  for (j = 0; j < K; j++)diag2[i][i] = 0; } 
 } 
for (i = 0; i < NDIAG; i++) {
  if (notst[i] < 0) {
    nbase = -nofst[i];length = N - nbase;
    for (j = 0; j < length; j++) {
```

```
diag2[i][j] = diag[i][nbase + j];
    \left\{ \right\}} else \{nbase = nofst[i];length = N - nbasefor (j = 0; j < length; j++) {
      diag2[i][nbase + j] = diag[i][j];\left\{ \right.\}\}numnzc = 0;for (j = 0; j < N; j++) {
 ntopcfgc = 1;
  for (i = NDIAG - 1; i >= 0; i--) {
    if (diag2[i][j] != 0.0) {
      ncol = (j + 1) - nofst[i];c(nummzc] = diag2[i][j];nrowc(numnzc] = ncolif (ntopcfgc == 1) {
        nfcnzc[j] = numnzc + 1;ntopcfgc = 0i\left\{ \right.numzc++;\left\{ \right.\rightarrow\}nfcnzc[N] = numnzc + 1;nnzc = numnzc;c_dm_vmvscc(c, nnzc, nrowc, nfcnzc, N, solex,
            b, wc, (int *)iwc, \&icon);for (i = 0; i < N; i++) {
 x[i] = b[i];\}
```

```
iordering = 0iisclitermax = 10iisw = 1;epsz = 1.0e-16;nsizefactor1 = 1nsizefactoru = 1nsizeindex = 1thepsz = 1.0e-2iepsr = 1.0e-8isepsz = 1.0e-10iipivot = 40;
istatic = 1;
irefine = 1;
itermax = 10ic_dm_vssslu(c, nnzc, nrowc, nfcnzc, N,
            isclitermax, iordering,
            nperm, isw,
            nassign,
            &nsupnum,
            nfcnzfactorl, &dummyfl,
            &nsizefactorl, nfcnzindexl,
            &ndummyil, &nsizeindex, (int *)ndim,
            nfcnzfactoru, &dummyfu,
            &nsizefactoru,
            nfcnzindexu, &ndummyiu,
            nposto,
            sclrow, sclcol,
            &epsz,
            &thepsz,
            ipivot, istatic, &sepsz,
            w, iw, &icon);
printf("
            ICON=%6d NSIZEFACTORL=%91d NSIZEFACTORU=%91d NSIZEINDEX=%91d\n",
       icon, nsizefactorl, nsizefactoru, nsizeindex);
            \verb|NSUPNUM=\%d\n}{n\n}, \verb|nsupnum|);printf("
panelfactorl = (double *)malloc(sizeof(double) * nsizefactorl);
panelfactoru = (double *)malloc(sizeof(double) * nsizefactoru);
npanelindexl = (int * )malloc(sizeof(int) * nsizeindex);
npanelindexu = (int * )malloc(sizeof(int) * nsizeindex);
isw = 2ic_dm_vssslu(c, nnzc, nrowc, nfcnzc, N,
            isclitermax, iordering,
            nperm, isw,
            nassign,
```
 &nsupnum, nfcnzfactorl, panelfactorl, &nsizefactorl, nfcnzindexl, npanelindexl, &nsizeindex, (int \*)ndim, nfcnzfactoru, panelfactoru, &nsizefactoru, nfcnzindexu, npanelindexu, nposto, sclrow, sclcol, &epsz, &thepsz, ipivot, istatic, &sepsz, w, iw, &icon);

#### c\_dm\_vssslux(N,

```
 iordering, 
 nperm, 
 x, 
 nassign, 
 nsupnum, 
 nfcnzfactorl, panelfactorl, 
 nsizefactorl, nfcnzindexl, 
 npanelindexl, nsizeindex, (int *)ndim, 
 nfcnzfactoru, panelfactoru, 
 nsizefactoru, 
 nfcnzindexu, npanelindexu, 
 nposto, 
 sclrow, sclcol, 
 irefine, epsr, itermax, &iter, 
 c, nnzc, nrowc, nfcnzc, 
 iw, 
 &icon);
```

```
err = errnum(solex, x, N);
```

```
 printf(" COMPUTED VALUES\n"); 
printf(" X(1) = 19.161f X(N) = 19.161f\n\ln^n, x[0], x[N - 1]);printf(" ICON = 6d\n\times n", icon);
printf(" N = *d : : Nx = *d NY = *d NZ = *d\n\frac{n}{n}, N, NX, NY, NZ);printf(" ERROR = $10.3le\n", err);printf(" ITER=\frac{d}{n}\ln", iter);
 if (err < 1.0e-8 && icon == 0) { 
  printf(" ********** OK **********\n"); 
 } else {
```

```
********** NG **********\n");
   printf("
  \left\{ \right\}free(panelfactorl);
 free(panelfactoru);
 free(npanelindexl);
 free(npanelindexu);
 return(0);
\rightarrowINITIALIZE COEFFICIENT MATRIX
   void init_mat_diag(double val, double va2, double va3, double vc, double *d_l,
                  int *offset, int nx, int ny, int nz, double xl, double yl,
                  double zl, int ndiag, int len, int ndivp) {
 if (ndiag < 1) {
   \texttt{printf('SUB FUNCTION INT\_MAT\_DIAG:\n}n');printf(" NDIAG SHOULD BE GREATER THAN OR EQUAL TO 1\n");
   return;
  \left\{ \right.#pragma omp parallel default(shared)
\{int ndiag_loc, i, j, l, nxy, i0, j0, k0, js;
 double hx, hy, hz, hx2, hy2, hz2;
/* NDIAG CANNOT BE GREATER THAN 7 */
 ndiag\_loc = ndiag;if (ndiag > 7) ndiag_loc = 7;
/* INITIAL SETTING */hx = x1 / (nx + 1)ihy = y1 / (ny + 1)ihz = z1 / (nz + 1)i#pragma omp for
 for (i = 0; i <i>n</i>divp * <i>n</i>diag; i++) {
   d_l[i] = 0.07\overline{\ }nxy = nx * ny;/* OFFSET SETTING */
```

```
#pragma omp single 
  { 
    1 = 0;if (ndiag\_loc \ge 7) {
      offset[l] = -nxy; 
     1++; } 
    if (ndiag\_loc \geq 5) {
      offset[l] = -nx; 
      1++; } 
    if (ndiag\_loc \geq 3) {
     offset[1] = -1;1++; } 
    offset[1] = 0;1++;if (ndiag\_loc \geq 2) {
     offset[1] = 1;1++; } 
    if (ndiag\_loc \geq 4) {
      offset[l] = nx; 
      1++; } 
   if (ndiag\_loc >= 6) {
      offset[l] = nxy; 
     } 
   } 
/* MAIN LOOP */ 
#pragma omp for 
 for (j = 0; j < len; j++) {
     js = j + 1; 
/* DECOMPOSE JS-1 = (K0-1)*NX*NY+(J0-1)*NX+I0-1 */ 
    k0 = (js - 1) / nxy + 1i if (k0 > nz) { 
       printf("ERROR; K0.GH.NZ \n"); 
       continue; 
     } 
    j0 = (js - 1 - nxy * (k0 - 1)) / nx + 1;i0 = js - nxy * (k0 - 1) - nx * (j0 - 1);
    1 = 0;if (ndiag\_loc \ge 7) {
```

```
if (k0 > 1) d_l[1 * ndivp + j] = -(1.0 / hz + 0.5 * va3) / hz;
      1++; } 
    if (ndiag\_loc \ge 5) {
      if (j0 > 1) d_l[l * ndivp + j] = -(1.0 / hy + 0.5 * va2) / hy;
      1++; } 
    if (ndiag\_loc \geq 3) {
      if (i0 > 1) d_l[l * ndivp + j] = -(1.0 / hx + 0.5 * va1) / hx;
      1++; } 
    hx2 = hx^{\star}hx;
    hy2 = hy * hy;
    hz2 = hz * hzid_l[l * ndivp + j] = 2.0 / hx2 + vc;
    if (ndiag\_loc >= 5) {
      d_1[1 * ndivp + j] += 2.0 / hy2;
      if (ndiag\_loc \ge 7) {
        d<sup>1[1 *</sup> ndivp + j] += 2.0 / hz2;
       } 
     } 
    1++;if (ndiag\_loc \geq 2) {
     if (i0 < nx) d_l[l * ndivp + j] = -(1.0 / hx - 0.5 * val) / hx;
      1++; } 
    if (ndiag\_loc >= 4) {
      if (j0 < ny) d_l[l * ndivp + j] = -(1.0 / hy - 0.5 * va2) / hy;
      1++; } 
    if (ndiag\_loc >= 6) {
      if (k0 < nz) d_l[1 * ndivp + j] = -(1.0 / hz - 0.5 * va3) / hzi } 
   } 
} 
   return; 
} 
/* ======================================== 
   * SOLUTE ERROR 
  * | X1 - X2 |
    ======================================== */ 
double errnrm(double *x1, double *x2, int len) {
```

```
double s, ss, rtc;
 int i;
 s = 0.0ifor (i = 0; i < len; i++) {
  ss = x1[i] - x2[i];s += ss * ss;
 \}rtc = sqrt(s)return(rtc);
\}
```
# **c\_dm\_vssss**

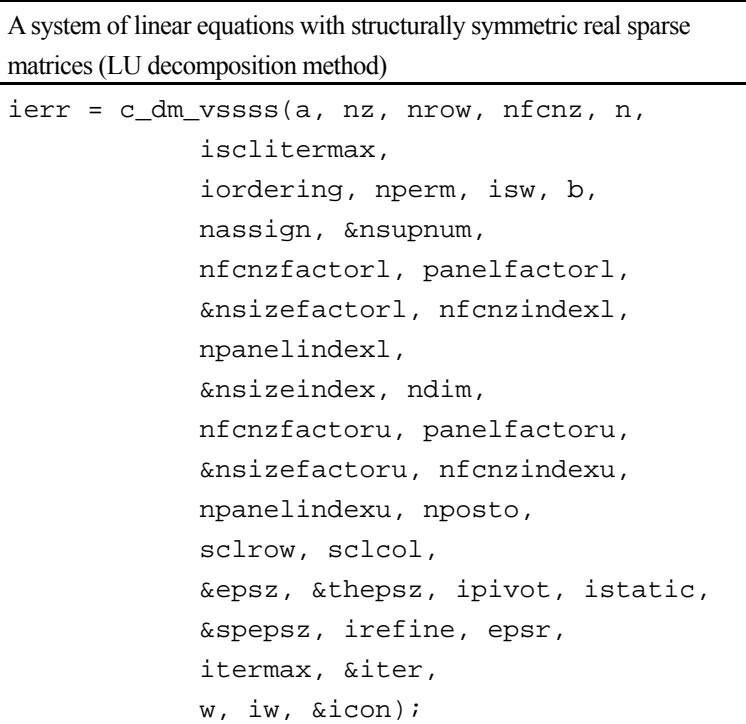

# **1. Function**

An  $n \times n$  structurally symmetric real sparse matrix **A** is scaled in order to equilibrate both rows and columns norms. Subsequently this routine solves a system of equations  $Ax = b$  in use of LU decomposition in which the pivot is taken as specified within the block diagonal portion belonging to each supernode.

 (Each nonzero element of a structurally symmetric real sparse matrix has the nonzero element in its symmetric position. But the values of elements in a symmetric position are not necessarily same.)

#### $Ax = b$

The structurally symmetric real sparse matrix is transformed as below.

#### $A_1 = D_r A D_c$

where  $D_r$  is a diagonal matrix for scaling rows and  $D_c$  is also a diagonal matrix for scaling columns.

### $A_2 = QPA_1P^TQ^T$

**A2** is decomposed into **LU** decomposition permuting rows and columns within the block diagonal portion of each supernode according to specified pivoting.

In the right term **P** is a permutation matrix of ordering which is sought for a pattern of elements for **A** and **Q** is a permutation matrix of postorder. **P** and **Q** are orthogonal matrices.

Due to its structural symmetry each pattern of nonzero elements in the decomposed matrices *L* and *U* respectively is also symmetric to each other. **L** is a lower triangular matrix and **U** is a unit upper triangular matrix.

When in pivoting process a candidate matrix element whose absolute value is larger than or equal to the threshold specified in thepszcan not be found, the element with the largest absolute value which in the block diagonal portion of a supernode is regarded as a candidate.

If the absolute value of the candidate element is too small, the matrix can be approximately decomposed into LU

specifying an appropriate small value as a static pivot in place of the candidate sought.

The solution is computed using LU decomposition.

It can be specified to improve the precision of the solution by iterative refinement.

# **2. Arguments**

The routine is called as follows:

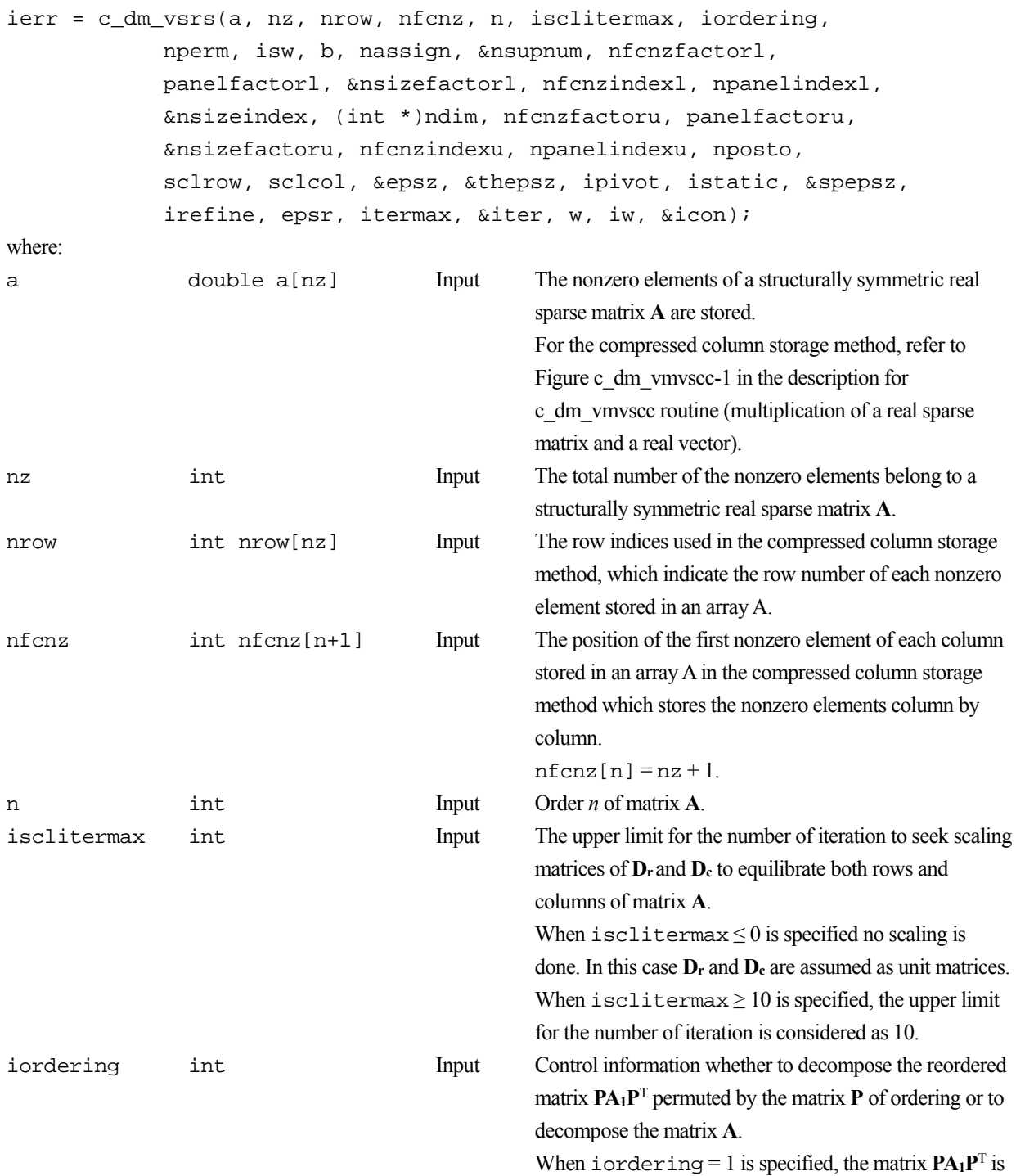

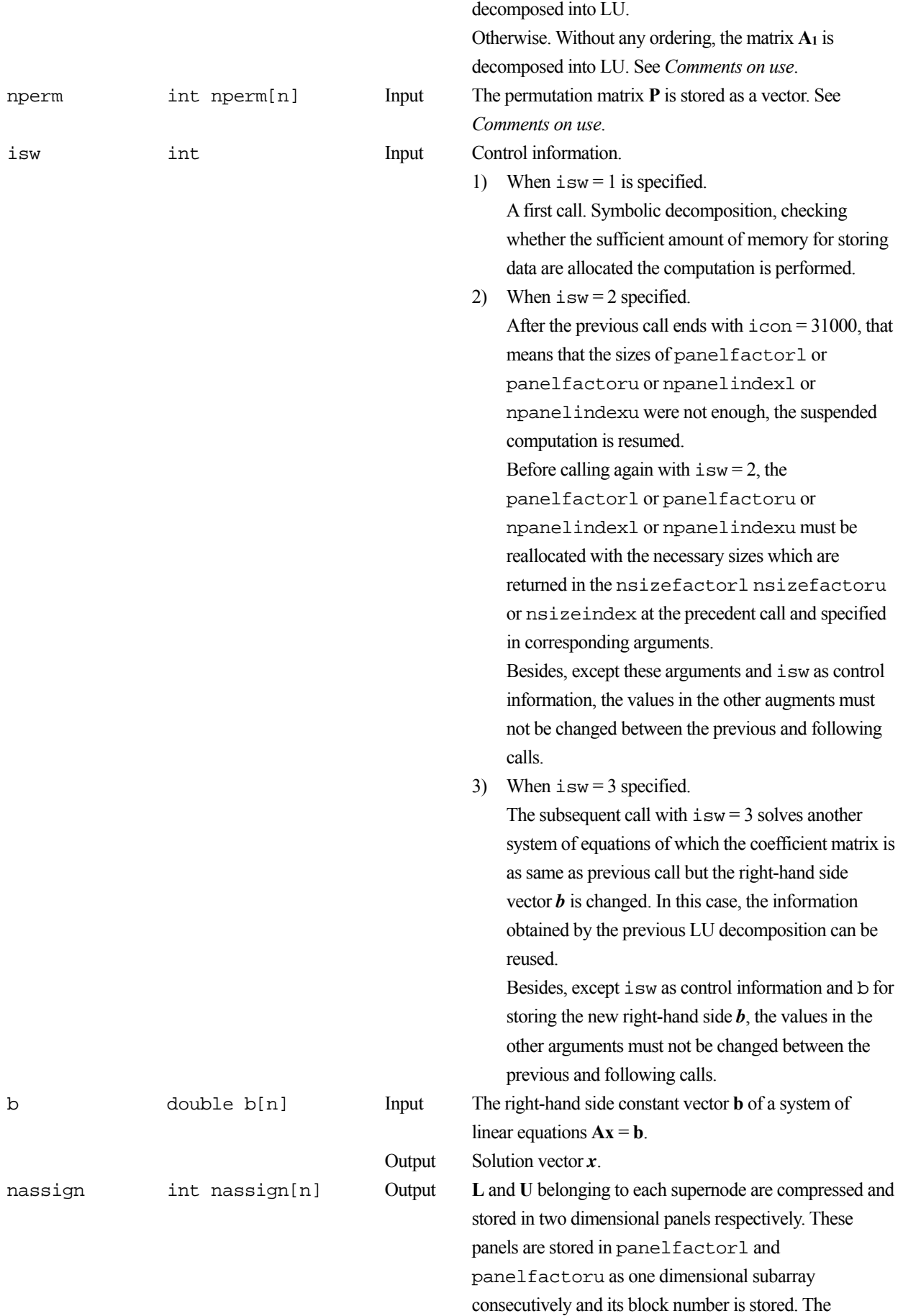

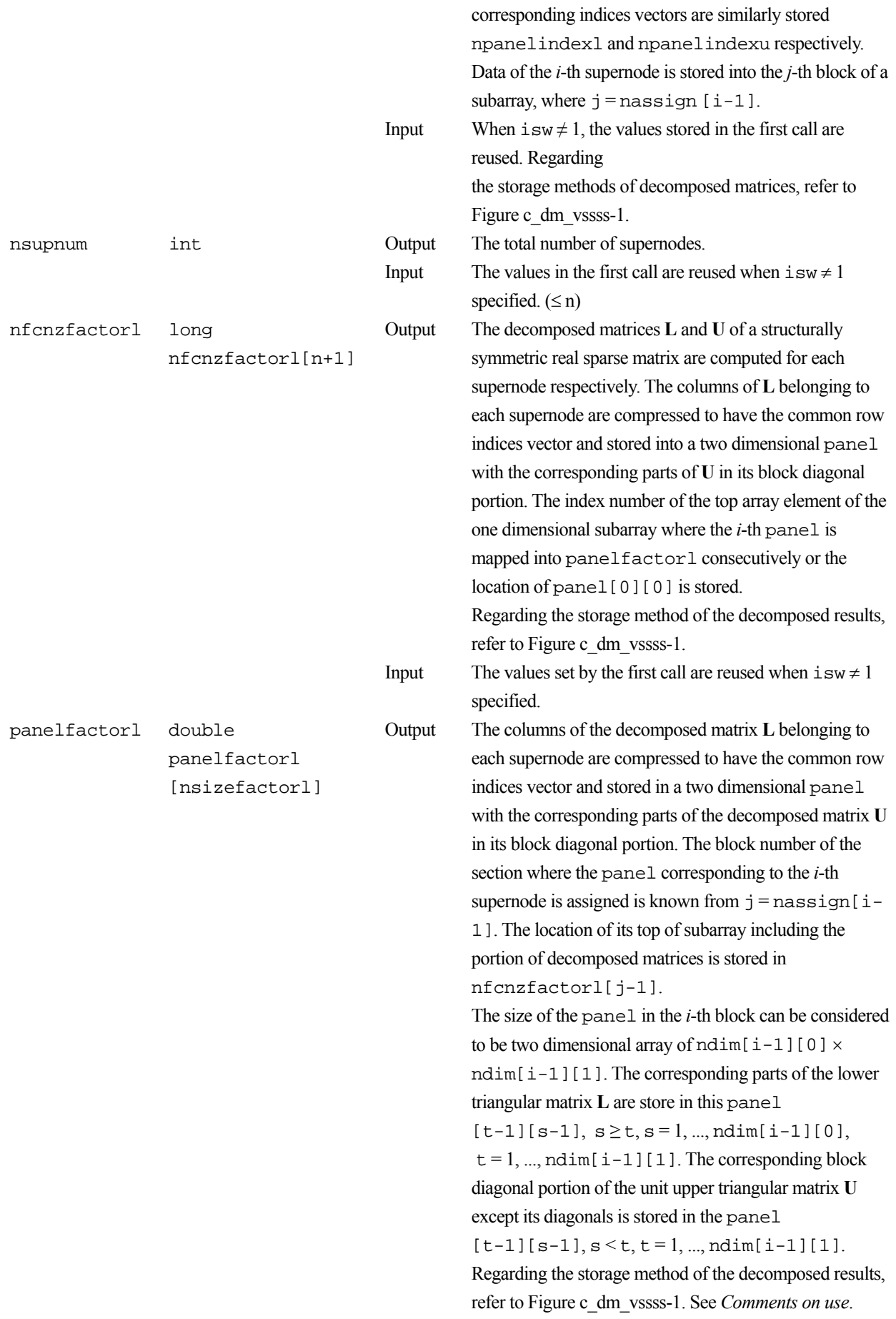

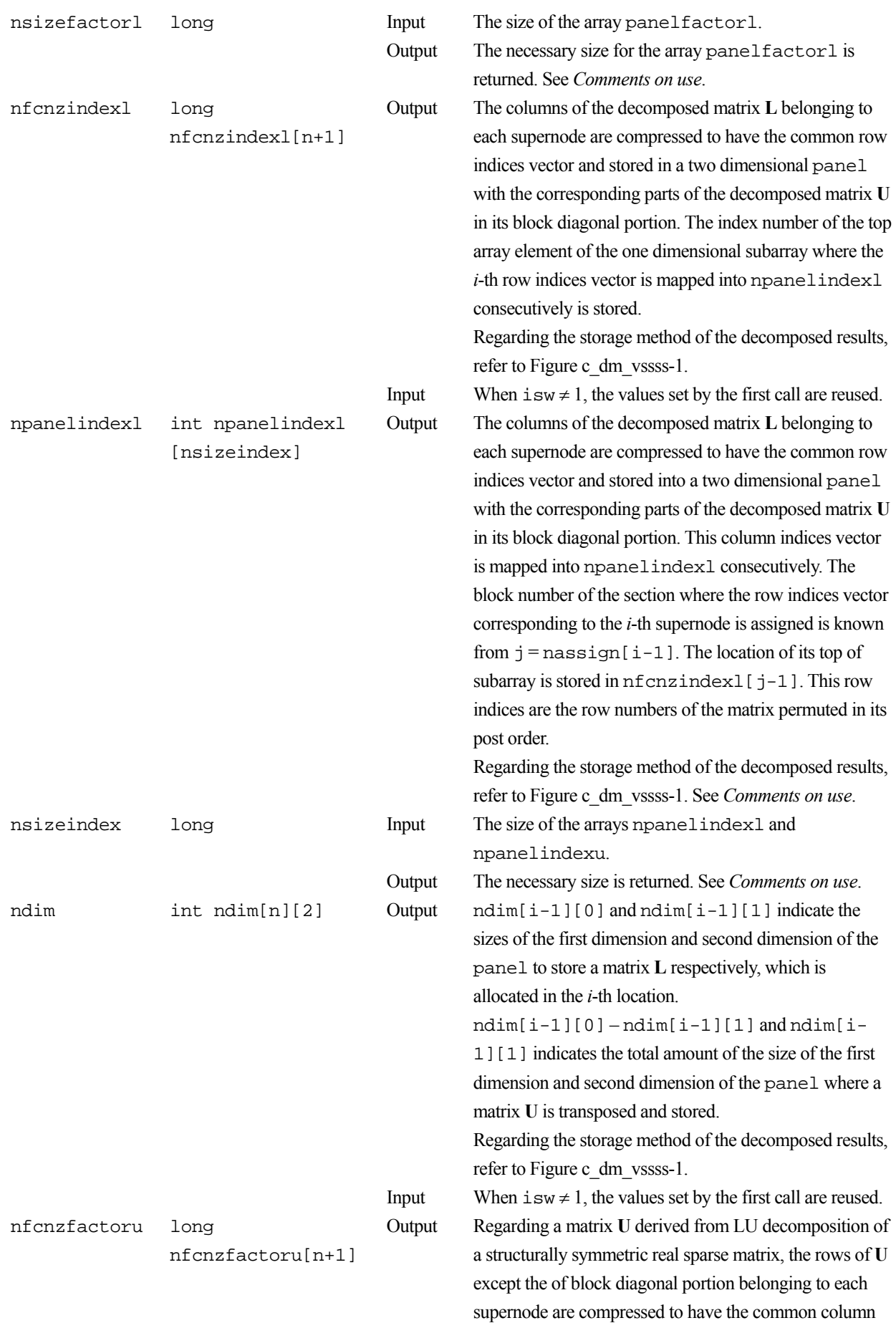

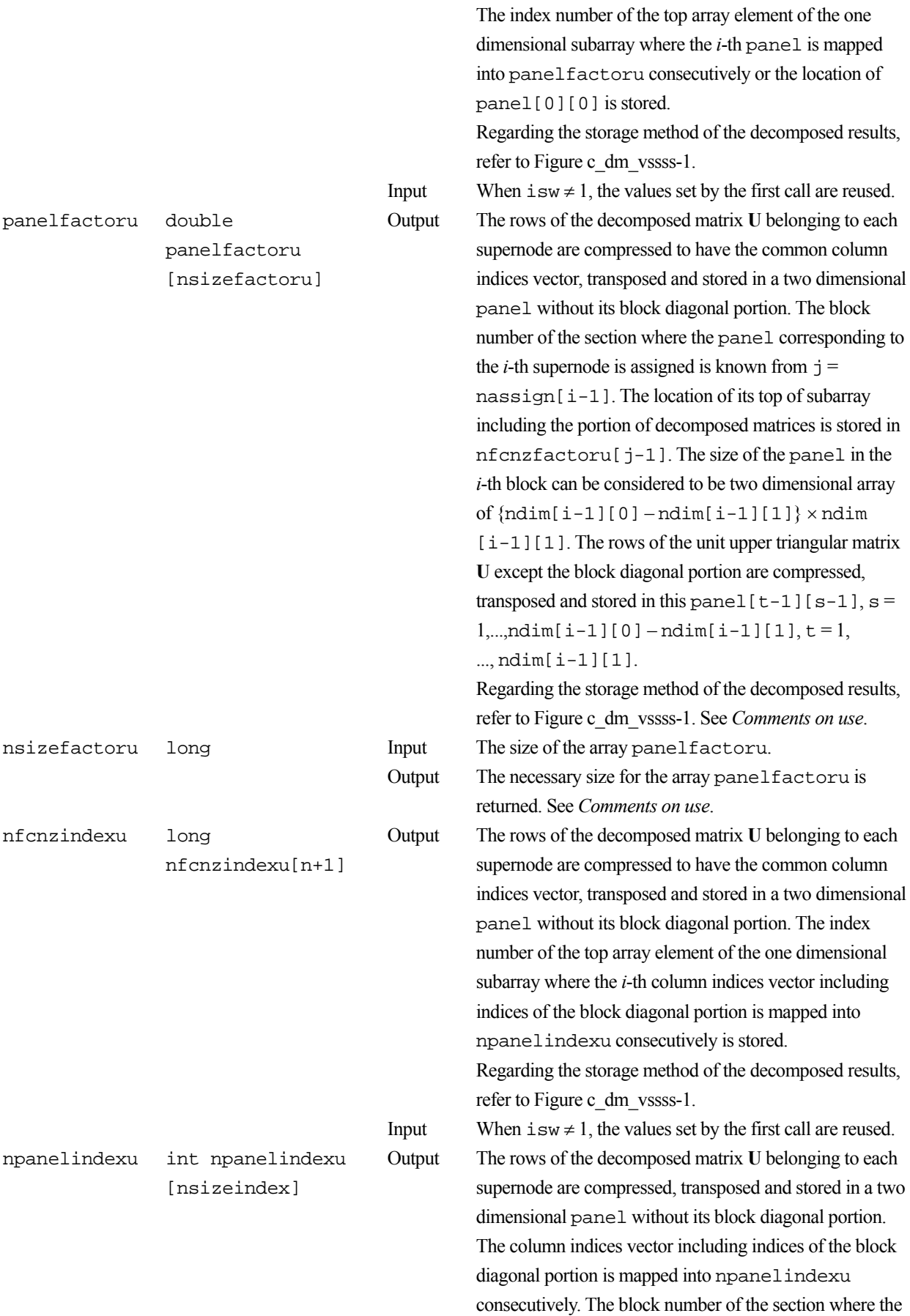

indices vector and stored into a two dimensional panel.

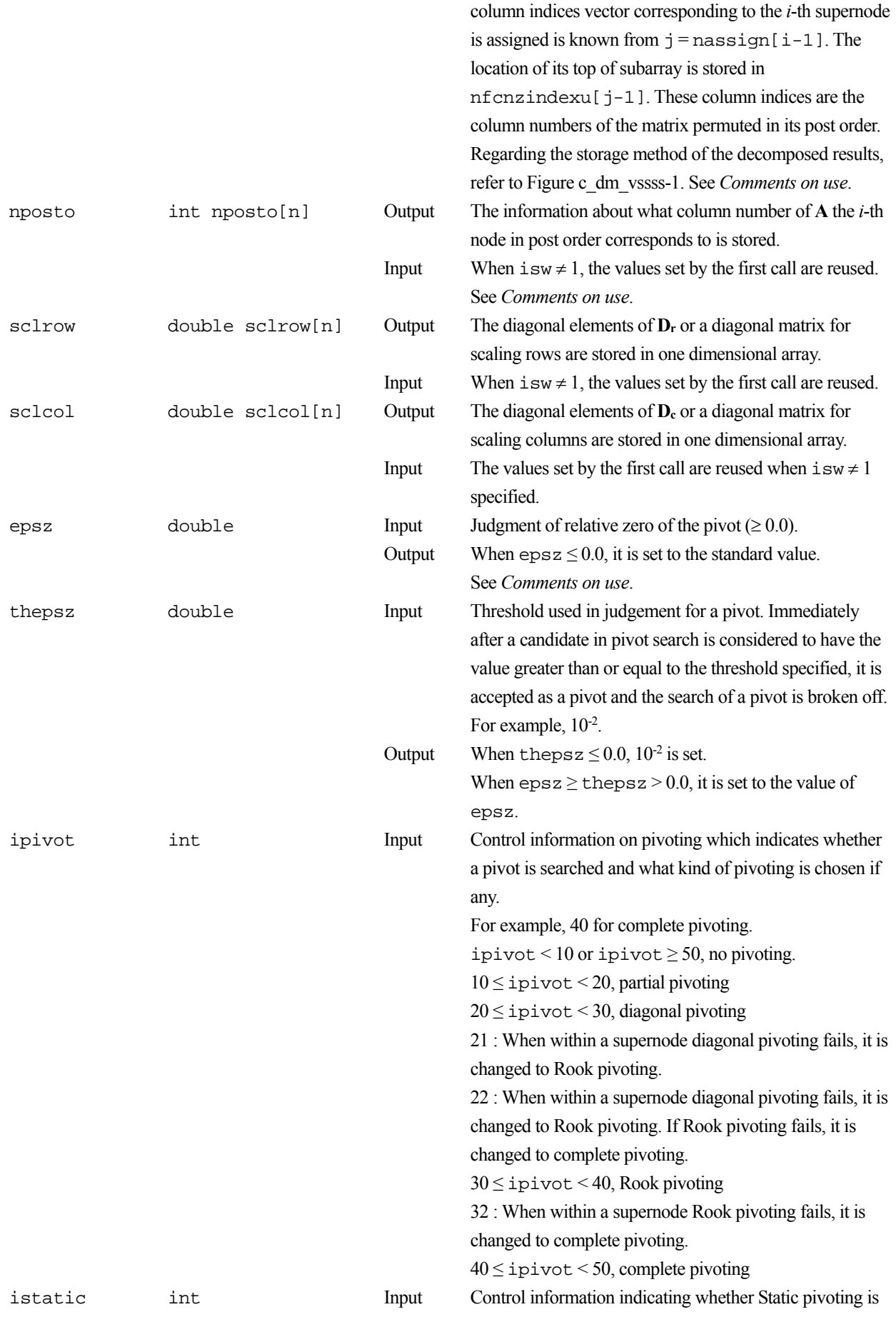

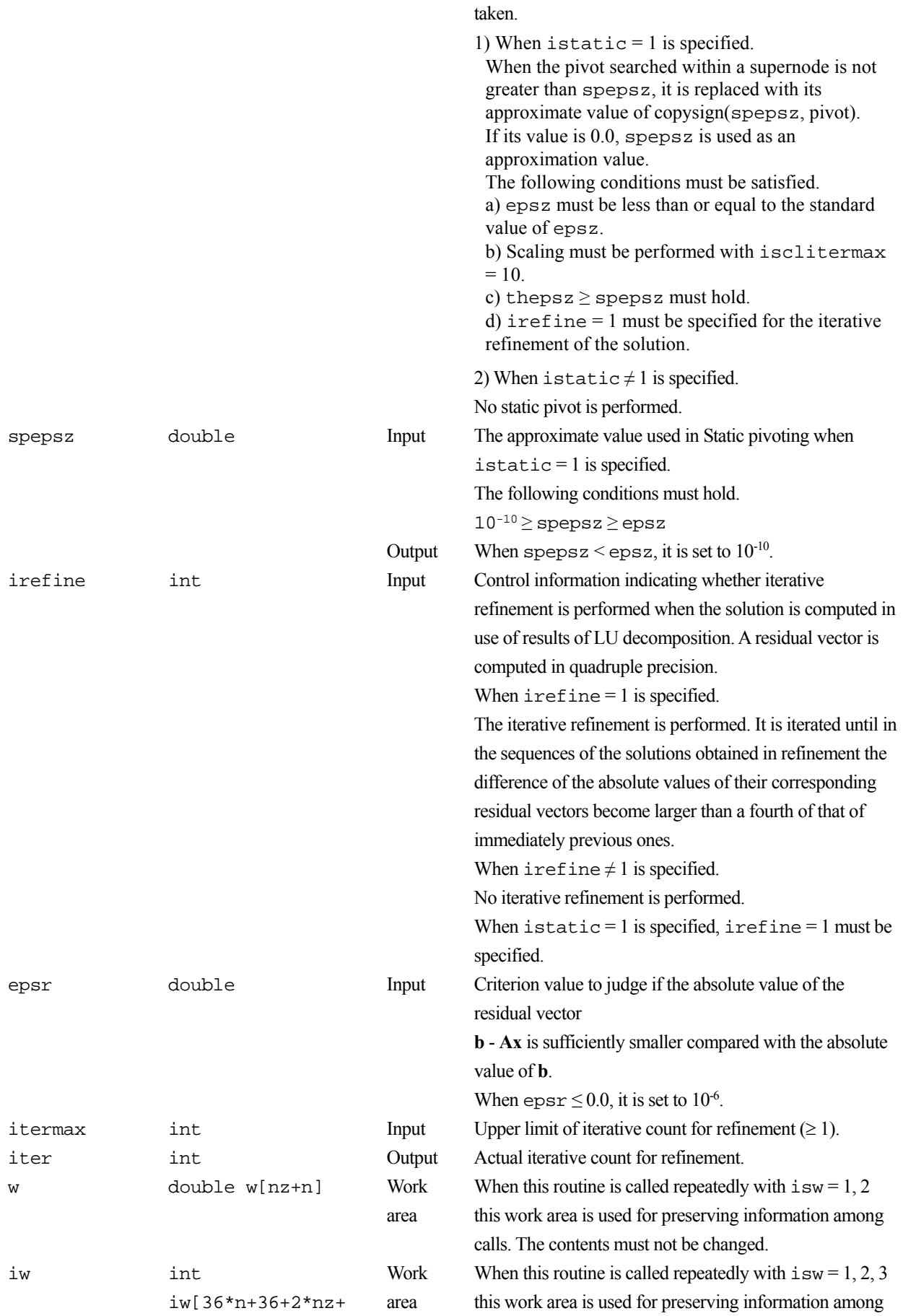
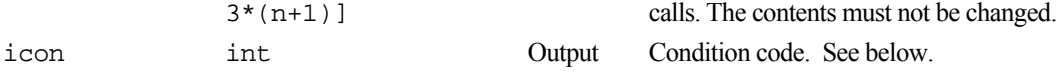

The complete list of condition codes is:

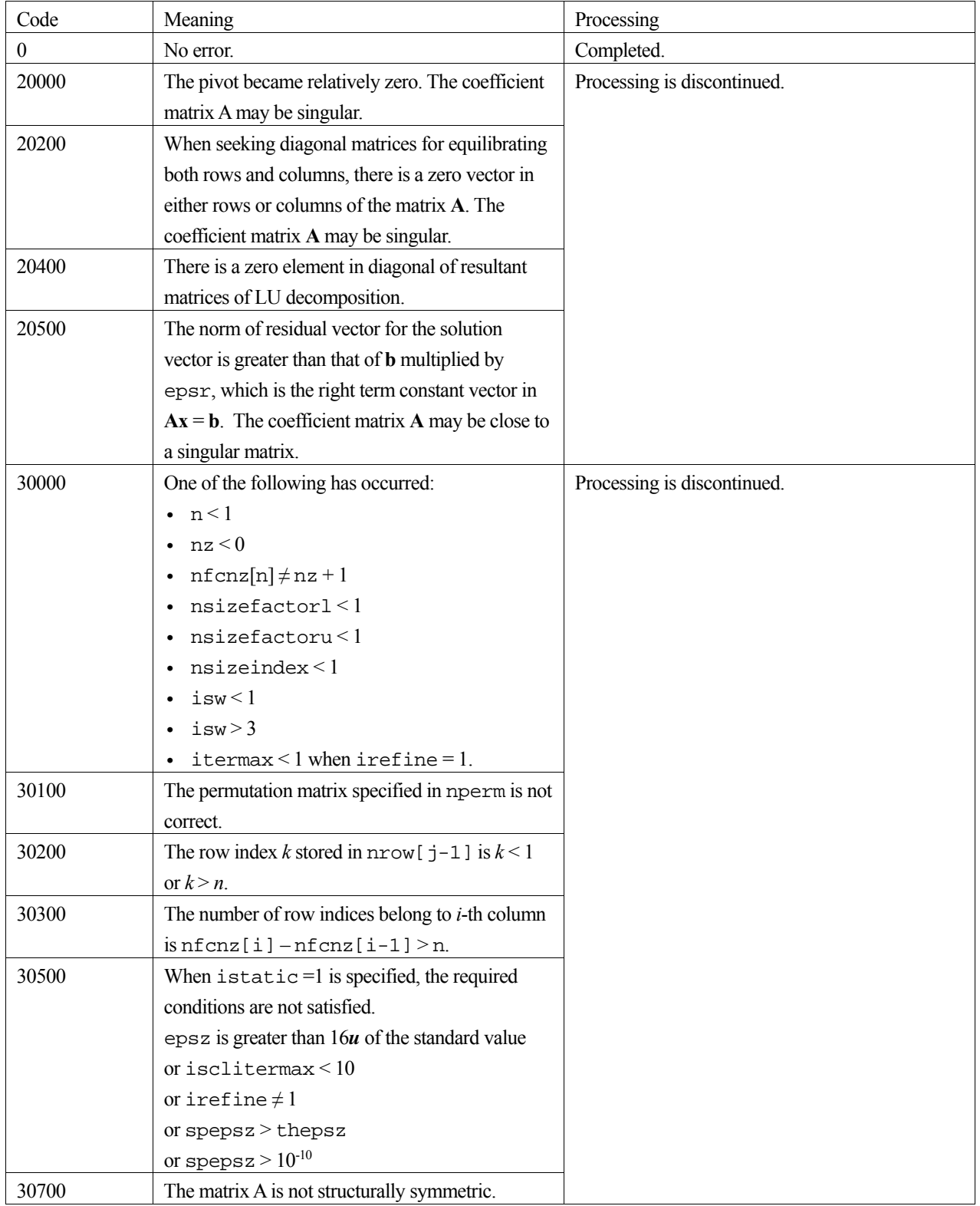

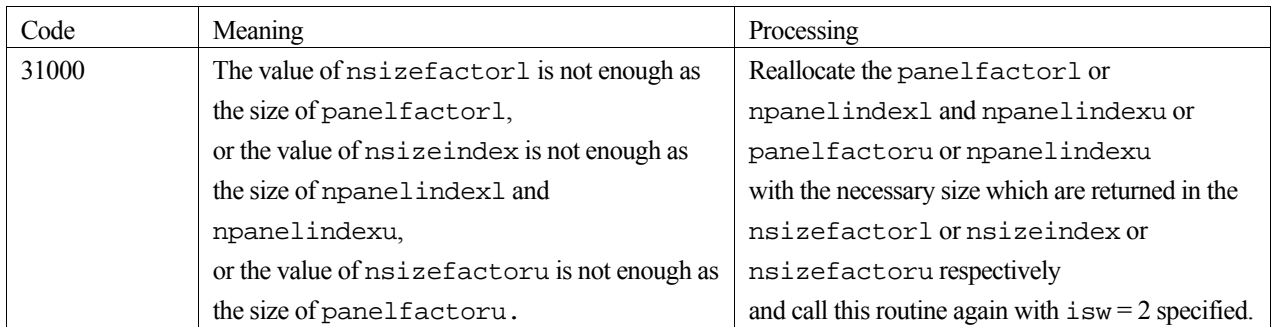

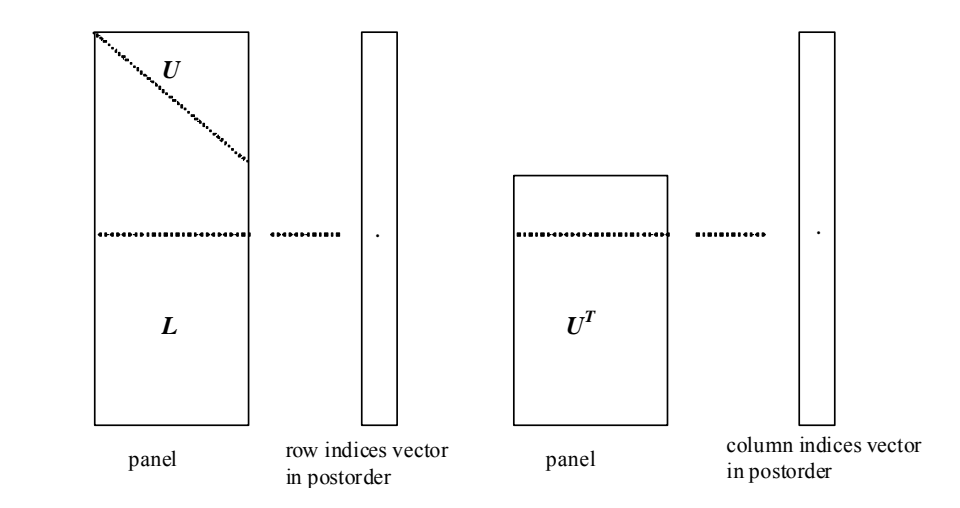

Figure c\_dm\_vssss-1. Conceptual scheme for storing decomposed results

 $j =$ nassign[i-1]  $\rightarrow$  The *i*-th supernode is stored at the *j*-th section.  $p = n$  f cnz f act or  $1[j-1] \rightarrow$  The *j*-th panel occupies the area with a length ndim [j-1][0]  $\times$ ndim[j-1][1] from the *p*-th element of panelfactorl.  $q = n$  f cnzindex l [j-1]  $\rightarrow$  The row indices vector of the *j*-th panel occupies the area with a length

ndim[j-1][0] from the *q*-th element of npanelindexl.

A panel is regarded as an array of the size ndim  $[j-1][0] \times \text{ndim}[j-1][1]$ .

The lower triangular matrix **L** of decomposed results is stored in

 $panel[t-1][s-1], s \ge t, s = 1, ..., ndim[j-1][0],$ 

 $t = 1, ..., \text{ndim}[j-1][1].$ 

The block diagonal portion except diagonals of the unit upper triangular matrix **U** of decomposed results is stored in

 $panel[t-1][s-1], s < t, s = 1, ..., ndim[j-1][1],$  $t = 1, ..., ndim[i-1][1].$ 

u = nfcnzfactoru[j-1]  $\rightarrow$  The *j*-th panel occupies the area with a length (ndim[j-1][0] – ndim $[j-1][1]) \times \text{ndim}[j-1][1]$  from the *u*-th element of panelfactoru.

 $v = n$  f cnzindexu[j-1]  $\rightarrow$  The column indices vector of the *j*-th panel occupies the area with a length ndim[j-1][0] from the *v*-th element of npanelindexu.

A panel is regarded as an array of the size  $(ndim[j-1][0] - ndim[j-1][1]) \times ndim[j-1][1]$ .

The transposed unit upper triangular matrix **UT** except its block diagonal portion of decomposed results is stored in

 $pane1[y-1][x-1]$ ,  $x = 1, ..., ndim[j-1][0]-ndim[j-1][1], y = 1, ..., ndim[j-1][1].$ 

The indices indicate the column numbers of the matrix **QAQ**T to which the nodes of the matrix **A** is permuted in post ordering.

## **3. Comments on use**

### **a)**

When the element  $p_{ij} = 1$  of the permutation matrix **P**, set nperm [i-1] = j. The inverse of the matrix can be obtained as follows:

```
for (i = 1; i \le n; i++)j = nperm[i-1];
```

```
nperminv[j-1] = i;
```
}

Fill-reduction Orderings are obtained in use of METIS and so on. Refer to [41], [42] in Appendix, "References." in detail.

### **b)**

If epsz is set, the pivot is assumed to be relatively zero when it is less than epsz in the process of LU decomposition. In this case, processing is discontinued with  $\pm$  con = 20000. When unit round off is *u*, the standard value of epsz is  $16 \times u$ . When the computation is to be continued even if the absolute value of diagonal element is small, assign the minimum value to epsz. In this case, however, the result is not assured.

If Static pivot is specified to be performed, when the diagonal element is smaller than spepsz, LU decomposition is approximately continued replacing it with spepsz. It is required to specify to do iterative refinement.

### **c)**

The necessary sizes for the array panelfactorl, npanelindexl, panelfactoru and npanelindexu that store the decomposed results can not be determined beforehand. It is suggested to reallocate them by using the result of the symbolic decomposition analysis after the first call of this routine, or allocate large enough arrays at first call. For instance, allocate the small one-dimensional arrays of size one at first. And call this routine with the small values such as one in the size specifying in nsizefactorl, nsizeindex, and nsizefactoru with isw = 1. This routine ends with icon = 31000, and the necessary sizes for nsizefactorl, nsizeindex and nsizefactoru are returned. Then the suspended process can be resumed by calling it with  $\pm \text{sw} = 2$  after reallocating the arrays with the necessary sizes.

### **d)**

Nodes corresponding to column number is considered. The node number permuted in post order is stored in nposto. This array indicates what node number in original node number the *i*-th node in post order is corresponding. It means *j*-th position when  $i = \text{prosto}[i-1]$ .

 This array represents a permutation matrix **Q** which is an orthogonal matrix also as well as note **a)** above, and corresponds to permute the matrix **A** into **QAQ**T.

The inverse matrix  $O<sup>T</sup>$  can be obtained as follows:

for  $(i = 1; i \le n; i++)$  {  $i =$ nposto $[i-1]$ ;  $n$ postoinv $[j-1] = i$ ; }

### **e)**

Instead of this routine, a system of equations  $Ax=b$  can be solved by calling both c\_dm\_vssslu to perform LU decomposition of a structurally symmetric real sparse matrix **A** and c\_dm\_vssslux to solve the linear equation in use of decomposed results.

### **4. Example program**

The linear system of equations  $Ax = f$  is solved, where a matrix is built using results from the finite difference method applied to the elliptic equation

$$
-\Delta u + a\nabla u + cu = f
$$

with zero boundary conditions on a cube and the coefficient  $a = (a_1, a_2, a_3)$ .

The matrix in diagonal storage format is generated by the routine init\_mat\_diag and then it is converted in compressed column storage format. The linear system of equations with a structurally symmetric real sparse matrix **A** built in this way is solved.

The number of the threads can be specified with an environment variable (OMP\_NUM\_THREADS). For example, set OMP\_NUM\_THREADS to be 4 when this program is to be executed in parallel with 4 threads on the system of 4 processors.

```
/* **EXAMPLE** */ 
#include <stdlib.h> 
#include <stdio.h> 
#include <math.h> 
#include <malloc.h> 
#include <omp.h> 
#include "cssl.h" 
#define NORD 39 
#define NX NORD 
#define NY NORD 
#define NZ NORD 
#define N NX * NY * NZ 
#define NXY NX * NY 
\#define K (N + 1)#define NDIAG 7 
#define NALL NDIAG * N 
#define IWL 36 * N + 36 + 2 * NALL + 3 * (N + 1) 
#define IPRINT 0 
void init_mat_diag(double, double, double, double, double*, int*, int, int, 
                    int, double, double, double, int, int, int); 
double errnrm(double*, double*, int); 
int MAIN__() { 
  int nofst[NDIAG]; 
  double diag[NDIAG][K], diag2[NDIAG][K]; 
  double c[K * NDIAG], wc[K * NDIAG]; 
 int nrowc[K * NDIAG], nfonzc[N + 1], iwc[K * NDIAG][2];double w[NDIAG * N + N]; int nperm[N],
```

```
 nposto[N], ndim[N][2], 
      nassign[N], 
      iw[IWL]; 
 double *panelfactorl, *panelfactoru; 
 int *npanelindexl, 
      *npanelindexu; 
 double dummyfl, dummyfu; 
 int ndummyil, ndummyiu; 
 long nsizefactorl, nsizeindex, 
      nsizefactoru, 
      nfcnzfactorl[N + 1], 
      nfcnzfactoru[N + 1], 
      nfcnzindexl[N + 1], 
       nfcnzindexu[N + 1]; 
 double x[N], b[N], solex[N]; 
 int i, j, nbase, length, numnzc, ntopcfgc, ncol, nnzc; 
 double va1, va2, va3, vc, xl, yl, zl; 
 double thepsz, 
         epsr, 
         sepsz, 
        sclrow[N], sclcol[N];
 double epsz, err; 
 int ipivot, istatic, 
      isclitermax, 
      irefine, itermax, iter, icon; 
 int iordering, isw, nsupnum; 
printf(" DIRECT METHOD\n");
printf(" FOR SPARSE STRUCTURALLY SYMMETRIC REAL MATRICES\n");
 printf(" IN COMPRESSED COLUMN STORAGE\n\n"); 
for (i = 0; i < N; i++) {
 solex[i] = 1.0i } 
 printf(" EXPECTED SOLUTIONS\n"); 
printf(" X(1) = 161f X(N) = 19.161f\ln\^n, solex[0], solex[N - 1]);
val = 1.0;\text{va2} = 2.0; va3 = 3.0; 
vc = 4.0;x1 = 1.0;
```

```
y1 = 1.0; zl = 1.0; 
 init_mat_diag(va1, va2, va3, vc, (double *)diag, nofst, 
               NX, NY, NZ, xl, yl, zl, NDIAG, N, K); 
for (i = 0; i < NDIAG; i++) {
 for (j = 0; j < K; j++) {
    diag2[i][j] = 0; } 
 } 
for (i = 0; i < NDIAG; i++) {
   if (nofst[i] < 0) { 
     nbase = -nofst[i]; 
    length = N - nbase;
    for (j = 0; j < length; j++) {
      diag2[i][j] = diag[i][nbase + j];
     } 
   } else { 
     nbase = nofst[i]; 
    length = N - phase;for (j = 0; j < length; j++) {
      diag2[i][nbase + j] = diag[i][j];
     } 
   } 
 } 
numzc = 0;for (j = 0; j < N; j++) {
  ntopcfgc = 1; 
  for (i = NDIAG - 1; i >= 0; i--) {
     if (diag2[i][j] != 0.0) { 
      ncol = (j + 1) - nofst[i];c[numnzc] = diag2[i][j]; nrowc[numnzc] = ncol; 
      if (ntopcfgc == 1) {
       nfcnzc[j] = numnc + 1;ntopcfgc = 0; }
```

```
 numnzc++; 
     } 
   } 
 } 
nfcnzc[N] = numnc + 1; nnzc = numnzc; 
 c_dm_vmvscc(c, nnzc, nrowc, nfcnzc, N, solex, 
              b, wc, (int *)iwc, &icon); 
for (i = 0; i < N; i++) {
 x[i] = b[i]; } 
 iordering = 0; 
 isclitermax = 10; 
isw = 1;
 epsz = 1.0e-16; 
nsizefactor1 = 1;
 nsizefactoru = 1; 
 nsizeindex = 1; 
thepsz = 1.0e-2iepsr = 1.0e-8isepsz = 1.0e-10iipivot = 40iistatic = 1;
 irefine = 1; 
itermax = 10i c_dm_vssss(c, nnzc, nrowc, nfcnzc, N, 
             isclitermax, iordering, 
             nperm, isw, 
            \mathbf{x},
             nassign, 
             &nsupnum, 
             nfcnzfactorl, &dummyfl, 
             &nsizefactorl, nfcnzindexl, 
             &ndummyil, &nsizeindex, (int *)ndim, 
             nfcnzfactoru, &dummyfu, 
             &nsizefactoru, 
             nfcnzindexu, &ndummyiu, 
             nposto, 
             sclrow, sclcol,
```

```
 &epsz, 
               &thepsz, 
               ipivot, istatic, &sepsz, 
               irefine, epsr, itermax, &iter, 
               w, iw, &icon); 
 printf(" ICON=%6d NSIZEFACTORL=%9ld NSIZEFACTORU=%9ld NSIZEINDEX=%9ld\n", 
          icon, nsizefactorl, nsizefactoru, nsizeindex); 
 printf(" NSUPNUM=%d\n\n", nsupnum); 
 panelfactorl = (double *)malloc(sizeof(double) * nsizefactorl); 
 panelfactoru = (double *)malloc(sizeof(double) * nsizefactoru); 
 npanelindexl = (int *)malloc(sizeof(int) * nsizeindex); 
 npanelindexu = (int *)malloc(sizeof(int) * nsizeindex); 
isw = 2; c_dm_vssss(c, nnzc, nrowc, nfcnzc, N, 
               isclitermax, iordering, 
               nperm, isw, 
               x, 
               nassign, 
               &nsupnum, 
               nfcnzfactorl, panelfactorl, 
               &nsizefactorl, nfcnzindexl, 
               npanelindexl, &nsizeindex, (int *)ndim, 
               nfcnzfactoru, panelfactoru, 
               &nsizefactoru, 
               nfcnzindexu, npanelindexu, 
               nposto, 
               sclrow, sclcol, 
               &epsz, 
               &thepsz, 
               ipivot, istatic, &sepsz, 
               irefine, epsr, itermax, &iter, 
               w, iw, &icon); 
err = errnrm(solex, x, N); printf(" COMPUTED VALUES\n"); 
printf(" X(1) = $19.161f X(N) = $19.161f\n\nm, x[0], x[N - 1]);printf(" ICON = <math>\delta\Delta\n\infty</math>, icon);printf(" N = *d : : Nx = *d NY = *d NZ = *d\nNZ = *d\nNZ = *d\nNZ = *d\nNZ = *d\nNZ = *d\nNZ = *d\nNZ = *d\nNZ = *d\nNZ = *d\nNZ = *d\nNZ = *d\nNZ = *d\nNZ = *d\nNZ = *d\nNZ = *d\nNZ = *d\nNZ = *d\nNZ = *d\nNZ = *d\nNZ = *d\nNZ = *d\nNZ = *d\nNZ = *d\nNZ = *d\nNZ = *d\nNZ = *d\nNZ = *d\nNZprintf(" ERROR = $19.161f\n", err);
printf(" ITER=\frac{d}{n}\n\cdot i \text{ } j
```

```
 if (err < 1.0e-8 && icon == 0) { 
     printf(" ********** OK **********\n"); 
   } else { 
     printf(" ********** NG **********\n"); 
   } 
  free(panelfactorl); 
  free(panelfactoru); 
   free(npanelindexl); 
  free(npanelindexu); 
  return(0); 
} 
/* ======================================== 
        INITIALIZE COEFFICIENT MATRIX 
    ======================================== */ 
void init_mat_diag(double va1, double va2, double va3, double vc, double *d_l, 
                     int *offset, int nx, int ny, int nz, double xl, double yl, 
                     double zl, int ndiag, int len, int ndivp) { 
 if (ndiag < 1) {
     printf("SUB FUNCTION INIT_MAT_DIAG:\n"); 
   printf(" NDIAG SHOULD BE GREATER THAN OR EQUAL TO 1\n\n\mid n\mid;
    return; 
   } 
#pragma omp parallel default(shared) 
{ 
 int ndiag_loc, i, j, l, nxy, i0, j0, k0, js;
  double hx, hy, hz, hx2, hy2, hz2; 
\prime\,^* NDIAG CANNOT BE GREATER THAN 7 ^*/ndiag loc = ndiaq;
  if (ndiag > 7) ndiag_loc = 7; 
/* INITIAL SETTING */ 
 hx = x1 / (nx + 1);hy = yl / (ny + 1)ihz = z1 / (nz + 1);
#pragma omp for 
 for (i = 0; i < ndivp * ndiag; i++) {
   d_l[i] = 0.0; }
```

```
nxy = nx * ny;/* OFFSET SETTING */ 
#pragma omp single 
  { 
    1 = 0;if (ndiag\_loc \ge 7) {
      offset[l] = -nxy; 
     1++; } 
    if (ndiag\_loc \geq 5) {
      offset[l] = -nx; 
      1++; } 
    if (ndiag\_loc \geq 3) {
     offset[1] = -1;1++; } 
    offset[1] = 0;1++;if (ndiag\_loc \geq 2) {
     offset[1] = 1;1++; } 
    if (ndiag\_loc \geq 4) {
     offset[1] = nx;1++; } 
   if (ndiag\_loc >= 6) {
      offset[l] = nxy; 
     } 
   } 
/* MAIN LOOP */ 
#pragma omp for 
 for (j = 0; j < len; j++) {
     js = j + 1; 
/* DECOMPOSE JS-1 = (K0-1)*NX*NY+(J0-1)*NX+I0-1 */ 
    k0 = (js - 1) / nxy + 1; if (k0 > nz) { 
       printf("ERROR; K0.GH.NZ \n"); 
       goto label_100; 
     } 
    j0 = (js - 1 - nxy * (k0 - 1)) / nx + 1;i0 = js - nxy * (k0 - 1) - nx * (j0 - 1);
```

```
l = 0; if (ndiag_loc >= 7) { 
     if (k0 > 1) d_l[1 * ndivp + j] = -(1.0 / hz + 0.5 * va3) / hz;
     1++; } 
   if (ndiag\_loc \ge 5) {
      if (j0 > 1) d_l[l * ndivp + j] = -(1.0 / hy + 0.5 * va2) / hy;
     1++; } 
    if (ndiag\_loc \geq 3) {
     if (i0 > 1) d_l[l * ndivp + j] = -(1.0 / hx + 0.5 * va1) / hx;
     1++; } 
   hx2 = hx * hx;
   hy2 = hy * hy;
   hz2 = hz * hzid_1[1 * ndivp + j] = 2.0 / hx2 + vc;
   if (ndiag\_loc >= 5) {
     d_1[1 * ndivp + j] += 2.0 / hy2;
     if (ndiag\_loc \ge 7) {
       d_l[1 * ndivp + j] += 2.0 / hz2; } 
     } 
   1++;if (ndiag\_loc >= 2) {
     if (i0 < nx) d_l[1 * ndivp + j] = -(1.0 / hx - 0.5 * val) / hx;
     1++; } 
    if (ndiag_loc >= 4) {
     if (j0 < ny) d_l[l * ndivp + j] = -(1.0 / hy - 0.5 * va2) / hy;
     1++; } 
   if (ndiag_loc >= 6) {
      if (k0 < nz) d_l[1 * ndivp + j] = -(1.0 / hz - 0.5 * va3) / hzi } 
label 100: ;
   } 
} 
  return; 
} 
/* ======================================== 
  * SOLUTE ERROR
```

```
 * | X1 - X2 | 
    ======================================== */ 
double errnrm(double *x1, double *x2, int len) { 
   double s, ss, rtc; 
   int i; 
  s = 0.0;
  for (i = 0; i < len; i++) {
   ss = x1[i] - x2[i];s += ss * ss;
   } 
  rtc = sqrt(s);
   return(rtc); 
}
```
Consult the entry for DM\_VSSSS in the Fortran *SSL II Thread-Parallel Capabilities User's Guide* as well as [2] , [19] , [22], [46], [59], [64] and [65].

# **c\_dm\_vtdevc**

Eigenvalues and eigenvectors of real tridiagonal matrices ierr = c\_dm\_vtdevc(d, sl, su, n, nf, nl, ivec, &etol, &ctol, nev, e, maxne, ev, k, m, &icon);

## **1. Function**

This routine calculates specified eigenvalues and, optionally, eigenvectors of a real tridiagonal matrix.

```
T x = \lambda x
```
where, **T** is an *n*-dimensional real tridiagonal matrix. Tridiagonal matrix **T** must satisfy the following condition:

$$
l_i u_{i-1} > 0
$$
, where,  $i = 2, ..., n$ 

When the element of tridiagonal matrix **T** is  $t_{ij}$ ,  $d_i$  indicates a tridiagonal element, and  $l_i = t_{i,i+1}$  and  $u_i = t_{i,i+1}$  indicate subdiagonal elements, where,  $l_1 = u_n = 0$ .

$$
(Tv)_i = l_i v_{i-1} + d_i v_i + u_i v_{i+1}, \quad i = 1, 2, ..., n
$$

## **2. Arguments**

The routine is called as follows:

```
ierr = c_dm_vtdevc(d, sl, su, n, nf, nl, ivec, &etol, &ctol, nev, e, maxne, 
            (double*)ev, k, (int*)m, &icon);
```
where:

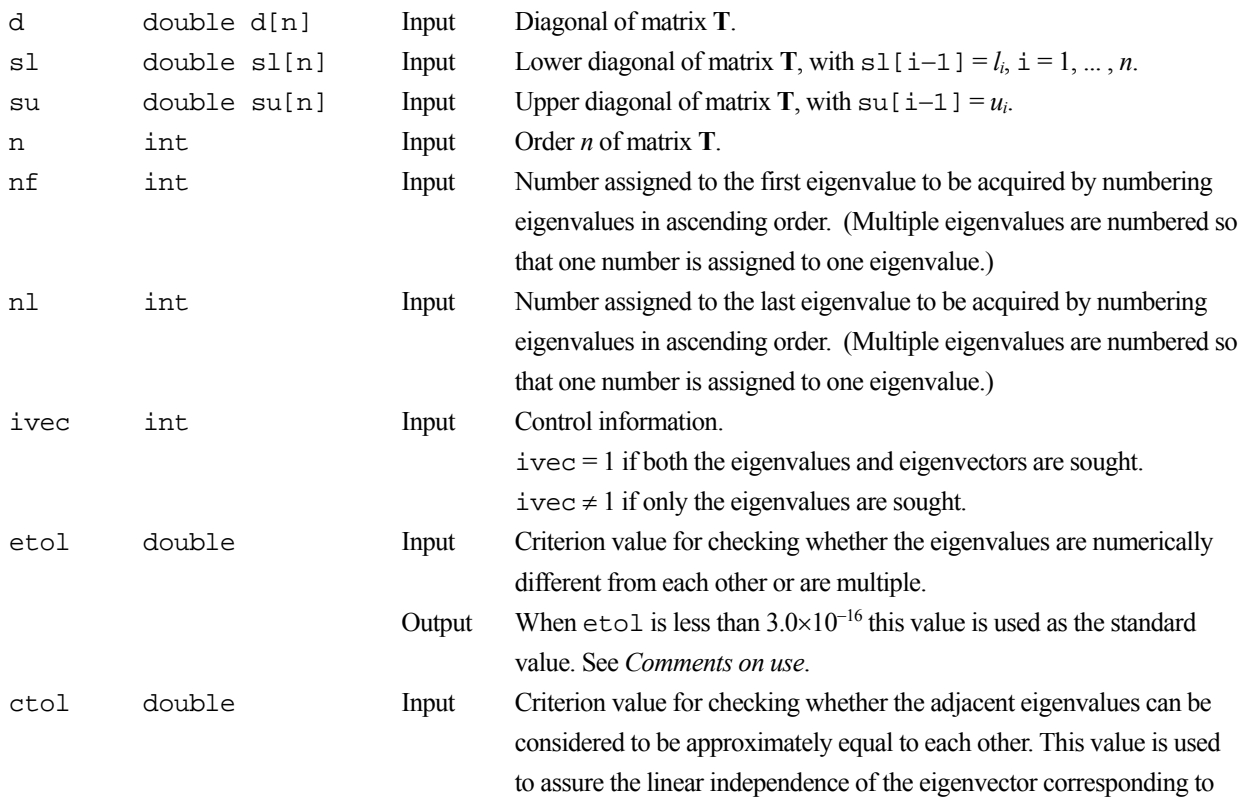

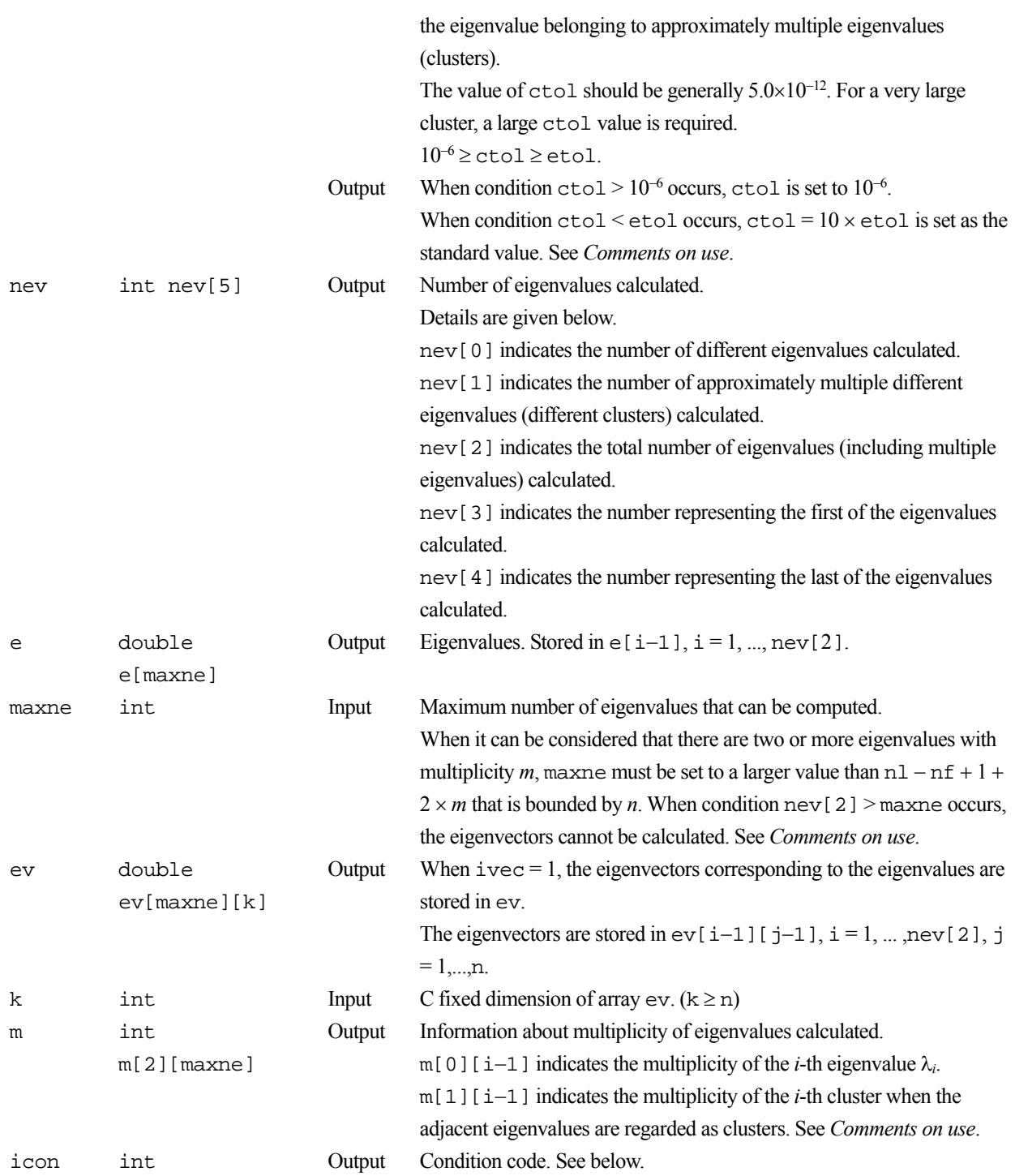

The complete list of condition codes is:

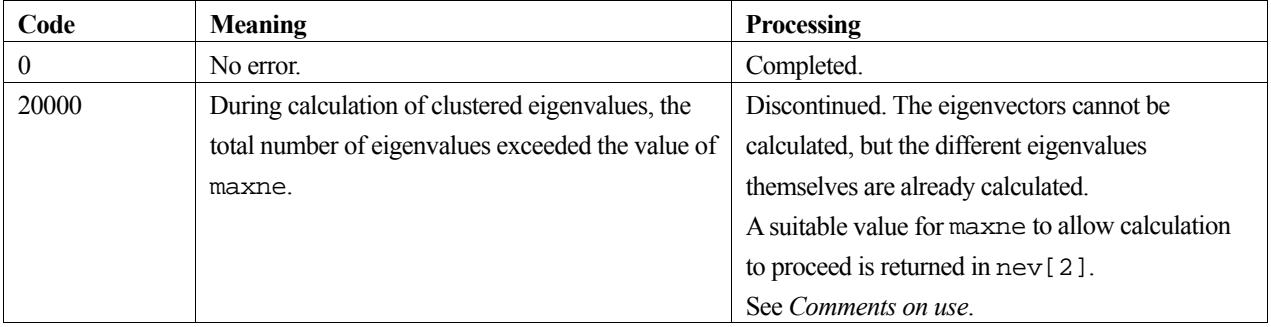

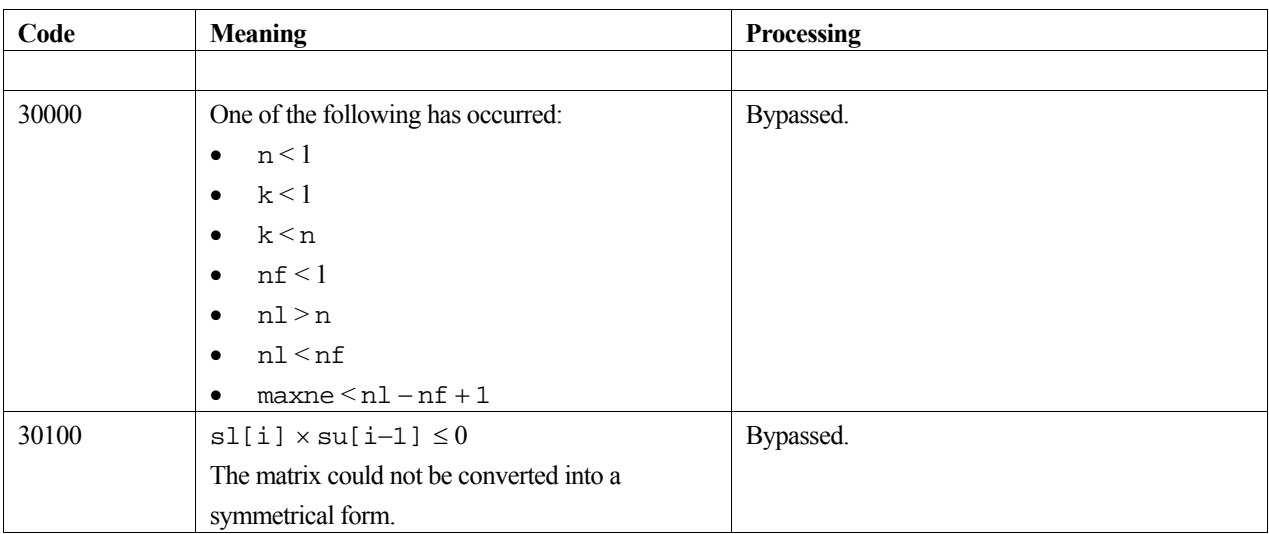

### **3. Comments on use**

#### **Problems that can be solved using this function**

This routine requires only that  $l_iu_{i-1} > 0$ ,  $i = 2, ..., n$ . Thus it will also solve the generalized eigenvalue problem.

$$
Tx = \lambda Dx
$$

where  $D > 0$  (every diagonal element is positive) is diagonal by setting

 $T \leftarrow D^{-1}T$ . Also, the eigenvalue problem for T can be reduced to a symmetric generalized problem

$$
\mathbf{D}\mathbf{T}\mathbf{v} = \lambda \mathbf{D}\mathbf{v}
$$

where  $d_1 = 1$ ,  $d_i = u_{i-1}d_{i-1}/l_i$ ,  $i = 2, ..., n$ . If  $d_i$  can cause scaling problems then it is preferable to consider the symmetric problem.

$$
\mathbf{D}^{1/2} \mathbf{T} \mathbf{D}^{-1/2} \mathbf{w} = \lambda \mathbf{w}
$$

where  $\mathbf{w} = \mathbf{D}^{1/2}\mathbf{v}$ .

### **etol and ctol**

This routine calculates eigenvalues independently from each other by dividing them into nonoverlapping, sequenced sets (parallel processing).

When  $\varepsilon$  = etol, the following condition is satisfied for consecutive eigenvalues  $\lambda_j$  ( $j = s - 1, s, ..., s + k$ , ( $k \ge 0$ )):

$$
\frac{|\lambda_i - \lambda_{i-1}|}{1 + \max(|\lambda_{i-1}|, |\lambda_i|)} \le \varepsilon, \tag{1}
$$

If formula (1) is satisfied for *i* when  $i = s$ ,  $s + 1$ , ...,  $s + k$  but not satisfied when  $i = s - 1$  and  $i = s + k + 1$ , it is assumed that the eigenvalues  $\lambda_i$  ( $j = s - 1, s, ..., s + k$ ) are numerically multiple.

The standard value of  $et$ ol is  $3.0\times10^{-16}$  (about the unit round off). In this case, the eigenvalues are refined up to the maximum machine precision.

If formula (1) is not satisfied when  $\varepsilon = \pm 0.1$ , it can be considered that  $\lambda_{i-1}$  and  $\lambda_i$  are distinct eigenvalues.

When  $\varepsilon = \text{etol}$ , assume that consecutive eigenvalues  $\lambda_m$  ( $m = t - 1, t, ..., t + k$  ( $k \ge 0$ )) are different eigenvalues. Also, when  $\varepsilon = \text{ctol}$ , assume that formula (2) is satisfied for *i* when  $i = t$ ,  $t + 1$ , ...,  $t + k$  but not satisfied when  $i = t - 1$  and  $i = t$   $k + k + 1$ . In this case, it is assumed that the distinct eigenvalues  $\lambda_m$  ( $m = t - 1, t, ..., t + k$ ) are approximately multiple (i.e., form a cluster). In this case, independent starting vectors are generated for inverse iteration, and eigenvectors corresponding to  $\lambda_m$  ( $m = t - 1, t, \dots, t + k$ ) are reorthogonalized.

#### **maxne**

The maximum number of eigenvalues that can be calculated is specified in maxne. When the value of ctol is increased, the cluster size also increases. Therefore, the total number of eigenvalues calculated might exceed the value of maxne. In this case, decrease the value of ctol or increase the value of maxne.

If the total number of eigenvalues calculated exceeds the value of maxne, icon = 20000 is returned. In this case, the eigenvectors cannot be calculated even if eigenvector calculation is specified. Eigenvalues are calculated, but are not stored repeatedly according to the multiplicity.

The calculated different eigenvalues are stored in  $\epsilon$  [i-1], i = 1, ..., nev[0]. The multiplicity of the corresponding eigenvalues is stored in  $m[0][i-1], i = 1, ..., new[0],$ 

When all the eigenvalues are different from each other and there are no approximately multiple eigenvalues, the maxne value can be  $n(nt = n1 - nf + 1)$  is the total number of eigenvalues calculated). However, when there are multiple eigenvalues and the multiplicity is *m*, the maxne value must be at least  $nt + 2 \times m$ .

If the total number of eigenvalues to be calculated exceeds the maxne value, the value required to continue the calculation is returned to  $nev[2]$ . The calculation can be continued by allocating the area by using this returned value and by calling the routine again.

## **4. Example program**

This program obtains eigenvalues and prints the results.

```
#include <stdlib.h> 
#include <stdio.h> 
#include <math.h> 
#include "cssl.h" /* standard C-SSL header file */ 
#define max(a,b) ((a) > (b) ? (a) : (b))<br>#define P1 (70)
#define P1 (70) 
#define Q1 (100)<br>#define N (P1*Q1)
#define N (PI * \zeta)<br>#define K (N+1)\text{Hdefine K} (N+1)<br>\text{Hdefine N0} (6001)#define N0 (6001)<br>#define N1 (7000)
#define N1 (7000)<br>#define NE (N1-N0+1)
#define NE (N1-N0<br>#define MAX_CLUS (2*Q1)
#define MAX_CLUS (2*Q1)<br>#define MAXNE (NE+MAX CLUS)
#define MAXNE (NE+MAX<br>#define NW (2*N+2)
#define NW
MAIN ()
{ 
   double d[N], sl[N], su[N], e[MAXNE], ev[MAXNE][K], w[NW]; 
 double tmp, error, etol, ctol; 
 int m[2][MAXNE], nev[5], nf, nl, ivec, icon; 
   int i, j, l, ii; 
   etol=3e-16; 
   ctol=5e-12; 
   j = (P1+1)/2;d[j-1] = 0.0;for (i=1; i<=j-1; i++) {
     sl[i+1-1] = 1.0;<br>su[i-1] = 1.0;su[i-1] = 1.0;<br>sl[i+i-1] = 1.0;\text{sl}[j+i-1] = 1.0;<br>\text{su}[i+i-2] = 1.0;
     \sin\left(\frac{1}{1}+i-2\right)
```

```
d[i-1] = (double)(j-i);d[j*2-i-1] = d[i-1];\begin{matrix} 1 \\ 3 \\ 1 \\ 0 \end{matrix}= 0.0;\text{su[P1-1]} = 0.0;for (l=2; l<=Q1; l++) {
ii = (1-1)*P1; for (i=1; i<=P1; i++) { 
       sl[i+i-1] = sl[i-1];su[i+i-1] = su[i-1];d[i[i+1] = d[i-1]; } 
   } 
 sl[0] = 0.0; 
su[N-1] = 0.0;\begin{array}{lll} \text{nf} & = \text{N0}\, \text{;} \\ \text{nl} & = \text{N1}\, \text{;} \end{array}nl = NI;<br>ivec = 1;
            = 1; c_dm_vtdevc(d, sl, su, N, nf, nl, ivec, &etol, &ctol, nev, e, MAXNE, (double*)ev, K, 
                   (int*)m, &icon); 
  printf("icon = d \nvert n", icon);
printf("nev[0] = %d\nu", new[0]);printf("nev[1] = %d\nu", new[1]);printf("nev[2] = d\n\pi, nev[2]);
printf("nev[3] = d\n\in, nev[3]);
printf("nev[4] = d\n\alpha", nev[4]);
  error = tmp = 0.0;for (i=0; i<sub>new</sub>[2]; i++) {
 for (j=0; j<N; j++) { 
w[j+1] = ev[i][j]; } 
    W[0] = 0.0;w[N+1] = 0.0;
    for (i=0; i<N; i++) {
       \tan \frac{1}{2} (1) \an \frac{1}{2} (1) \arccos \frac{1}{2} (1) \arccos \frac{1}{2} (1) \arccos \frac{1}{2} (1) \arccos \frac{1}{2} (1) \arccos \frac{1}{2} (1) \arccos \frac{1}{2} (1) \arccos \frac{1}{2} (1) \arccos \frac{1}{2} (1) \arccos \frac{1}{2} (1) \arccos \frac{1}{2} (1) \arccos \frac{1error = max(fabs(tmp/(fabs(e[i])+1)), error); } 
   } 
  printf("maximum element error in ||T*x-eig*x|| = %e\n", tmp); return(0);
```
}

Consult the entry for DM\_VTDEVC in the Fortran *SSL II Thread-Parallel Capabilities User's Guide* as well as [20], [57], [66] and [76].

# **c\_dm\_vtfqd**

System of linear equations with unsymmetric or indefinite sparse matrices (TFQMR method, diagonal format storage method) ierr = c\_dm\_vtfqd(a, k, ndiag, n, nofst, b, itmax, eps, iguss, x, &iter, &icon);

# **1. Function**

This function solves, using the transpose-free quasi minimal residual [TFQMR] method, a system of linear equations with unsymmetric or indefinite sparse matrices as coefficient matrices.

 $Ax = b$ 

The  $n \times n$  coefficient matrix is stored using the diagonal format storage method. Vectors **b** and **x** are *n*-dimensional vectors.

Regarding the convergence and the guideline on the usage of iterative methods, see Chapter 4 *Iterative linear equation solvers and Convergence*, in Part I, *Outline*, in the *SSL II Extended Capability User's Guide II*.

## **2. Arguments**

The routine is called as follows:

```
ierr = c_dm_vtfqd((double*)a, k, ndiag, n, nofst, b, itmax, eps, iguss, x, 
            &iter, &icon);
```
where:

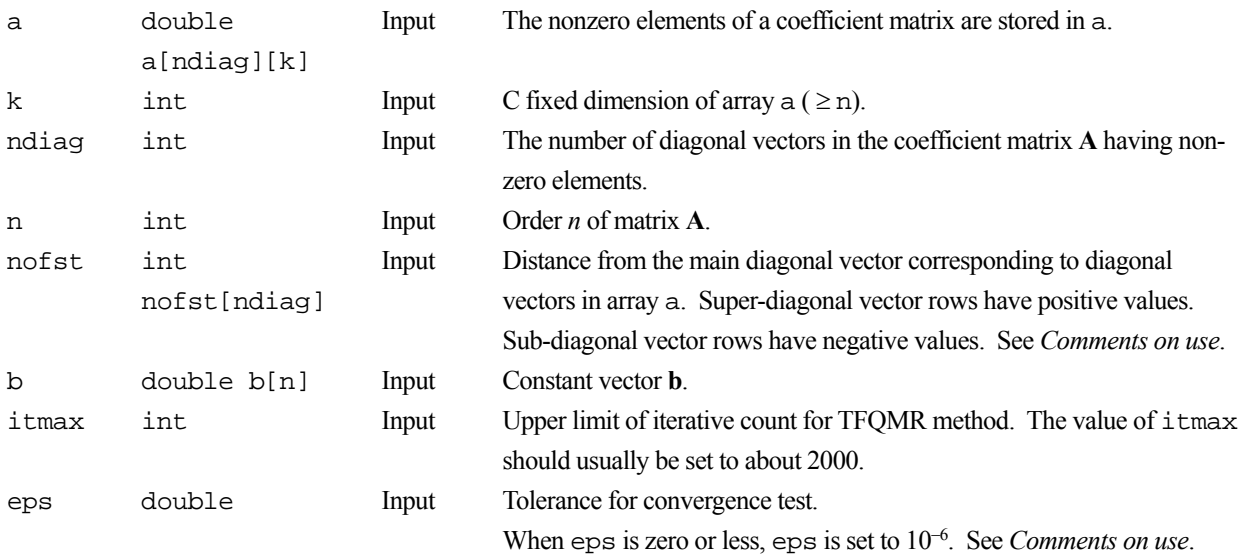

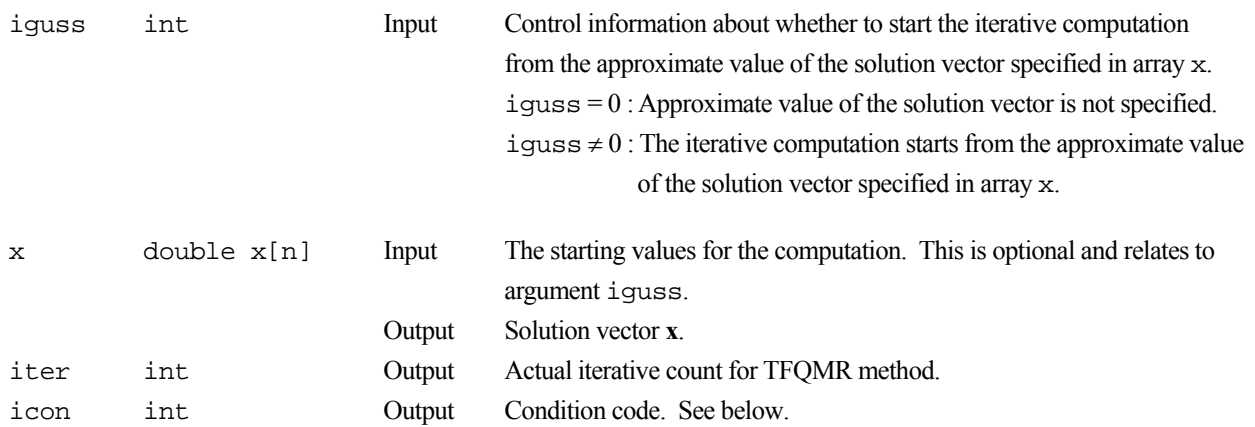

The complete list of condition codes is given below.

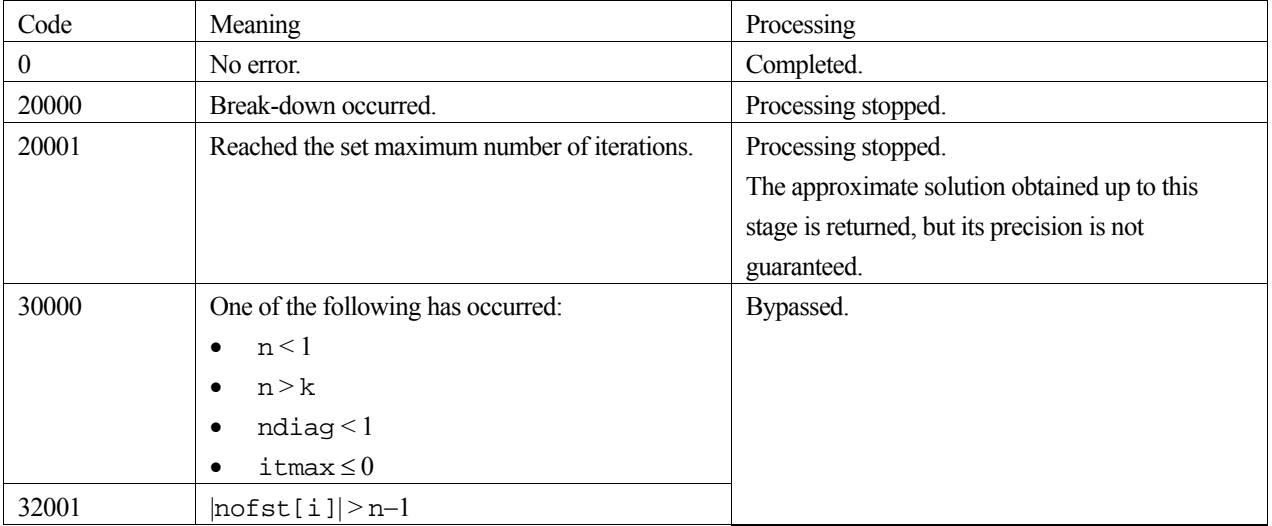

## **3. Comments on use**

### **eps**

When the residual Euclidean norm is equal to or smaller than the product of the first residual Euclidean norm and the value of eps, it is assumed that the solution converged. The error between the correct solution and the calculated approximate solution is roughly equal to the product of the matrix **A** condition number and the value of eps.

### **Notes on using the diagonal format**

A diagonal vector element outside coefficient matrix **A** must be set to zero.

There is no restriction in the order in which diagonal vectors are stored in array a.

The advantage of this method lies in the fact that the matrix vector multiplication can be calculated without the use of indirect indices. The disadvantage is that matrices without the diagonal structure cannot be stored efficiently with this method.

# **4. Example program**

This program solves a system of linear equations and checks the result.

#include <stdlib.h>

```
#include <stdio.h> 
#include <math.h> 
#include "cssl.h" /* standard C-SSL header file */ 
#define NMAX 1000<br>#define URANDW 2
#define UBANDW 2 
#define LBANDW 1 
MAIN ()
{ 
   double a[UBANDW+LBANDW+1][NMAX], b[NMAX], x[NMAX]; 
  double one=1.0, bcoef=10.0, eps=1.e-6;<br>int ierr, icon, ndiag, nub, nlb, n,
  int ierr, icon, ndiag, nub, nlb, n, i, j, k;<br>int itmax, iguss, iter;
  int itmax, iguss, iter;<br>int nofst[UBANDW + LBAN
           int nofst[UBANDW + LBANDW + 1]; 
   /* initialize nonsymmetric matrix and vector */ 
  \begin{array}{lcl} \text{nub} & = \text{UBANDW}\, \textit{i} \\ \text{nlb} & = \text{LBANDW}\, \textit{i} \end{array}= LBANDW;
  ndiag = nub + nlb + 1;n = NMAX;<br>k = NMAX;
         = NMAX;
  for (i=1; i<=nub; i++) {
 for (j=0 ; j<n-i; j++) a[i][j] = -1.0; 
for (j=n-i; j<n ; j++) a[i][j] = 0.0;notst[i] = i; } 
  for (i=1; i<=nlb; i++) {
for (j=0 ; j<i+1; j++) a[nub + i][j] = 0.0;
for (j=i+1; j<n ; j++) a[nub + i][j] = -2.0;
\text{nofst}[\text{nub} + i] = -(i + 1)i } 
  notst[0] = 0;for (j=0; j<n; j++) {
    a[0][j] = b\text{coeff};
    for (i=1; i<sub>andi</sub> = i++) a[0][j] -= a[i][j];
    b[j] = b \cosh(i) } 
   /* solve the system of linear equations */ 
   itmax = n; 
  iguss = 0; ierr = c_dm_vtfqd ((double*)a, k, ndiag, n, nofst, b, itmax, eps, 
                       iguss, x, &iter, &icon); 
   if (icon != 0) { 
     printf("ERROR: c_dvtfqd failed with icon = %d\n", icon); 
    ext(1); } 
    /* check vector */ 
  for (i=0:i=n;i++)if (fabs(x[i]-one) > eps) {
       printf("WARNING: result inaccurate\n"); 
       ext(1); } 
   printf("Result OK\n"); 
   return(0); 
}
```
Consult the entry for DM\_VTFQD in the Fortran *SSL II Thread-Parallel Capabilities User's Guide*.

# **c\_dm\_vtfqe**

System of linear equations with unsymmetric or indefinite sparse matrices (TFQMR method, ELLPACK format storage method) ierr = c\_dm\_vtfqe(a, k, iwidt, n, icol, b, itmax, eps, iguss, x, &iter, &icon);

# **1. Function**

This function solves, using the transpose-free quasi minimal residual [TFQMR] method, a system of linear equations with unsymmetric or indefinite sparse matrices as coefficient matrices.

 $Ax = b$ 

The  $n \times n$  coefficient matrix is stored using the ELLPACK format storage method. Vectors **b** and **x** are *n*-dimensional vectors.

Regarding the convergence and the guideline on the usage of iterative methods, see Chapter 4 *Iterative linear equation solvers and Convergence*, in Part I, *Outline*, in the *SSL II Extended Capability User's Guide II*.

## **2. Arguments**

The routine is called as follows:

```
ierr = c_dm_vtfqe((double*)a, k, iwidt, n, (int*)icol, b, itmax, eps, iguss, 
            x, &iter, &icon);
```
where:

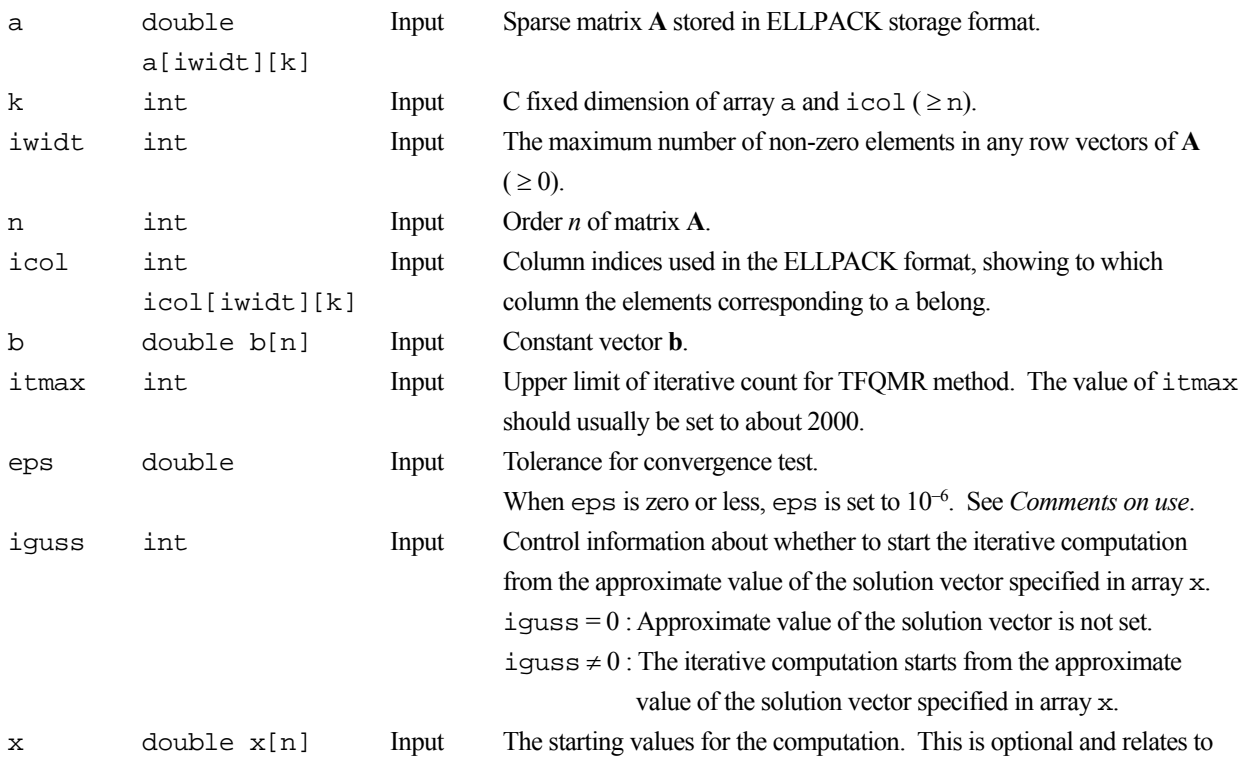

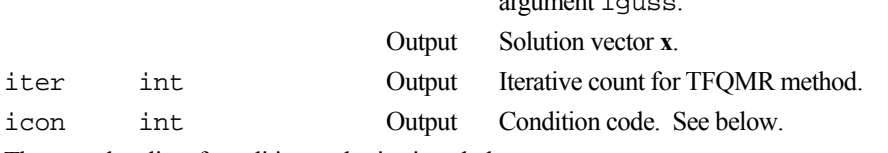

argument iguss.

The complete list of condition codes is given below.

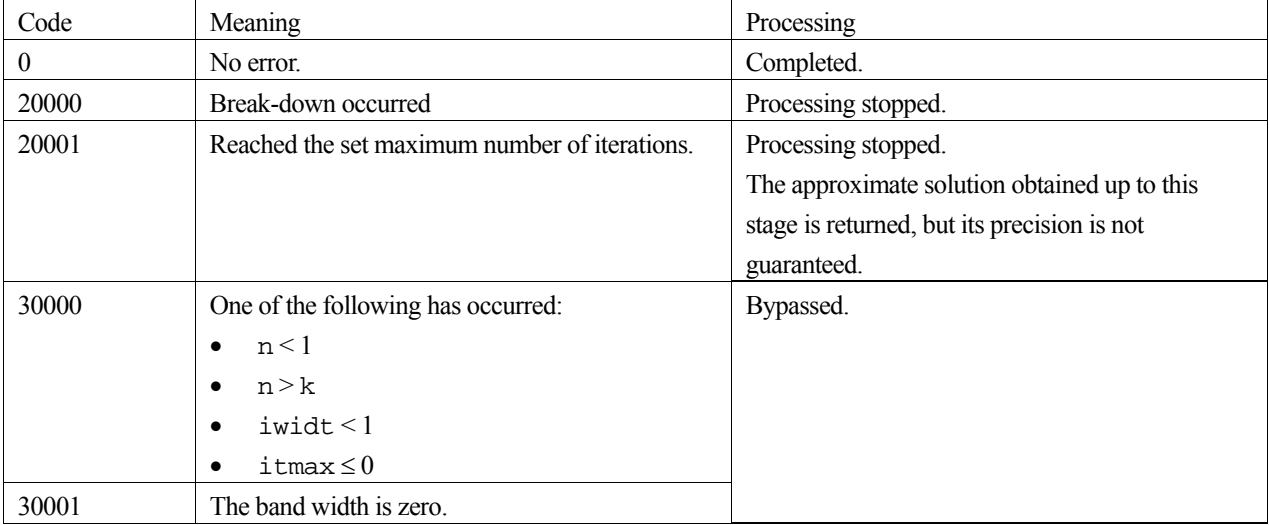

### **3. Comments on use**

#### **eps**

When the residual Euclidean norm is equal to or smaller than the product of the first residual Euclidean norm and the eps, it is assumed that the solution converged. The error between the correct solution and the calculated approximate solution is roughly equal to the product of the matrix **A** condition number and the eps.

## **4. Example program**

This program solves a system of linear equations and checks the result.

```
#include <stdlib.h> 
#include <stdio.h> 
#include <math.h> 
#include "cssl.h" /* standard C-SSL header file */ 
#define NMAX 1000 
#define UBANDW 2 
#define LBANDW 1 
MAIN__() 
{ 
   double a[UBANDW+LBANDW+1][NMAX], b[NMAX], x[NMAX]; 
 double lcf=-2.0, ucf=-1.0, bcoef=10.0, one=1.0, eps=1.e-6; 
 int ierr, icon, nlb, nub, iwidt, n, k, itmax, iguss, iter, i, j, ix; 
    int icol[UBANDW + LBANDW + 1][NMAX]; 
   /* initialize matrix and vector */<br>nub = UBANDW;
   \begin{array}{lcl} \text{nub} & = \text{UBANDW}\, \text{;} \\ \text{nlb} & = \text{LBANDW}\, \text{;} \end{array}= LBANDW;
   \begin{array}{rcl} \text{iwidth} & = & \text{UBANDW + LBANDW + 1}; \\ \text{n} & = & \text{NMAX} \, ; \end{array}\begin{array}{rcl} n & = & \text{NMAX} \, i \\ k & = & \text{NMAX} \, i \end{array}= NMAX;
   for (i=0; i<n; i++) b[i] = bcoeff;for (i=0; i< i<math>\text{width}; i++)for (j=0; j<n; j++) {
```

```
a[i][j] = 0.0;icol[i][j] = j+1; } 
 for (j=0; j< nlb; j++) {
for (i=0; i<j; i++) a[i][j] = lcf;a[j][j] = bcoef - (double) j * lcf - (double) nub * ucf;
   for (i=j+1; i < j+1+nu b; i++) a[i][j] = ucf;
   for (i=0; i<=nub+j; i++) icol[i][j] = i+1; } 
 for (j=nlb; j< n-nub; j++) {
for (i=0; i< nlb; i++) a[i][j] = lcf;
a[nlb][j] = bcoef - (double) nlb * lcf - (double) nub * ucf;for (i=nlb+1; i< iwidt; i++) a[i][j] = ucf;
   for (i=0; i<ividt; i++) icol[i][j] = i+1+j-nlb; } 
 for (j=n-nub; j<n; j++){ 
for (i=0; i< nlb; i++) a[i][j] = lcf;
a[nlb][j] = bcoef - (double) nlb * lcf - (double) (n-j-1) * ucf;
   for (i=1; i<sub>0</sub>-2+n-j; i++) a[i+nlb][j] = ucf;
   ix = n - (j + nub-nlb-1);for (i=n; i>=j+nu-b-l; i--) icollix--][j] = i; } 
 /* solve the system of linear equations */
  itmax = n; 
 iguss = 0; ierr = c_dm_vtfqe ((double*)a, k, iwidt, n, (int*)icol, b, itmax, 
                     eps, iguss, x, &iter, &icon); 
 if (icon != 0) { 
 printf("ERROR: c_dvtfqe failed with icon = %d\n", icon); 
   ext(1); } 
   /* check vector */ 
 for (i=0; i<n; i++)if (fabs(x[i]-one) > eps) {
     printf("WARNING: result inaccurate\n");
     exit(1); } 
  printf("Result OK\n"); 
  return(0);
```
 $\lambda$ 

Consult the entry for DM\_VTFQE in the Fortran *SSL II Thread-Parallel Capabilities User's Guide*.

# **c\_dm\_vtrid**

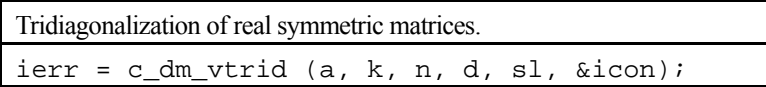

# **1. Function**

This routine reduces the real symmetric matrix **A** to tridiagonal form using the Housholder reductions.

 $T = O<sup>T</sup>AO$ 

where **A** is an  $n \times n$  real symmetric matrix, **Q** is an  $n \times n$  orthogonal matrix and **T** is a real tridiagonal matrix.

## **2. Arguments**

The routine is called as follows:

```
ierr = c_dm_vtrid((double*)a, k, n, d, sl, &icon);
```
where:

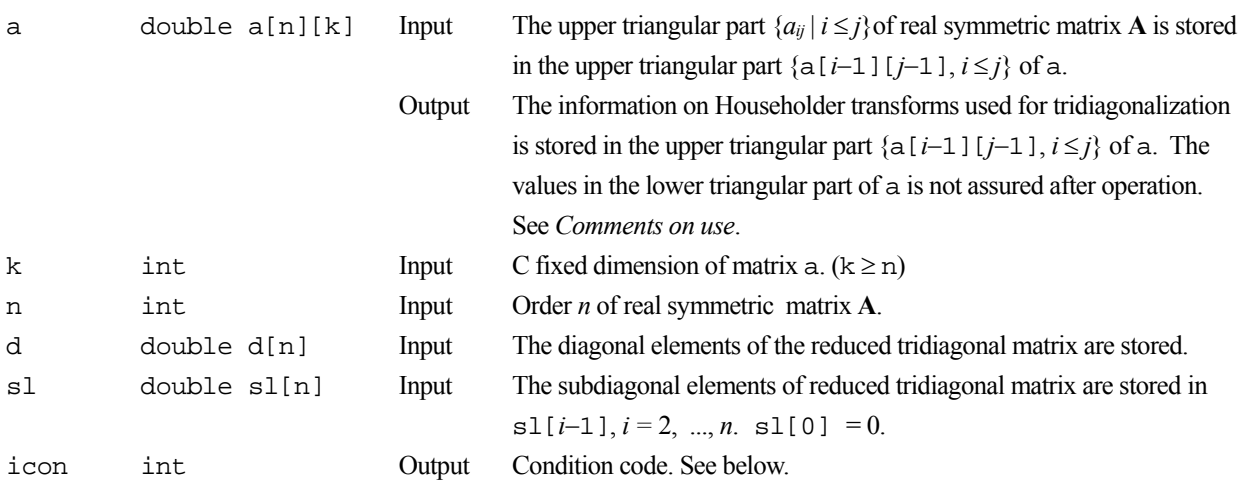

The complete list of condition codes is:

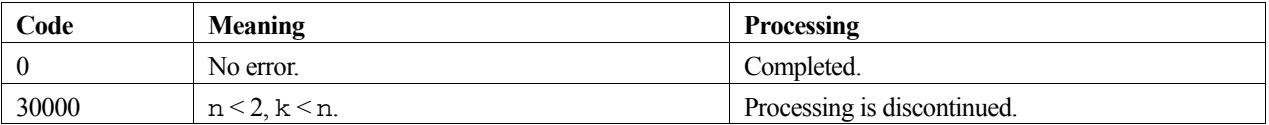

## **3. Comments on use**

**a**

Tridiagonalization is performed by the repeated transforms varying  $k = 1, ..., n-2$ .

 $\mathbf{A}^k = \mathbf{Q}_k^{\mathrm{T}} \mathbf{A}^{k-1} \mathbf{Q}_k$ ,  $\mathbf{A}^0 = \mathbf{A}$ 

Put 
$$
\mathbf{b}^{\mathrm{T}} = (0, ..., 0, \mathbf{A}^{k-1}(k+1, k), ..., \mathbf{A}^{k-1}(n, k))
$$
.  $(\mathbf{A}^{k-1}(i, j)$  means *i, j* element of  $\mathbf{A}^{k-1}$ )

 $\mathbf{b}^{\mathrm{T}} = (0, \ldots, 0, b_{k+1}, \ldots, b_n)$ 

**b**<sup>T</sup>⋅**b** = S<sup>2</sup> and put  $\mathbf{w}^T$  = (0, ... , 0, *b<sub>k+1</sub>*+S, *b<sub>k+2</sub>*, ... , *b<sub>n</sub>*).

The sign of S is chosen same as that of  $\mathbf{b}_{k+1}$ .

Then the transform matrix is represented as follow.

$$
\mathbf{Q}_k = \mathbf{I} - \alpha \mathbf{w} \cdot \mathbf{w}^\mathrm{T}, \alpha = \frac{1}{S^2 + |b_{k+i} S|}
$$

 $\mathbf{w}(i-1)$  ( $i=k+1, \ldots, n$ ) and  $\alpha$  are stored in  $a[k-1][i-1]$  and  $a[k-1][k-1]$  respectively.

## **4. Example program**

This example calculates the tridiagonalization of a real symmetric matrix whose eigenvalues are known.

```
#include <stdio.h> 
#include <stdlib.h> 
#include <math.h> 
#include "cssl.h" /* standard C-SSL II header file */ 
#define N 2000 
#define K N 
#define NE N<br>#define MAX NEV NE
#define MAX_NEV
MAIN ()
{ 
    double a[N][K], b[N][K], c[N][K], d[N][K], ac[N][K];
    double dd[N], sld[N], sud[N];
     double eval[MAX_NEV], evec[MAX_NEV][K]; 
 double pai, coef, eval_tol, clus_tol; 
 int nev[5], mult[2][MAX_NEV]; 
    int i, j, nf, nl, ivec, icon; 
   pai = 4.0 * atan(1.0);coef = sqrt(2.0/(N+1));for (j=0; j<N; j++) {
     for (i=0; i<N; i++) {
       d[j][i] = \cosh \sin(\pi i/(N+1)*(i+1)*(j+1)); } 
     } 
    for (j=0; j<N; j++) {
 for (i=0; i<N; i++) { 
if (i == j) \{ c[j][i]=i+1; \} else { c[j][i]=0.0; } 
       } 
     } 
     c_dm_vmggm ((double*)d, K, (double*)c, K, (double*)b, K, N, N, N, &icon); 
     c_dm_vmggm ((double*)b, K, (double*)d, K, (double*)a, K, N, N, N, &icon); 
 for (i=0; i<N; i++) { 
 for (j=i; j<N; j++) { 
       ac[i][j] = a[i][j]; } 
     } 
     c_dm_vtrid ((double*)ac, K, N, dd, sld, &icon); 
    if (icon != 0) printf(" icon of c_dm_vtrid =%d\n", icon); 
     ext(0); } 
    for (i=1; i< N; i++) {
     sud[i-1]=sld[i]; } 
    sud[N-1]=0.0;nf = 1;
```

```
nl = Ni\text{ivec} = 0;
    \begin{array}{rcl} \text{tree} & = & 0; \\ \text{eval\_tol} & = & 1.0e-15; \\ \text{clus\_tol} & = & 1.0e-10; \end{array}= 1.0e-10; c_dm_vtdevc( dd, sld, sud, N, nf, nl, ivec, &eval_tol, &clus_tol, nev, eval, 
 MAX_NEV, (double*)evec, K, (int*)mult, &icon); 
 for (i=0; i<NE; i=i+N/20) { 
 printf("eigen value in eval(%d) = %f\n",i+1,eval[i]); 
 } 
     return(0); 
}
```
Consult the entry for DM\_VTRID in the Fortran *SSL II Thread-Parallel Capabilities User's Guide* as well as [30].

# **c\_dm\_v1dcft**

One-dimensional discrete complex Fourier transforms (mixed radix of 2, 3, 5 and 7)  $ierr = c_dm_v1dcft(x, kx, y, ky, n1, n2, isn,$ &icon);

# **1. Function**

The function c\_dm\_v1dcft performs a one-dimensional complex Fourier transform or its inverse transform using a mixed radix FFT.

The length of data transformed  $n(= n_1 \times n_2)$  is a product of the powers of 2, 3, 5 and 7.

### **The one-dimensional Fourier transform**

When  $\{x_i\}$  is input, the transform defined by (1) below is calculated to obtain  $\{n\alpha_k\}$ 

$$
n\alpha_{k} = \sum_{j=0}^{n-1} x_{j} \omega_{n}^{-jk}, k = 0, 1, ..., n-1
$$
  
,  $\omega_{n} = \exp(2\pi i/n)$  (1)

### **The one-dimensional Fourier inverse transform**

When  $\{\alpha_k\}$  is input, the transform defined by (2) below is calculated to obtain  $\{x_i\}$ .

$$
x_{j} = \sum_{k=0}^{n-1} \alpha_{k} \omega_{n}^{jk}, \quad j = 0, 1, ..., n-1
$$
  
,  $\omega_{n} = \exp(2\pi i/n)$  (2)

# **2. Arguments**

The routine is called as follows:

ierr = c\_dm\_v1dcft((dcomplex\*)x, kx, (dcomplex\*)y, ky, n1, n2, isn, &icon); where:

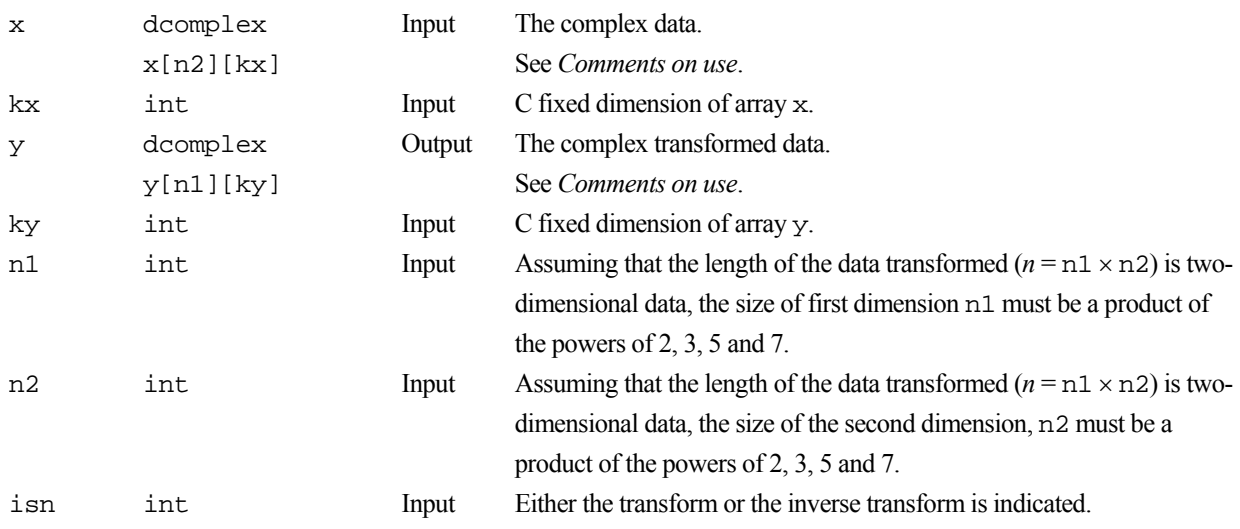

isn = 1 for the transform.

 $\text{is} \, n = -1$  for the inverse transform.

icon int Output Condition code. See below.

The complete list of condition codes is:

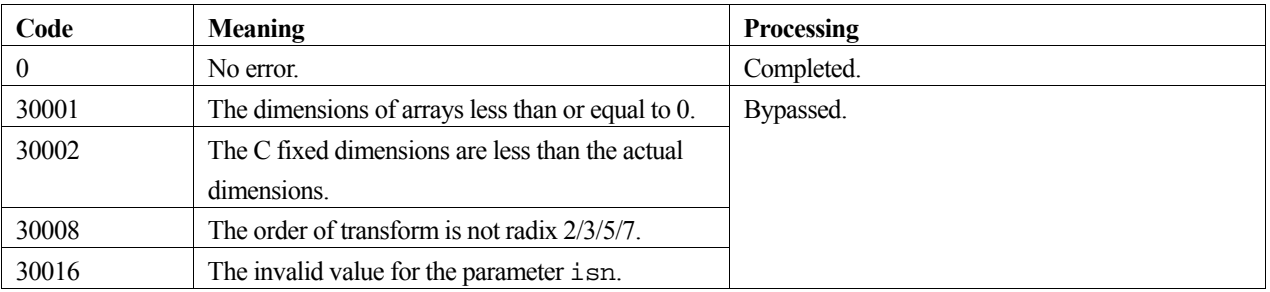

## **3. Comments on use**

### **x and y**

If the one-dimensional data of  $n = n_1 \times n_2$  is numbered  $k = 0, ..., n - 1$ ,

$$
k = k_1 + k_2 \times n_1, k_1 = 0, ..., n_1 - 1
$$
  
\n
$$
k_2 = 0, ..., n_2 - 1
$$
  
\n
$$
i = i_1 + i_2 \times n_2, i_1 = 0, ..., n_2 - 1
$$
  
\n
$$
i_2 = 0, ..., n_1 - 1
$$

The input and output data are regarded as two-dimensional arrays with subscripts of [*k*2][*k*1] and [*i*2][*i*1], respectively. See Figure c\_dm\_v1dcft-1.

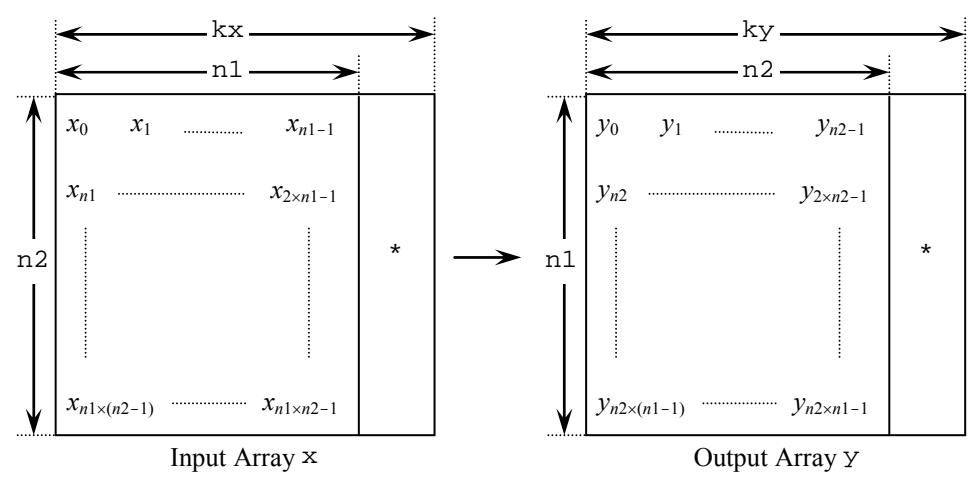

Figure c\_dm\_v1dcft-1. The input/Output data storage method

### **General definition of Fourier transform**

The one-dimensional discrete complex Fourier transform and its inverse transform is defined as in (3) and (4).

$$
\alpha_k = \frac{1}{n} \sum_{j=0}^{n-1} x_j \omega_n^{-jk}, k = 0, 1, ..., n-1
$$
 (3)

$$
x_j = \sum_{k=0}^{n-1} \alpha_k \omega_n^{jk}, j = 0, 1, ..., n-1
$$
 (4)

where,  $\omega_n = \exp(2\pi i/n)$ .

This function calculates  $\{n\alpha_k\}$  or  $\{x_i\}$  corresponding to the left term of (3) or (4), respectively. Normalization of the results may be required.

## **4. Example program**

A one-dimensional FFT is computed.

```
#include <stdlib.h> 
#include <stdio.h> 
#include <math.h>
#include "cssl.h" /* standard C-SSL header file */ 
#define max(a, b) ((a) > (b) ? (a) : (b))
#define N1 4000 
#define N2 3000 
#define KX
#define KY (N2+1) 
MAIN__() 
\{ int
  int isn, i, j, icon, ierr;<br>double error;
           error;
   dcomplex x[N2][KX], y[N1][KY]; 
   /* Set up the input data arrays */ 
#pragma omp parallel for shared(x) private(i,j) 
 for(i=0; i<N2; i++) { 
 for(j=0; j<N1; j++) { 
      x[i][j].re = N1*i+j+1;x[i][j].im = 0.0; } 
   } 
  \prime^{\star} Do the forward transform ^{\star}/isn = 1;ierr = c_dm_v1dcft((dcomplex^*)x, KX, (dcomplex^*)y, KY, N1, N2, isn, &icon);if (icon != 0)
    printf("ERROR: c_dm_v1dcft failed with icon = %d\n", icon); 
    ext(1); } 
   /* Do the reverse transform */ 
  isn = -1;
   ierr = c_dm_v1dcft((dcomplex*)y, KY, (dcomplex*)x, KX, N2, N1, isn, &icon); 
   if (icon != 0) { 
     printf("ERROR: c_dm_v1dcft failed with icon = %d\n", icon); 
     exit(1); 
   } 
   /* Find the error after the forward and inverse transform. */ 
  error = 0.0;
  for(i=0; i<N2; i++) {
    for(j=0; j<N1; j++) {
      error = max(fabs(x[i][j].re)/N2/N1-(N1*t+j+1), error);error = max(fabs(x[i][j].im)/N2/N1, error); } 
   }
```

```
 printf("error = %e\n", error); 
 return(0); 
}
```
Consult the entry for DM\_V1DCFT in the Fortran *SSL II Thread-Parallel Capabilities User's Guide*.

# **c\_dm\_v1dcft2**

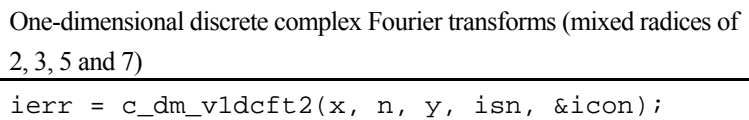

# **1. Function**

This routine performs a one-dimensional complex Fourier transform or its inverse transform using a mixed radix FFT.

The length of data transformed *n* is a product of the powers of 2, 3, 5 and 7.

### **The one-dimensional Fourier transform**

When  $\{x_i\}$  is input, the transform defined by (1) below is calculated to obtain  $\{n\alpha_k\}$ 

$$
n\alpha_{k} = \sum_{j=0}^{n-1} x_{j} \omega_{n}^{-jk}, k = 0, 1, ..., n-1
$$
  
,  $\omega_{n} = \exp(2\pi i/n)$  (1)

#### **The one-dimensional Fourier inverse transform**

When  $\{\alpha_k\}$  is input, the transform defined by (2) below is calculated to obtain  $\{x_i\}$ .

$$
x_{j} = \sum_{k=0}^{n-1} \alpha_{k} \omega_{n}^{jk}, \quad j = 0, 1, ..., n-1
$$
  

$$
\omega_{n} = \exp(2\pi i/n)
$$
 (2)

# **2. Arguments**

```
The routine is called as follows:
```

```
ierr = c_dm_v1dcft2(x, n, y, isn, &icon);where: 
x dcomplex x[n] Input Complex data. 
n int Input The length of the data transformed. n must be a product of the powers 
                                    of 2, 3, 5 and 7. 
y dcomplex y[n] Input Transformed complex data. 
isn int Input Either the transform or the inverse transform is indicated. 
                                    isn = 1 for the transform. 
                                    \text{is} \, n = -1 for the inverse transform.
icon int Output Condition code. See below.
```
The complete list of condition codes is:

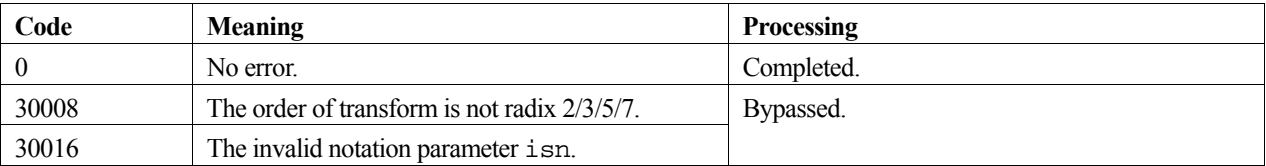

### **3. Comments on use**

#### **General definition of Fourier transform**

The one-dimensional discrete complex Fourier transform and its inverse transform is defined as in (3) and (4).

$$
\alpha_k = \frac{1}{n} \sum_{j=0}^{n-1} x_j \omega_n^{-jk}, k = 0, 1, ..., n-1
$$
 (3)

$$
x_j = \sum_{k=0}^{n-1} \alpha_k \omega_n^{jk}, j = 0, 1, ..., n-1
$$
 (4)

where,  $\omega_n = \exp(2\pi i/n)$ .

This function calculates { $n\alpha_k$ } or { $x_i$ } corresponding to the left term of (3) or (4), respectively. Normalization of the results may be required.

## **4. Example program**

A one-dimensional FFT is computed.

```
#include <stdlib.h> 
#include <stdio.h> 
#include <math.h> 
#include "cssl.h" /* standard C-SSL header file */ 
#define max(a,b) ((a) > (b) ? (a) : (b)) 
#define N1 (1024) 
#define N2 (N1) 
#define N (N1*N2) 
MAIN__() 
{ 
   dcomplex x[N], y[N], xx[N]; 
  double tmp;<br>int isn,
            isn, icon, i;
  for (i=0; i < N; i++) {
    xx[i].re = x[i].re = (double)(i);xx[i].im = x[i].im = 0.0; } 
  isn = 1; c_dm_v1dcft2(x, N, y, isn, &icon); 
  printf("icon = d\n\times n", icon);
  isn = -1;
  c_dm_v1dcft2(y, N, x, isn, &icon);
  printf("icon = <math>d\nu</math>, icon); tmp = 0.0; 
  for (i=0; i<N; i++)\tan \frac{1}{2} (1-0, 1:1, 1:1, 1)<br>\tan \frac{1}{2} (fabs(x[i].re/(double)N-xx[i].re))
                +(fabs(x[i].im/(double)N-xx[i].im)), tmp);
   } 
  printf("error = e\nm", tmp);
   return(0); 
}
```
## **5. Method**

Consult the entry for DM\_V1DCFT2 in the Fortran *SSL II Thread-Parallel Capabilities User's Guide*.

# **c\_dm\_v1dmcft**

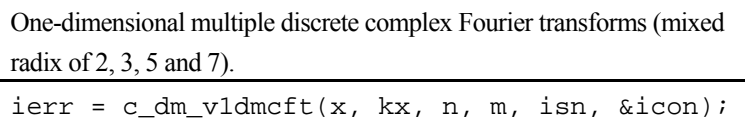

# **1. Function**

The function c\_dm\_v1dmcft performs multiple one-dimensional complex Fourier transforms or its inverse transforms using a mixed radix FFT.

The length of data transformed *n* is a product of the powers of 2, 3, 5 and 7.

### **The one-dimensional Fourier transform**

When  $\{x_j\}$  is input, the transform defined by (1) below is calculated to obtain  $\{n\alpha_k\}$ 

$$
n\alpha_{k} = \sum_{j=0}^{n-1} x_{j} \omega_{n}^{-jk}, k = 0, 1, ..., n-1
$$
  
,  $\omega_{n} = \exp(2\pi i/n)$  (1)

### **The one-dimensional Fourier inverse transform**

When  $\{\alpha_k\}$  is input, the transform defined by (2) below is calculated to obtain  $\{x_i\}$ .

$$
x_{j} = \sum_{k=0}^{n-1} \alpha_{k} \omega_{n}^{jk}, \quad j = 0, 1, ..., n-1
$$
  

$$
\omega_{n} = \exp(2\pi i/n)
$$
 (2)

## **2. Arguments**

The routine is called as follows:

ierr = c\_dm\_v1dmcft((dcomplex\*)x, kx, n, m, isn, &icon); where:

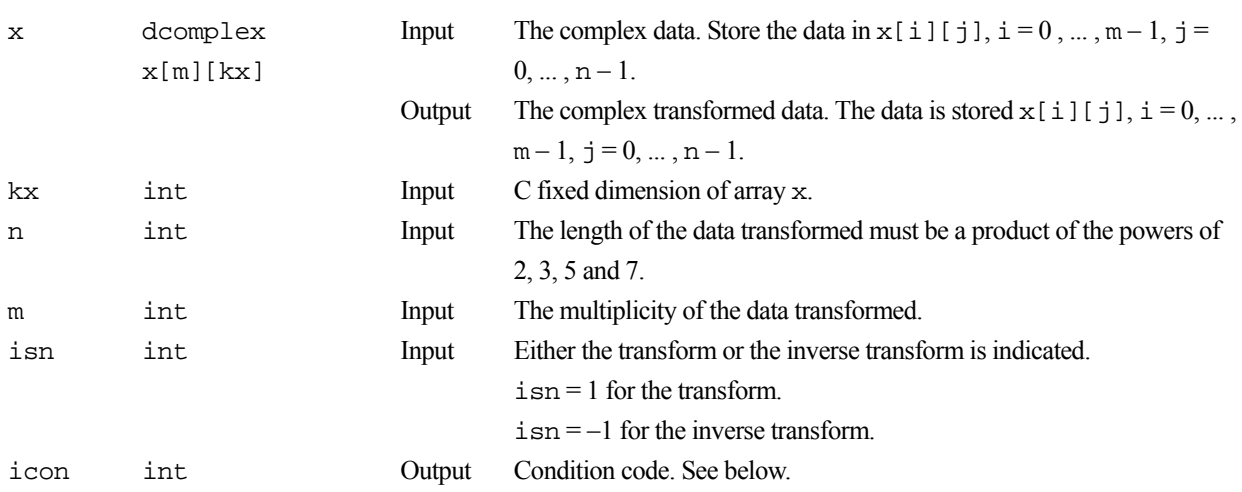

The complete list of condition codes is:

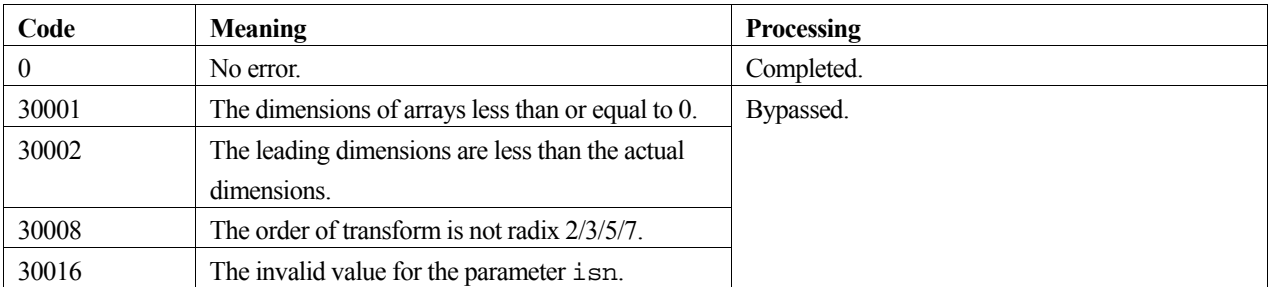

## **3. Comments on use**

### **General definition of Fourier transform**

The one-dimensional discrete complex Fourier transform and its inverse transform is defined as in (3) and (4).

$$
\alpha_k = \frac{1}{n} \sum_{j=0}^{n-1} x_j \omega_n^{-jk}, k = 0, 1, ..., n-1
$$
 (3)

$$
x_j = \sum_{k=0}^{n-1} \alpha_k \omega_n^{jk}, j = 0, 1, ..., n-1
$$
 (4)

where,  $\omega_n = \exp(2\pi i/n)$ .

This function calculates  $\{n\alpha_k\}$  or  $\{x_i\}$  corresponding to the left term of (3) or (4), respectively. Normalization of the results may be required.

### **4. Example program**

Multiple one-dimensional FFTs are computed.

```
#include <stdlib.h> 
#include <stdio.h> 
#include <math.h> 
#include "cssl.h" /* standard C-SSL header file */ 
#define max(a, b) ((a) > (b) ? (a) : (b))
#define N 2048 
#define M 256 
#define KX (N+1) 
MAIN ()
\begin{array}{c} \{\\ \end{array} int isn, i, j, icon, ierr; 
 double error; 
 dcomplex x[N][KX]; 
   /* Set up the input data arrays */ 
#pragma omp parallel for shared(x) private(i,j) 
  for(i=0; i< M; i++)
 for(j=0; j<N; j++) { 
 x[i][j].re = N*i+j+1; 
      x[i][j].im = 0.0; } 
   } 
   /* Do the forward transform */ 
  isn = 1; ierr = c_dm_v1dmcft((dcomplex*)x, KX, N, M, isn, &icon); 
   if (icon != 0) {
```

```
 printf("ERROR: c_dm_v1dmcft failed with icon = %d\n", icon); 
   ext(1); } 
  /* Do the reverse transform */ 
isn = -1; ierr = c_dm_v1dmcft((dcomplex*)x, KX, N, M, isn, &icon); 
  if (icon != 0) { 
    printf("ERROR: c_dm_v1dmcft failed with icon = %d\n", icon); 
    exit(1); 
  } 
 \prime^* Find the error after the forward and inverse transform. */
 error = 0.0;
 for(i=0; i<M; i++) {
 for(j=0; j<N; j++) { 
 error = max(fabs(x[i][j].re)/N-(N*i+j+1), error); 
 error = max(fabs(x[i][j].im)/N, error); 
    } 
  } 
 printf("error = %e\n", error); 
 return(0);
```
}

Consult the entry for DM\_V1DMCFT in the Fortran *SSL II Thread-Parallel Capabilities User's Guide*.

# **c\_dm\_v1drcf**

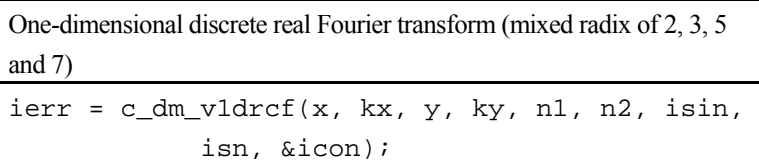

## **1. Function**

The routine performs a one-dimensional real Fourier transform or its inverse transform using a mixed radix FFT.

The data count  $n (= n_1 \times n_2)$  is a product of the powers of 2, 3, 5 and 7.

#### **One-dimensional Fourier transform**

When  $\{x_j\}$  is input, the transform defined by (1) below is calculated to obtain  $\{n\alpha_k\}$ .

$$
n\alpha_{k} = \sum_{j=0}^{n-1} x_{j} \omega_{n}^{-jkr} , k = 0,1,...,n-1
$$
  
,  $\omega_{n} = \exp(2\pi i / n)$   
,  $r = 1$  or  $r = -1$  (1)

### **One-dimensional Fourier inverse transform**

When  $\{\alpha_k\}$  is input, the transform defined by (2) below is calculated to obtain  $\{x_i\}$ .

$$
x_{j} = \sum_{k=0}^{n-1} \alpha_{k} \omega_{n}^{jkr} \quad , j = 0, 1, ..., n-1
$$
  

$$
\alpha_{n} = \exp(2\pi i / n)
$$
  

$$
r = 1 \text{ or } r = -1
$$
 (2)

# **2. Arguments**

The routine is called as follows:

ierr = c\_dm\_v1drcf((double\*)x, kx, (dcomplex\*)y, ky, n1, n2, isin, isn, &icon);

where:

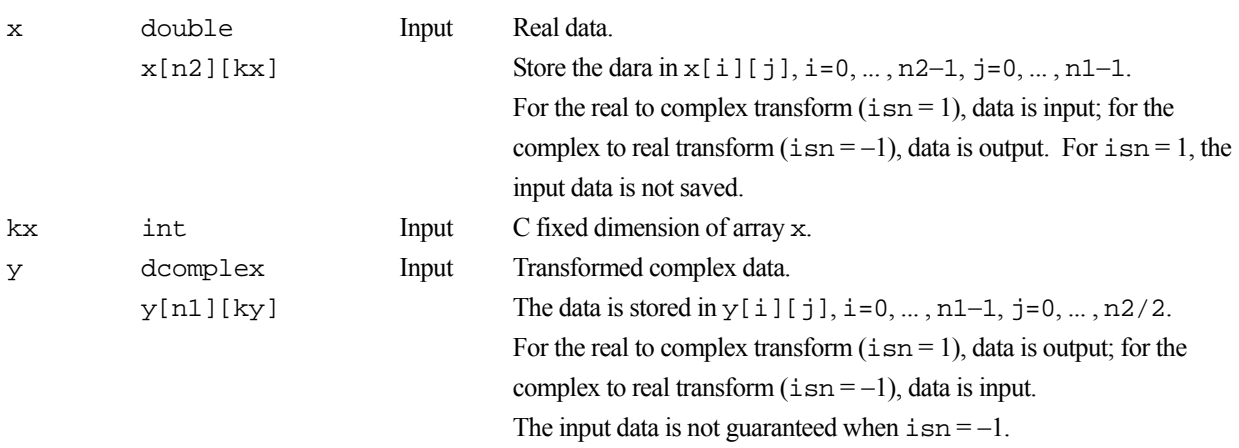
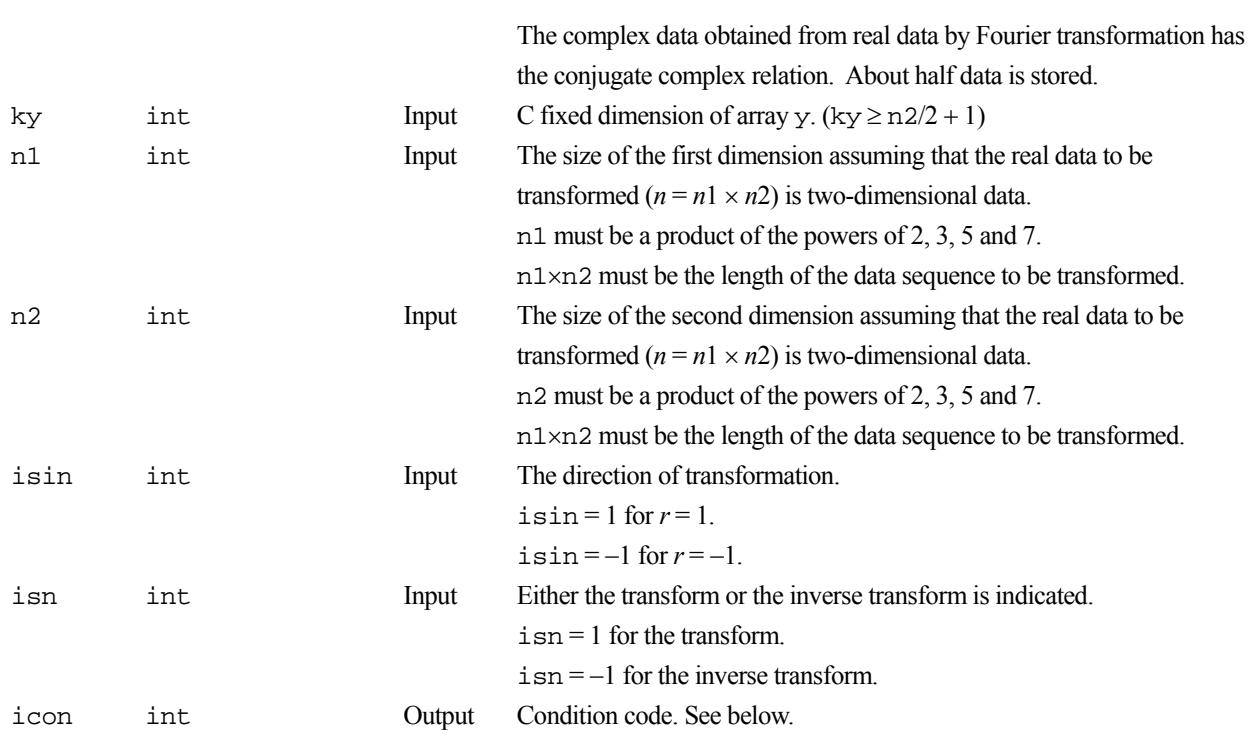

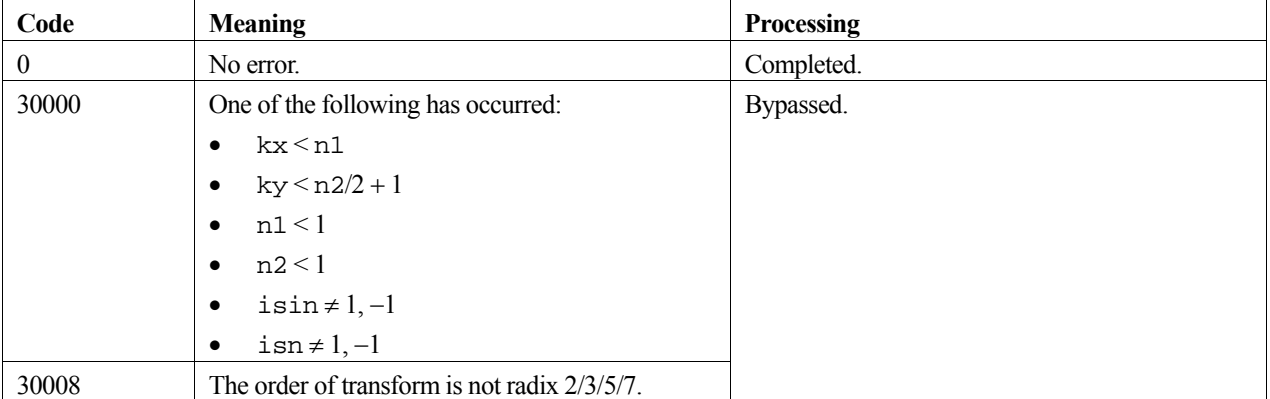

# **3. Comments on use**

#### **Input/Output array**

If one-dimensional data of  $n = n_1 \times n_2$  is numbered  $k = 0, ..., n - 1$ ,

$$
k = k_1 + k_2 \times n_1, \qquad k_1 = 0, \dots, n_1 - 1
$$
  
\n
$$
k_2 = 0, \dots, n_2 - 1
$$
  
\n
$$
i = i_1 + i_2 \times n_2, \qquad i_1 = 0, \dots, n_2 - 1
$$
  
\n
$$
i_2 = 0, \dots, n_1 - 1
$$

Real data and complex data are regarded as two-dimensional data with subscripts of [*k*2][*k*1] and [*i*2][*i*1], respectively. However,  $i_1 = 0$ , ...,  $n_2/2$  are stored in y. (See Figure c\_dm\_v1drcf-1.)

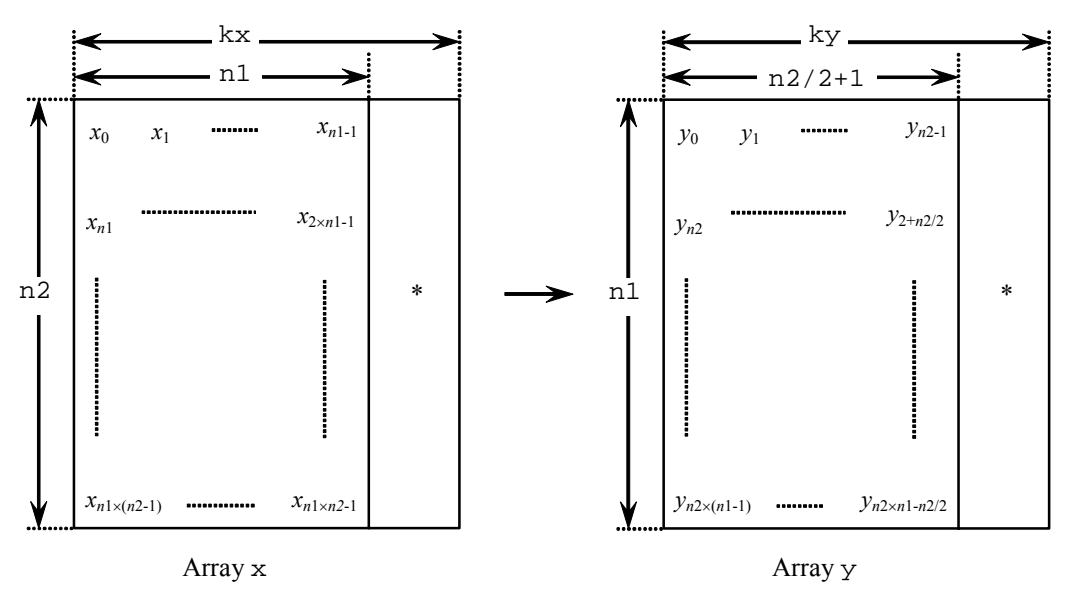

Figure c\_dm\_v1drcf-1. Input/Output data storage method

#### **General definition of Fourier transform**

The one-dimensional discrete complex Fourier transform and its inverse transform is defined as in (3) and (4).

$$
\alpha_k = \frac{1}{n} \sum_{j=0}^{n-1} x_j \omega_n^{-jk}, k = 0, 1, ..., n-1
$$
 (3)

$$
x_j = \sum_{k=0}^{n-1} \alpha_k \omega_n^{jk}, j = 0, 1, ..., n-1
$$
 (4)

where,  $\omega_n = \exp(2\pi i/n)$ .

This routine calculates  $\{n\alpha_k\}$  or  $\{x_i\}$  corresponding to the left term of (3) or (4), respectively. Normalization of the results may be required.

#### **complex conjugate relation**

The result of the one-dimensional real Fourier transform has the following complex conjugate relation (indicated by  $^-$  ).

 $\alpha_k = \alpha_{n-k}$ ,  $k = 1, ..., n-1$  $n = n_1 \times n_2$  $i_1 = 0, 1, ..., n_2 - 1$  $i_2 = 0, 1, ..., n_1 - 1$ If  $k = i_1 + i_2 \times n_2$  is assumed,  $n - k = n_2 - i_1 + (n_1 - 1 - i_2) \times n_2$ 

The rest of data can be obtained from data numbered  $i_1 = 1, ..., n_2/2$  (the first part excluding zeros).

#### **performance**

The performance of this routine will be the best when the *n* can be factorized into adequately large  $n_1$  and  $n_2$  which are about the same size.

# **4. Example program**

A one-dimensional real FFT is computed.

```
#include <stdlib.h> 
#include <stdio.h> 
#include <math.h> 
#include "cssl.h" /* standard C-SSL header file */ 
#define max(a, b) ((a) > (b) ? (a) : (b))
#define N1 (1024) 
#define N2 (N1) 
#define KX (N1+1) 
#define KY (N2/2+2) 
MAIN ()
{ 
   dcomplex y[N1][KY]; 
 double x[N2][KX], xx[N2][KX], tmp; 
 int isw, isin, icon, i, j; 
 for (i=0; i<N2; i++) { 
 for (j=0; j<N1; j++) { 
xx[i][j] = x[i][j] = NI*i+j+1; } 
   } 
   isin = 1; 
  isw = 1; c_dm_v1drcf((double*)x, KX, (dcomplex*)y, KY, N1, N2, isin, isw, &icon); 
  \overline{\text{print}}f("icon = %d\n", icon);
  isw = -1; c_dm_v1drcf((double*)x, KX, (dcomplex*)y, KY, N1, N2, isin, isw, &icon); 
  printf("icon = <math>d\nu</math>, icon);tmp = 0.0; for (i=0; i<N2; i++) { 
    for (j=0; j<N1; j++) {
       tmp = max(fabs(x[i][j]/(double)N1/(double)N2-xx[i][j]),tmp); 
     } 
   } 
 printf("error = e\nm", tmp);
  return(0); 
}
```
# **5. Method**

Consult the entry for DM\_V1DRCF in the Fortran *SSL II Thread-Parallel Capabilities User's Guide*.

# **c\_dm\_v1drcf2**

One-dimensional discrete real Fourier transform (mixed radix of 2, 3, 5 and 7)  $ierr = c_dm_v1drcf2(x, n, y, isin, isn,$ &icon);

# **1. Function**

This routine performs a one-dimensional real Fourier transform or its inverse transform using a mixed radix FFT.

The data count *n* is a product of the powers of 2, 3, 5 and 7.

#### **One-dimensional Fourier transform**

When  $\{x_j\}$  is input, the transform defined by (1) below is calculated to obtain  $\{n\alpha_k\}$ .

$$
n\alpha_{k} = \sum_{j=0}^{n-1} x_{j} \omega_{n}^{-jkr} , k = 0,1,...,n-1
$$
  

$$
\alpha_{n} = \exp(2\pi i / n)
$$
  

$$
\beta_{r} = 1 \text{ or } r = -1
$$
 (1)

#### **One-dimensional Fourier inverse transform**

When  $\{\alpha_k\}$  is input, the transform defined by (2) below is calculated to obtain  $\{x_i\}$ .

$$
x_{j} = \sum_{k=0}^{n-1} \alpha_{k} \omega_{n}^{jkr} \quad , j = 0, 1, ..., n-1
$$
  

$$
\omega_{n} = \exp(2\pi i / n)
$$
  

$$
r = 1 \text{ or } r = -1
$$
 (2)

# **2. Arguments**

The routine is called as follows:

 $ierr = c_dm_v1drcf2(x, n, y, isin, isn, &icon);$ where:

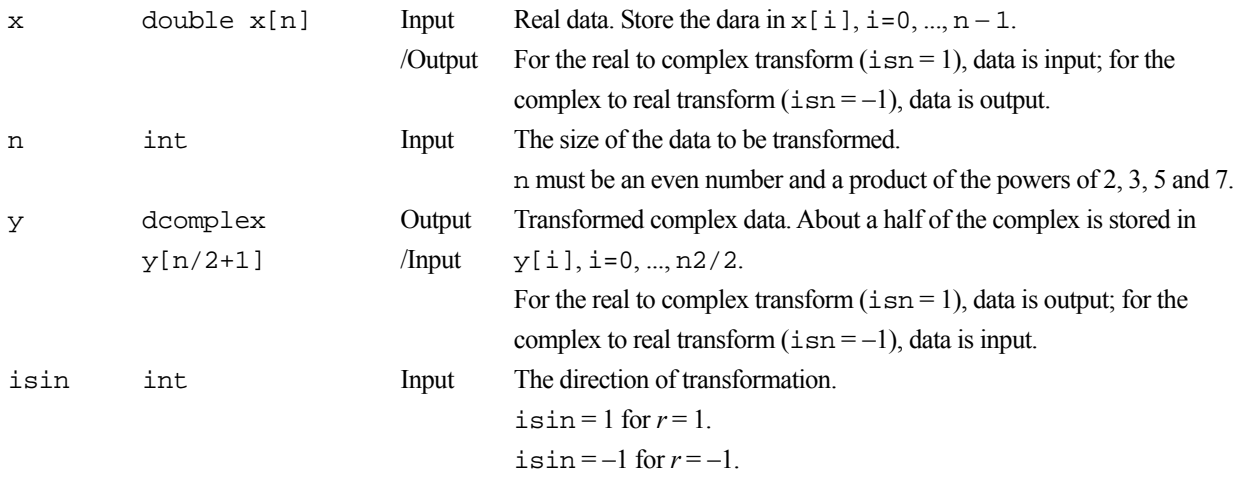

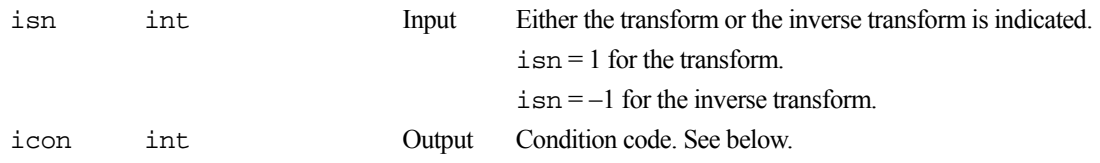

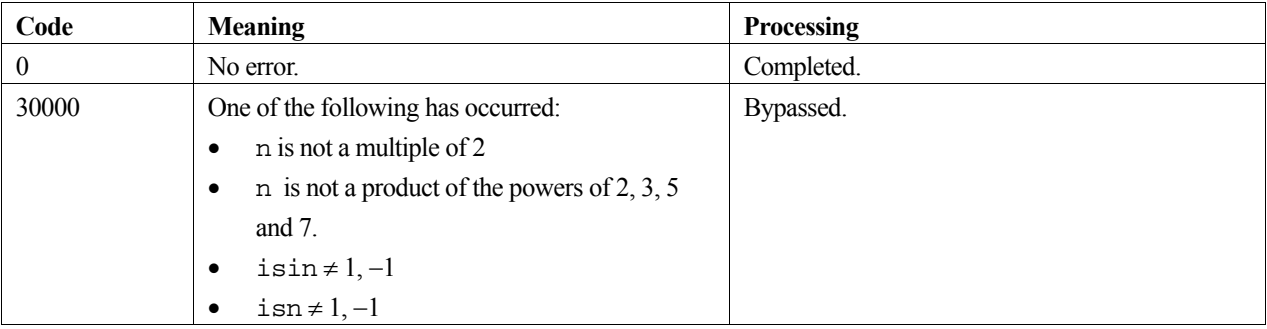

### **3. Comments on use**

#### **complex conjugate relation**

The result of the one-dimensional real Fourier transform has the following complex conjugate relation (indicated by  $^-$  ).

 $\alpha_k = \overline{\alpha_{n-k}}$ ,  $k = 1, ..., n-1$  (excluding 0)

#### **General definition of Fourier transform**

The one-dimensional discrete complex Fourier transform and its inverse transform is defined as in (3) and (4).

$$
\alpha_k = \frac{1}{n} \sum_{j=0}^{n-1} x_j \omega_n^{-jk}, k = 0, 1, ..., n-1
$$
 (3)

$$
x_j = \sum_{k=0}^{n-1} \alpha_k \omega_n^{jk}, \ j = 0, 1, ..., n-1
$$
 (4)

where,  $\omega_n = \exp(2\pi i/n)$ .

This routine calculates  $\{n\alpha_k\}$  or  $\{x_i\}$  corresponding to the left term of (3) or (4), respectively. Normalization of the results may be required.

### **4. Example program**

A one-dimensional real FFT is computed.

```
#include <stdlib.h> 
#include <stdio.h> 
#include <math.h> 
#include "cssl.h" /* standard C-SSL header file */ 
#define max(a,b) ((a) > (b) ? (a) : (b)) 
#define N1 (1024) 
#define N2 (N1)<br>#define N (N1*N2)
#define N
\texttt{MAIN}\_\texttt{(} )
{ 
   dcomplex y[N/2+1]; 
   double x[N], xx[N], tmp;
```

```
 int isin, isn, icon, i; 
 for (i=0; i<N; i++) { 
xx[i] = x[i] = (double)(i+1); } 
 isin = 1;
 isn = 1; c_dm_v1drcf2(x, N, y, isin, isn, &icon); 
 printf("icon = %d\n", icon); 
 isn = -1; c_dm_v1drcf2(x, N, y, isin, isn, &icon); 
 printf("icon = %d\n", icon); 
  tmp = 0.0;for (i=0; i< N; i++) {
   tmp = max(fabs(x[i]/(double)N-xx[i]),tmp); } 
 printf("error = e\nm", tmp);
  return(0); 
}
```
# **5. Method**

Consult the entry for DM\_V1DRCF2 in the Fortran *SSL II Thread-Parallel Capabilities User's Guide*.

# **c\_dm\_v2dcft**

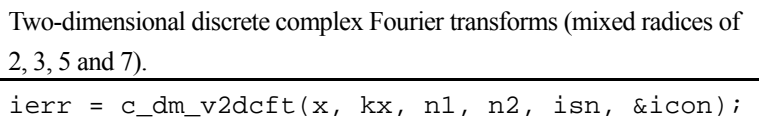

# **1. Function**

The function c\_dm\_v2cdft performs a two-dimensional complex Fourier transform or its inverse Fourier transform using a mixed radix FFT.

The size of each dimension of two-dimensional data  $(n_1, n_2)$  is a product of the powers of 2, 3, 5 and 7.

#### **The two-dimensional Fourier transform**

When  $\{x_{j1j2}\}\$ is input, the transform defined by (1) below is calculated to obtain  $\{n_1n_2\alpha_{k1k2}\}\$ .

$$
n_1 n_2 \alpha_{k1k2} = \sum_{j=0}^{n-1} \sum_{j=2}^{n-2} x_{j1j2} \omega_{n1}^{-j1k1} \omega_{n2}^{-j2k2}
$$
  
\n
$$
k_1 = 0, 1, ..., n_1 - 1
$$
  
\n
$$
k_2 = 0, 1, ..., n_2 - 1
$$
  
\n
$$
\omega_{n1} = \exp(2\pi i / n_1)
$$
  
\n
$$
\omega_{n2} = \exp(2\pi i / n_2)
$$
 (1)

#### **The two-dimensional Fourier inverse transform**

When  $\{\alpha_{k1k2}\}\)$  is input, the transform defined by (2) below is calculated to obtain  $\{x_{j1j2}\}\$ .

$$
x_{j1j2} = \sum_{k=0}^{n-1} \sum_{k=0}^{n-2} \alpha_{k1k2} \omega_{n1}^{j1k1} \omega_{n2}^{j2k2}
$$
  
\n
$$
j_1 = 0, 1, ..., n_1 - 1
$$
  
\n
$$
j_2 = 0, 1, ..., n_2 - 1
$$
  
\n
$$
j_0 = \exp(2\pi i / n_1)
$$
  
\n
$$
j_0 = \exp(2\pi i / n_2)
$$
  
\n(2)

# **2. Arguments**

The routine is called as follows:

ierr = c\_dm\_v2dcft((dcomplex\*)x, kx, n1, n2, isn, &icon); where:

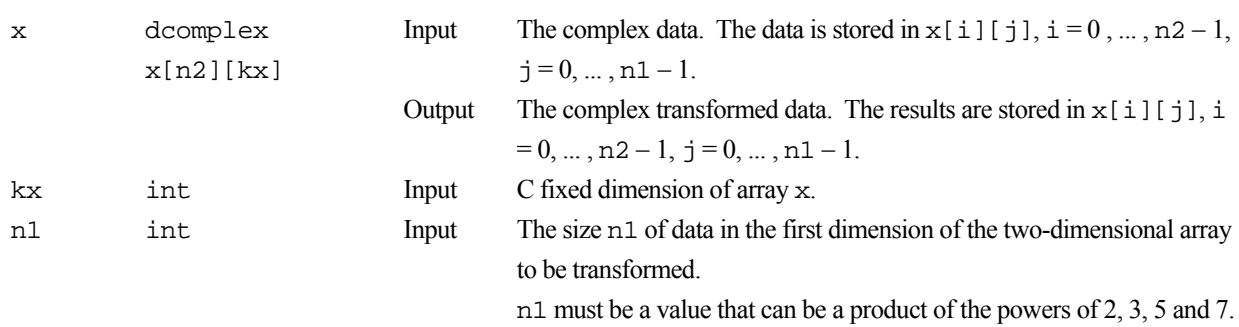

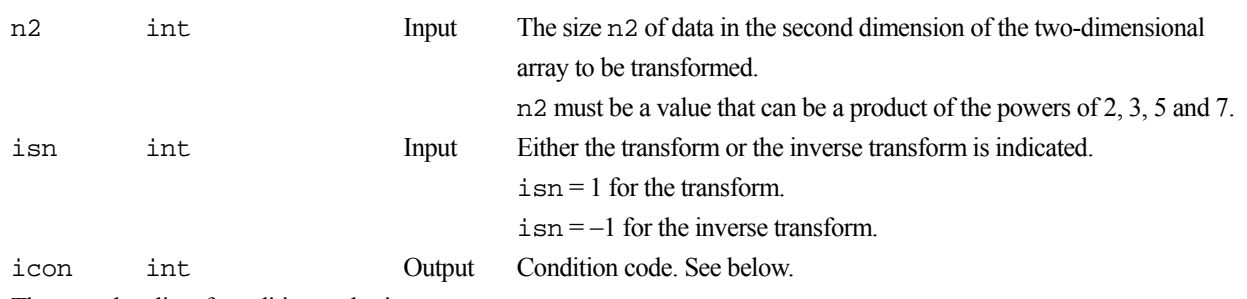

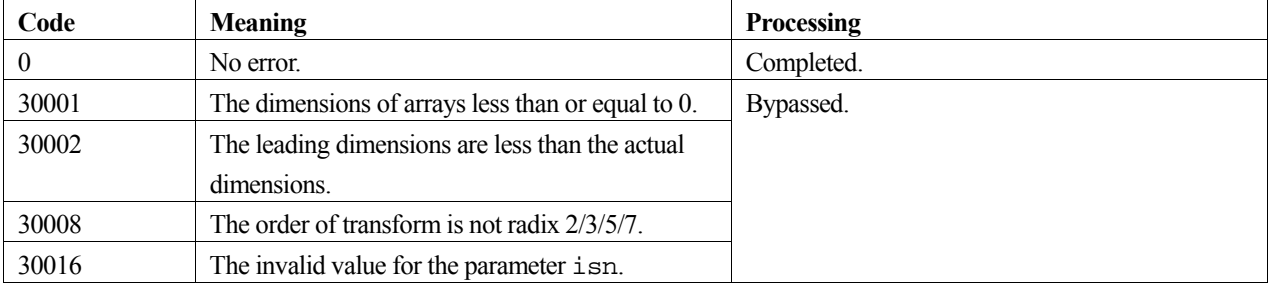

#### **3. Comments on use**

#### **General definition of Fourier transform**

The two-dimensional discrete complex Fourier transform and its inverse transform can generally be defined as in (3) and  $(4)$ .

$$
\alpha_{k1k2} = \frac{1}{n_1 n_2} \sum_{j1=0}^{n-1} \sum_{j2=0}^{n-1} x_{j1j2} \omega_{n1}^{-j1k1} \omega_{n2}^{-j2k2}
$$
  
,  $k_1 = 0, 1, ..., n_1 - 1$   
,  $k_2 = 0, 1, ..., n_2 - 1$  (3)

$$
x_{j1j2} = \sum_{k=0}^{n-1} \sum_{k=0}^{n-1} \alpha_{k1k2} \omega_{n1}^{j1k1} \omega_{n2}^{j2k2}
$$
  
,  $j_1 = 0, 1, ..., n_1 - 1$   
,  $j_2 = 0, 1, ..., n_2 - 1$  (4)

where,  $\omega_{n1} = \exp(2\pi i/n_1), \omega_{n2} = \exp(2\pi i/n_2).$ 

This function calculates  $\{n_1n_2\alpha_{k1k2}\}$  or  $\{x_{i1/2}\}$  corresponding to the left term of (3) or (4), respectively. Normalization of the results may be required.

# **4. Example program**

A two-dimensional FFT is computed.

```
#include <stdlib.h> 
#include <stdio.h> 
#include <math.h> 
#include "cssl.h" /* standard C-SSL header file */ 
#define max(a,b) ((a) > (b) ? (a) : (b)) 
#define N1 4000 
#define N2 3000 
#define KX (N1+400)
```

```
MAIN ()
\frac{1}{\text{int}}int isn, i, j, icon, ierr;<br>double error;
          error; dcomplex x[N2][KX]; 
   /* Set up the input data arrays */ 
#pragma omp parallel for shared(x) private(i,j) 
  for(i=0; i<N2; i++) {
 for(j=0; j<N1; j++) { 
 x[i][j].re = N1*i+j+1; 
      x[i][j].im = 0.0; } 
   } 
   /* Do the forward transform */ 
   isn = 1; 
   ierr = c_dm_v2dcft((dcomplex*)x, KX, N1, N2, isn, &icon); 
  if (icon != 0) {
    printf("ERROR: c_dm_v2dcft failed with icon = %d\n", icon);
    exit(1); } 
   /* Do the reverse transform */ 
  isn = -1; ierr = c_dm_v2dcft((dcomplex*)x, KX, N1, N2, isn, &icon); 
 if (icon != 0) { 
 printf("ERROR: c_dm_v2dcft failed with icon = %d\n", icon); 
    exit(1); } 
   /* Find the error after the forward and inverse transform. */ 
  error = 0.0;
  for(i=0; i<N2; i++) {
 for(j=0; j<N1; j++) { 
error = max(fabs(x[i][j].re)/(N2*N1)-(N1*i+j+1), error);error = max(fabs(x[i][j].im)/(N2*N1), error); } 
   } 
   printf("error = %e\n", error); 
   return(0); 
}
```
# **5. Method**

Consult the entry for DM\_V2DCFT in the Fortran *SSL II Thread-Parallel Capabilities User's Guide*.

# **c\_dm\_v2drcf**

Two-dimensional discrete real Fourier transform (mixed radix of 2, 3, 5 and 7)  $ierr = c_dm_v2drcf(x, k, n1, n2, isin, isn,$ &icon);

# **1. Function**

The routine performs a two-dimensional real Fourier transform or its inverse Fourier transform using a mixed radix FFT.

The size of each dimension of the two-dimensional data  $(n_1, n_2)$  can be a product of the powers of 2, 3, 5 and 7.

#### **The two-dimensional Fourier transform**

When  $\{x_{j1j2}\}\$ is input, the transform defined by (1) below is calculated to obtain  $\{n_1n_2\alpha_{k1k2}\}\$ .

$$
n_1 n_2 \alpha_{k1k2} = \sum_{j1=0}^{n-1} \sum_{j2=0}^{n-2} x_{j1j2} \omega_{n1}^{-j1k1r} \omega_{n2}^{-j2k2r}
$$
  
\n
$$
k_1 = 0, 1, ..., n_1 - 1
$$
  
\n
$$
k_2 = 0, 1, ..., n_2 - 1
$$
  
\n
$$
n_0 n_1 = \exp(2\pi i / n_1)
$$
  
\n
$$
n_0 n_2 = \exp(2\pi i / n_2)
$$
  
\n
$$
r = 1 \text{ or } r = -1
$$
  
\n(1)

#### **The two-dimensional Fourier inverse transform**

When  $\{\alpha_{k1k2}\}\$ is input, the transform defined by (2) below is calculated to obtain  $\{x_{i1i2}\}\$ .

$$
x_{j1j2} = \sum_{k1=0}^{n1-1} \sum_{k2=0}^{n2-1} \alpha_{k1k2} \omega_{n1}^{j1k1r} \omega_{n2}^{j2k2r}
$$
  
\n
$$
j_1 = 0, 1, ..., n_1 - 1
$$
  
\n
$$
j_2 = 0, 1, ..., n_2 - 1
$$
  
\n
$$
\omega_{n1} = \exp(2\pi i / n_1)
$$
  
\n
$$
\omega_{n2} = \exp(2\pi i / n_2)
$$
  
\n
$$
r = 1 \text{ or } r = -1
$$
  
\n(2)

### **2. Arguments**

The routine is called as follows:

 $ierr = c_dm_v2drcf((double* )x, k, n1, n2, isin, isn, 6icon);$ where: x double  $x[n2][k]$ Input /Output Two-dimensional real data is stored in  $x[i][j], i=0, ..., n2-1$ ,  $j=0, ..., n1-1.$ For the real to complex transform  $(i sn = 1)$ , data is input; for the complex to real transform  $(i \text{sn} = -1)$ , data is output.

 Output /Input The real and imaginary parts of the transformed complex data are stored as follows:

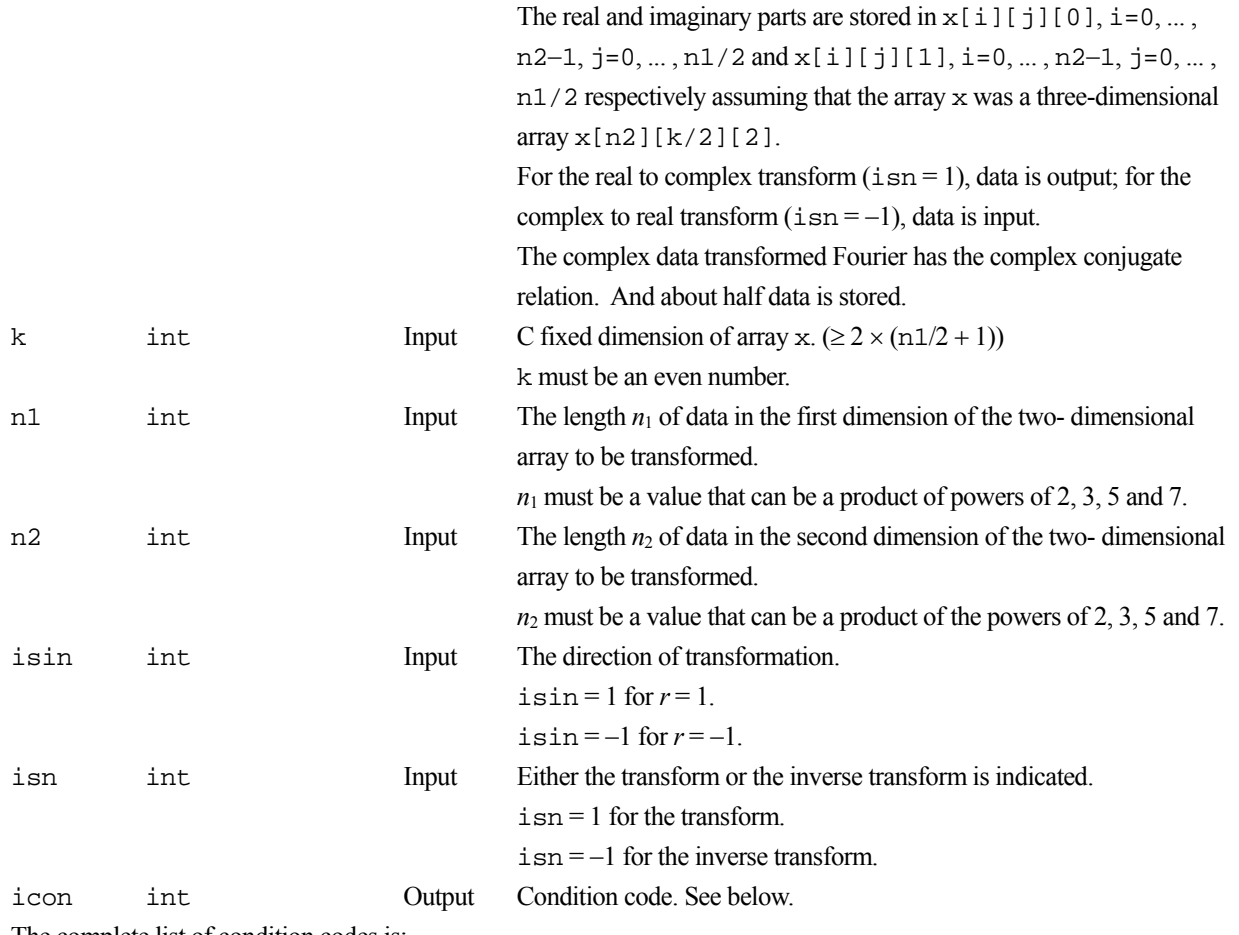

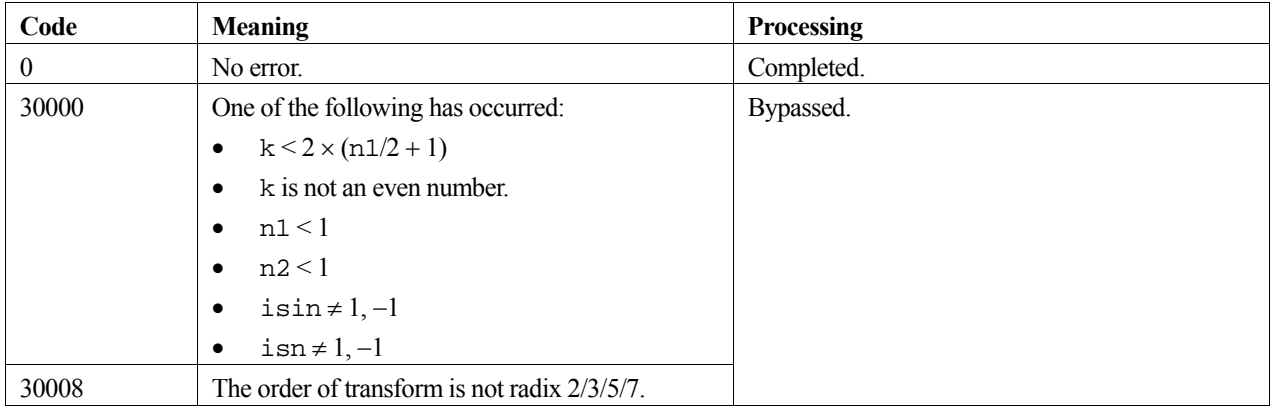

# **3. Comments on use**

# **General definition of Fourier transform**

The two-dimensional discrete complex Fourier transform and its inverse transform can generally be defined as in (3) and (4).

$$
\alpha_{k1k2} = \frac{1}{n_1 n_2} \sum_{j1=0}^{n_1-1} \sum_{j2=0}^{n_2-1} x_{j1j2} \omega_{n1}^{-j1k1} \omega_{n2}^{-j2k2}
$$
\n
$$
k_1 = 0, 1, ..., n_1 - 1
$$
\n
$$
k_2 = 0, 1, ..., n_2 - 1
$$
\n
$$
x_{j1j2} = \sum_{k1=0}^{n_1-1} \sum_{k2=0}^{n_2-1} \alpha_{k1k2} \omega_{n1}^{j1k1} \omega_{n2}^{j2k2}
$$
\n
$$
j_1 = 0, 1, ..., n_1 - 1
$$
\n
$$
j_2 = 0, 1, ..., n_2 - 1
$$
\n(4)

where,  $\omega_{n1} = \exp(2\pi i/n_1)$ ,  $\omega_{n2} = \exp(2\pi i/n_2)$ .

This routine calculates  $\{n_1n_2\alpha_{k1k2}\}$  or  $\{x_{i1/2}\}$  corresponding to the left term of (3) or (4), respectively. Normalization of the results is required, if necessary.

#### **complex conjugate relation**

The results of the two-dimensional real Fourier transform that has the following complex conjugate relation (indicated by  $=$ ).

 $\alpha_{k1k2} = \alpha_{n1-k1 n2-k2}$ 

The remainder of the data is obtained from the data in  $k_1 = 0, ..., n_1/2$  and  $k_2 = 0, ..., n_{2-1}$ .

# **4. Example program**

A two-dimensional real FFT is computed.

```
#include <stdlib.h> 
#include <stdio.h> 
#include <math.h> 
#include "cssl.h" /* standard C-SSL header file */ 
#define max(a, b) ((a) > (b) ? (a) : (b))
#define N1 (2048) 
#define N2 (N1) 
\# \text{define } K \qquad ((N1/2+1)*2)MAIN__() 
{ 
  double x[N2][K], xx[N2][K], tmp; int isin, isn, icon, i, j;
         isin, isn, icon, i, j;
 for (i=0; i<N2; i++) { 
 for (j=0; j<N1; j++) { 
xx[i][j] = x[i][j] = (double)(N2*i+j+1); } 
   } 
   isin = 1; 
   isn = 1; 
   c_dm_v2drcf((double*)x, K, N1, N2, isin, isn, &icon); 
   printf("icon = %d\n", icon); 
  isn = -1; c_dm_v2drcf((double*)x, K, N1, N2, isin, isn, &icon); 
  printf("icon = d\n\in", icon);
  tmp = 0.0;for (i=0; i< N2; i++) {
    for (j=0; j< N1; j++) {
       tmp = max(fabs(x[i][j]/(double)N1/(double)N2-xx[i][j]),tmp); 
     } 
   }
```

```
 printf("error = %e\n", tmp); 
  return(0); 
}
```
# **5. Method**

Consult the entry for DM\_V2DRCF in the Fortran *SSL II Thread-Parallel Capabilities User's Guide*.

# **c\_dm\_v3dcft**

Three-dimensional discrete complex Fourier transforms (mixed radices of 2, 3, 5 and 7).  $ierr = c_dm_v3dctt(x, kx, n1, n2, n3, isn,$ &icon);

# **1. Function**

The function c\_dm\_v3dcft performs a three-dimensional complex Fourier transform or its inverse Fourier transform using a mixed radix FFT.

The size of each dimension of three-dimensional arrays  $(n_1, n_2, n_3)$  can be a product of the powers of 2, 3, 5 and 7.

#### **The three-dimensional Fourier transform**

When  $\{x_{i1/2/3}\}\$ is input, the transform defined by (1) below is calculated to obtain  $\{n_1n_2n_3\alpha_{k1k2k3}\}\$ .

$$
n_1 n_2 n_3 \alpha_{k1k2k3} = \sum_{j1=0}^{n-1} \sum_{j2=0}^{n-2} \sum_{j3=0}^{n-1} x_{j1j2j3} \omega_{n1}^{-j1k1} \omega_{n2}^{-j2k2} \omega_{n3}^{-j3k3}
$$
  
\n
$$
k_1 = 0, 1, ..., n_1 - 1
$$
  
\n
$$
k_2 = 0, 1, ..., n_2 - 1
$$
  
\n
$$
k_3 = 0, 1, ..., n_3 - 1
$$
  
\n
$$
n_0 = \exp(2\pi i / n_1)
$$
  
\n
$$
n_0 n_2 = \exp(2\pi i / n_2)
$$
  
\n
$$
n_0 n_3 = \exp(2\pi i / n_3)
$$
  
\n(1)

#### **The three-dimensional Fourier inverse transform**

When  $\{\alpha_{k1k2k3}\}\$ is input, the transform defined by (2) below is calculated to obtain  $\{x_{i1i2l3}\}\$ .

$$
x_{j1}x_{j2}x_{j3} = \sum_{k1=0}^{n1-1} \sum_{k2=0}^{n2-1} \sum_{k3=0}^{n3-1} \alpha_{k1k2k3} \omega_{n1}^{j1k1} \omega_{n2}^{j2k2} \omega_{n3}^{j3k3}
$$
  
\n
$$
j_1 = 0, 1, ..., n_1 - 1
$$
  
\n
$$
j_2 = 0, 1, ..., n_2 - 1
$$
  
\n
$$
j_3 = 0, 1, ..., n_3 - 1
$$
  
\n
$$
j_0 = \exp(2\pi i / n_1)
$$
  
\n
$$
j_0 = \exp(2\pi i / n_2)
$$
  
\n
$$
j_0 = \exp(2\pi i / n_2)
$$
  
\n
$$
j_0 = \exp(2\pi i / n_3)
$$

# **2. Arguments**

The routine is called as follows:

```
ierr = c_dm_v3dcft((dcomplex*)x, kx, n1, n2, n3, isn, &icon); 
where: 
x \sim \text{domain}Input The complex data Data is stored in x[i][j][k], i = 0 , n3 = 1
```
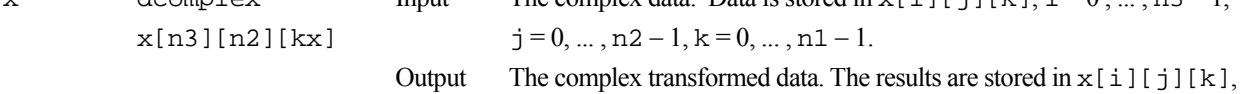

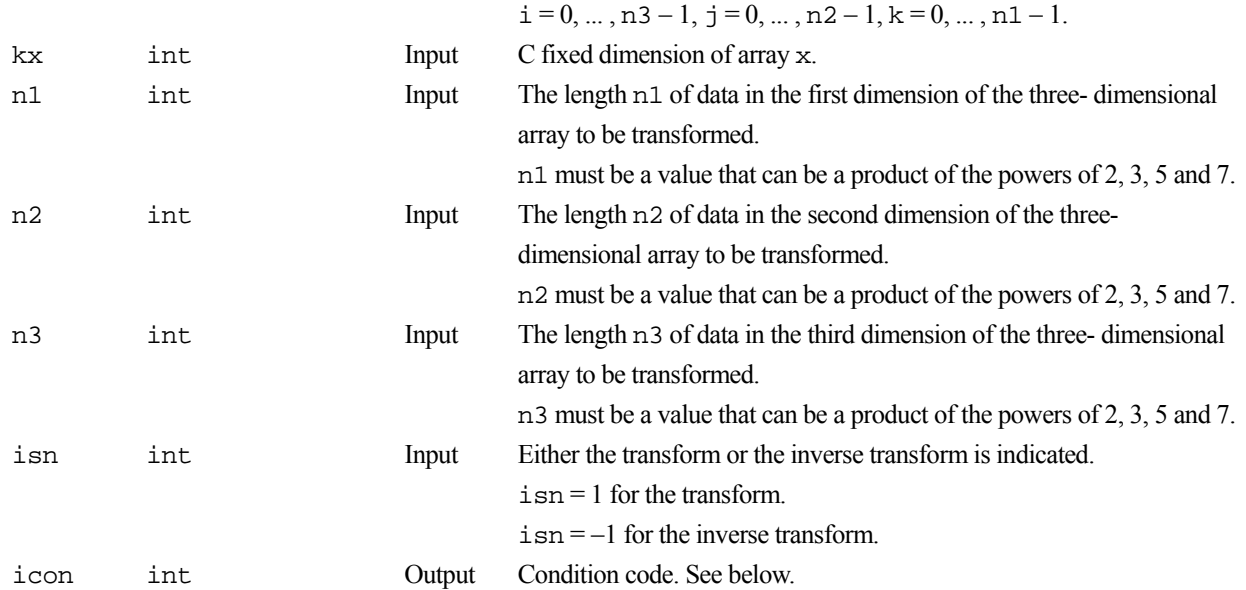

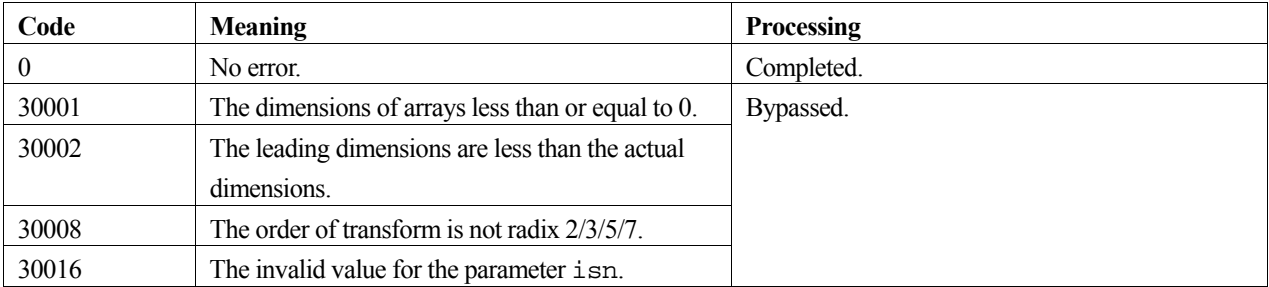

# **3. Comments on use**

#### **General definition of Fourier transform**

The three-dimensional discrete complex Fourier transform and its inverse transform can generally be defined as in (3) and (4).

$$
\alpha_{k1k2k3} = \frac{1}{n_1 n_2 n_3} \sum_{j1=0}^{n1-1} \sum_{j2=0}^{n2-1} \sum_{j3=0}^{n3-1} x_{j1j2j3} \omega_{n1}^{-j1k1} \omega_{n2}^{-j2k2} \omega_{n3}^{-j3k3}
$$
  
\n,  $k_1 = 0, 1, ..., n_1 - 1$   
\n,  $k_2 = 0, 1, ..., n_2 - 1$   
\n,  $k_3 = 0, 1, ..., n_3 - 1$   
\n $x_{j1j2j3} = \sum_{k1=0}^{n1-1} \sum_{k2=0k3=0}^{n2-1} \sum_{k3=0}^{n3-1} \alpha_{k1k2k3} \omega_{n1}^{j1k1} \omega_{n2}^{j2k2} \omega_{n3}^{j3k3}$   
\n,  $j_1 = 0, 1, ..., n_1 - 1$   
\n,  $j_2 = 0, 1, ..., n_2 - 1$  (4)

where, $\omega_{n1} = \exp(2\pi i/n_1)$ ,  $\omega_{n2} = \exp(2\pi i/n_2)$ ,  $\omega_{n3} = \exp(2\pi i/n_3)$ .

This function calculates  $\{n_1n_2n_3\alpha_{k1k2k3}\}$  or  $\{x_{j1j2j3}\}$  corresponding to the left-hand-side term of (3) or (4), respectively. Normalization of the results may be required.

 $, j_3 = 0, 1, ..., n_3 - 1$ 

# **4. Example program**

A three-dimensional FFT is computed.

```
#include <stdlib.h> 
#include <stdio.h> 
#include <math.h> 
#include "cssl.h" /* standard C-SSL header file */ 
#define max(a, b) ((a) > (b) ? (a) : (b))
#define N1 400 
#define N2 100 
#define N3 200 
#define KX (N1+40) 
MAIN ()
\{ int
  int isn, i, j, k, icon, ierr;<br>double error;
          error;
   dcomplex x[N3][N2][KX]; 
   /* Set up the input data arrays */ 
#pragma omp parallel for shared(x) private(i,j) 
  for(k=0; k<N3; k++) {<br>for(i=0; i<N2; i++) {
    for(i=0; i<N2; i++)
 for(j=0; j<N1; j++) { 
 x[k][i][j].re = N1*i+j+1; 
        x[k][i][j] . im = 0.0; } 
     } 
   } 
 /* Do the forward transform */ 
isn = 1; ierr = c_dm_v3dcft((dcomplex*)x, KX, N1, N2, N3, isn, &icon); 
 if (icon != 0) { 
 printf("ERROR: c_dm_v3dcft failed with icon = %d\n", icon); 
    exit(1); } 
   /* Do the reverse transform */ 
  isn = -1; ierr = c_dm_v3dcft((dcomplex*)x, KX, N1, N2, N3, isn, &icon); 
  if (icon != 0)
     printf("ERROR: c_dm_v3dcft failed with icon = %d\n", icon); 
    ext(1); } 
  \prime^* Find the error after the forward and inverse transform. */
  error = 0.0;
   for(k=0; k<N3; k++) { 
    for(i=0; i<N2; i++) {
 for(j=0; j<N1; j++) { 
error = max(fabs(x[k][i][j].re)/(N3*N2*N1)-(N1*i+j+1), error);error = max(fabs(x[k][i][j], im)/(N3*N2*N1), error); } 
    } 
   } 
   printf("error = %e\n", error); 
 return(0);}
```
# **5. Method**

Consult the entry for DM\_V3DCFT in the Fortran *SSL II Thread-Parallel Capabilities User's Guide*.

# **c\_dm\_v3dcft2**

Three-dimensional discrete complex Fourier transforms (mixed radices of 2, 3, 5 and 7). ierr = c\_dm\_v3dcft2(x, k1, k2, n1, n2, n3, isn, &icon);

# **1. Function**

The function c\_dm\_v3dcft2 performs a three-dimensional complex Fourier transform or its inverse Fourier transform using a mixed radix FFT.

The size of each dimension of three-dimensional arrays  $(n_1, n_2, n_3)$  can be a product of the powers of 2, 3, 5 and 7.

#### **The three-dimensional Fourier transform**

When  $\{x_{i1/2/3}\}\$ is input, the transform defined by (1) below is calculated to obtain  $\{n_1n_2n_3\alpha_{k1k2k3}\}\$ .

$$
n_1 n_2 n_3 \alpha_{k1k2k3} = \sum_{j=0}^{n-1} \sum_{j=0}^{n-1} \sum_{j=0}^{n-1} x_{j1j2j3} \omega_{n1}^{-j1k1} \omega_{n2}^{-j2k2} \omega_{n3}^{-j3k3}
$$
  
\n
$$
k_1 = 0, 1, ..., n_1 - 1
$$
  
\n
$$
k_2 = 0, 1, ..., n_2 - 1
$$
  
\n
$$
k_3 = 0, 1, ..., n_3 - 1
$$
  
\n
$$
n_0 = \exp(2\pi i / n_1)
$$
  
\n
$$
n_0 n_2 = \exp(2\pi i / n_2)
$$
  
\n
$$
n_0 n_3 = \exp(2\pi i / n_3)
$$
  
\n(1)

#### **The three-dimensional Fourier inverse transform**

When  $\{\alpha_{k1k2k3}\}\$ is input, the transform defined by (2) below is calculated to obtain  $\{x_{i1i2l3}\}\$ .

$$
x_{j1}x_{j2}x_{j3} = \sum_{k=0}^{n-1} \sum_{k=0}^{n-1} \sum_{k=0}^{n-1} \alpha_{k1k2k3} \omega_{n1}^{j1k1} \omega_{n2}^{j2k2} \omega_{n3}^{j3k3}
$$
  
\n
$$
j_1 = 0, 1, ..., n_1 - 1
$$
  
\n
$$
j_2 = 0, 1, ..., n_2 - 1
$$
  
\n
$$
j_3 = 0, 1, ..., n_3 - 1
$$
  
\n
$$
\omega_{n1} = \exp(2\pi i / n_1)
$$
  
\n
$$
\omega_{n2} = \exp(2\pi i / n_2)
$$
  
\n
$$
\omega_{n3} = \exp(2\pi i / n_3)
$$
  
\n(2)

# **2. Arguments**

The routine is called as follows:

ierr = c\_dm\_v3dcft2((dcomplex\*)x, k1, k2, n1, n2, n3, isn, &icon); where:

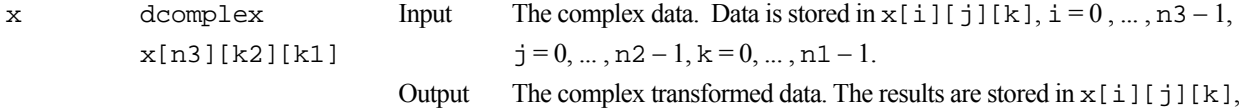

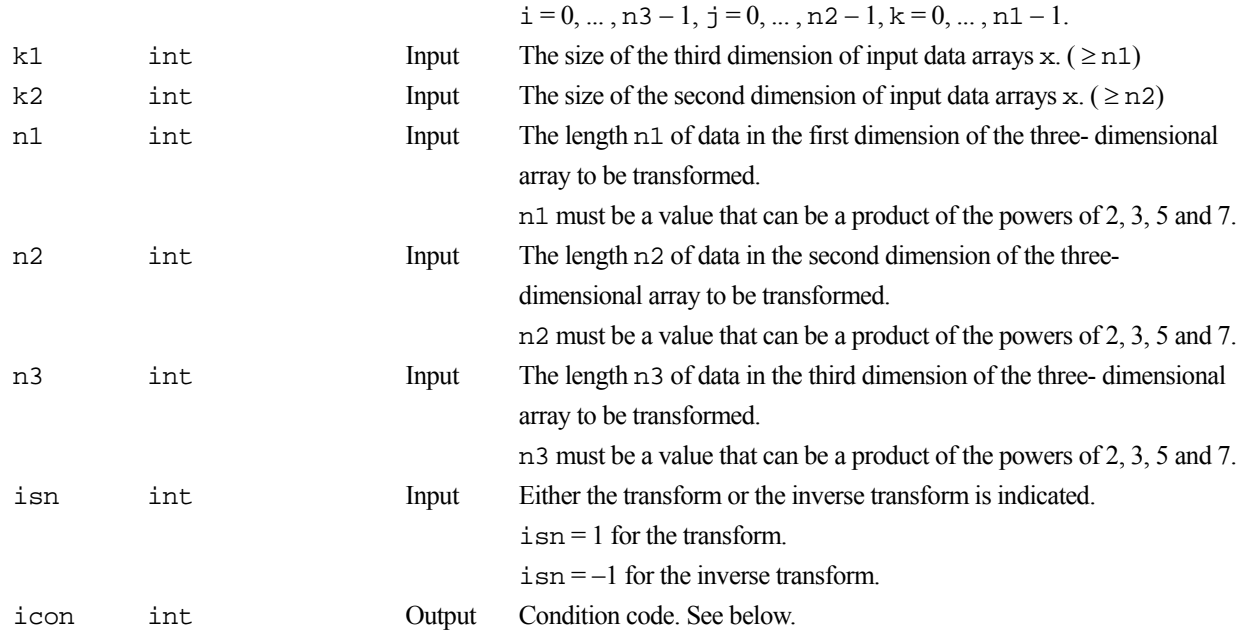

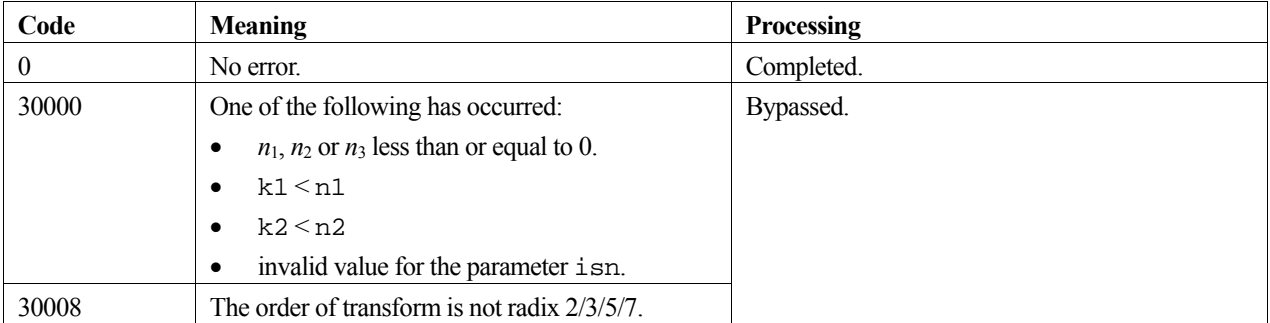

# **3. Comments on use**

#### **General definition of Fourier transform**

The three-dimensional discrete complex Fourier transform and its inverse transform can generally be defined as in (3) and (4).

$$
\alpha_{k1k2k3} = \frac{1}{n_1 n_2 n_3} \sum_{j1=0}^{n1-1} \sum_{j2=0}^{n2-1} \sum_{j3=0}^{n3-1} x_{j1j2j3} \omega_{n1}^{-j1k1} \omega_{n2}^{-j2k2} \omega_{n3}^{-j3k3}
$$
  
\n,  $k_1 = 0, 1, ..., n_1 - 1$   
\n,  $k_2 = 0, 1, ..., n_2 - 1$   
\n,  $k_3 = 0, 1, ..., n_3 - 1$   
\n $x_{j1j2j3} = \sum_{k=0}^{n1-1} \sum_{k=0}^{n2-1} \sum_{k=0}^{n3-1} \alpha_{k1k2k3} \omega_{n1}^{j1k1} \omega_{n2}^{j2k2} \omega_{n3}^{j3k3}$   
\n,  $j_1 = 0, 1, ..., n_1 - 1$   
\n,  $j_2 = 0, 1, ..., n_2 - 1$   
\n,  $j_3 = 0, 1, ..., n_3 - 1$  (4)

where, $\omega_{n1} = \exp(2\pi i/n_1)$ ,  $\omega_{n2} = \exp(2\pi i/n_2)$ ,  $\omega_{n3} = \exp(2\pi i/n_3)$ .

This function calculates  $\{n_1n_2n_3\alpha_{k1k2k3}\}$  or  $\{x_{i1i2j3}\}$  corresponding to the left-hand-side term of (3) or (4), respectively. Normalization of the results may be required.

### **4. Example program**

A three-dimensional FFT is computed.

```
#include <stdlib.h> 
#include <stdio.h> 
#include <math.h> 
#include "cssl.h" /* standard C-SSL header file */ 
#define max(a, b) ((a) > (b) ? (a) : (b))
#define N1 128 
#define N2 128 
#define N3 128 
#define K1 (N1+1) 
#define K2 N2 
int MAIN__() 
{ 
  dcomplex x[N3][K2][K1]; 
 double error;<br>int i, i,
          i, j, k, isn, icon;
#pragma omp parallel for shared(x) private(i,j) 
 for (k=0; k<N3; k++) { 
 for (j=0; j<N2; j++) { 
 for (i=0; i<N1; i++) { 
 x[k][j][i].re = N1*j+i+1; 
x[k][j][i].im = 0.07 } 
    } 
  } 
 isn = 1; c_dm_v3dcft2((dcomplex *)x, K1, K2, N1, N2, N3, isn, &icon); 
  if (icon != 0) printf("error occurred : %d \n",icon); 
 isn = -1; c_dm_v3dcft2((dcomplex *)x, K1, K2, N1, N2, N3, isn, &icon); 
  if (icon != 0) printf("error occurred : %d \n",icon); 
  /* find the error after the forward and inverse transform. */error = 0.0;
 for(k=0; k< N3; k++))
    for(j=0; j<sub>N2</sub>; j++) {
      for(i=0; i<N1; i++) {
error = max(fabs(x[k][j][i].re)/(N3*N2*N1)-(N1+j+i+1), error);error = max(fabs(x[k][j][i].im)/(N3*N2*N1), error);
       } 
    } 
  } 
  printf("error = %e\n", error); 
  return(0); 
}
```
### **5. Method**

Consult the entry for DM\_V3DCFT2 in the Fortran *SSL II Thread-Parallel Capabilities User's Guide*.

# **c\_dm\_v3dcpf**

Three-dimensional prime factor discrete complex Fourier transforms. ierr = c\_dm\_v3dcpf(x, k1, k2, n1, n2, n3, isn, &icon);

# **1. Function**

The function c\_dm\_v3dcpf performs a three-dimensional complex Fourier transform or its inverse Fourier transform.

The size of each dimension of three-dimensional data  $(n_1, n_2, n_3)$  must satisfy the following condition.

 $\bullet$  The size must be expressed by a product of a mutual prime factor  $p$ , selected from the following numbers:

factor  $p$  ( $p \in \{2, 3, 4, 5, 7, 8, 9, 16, 25\}$ )

#### **The three-dimensional Fourier transform**

When  $\{x_{j1j2j3}\}$  is input, the transform defined by (1) below is calculated to obtain  $\{n_1n_2n_3\alpha_{k1k2k3}\}$ .

$$
n_1 n_2 n_3 \alpha_{k1k2k3} = \sum_{j=0}^{n-1} \sum_{j=0}^{n-1} \sum_{j=0}^{n-1} x_{j1j2j3} \omega_{n1}^{-j1k1} \omega_{n2}^{-j2k2} \omega_{n3}^{-j3k3}
$$
  
\n
$$
k_1 = 0, 1, ..., n_1 - 1
$$
  
\n
$$
k_2 = 0, 1, ..., n_2 - 1
$$
  
\n
$$
k_3 = 0, 1, ..., n_3 - 1
$$
  
\n
$$
\omega_{n1} = \exp(2\pi i / n_1)
$$
  
\n
$$
\omega_{n2} = \exp(2\pi i / n_2)
$$
  
\n
$$
\omega_{n3} = \exp(2\pi i / n_3)
$$
  
\n(1)

#### **The three-dimensional Fourier inverse transform**

When  $\{\alpha_{k1k2k3}\}\$ is input, the transform defined by (2) below is calculated to obtain  $\{x_{i1i2l3}\}\$ .

$$
x_{j1}x_{j2}x_{j3} = \sum_{k=0}^{n-1} \sum_{k=0}^{n-1} \sum_{k=0}^{n-1} \alpha_{k1k2k3} \omega_{n1}^{j1k1} \omega_{n2}^{j2k2} \omega_{n3}^{j3k3}
$$
  
\n
$$
j_1 = 0, 1, ..., n_1 - 1
$$
  
\n
$$
j_2 = 0, 1, ..., n_2 - 1
$$
  
\n
$$
j_3 = 0, 1, ..., n_3 - 1
$$
  
\n
$$
\omega_{n1} = \exp(2\pi i / n_1)
$$
  
\n
$$
\omega_{n2} = \exp(2\pi i / n_2)
$$
  
\n
$$
\omega_{n3} = \exp(2\pi i / n_3)
$$
  
\n(2)

#### **2. Arguments**

The routine is called as follows:

```
ierr = c_dm_v3dcpf((dcomplex*)x, k1, k2, n1, n2, n3, isn, &icon); 
where:
```
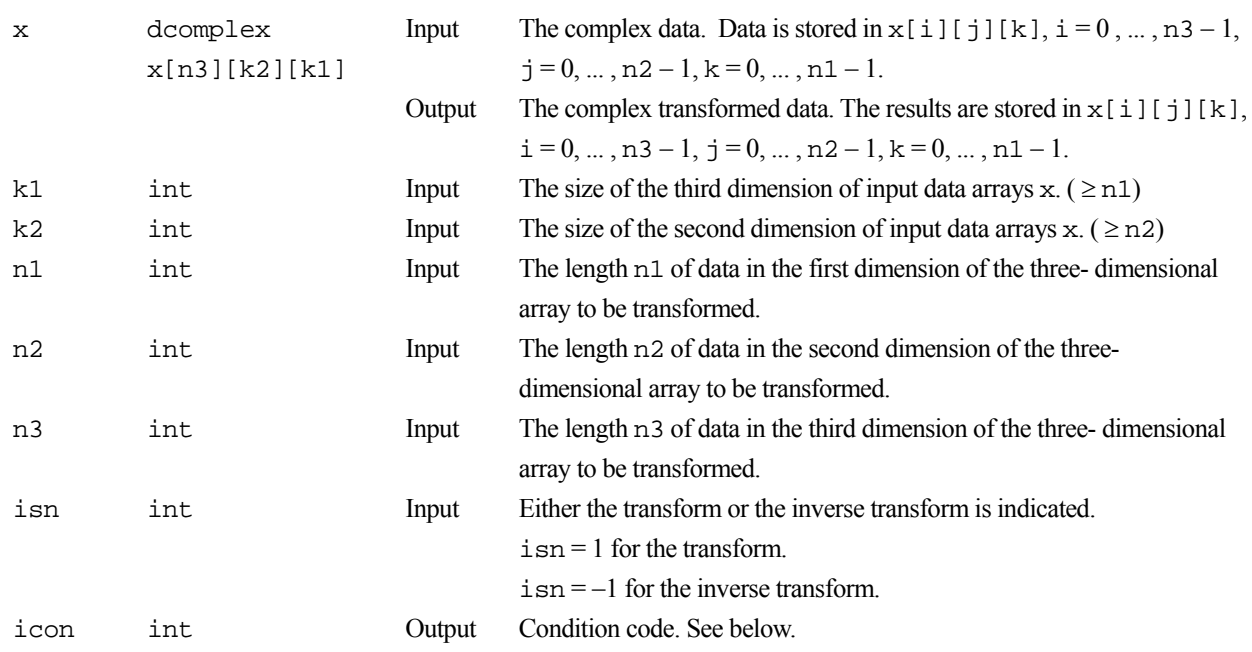

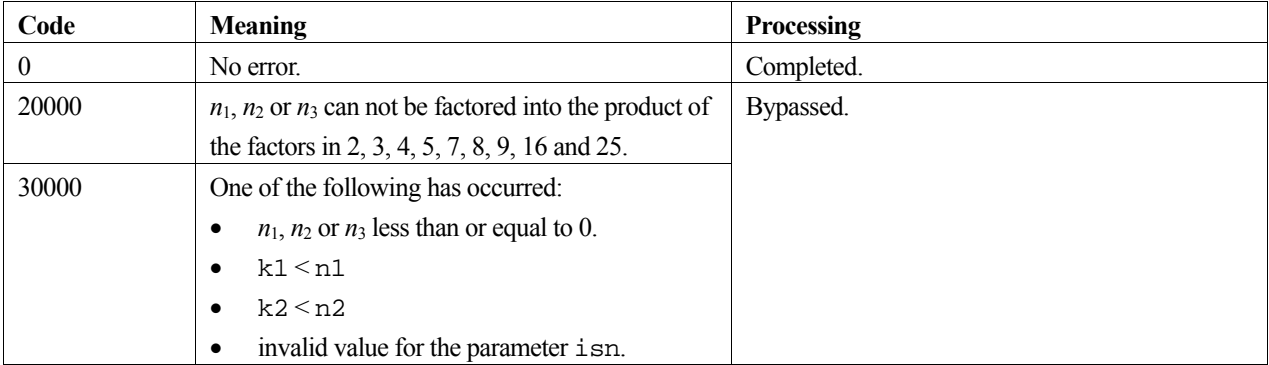

# **3. Comments on use**

### **General definition of Fourier transform**

The three-dimensional discrete complex Fourier transform and its inverse transform can generally be defined as in (3) and (4).

$$
\alpha_{k1k2k3} = \frac{1}{n_1 n_2 n_3} \sum_{j1=0}^{n1-1} \sum_{j2=0}^{n2-1} \sum_{j3=0}^{n3-1} x_{j1j2j3} \omega_{n1}^{-j1k1} \omega_{n2}^{-j2k2} \omega_{n3}^{-j3k3}
$$
  
\n
$$
k_1 = 0, 1, ..., n_1 - 1
$$
  
\n
$$
k_2 = 0, 1, ..., n_2 - 1
$$
  
\n
$$
k_3 = 0, 1, ..., n_3 - 1
$$
  
\n
$$
x_{j1j2j3} = \sum_{k=0}^{n1-1} \sum_{k=0}^{n2-1} \sum_{k=0}^{n3-1} \alpha_{k1k2k3} \omega_{n1}^{j1k1} \omega_{n2}^{j2k2} \omega_{n3}^{j3k3}
$$
  
\n
$$
j_1 = 0, 1, ..., n_1 - 1
$$
  
\n
$$
j_2 = 0, 1, ..., n_2 - 1
$$
  
\n
$$
j_3 = 0, 1, ..., n_3 - 1
$$
  
\n(4)

where, $\omega_{n1} = \exp(2\pi i/n_1)$ ,  $\omega_{n2} = \exp(2\pi i/n_2)$ ,  $\omega_{n3} = \exp(2\pi i/n_3)$ .

This function calculates  $\{n_1n_2n_3\alpha_{k1k2k3}\}$  or  $\{x_{j1j2j}\}$  corresponding to the left-hand-side term of (3) or (4), respectively. Normalization of the results may be required.

### **4. Example program**

A three-dimensional FFT is computed.

```
#include <stdlib.h> 
#include <stdio.h> 
#include <math.h> 
#include "cssl.h" /* standard C-SSL header file */ 
#define max(a, b) ((a) > (b) ? (a) : (b))
#define N1 40 
#define N2 240 
#define N3 90 
#define K1 N1 
#define K2 N2 
int MAIN__() 
{ 
  dcomplex x[N3][K2][K1]; 
 double error;<br>int i, i,
          i, j, k, isn, icon;
#pragma omp parallel for shared(x) private(i,j) 
 for (k=0; k<N3; k++) { 
 for (j=0; j<N2; j++) { 
 for (i=0; i<N1; i++) { 
 x[k][j][i].re = N1*j+i+1; 
x[k][j][i].im = 0.07 } 
    } 
  } 
 isn = 1; c_dm_v3dcpf((dcomplex *)x, K1, K2, N1, N2, N3, isn, &icon); 
  if (icon != 0) printf("error occurred : %d \n",icon); 
 isn = -1; c_dm_v3dcpf((dcomplex *)x, K1, K2, N1, N2, N3, isn, &icon); 
  if (icon != 0) printf("error occurred : %d \n",icon); 
  /* find the error after the forward and inverse transform. */error = 0.0;
 for(k=0; k<sub>0</sub>3; k++)
    for(j=0; j<sub>N2</sub>; j++) {
     for(i=0; i<N1; i++) {
error = max(fabs(x[k][j][i].re)/(N3*N2*N1)-(N1+j+i+1), error);error = max(fabs(x[k][j][i].im)/(N3*N2*N1), error);
       } 
    } 
  } 
  printf("error = %e\n", error); 
  return(0); 
}
```
### **5. Method**

Consult the entry for DM\_V3DCPF in the Fortran *SSL II Thread-Parallel Capabilities User's Guide*.

# **c\_dm\_v3drcf**

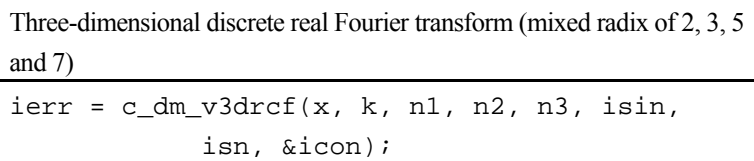

# **1. Function**

The routine performs a three-dimensional real Fourier transform or its inverse Fourier transform using a mixed radix FFT.

The size of each dimension of the three-dimensional array  $(n_1, n_2, n_3)$  can be a product of the powers of 2, 3, 5 and 7.

#### **The three-dimensional Fourier transform**

When  $\{x_{j1j2j}\}$  is input, the transform defined by (1) below is calculated to obtain  $\{n_1n_2n_3\alpha_{k1k2k3}\}$ .

$$
n_1 n_2 n_3 \alpha_{k1k2k3} = \sum_{j=0}^{n-1} \sum_{j=0}^{n-2} \sum_{j=0}^{n-3} x_{j1j2j3} \omega_{n1}^{-j1k1r} \omega_{n2}^{-j2k2r} \omega_{n3}^{-j3k3r}
$$
  
\n
$$
k_1 = 0, 1, ..., n_1 - 1
$$
  
\n
$$
k_2 = 0, 1, ..., n_2 - 1
$$
  
\n
$$
k_3 = 0, 1, ..., n_3 - 1
$$
  
\n
$$
\omega_{n1} = \exp(2\pi i / n_1)
$$
  
\n
$$
\omega_{n2} = \exp(2\pi i / n_2)
$$
  
\n
$$
\omega_{n3} = \exp(2\pi i / n_3)
$$
  
\n
$$
r = 1 \text{ or } r = -1
$$
  
\n(1)

#### **The three-dimensional Fourier inverse transform**

When  $\{\alpha_{k1k2k3}\}\$ is input, the transform defined by (2) below is calculated to obtain  $\{x_{i1i2j3}\}\$ .

/Output

$$
x_{j1j2j3} = \sum_{k1=0}^{n1-1} \sum_{k2=0}^{n2-1} \sum_{k3=0}^{n3-1} \alpha_{k1k2k3} \omega_{n1}^{j1k1r} \omega_{n2}^{j2k2r} \omega_{n3}^{j3k3r}
$$
  
\n
$$
j_{1} = 0, 1, ..., n_{1} - 1
$$
  
\n
$$
j_{2} = 0, 1, ..., n_{2} - 1
$$
  
\n
$$
j_{3} = 0, 1, ..., n_{3} - 1
$$
  
\n
$$
\omega_{n1} = \exp(2\pi i / n_{1})
$$
  
\n
$$
\omega_{n2} = \exp(2\pi i / n_{2})
$$
  
\n
$$
\omega_{n3} = \exp(2\pi i / n_{3})
$$
  
\n
$$
r = 1 \text{ or } r = -1
$$
  
\n(2)

# **2. Arguments**

The routine is called as follows:

x[n3][n2][k]

```
ierr = c_dm_v3drcf((double*)x, k, n1, n2, n3, isin, isn, &icon); 
where: 
x double 
                             Input 
                                     Three-dimensional real data is stored in x[i][j][k], i=0, ..., n3 –
```
 $1, j=0, \ldots, n2-1, k=0, \ldots, n1-1.$ 

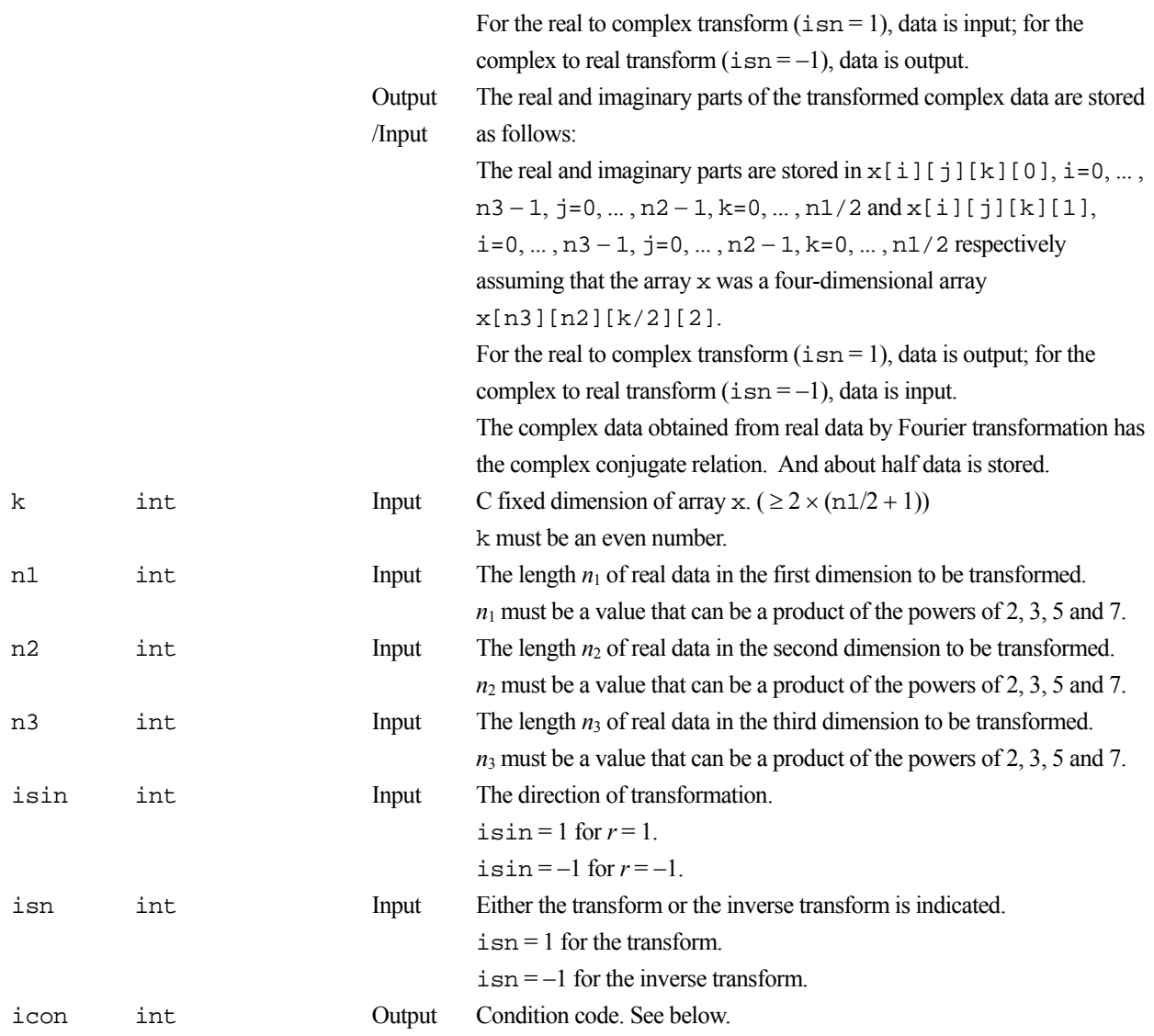

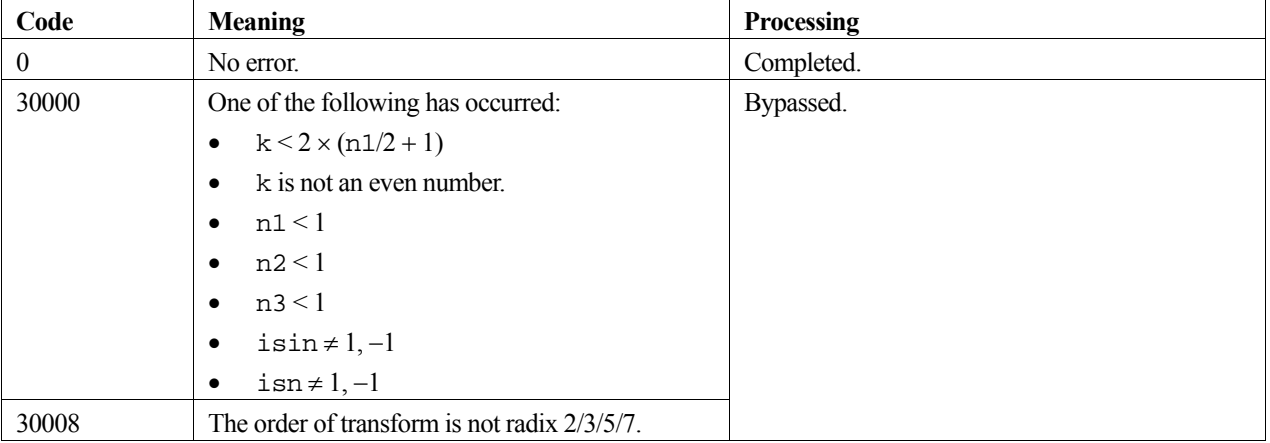

# **3. Comments on use**

#### **General definition of Fourier transform**

The three-dimensional discrete complex Fourier transform and its inverse transform can generally be defined as in (3) and (4).

$$
\alpha_{k1k2k3} = \frac{1}{n_1 n_2 n_3} \sum_{j1=0}^{n1-1} \sum_{j2=0}^{n2-1} \sum_{j3=0}^{n3-1} x_{j1j2j3} \omega_{n1}^{-j1k1} \omega_{n2}^{-j2k2} \omega_{n3}^{-j3k3}
$$
  
\n,  $k_1 = 0, 1, ..., n_1 - 1$   
\n,  $k_2 = 0, 1, ..., n_2 - 1$   
\n,  $k_3 = 0, 1, ..., n_3 - 1$   
\n $x_{j1j2j3} = \sum_{k=0}^{n-1} \sum_{k=0}^{n2-1} \sum_{k=0}^{n3-1} \alpha_{k1k2k3} \omega_{n1}^{j1k1} \omega_{n2}^{j2k2} \omega_{n3}^{j3k3}$   
\n,  $j_1 = 0, 1, ..., n_1 - 1$   
\n,  $j_2 = 0, 1, ..., n_2 - 1$   
\n,  $j_3 = 0, 1, ..., n_3 - 1$  (4)

where,  $\omega_{n1} = \exp(2\pi i/n_1)$ ,  $\omega_{n2} = \exp(2\pi i/n_2)$ ,  $\omega_{n3} = \exp(2\pi i/n_3)$ .

This routine calculates  $\{n_1n_2n_3\alpha_{k1k2k3}\}$  or  $\{x_{j1j2j}\}$  corresponding to the left term of (3) or (4), respectively. The normalization of the results may be required.

#### **complex conjugate relation**

The results of the three-dimensional real Fourier transform has the following complex conjugate relation (indicated by  $^-$ ).

 $\alpha_{k1k2k3} = \alpha_{n1-k1 n2-k2 n3-k3}$ 

The remainder of the data is obtained from data in  $k_1 = 0, ..., n_1/2, k_1 = 0, ..., n_2 - 1,$  and  $k_3 = 0, ..., n_3 - 1$ .

#### **4. Example program**

A three-dimensional real FFT is computed.

```
#include <stdlib.h> 
#include <stdio.h> 
#include <math.h> 
#include "cssl.h" /* standard C-SSL header file */ 
#define max(a, b) ((a) > (b) ? (a) : (b))
#define N1 (128) 
#define N2 (N1) 
#define N3 (N1)<br>#define K ((N1)
            ( (N1/2+1)*2)MAIN__() 
{ 
  double x[N3][N2][K], xx[N3][N2][K], tmp;<br>int isin, isn, icon, i, j, k;
       isin, isn, icon, i, j, k;
  for (i=0; i< N3; i++) {
    for (j=0; j<N2; j++) {
      for (k=0; k<n1; k++)xx[i][j][k] = x[i][j][k] = (double)(N1*N2*i+N1+j+k+1); } 
     } 
   } 
  isin = 1; isn = 1; 
   c_dm_v3drcf((double*)x, K, N1, N2, N3, isin, isn, &icon); 
  printf("icon = d\n", icon);
  isn = -1; c_dm_v3drcf((double*)x, K, N1, N2, N3, isin, isn, &icon); 
   printf("icon = %d\n", icon); 
  tmp = 0.0;
```

```
 for (i=0; i<N3; i++) { 
 for (j=0; j<N2; j++) { 
 for (k=0; k<N1; k++) { 
     tmp = max(fabs(x[i][j][k]/(double)N1/(double)N2/(double)N3-xx[i][j][k]),tmp);<br>}
 } 
 } 
 } 
 printf("error = %e\nu", tmp); return(0);
```
# **5. Method**

}

Consult the entry for DM\_V3DRCF in the Fortran *SSL II Thread-Parallel Capabilities User's Guide*.

# **c\_dm\_v3drcf2**

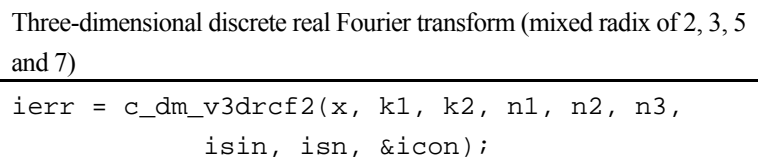

# **1. Function**

The routine performs a three-dimensional real Fourier transform or its inverse Fourier transform using a mixed radix FFT.

The size of each dimension of the three-dimensional array  $(n_1, n_2, n_3)$  can be a product of the powers of 2, 3, 5 and 7.

#### **The three-dimensional Fourier transform**

When  $\{x_{j1j2j}\}$  is input, the transform defined by (1) below is calculated to obtain  $\{n_1n_2n_3\alpha_{k1k2k3}\}$ .

$$
n_1 n_2 n_3 \alpha_{k1k2k3} = \sum_{j=0}^{n-1} \sum_{j=0}^{n-2} \sum_{j=0}^{n-3} x_{j1j2j3} \omega_{n1}^{-j1k1r} \omega_{n2}^{-j2k2r} \omega_{n3}^{-j3k3r}
$$
  
\n
$$
k_1 = 0, 1, ..., n_1 - 1
$$
  
\n
$$
k_2 = 0, 1, ..., n_2 - 1
$$
  
\n
$$
k_3 = 0, 1, ..., n_3 - 1
$$
  
\n
$$
\omega_{n1} = \exp(2\pi i / n_1)
$$
  
\n
$$
\omega_{n2} = \exp(2\pi i / n_2)
$$
  
\n
$$
\omega_{n3} = \exp(2\pi i / n_3)
$$
  
\n
$$
r = 1 \text{ or } r = -1
$$
  
\n(1)

#### **The three-dimensional Fourier inverse transform**

When  $\{\alpha_{k1k2k3}\}\$ is input, the transform defined by (2) below is calculated to obtain  $\{x_{i1i2j3}\}\$ .

$$
x_{j1j2j3} = \sum_{k1=0}^{n1-1} \sum_{k2=0}^{n2-1} \sum_{k3=0}^{n3-1} \alpha_{k1k2k3} \omega_{n1}^{j1k1r} \omega_{n2}^{j2k2r} \omega_{n3}^{j3k3r}
$$
  
\n
$$
j_1 = 0, 1, ..., n_1 - 1
$$
  
\n
$$
j_2 = 0, 1, ..., n_2 - 1
$$
  
\n
$$
j_3 = 0, 1, ..., n_3 - 1
$$
  
\n
$$
\omega_{n1} = \exp(2\pi i / n_1)
$$
  
\n
$$
\omega_{n2} = \exp(2\pi i / n_2)
$$
  
\n
$$
\omega_{n3} = \exp(2\pi i / n_3)
$$
  
\n
$$
r = 1 \text{ or } r = -1
$$
 (2)

# **2. Arguments**

The routine is called as follows:

```
ierr = c_dm_v3drcf2((double*)x, k1, k2, n1, n2, n3, isin, isn, &icon); 
where:
```
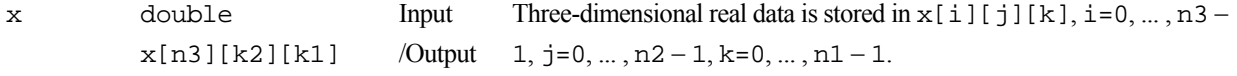

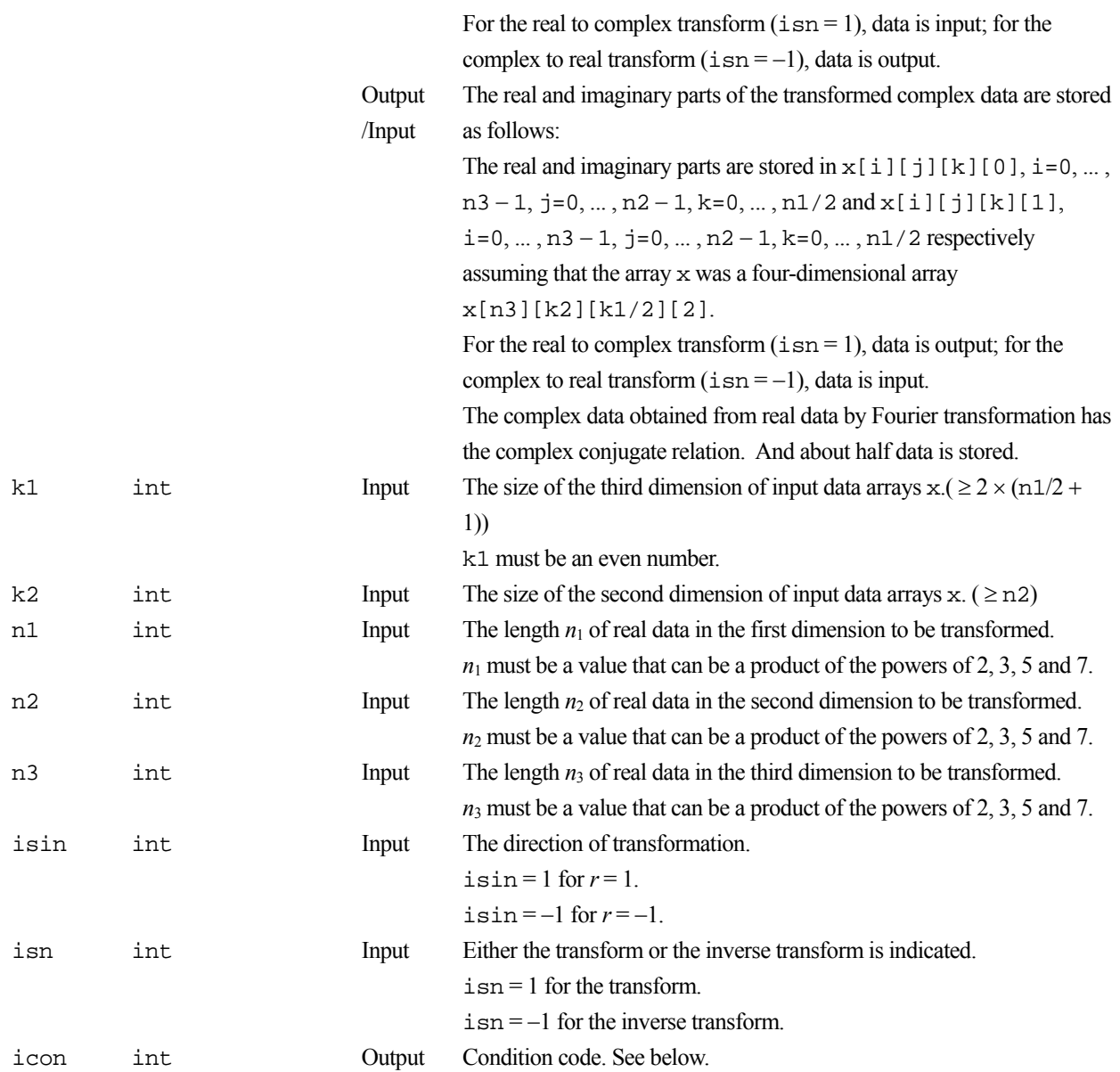

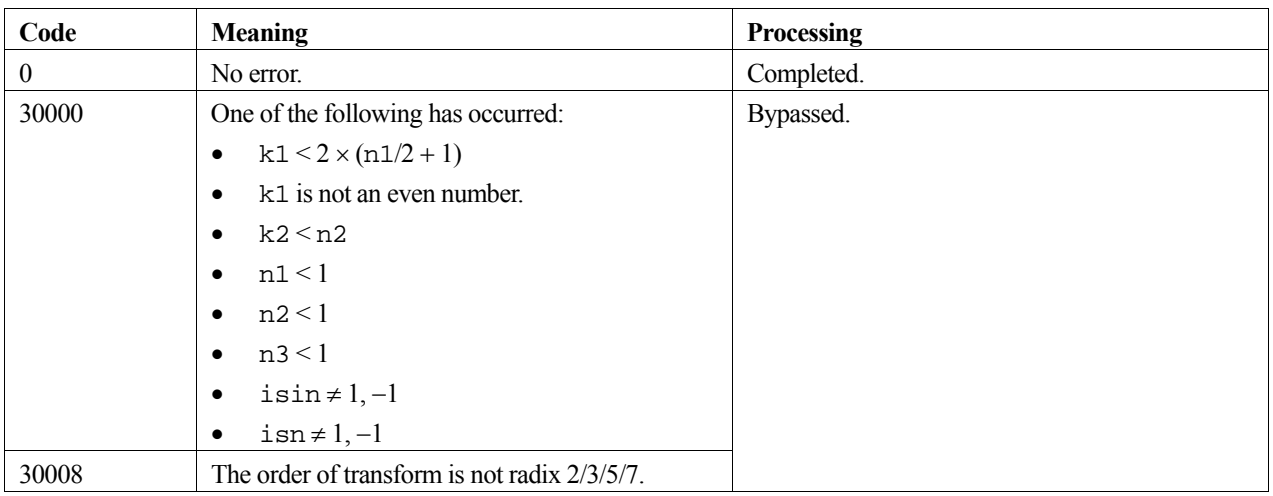

#### **3. Comments on use**

#### **General definition of Fourier transform**

The three-dimensional discrete complex Fourier transform and its inverse transform can generally be defined as in (3) and (4).

$$
\alpha_{k1k2k3} = \frac{1}{n_1 n_2 n_3} \sum_{j1=0}^{n1-1} \sum_{j2=0}^{n2-1} \sum_{j3=0}^{n3-1} x_{j1j2j3} \omega_{n1}^{-j1k1} \omega_{n2}^{-j2k2} \omega_{n3}^{-j3k3}
$$
  
\n,  $k_1 = 0, 1, ..., n_1 - 1$   
\n,  $k_2 = 0, 1, ..., n_2 - 1$   
\n,  $k_3 = 0, 1, ..., n_3 - 1$   
\n $x_{j1j2j3} = \sum_{k=0}^{n1-1} \sum_{k=0k2-0k3=0}^{n2-1} \alpha_{k1k2k3} \omega_{n1}^{j1k1} \omega_{n2}^{j2k2} \omega_{n3}^{j3k3}$   
\n,  $j_1 = 0, 1, ..., n_1 - 1$   
\n,  $j_2 = 0, 1, ..., n_2 - 1$   
\n,  $j_3 = 0, 1, ..., n_3 - 1$  (4)

where,  $\omega_{n1} = \exp(2\pi i/n_1)$ ,  $\omega_{n2} = \exp(2\pi i/n_2)$ ,  $\omega_{n3} = \exp(2\pi i/n_3)$ .

This routine calculates  $\{n_1n_2n_3\alpha_{k1k2k3}\}\$  or  $\{x_{j1j2l3}\}\$  corresponding to the left term of (3) or (4), respectively. The normalization of the results may be required.

#### **complex conjugate relation**

The results of the three-dimensional real Fourier transform has the following complex conjugate relation (indicated by  $^-$ ).

 $\alpha_{k1k2k3} = \alpha_{n1-k1n2-k2n3-k3}$ 

The remainder of the data is obtained from data in  $k_1 = 0, ..., n_1/2, k_1 = 0, ..., n_2 - 1,$  and  $k_3 = 0, ..., n_3 - 1$ .

# **4. Example program**

A three-dimensional real FFT is computed.

```
#include <stdlib.h> 
#include <stdio.h> 
#include <math.h> 
#include "cssl.h" /* standard C-SSL header file */ 
#define max(a,b) ((a) > (b) ? (a) : (b)) 
#define N1 (128) 
#define N2 (N1) 
#define N3<br>#define K1
             ((N1/2+1)*2)#define K2 (N2+1) 
MAIN__() 
{ 
  double x[N3][K2][K1], xx[N3][K2][K1], tmp; int isin, isn, icon, i, j, k;
         isin, isn, icon, i, j, k;
  for (i=0; i< N3; i++)for (j=0; j<N2; j++) {
      for (k=0; k< N1; k++)xx[i][j][k] = x[i][j][k] = (double)(N1*N2*i+N1*j+k+1); } 
     } 
   }
```

```
isin = 1;
 \sin = 1;
 c_dm_v3drcf2((double*)x, K1, K2, N1, N2, N3, isin, isn, &icon); 
 printf("icon = %d\n", icon); 
 isn =-1; c_dm_v3drcf2((double*)x, K1, K2, N1, N2, N3, isin, isn, &icon); 
 printf("icon = %d\n", icon); 
tmp = 0.0; for (i=0; i<N3; i++) { 
 for (j=0; j<N2; j++) { 
 for (k=0; k<N1; k++) { 
     tmp = max(fabs(x[i][j][k]/(double)N1/(double)N2/(double)N3-xx[i][j][k]),tmp); } 
 } 
 } 
 printf("error = %e\n', tmp); return(0); 
}
```
# **5. Method**

Consult the entry for DM\_V3DRCF2 in the Fortran *SSL II Thread-Parallel Capabilities User's Guide*.

# **Bibliography**

- [1] P.AMESTOY, M.DAYDE and I.DUFF Use of computational kernels in the solution of full and sparse linear equations, M.COSNARD, Y.ROBERT, Q.QUINTON and M.RAYNAL, PARALLEL & DISTRIBUTED ALGORITHMS, North-Holland, 1989, pp.13-19.
- [2] P.R.AMESTOY and C.PUGLISH AN UNSYMMETRIZED MULTIFRONTAL LU FACTORIZATION, SIAM J. MATRIX ANAL. APPL. Vol. 24, No. 2, pp. 553-569, 2002
- [3] A.A.Anda and H.Park Fast Plane Rotations with Dynamic Scaling, to appear in SIAM J. Matrix Analysis and Applications, 1994.

# [4] S.L.Anderson

Random number generators on vector supercomputers and other advanced architectures, SIAM Rev. 32 (1990), 221- 251.

[5] C.Ashcraft

The distributed solution of linear systems using the torus wrap data mapping, Tech. Report ECA-TR-147, Boeing Computer Services, October 1990.

- [6] O.Axelsson and M.Neytcheva Algebraic multilevel iteration method for Stieltjes matrices. Num. Lin. Alg. Appl., 1:213-236, 1994.
- [7] Z. Bai, J. Demmel, J. Dongarra, A. Ruhe, and H. van der Vorst, editors. Templates for the Solution of Algebraic Eigenvalue Problems: A Practical Guide. SIAM, Philadelphia, 2000.
- [8] Å.Björck

Solving linear least squares problems by Gram-Schmidt orthogonalization, BIT, 7:1-21,1967.

[9] R.P.Brent

Uniform random number generators for supercomputers, Proc. Fifth Australian Supercomputer Conference, Melbourne, Dec. 1992, 95-104.

[10] R.P.Brent

Uniform random number generators for vector and parallel computers, Report TR-CS-92-02, Computer Sciences Laboratory, Australian National University, Canberra, March 1992

[11] R.P.Brent

Fast normal random number generators on vector processors, Technical Report TR-CS-93-04, Computer Sciences Laboratory, Australian National University, Canberra, March 1993.

[12] R.P.Brent

A Fast Vectorised Implementation of Wallace's Normal Random Number Generator, Technical Report, Computer Sciences Laboratory, Australian National University, to appear.

[13] R.Burkard, M.Dell'Amico and S.Martello

Assignment Problems, SIAM Philadelphia, 2009

[14] J.Choi, J.Dongarra, R.Pozo, and D.Walker

ScaLAPACK : A scalable linear algebra library for distributed memory concurrent computers., Technical Report 53, LAPACK Working Note, 1993.

[15] A.Cleary

A comparison of algorithms for Cholesky factorization on a massively parallel MIMD computer, Parallel Processing for Scientific Computing, 1991.

[16] A.Cleary

A Scalable Algorithm for Triangular System Solution Using the Torus Wrap Mapping, ANU-CMA Tech Report, series 1994.

[17] T.H.CORMEN, C.E.LEISERSON, R.L.RIVEST and C.STEIN INTRODUCTION TO ALGORITHMS, SECOND EDITION, The MIT Press, 2001 [18] J.K.Cullum and R.A.Willoughby

"Lanczos algorithm for large symmetric eigenvalue computations", Birkhauser, 1985.

[19] T.Davis

Direct Methods for Sparse Linear Systems, SIAM 2006.

[20] J.Demmel and W.Kahan

Accurate singular values of bidiagonal matrices, SISSC 11, 873-912, 1990.

[21] J.J.Dongarra and R.A.Van de Geijn

Reduction to condensed form for the eigenvalue problem on distributed memory architectures, Parallel Computing, 18, pp.973-982, 1992.

[22] I.S.DUFF, A.M.ERISMAN and J.K.REID

Direct Methods for Sparse Matrices, OXFORD SCIENCE PUBLICATIONS, 1986

[23] I.S.DUFF and J.KOSTER

ON ALGORITHMS FOR PERMUTING LARGE ENTRIES TO THE DIAGONAL OF A SPARSE MATRIX, SIAM J. MATRIX ANAL. APPL. Vol. 22, No. 4, pp. 973-996, 2001

[24] A.M.Ferrenberg, D.P.Landau and Y.J.Wong

Monte Carlo simulations: Hidden errors from "good" random number generators, Phys. Rev. Lett. 69 (1992), 3382- 3384.

 $[25]$  GFox

Square matrix decomposition - Symmetric, local, scattered, CalTech Publication Hm-97, California Institute of Technology, Pasadena, CA, 1985.

[26] R.Freund

"A transpose-free quasi-minimal residual algorithm for nonhermitian linear systems", SIAM J.Sci.Comput. 14, 1993, pp.470-482.

[27] R.Freund and N.Nachtigal

"QMR: a quasi minimal resudual method for non-Hermitian linear systems", Numer. Math. 60, 1991, pp.315-339.

[28] K.A.Gallivan, R.J.Plemmons, and A.H.Sameh

Parallel Algorithms for Dense Linear Algebra Computations, SIAM Review, 1990.

[29] Martin B. van Gijzen and Peter Sonneveld

"An elegant IDR(s) variant that efficiently exploits bi-orthogonality properties",

Delft university of technology, Report 08-21, 2008.

[30] G.H.Golub, C.F.van Loan

Matrix Computations Second Edition, The Johns Hopkins University Press, 1989.

[31] Marcus J. Grote and Thomas Huckle "Parallel preconditioning with sparse approximate inverse",

SIAM J. Sci. Comput., Vol.18, No.3, pp838-853, May 1997.

[32] M.H.Gutknecht

Variants of BiCGStab for matrices with complex spectrum,IPS Research report No. 91-14, 1991.

[33] E. Hairer, S.P.Norsett, and G. Wanner

"Solving Ordinary Differential Equations I: Nonstiff Problems." Second Revised Edition, Springer, 2000.

[34] E. Hairer, and G. Wanner

"Solving Ordinary Differential Equations II: Stiff and Differential-Algebraic Problems." Second Revised Edition, Springer, 2002

[35] Markus Hegland

An implementation of multiple and multi-variate Fourier transforms on vector processors, submitted to SIAM J.Sci. Comput.,1992.

[36] Markus Hegland

Block Algorithms for FFTs on Vector and Parallel Computers. PARCO 93, Grenoble, 1993.

[37] Markus Hegland

On the parallel solution of tridiagonal systems by wrap-around partitioning and incomplete LU factorization, Numer. Math. 59, 453-472, 1991.

[38] B.Hendrickson and D.Womble

The torus-wrap mapping for dense matrix calculations on massively parallel computers, SAND Report SAND 92- 0792, Sandia National Laboratories, Albuquerque, NM, 1992.

[39] J.R.Heringa, H.W.J.Blöte and A.Compagner

New primitive trinomials of Mersenne-exponent degrees for random-number generation, International J. of Modern Physics C 3 (1992), 561-564.

[40] F. J ames

A review of pseudorandom number generators, Computer Physics Communications 60 (1990), 329-344.

[41] GKARYPIS AND V.KUMAR

A fast and high quality multilevel scheme for partitioning irregurar graphs, SIAM J. Sci. Comput., 20 pp.359-392, 1998

[42] G.KARYPIS AND V.KUMAR

#### METIS

A Software Package for Partitioning Unstructured Graphs, Partitioning Meshes, and Computing Fill-Reducing Orderings of Sparse Matrices

Version 4.0

University of Minnesota, Department of Computer Science / Army HPC Research Center

Minneapolis, MN 55455

Septenmber 20, 1998

[43] D.Kincaid, T.Oppe

ITPACK on supercomputers, Numerical methods, Lecture Notes in Mathematics 1005 (1982).

[44] D.E.Knuth

The Art of Computer Programming, Volume 2: Seminumerical Algorithms (second edition). Addison-Wesley, Menlo Park, 1981, Sec. 3.4.1, Algorithm P.

#### [45] Z.Leyk

Modified generalized conjugate residuals for nonsymmetric systems of linear equations, in Proceedings of the 6th Biennial Conference on Computational Techniques and Applications: CTAC93, D.Stewart, H.Gardner and D.Singleton, eds., World Scientific, 1994, pp.338-344. Also published as CMA Research Report CMA-MR33-93, Australian National University, 1993.

[46] X.S.Li AND J.W.DEMMEL

A scalable sparse direct solver using static pivoting, in Proceedings of the Ninth SIAM Conference on Parallel Processing for Scientific Computing, San Antonio, Texas, 1999, CD-ROM, SIAM, Philadelphia, PA, 1999

[47] Charles Van Loan

Computational Frameworks for the Fast Fourier Transform, SIAM, 1992.

[48] F.T.Luk

Computing the Singular-Value Decomposition on the ILIAC IV, ACM Trans. Math. Softw., 6, 1980, pp.259-273. [49] F.T.Luk and H.Park

On Parallel Jacobi Orderings, SIAM J.Sci. Comput., 10, 1989, pp.18-26.

[50] N.K.Madsen, G.h.Rodrigue, and J.I.Karush

"Matrix multiplication by diagonals on a vector/parallel processor", Information Processing Letters, vol.5, 1976, pp.41-45.

[51] G.Marsaglia

A current view of random number genetators, Computer Science and Statistics: The Interface (edited by L.Billard), Elsevier Science Publishers B.V. (North-Holland), 1985, 3-10.

[52] M.Nakanishi, H.Ina, K.Miura

A high performance linear equation solver on the VPP500 parallel supercomputer, Proceedings of Supercomputing' 94, Washington D.C., Nov. 1994.

[53] M.OLSCHOWKA and A.NEUMAIER

A new pivoting strategy for Gaussian elimination, Linear Algebra Appl., 240(1996), pp.131-151

[54] T.Oppe, W.Joubert and D.Kincaid

An overview of NSPCG: a nonsymmetric preconditioned conjugate gradient package, Computer Physics communications 53 p283 (1989).

[55] T.C.Oppe and D.R.Kincaid

"Are there iterative BLAS?", Int. J. Sci. Comput. Modeling (to appear or has appeared).

#### [56] M.R.Osborne

Solving least squares problems on parallel vector processors, Area 4 working notes no. 17, 1994.

#### [57] M.R.Osborne

Computing the eigenvalues of tridiagonal matrices on parallel vector processors, Mathematics Research Report No. MRR 044-94, Australian National University, 1994.

[58] J.R.Rice and R.F.Boisvert

Solving Elliptic Problems Using Ellpack, Springer-Verlang, New York, 1985.

[59] D. Ruiz

A scaling algorithm to equilibrate both rows and columns norms in matrices, Tech. rep. RAL-TR-2001-034, Rutherford Appleton Laboratory, Chilton, U.K., 2001

[60] Y.Saad

ILUT: A dual threshold incomplete LU factorization.Research Report UMSI 92/38, University of Minnesota, Supercomputer Institute, 1200 Washington Avenue South, Minneapolis, Minnesota 55415, USA, 1992.

[61] Y.Saad

ILUM: A multi-elimination ILU preconditioner for general sparse 591 matrices. SIAM J. Sci. Comput., 17:830-847, 1996.

[62] Y.Saad

"Iterative methods for sparse linear systems, second edition",

Univ.Minnesota,SIAM, 2003

[63] Y.Saad and M.H.Schultz

"GMRES : a generalized minimal residual algorithm for solving nonsymmetric linear systems", SIAM J. Sci. Stat. Comput. 7, 1986, p.856-869.

[64] O.Schenk , K.Gärtner

Solving unsymmetric sparse systems of linear equations with PARDISO, Future Generation Computer Systems 20(2004)475-487

[65] J.A.SCOTT

Scaling and Pivoting in an Out-of-Core Sparse Direct Solver

ACM Transactions on Mathematical Software, Vol. 37, No. 2, Article 19, April 2010

[66] H.D.Simon

Bisection is not optimal on vector processors, SISSC 10, 205-209, 1989.

[67] G. Sleijpen, D. Fokkema

BCG for linear equations involving unsymmetric matrices with complex spectrum, Electronic Transactions on Numerical Analysis, 1 p11 1993

[68] Gerard L.G. Sleijpen and Martin B. van Gijzen

"Exploiting BICGSTAB(l) Strategies to Induce Dimension Reduction",

Delft university of technology, Report 09-02, 2009.

[69] Gerard L.G. Sleijpen and Martin B. van Gijzen

"Solving Ordinary Differential Equations II: Stiff and Differential-Algebraic Problems." Second Revised Edition, Springer, 2002

[70] Tomohiro Sogabe,Shao-Liang Zhang

"A COCR method for solving complex symmetric linear systems",

Journal of Computational and SIAM Applied Mathematics,199(2007)297-303.

[71] J.C. Strikwerda

Finite Difference Schemes and Partial Differential Equations. Wadsworth and Brooks/Cole, Pacific Grove, 1989.

[72] Paul N.Swarztrauber

Multiprocessor FFTs. Parallel Comput. 5, 197-210, 1987.

[73] H.A.Van Der Vorst

"BCG: A fast and smoothly converging variant of BI-CG for the solution of non-symmetric linear systems", SIAM J. Sci. Statist. Comput., 13 p631 1992

[74] C.S. Wallace

"Fast Pseudo-Random Generators for Normal and Exponential Variates", ACM Trans. on Mathematical Software 22 (1996), 119-127.

[75] R.Weiss

Parameter-Free Iterative Linear Solvers. Mathematical Research, vol. 97. Akademie Verlag, Berlin, 1996.

[76] J.H.Wilkinson

The Algebraic Eigenvalue Problem, O.U.P., 1965.

[77] B.B.Zhou and R.P.Brent

A Parallel Ordering Algorithm for Efficient One-Sided Jacobi SVD Computations, to appear in Proc. Sixty IASTED-ISMM International Conference on Parallel and Distributed Computing Systems, 1994.

[78] K. Miura

Full Polynomial Multiple Recursive Generator(MRG) Revisited, MCQMC 2006, Ulm, Germany

[79] Kenta Hongo, Ryo Maezono, and Kenichi Miura

Random Number Generators Tested on Quantum Monte Carlo Simulations, Journal of Computational Chemistry, 31, 2186-2194, 2010

[80] P. L'Ecuyer and R. Simard

TestU01: A C Library for Empirical Testing of Random Number Generators, ACM Transactions on Mathematical Software, Vol. 33, article 22, 2007.